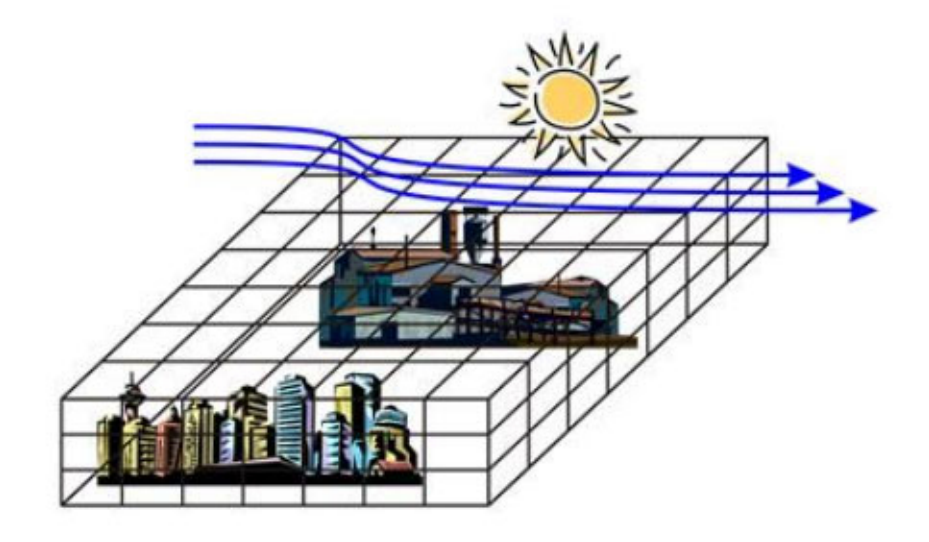

# **ALKALMAZOTT** SZÁMSZERŰ **ELŐREJELZÉS**

NUMERIKUS IDŐJÁRÁSI ÉS CSATOLT MODELLEK A GYAKORLATBAN ANDRÉ KAROLINA **BALOGH MIKLÓS BARANKA GYÖRGYI** BOZÓ LÁSZLÓ **BÖLÖNI GERGELY GROSZ BALÁZS** GYÖNGYÖSI ANDRÁS ZÉNÓ **HORÁNYI ANDRÁS** LAGZI ISTVÁN LÁSZLÓ LEELŐSSY ÁDÁM MÉSZÁROS RÓBERT MILE MÁTÉ SZÉPSZÓ GABRIELLA SZŰCS MIHÁLY **TASNÁDI PÉTER WEIDINGER TAMÁS** 

# **Alkalmazott számszerű előrejelzés**

## **numerikus időjárási és csatolt modellek a gyakorlatban**

**André Karolina (III, FI) Balogh Miklós (IV) Baranka Györgyi (I, VIII) Bozó László (VIII) Bölöni Gergely (II, Dinamikai modellek európai körkép, III, FII) Grosz Balázs (I, III, V, VI) Gyöngyösi András Zénó (I, III, V, FI) Horányi András (II, Dinamikai modellek európai körkép, III) Lagzi István László (VII) Leelőssy Ádám (VII) Mészáros Róbert (I, VII) Mile Máté (III, FII) Szépszó Gabriella (I, II, III, FII) Szűcs Mihály (II) Tasnádi Péter (Előszó, I, III, FI) Weidinger Tamás (I, III, FI)**

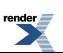

#### **Alkalmazott számszerű előrejelzés: numerikus időjárási és csatolt modellek a gyakorlatban**

írta André Karolina (III, FI), Balogh Miklós (IV), Baranka Györgyi (I, VIII), Bozó László (VIII), Bölöni Gergely (II, Dinamikai modellek európai körkép, III, FII), Grosz Balázs (I, III, V, VI), Gyöngyösi András Zénó (I, III, V, FI), Horányi András (II, Dinamikai modellek európai körkép, III), Lagzi István László (VII), Leelőssy Ádám (VII), Mészáros Róbert (I, VII), Mile Máté (III, FII), Szépszó Gabriella (I, II, III, FII), Szűcs Mihály (II), Tasnádi Péter (Előszó, I, III, FI), és Weidinger Tamás (I, III, FI)

Lektorálta: Geresdi István és Szintai Balázs

Szerkesztette:

Gyöngyösi András Zénó és Weidinger Tamás

Szerzői jog © 2013 Eötvös Loránd Tudományegyetem

E könyv kutatási és oktatási célokra szabadon használható. Bármilyen formában való sokszorosítása a jogtulajdonos írásos engedélyéhez kötött.

Készült a TÁMOP-4.1.2.A/1-11/1-2011-0073 számú, "E-learning természettudományos tartalomfejlesztés az ELTE TTK-n" című projekt keretében. Konzorciumvezető: Eötvös Loránd Tudományegyetem, konzorciumi tagok: ELTE TTK Hallgatói Alapítvány, ITStudy Hungary Számítástechnikai Oktató- és Kutatóközpont Kft.

Nemzeti Fejlesztési Ügynökség www.ujszechenyiterv.gov.hu **0640438438** 

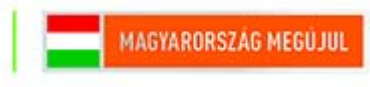

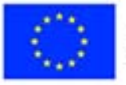

A projekt az Európai Unió támogatásával, az Európai Szociális Alap társfinanszírozásával valósul meg.

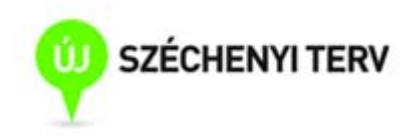

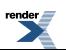

**FO F ormatter, visit us at <http://www.renderx.com/>** 

#### **Tartalom**

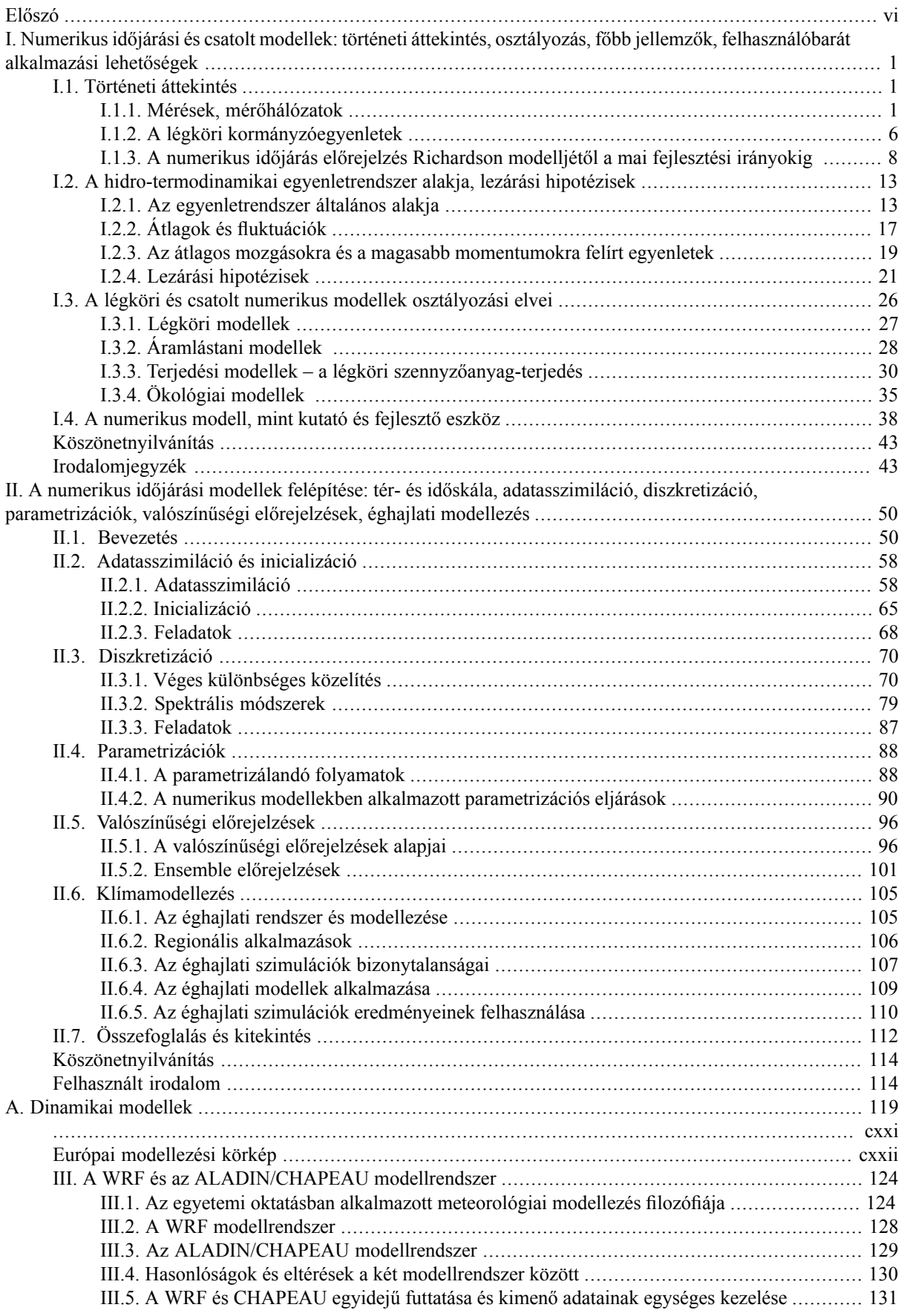

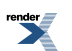

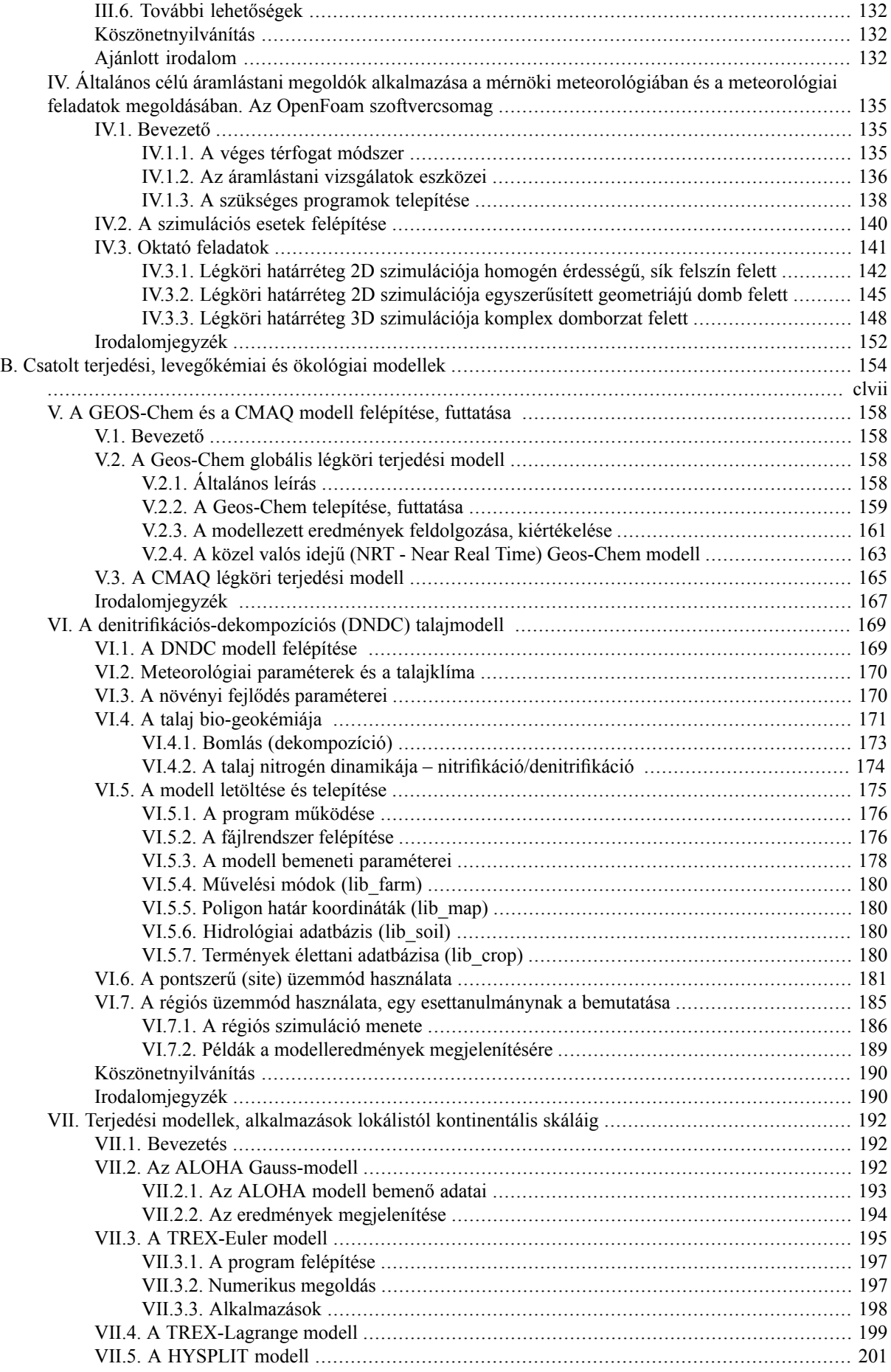

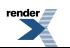

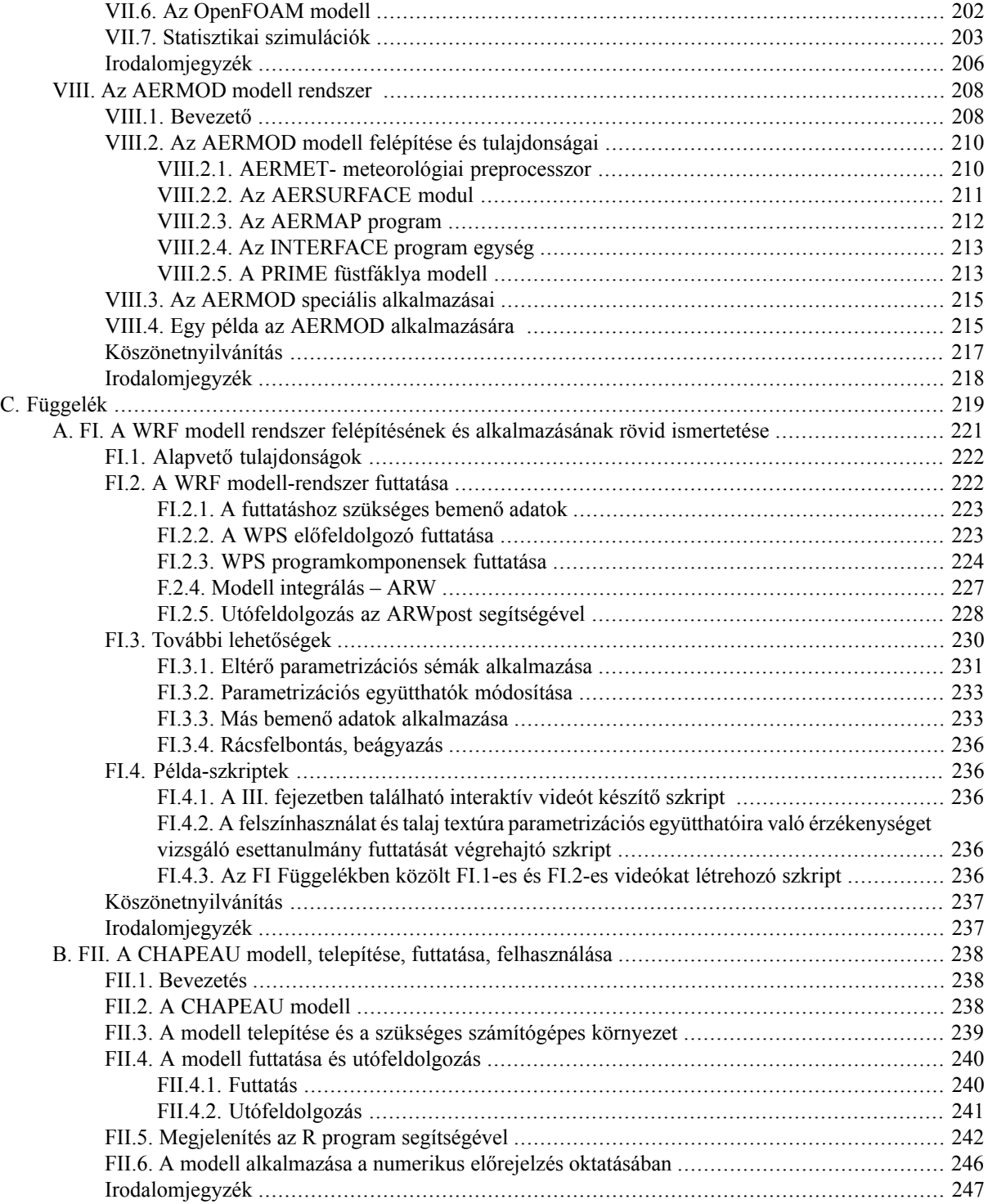

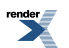

# <span id="page-6-0"></span>**Előszó**

A könyv, címének megfelelően a meteorológiában alkalmazott numerikus modelleket tekinti át gyakorlati szempontból.

Annak ellenére, hogy a meteorológia még mindig fiatal tudomány, hiszen mai formájának alapjai csak a XX. században kezdtek kialakulni, mára mind az elmélet, mind a gyakorlati alkalmazások terén hatalmas tudásanyagot halmozott fel, ami jelenleg is gyors fejlődésben van.

Az alkalmazások számára legfontosabb és emiatt leginkább változatos és dinamikusan fejlődő terület a jelen könyvben tárgyalt számszerű előrejelzés és numerikus modellezés kérdésköre.

A könyv kettős céllal készült. Egyrészt alkalmazás szintű ismereteket kíván nyújtani a meteorológia szakos hallgatók számára, másrészt képet akar adni a jelenleg alkalmazható modellekről és felépítésükről. Mindazonáltal fontos hangsúlyozni, hogy jelen könyv nem részletes numerikus prognosztikai jegyzet, hanem csak rövid betekintést nyújt a numerikus előrejelzés alapjaiba és a gyakorlatban használt modellek alkalmazásába. Olvasásához szükségesek az egyetemek alapszakjain a meteorológus szakirányon előírt matematikai és fizikai alapismeretek, valamint azok a dinamikus meteorológiai és programozási, programfuttatási és numerikus modellezési ismeretek, amelyek a mesterszakos meteorológus képzést előkészítik. Az ismeretanyag megértése természetesen a Meteorológus szakot mesterszinten elvégzők számára a legegyszerűbb.

Bár a mű világos vonalvezetéssel egymásra épített tartalmakkal haladva vezeti az olvasót az alapismeretektől a felhasználói, modellfuttatási ismeretek felé, a szerzők törekedtek arra, hogy a könyv modulrendszerben is használható legyen, azaz az egyes fejezetek önmagukban is érthetőek legyenek. Emiatt az ismeretanyag feldolgozásakor a szerkesztők tudatosan engedtek olyan redundanciát, ami segíti a könyv kiragadott részleteit tanulmányozó olvasót.

A könyv tartalma sokoldalú, és a meteorológiai modellezés számos területét fedi le, minden esetben törekedve arra, hogy a tárgyalt modellek a futtatás szintjén is hozzáférhetők legyenek a meteorológus hallgatók számára. Az első két fejezet a modellek megértéséhez szükséges elméleti ismereteket tartalmazza. Először tömören összefoglalja a numerikus modellezéshez szükséges dinamikus meteorológiai ismereteket. A megértést segíti, hogy a légköri egyenleteket történeti fejlődésükben vizsgálva, megmutatja az egyenletek illeszkedését a fizika általános törvényrendszeréhez. Az általános ismereteket azonban mindig a későbbi fejezetekben alkalmazott modellezési célokat figyelemben tartva dolgozza fel, elsősorban azokra az összefüggésekre koncentrálva, amelyek a numerikus eljárások folytonos–diszkrét átmenetének megértéséhez szükségesek. Ennek a célnak szem előtt tartásával kerül sor a modellek osztályozására is. A könyv magját a második fejezet képezi, amely a numerikus időjárási modellek felépítésével, a tér- és időskála, a modell inicializáció, a parametrizálás, az egyenletek integrálásának és a kimenő adatok kezelésének kérdésével foglalkozik. Részletesen ismerteti a diszkretizáció véges differencia és Galjorkinféle módszerét és tárgyalja a stabilitás kérdését. A determinisztikus előrejelzés mellett foglalkozik a valószínűségi előrejelzésekkel és általában az előrejelezhetőség kérdésével. Az időjárási előrejelzések mellett tárgyalja a klímamodellezést is. A modellek illetve gyakorlati módszerek alapgondolatát mindig leegyszerűsített esetek vizsgálatán mutatja be.

Az alapozó fejezetek után konkrét modellek részletes és a modellek futtatásához is segítséget adó leírása következik. A meteorológiai gyakorlatban használatos modellek mellé bekerültek a mérnöki gyakorlatban alkalmazott meteorológiában is felhasználható modellek. A III. fejezet a meteorológiai modellezésben ma Magyarországon használt két modellel foglalkozik. Semmiképpen sem lép fel azonban a kezelési útmutató igényével, hiszen a modellek futtatásához önmagában is kötetnyi leírás tartozna. Az elméleti alapok mellett a numerikus modellek gyakorlati (technikai) részleteibe tehát két modellen keresztül nyújt betekintést. Ezek a modellek egyrészt képviselik a nemzeti meteorológiai szolgálatok által használt és fejlesztett modelleket, másrészt pedig illusztrálják az ingyenesen elérhető szabad forráskódú ("fekete doboz" típusú) modelleket. Az egyik ilyen modell az ALADIN modell oktatási és kutatási célra használható változata az ALADIN/CHAPEAU, a másik pedig a bárki számára hozzáférhető WRF. Hangsúlyozzuk tehát, hogy ma mindkét modell elérhető Magyarországon, sőt a meteorológus hallgatók mindkét modell alapjait elsajátíthatják képzésük során.

A könyv a mérnöki gyakorlatban alkalmazott általános célú áramlástani megoldók (más néven CFD – Computational Fluid Dynamics megoldók) használatát a nyílt forráskódú OpenFOAM® (Open Field Operation and Manipulation) szimulációs rendszer felhasználói szintű tárgyalásán keresztül mutatja be. Ezek a programcsomagok elsősorban a mérnöki gyakorlatban előforduló feladatok megoldására készültek, ezért a légköri áramlások szimulációjához a

program kódja módosításra került, függvénykönyvtárak készültek a neutrális rétegződésű légköri áramlások modellezéséhez, továbbá módosított turbulencia modell is csatolódott a rendszerhez.

A könyv harmadik nagy blokkja a csatolt terjedési, levegőkémiai és ökológiai modelleket mutatja be. A folyamatosan fejlődő bio-geokémiai modellek fő célja az ökoszisztémák szén- és nitrogén (C és N) ciklusához kapcsolódó Cés N nyomgázok kicserélődésének szimulációja. A modellekkel ellenőrizhetjük, hogy a talaj-bioszféra-légkör közötti kicserélődési folyamatokat jól értelmeztük-e, valamint alátámaszthatjuk a terepi mérések, megfigyelések helyességét. A modellek közül a DNDC (DeNitrification-DeComposition) modell kerül részletes ismertetésre, mert minden tekintetben alkalmazható a hazánkra is jellemző mezőgazdasági és füves területek leírására.

A légszennyezés problémakörének kezelésére a könyv néhány – az ELTE Meteorológiai Tanszéken is hozzáférhető és futtatható – különböző szemléletű terjedési modellt mutat be példaként. Tárgyalja az ALOHA (Areal Locations of Hazardous Atmospheres) modellt, amely egyszerű gaussi terjedési modell, és közvetlen veszélyhelyzetek elhárítására készült. Bemutatásra kerül a *TREX-Euler* és a *TREX-Lagrange,* valamint *a* HYSPLIT modell. Foglalkozunk az OpenFOAM modell néhány, az ELTE TTK Meteorológiai Tanszékén készült fejlesztésével is. A gyakorlatorientált levegőkörnyezeti modellezést az Országos Meteorológiai Szolgálatnál is alkalmazott AERMOD modellrendszer képviseli.

Az egyes fejezeteket részletes irodalom és internetes hivatkozási jegyzék zárja.

Az alkotók nevében is remélem, hogy az új típusú e-könyvet haszonnal forgatják mindazok, akik a numerikus meteorológiai modellek iránt mélyebben érdeklődnek.

Budapest, 2013. május 5.

Tasnádi Péter

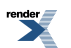

# <span id="page-8-0"></span>**I. fejezet - Numerikus időjárási és csatolt modellek: történeti áttekintés, osztályozás, főbb jellemzők, felhasználóbarát alkalmazási lehetőségek**

Weidinger Tamás Baranka Györgyi Grosz Balázs Gyöngyösi András Zénó Mészáros Róbert Szépszó Gabriella Tasnádi Péter

A fejezet célja a numerikus modellek szerkezetének bemutatásán túl egy történeti áttekintés. Hogyan fejlődtek a meteorológiai mérések és mérőhálózatok? Milyen egyenleteket használnak és egyáltalán, hogyan osztályozhatók a modellek? Mit értünk azon, hogy a numerikus modellek mára kutatási, fejlesztési eszközzé váltak?

A numerikus modellezés az 1990-es évektől az elméleti alapkutatások mellett egyre inkább a mindennapok részévé vált. Ez új szemléletet, gondolkodás-módot és új alkalmazásokat jelent. A számítás- és méréstechnika robbanásszerű fejlődése ma már lehetővé teszi, hogy akár egy gyors személyi számítógépen is futtathassunk időjárás-előrejelzési modellt, végezhessünk áramlástani szimulációkat, vagy megoldhassunk egy terjedésszámítási feladatot. A modellezés tudományos háttere, az alkalmazott egyenletek, a skálafüggő parametrizációk, a numerikus módszerek, az adatasszimilációs technikák fejlesztése ugyanakkor magas szintű szakmai tudást igényel, ami a valódi modellfejlesztést költségessé és – alapkutatási jellege miatt – kevésbé látványossá teszi.

<span id="page-8-1"></span>A továbbiakban rövid tudománytörténeti kalandozásra hívjuk az Olvasót. A modellezéshez kapcsolódó három részterület fejlődését tekintjük át: a mérések és a mérőhálózatok történetét, a légköri modellegyenletek világát, és a numerikus prognosztika fejlődését. Az adatasszimilációval, az alkalmazott parametrizációkkal, a modellegyenletek megoldásával és az Ensemble előrejelzésekkel a II. fejezetben foglalkozunk.

## **I.1. Történeti áttekintés**

A jó minőségű időjárási és levegőkörnyezeti előrejelzések készítéséhez nélkülözhetetlenek a mérési adatok.

<span id="page-8-2"></span>Elsőként a meteorológiai mérések és mérőhálózatok fejlődésével ismerkedünk meg. Ezzel is hangsúlyozzuk az elmélet és a gyakorlat egymásra utaltságát. Ezt követi a meteorológiai szemléletmód (Lagrange- és Euler-féle), a légköri kormányzóegyenletek és a modellek megoldásához szükséges lezárási hipotézisek áttekintése. Külön részben foglalkozunk a numerikus időjárás előrejelzés történetével Richardson első előrejelzésétől a mai fejlesztési irányokig.

### **I.1.1. Mérések, mérőhálózatok**

A meteorológia mérő tudomány, alapvető műszereit a reneszánsz korban konstruálták több mint három és fél évszázada. A mindennapok gyors változásai mögött azonban ott van az állandóság, a sok aprómunkával megszerzett tudás, amit "ma sem kerülhetünk el". Ezt jól szemlélteti a hőmérséklet fogalom fejlődése. A hőmérséklet mérése "első ránézésre" nem jelent nagy kihívást (*I.1. ábra*). Ha azonban nagy időbeli felbontásban pl. tized, vagy század

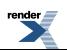

másodpercenként szeretnénk meghatározni a hőmérséklet fluktuációit egy mikrometeorológiai állomáson (pl. szenzibilis hőáram méréséhez), vagy egy térrész háromdimenziós hőmérsékleti mezejét kívánjuk előállítani, legyen az a budapesti belváros feletti rácsháló egy eleme, vagy akár egy-egy hallgatókkal teli előadóterem (Salma et al, 2013), már szinte megoldhatatlan a probléma. A feladat nehézségét a tér- és időbeli átlagolás megválasztása adja.

Történetiségében is nézhetjük a hőmérsékletmérést, a hőmérsékleti skálák kialakulását. A meteorológusok számára jól ismert, hogy a hőmérő ősét az első termoszkópot Galileo Galilei (1564–1642) konstruálta 1592-ben. Képzeljünk el egy hosszú csőben végződő üveggömböt, amit meleg vízzel töltünk meg, majd megfordítunk és a nyitott csövet egy vízzel telt edénybe tesszük. A levegő a felül elhelyezkedő üveggömbbe kerül és a hőmérséklettel változtatja térfogatát. Így a csőben levő víz szintje mutatja a hőmérséklet változását. Megjegyezzük, hogy ez a termoszkóp nem azonos a ma is kapható, a mérőfolyadék sűrűségének változásán alapuló ugyancsak Galileiről elnevezett termoszkóppal. Az első skálával ellátott hőmérőt a szintén páduai orvosprofesszor Santorio Santorio (1561–1636) készítette 1612-ben. Célja a testhőmérséklet mérése volt. Ahhoz, hogy a Galilei-féle eredeti termoszkópból igazi hőmérő legyen i) ki kell zárni a légnyomás változások hatását és ii) megbízható skálát kell szerkeszteni, melynek minden hőmérőn azonos a nullpontja (Németh, 1962). Az első higanyos hőmérőt Medici II. Ferdinánd toszkánai nagyherceg (1610–1670) készítette 1654-ben. A XVIII. századra már több mint 30 különböző hőmérsékleti skálát konstruáltak. Ezek között a három legismertebb a Fahrenheit (1714) a Réaumur (1730) és a Celsius (1742). A hőmérsékleti skálák kialakítása az abszolút nulla foktól induló Kelvin-skálával fejeződött be. Ekkor 1848-at írtunk. A hőmérséklet, nyomás és a specifikus térfogat kapcsolatát leíró állapotegyenlet alakját pedig 1870-ben írta fel Mengyelejev (Simonyi, 1986). Ezzel több mint negyed évezredes történet fejeződött be. Ennyi idő kellett ahhoz, hogy megértsük, értelmezzük és mérjük a hőmérsékletet.

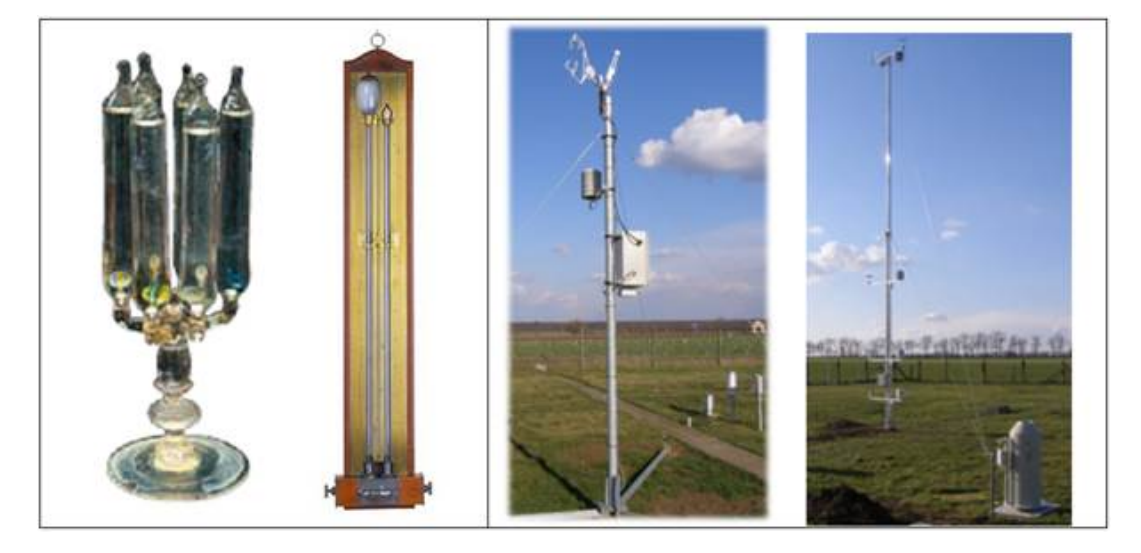

*I.1. ábra. Korabeli termoszkóp és barométer az Accademia del Cimento műszereiből a XVII. zázad második feléből (bal oldal). A debreceni alapéghajlati mérőállomás két meteorológiai mérőtornya (jobb oldal) rajta az árnyékolóval ellátott Väisälä hőmérséklet-nedvesség mérők (jobb szélen) illetve a szélsebesség és a hőmérsékletfluktuációk (10 Hz) meghatározására szolgáló CSAT3 szonikus anemométer és a H2O/CO<sup>2</sup> mérésére szolgáló LiCor 7500 szenzor (középső ábra) (Nagy Z, OMSZ felvétele).*

A korabeli (XVII. század közepe) meteorológiai műszerek után hamarosan kialakultak az első mérőhálózatok is. Ezek közül kettőt emelünk ki. A II. Ferdinánd által 1657-ben alapított Accademia del Cimento tudós társaság tízéves működése során – Galilei kísérletező szellemét követve – kiemelkedő szerepe volt a tudományos mérések meghonosításában. Foglalkoztak meteorológiai műszerek tervezésével (nedvesség, hőmérséklet, légnyomás, *I.1. ábra*), s meteorológiai mérőállomásokat is működtettek: hetet Észak-Itáliában, négyet pedig az Alpokon túl Varsóban, Párizsban, Innsbruckban és Osnabruckben. A mérési adatokat évkönyvekben is közreadták.

A másik korabeli mérőhálózat a Societas Meteorologica Palatina, amelyet Károly Tivadar (1724–1799) pfalzi választófejedelem alapított 1780-ban. Ez a Mannheimi Tudományos Akadémia Meteorológiai Társasága volt. A Társaság a napóleoni háborúkig, 1795-ig működött; egy olyan 39 tagból álló állomáshálózatot működtetett az Uráltól Grönlandon át Észak-Amerikáig, ahol egységes, kalibrált műszerekkel, azonos elvek szerint mértek naponta háromszor. (A mérések 1781-től 1792-ig folytak.) Az adatokat összegyűjtötték és évkönyvekbe rendezték. A Budai Egyetem meteorológiai állomása a kezdetektől fogva részt vett a mérésekben (Czelnai, 1979). (Megjegyezzük,

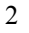

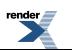

hogy az 1635-ben Nagyszombaton alapított egyetem Mária Terézia (1740–1780) uralkodása idején került Budára, az itteni meteorológiai észlelések 1777-ben indultak.)

A Societas Meteorologica Palatina adatai alapján készítette el Heinrich Wilhelm Brandes (1777–1834) az első szinoptikus térképet 1820-ban, ami egy Franciaországon áthaladó vihar izobárjait ábrázolta (*I.2. ábra*). Ezt tekintjük a szinoptikus meteorológia születésének.

A Morse távíró megjelenése (1844) új eszközt adott a gyors hírközlésnek, míg a Krími háború idején az 1854. november 14-i balaklavai vihar – ami nagy veszteséget okozott a szövetséges francia-angol hajóhadnak – ráirányította a figyelmet az időjárás előrejelzések szükségességére (*I.3.* és*I.4. ábra*). Ehhez adott volt az egyre sűrűbb mérőhálózat és a gyors távközlés.

A XIX. század második felében alakultak az első nemzeti meteorológiai szolgálatok. Az 1870-es évektől rendszeressé vált a szinoptikus meteorológiai térképek készítése. Kialakult a nemzetközi meteorológiai együttműködés rendszere. Az 1873 szeptemberében Bécsben rendezett nemzetközi meteorológiai konferencián megalakult a Nemzetközi Meteorológiai Szervezet (IMO – International Meteorological Organization, 1873–1953), amely a Meteorológiai Világszervezet (WMO – World Meteorological Organization, 1947) jogelődje volt.

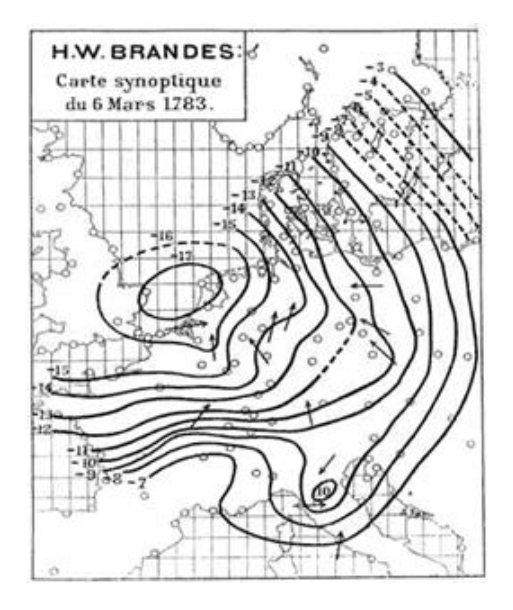

*I.2. ábra. Az első szinoptikus térkép (Brandes, H.W., 1820): Franciaországon áthaladó vihar a Socieatas Meteorologica Palatina adatai alapján, 1783. március 6. A nyilak a szélirányt, míg az izovonalak az átlagos nyomástól vett eltérést mutatják* <http://www.atmos.washington.edu/>*).*

A Magyar Királyi Meteorológiai és Földmágnességi Központi Intézet 1870-ben alakult. Első Igazgatója Schenzl Guidó (1823–1890) volt. Az első térképes időjárási előrejelzést 1891 júniusában adták ki. Azóta is megjelennek az időjárási napi jelentések. Jelentősen fejlődött a mérőhálózat is. A történelmi Magyarországon 1911-ben 1426 meteorológiai állomás működött, s közöttük 208 naponta 3-szor észlelt.

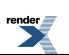

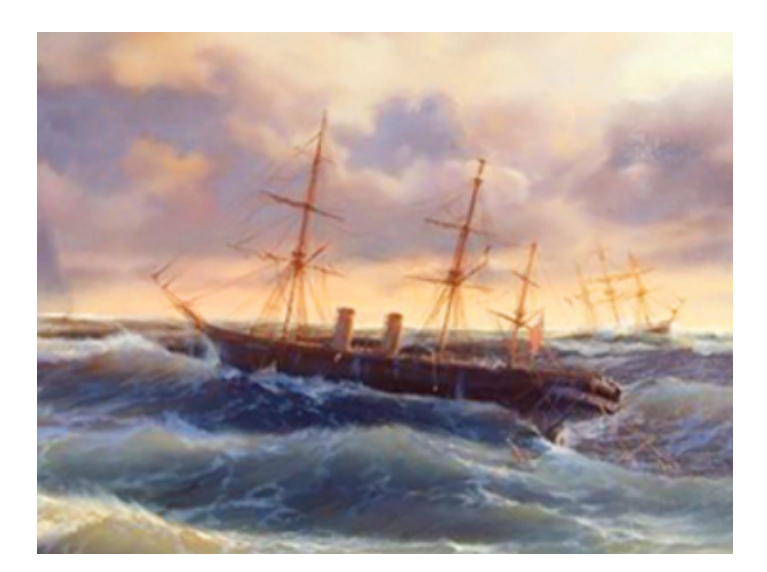

*I.3. ábra. Ivan Aivazovsky (1817–1900) A Fekete herceg. A balklavai vihar 1854. november 14-én. (*<http://rt.com/news/sci-tech/sunken-treasure-ship-found/>*)*

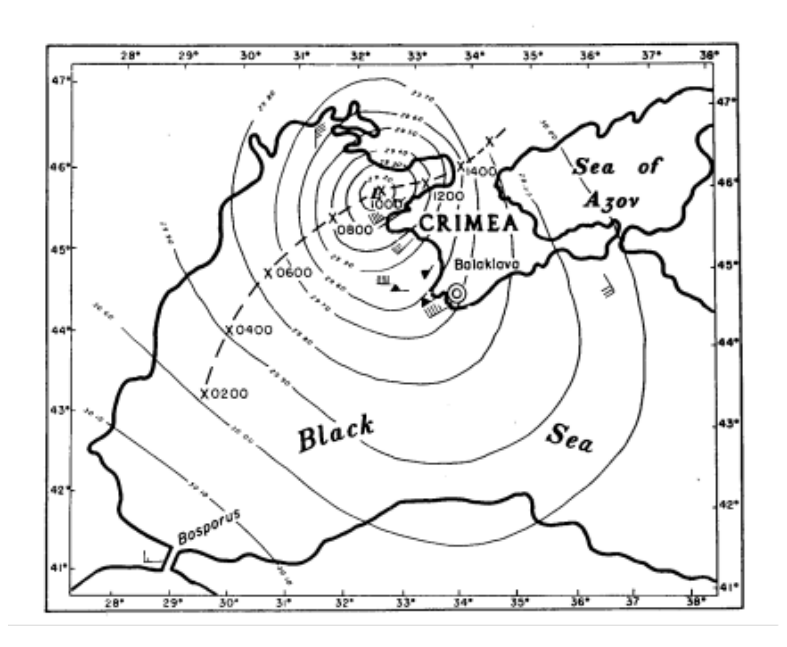

*I.4. ábra. Rekonstruált nyomási kép 1854. november 14-en, 10 órakor (LST) a Fekete-tenger térségében. A szaggatott vonal a vihar centrumának a haladását mutatja 02 és 12 óra (LST) között a Párizsi Meteorológiai Obszervatóriumban gyűjtött adatok alapján (Landsberg, 1954; Lindgrén és Neumann, 1980).*

A felszíni mérések által leírt "kétdimenziós légkört" a korabeli ballonos mérések, illetve a kötött ballonokra "sárkányokra" elhelyezett műszerek tették 3 dimenzióssá. Híres volt például a Richard [Aßmann](http://de.wikipedia.org/wiki/Richard_A�mann) (1845–1918) által 1905-ben alapított, s máig működő lindenbergi obszervatórium([http://www.dwd.de/mol\)](http://www.dwd.de/mol). Nagy lépés volt a Molchanov által 1930-ban konstruált rádiószonda is. Ezt fejlesztette tovább és tette a meteorológia mindennapos eszközévé a Helsinki Egyetem professzora Vilho Väisälä (1889–1969). Megbízható, globális rádiószondás mérési adatsorok azonban csak az 1960-as évektől állnak rendelkezésre. Közel 30 év kellett hozzá. A globális rádiószondázó állomások száma 900 körüli. A két hazai állomás Budapest (12843) és Szeged (12892) jól vizsgázik a nemzetközi összehasonlító méréseken.

A radar, mint meteorológiai mérőeszköz 1943-ban vonult be a meteorológiai gyakorlatba (Bent, 1943). Az első radarberendezések az 1950-es évek elején álltak szolgálatba, míg az első meteorológiai doppler radart 1953-ban készítették. Az első műholdra szerelt csapadékradar 1997-ben készült el, az első műholdra telepített duál-polarizációs doppler radar pedig 2013-ban kezdi meg a működését.

A meteorológiai radarok mára már közös európai rendszerbe kapcsolva működnek. Ezt szolgálja az EUMetNet OPERA (Operational Programme for the Exchange of weather RAdar information – Operatív program az időjárási radaradatok cseréjére) programja, amiben hazánk is részt vesz (http://www.knmi.nl/opera/). A magyarországi radarhálózat 1980-ra épült ki. Először MRL-5 típusú két hullámsávon mérő analóg radarokat alkalmaztak, amelyeket az 1990-es évek elején alkalmassá tettek digitális radarképek készítésére. Ezt a hálózatot váltották fel a 2000-es évek közepére az EEC gyártmányú 5 cm-es hullámhosszon működő C sávú Doppler, duál-polarizációs DWSR radarok (Budapest, Farkasfa, Pogányvár). Az országos radar kompozit kép készítéséhez a mérések 240 km sugarú méréstartományban folynak 9 magassági szöggel 15 perces mérési ciklusokban, de ugyanebben a ciklusban készülnek csapadékintenzitás térképek is (Dombai, 2009).

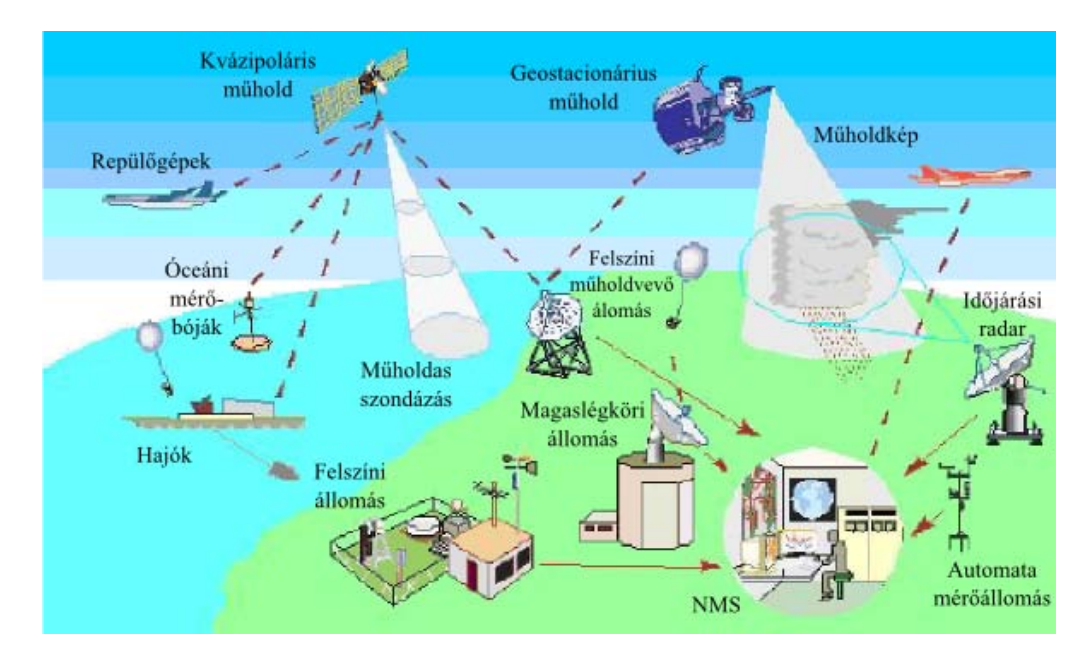

*I.5. ábra. Az időjárási Világszervezet (WMO) Globális megfigyelő rendszere. (WMO and* ITU-R [Handbook](http://www.itu.int/publ/R-HDB-45/en) use of radio spectrum for [meteorology](http://www.itu.int/publ/R-HDB-45/en)*, 2008) NMS – nemzeti meteorológiai szolgálat.*

A műholdmeteorológia az amerikai TIROS-I kvázipoláris műhold fellövésével kezdődött. Az első geostacionárius meteorológiai műholdat 1966-ban állították pályára, míg az első METEOSAT műholdat 1977-ben. 2003-ban már 14 db poláris pályán és 8 db geostacionárius pályán keringő műhold szolgáltatott adatokat (különböző hullámhosszokon készített felvételek, profilmérések, aktív és passzív távérzékelési eszközök mérései). A műholdak időben folyamatos, homogén mérési adatokat szolgáltatnak a Föld teljes légköréről és felszínéről. Az OMSZ-ban mind a kvázipoláris (MetOp és NOAA), mind a geoszinkron műholdak (METEOSAT) adatait használják. A METOP műholdakat az EUMETSAT (European Organisation for the Exploitation of Meteorological Satellites – Meteorológiai Műholdak Hasznosításának Európai Szervezete) üzemelteti, aminek Magyarország is tagállama [\(http://www.met.hu/omsz/tevekenysegek/muholdmeteorologia/](http://www.met.hu/omsz/tevekenysegek/muholdmeteorologia/)).

2002-től az ELTE TTK Földrajz- és Földtudományi Intézetében is működik egy műholdvevő állomás, amely alkalmas a TERRA és AQUA erőforrás-kutató műholdak 250 méter felszíni felbontású MODIS képeinek vételére. Nemcsak hazánkban, de régiónkban is ez az egyetlen ilyen kapacitású vevő; a legközelebbi hasonló állomás Berlinben üzemel. (Kern et al., 2005; [http://sas2.elte.hu/allomas.htm\)](http://sas2.elte.hu/allomas.htm).

Nem feledkezhetünk meg a repülőgépes mérésekről sem. Az AMDAR rendszer (AMDAR – Aircraft Meteorological Data Relay: Repülőgépes meteorológiai adatközlés) keretében naponta közel 200 000 szél, hőmérséklet és egyéb adatot (pl. nyomás, magasság) regisztrálnak (Balogh, 2006). Ezek a mérések elengedhetetlenül fontosak a numerikus modellek bemeneti adataihoz, de felhasználhatóak kész produktumok ellenőrzéséhez – mint például pszeudotempek – illetve reanalízisek készítéséhez. Igény van a légkör olyan területeinek a részletesebb ismeretére is, ahol a hagyományos repülőgépes mérések nem, vagy csak nagy ráfordítással illetve kockázattal alkalmazhatók (Paulik et al., 2012). Ezek lehetnek olyan helyek, ahol a repülés balesetveszélyes (pl. szélfarmok térsége), vagy nem gazdaságos, illetve könnyen kiváltható UAV (UAV – Unmanned Aerial Vehicle, Pilóta nélküli légi jármű) alkalmazásokkal (pl. időjárás-felderítés). Ezek az adatok szintén integrálhatók a numerikus modellek lokális futtatásaiba.

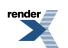

A modern felszíni távérzékelési eszközök az 1990-es évektől terjedtek el a meteorológiai gyakorlatban. Ide tartoznak többek között a WindProfilerek, amelyek egy rögzített doppler radarként képzelhetők el, a hanghullámokat kibocsátó SODAR berendezések, amelyekkel szélprofilokat, illetve turbulencia intenzitását mérhetjük. E két berendezés kombinációjából született a RASS szenzor, ami már alkalmas a hőmérsékleti profilmérésére is. Szintén távérzékelési eszköz a LIDAR, ami a lézeres méréstechnikán alapul: alkalmas a határréteg-vastagság mérésére (a turbulenciaintenzitás változásából), de használható nyomanyag koncentráció (pl. ózon) mérésére is. Passzív távérzékelési eszköz (Passive Microwave Remote Sensing Systems) a mikrohullámú légköri sugárzást mérő radiométer. Alkalmas a hőmérséklet és a nedvességi profil meghatározására, de végezhetünk vele különböző irányszögek melletti méréseket is (Kadygrov, 2006). Új eszköz a távérzékelésben a GPS. A pontos helymeghatározás egyik hibája a légköri víztartalomból származik. Így a GPS mérés hibája – ami fix telepítésű állomások esetén ismert – egyúttal a légköri kihullható víztartalom mérésére is szolgál. A Közép-Európát lefedő nagypontosságú GPS rendszerből óránként kapunk kihullható víztartalom térképeket (Rózsa et al., 2012).

Rendelkezésre állnak tehát a földbázisú és az űrbázisú meteorológiai alaprendszer adatai (*I.5. ábra*). Megvannak a korszerű felszíni sugárzási, energiaháztartási és távérzékelési műszerek. Adott a WMO mérési, távközlési és adatfeldolgozási rendszere.

<span id="page-13-0"></span>A következő lépésként a légköri folyamatok leírásában alkalmazott két szemléleti móddal, illetve a légköri kormányzóegyenletekkel ismerkedünk meg. Foglalkozunk a lezárási hipotézisekkel is.

### **I.1.2. A légköri kormányzóegyenletek**

Közel negyed évezredes tudományos fejlődésnek köszönhetően adta meg 1904-ben Wilhelm Bjerknes (1862–1951) a légköri hidro-termodinamikai egyenletrendszer alakját, s jelölte ki a számszerű időjárás előrejelzés útját (Bjerknes, 1904). Röviden tekintsük át ezt az fejlődési utat is!

Isaac Newton (1642–1727) munkásságára támaszkodva a XVIII. század második felében született meg a meteorológiában máig használt két szemléletmód Leonhard Euler (1707–1783) svájci matematikus, fizikus, valamint a newtoni mechanikát analitikus formába öntő Joseph Louis Lagrange (1736–1813) francia matematikus, fizikus munkássága nyomán (Simonyi, 1986; Götz és Rákóczi, 1981; Pokorádi, 2002).

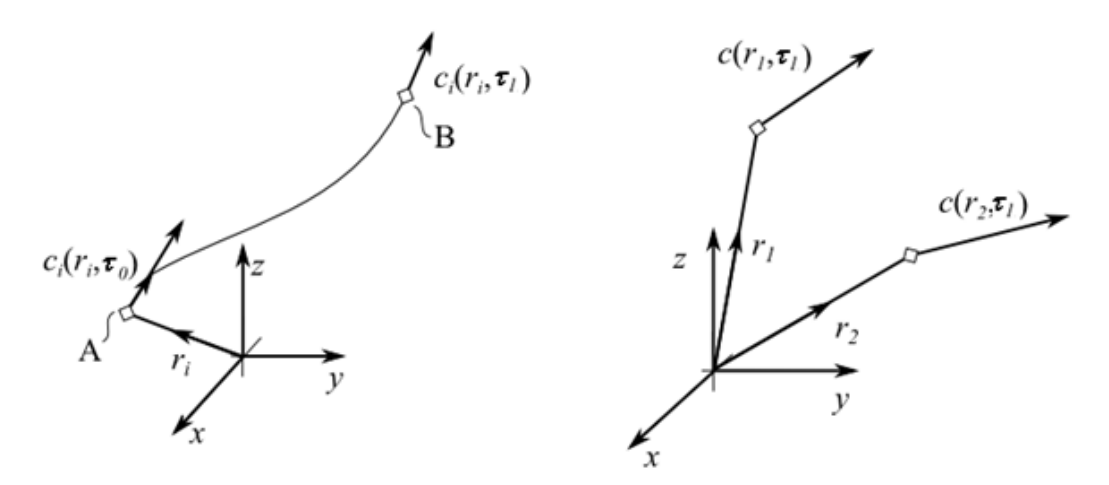

*I.6. ábra. A Lagrange- (baloldal) és az Euler-féle (jobboldal) szemléletmód (Pokorádi, 2002 alapján). Itt r<sup>i</sup> az iedik légrész helyvektora az (x, y, z) Descartes-féle koordináta-rendszerben, c<sup>i</sup> a légrész vizsgált tulajdonsága, τ az idő, A és B a pálya két pontja.*

Az Euler-féle szemléletmód a kontinuum teret vizsgálja. A független koordináták a hely és az idő. Ennek függvényében adjuk meg a skalár (pl. hőmérséklet, nyomás) és a vektormennyiségeket (pl. szélsebesség, gyorsulás). E szemléletmódban nem foglalkozunk azzal, hogy a tér adott helyén az adott időpillanatban melyik részecske tartózkodik. Ebben az értelemben a részecskék kicserélhetők. E felfogás szerint a sebesség és a gyorsulás nem az anyaghoz, hanem a térhez kötött jellemző, szemben a szubsztanciális leírási móddal. Ez a szemlélet hatja át a meteorológiai előrejelzéseket. A meteorológiai állapothatározók időbeli változását vizsgáljuk az adott rácspontban.

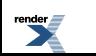

Az Euler-féle tárgyalásmód matematikailag "egyszerű" hiszen az áramló levegő fizikai jellemzőit adott térfogatban nem pedig az áramlással együtt mozgó légrészben (Lagrange-féle szemlélet) vizsgálja (*I.6. ábra*).

A Lagrange-féle leírási mód részecskékhez kötött, az egyes elemi légrészek mozgását írja le térben és időben, azaz a légrész pályáját (trajektóriáját) adja meg. A Lagrange-féle tárgyalási módot William Rowan Hamilton (1805–1865) skót fizikus fejlesztette tovább. Az ő matematikai formalizmusa köszön vissza pl. a modern kvantumfizika leírási módjában. Ezt a szemléletmódot alkalmazzuk, ha trajektória modellekkel dolgozunk, illetve ha a légpálya menti szennyezőanyag-koncentrációt, vagy a meteorológiai állapothatározók (hőmérséklet, nyomás, nedvességtartalom, áramlási sebesség, stb.) értékét határozzuk meg. Lagrange-féle szemléletmódban gondolkodunk, ha sodródó ballon, repülőgép, vagy tengeri bója adatait asszimiláljuk a numerikus modellekbe. Szintén a Lagrange-féle szemléletmód alapján értelmezhetjük egy pilótanélküli repülő határréteg méréseit, s építhetjük be egy mezoskálájú előrejelzési modellbe. Megjegyezzük, hogy Newton II. törvénye is Lagrange-féle szemléletmódot feltételez, ezért kell a totális (teljes) hidrodinamikai időderivált.

A légköri folyamatok leírásában a dinamikai egyenletek mellett fontos szerepe van a termodinamikának. Ez a XIX. század tudománya. Ekkor írták fel az univerzális gázegyenletet és alakították ki a gázok viselkedését leíró fogalmakat, John Dalton, (1766–1844) bevezette a parciális nyomás fogalmát, definiálták a mólnyi mennyiségre vonatkozó univerzális gázállandót és a különböző kémiai összetételű gázokra vonatkozó specifikus gázállandót. (*Megjegyezzük, hogy a meteorológiában egységnyi tömegű légrésszel dolgozunk,. A specifikus gázállandó a tömegegységnyi (1 kg) gáz gázállandója. Dimenziója: J kg–1 K –1 .*)

Felírták a termodinamika főtételeit. (A meteorológia termodinamikai egyenlete lényegében megegyezik a termodinamika I. főtételével.) Bevezették az entrópia fogalmát és az ún. termodinamikai potenciálok módszerét. A termodinamika II. főtétele a folyamatok irányát szabja meg. A zárt termodinamikai rendszer a legvalószínűbb állapot elérésére törekszik, ahol entrópiája maximális. A különböző termodinamikai utak és folyamatok közül a meteorológiában kitüntetett szerepe van az adiabatikus folyamatoknak. Reverzibilis adiabatikus állapotváltozások esetén az entrópia állandó.

A fázisátalakulásokkal foglalkozó kutatások a XIX. század második felére esnek. Megadják a telítési gőznyomás és a hőmérséklet közötti kapcsolatot (Clausius–Clapeyron-egyenlet). A vertikálisan elmozduló légrész termodinamikáját, ha különböző máig használatos hőmérsékleti fogalmakat a XX. század első harmadában készítették. Ekkor konstruálták a legtöbb termodinamikai diagramot is.

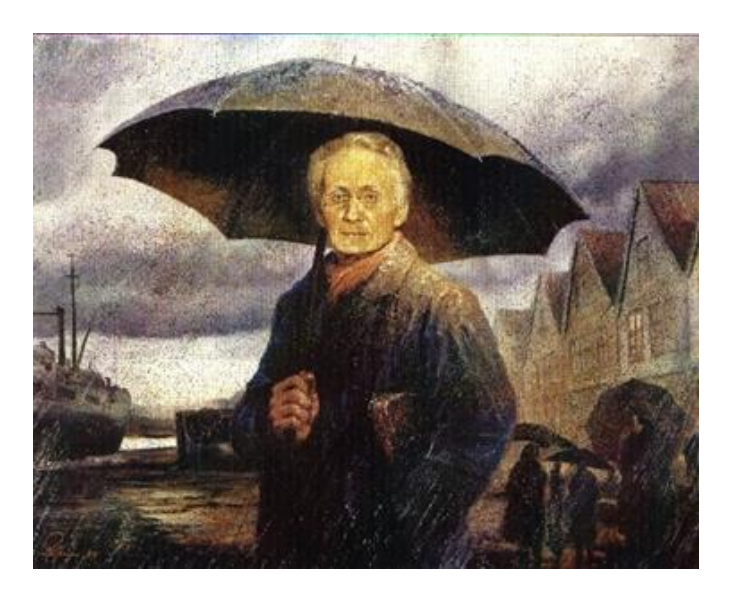

*I.7. ábra. Vilhelm Bjerknes (1862–1951). A korabeli fényképről készült festmény a Bergeni Egyetem Geofizikai Intézetében található.* [http://www.maths.tcd.ie/~plynch/Publications/Woolly\\_art\\_figs/View\\_Figs.html](http://www.maths.tcd.ie/~plynch/Publications/Woolly_art_figs/View_Figs.html)

A légköri folyamatok leírásában ötvözni kell a hidrodinamikai és a termodinamikai ismeretanyagot. Ezt a munkát Vilhelm Bjerknes (1862–1951, *I.7. ábra*) a "Bergeni iskola" megalapítója, a modern dinamikus meteorológiai megteremtője végezte el. 1904-ben publikálta a Meteorologische Zeitshrift hasábjain "Az időjárási előrejelzés kérdése – a mechanika és a fizika nézőpontjából" című cikkét, amelyben megadta a légköri hidro-termodinamikai egyenletrendszert. A 7 egyenlet a következő:

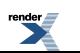

- a három mozgásegyenlet,
- a termodinamikai egyenlet,
- a kontinuitási (v. tömeg megmaradási) egyenlet,
- a nedvességszállítási egyenlet és
- az állapotegyenlet.

V. Bjerknes így ír cikkében (fordította Gyuró György): "Ha valóban úgy van, ahogy azt minden természettudományos alapon gondolkodó ember hiszi, miszerint a jövőbeli légköri állapotok törvényszerűen a korábbiakból fejlődnek ki, akkor beláthatjuk, hogy a meteorológiai prognózisprobléma reális megoldása a következő szükséges és elégséges feltételek teljesülése mellett adható meg:

1. Megfelelő pontossággal kell ismernünk a légkör állapotát egy adott időpontban.

2. Megfelelő pontossággal kell ismernünk azokat a törvényszerűségeket, amelyek alapján az egyik légköri állapot a másikból kifejlődik."

" ... Amennyiben rendelkezésre állnak a megfigyelési adatok és a parciális differenciál egyenletrendszer megoldásához szükséges matematikai eszközök, akkor a számszerű időjárás előrejelzés megoldható." Ezzel Vilhelm Bjerknes kijelölte az elkövetkező évtizedek egyik legfontosabb kutatási irányát. Megjegyezzük, hogy a XX. század elején az alkalmazott matematika még nem készült fel az ilyen jellegű problémák megoldására (korábban még kérdésként sem merült fel). A meteorológusok grafikus módszerekben gondolkodtak.

<span id="page-15-0"></span>Bjerknes szemléletére, gondolkodásmódjára jellemző a következő idézet: "Minden tiszta anyagi-mechanikai probléma leegyszerűsíthető az érintett tömegrészek jelenlegi helyzetének és mozgásainak meghatározására, valamint a jövőbeli helyzeteinek és mozgásainak előrejelzésére a mechanika törvényei alapján – e problémának elvileg megoldhatónak kell lennie."

#### **I.1.3. A numerikus időjárás előrejelzés Richardson modelljétől a mai fejlesztési irányokig**

Az előrejelzési feladatot kifejező parciális differenciálegyenlet-rendszer (mint a későbbiekben látni fogjuk) analitikusan nem megoldható. Vilhelm Bjerknes – ahogy már említettük – az időjárás numerikus előrejelzésében, az egyenletek grafikus, illetve vegyes numerikus-grafikus megoldásában látta a jövőt. Max Margules (1856–1919) és Exner (Felix Maria von Exner-Ewarten, 1876–1930) Bécsben a kontinuitási egyenlet, illetve a felszíni nyomástendencia egyenlet megoldásával készítettek számszerű előrejelzéseket. Exner módszerét a gyakorlatban is alkalmazták.

Az igazi áttörést Lewis Fry Richardson (1881–1953) 1922-ben publikált könyve jelentette (Richardson, 1922). Ő készített először számszerű előrejelzést a Bjerknes által javasolt hidro-termodinamikai egyenletrendszer felhasználásával konstruált modellel.

Az egyszerűsített egyenletrendszert véges különbséges módszerrel oldotta meg egy rácshálózaton ¾ órás időlépcső alkalmazásával (a numerikus módszerekről a jegyzet II. fejezetében olvashatunk részletesen). 1910. május 20-ra készített időjárási prognózist (*I.8. ábra*). Megadta az állapotjelzők kezdeti mezőit többek között az akkor Lipcsében dolgozó Vilhelm Bjerknes által készített szinoptikus és 500 hPa-os analízistérképek alapján. A modellben a primitív egyenleteket (vagyis a teljes hidro-termodinamikai egyenletrendszert) alkalmazta, s több magassági szinten számolt (Lynch, 1999). A munka 1914-ben indult, de az I. világháború megszakította.

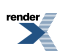

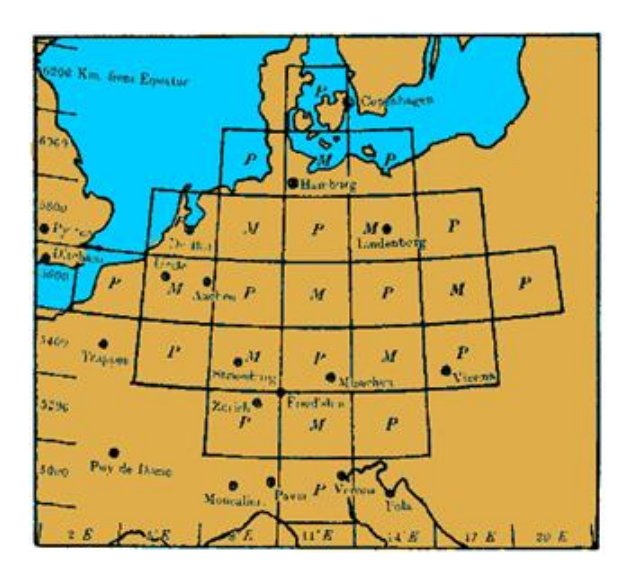

*I.8. ábra. Richardson előrejelzési tartománya. A rácsnégyzetek közepére számította ki a nyomást (P) és a szélsebességet (M).*

Az előrejelzés nem sikerült; a felszíni légnyomás a modellben 6 óra alatt 145 hPa-t nőtt. A hiba az alkalmazott numerikus módszerben, illetve a kezdeti mező előállításában volt. Hiányzott a gyors "számológép" is. Richardson könyvében érdekes megállapítást tett, miszerint: ahhoz, hogy modellje pusztán kövesse a légköri folyamatokat legalább 64 000 kalkulátort (számításokban segédkező technikust) kellene alkalmaznia, s az eredmény még így sem lenne teljességgel biztos. A munka megmutatta, hogy elképzelhető és megvalósítható az időjárás számszerű előrejelzése. Richardson "időjárás előrejelző gyára" sokakat megihletett, ahogy azt az I.9. ábrán is látjuk.

Vegyük sorra, mi okozhatta a prognózis kudarcát!

- Nem voltak megfelelőek a kezdeti- és peremfeltételek. Hiányos volt a felszíni észlelőhálózat, nem álltak rendelkezésre megfelelő magaslégköri (aerológiai) megfigyelések a három-dimenziós légkör állapothatározóinak mérése. (Richardson modellje 3 dimenziós volt.)
- Nem volt megfelelő az alkalmazott egyenletrendszer, nem ismerték a hidro-termodinamikai egyenletrendszer energiakonzisztens egyszerűsítéseit. Ez ma a légköri folyamatok nagyságrendi osztályozásának, a skálázás kérdésének a témaköre.
- Nem álltak rendelkezésre megfelelő eljárások a meteorológiai állapotjelzők rácsponti értékeinek meghatározásához, a nem kívánt oszcillációk (pl. az akkor már ismert gravitációs hullámok) kiszűrésére. Ez az inicializáció problémaköre.
- Nem volt még kidolgozva a parciális differenciál-egyenletek numerikus megoldásának elmélete. Nem ismerték a véges különbséges módszerek stabilitási tulajdonságait, így a kezdeti kis hibák végül teljesen eluralhatták az előrejelzést. Ez ma a stabilitás és az időlépcső megválasztásának problémaköre.
- Nem állt rendelkezésre megfelelő gyorsaságú számítógép ("kalkulátor").

E problémák megoldásához közel harminc év kellett. Mind az elmélet – a dinamikus meteorológia (nagyságrendi analízis, nagyskálájú légköri dinamika, Rossby-hullámok, stb.) –, mind a mérési technika (az 1930-as években megalkották a rádiószondát, a légkör vertikálisan is feltérképezhetővé vált) nagyot fejlődött.

Fontos lépés volt a numerikus modellezés irányába a kis perturbációk módszerének a kifejlesztése, vagyis a hidrotermodinamikai egyenletrendszer linearizációja, melynek segítségével Rossby meghatározta a légköri hullámok alapvető típusait és ezek terjedési sebességét (Carl-Gustaf Arvid Rossby, 1898–1957, svéd-amerikai meteorológus). Ilya Afanasevich Kiebel (1904–1970) orosz matematikus, fizikus meteorológus készítette el a hidro-termodinamikai egyenletrendszer energiakonzisztens egyszerűsítéseit (1940). Ez a kvázi-geosztrófikus elmélet módszertani alapja. A "kvázi-geosztrófikus" szó itt azt jelenti, hogy minden időlépcsőben teljesül a geosztrófikus szélegyenlet, vagyis a nyomási mező adaptálódik a szélmezőhöz.

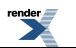

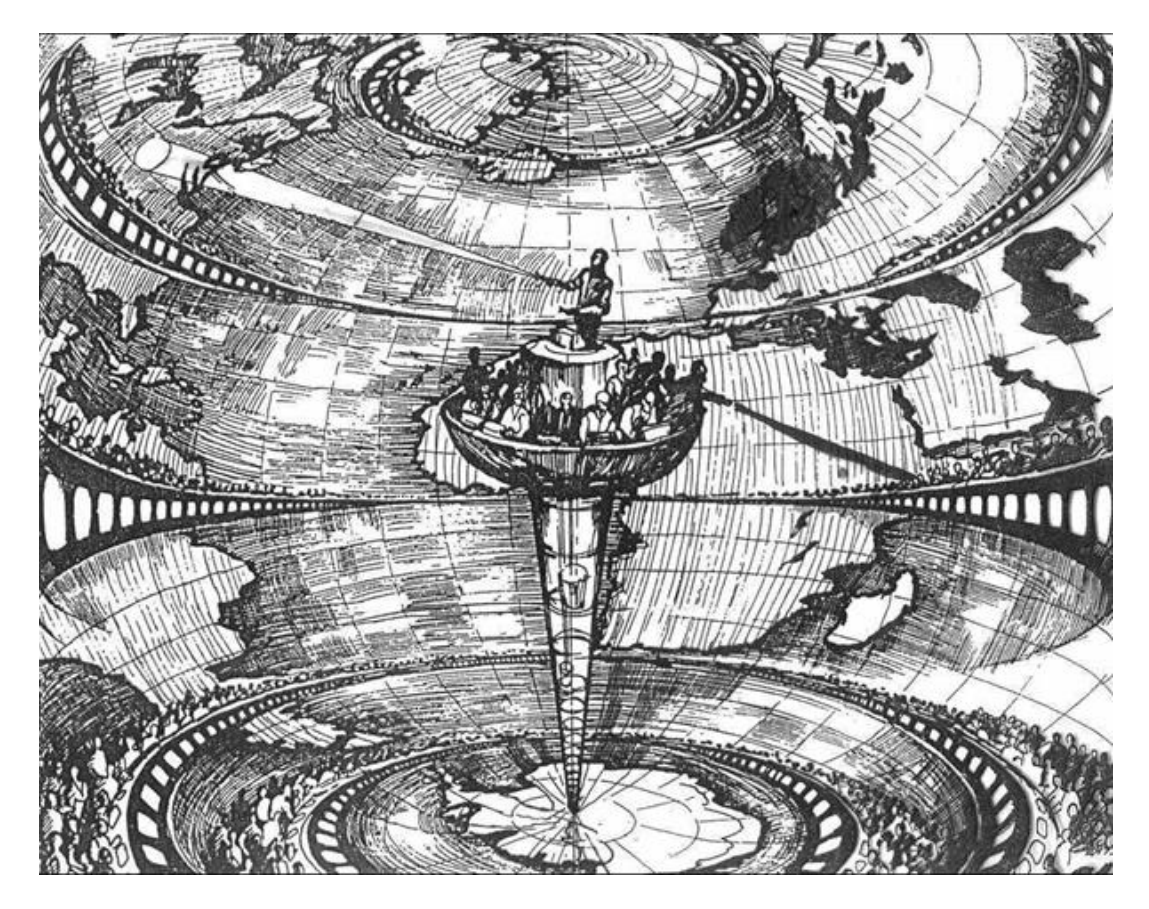

*I.9. ábra. "Richardson időjárás előrejelző gyára" (A. Lannerback). (Dagens Nyheter, Stockholm, reproduced from L. Bengtsson, ECMWF, 1984.)*

A légköri modellekben az állapothatározókat egy térbeli rácshálózat rácspontjaiban adjuk meg az előrejelzési időtávot pedig kisebb időlépcsőkre osztjuk fel, s az egyenleteket időlépésekben oldjuk meg. A légköri modellekben használt integrálási időlépcső nem választható tetszőlegesen nagyra, annak általában határt szab az alkalmazott rácsfelbontás, illetve az egyenletek által leírt leggyorsabban terjedő hullám sebessége. Ha erre nem vagyunk tekintettel, akkor a kezdeti kis hiba a számítások során irreálisan nagyra nőhet, és elrontja az előrejelzést. Ezt elsőként Richard Courant (1888–1972); Kurt Otto Friedrichs (1901–1982) és Hans Lewy (1904–1988) ismerte fel és publikálta 1928-ban, ezért is nevezzük a szerzők kezdő betűiről CFL-kritériumnak. (A CFL-kritériumot részletesebben a jegyzet II. fejezete tárgyalja.)

Az első számítógépet 1945-ben konstruálták. A számítógép atyja a magyar származású matematikus, Neumann János (1903–1957). A gép neve ENIAC (Electronic Numerical Integrator And Computer – elektronikus numerikus integrátor és számítógép, *I.10. ábra*).

Az első barotrop (egyszintes) modell rácsfelbontása 8 fokos (a 45° szélességi körön 736 km) volt, s a 24 órás előrejelzés elkészítéséhez közel 24 óra kellett.

Az 1950-es évek végén jelentek meg a két, majd a többszintes kvázi-geosztrófikus baroklin modellek. Ez a légköri szűrt egyenletrendszerek alkalmazásának a kora. Az ismeretlen mennyiségek az áramfüggvény a sebességpotenciál és a geopotenciál. Az első globális cirkulációs modellt Norman Phillips futtatta 1955-ben.

Az 1960-as évektől terjedtek el a primitív (vagy teljes) egyenletrendszer megoldásán alapuló modellek. Folyamatosan növekedett a rácsfelbontás és a vertikális modellszintek száma. Az 1950-es évek végén a horizontális rácsfelbontás még 400 km körüli volt, az 1980-as évek közepén 80 km, rá tíz évre már 40 km körüli volt. Mára már a regionális skálán (pl. a Kárpát-medence térségére) néhány km-es felbontással dolgozhatunk, ami ismét szükségessé teszi a nem-hidrosztatikus modellekben a dinamika és a fizikai parametrizációk fejlesztését.

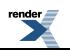

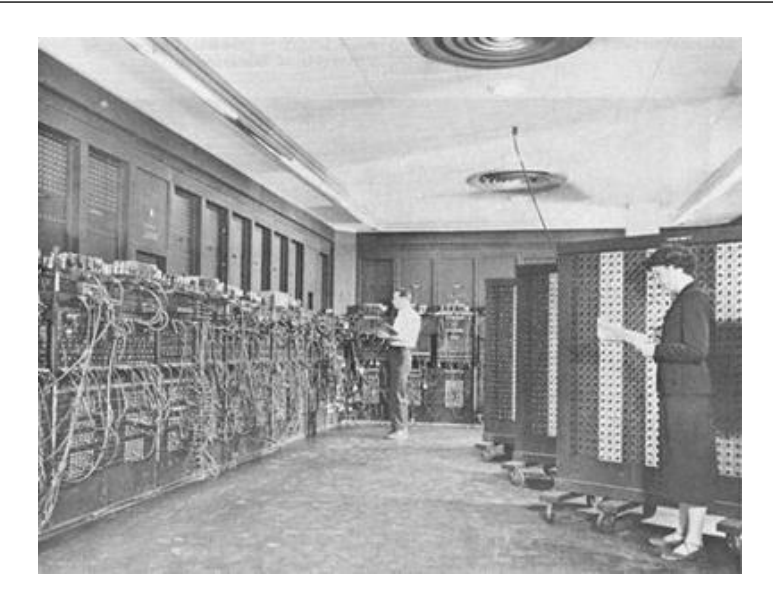

*I.10. ábra. Az első számítógép az ENIAC (Electronic Numerical Integrator And* Computer) *gépterme.*

Az egyre bonyolultabbá váló 3 dimenziós operatív modellek mellett mindig is szerepet játszottak a kutatásban az egy-egy jelenség megértését célzó, egyszerűsített modellek. Erre talán a legjobb példa Lorenz (1963, 1993) determinisztikus nem periodikus áramlási modellje, ami a kezdeti értékek bizonytalanságának hatását szemlélteti.

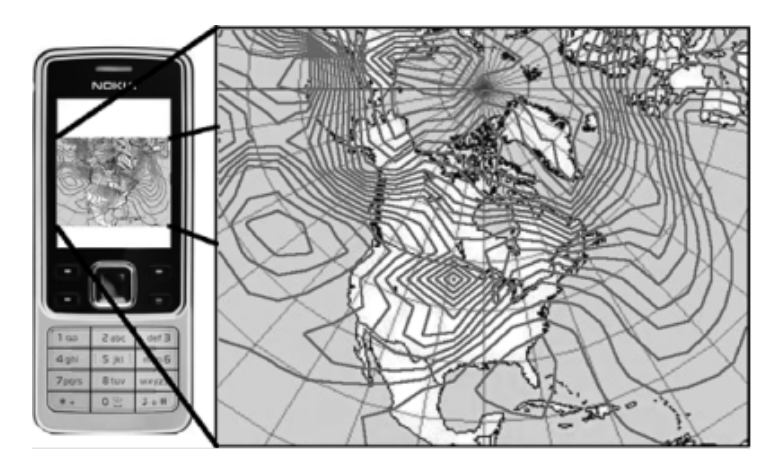

*I.11. ábra. Charney, Fjortoft és Neumann (1950) modelljének a futtatása egy Nokia 6300 mobiltelefonon a phoniac.jar. program segítségével. A térkép az 1949. január 6. 03 UTC-re készült előrejelzést mutatja (Lynch és Lynch, 2008).*

A numerikus időjárás-előrejelzés fejlődése igazi sikertörténet. A számítástechnikai lehetőségek bővülésével folyamatosan nő a modellek tér- és időbeli felbontása. Az első numerikus modell (Charney et al., 1950) ma már lefuttatható mobiltelefonos alkalmazásként (*I.11. ábra*). A fejlesztés alatt álló globális modellek horizontális rácsfelbontása hamarosan megközelíti a 10 km-t, s a vertikális modellszintek száma eléri a 100-at. Ugyanakkor nem szabad megfeledkezni arról, hogy bizonyos határ után a térbeli és időbeli felbontás növelése nem hoz javulást az előrejelzésekben, ehhez további fejlesztések szükségesek. Egyre hangsúlyosabb szerepet kapnak a mérések s az egyre kisebb skálájú és egyre részletesebb parametrizációk (talaj, határréteg felhőfizika, sugárzásátvitel, stb.), illetve a sztratoszféra és a mezoszféra dinamikája. A modellekbe mindinkább beépítik a levegőkémiai és légkörfizikai folyamatokat.

Ma már "összeérnek" a mérnöki tudományokban alkalmazott numerikus programok, mint pl. a FLUENT [\(http://www.ansys.com/](http://www.ansys.com/)), amelyben egy-egy épület körüli áramlást a határfelület mentén akár cm-es felbontással adnak meg és a mezoskálájú meteorológiai modellek, ahol a legkisebb rácsméret már az egy km-es nagyságrendnél is kisebb, lehetővé téve pl. a gomolyfelhők fejlődésének direkt modellezését. Ahogy haladunk a mikroskálájú folyamatok közvetlen modellezése felé ismét fontossá válik (i) az új numerikus modellezési technikák fejlesztése, (ii) a rácsfelbontásnál kisebb térskálán zajló turbulens folyamatok parametrizálása. Itt a néhány méterestől a néhány

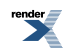

100 m-ig terjedő folyamatokról van szó, míg a numerikus modellezés hajnalán a rácstávolságnál kisebb skálájú turbulencia a több száz kilométeres mezoskálájú folyamatokat jelentette. Fontos kérdés továbbra is (iii) a felszínbioszféra-légkör kölcsönhatások leírása. Továbbra is probléma (iv) a megfelelő gyakoriságú és térbeli felbontású mérések hiánya, s (v) a számítástechnikai kapacitás sem elég – hasonlóan Richardson korához.

A gyors fejlődés, a számítógépek rövid idő alatti "elavulása" felhívja a figyelmet arra, hogy egy mai nagyteljesítményű asztali számítógép 10–15 évvel ezelőtt akár az első 500 számítógép egyike is lehetett volna (*I.12. ábra*). Így az igazi kihívás nem a számítógép hiánya, hanem az új, ötletes fejlesztések az adatasszimilációtól a numerikus sémákon át a különböző parametrizációs eljárásokig.

A hazai kutatók már a kezdetektől fogva követték a numerikus prognosztika születését és fejlődését (Gyuró, 1999). Az első kísérletek még a hidrodinamikai egyenletek grafikus úton történő megoldásával folytak, de a hatvanas évek elejétől megjelent a számítógép pl. az örvényességi mező számításánál. A numerikus modellezéssel kapcsolatos ismeretanyagot és a hazai eredményeket Ambrózy (1967) foglalta össze. Az akkori kutatók közül Ambrózy Pál, Götz Gusztáv és Tänczer Tibor munkáját kell megemlíteni (Ambrózy et al., 2006). Külön fejezet foglalkozott a numerikus előrejelzéssel Dési és Rákóczi (1970) dinamikus meteorológiai tankönyvében. Práger (1978) hidrosztatikus modellközelítéssel készített numerikus előrejelzést a Kárpát-medence térségére. A hazai operatív numerikus modellfuttatások 1991-ben indultak a Svéd Meteorológiai Szolgálat numerikus modelljének az adaptálásával. Az OMSZ 1991-ben csatlakozott a Francia Meteorológiai Szolgálat (Météo France) által kezdeményezett nemzetközi ALADIN-programhoz, s azóta is részt vesz az ALADIN modellcsalád (a mezoskálájú ALADIN és a nem-hidrosztatikus AROME modellek) fejlesztésében. Az együttműködés ma is meghatározó eleme a Szolgálat munkájának: az OMSZ operatív időjárás-előrejelzései az ALADIN és az AROME modellekre támaszkodnak. Az operatív futtatások 1994-ben indultak, s ugyanebben az évben lettünk társult tagjai az Európai Középtávú Előrejelzési Központnak (ECMWF – European Centre for Medium-Range Weather Forecasts). E munka szervezésében, a fiatal kutatók nevelésében Dévényi Dezső (1948–2009) végzett kiemelkedő munkát. Számos OMSZ munkatárs dolgozott, illetve dolgozik az ECMWF-ben öregbítve a hazai numerikus prognosztika jó hírét.

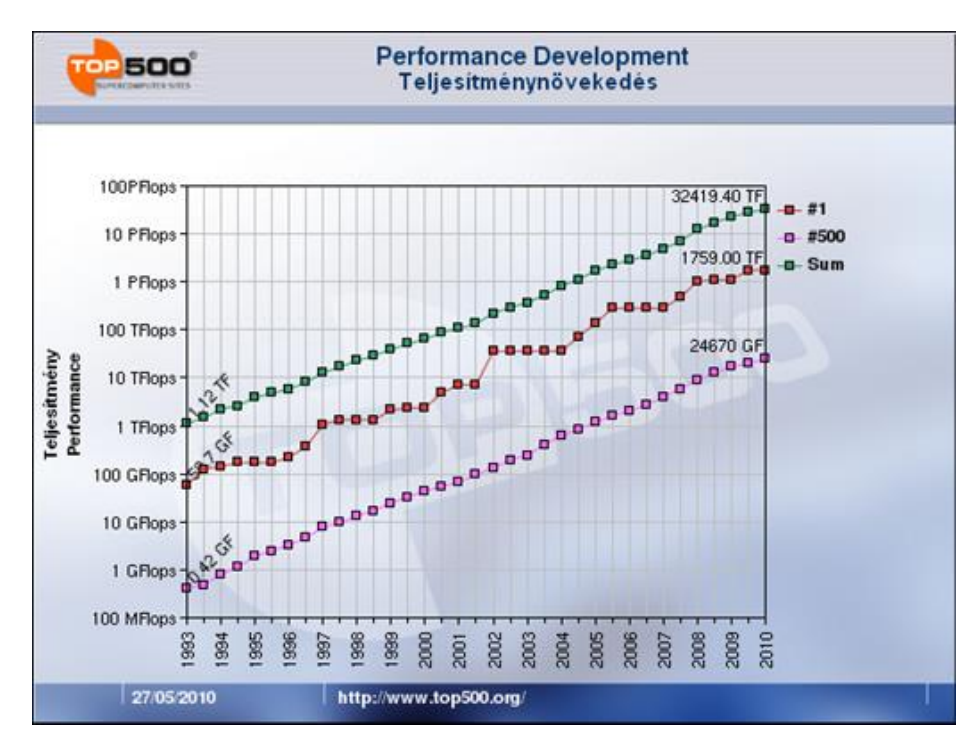

*I.12. ábra. A világ első 500 számítógépének teljesítménynövekedése 1993 és 2010 között. Tíz év alatt az elsőből az 500-adik lehet a számítógép, vagy akár ki is hullhat a listáról. (www.top500.org)*

Az egy-egy ember, illetve egy-egy kisebb kutatócsoport által átlátható és fejleszthető oktatási-kutatási célra alkalmazható egyszerűsített numerikus modellek is végigkísérik a numerikus prognosztika fejlődését. Elég, ha csak áttekintjük az 1970-es és 1980-as évek cikkeit az Időjárás című folyóiratban, vagy az elmúlt 30 év e témában született hazai szakdolgozatait. Hasonló fejlődési trendet látunk, mint máshol a világban.

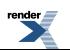

Ha vázlatpontokba szedve szeretnénk bemutatni a numerikus modellezéshez kapcsolódó meteorológiai kutatások fő irányait, akkor a következőket mondhatjuk:

- egyszerű dinamikai modellek konstruálása a különböző skálájú légköri folyamatok fejlődésének a megértéséhez,
- határfelületi jelenségek, instabilitások, energiaátalakulások,
- részletesebb parametrizációs eljárások (sugárzásátvitel, felhő- és csapadékképződés, határréteg, felszín-bioszféralégkör kölcsönhatások, stb.),
- ensemble előrejelzések (az időjárási folyamatok előrejelzése mellett az előrejelzések megbízhatóságát is meg kell adni valószínűségi előrejelzések segítségével),
- numerikus módszerek fejlesztése és skálafüggő alkalmazása (véges különbséges, véges elem, spektrális, pszeudospektrális módszerek, beágyazott modellek, a tér- és időfüggő rácshálózat kérdése),
- <span id="page-20-0"></span>• adatasszimiláció és inicializáció (variációs technikák, Kálmán-filter, digitális szűrési eljárások).

## **I.2. A hidro-termodinamikai egyenletrendszer alakja, lezárási hipotézisek**

<span id="page-20-1"></span>E részben elsőként megadjuk a légköri hidro-termodinamikai egyenletrendszer általános alakját. A légköri modellekben tér- és időbeli átlagokkal dolgozunk. Megismerkedünk a Reynolds-féle átlagolás szabályaival, majd az átlagokra, illetve a magasabb momentumokra vonatkozó egyenleteket írjuk fel. Ezt követi a lezárási hipotézisek áttekintése. A numerikus modellekben alkalmazott koordináta-rendszerekről, az adatasszimiláció matematikai hátteréről és az egyes parametrizációs eljárásokról a II. fejezetben olvashatnak.

### **I.2.1. Az egyenletrendszer általános alakja**

Nézzük meg a légköri hidro-termodinamikai egyenletrendszer általános alakját a Földhöz rögzített Descartes-féle koordináta-rendszerben kibővítve az egyes fázisokra vonatkozó nedvességszállítási egyenlettel és a szennyezőanyagszállítási (az adott szennyezőanyagra vonatkozó kontinuitási) egyenlettel!

Ezeket az egyenleteket primitív vagy teljes (szűretlen) egyenleteknek nevezik. Megjegyezzük, hogy az egyenletek térben és időben mindenütt teljesülnek (minden helyen és minden időpillanatban).

A Navier–Stokes egyenletek:

$$
\frac{du}{dt} = \frac{\partial u}{\partial t} + u \frac{\partial u}{\partial x} + v \frac{\partial u}{\partial y} + w \frac{\partial u}{\partial z} = -\frac{1}{\rho} \frac{\partial}{\partial t} + f v - l w + F_{xx}
$$
\n(1.1.)

$$
\frac{dv}{dt} = \frac{\partial v}{\partial t} + u \frac{\partial v}{\partial x} + v \frac{\partial v}{\partial y} + w \frac{\partial v}{\partial z} = -\frac{1}{\rho} \frac{\partial}{\partial y} - fu + F_{xy}
$$
\n(1.2.)

$$
\frac{dw}{dt} = \frac{\partial w}{\partial t} + u \frac{\partial w}{\partial x} + v \frac{\partial w}{\partial y} + w \frac{\partial w}{\partial z} = -\frac{1}{\rho} \frac{\partial p}{\partial z} - g + lu + F_{zz}
$$
(I.3.)

A szokásos jelölések szerint az *u*, *v*, *w* az *x*, *y* és *z* irányú sebességkomponens. A koordináta-rendszer *x* tengelye keletre, *y* északra, míg *z* felfelé (függőleges irányba) mutat, *p* a nyomás, *ρ* a sűrűség (ha mást nem írunk, akkor a nedves levegőre vonatkozik), *g* a nehézségi gyorsulás, ami az abszolút nehézségi gyorsulás és a Föld forgásából származó centrifugális erő összegéből számítható, *f* a Coriolis-paraméter, *l* a Coriolis-erő számításánál használt – földrajzi szélesség koszinuszával arányos – paraméter:

$$
f = 2\Omega \sin \varphi \qquad l = 2\Omega \cos \varphi \qquad (I.4.)
$$

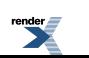

ahol  $\Omega$  a Föld-forgás szögsebessége,  $\varphi$  a földrajzi szélesség. A molekuláris viszkozitásból származó súrlódási erő három komponense rendre *Fsx*, *Fsy*, *Fsz*, melynek legáltalánosabb alakja:

$$
F_{\Omega} = \nu \left( \frac{\partial^2 u}{\partial t^2} + \frac{\partial^2 u}{\partial t^2} + \frac{\partial^2 u}{\partial t^2} \right) + \nu \left( \frac{\partial^2 u}{\partial t \partial x} + \frac{\partial^2 v}{\partial t \partial t} + \frac{\partial^2 w}{\partial t \partial t} \right) = \nu \Delta u + \nu \frac{\partial}{\partial t} \operatorname{div} V
$$
(I.5.)

$$
F_{z\overline{y}} = \nu \left( \frac{\partial^2 v}{\partial x^2} + \frac{\partial^2 v}{\partial y^2} + \frac{\partial^2 v}{\partial z^2} \right) + \nu \left( \frac{\partial^2 u}{\partial y \partial x} + \frac{\partial^2 v}{\partial y \partial y} + \frac{\partial^2 w}{\partial y \partial x} \right) = \nu \Delta v + \nu \frac{\partial}{\partial y} \operatorname{div} V
$$
(I.6.)

$$
F_{\eta} = \nu \left( \frac{\partial^2 w}{\partial t^2} + \frac{\partial^2 w}{\partial y^2} + \frac{\partial^2 w}{\partial t^2} \right) + \nu \left( \frac{\partial^2 u}{\partial t \partial x} + \frac{\partial^2 v}{\partial t \partial y} + \frac{\partial^2 w}{\partial t \partial t} \right) = \nu \Delta w + \nu \frac{\partial}{\partial t} \operatorname{div} V \tag{I.7.}
$$

A molekuláris viszkozitási erő  $F_s(V)$ egyszerűen felírható vektori formában is:

$$
\frac{1}{\rho}F_s(V) = \nu \Delta V + \nu \nabla (\nabla V)
$$
\n(1.8.)

ahol  $V = (u, v, w)$  a sebességvektor,  $\nabla$  és  $\Delta$  rendre a nabla- és a Laplace-operátor  $\nabla [m^2 s^{-1}]$  a kinematikai viszkozitási tényező. A légköri modellekben a molekuláris viszkozitást nem veszik figyelembe. Ez a felszín közeli néhány mm-es, cm-es rétegben fontos. Ezután a tulajdonságszállításért a turbulens örvények felelnek. Megjegyezzük, hogy a turbulencia, vagyis az átlagos mozgástól vett eltérés csak a modell tér- és időbeli felbontása alapján értelmezhető.

Áramlástani megoldókban pl. belterek modellezésében, vagy egy épület körüli áramlásban a falhatásnak, vagyis a molekuláris diffúziónak fontos szerepe van. Az ilyen modellekben a rácsfelbontás a határfelület közelében – a feladat jellegétől függően – akár néhány mm-es is lehet.

Érdemes a harmadik mozgásegyenletnek külön figyelmet szentelni. Ugyanis a nagytérségű és a mezoskálájú mozgások jelentős részében a vertikális sebesség megváltozása elhanyagolhatóan kicsi az egyenletben szereplő többi taghoz képest. Ezeknek a mozgásoknak a leírásánál eltűnik a *w* mint prognosztikai változó és az egyenlet a sztatika alapegyenletére, azaz egy diagnosztikai egyenletre egyszerűsödik:

$$
\frac{dw}{dt} = 0 \to 0 = -\frac{1}{\rho} \frac{\partial p}{\partial z} - g \tag{I.9.}
$$

A fenti közelítést hidrosztatikus közelítésnek nevezzük és hozzávetőlegesen 10 km-es rácsfelbontásig alkalmazható biztonsággal, a néhány km-es térskálájú folyamatok leírásánál a vertikális feláramlás megváltozása már nem hanyagolható el, és célszerű a harmadik mozgásegyenletet teljes alakjában tekinteni. Megjegyezzük, hogy a vertikális sebesség teljes időbeli változásának nulla volta nem jelenti azt, hogy nincs vertikális sebesség a modellben, hanem arra utal, hogy a vertikális sebességet nem prognosztikai, hanem diagnosztikai változóként kezeljük. A vertikális szélmező a kontinuitási egyenleten keresztül adaptálódik a horizontális áramlási mezőhöz. Ilyen értelemben beszélünk kvázisztatikus közelítésről.

A kontinuitási egyenlet:

$$
\frac{d\rho}{dt} = -\rho \nabla V \quad \text{illetve} \quad \frac{\partial \rho}{\partial t} = -\nabla \rho V \tag{I.10.}
$$

vagy komponensekkel kiírva:

$$
\frac{d\rho}{dt} = \frac{\partial \rho}{\partial t} + u \frac{\partial \rho}{\partial x} + v \frac{\partial \rho}{\partial y} + w \frac{\partial \rho}{\partial z} = -\rho \left( \frac{\partial u}{\partial x} + \frac{\partial v}{\partial y} + \frac{\partial w}{\partial z} \right)
$$
(I.11.)

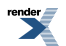

A termodinamikai egyenletet általában a potenciális hőmérséklet segítségével írjuk fel. A potenciális hőmérséklet

az a hőmérséklet, amit a légrész felvenne, ha száraz adiabtikus folyamat során a  $P_0 = 1000$  hPa -os referencia szintre vinnénk. Ne feledjük, hogy a potenciális hőmérséklet logaritmikus változása arányos az entrópiával (lásd a termodinamika II. főtételét is, Götz és Rákóczi, 1981). Az egyenlet bal oldalán szerepelnek i) a fázisátalakulási tagok, ii) a molekuláris viszkozitás és iii) a további hőbevételi, vagy hőleadási tagok, mint pl. a sugárzási folyamatok. A víz három fázisban lehet jelen. Megjegyezzük, hogy a korszerű felhőfizikai modellekben a víz és a jégfázis közötti átmeneteket is figyelembe veszik (Geresdi, 2004; Kullmann, 2007):

$$
\frac{d\Theta}{dt} = \frac{\partial \Theta}{\partial t} + u \frac{\partial \Theta}{\partial x} + v \frac{\partial \Theta}{\partial y} + w \frac{\partial \Theta}{\partial z} = -\frac{\Theta}{T} \left( \frac{L_{iv} M_{iv}}{c_{pm} \rho_m} + \frac{L_{iv} M_{iv}}{c_{pm} \rho_m} + \frac{L_{ii} M_{ii}}{c_{pm} \rho_m} \right) + \frac{\Theta}{T} D_T + \frac{\Theta}{T} \frac{1}{c_{pm}} Q_R
$$
(I.12.)

ahol a potenciális hőmérséklet,  $p_0$  a referencia nyomás ( $p_0 = 1000$  in a  $R_m$ ,  $c_{pm}$  a nedves levegő specifikus gázállandója, illetve állandó nyomáson vett fajhője, *Llv*, *Liv*, *Lil* a párolgási, szublimációs és az olvadási hő,  $D_T = \chi_T \nabla^2 T$  a molekuláris diffúzió hatását leíró tag.  $\chi_T$  a hőmérséklet diffúziós együtthatója (v. hővezetési tényező), dimenziója [m<sup>2</sup> s<sup>-1</sup>]. A felszín közeli lamináris hártya parametrizálásától eltekintve, elhanyagolják a molekuláris diffúziós tagot. *Q<sup>R</sup>* az egyéb hőbevételt, illetve hőleadást tartalmazza. Ilyen lehet pl. a sugárzási folyamatok hatása. Ha a fázisátalakulások során a vízgőz mennyisége a felhőelemek rovására nő, akkor az ehhez szükséges hőt a légrész biztosítja, emiatt van negatív előjel a jobboldal első tagja előtt.

A nedvesség szállítási egyenletet – a termodinamikai egyenlet fenti alakja szerint három egyenletből áll. Külön kell vizsgálni a gőz- (*ρ<sup>v</sup>* ), a víz- (*ρw*) és a jégfázisban (*ρ<sup>i</sup>* ) levő víz sűrűségváltozását. (*Megjegyezzük, hogy a gyakorlati számításokban a víz különböző fázisaira vonatkozó specifikus nedvesség változását elemezzük, ahogy azt később látni fogjuk.*)

$$
\frac{d\rho_v}{dt} = \frac{\partial \rho_v}{\partial t} + u \frac{\partial \rho_v}{\partial x} + v \frac{\partial \rho_v}{\partial y} + w \frac{\partial \rho_v}{\partial z} = -\rho_v \operatorname{div} \mathbf{V} + M_{\scriptscriptstyle{N}} + M_{\scriptscriptstyle{N}} + F_v + D_v
$$
\n(1.13.)

$$
\frac{d\rho_w}{dt} = \frac{\partial \rho_w}{\partial t} + u \frac{\partial \rho_w}{\partial x} + v \frac{\partial \rho_w}{\partial y} + w \frac{\partial \rho_w}{\partial z} = -\rho_w \text{div } \mathbf{V} - M_w + M_{ii} + S_w + F_w
$$
\n(1.14.)

$$
\frac{\mathrm{d}\rho_i}{\mathrm{d}t} = \frac{\partial \rho_i}{\partial t} + u \frac{\partial \rho_i}{\partial x} + v \frac{\partial \rho_i}{\partial y} + w \frac{\partial \rho_i}{\partial z} = -\rho_i \mathrm{div}\,\mathbf{V} - M_{iv} - M_{ii} + S_i + F_i
$$
\n(1.15.)

ahol *Mlv*, *Miv*, *Mil* megadja a fázisátalakulási folyamatok sebességét. Megmutatja, hogy egységnyi idő alatt mennyi vízgőz (*v*) képződik a vízfázis (*l*) párolgásával (*Mlv*), a jégkristályok (*i*) szublimációjával (*Miv*), továbbá mennyi víz keletkezik a jégkristályok olvadásából (*Mil*) az adott térrészben. Az *Sw*, *S<sup>i</sup>* korrekciós tag fejezi ki a légrészbe besodródó, illetve behulló felhő- és csapadékelemek sebessége és a szélsebesség közötti különbség hatását a vízcseppecskék és a jégrészecskék szállításában. Ha a légrész a felszínnel érintkezik, akkor mindhárom egyenlet jobb oldala kiegészül egy további forrás/nyelő taggal. Ez megadja, hogy mennyi vízgőz (*F<sup>v</sup>* ), víz (*Fw*), illetve jégkristály (*F<sup>i</sup>* ) kerül a felszínről a légrészbe, illetve a légrészből a felszínre egységnyi idő alatt. Gondoljunk csak egy város antropogén nedvesség kibocsátására (nedves-légkondicionáló berendezések, ipartelepek, hűtőtornyok, stb.), vagy hófúvásra, esetleg a tengeri hullámok taréjáról leszakadó és a légkörbe kerülő vízcseppecskékre. A felszíni párolgás, illetve a kondenzáció modellezésére is készíthetünk parametrizációt, de figyelembe vehetjük e folyamatokat a molekuláris diffúzió (*D<sup>v</sup>* ) beépítésével is.

A molekuláris diffúziós tag (*D<sup>v</sup>* ) alakja:

$$
D_{\nu} = \chi_{\nu} \nabla^2 \rho_{\nu} \tag{I.16.}
$$

ahol,  $\chi$ <sup>v</sup> a vízgőzre vonatkozó molekuláris diffúziós együttható, dimenziója [m<sup>2</sup> s<sup>-1</sup>].

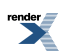

Ha eltekintünk a kémiai reakcióktól, elhanyagoljuk a molekuláris diffúziós tagot, továbbá, ha a légrész nem érintkezik a felszínnel, akkor a teljes vízmennyiség csak a légrészbe behulló, illetve besodródó felhő- és csapadékelemek mennyiségétől függ. A légrész specifikus nedvességének (a légrészben levő teljes víztartalom koncentrációjának)

$$
q = q_v + q_w + q_i = \frac{\rho_v + \rho_w + \rho_i}{\rho_m}
$$
 (I.17.)

időbeli változására felírt egyenlet – ami a fentiek alapján három egyenletre bontható – a következőképpen adható meg:

$$
\frac{\mathrm{d}q}{\mathrm{d}t} = \frac{1}{\rho_m} S_w + \frac{1}{\rho_m} S_i \tag{I.18.}
$$

Telítetlen levegőben  $q_v < q_{vs} q_w = q_i = 0$  és  $q = q_v$ ; telített levegőben  $q_v = q_{vs}$ . A szokásos jelölések szerint  $q_v, q_{vs}$ *qw*, *q<sup>i</sup>* a telítetlen nedves levegőre, a telített nedves levegőre, illetve a vízfázisra és a gőzfázisra vonatkozó specifikus nedvesség.

A szennyezőanyag szállítási egyenlet.A légköri áramlási mező ismeretében egyszerűen modellezhető a szennyező anyagok szállítása is. Egy elmozduló légrészben a szennyezőanyag koncentráció függ a besodródó szennyezőanyag mennyiségtől (*S<sup>c</sup>* ) (a légrészbe hulló aeroszol részecskék, illetve a felhő- és csapadékelemek által szállított szennyeződés), valamint a kémiai reakciók eredményeként bekövetkező koncentráció változástól (*F<sup>c</sup>* ), amit egy forrás/nyelő taggal parametrizálunk. Ha a légrész érintkezik a talajjal, akkor, a talaj hatását egy további forrás/nyelő taggal vesszük figyelembe, ami megadja az időegység alatt a légkörbe jutó, vagy onnan kikerülő szennyezőanyag

mennyiségét ( ). Figyelembe vehetjük a molekuláris diffúziós folyamatokat (*D<sup>c</sup>* ) is. Hangsúlyozzuk, hogy a turbulens kicserélődési folyamatokat nem kell külön parametrizálnunk, hiszen pillanatnyi koncentráció értékekkel dolgozunk.

A szennyezőanyag szállítási egyenletet a nedvességszállítási egyenlet analógiájára írjuk fel. Legyen *ρ<sup>c</sup>* a szennyezőanyag sűrűsége, <sup>c</sup> pedig a keverési aránya, vagy más szóval a koncentrációja:

$$
c = \frac{\rho_c}{\rho_m} \tag{I.19.}
$$

Ekkor a szennyezőanyag sűrűségére vonatkozó kontinuitási egyenlet:

$$
\frac{\mathrm{d}\rho_{\varepsilon}}{\mathrm{d}t} = \rho_{\varepsilon} \operatorname{div} V + S_{\varepsilon} + F_{\varepsilon} + F_{\varepsilon, \text{tail}, \text{val}} + D_{\varepsilon} \tag{I.20.}
$$

ahol  $D_{\epsilon} = const \chi_{\epsilon} \nabla^2 c$  a molekuláris diffúzió hatását leíró tag, a képletben szereplő konstans a mértékegységek

közötti átváltásból származó állandó.  $\chi$  az adott szennyezőanyagra jellemző molekuláris diffúziós együttható; dimenziója [m<sup>2</sup> s<sup>-1</sup>]. A felszínközeli lamináris hártya parametrizálásától eltekintve a molekuláris diffúziós tag általában elhanyagolható.

A nedves levegőre és az adott szennyezőanyagra vonatkozó kontinuitási egyenlet összevetéséből kapjuk a szennyezőanyag koncentráció változására vonatkozó

$$
\frac{dc}{dt} = \frac{1}{\rho_m} S_c + \frac{1}{\rho_m} F_c + \frac{1}{\rho_m} F_{c, \, tail} + \frac{1}{\rho_m} D_c \tag{I.21.}
$$

összefüggést.

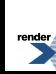

Az eddig bemutatott prognosztikai egyenletek mellett szerepel még egy diagnosztikai egyenlet, az állapotegyenlet is. Ez nedves levegőre vonatkoztatva:

$$
p \alpha = R_m T \tag{I.22.}
$$

 $\alpha =$ ahol a tömegegységnyi légrész térfogata (vagy specifikus térfogata) *R<sup>m</sup>* a specifikus gázállandó.

A fentiekben bemutatott hidro-termodinamikai egyenletrendszer olyan parciális differenciálegyenlet-rendszer, melynek nincs általános analitikus megoldása, ezért megoldásához numerikus módszerek szükségesek. Az egyenletek nem-lineárisak (az egyes tagokban szerepelnek az ismeretlen mennyiségek és azok deriváltjai is), tükröződik bennük a légkör kaotikus viselkedése – ami felveti az előrejelezhetőség problémáját (Götz, 2001; 2006). Az egyenletekben vannak közvetlenül nem mérhető mennyiségek, gondoljunk csak a fázisátalakulások során felszabaduló hőre, vagy egyéb nem-adiabatikus folyamatok eredményére, pl. energia-disszipáció. A légköri hidrotermodinamikai egyenletrendszer térben és időben mindenütt teljesül. A numerikus modellekben azonban egy térbeli rácson adott időlépésekkel dolgozunk, ezért az egyenletek megoldása során térbeli és időbeli átlagértékeket kapunk. A gyakorlatban tehát az átlagos értékekre írjuk fel az egyenleteket. Ugyanakkor számos további olyan légköri folyamat van, amely az alkalmazott rácsméretnél kisebb skálán befolyásolja az áramlási rendszer fejlődését, és közvetlenül nem építhető be az egyenletekbe. Újabb egyenletekre, parametrizációs eljárásokra van szükségünk. Gondoljunk csak a sugárzásátviteli folyamatokra, a talajfizikára, vagy a turbulenciára. Az átlagolás során például megjelennek az egyenletekben a második turbulens momentumok, s ennek következtében több lesz az ismeretlen, mint a megoldásra váró egyenlet. Ezt a problémát az egyenletrendszer lezárásával oldjuk meg. Különböző rendű lezárási hipotézisek vannak.

<span id="page-24-0"></span>A következő részben elsőként a meteorológiai állapotjelzők felbontásával (átlagok és szórások) foglalkozunk, majd röviden áttekintjük az átlagokra és a magasabb momentumokra felírt egyenleteket, végül különböző lezárási hipotéziseket ismerünk meg.

### **I.2.2. Átlagok és fluktuációk**

Nézzük a legegyszerűbb ún. Reynolds (1895) átlagolást! Legyen *X*(*x*, *y*, *z*, *t*) és *Y*(*x*, *y*, *z*, *t*) állapotjelző a tér és az idő folytonos, többszörösen deriválható függvénye (Van Mieghem, 1973; Götz és Rákóczi, 1981). Vizsgálódjunk adott térrészben, különböző időpillanatokban! Így a gyakorlatban mindig térbeli és időbeli átlagolást végzünk. Az átlagolást egy matematikai operációnak (az adott térrészre és az adott átlagolási időszakra vonatkozó tér- és időbeli integrálásnak) tekintve az alábbi posztulátumokat tehetjük:

$$
\overline{AX + BY} = A\overline{X} + B\overline{Y}, \qquad (I.23.)
$$

$$
\overline{\overline{X}Y} = \overline{XY} \tag{I.24.}
$$

$$
\frac{\overline{\partial X}}{\partial s} = \frac{\partial \overline{X}}{\partial s}
$$
 (1.25.)

ahol *A* és *B* állandók, *s* adott tér-, vagy idő-koordináta  $(s \in (x, y, z, t))$ . Az *X* és az *Y* állapotjelző tetszőleges  $P(x, y, z)$  pontban és *t* időpillanatban az átlagérték  $(\overline{X}, \overline{Y})$  és az ettől vett eltérés az ún. fluktuáció  $(X', Y')$ összegeként írható fel:

$$
X = \overline{X} + X', \quad Y = \overline{Y} + Y' \tag{I.26.}
$$

A fenti felírásból következik a Reynolds-féle átlagolás negyedik posztulátuma:

$$
\overline{X} = 0, \ \overline{Y} = 0 \tag{I.27.}
$$

vagyis a fluktuációk átlaga nulla.

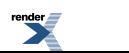

Az átlagértékek (első momentumok) mellett felírhatók a második, illetve a magasabb rendű momentumok is. Nézzük a második momentumok, vagyis az *X* és *Y* változók közötti kovariancia ( $Kov(X,Y)$ ) és a szórásnégyzet  $(\sigma_x^2, \sigma_y^2)$  alakját, s adjuk meg a korrelációt ( $Korr(X, Y)$ ) is!

$$
Kov(X,Y) = Cov(Y,X) = (X - \bar{X})(Y - \bar{Y}) = \overline{XY} = \overline{XY} - \overline{XY}
$$
\n(1.28.)

$$
\sigma_X^2 = \overline{(X - \bar{X}) (X - \bar{X})} = \overline{X'X'} = \overline{X^2} - (\overline{X})^2,
$$
\n(1.29.)

$$
\sigma_{\overline{Y}}^2 = \overline{(Y - \overline{Y})(Y - \overline{Y})} = \overline{Y'Y'} = \overline{Y^2} - (\overline{Y})^2,
$$
\n(1.30.)

$$
Korr(X, Y) = Korr(Y, X) = \frac{Kov(X, Y)}{\sigma_X \sigma_Y} = \frac{\overline{XY}'}{(\overline{X'X})^{1/2} (\overline{Y'Y})^{1/2}}.
$$
\n(I.31.)

Az állapothatározók fenti felbontásánál bonyolultabbak is léteznek. Vizsgáljunk olyan meteorológiai állapotjelzőt, amelynek az időbeli változása tartalmazza mind a nagyskálájú, mind a mezoskálájú, mind a lokális hatásokat! Ekkor a nagyskálájú folyamatokra vonatkozó átlagértékre rakodó fluktuációk még mindig tartalmazzák a mezoskálájú és a lokális skálájú perturbációkat.

$$
X = \overline{X}\Big|_{\text{magyskala}} + X'_{\text{mezo-es lokalisskalajuperturbada}} = \overline{X}\Big|_{\text{magyskala}} + \overline{X}\Big|_{\text{mezoskala}} + X'_{\text{localisskalajuperturbada}} \tag{1.32.}
$$

Két átlagolási időt vezetünk be: egyet a nagyskálájú, s egyet a mezoskálájú folyamatokra. A fenti definícióval is értelmezhetők a második momentumok (szórásnégyzet, kovariancia) és a korreláció is.

Vannak olyan esetek, amikor nem alkalmazhatunk egyszerű átlagolást. Gondoljunk, pl. az impulzusátlagra. Az impulzus maga is két mennyiség, a sebesség és a tömeg (illetve ha egységnyi térfogatot vizsgálunk, akkor a sűrűség) szorzata. Ez úgy fogható fel, mint a sebesség súlyozott átlaga és az átlagos sűrűség szorzata (Van Mieghem, 1973; Götz és Rákóczi, 1981; Kowalski, 2012).

$$
\overline{\rho u} = \overline{\rho u} + \overline{\rho' u'}
$$
 (I.33.)

ahol az eddigi jelöléseknek megfelelően a sűrűség és az *x* irányú sebesség pillanatnyi értékei:  $\rho = \overline{\rho} + \rho'$ ,  $u = \overline{u} + u'$ .

 $\boldsymbol{\mathcal{U}}$ Ekkor a sebesség átlaga helyett, annak a sűrűséggel súlyozott átlagát kell alkalmaznunk. Ez biztosítja, hogy a mozgásegyenletekben az eddigiekhez hasonlóan az átlagos sűrűséggel dolgozhassunk. A súlyozott átlagolást hullámvonallal, míg a pillanatnyi érték és a súlyozott átlag közötti eltérést a kétvesszős fluktuációs mennyiséggel jelöljük:

$$
\tilde{u} = \frac{\overline{\rho u}}{\overline{\rho}} \qquad \overline{\rho u} = \overline{\rho} \tilde{u} \qquad u = \tilde{u} + u'' \qquad (I.34.)
$$

A légköri modell-egyenletekben a sűrűség fluktuációt egyedül a felhajtóerő leírásában kell figyelembe venni  $\left(g\frac{\rho'}{\rho} \neq 0\right)$ <sub>, máshol a  $\rho = \overline{\rho}$  feltételezéssel élünk. Ez az ún. Boussinesq-féle közelítés (Götz és Rákóczi, 1981).</sub>

18

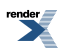

#### <span id="page-26-0"></span>**I.2.3. Az átlagos mozgásokra és a magasabb momentumokra felírt egyenletek**

A következő lépésként az átlagos mozgásokra vonatkozó egyenleteket írjuk fel Práger (1982) Nieuwstadt és Van Dop (1982) szerint. Az adott prognosztikai egyenlet és a kontinuitási egyenlet kombinálásával kapjuk a turbulens tagokat is tartalmazó új egyenleteket.

Sokszor az ún. indexes jelölés alkalmazásával írjuk fel az egyenleteket. E fejezetben, az egyszerűség kedvéért (ahol lehet) a hagyományos írásmódot követjük.

Navier–Stokes egyenletek:

$$
\frac{d\overline{u}}{dt} = \frac{\partial \overline{u}}{\partial t} + \overline{u} \frac{\partial \overline{u}}{\partial x} + \overline{v} \frac{\partial \overline{u}}{\partial y} + \overline{w} \frac{\partial \overline{u}}{\partial z} = -\frac{1}{\rho} \frac{\partial \overline{p}}{\partial x} + f\overline{v} - i\overline{w} - \frac{1}{\rho} \left[ \frac{\partial (\overline{\rho u' u'})}{\partial x} + \frac{\partial (\overline{\rho u' v'})}{\partial y} + \frac{\partial (\overline{\rho u' v'})}{\partial z} \right] + \overline{F_u}
$$
(1.35.)

$$
\frac{d\bar{v}}{dt} = \frac{\partial \bar{v}}{\partial t} + \bar{u}\frac{\partial \bar{v}}{\partial x} + \bar{v}\frac{\partial \bar{v}}{\partial y} + \bar{w}\frac{\partial \bar{v}}{\partial z} = -\frac{1}{\rho}\frac{\partial \bar{p}}{\partial y} - f\bar{u} - \frac{1}{\rho}\left[\frac{\partial(\overline{\rho v'u})}{\partial x} + \frac{\partial(\overline{\rho v'v})}{\partial y} + \frac{\partial(\overline{\rho v'v'})}{\partial z}\right] + \overline{F_v}
$$
(1.36.)

$$
\frac{d\overline{w}}{dt} = \frac{\partial \overline{w}}{\partial t} + \overline{u} \frac{\partial \overline{w}}{\partial x} + \overline{v} \frac{\partial \overline{w}}{\partial y} + \overline{w} \frac{\partial \overline{w}}{\partial z} = -\frac{1}{\rho} \frac{\partial \overline{p}}{\partial z} - g + l\overline{u} - \frac{1}{\rho} \left[ \frac{\partial (\overline{\rho w'w})}{\partial x} + \frac{\partial (\overline{\rho w'w})}{\partial y} + \frac{\partial (\overline{\rho w'w})}{\partial z} \right] + \overline{F_n}
$$
(1.37.)

Az egyenletek baloldalán új ismeretlenekként megjelennek a turbulens áramok. (A turbulens súrlódás a horizontális és a vertikális áramok térbeli deriváltjaitól függ.) Az utolsó tag a molekuláris viszkozitás hatását mutatja. Ez a meteorológiai modellekben – a felszín-légkör kölcsönhatások parametrizációja miatt nem játszik szerepet, míg a falhatást is leíró áramlástani megoldókban (kis rácsfelbontás) a modellezés egyik központi szereplője.

A fluktuációk időbeli változására vonatkozó egyenleteket úgy kapjuk, hogy a pillanatnyi értékekre felírt egyenletekből kivonjuk az átlagos értékekre vonatkozó egyenleteket. A Boussinesq-féle közelítés a vertikális

sebesség fluktuációjának időbeli változását leíró egyenletben jelenik meg a  $\frac{g}{T}T$  tag formájában. Ezeket az egyenleteket itt nem vezetjük le, mert a dinamikus meteorológia tárgykörébe tartoznak. Szerepük a második és a magasabb momentumok leírásában lesz (Stull, 1988).

A kontinuitási egyenlet alakja a sűrűségfluktuációk elhanyagolásával:

$$
\frac{\partial \overline{\rho}}{\partial t} = -\left[\frac{\partial \overline{\rho}u}{\partial x} + \frac{\partial \overline{\rho}v}{\partial y} + \frac{\partial \overline{\rho}w}{\partial z}\right] = -\left[\frac{\partial \overline{\rho}u}{\partial x} + \frac{\partial \overline{\rho}v}{\partial y} + \frac{\partial \overline{\rho}w}{\partial z}\right]
$$
(1.38.)

Nem alkalmaztuk a súlyozott átlagolást, ami a légköri modellekben elfogadott.

A turbulens hőszállítás hatása megjelenik az átlagértékekre felírt termodinamikai egyenletben is.

$$
\frac{d\overline{\Theta}}{dt} = \frac{\partial \overline{\Theta}}{\partial t} + u \frac{\partial \overline{\Theta}}{\partial x} + v \frac{\partial \overline{\Theta}}{\partial y} + w \frac{\partial \overline{\Theta}}{\partial z} = -\frac{1}{\rho} \left[ \frac{\partial (\overline{\rho} \overline{\Theta u})}{\partial x} + \frac{\partial (\overline{\rho} \overline{\Theta v})}{\partial y} + \frac{\partial (\overline{\rho} \overline{\Theta w})}{\partial z} \right] + \frac{\overline{\Theta}}{\overline{T}} \left[ -\overline{F} + \overline{D_T} + \frac{1}{\overline{c}_{\text{sym}}} \overline{Q}_{\text{R}} \right] \tag{I.39.}
$$

$$
\overline{F} = \frac{\overline{L_{iv}M_{iv}}}{c_{pm}\rho} + \frac{\overline{L_{iv}M_{iv}}}{c_{pm}\rho} + \frac{\overline{L_{ii}M_{iv}}}{c_{pm}\rho}
$$

Az egyszerűbb írásmód érdekében a fázisátalakulási folyamatokat összevontan, az tagban vesszük figyelembe.

A nedvességszállítási egyenletet a teljes specifikus nedvességre adjuk meg:

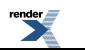

FO F ormatter, visit us at **<http://www.renderx.com/>** 

$$
\frac{d\overline{q}}{dt} = \frac{\partial \overline{q}}{\partial t} + \overline{u} \frac{\partial \overline{q}}{\partial x} + \overline{v} \frac{\partial \overline{q}}{\partial y} + \overline{w} \frac{\partial \overline{q}}{\partial z} = -\frac{1}{\overline{\rho}} \left[ \frac{\partial (\overline{\rho q' u'})}{\partial x} + \frac{\partial (\overline{\rho q' v'})}{\partial y} + \frac{\partial (\overline{\rho q' w'})}{\partial z} \right] + \frac{1}{\overline{\rho}} \overline{S}_w + \frac{1}{\overline{\rho}} \overline{S}_i
$$
(I.40.)

Hasonló módon írjuk a szennyezőanyag-szállítási egyenletet is:

$$
\frac{d\bar{c}}{dt} = \frac{\partial \bar{c}}{\partial t} + \bar{u}\frac{\partial \bar{c}}{\partial x} + \bar{v}\frac{\partial \bar{c}}{\partial y} + \bar{w}\frac{\partial \bar{c}}{\partial z} = -\frac{1}{\rho} \left[ \frac{\partial (\bar{\rho}c'u)}{\partial x} + \frac{\partial (\bar{\rho}c'v)}{\partial y} + \frac{\partial (\bar{\rho}c'w')}{\partial z} \right] + \frac{1}{\rho} \overline{S}_{c} + \frac{1}{\rho} \overline{F}_{c} + \frac{1}{\rho} \overline{F}_{c,\text{tail}} + \frac{1}{\rho} \overline{D}_{c}.
$$
\n(1.41.)

Utolsóként az átlagos értékekre vonatkozó állapotegyenletet írjuk fel.

$$
\overline{p}\overline{\alpha} = R\overline{T}
$$
 (I.42.)

A második momentumok időbeli változását az adott fluktuációkra vonatkozó egyenletek összeadásával, majd időbeli átlagolásával kapjuk. Így az egyenletekben megjelennek a harmadik momentumok is. Példaként két egyenletet mutatunk be, azoknak is a meteorológiai gyakorlatban használt egyszerűsített alakját. Elsőként a turbulens kinetikus energia

$$
b^2 = \frac{1}{2} \left[ \overline{u'u'} + \overline{v'v'} + \overline{w'w'} \right]
$$
 (I.43.)

időbeli változását vizsgáljuk. Ehhez a három sebességkomponens fluktuációs egyenletét használjuk fel. Az egyenlet felírásánál horizontálisan homogén és izotróp turbulencia feltételezésével élünk. (1D turbulencia modellekkel dolgozunk.) Nem vesszük figyelembe a turbulens kinetikus energia advektív és konvektív változását sem. Csak

az *x* és az *y* irányú vertikális turbulens impulzusáram  $(\overline{u'w}, \overline{v'w})$  magasságszerinti változásával számolunk. A nyomásfluktuációk turbulens kinetikus energia generációjánál csak a vertikális sebességfluktuációkkal számolunk.

$$
\frac{\partial b^2}{\partial t} = -\overline{u'w'} \frac{\partial \overline{u}}{\partial z} - \overline{v'w'} \frac{\partial \overline{v}}{\partial z} + \frac{g}{\overline{\Theta}} \overline{w'\Theta'} - \frac{\partial}{\partial z} \left[ \frac{\overline{w'(u'u' + v'v' + w'w')}}{2} \right] - \frac{\partial}{\partial z} \left[ \frac{\overline{p'w'}}{\overline{\rho}} \right] - \varepsilon
$$
\n(1.44.)

A jobb oldal első két tagja a szélnyírás és a turbulens impulzusáram hatását mutatja. A harmadik tag a felhajtóerő, a negyedik tag a harmadrendű turbulens momentumok, míg az ötödik tag a nyomási fluktuációk turbulens kinetikus energia generációjában játszott szerepét mutatja. A hatodik tag (*ε*) a turbulens kinetikus energia disszipáció. Ez a szenzibilis hőáram időbeli generációjában jelenik meg, a turbulens kinetikus energia hővé alakulását írja le. *ε* általános alakjának a bemutatásához – bonyolultsága miatt – az indexes jelölést alkalmazzuk. Az egyes indexek

1-től háromig futnak. A koordináta-irányokat  $x_i$ , a sebességfluktuációkat  $u_i$  jelöli:

$$
\varepsilon = \sqrt{\left(\frac{\partial u_i'}{\partial x_j}\right)^2} + \sqrt{\frac{\partial^2 b^2}{\partial x_j^2}}
$$
 (I.45.)

A képletben  $V$ a korábban már említett kinematikai viszkozitási tényező.

A másik fontos egyenlet a turbulencia parametrizálásában a turbulens kinetikus energia disszipáció időbeli változását leíró összefüggés. Ennek alakja hasonló a turbulens kinetikus energia egyenlethez. Most is a korábban alkalmazott horizontálisan homogén és izotróp turbulencia feltételezésével élünk:

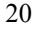

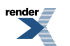

$$
\frac{\partial \varepsilon}{\partial t} = C_1 \frac{\varepsilon}{b^2} \left[ -\overline{u'w'} \frac{\partial \overline{u}}{\partial z} - \overline{v'w'} \frac{\partial \overline{v}}{\partial z} + \frac{g}{\overline{\Theta}} \overline{w'} \overline{\Theta'} \right] - C_2 \frac{\varepsilon^2}{b^2} + C_3 \frac{\partial}{\partial z} \left[ K \frac{\partial \varepsilon}{\partial z} \right] \tag{I.46.}
$$

ahol  $C_1$ ,  $C_2$  és  $C_3$  korrekciós tagok, míg  $K \lfloor m^2 s^{-1} \rfloor$  a turbulens diffúziós együttható, ami a dimenzióanalízis segítségével:

$$
K = C_4 \frac{(b^2)^2}{\varepsilon} \tag{I.47.}
$$

<span id="page-28-0"></span>ahol *C*<sup>4</sup> egy újabb korrekciós tag.

A legfontosabb kormányzó-egyenletek felírása után röviden tekintsük át a lezárási hipotéziseket!

#### **I.2.4. Lezárási hipotézisek**

A meteorológiai állapothatározók átlagértékeire felírt egyenletekben megjelennek – új ismeretlenként – a második momentumok. Ezek meghatározására két lehetőség van. Vagy a már ismert mennyiségek alapján parametrizáljuk őket, vagy megoldjuk a második momentumok időbeli változására felírt egyenleteket. Ebben az esetben azonban megjelennek a harmadik momentumok is az újabb prognosztikai egyenletekben. Ismét több lesz az ismeretlen, mint a megoldásra váró egyenlet.

Az alkalmazott egyenletrendszer lezárásakor az ismeretlenek és a megoldásra váró egyenletek száma azonos. Attól függően, hogy milyen típusú meteorológiai állapothatározókat (milyen rendű momentumokat használunk fel) a parametrizációk során beszélhetünk első-, másod és magasabb rendű lezárási hipotézisekről. Elsőrendű lezárási hipotézisek során a turbulens áramokat (második momentumok) az átlagos mennyiségekkel (első momentumok) parametrizáljuk az átlagokra felírt egyenletekben. Másodrendű lezárási hipotézisek esetén megoldjuk a második momentumokra felírt egyenleteket is. Az egyenletekben megjelenő harmadik momentumokat az átlagok és a második momentumok alapján parametrizáljuk. Gyakran találkozunk még az ún. másfeles (1,5-rendű) lezárási hipotézisekkel. Itt a második momentumokra felírt egyenletek közül csak néhányat oldunk meg: legtöbbször a turbulens kinetikus energia egyenletet, illetve a turbulens kinetikus energia disszipációs egyenletét, s ezek ismertében parametrizáljuk a turbulens keveredést, illetve a magasabb rendű momentumokat.

Vannak lokális és nem lokális lezárási hipotézisek. Lokális esetben a turbulens keveredést az adott rácscella állapotjelzői határozzák meg. A nem-lokális lezárási sémák alapfeltételezése, hogy a nagy örvények gyorsabban "szállítanak", mint ahogyan a kis örvények "kevernek". Itt a keveredés azt jelenti, hogy egy-egy kis örvény csak a felette és az alatta levő rácstérfogatba viszi az adott tulajdonságot, míg a szállítás azt fejezi ki, hogy egy vizsgált rácstérfogatból egy tőle távoli rácstérfogatba jut az adott tulajdonság, ahogy a szökőkútból "az ég felé tör a vízsugár". Ezt a feltevést a megfigyelések is bebizonyították. A transilient elmélet (transilient – latinul: átugrik, átsiklik) a nem lokális lezárás legáltalánosabb formája (Stull, 1988). Az elmélet a PHR minden egyes alrétege között engedélyez keveredést.

Meteorológiai és áramlástani feladatokban általában az 1. és az 1,5. rendű lezárási hipotéziseket alkalmazzák. A következőkben ezek közül mutatjuk be a legfontosabbakat. Az egyszerűség kedvéért itt is horizontálisan homogén és izotróp turbulencia feltételezésével dolgozunk. A vertikális turbulens áramok parametrizációjával foglalkozunk. Hasonló elvek szerint modellezhetők a horizontális áramok is. A lezárási hipotézisekről részletesen olvashatnak Stull (1988), Lajos (2004), Foken (2008), Lohász és Régert (2010) munkáiban.

#### **I.2.4.1. A turbulens áramok**

Tekintsük az *F<sup>s</sup>* turbulens áramot, ami nem más, mint az adott tulajdonság (*s*) felületegységen időegység alatt átáramló mennyisége (*I.13. ábra*). Matematikailag a vertikális sebesség (*w*) és az s tulajdonság kovarianciája:

$$
F_s = \overline{w's'} \tag{I.48.}
$$

A felső vesszővel jelölt mennyiségek most is az átlagértékektől vett pillanatnyi eltérést, a fluktuációt jelölik. A felülvonás a Reynolds-féle átlagolás jele ( $s = \overline{s} + s'$ ). Számításaink során – első közelítésként – feltételezzük, hogy az átlagos vertikális sebesség nulla ( $\overline{w}$ =0). Az egyszerűség kedvéért *u* legyen a horizontális szélsebesség. Az általánosan alkalmazott jelölések szerint az impulzus (*τ*), a szenzibilis (*H*) és a látens hőáram (*LE*), valamint a nyomanyag-áram (*F<sup>c</sup>* ) alakja:

$$
\tau = -\rho_m \overline{w'u'} = \rho_m u^2 = \rho_m K_M \frac{\partial \overline{u}}{\partial z}, \quad \frac{\partial \overline{u}}{\partial z} = \frac{u}{\kappa z} \varphi_M(\zeta), \quad K_M = \frac{\kappa u z}{\varphi_M(\zeta)}, \tag{I.49.}
$$

$$
H = cp_m \rho_m \overline{w' \theta'} = -\rho_m cp_m u_* T_* = -\rho_m c_{pm} K_H \frac{\partial \overline{\theta}}{\partial z}, \frac{\partial \overline{\theta}}{\partial z} = \frac{T_*}{\kappa z} \varphi_H(\zeta), \quad K_H = \frac{\kappa u_* z}{\varphi_H(\zeta)}, \tag{I.50.}
$$

$$
LE = L\rho_m \overline{w'q'} = -L\rho_m u.q_* = -L\rho_m K_E \frac{\partial \overline{q}}{\partial z} \frac{\partial \overline{q}}{\partial z} = \frac{q}{\kappa z} \varphi_E(\zeta) \frac{K_E}{\rho_H(\zeta)} \tag{I.51.}
$$

$$
F_c = \rho_m \overline{w'c'} = -\rho_m u_c c_s = -\rho_m K_c \frac{\partial \overline{c}}{\partial z}, \frac{\partial \overline{c}}{\partial z} = \frac{c_s}{\kappa z} \varphi_c(\zeta), \quad K_c = \frac{\kappa u_c z}{\varphi_c(\zeta)}
$$
(I.52.)

ahol *L* a fázisátalakulási hő, K a Kármán-féle konstans, *z* a magasság (az aktív felszín, vagy az ún. kiszorítási rétegyastagság (*d*) felett), <sup>u</sup>, <sup>T</sup>, <sup>q</sup>, <sup>c</sup>, a dinamikus sebesség, hőmérséklet, specifikus nedvesség és koncentráció. Az egyes  $s \in (M, H, E, c)$  tulajdonságokra (impulzus, szenzibilis és látens hő, nyomanyag) vonatkozó turbulens diffúziós együtthatók és a stabilitástól függő univerzális függvények rendre:  $K_s$  és  $\varphi_s(\zeta)$ , ahol  $\zeta = z/L_{Mon}$  a dimenziónélküli magasság, ahol a Monin–Obukhov-féle hossz alakja:

$$
L_{Mon} = \frac{u_{\star}^2}{\kappa \beta T_{\star}}
$$
 (I.53.)

Az adott (*s*) tulajdonság átlagos profiljának az ismeretében, a hasonlósági elmélet alapján:

$$
\Delta s = s(\zeta_2) - s(\zeta_1) = \frac{s}{\kappa} \int_{\zeta_1}^{\zeta_2} \varphi_s(\zeta) d\ln \zeta = \frac{s}{\kappa} [\Phi_s(\zeta_2) - \Phi_s(\zeta_1)] \tag{I.54.}
$$

ahol  $\Phi_s(\zeta)$  az univerzális függvények integrál alakja.

Gyakorlati számításokban a szélsebesség és a potenciális hőmérséklet különbség ismeretében a gradiens Richardsonszám felhasználásával határozzuk meg a Monin–Obukhov-féle hossz értékét iterációs eljárással (Horváth et al., 1998; Weidinger et al., 2000; Ács és Kovács, 2001),

$$
Ri = \frac{\beta \Delta \overline{\theta}}{(\Delta \overline{u})^2} \Delta z = \Delta \zeta \frac{\Phi_H(\zeta_2) - \Phi_H(\zeta_1)}{[\Phi_M(\zeta_2) - \Phi_M(\zeta_1)]^2},
$$
(I.55.)

majd az univerzális függvények integrált alakjának ismeretében számítjuk ki az egyes turbulens áramokat. Itt  $\beta = g/\overline{\theta}$  a stabilitási paraméter, *g* a nehézségi gyorsulás.

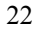

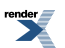

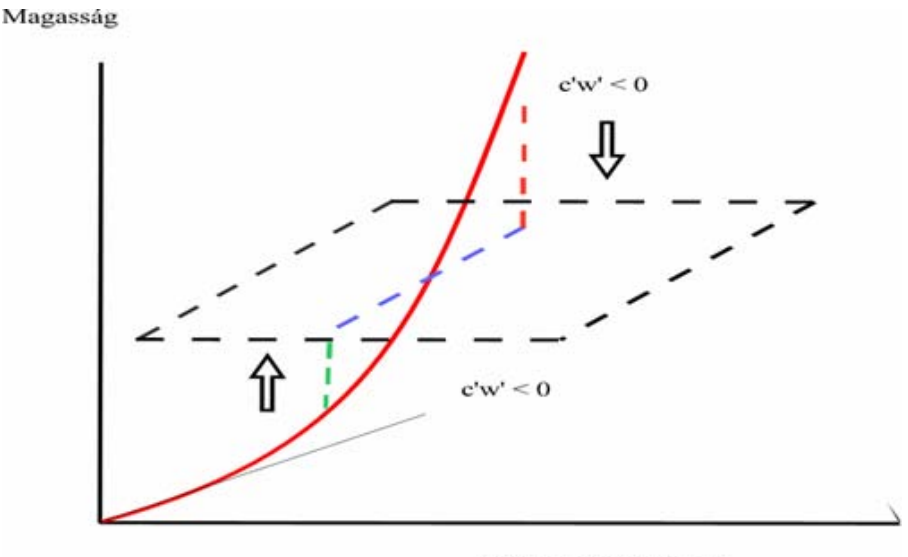

Adott tulajdonság [c]

*I.13. ábra. A turbulens kicserélődés sematikus képe. Profil-fluxus kapcsolatok.*

#### **I.2.4.2. Elsőrendű lezárások**

Itt a turbulens áramokat a meteorológiai állapotjelzők átlagértékeivel, illetve gradienseivel parametrizáljuk.

Az ellenállási elméletet a felszínközeli rétegben használják. A felszín ( $z = 0$ ) felett  $z_1$  magasságban az adott tulajdonság (*s*) vertikális árama (*F*<sub>*s*</sub>) arányos a szélsebességgel (<sup>u1≡u(∠</sup>1)) és az *s* tulajdonság magasságszerinti változásával  $\overline{A} = s(z_1) - \overline{s}(z = 0)$ ):

$$
F_s = \overline{w's'} = C_s \overline{u_1} \Delta \overline{s}
$$
\n(1.56.)

ahol C*<sup>s</sup>* az arányossági tényező. A felszínközeli réteg modelljében – állandó turbulens áramok feltételezésével – az aktív felszín magassága (ahol a modellbeli széksebesség nullává válik) a kiszorítási rétegvastagság (*d*) feletti *z*<sup>0</sup> magasság (*d* + *z*<sup>0</sup> ).

A leggyakrabban használt lokális lezárási módszer a K-elmélet, ami a molekuláris viszkozitás analógiáján alapul. A turbulens áram arányos a turbulens diffúziós együtthatóval és az adott tulajdonság gradiensével:

$$
F_s = \overline{w's'} = -K_s \frac{\partial \overline{s}}{\partial z}
$$
 (I.57.)

A turbulens diffúziós együttható meghatározására több módszer ismert. Dolgozhatunk a hasonlósági elmélet feltételezésével (I.48.–I.55.) amikor *K*<sub>s</sub> értéke a stabilitástól függő univerzális függvények értékétől függ:

$$
K_{z} = \frac{\kappa u_{z} z}{\varphi_{z}(\zeta)}
$$
\n(1.58.)

Használhatjuk az ún. keveredési út hipotézist is:

$$
K_{s} = l_{s}^{2} \left( \frac{\partial \overline{u}}{\partial z} \right) \tag{I.59.}
$$

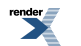

ahol  $l_1$  az adott tulaidonságra jellemző keveredési út, ami függ a légköri stabilitástól a felszín feletti magasságtól és az adott kicserélődő mennyiségtől (tulajdonságtól). Neutrális esetben a felszínközeli rétegben a keveredési út arányos a felszín feletti magassággal, míg felette a keveredési rétegben általában a Blackadar-féle parametrizáció alapján

$$
l_{s} = \frac{\kappa z}{1 + \kappa z / l_{s0}} \tag{I.60.}
$$

ami a magasság növekedésével egy állandó értékhez  $\binom{l_{x0}}{t_x}$  tart.

A nem-lokális keveredés a labilis nappali határréteg sajátja. Ennek megértéséhez tekintsük az *s* tulajdonság időbeli változására vonatkozó prognosztikai egyenletrendszert, ami a következő mátrix-egyenlet formájában írható föl:

$$
\frac{\partial \bar{s}_j}{\partial t} = M_{jk} \bar{s}_k \tag{I.61.}
$$

ahol <sup>5*j*</sup>, <sup>5</sup><sub>k</sub> az adott tulajdonság értéke a *j*-edik és a *k*-adik rétegben, <sup>44</sup> *j* a *j* és *k* réteg közötti keveredést leíró tag; a keveredési mátrix *jk*-adik eleme (Weidinger és Bordás, 2007). A konvektív határréteget *jmax* rétegre bontva

 $\int_{-\infty}^{\infty}$ <sup> $\frac{1}{2}$ mar)-es keveredési mátrixot kapunk. A transilient elmélet alkalmazásának fő akadálya, hogy a mátrix minden</sup> eleme nullától különböző, s nem tudjuk egzakt módon, elméleti alapon megadni azokat. E mellett eltörpül az a tény, hogy az egyenletrendszer numerikus megoldása jelentős számítógép kapacitást igényel.

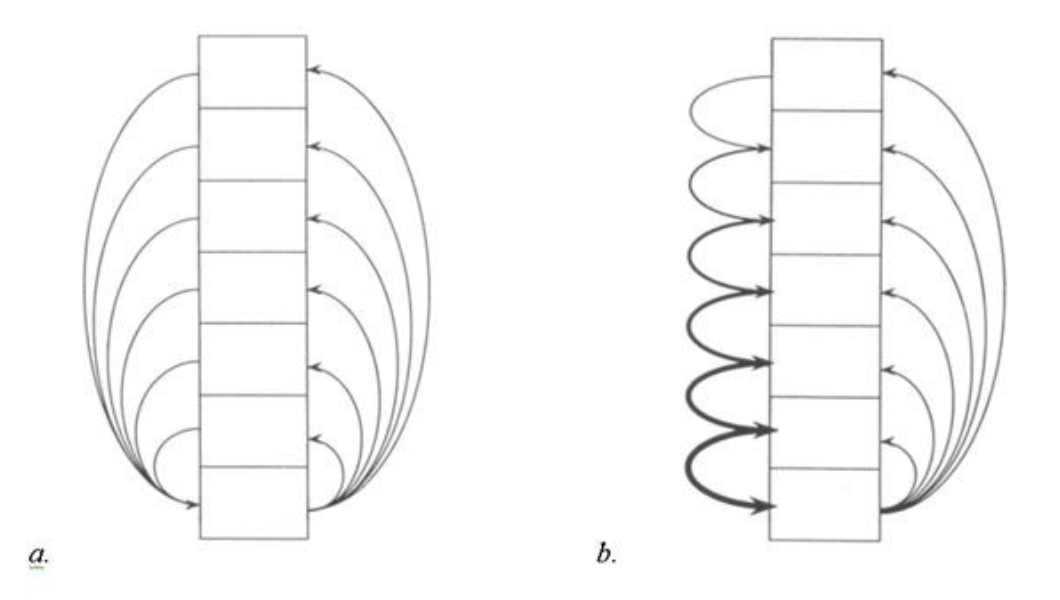

*I.14. ábra. A Blackadar-féle (a) és az aszimmetrikus (b) konvektív keveredési modell (ACM). A nyilak vastagsága arányos a keveredési hányaddal (Pleim és Chang, 1992).*

Mezoskálájú modellekben (pl. MM5, lásd Ács et al., 2006) elterjedten alkalmazzák a Blackadar (1979) által kifejlesztett nem lokális keveredési modellt (*I.14.a. ábra*). A modell lényege, hogy a talajközeli rétegben különböző méretű, és élettartamú – különböző magasságokig emelkedő – örvények, illetve termikek jelenlétét feltételezi. A fel- és leáramlás szimmetrikusan zajlik, a konvektív feláramlások (csóvák) biztosítják a passzív szennyeződés keveredését (szállítását) a talajközeli réteg és a konvektív határréteg különböző alrétegei között. Ez a modell nem engedélyezi a keveredést a szomszédos rétegek között – kivéve a talajközeli és a felette levő cellát. Így a Blackadarféle modell hátránya, hogy pontatlanul írja le a nem talajközeli rétegben található forrásokból (2, 3, …, *jmax* réteg) származó passzív szennyezőanyagok keveredését. Ezért nem alkalmazható terjedési modellekben.

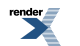

Az aszimmetrikus konvektív keveredési modell (Asymmetric Convective Mixing **–** ACM, Pleim és Chang, 1992) a vertikális aszimmetriára épül (*I.14.b. ábra*). E modell-közelítés létjogosultságát a konvektív határréteg nagy örvény modelljei (LES) is igazolták már az 1980-as éveiben (Wingaard és Brost, 1984).

A számítások azt is megmutatták, hogy a Rayleigh-Bernard konvekcióval ellentétben, a konvektív PHR-t a gyors, de kis területekre kiterjedő feláramlás (termikek) és a nyomási mező kormányozta, nagy területre kiterjedő lassú leáramlás jellemzi (*I.15.b. ábra*), tehát a turbulens szállítási folyamatok aszimmetrikusak. Az ACM modellben a Blackadar-féle modellel ellentétben a leáramlás lokális jelegű, ülepedés-szerű; kaszkád formájában írható le.

*I.1. táblázat. Passzív szennyezőanyag turbulens keveredésének szimmetrikus és aszimmetrikus modellje, a koncentráció-profil időbeli változását leíró egyenletek alakja az egyes (1, 2, ..., j, ..., jmax) szinteken.*

|             | Blackadar-féle modell                                                                                                    | ACM modell                                                                                                    |
|-------------|----------------------------------------------------------------------------------------------------|----------------------------------------------------------------------------------------------------|
|             | $\frac{\partial s_1}{\partial t} = \sum_{i=1}^m M u \frac{\Delta \xi_j}{\Delta \xi} \left( \overline{s}_j - \overline{s}_1 \right)$    | $\frac{\partial s_j}{\partial t} = \frac{\Delta \zeta_2}{\Delta \zeta_1} Md_2 \overline{s}_2 - \frac{1}{\Delta \zeta_1} Mu \overline{s}_1 \sum_{i=1}^m \Delta \zeta_j$ |
|             | $\frac{\partial s_j}{\partial t} = M u \frac{\Delta \xi_1}{\Delta \xi} \left( \overline{s}_1 - \overline{s}_j \right)$                 | $\frac{\partial \overline{s}_j}{\partial t} = M u \overline{s}_1 - M d_j \overline{s}_j + M d_{j+1} q_{j+1} \frac{\Delta \zeta_{j+1}}{\Delta \zeta}$                   |
| $j=j_{max}$ | $\frac{\partial s_{jmax}}{\partial t} = Mu \frac{\Delta \xi_1}{\Delta \xi_{jmax}} \left( \overline{s}_1 - \overline{s}_{jmax} \right)$ | $\frac{\partial s_{jmax}}{\partial t} = M u \bar{s}_1 - M d_{jmax} \bar{s}_{jmax}$                                                                                     |

A Blackadar-féle és az ACM modell prognosztikai egyenletrendszerét az *I.1. táblázat* tartalmazza, ahol *j* az adott vertikális szint száma, *q<sup>j</sup>* a passzív szennyezőanyag koncentrációja, a *j*-edik szint helyzete a modell vertikális  $(\xi)$  koordináta-rendszerében,  $\Delta \xi_j$  a rétegvastagság  $\Delta \xi_j = \xi_j - \xi_{j-1}$ , Mu a vertikális föláramlási arány, míg  $Md_j$ az ACM modell *j*-edik szintjére vonatkozó vertikális leáramlási arány:

$$
Md_j = \frac{\xi_{j\max} - \xi_j}{\Delta \xi_j} Mu
$$
\n(1.62.)

A gyakorlatban a lokális és a nemlokális sémák együttes alkalmazásával várhatunk jó eredményt a határrétegben lejátszódó konvektív folyamatok leírásában.

#### **I.2.4.3. Másfeles (1,5) rendű lezárások**

Mind a légköri modellekben, mind a numerikus megoldókban elterjedten alkalmazzák ezt a lezárási módot. A második momentumokra felírt egyenletek közül általában a turbulens kinetikus energiaegyenletet és az energiadisszipációs egyenletet (I.44. és I.46.) oldják meg.

Abban az esetben, ha a turbulens kinetikus energia-egyenletben az energiadisszipációt (ε) parametrizáljuk, akkor elég ezzel az egy egyenlettel kiegészíteni az átlagokra felírt egyenletrendszert. (*Erre alapvetően a planetáris határrétegnek a mérnöki alkalmazásokhoz viszonyított egyszerű geometriája miatt van szükség.*) Ekkor a turbulens diffúziós együtthatót a keveredési út (l) és a turbulens kinetikus energia négyzetgyökével (b) modellezzük (Kolmogorov-féle parametrizáció):

$$
K_s = c_s l b \tag{I.63.}
$$

ahol  $c_s$  számítási állandó.

Általában együtt oldják meg a turbulens kinetikus energiára (ezt  $b^2$  mellett gyakran jelölik k-val, illetve E-vel is) és az energia disszipáció (ε) időbeli változására vonatkozó egyenletet. Ez az ún. k-ε lezárás (*R*ichards és Hoxey, 1993; Lohász és Régert, 2010; Davidson, 2011). Gyakran találkozunk vele mind a mezoskálájú meteorológiai modellekben, mind az áramlástani megoldókban. Itt a turbulens örvények skálaparamétere:

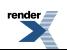

$$
l = k^{3/2} \varepsilon \tag{I.64.}
$$

Áramlástani megoldókban alkalmazzák a *k*-*ω* lezárási hipotézist is, ahol ω a specifikus disszipáció (vagy a turbulencia frekvenciája):

$$
\varpi \sim \frac{k}{\varepsilon} \tag{I.65.}
$$

Így a turbulens kinetikus energia egyenlet mellett a másik egyenlet ω időbeli változását adja meg. Ennek az áramlástani megoldókban a falmelletti áramlás (falfüggvények) pontos megadásában van jelentősége, amikor *k* és ε is nullához tart.

<span id="page-33-0"></span>A légköri modellekben ezt a problémát megkerüljük, hiszen itt a felszín közeli rétegben a turbulens áramok állandóságával számolunk. Ennek ára, hogy a modellbeli szélprofil nem a felszínen, hanem ahogy korábban már említettük a *z*<sup>0</sup> érdességi magasság szintjén, illetve komplex felszínek esetén a kiszorítási rétegvastagsággal (*d*) megemelt szinten  $(z_0 + d)$  válik nullává.

## **I.3. A légköri és csatolt numerikus modellek osztályozási elvei**

A következőkben az általunk alkalmazott numerikus modellek osztályozási elveivel, főbb típusaival ismerkedünk meg. Elsőként röviden áttekintjük a légköri modelleket. Ezt követi az áramlástani modellek, (vagy más szóval megoldók) bemutatása, majd a terjedési és az ökológiai modellekkel ismerkedünk. Ezek a mi szempontunkból csatolt modellek. (A numerikus megoldó kifejezés itt arra utal, hogy adott – előre beprogramozott – egyenletek megoldását végezzük el, amihez a modellrácsot, a kezdeti és peremfeltételeket és a modellfuttatáshoz szükséges további információkat (pl. időlépcső, numerikus módszer) a felhasználó állítja be.) Az áramlástani modellek felhasználják a légköri modellek adatait, illetve ha együtt alkalmazzuk, kölcsönhatásban vannak a légköri modellel. Gondoljunk csak a felhőképződésre, vagy a sugárzási folyamatokra, ahol meghatározó pl. az aeroszol koncentráció ismerete.

Vannak további modelltípusok is, amelyekkel itt nem foglalkozunk. Ilyenek például a regionális éghajlati modellek, a Lagrange-típusú trajektóriamodellek (pl. HySplit - http://www.arl.noaa.gov/HYSPLIT\_info.php), a Lagrangetípusú részecskemodellek, mint a Flexpart([http://transport.nilu.no/flexpart\)](http://transport.nilu.no/flexpart),vagy a különböző hidrológiai pl. folyóés tómodellek.

Van néhány általános osztályozási elv, ami meghatározza az alkalmazott modell szerkezetét (Koncsos et al., 2011). Ilyen a tér- és időbeli felbontás, az egyenletekben alkalmazott egyszerűsítések és elhanyagolások, az alkalmazott numerikus módszer. Előrejelzéseink támaszkodhatnak egyetlen modellszimuláció eredményére, de lehetnek valószínűségi (ensemble) előrejelzések is (ebben az esetben több előrejelzés együttesét tekintjük).

*I.2. táblázat. A légköri mozgásrendszerek jellegzetes tér- és időskálái (Orlanski, 1975; Stull, 1988 és Czelnai, 1995 alapján).*

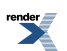

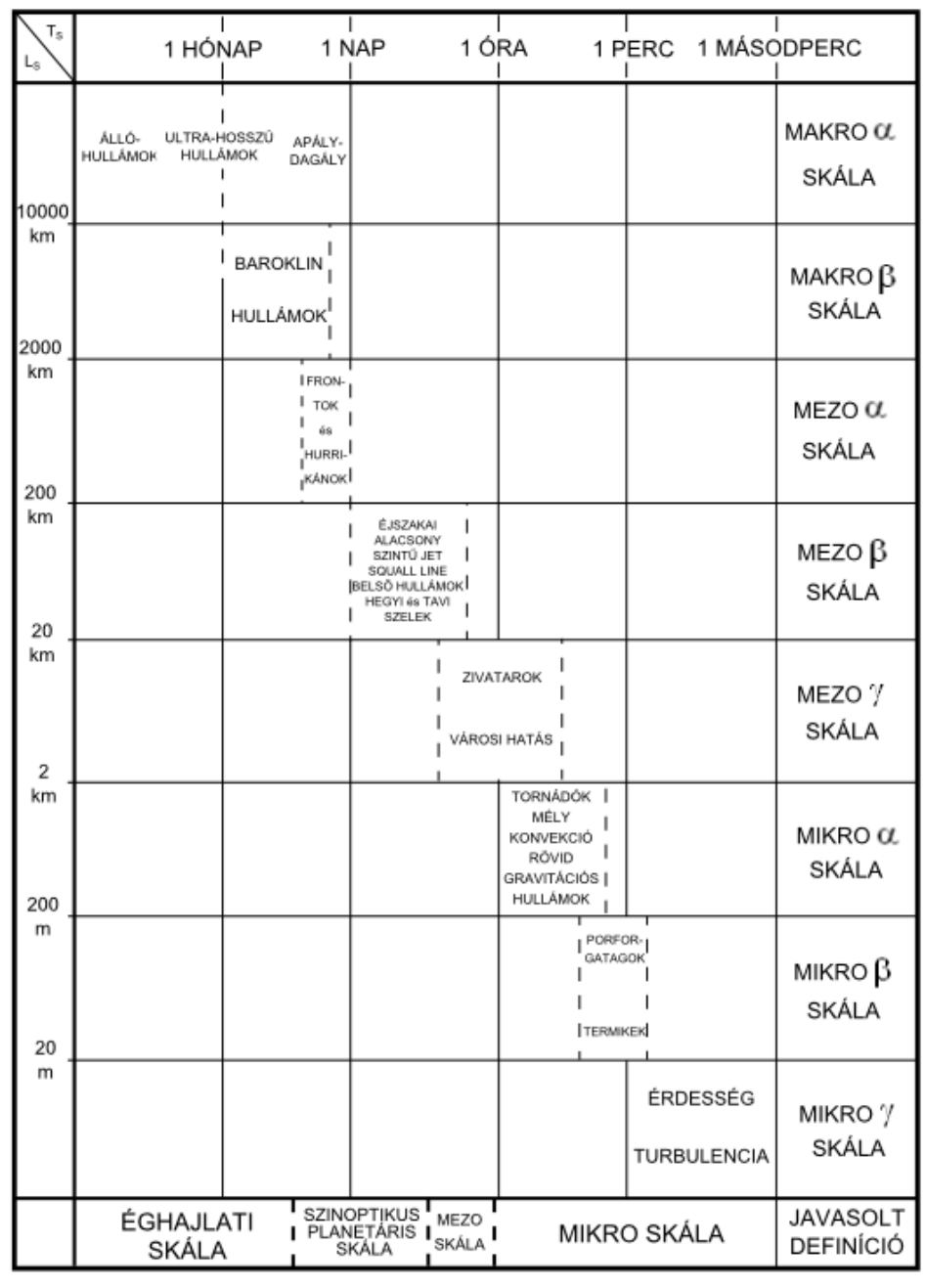

### <span id="page-34-0"></span>**I.3.1. Légköri modellek**

A légköri folyamatok tér- és időskálája (*I.2. táblázat*) egyúttal megadja a numerikus modellek természetes osztályozását. Az egyes skálákon a tér- és időbeli felbontásnak olyannak kell lenni, hogy le tudjuk írni az adott jelenség fejlődését. Például egy zivatarcella modellezésénél, melynek karakterisztikus mérete 10 km-es, legalább néhány km-es horizontális rácsfelbontással kell dolgoznunk. A rácshálózat horizontális és vertikális kiterjedését úgy kell megválasztanunk, hogy követni tudjuk az adott folyamat fejlődését. A hazánkat elérő zivatarlánc mezoskálájú modellezéséhez már szükségünk van a Kárpát-medencét is jó felbontásban (néhány km-es horizontális rácstávolság) lefedő modellrácsra.

Az alkalmazott rácsfelbontás szabja meg a parametrizációs eljárásokat. A rácstávolságnál nagyobb skálájú folyamatokat a légköri hidro-termodinamikai egyenletrendszer közvetlenül modellezi, míg a rácsfelontásnál kisebb térskálájú folyamatokat csak parametrizációk segítségével tudjuk figyelembe venni. A parametrizációk és a modelldinamika szempontjából fontos elkülöníteni a kisebb felbontású (nagyobb horizontális rácstávolsággal jellemzett) hidrosztatikus és a finom felbontású – általában (2–5) km-es rácstávolság alatti – nem-hidrosztatikus modelleket.

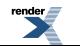

Megkülönböztetünk globális (teljes Földre vonatkozó), illetve korlátos tartományú vagy regionális modelleket, melyekkel egy kiválasztott területre készítenek előrejelzést általában finomabb felbontással, viszont ezek határfeltételeket is igényelnek. A koordináta-rendszer választástól függően egy globális modell is alkalmazhat finomabb horizontális rácsfelbontást kiválasztott régiók felett, pl. a változó felbontású modellek esetében. Itt a változó modell-közelítések és a parametrizációk okoznak nehézséget, cserébe viszont nem kell a peremfeltételekkel foglalkozni.

### <span id="page-35-0"></span>**I.3.2. Áramlástani modellek**

A mérnöki gyakorlatban alkalmazott áramlástani modellek (más szóval *megoldók*) a hidro-termodinamikai egyenletrendszer numerikus megoldásán alapulnak. A cél a különböző közegek áramlási rendszerének a leírása legyen az egy épület körüli áramlás, vagy a belterek modellezése, esetleg egy szárnyprofil körüli áramlás leírása, de idetartozik például az erekben a véráram modellezése is. Ez a tudományterület az áramlástan numerikus modellezése, amit a CFD angol mozaikszó takar (CFD – Computational Fluid Dynamics, Toro, 1999).

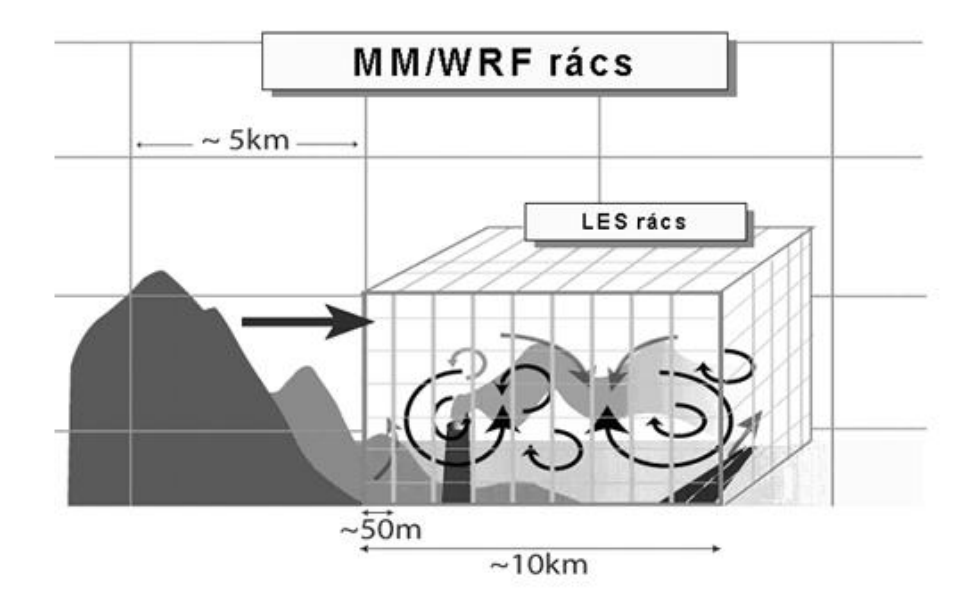

*I.15. ábra. A CFD alkalmazása mezoskálájú modell-környezetben (Moeng et al., 2007.). A LES (Large Eddy Simulation – nagy örvény szimuláció) az egyik általánosan használt CFD módszer. MM/WRF – a mezoskálájú modell (MM) rácshálózata. Példaként a WRF modell szerepel (lásd a III. fejezetet is).*

Amíg a meteorológiai gyakorlatban a beágyazott mezoskálájú modellek rácsfelbontása egyre inkább csökken, s ma már használhatók akár a városi utcaközök dinamikai modellezésére, addig a CFD modellek térbeli tartományuk kiterjesztésével és az ún. adaptív rácshálózat alkalmazásával (ami a falak közelében akár néhány mm-es, míg távolabb m-es felbontást jelent) már egy-egy városrész modellezésére is alkalmas. A két modellközelítés (a meteorológiai és az áramlástani) "összeér". Ez indokolja, hogy megismerkedjünk a CFD modellekkel is. E modellezési technikát úgy képzelhetjük el a meteorológiában, mintha egy-egy mezoskálájú rácskockában az áramlási képet már CFD modell segítségével határoznánk meg. Ilyen modell opciója a későbbiekben megismerésre kerülő WRF (Weather Research and Forecasting) modellnek is van (*I.15. ábra*).

Amíg a meteorológiai modellekben – a nagy rácsfelbontás miatt – elhanyagoljuk a molekuláris viszkozitást, addig az áramlástani megoldókban a kis rácsfelbontás és a falhatás miatt ennek meghatározó szerepe van. Együtt modellezik a kétféle turbulens kicserélődést. Kolmogorov és Richardson hipotézisei szerint a nagyléptékű struktúrákra (örvényekre) az áramlási tér geometriája van hatással, míg a molekuláris viszkozitás szerepe elhanyagolható. A turbulens áramlás a nagy örvények instabilitását és aprózódását okozza a határrétegben, egészen addig a szintig, amíg a csökkenő léptékeknél a súrlódás növekedésével a legapróbb örvények már stabilak maradnak. Ezek az örvények már nem szállítják, hanem disszipálják az energiát. Ezek már izotróp örvénytestek (Kósa, 2009; Lohász és Régert, 2010).

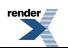
A turbulens áramlás leírására különböző modellezési technikák vannak a rácsfelbontás függvényében. A rácsfelbontás feletti örvénytesteket közvetlenül (a légköri hidro-termodinamikai egyenletrendszer, benne a molekuláris viszkozitás megoldásával) modellezzük, míg a rácsfelbontásnál kisebb örvények hatását parametrizáljuk.

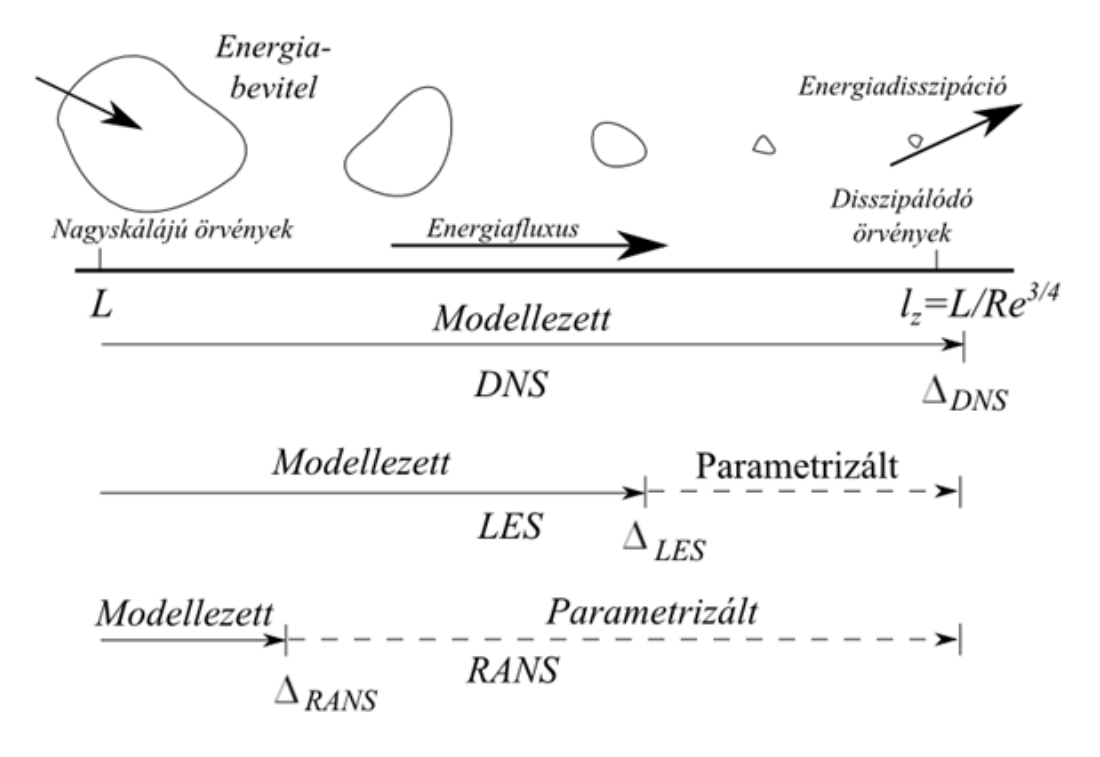

*I.16. ábra. CFD modellezési technikák az átlagolási idő függvényében. L a turbulens örvények karakterisztikus mérete, l<sup>ε</sup> az energiadisszipációs izotróp örvények karakterisztikus mérete,* Δ *a direkt modellezés felbontása, Re a Reynolds-szám (Sodja, 2007 nyomán).*

A legteljesebb – elsősorban kutatási céllal alkalmazott – eljárás a közvetlen numerikus szimuláció (DNS - Direct Numerical Simulation). A Navier–Stokes-egyenletek megoldásánál közvetlenül modellezik a teljes turbulens hosszés időskálát (kis rácsfelbontás). Megfelelő peremfeltételek ismeretében elvben tetszőleges áramlás "pontosan" számítható. Mindehhez azonban a legkisebb léptékeknél is kisebb cellaméret és időlépcső szükséges. A módszer nagy számítógépigénye miatt csak alacsony Reynolds-számok esetén alkalmazható. A fejlett turbulencia és a disszipációs folyamatok pontos leírásához szükséges rácsméret a mai számítástechnika mellett sem kivitelezhető. Gondoljunk csak a cm-es, vagy annál kisebb felbontásra.

A nagyörvény-szimuláció (LES – Large-Eddy Simulation) a korábban említett direkt módszerrel (DNS) szemben a Navier–Stokes-egyenletek térben szűrt változatát oldja meg. E modellezési technika lényege: a primitív egyenletek megoldása mikroskálán akár néhány méteres rácsfelbontással, amihez a domborzat és a felszíni hatások pontos ismerete szükséges (Moeng és Sullivan, 2002). A rácsfelbontásnál kisebb skálájú folyamatokat (energia disszipáció) itt is parametrizálni kell, egy nagyobb széllökést, a koherens turbulens struktúrákat azonban már nem. A LES modellezési technikát – pl. adaptív rácshálózatot alkalmazva – elterjedten használják a mérnöki tervezésben is (áramlástani megoldók). Amíg azonban a mérnöki feladatokban a határfelületet ún. fal-függvényekkel írják le, addig a mikrometeorológiában a felszíni energiamérleg egyenletet kell megoldani, illetve a felszín feletti molekuláris és turbulens diffúziót kell leírni. Az LES a közeli jövő egyik meghatározó eszköze lesz a mikrometeorológiában is; számos gyakorlati feladat (terjedés-számítás, szélenergetikai vizsgálatok) megoldása mellett alkalmas az inhomogén felszínek feletti turbulens áramlás modellezésére (Wood, 2000). A mikrometeorológiai LES modelleket gyakran egy mezoskálájú modellbe ágyazzák (*I.15.* és *I.16. ábra*).

A harmadik módszer a Reynolds-átlagolt (Reynolds-Averaged Navier-Stokes – RANS) egyenletek megoldása. Általában másfeles, vagy magasabb rendű lezárási hipotéziseket alkalmaznak. Az egyenletek lezárásához szükséges, nemlineáris tagokból származó Reynolds-feszültségeket vagy közvetlenül, a komponenseire felírt transzportegyenletekkel vagy a molekuláris és a turbulens viszkozitás parametrizálásán keresztül számítják (Pope, 2000, Kósa, 2009). Ez a modellezési technika áll a legközelebb a klasszikus mezo- és mikroskálájú meteorológiai modellekhez.

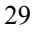

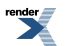

Megemlítjük még az elkülönített örvény-szimulációt is (Detached Eddy Simulation). Ez két módszer a RANS és a LES ötvözete. A turbulens örvények modellezésére az LES technikát, míg a határfelületektől távolabb az egyszerűbb RANS módszert alkalmazzuk.

Az áramlástani megoldók szerkezetéről és gyakorlati alkalmazásáról olvashatnak pl. a kereskedelmi forgalomban is kapható FLUENT program leírásában [\(https://confluence.cornell.edu/display/SIMULATION/FLUENT+Learning+Modules](https://confluence.cornell.edu/display/SIMULATION/FLUENT+Learning+Modules)), de ezzel a kérdéskörrel foglalkozik a IV., s részben a VII. fejezet is.

## **I.3.3. Terjedési modellek – a légköri szennyzőanyagterjedés**

A levegőszennyezettség mértéke függ a légszennyező anyagok és prekurzoraik emissziójától, a légköri elszállítódási és hígulási folyamatoktól, a légkörben lejátszódó kémiai átalakulásoktól és a légköri száraz és nedves ülepedés mértékétől. E folyamatok bonyolultsága miatt a légszennyezettség meghatározásához matematikai eszközöket használunk, amelyeket légszennyezettségi modelleknek nevezünk. A terjedési modellek a meteorológiai adatokat mérésekből, illetve numerikus légkörmodellekből kapják az alkalmazott modell bonyolultságától és a feladattól függően. A gyakorlati feladatok megoldásához számtalan különböző típusú modell érhető el és használható (Baklanov et al. 2011).

A légszennyezettségi modellek osztályozása történhet annak alapján is, hogy milyen skálájú folyamatok modellezésére fejlesztették ki (*I.17. ábra*, *I.2. táblázat*). A városi területeken megkülönböztetünk lokális skálájú modelleket, amelyeknek modellezési léptékét az utcák méretei határozzák meg. Lokális skálájúak még a városrészekre kiterjedő modellek is egészen 10 km x 10 km-es kiterjedésig. Az itt modellezett jelenségek élettartama néhány perctől 1 nap nagyságrendig tarthat (*I.17. ábra*).

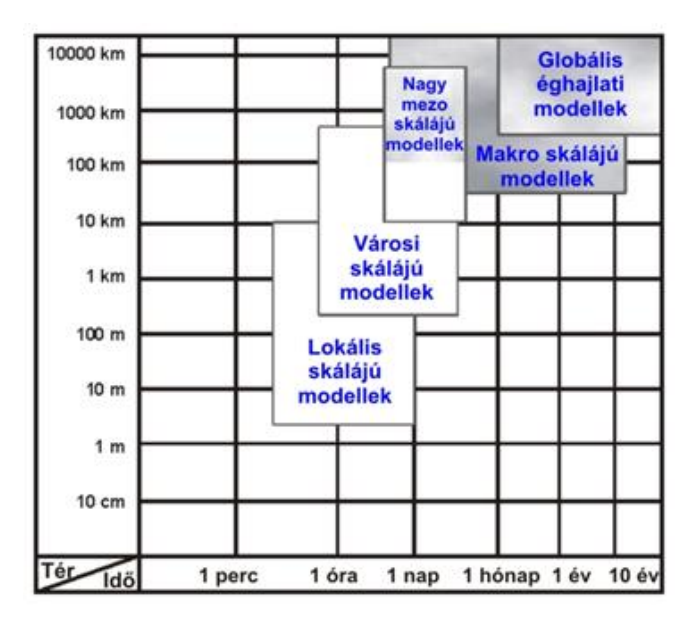

*I.17. ábra. A légszennyezettségi modellek tér és időbeli felbontása Moussiopoulos et al. (2003) alapján.*

A városi és más nagyobb skálájú modellek nem foglalkoznak minden épülettömb, vagy minden egyes épület áramlásmódosító hatásának a leírásával, de az érdességi magasság alkalmazásával a turbulens átvitel leírásánál figyelembe veszik a felszín hatását is. A városi modellek a feladattól függően széles tér- és időskálán mozognak attól függően, hogy csak egy-egy város áramlási rendszerét vagy a város és vidék kölcsönhatásokat is figyelembe veszik. A városi skálájú modellek néhány 10 km-es karakterisztikus horizontális mérettől több száz kilométeres mérettartományig terjedhetnek (*I.17. ábra*). Egy tipikus európai városi régiót figyelembe véve – előrejelzési céllal – akár 500 km x 500 km-es térbeli kiterjedésűek is lehetnek a beágyazott levegőkörnyezeti modellek, míg az előrejelzési időszak (időskála) elérheti a néhány napot is. Ezen modellek gyakran képesek olyan jelenségek leírására is, amelyek élettartama néhányszor tíz perces, horizontális mérete pedig száz méteres, kilométeres nagyságrendű.

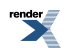

A szinoptikus skálájú modellek vizsgálati területei lefedhetik például az atlanti-európai térséget (5000 km x 5000 km), míg a makro-skálájú modellek meghaladják az 5000 km x 5000 km-es mérettartományt.

Ha a légszennyező modelleket az általuk használt számítási eljárások alapján osztályozzuk, akkor négy kategóriát különböztethetünk meg: 1) statisztikai analízis, 2) Gaussi- modell és 3) Lagrange-típusú modell. A számítások során azonban leggyakrabban 4) Euler-féle közelítést használnak a szennyezettség transzport szimulálására. Gyakori eset, hogy egyes modellek több kategóriába sorolhatóak, mivel egyszerre több típusú számítási módszert alkalmaznak (http://acm.eionet.europa.eu/databases/MDS/index\_html; Daly és Zannetti, 2007; Weidinger et al., 2010; Baklanov et al., 2011).

## **I.3.3.1. Statisztikai modellek**

A statisztikai modellek olyan fizikai összefüggéseken alapulnak, amelyeket megfelelően kiválasztott (mért és/vagy modellezett) paraméterek között állapíthatunk meg. Számos statisztikai módszer alkalmazható, mint a regresszió analízis, neurális hálózatok (neural network), stb. Mivel az összefüggések az adott mérőhely környezetére érvényes megfigyeléseken alapulnak, a statisztikai modelleket minden egyes esetre újra és újra meg kell határozni. A statisztikai modellek pontszerű meteorológiai adatokat igényelnek, amelyeket a kívánt tér- és időbeli felbontásban meteorológiai modellekből nyerhetünk. Megjegyezzük, hogy a statisztikai modellek nem alkalmasak a légszennyezettség csökkentésére vonatkozó stratégiák kidolgozására, vagyis nem használhatóak a légszennyezőanyag emisszió és a légköri koncentrációk közötti kapcsolat feltárására.

## **I.3.3.2. Gauss-modellek**

A gaussi-modell típusok azoknak az egyenleteknek az analitikus megoldásai, amelyek a kémiai és/vagy légköri transzport és diffúziós folyamatokat írják le (*I.18. ábra*). Egyik jellemző fajtája ennek a Gauss-féle füst fáklya modell, amely a turbulens diffúzió leírására Gauss-féle eloszlásprofilt használ. A gyakorlati feladatok megoldásában elterjedten használják az ilyen típusú modelleket, mivel számos olyan feltételezésen alapulnak, amelyek jó közelítését adják az ipari és a közlekedési forrásokból származó légköri szennyezőanyag koncentráció eloszlásának. Ebbe a kategóriába esnek a boksz-modellek is vagy azok a nem-gaussi típusúak, amelyek a diszperziós folyamatok leírásakor magukban foglalnak magasabb rendű momentumokat is. Léteznek továbbá olyan analitikai modellek is, amelyek valószínűségi eredményeket nyújthatnak. Gauss-féle modellek használatosak az ipari és a közlekedési forrásokból származó szennyezettség meghatározására. Ezek a modellek pontszerű meteorológiai adatokat, vertikális profilszerkezetet és a Monin–Obukhov-féle turbulens skála paraméterek meghatározását igénylik. Erre szolgálnak a meteorológiai preprocesszorok (COST Action 710, 1998). A meteorológiai interface-hez felhasznált háromdimenziós meteorológiai adatok reprezentativitása azonban elég kritikus különösen erősen tagolt felszínnel rendelkező nagy kiterjedésű városok esetében.

## **I.3.3.3. Lagrange-féle modellek**

A Langrange-féle modelleknek széles skálája létezik, de mindegyikre jellemző, hogy a részecskék, illetve légrészek (egy vagy több) leírására áramlási trajektóriákat használnak. Ezek a modellek 3D-s átlagos meteorológiai mezőket igényelnek a szél, a hőmérséklet, a nedvesség tartalom és lehetőség szerűen a turbulens kinetikus energia vonatkozásában; továbbá szükségesek a számításokhoz a csapadék, a szenzibilis hőáram, a súrlódási sebesség és a Monin-Obukhov hossz két dimenziós felszíni mezői is. Szükség van még 3D-s turbulens mezőkre is, mint a szélvariancia és a Lagrange-féle időskála. Ezeket az átlagos változókból vagy rekonstruált légköri határréteg skálaparaméterekből kell meghatározni. (A Lagrange-féle időskála a turbulencia tér- és időbeli szerkezetének hasonlóságáról tájékoztat. Azt mutatja, hogy az adott mérőhelyen áthaladó turbulens örvénytestek milyen időskálán tekinthetők egymással kapcsolatban levőnek.)

A modelleket alkalmazhatjuk kémiailag inert és kémiai átalakulásokban résztvevő gázokra egyaránt, ez utóbbi esetben egy kémiai modul alkalmazásával vehetjük figyelembe a transzport folyamán lejátszódó bonyolult kémiai reakciókat, mint pl. a fotokémiai reakciókat a NO, NO<sub>2</sub> és O<sub>3</sub> koncentráció meghatározásakor. A számítások során az aeroszolokat gyakran kémiailag passzív részecskékként kezelhetjük, de egyes lépésekben a kémiailag aktív aeroszol részecskék illetve a vízfázisú kémiai átalakulások is figyelembe vehetőek. A száraz ülepedést a legtöbb légszennyezettségi modellben egy ellenállás modellel számítjuk, ugyanakkor a különböző szennyezőanyagok nedves ülepedését csak kevés modell veszi figyelembe. Ennek a parametrizációja a koncentráció valamint a csapadékmennyiség és -intenzitás figyelembevételével történik.

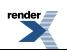

A Lagrange-féle részecskemodellek nagy előnye, hogy nincsen bennük "mesterséges" numerikus diffúzió,amely elkerülhetetlen az Euler-féle modelleknél.

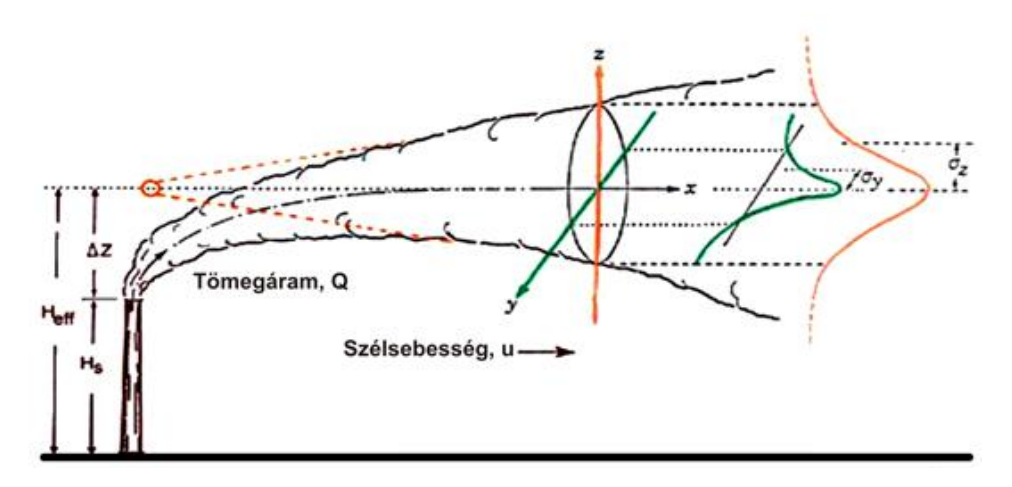

*I.18. ábra. A Gauss-féle modell szerkezete. H<sup>s</sup> a kéménymagasság, Heff az effektív kéménymagasság, σ<sup>y</sup> , σ<sup>z</sup> a gorizontális és a vertikális diszperziós együttható, u a szélsebesség, Q a forráserősség.*

## **I.3.3.4. Euleri-féle modellek**

Az Euler-féle modellek legelterjedtebben városi és regionális skálán használatosak. A mozgásegyenleteknek és a kémiai/fizikai folyamatok egyenleteinek megoldása adott rácshálózaton történik (*I.19. ábra*). Az Euler-féle rácshálózat alapulhat földrajzi koordinátákon, mint a regionális modellek esetében, de speciális helyi rácshálózaton is történhet a számítás, pl. a forrástól vett távolság, mint skálaparaméter alapján. Városi léptékben történő alkalmazáshoz a rácshálózat mérete általában 1–5 km, regionális skálán 10–50 km. Olyan nagy felbontású Eulerféle modellek alkalmazása is lehetséges, amelyek a mozgásegyenleteket méteres vagy még kisebb skálán képesek megoldani. Ezek a modellek az épületek és egyéb akadályok hatását is számítják (lásd a I.2.3. fejezetet is). A háromdimenziós Euler-féle modelleknek háromdimenziós átlagos meteorológiai mezőkre van szükségük bemenő adatként. Az Euler-féle diszperziós koefficienseket (*KH*, *KM***)** a numerikus időjárás előrejelző modellek futtatási eredményeiből nyerhetjük, más esetekben pedig az Euler-féle modell preprocesszorok képesek a turbulens paraméterek meteorológiai mezőkből való meghatározására, továbbá alkalmasak a skála-paraméterek (pl. Monin-Obukhov-féle hossz) kiszámítására is.

A fentiekben áttekintett légszennyezettségi modellek között semmilyen preferencia, de még ajánlás sem létezik; az Európai Levegőminőségi Irányelvek nem mondanak ki semmilyen választási kritériumot a légszennyezettségi transzport modellek alkalmazására, csupán a vizsgálat célja dönti el, hogy melyik modell használata a legcélravezetőbb. Jelenleg mindegyik modell-típust elterjedten alkalmazzák az európai városok légszennyezettségének szabályozására és előrejelzésére, például Euler-féle fotokémiai transzport modellt alkalmaznak Budapest, Oslo, Torino, London és Castellon/Valencia levegőminőségének előrejelzésére, ugyanakkor Lagrangeféle modellt használtak a koppenhágai baleseti előrejelző rendszer kidolgozásakor.

A fotokémiai transzport modellek Eeuler-típusúak, felépítésüket a *I.20. ábra* szemlélteti, ahol a nyilak az információ áramlást reprezentálják.

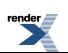

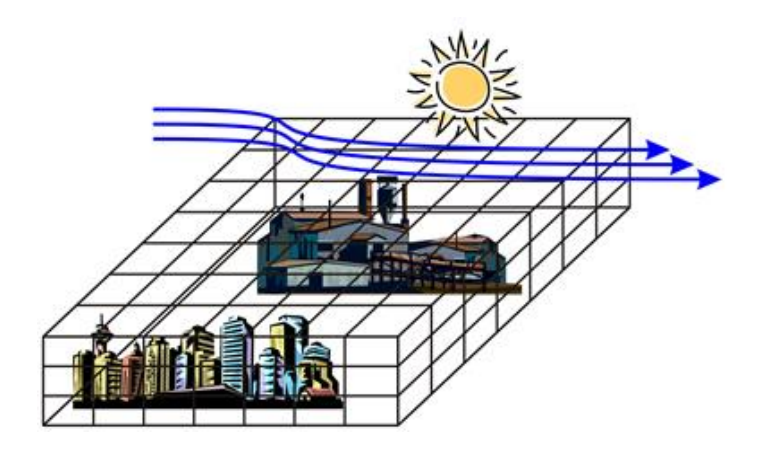

*I.19. ábra. Az Euler-féle modell vázlatos szerkezete.*

A mezo- és ennél nagyobb skálájú légszennyezettségi modellek fejlesztésének újabb tendenciái szerint a levegőminőségi transzport modellek számára a megfelelő meteorológiai input paramétereket a numerikus időjárás előrejelző modellek szolgáltatják (csatolások). A két modellezési eljárás összekapcsolása kezdetben számos nehézségbe ütközött, hiszen történetileg az időjárás előrejelző modellek és a légszennyezettségi modellek (nevezhetjük légköri kémiai transzport modelleknek is) egymástól elkülönítve fejlődtek és a kétféle modell-típus fejlesztői is szinte egymástól függetlenül dolgoztak. A számítógép kapacitások megsokszorozódásának köszönhetően a modern időjárás-előrejelző modellek már mezo- és városi léptékben is képesek a meteorológiai mezők meghatározására, és egyben nagyon részletes felszíni adatbázisokat és finom felbontású távérzékelési adatokat is beépítenek a számításokba.

Az időjárás-előrejelző modell és a légköri kémiai transzport modell integrálásával javultak a meteorológiai, környezeti és légszennyezettségi előrejelzések: és így egy új, gyorsan fejlődő légköri modellezési rendszer alakult ki az elmúlt 10–15 évben, amelyet kémiai időjárás előrejelzésnek (Chemical Weather Forecasting) is neveznek (European Chemical Weather Forecast portal: [http://www.chemicalweather.eu/Domains\)](http://www.chemicalweather.eu/Domains).

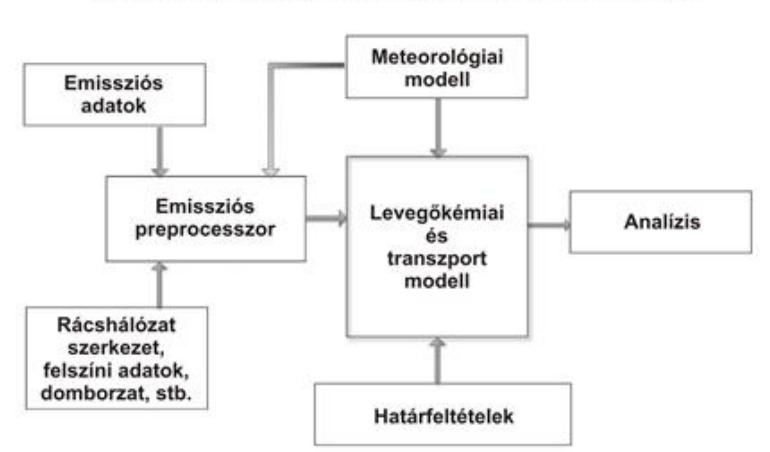

### A fotokémiai levegőminőségi modell folyamatábrája

*I.20. ábra. A fotokémiai transzport modell folyamatábrája.*

A kapcsolt meteorológiai és kémiai terjedési (transzport) modelleknek két alapvető típusa létezik: az off-line (külön-külön futtatott, visszacsatolás nélküli) és az on-line (egyszerre futtatott, visszacsatolásokkal rendelkező) integrált modell. Mind a kettő egyaránt használatos, de eltérő alkalmazásokra és különböző célokra.

Az off-line kapcsolt modellek fő jellegzetessége, hogy a numerikus időjárás előrejelző modell és a kémiai transzport modell külön-külön működik, ahogyan az *I.21. ábra* szemlélteti. Az operatívan, 1, 3, vagy 6 órás idő intervallumban működő numerikus előrejelző modell outputjai adják a meteorológiai bemenő adatokat a légköri transzport modell futtatásához.

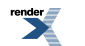

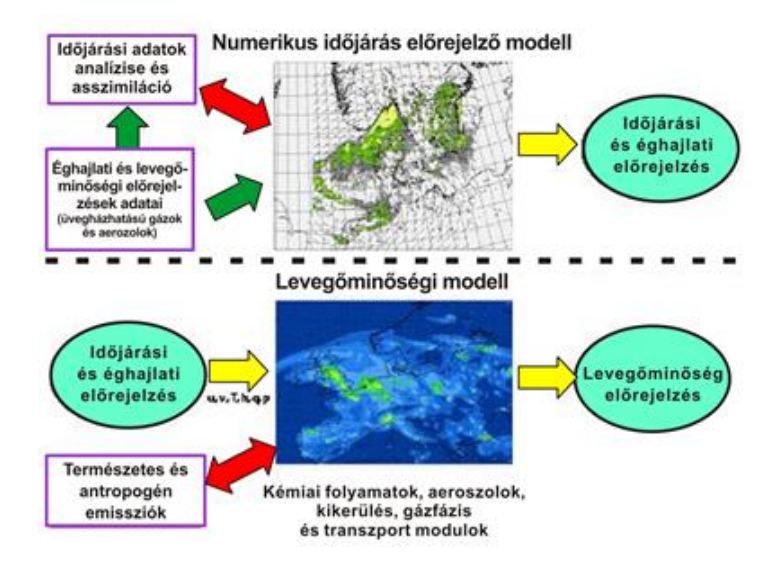

*I.21. ábra. Az off-line integrált fizikai és kémiai időjárás-előrejelzés sémája.*

Az *I.21. ábrán* az eljárások közötti adatáramlás irányát nyilakkal jelöltük. A vörös nyilak mutatják a kölcsönhatást a légszennyezettség és a természetes/antropogén emissziók között. Az egymás utáni futtatás miatt nincs figyelembe véve a legfontosabb visszacsatolás, az aeroszol részecskék és a légköri folyamatok közötti kapcsolatrendszer. Ez további fejlesztéseket igényel. Ez már az online modellek birodalma.

Számos gyakorlati alkalmazás és kutatási célú modellfuttatás azt mutatja, hogy a légköri folyamatok (időjárás, beleértve a csapadékot, viharokat, sugárzást, felhőzetet, ködöt, látási viszonyokat és a planetáris határréteg szerkezetét) függenek a kémiai nyomanyagok légköri koncentrációjától, különösen az aeroszoloktól.

Az on-line kapcsolt kémiai transzport modellrendszer egyszerre jelzi előre a meteorológiai a diszperziós és a légszennyezettségi mezőket (*I.22. ábra*). A meteorológiai adatok elérhetőek minden kívánt időlépcsőben. Ebben az esetben figyelembe vehető a meteorológia és a kémiai anyagok között a kölcsönhatás. Az eredmények felhasználhatósága sokrétű lehet; fizikai, kémiai és biológiai vonatkozású időjárás-előrejelzéseket nyerhetünk. Az on-line modell definíciószerűen azt jelenti, hogy a rendszerek között fellépő kölcsönhatásokkal is számolunk. Az on-line kapcsolt modell rendszer főbb előnyei:

- csak egy rácshálózatot használ,
- nem szükséges interpoláció sem térben sem időben,
- lehetőség van aeroszol részecskék és a légkör közötti visszacsatolási mechanizmusok figyelembevételére,
- elérhető az összes 2D és 3D meteorológiai változó minden időlépcsőben,
- a fizikai parametrizációk és a numerikus sémák (például az advekcióra) ugyanazok, nincsen köztük inkonzisztencia,
- lehetőség van a visszacsatolások figyelembevételére a meteorológia-emisszió és a meteorológia-kémiai összetétel között,
- nincs szükség meteorológiai pre- és posztprocesszorra.

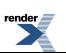

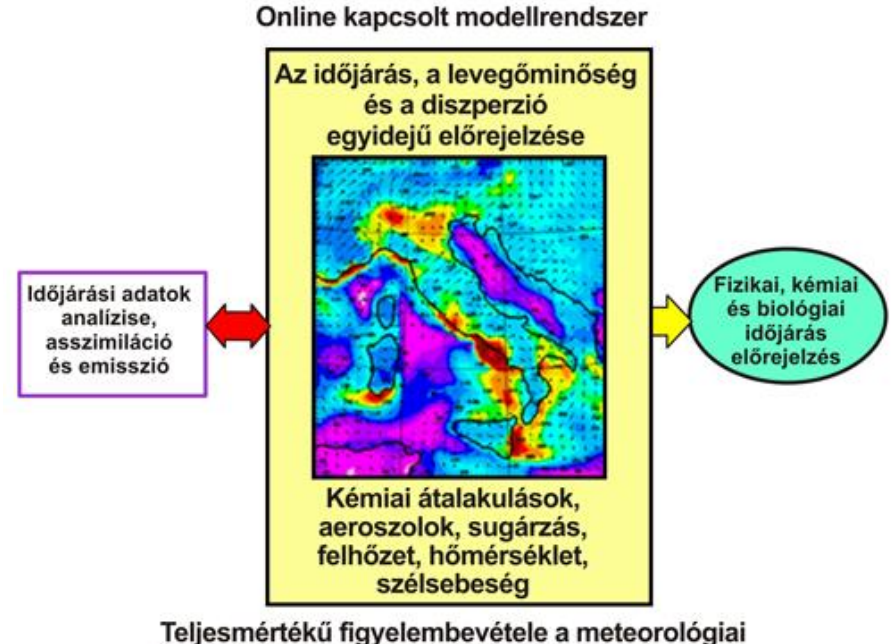

és kémiai folyamatok közötti kölcsönhatásoknak

*I.22. ábra. On-line integrált meteorológiai és kémiai transzport modell-rendszer.*

Ma már nagy számban használnak Európában is on-line kapcsolt modelleket (http://acm.eionet.europa.eu/databases/MDS/index\_html), igaz jórészüket nem kifejezetten mezo-skálára fejlesztették ki, hanem inkább a globális légköri modellekből leskálázási módszerek alkalmazásával váltak képessé a kisebb skálán lejátszódó folyamatok szimulálására.

## **I.3.4. Ökológiai modellek**

A számítástechnika fejlődésével lehetővé vált az összetett természeti folyamatok nagy számítási kapacitást igénylő modellezése. Ennek megfelelően számos ökológiai modell, illetve modelltípus létezik, amelyek sok esetben, nagy pontossággal számítják ki a természeti folyamatok egy-egy kisebb szeletét. Maga az ökológia összetett fogalom. Az MTA Ökológiai Bizottságának állásfoglalása a következőképpen definiálja: **"**a biológiához, azon belül pedig az egyedfeletti (szupraindividuális) szerveződési szintekkel foglalkozó *szünbiológiához* tartozó tudományág. Tárgya a populációkra és populáció-kollektívumokra hatást gyakoroló "ökológiai-környezeti" és az ezeket a hatásokat fogadó és ezekre reagáló "ökológiai-tűrőképességi" tényezők közvetlen összekapcsoltságának (komplementaritásának) a vizsgálata. *Feladata* azoknak a limitálással irányított (szabályozott és vezérelt) jelenségeknek és folyamatoknak (pl. együttélés, sokféleség, mintázat, anyagforgalom, energiaáramlás, produktivitás, szukcesszió stb.) a kutatása, amelyek a populációk és közösségeik tér-időbeni mennyiségi eloszlását és viselkedését (egy adott minőségi állapothoz kapcsolható változását) *ténylegesen* okozzák [\(http://www.mbt.mtesz.hu/081okologiai\\_szakosztaly/allasfogl.html](http://www.mbt.mtesz.hu/081okologiai_szakosztaly/allasfogl.html)).

A fenti definícióból is látszik, hogy valóban igen összetett fogalomról van szó és ez csupán egyféle magyarázata, értelmezése az ökológiának. A számítástechnika, bár rendkívüli fejlődésen ment keresztül – a természeti folyamatok ilyen fokú összetettségének a modellezésére jelenleg még nem alkalmas maradéktalanul. Emiatt a modellek az ökológia kisebb részeit írják le, amelyek önállóan is jól értelmezhetők. A modellek osztályozásáról sincs egységes álláspont. Nincs egységes csoportosítási elv. A legfontosabb ökológiai modellezési területeket Jorgensen (2009) munkája alapján mutatjuk be a teljesség igénye nélkül:

- bio-geokémiai modellek,
- populációdinamikai modellek,
- ökotoxikológiai modellek,

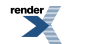

- térbeli modellek,
- szerkezeti dinamikus modellek.

Jegyzetünkben a bio-geokémiai modellek bemutatására fókuszálunk (VI. fejezet), a talaj bioszféra-légkör kapcsolatát vizsgáljuk. Számos modell létezik, amelyek képesek leírni különböző tér- és időskálán a talaj-bioszféra-légkör kapcsolatát. Ezek közül legismertebbek a

- Century,
- RothC,
- DNDC,
- Pasim,
- Coup.

E modellek különböző folyamatokat szimulálnak, más a tér- és időbeli felbontásuk, a számításokhoz eltérő bementi adatok szükségesek, azonban valamennyi a talaj-bioszféra-légkör közötti kölcsönhatás egy-egy szegmensét írja le. E modellek segítségével – felhasználva a terepi mérések adatait a modell teszteléséhez, a parametrizációk optimalizálásához – tanulmányozhatjuk a talaj-bioszféra-légkör kicserélődési folyamatokat. Egy ellenőrzött (validált) modell segítségével több pontra, nagyobb területre kaphatunk információt, a sok esetben drága, bonyolult és csak egy-egy pontra vonatkozó mérések nélkül is. Ezek a modellek nem csak a múltat és a jelent képesek szimulálni. Különböző klímaszcenáriók hatásai is vizsgálhatók, de lehetőség van a földhasználat-változás, illetve az évek közötti változékonyság tanulmányozására is. A hazai talaj-növényt-légkör rendszer modellezésével kapcsolatos szakirodalomból feltétlenül javasoljuk Anda és Burucs (1997), Szász és Tőkei (1997), Anda és Dunkel (2000), Huzsvai et al. (2005) és Ács (2008) egyetemi jegyzeteit, illetve tankönyveit.

Nézzük az egyes – fent említett – modelleket!

### **Century**

A modell évtizedes és évszázados időskálán adja meg a szén, nitrogén, foszfor és kén kicserélődési folyamatokat. A Century modellt elsősorban művelési metódusok és művelési ág változások vizsgálatára alkották meg. A modell a hosszú időskálának köszönhetően az agrárrendszerben bekövetkező globális változásokat, a produktivitást és a fenntarthatóságot szimulálja. A hosszú időskála miatt kiválóan követhetők a szén, nitrogén, kén és a foszfor ciklus folyamatai. Segítségével elemezni lehet különböző típusú ökoszisztémákat, vizsgálni a művelés hatását az éghajlatra és a talaj-bioszféra-légkör rendszerre. Forrás: http://www.nrel.colostate.edu/projects/century5.

### **RothC**

A RothC modellt a "nem mocsaras" területek szén forgalmának modellezésére fejlesztették, amit a különböző talajok hőmérséklet, nedvesség tartalom, felszínborítottság adatait felhasználva számít ki. A modell havi időlépcsőt használva készít becslést a talaj teljes szerves széntartalmáról, a szerves mikrobiális biomasszáról és a Δ14C (amelyet a radiocarbon kormeghatározás során használnak) mennyiségéről éves vagy évtizedes időszakra. (Jenkinson és Rayner, 1977; Hart, 1984; Jenkinson et al., 1987; Jenkinson, 1990; Jenkinson és Coleman, 1994, http://www.rothamsted.ac.uk/aen/carbon/mod26\_3\_win.pdf)

### **DNDC**

A denitrifikációs-dekompozíciós (DNDC) modell a talaj szén és nitrogén bio-geokémiájáról folyamatorientált becslést készít (lásd a VI. fejezetet is). A modell két fő komponensből áll. Az első komponens tartalmazza a talajklíma, a növényi növekedési és a bomlási almodelleket, amelyek leírják az ökológiai hajtóerőket, úgymint: talajhőmérséklet, -nedvesség, pH, redox-potenciál és a tápanyagok koncentráció profilját, de figyelembe veszik a növényzetet és az emberi beavatkozást is. A második komponens tartalmazza a nitrifikációs, denitrifikációs és a fermentációs almodelleket, amelyek leírják az NO, N<sub>2</sub>O, N<sub>2</sub>, NH<sub>3</sub>, CO<sub>2</sub>, CH<sub>4</sub> fluxusokat a talaj környezeti faktorai alapján. A klasszikus fizikai, kémiai és biológiai törvények mellett, laboratóriumi kísérletek alapján, empirikus egyenleteket is alkalmaz a modell, így a legtöbb specifikus geokémiai, vagy biokémiai reakciót parametrizálni tudjuk. A modell hidat képez a szén és nitrogén ciklusa, valamint az alapvető ökológiai hajtóerők között. (Li et

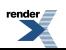

al., 1992a,b; Li, 2000). Más szavakkal: a modell a talaj C- és N bio-geokémiai folyamatait, valamint a növényi fejlődést egyesítve lehetővé teszi mind a növény-, mind a talajdinamika egyidejű leírását. Forrás: http://www.dndc.sr.unh.edu/

### **Pasim**

A modell gyepterületek folyamatainak szimulálására alkalmas. Mivel a modell igen rövid, félórás időlépcsővel számol, így leírja a napon belüli folyamatokat és az energiamérleg komponensek változását.

A modellezés során figyelembe veszi a talaj-növényzet-állat-légkör rendszert. A felszínt m $^2$ -es területi egységenként kezeli és egy, illetve több éves időszak szimulációjára is alkalmas. A Pasim modellezi a víz, szén és nitrogén ciklust. A fotoszintézis során felhasznált szén a gyökér és a hajtás részhez rendelt fotoszintézis folyamatokban vesz részt. A szén a respirációs folyamatok, az állatok, illetve a CH<sub>4</sub> kibocsátás révén távozik a rendszerből. A biológiai N<sub>2</sub> megkötődést a modell Schwinning és Parsons (1996) munkája alapján írja le, feltételezve egy állandó hüvelyes növény frakciót. A növényzet részletesen parametrizálható. Beállítható a maximális fajlagos levélfelületi index, a levél fény és légzés aránya a fotoszintézis függvényében, továbbá az emészthető és emészthetetlen rostok aránya a hajtásokban.

A nitrogén ciklusban háromféle nitrogén bevitel lehetséges:

- talaj-légkör nitrogén ülepedés,
- nitrogén tartalmú műtrágyák,
- szimbiotikus nitrogén megkötődés a hüvelyes növények és az állati trágya révén.

A gyökérzet által a talajból felvehető nitrogén mennyiségét a modell szimulációja szerint csökkenti a nitrogén kimosódás, az ammónia kipárolgás, a nitrifikációs és denitrifikációs folyamatok, illetve a dinitrogén-oxid (N<sub>2</sub>O) fluxusa. Részletesen parametrizálhatók a művelési ágak. Pontosan beállítható a szerves vagy szervetlen trágyázás mennyisége, a nitrogéntrágyázás, a kaszálás és a legeltetés. Forrás: https://www1.clermont.inra.fr/urep/modeles/Pasim\_User\_Guide-pasim\_v5-3\_201212.pdf

### **Coup**

A Coup modell segít a talaj-növényzet-légkör rendszer alapvető hidrológiai és biológiai folyamatainak megértésében. Különböző talajtípusokra szimulálja a talaj víz- és hőáramlási folyamatait. Az olyan jelenségek, mint például a hóolvadás, a csapadék megkötődés vagy az evapotranspiráció, kiválóan alkalmasak a talaj-légkör határfelületen lejátszódó folyamatok bemutatására. Két kapcsolt – a víz és hő áramlást leíró – differenciálegyenlet adja a központi részét a modellnek. Ezeket az egyenleteket explicit numerikus eljárással oldja meg a modell. Az alapvető felvetések mögött, igen egyszerű összefüggések állnak:

- az anyag és energia megmaradás törvénye,
- a víz a nedvesség és a hőmérsékleti gradiens révén létrejött áramlások (Darcy- és Fourier-törvény).

A víz- nedvesség- és hőáram számítása a talajadatok felhasználásával történik, mint például a vízvisszatartás, a vízzel telített vagy telítetlen talajok vezetőképessége, hőkapacitása és hővezető képessége (lásd pl. Unger et al. (2012) jegyzetét is). A legfontosabb növény adatok a függőleges gyökér-eloszlás és a vízárammal szembeni felületi ellenállás. Fontos, hogy a modell nem korlátozza a talaj víztárolási kapacitását, illetve a növények maguk szabályozzák a vízfelvételt, a transpirációt, valamint komoly befolyást gyakorolnak a sugárzási egyenlegre.

A modellnek szüksége van részletes meteorológiai adatokra a szimulációkhoz: a hőmérséklet és csapadék adatokon felül fontos a páratartalom, a szélsebesség, illetve a felhőzet ismerete.

A modellszimuláció eredményeként a következő talajadatokat kaphatjuk meg: talajhőmérséklet, talajjég tartalom, a nem fagyott víztartalom, a függőleges és vízszintes hő és vízáram, a gyökérzet vízfelvétele, a raktározott hő és víz mennyisége, a hó mélysége, a hó mennyisége víz egyenértékben kifejezve, a fagy mélysége, továbbá a felszíni víz elfolyt, illetve a mélyebb rétegekbe és a talajvízbe leszivárgott mennyisége. A modell emellett szimulálja a növényi növekedést, illetve a fenti folyamatokkal összefüggő szén és nitrogén forgalmat is. Forrás: http://www2.lwr.kth.se/Vara%20Datorprogram/CoupModel/

# **I.4. A numerikus modell, mint kutató és fejlesztő eszköz**

A meteorológiai szolgálatoknál futtatott előrejelzési modellek mellett már a kezdetektől megjelentek az egyszerűbb, folyamatorientált modellek, mint pl. az 1D határréteg modellek, vagy a 3D mezoskálájú modellek, amelyek alkalmasak pl. hegy körüli áramlás leírására, vagy a felszíni hatások, illetve lokális áramlási rendszerek pl. városi hősziget modellezésére. Ezek a néhány ezer soros, általában FORTRAN nyelven írt programok egy-egy felhasználó számára is jól áttekinthetőek és könnyen fejleszthetőek. A legfontosabb célok az alkalmazott egyenletrendszer és a numerikus séma felépítése, az optimális numerikus módszerek kiválasztása, illetve a különböző parametrizációs eljárások tesztelése volt. Kevesebb figyelmet fordítottak a bemenő adatokra, a mérések modellekbe történő integrálásába, illetve a modelleredmények megjelenítésére. Még a személyi számítógépek előtt vagyunk (az 1970 es 1980-as évek), de már rendelkezésre állnak a nagyszámítógépek, így hazánkban is mind az ELTE-n, mind az Országos Meteorológiai Szolgálatnál. Érdekességként megemlítjük, hogy ekkor (az 1970-esévek vége és 80-as évek) az OMSZ kutatói a Központi Statisztikai Hivatal gépén dolgoztak. Ez a lyukkártyák kora volt: egy nap egy futtatás. Több mezoskálájú modellt adaptáltak, illetve építettek fel a hazai kutatók.

Mersich (1981) 2D mezoskálájú modellel végzett vizsgálatokat. Elemezte az alacsonyszinti jet jelenségét, illetve a Bakony felől a Balatonra fújó szelek dinamikáját. A modell itt is kutatási eszközként szerepelt. Régi hagyománya van a numerikus sémák összehasonlító vizsgálatának is. Dévényi és Mersich (1983) pl. a "sekély víz" egyenletek megoldásán keresztül vizsgálta a különböző véges differencia sémákat.

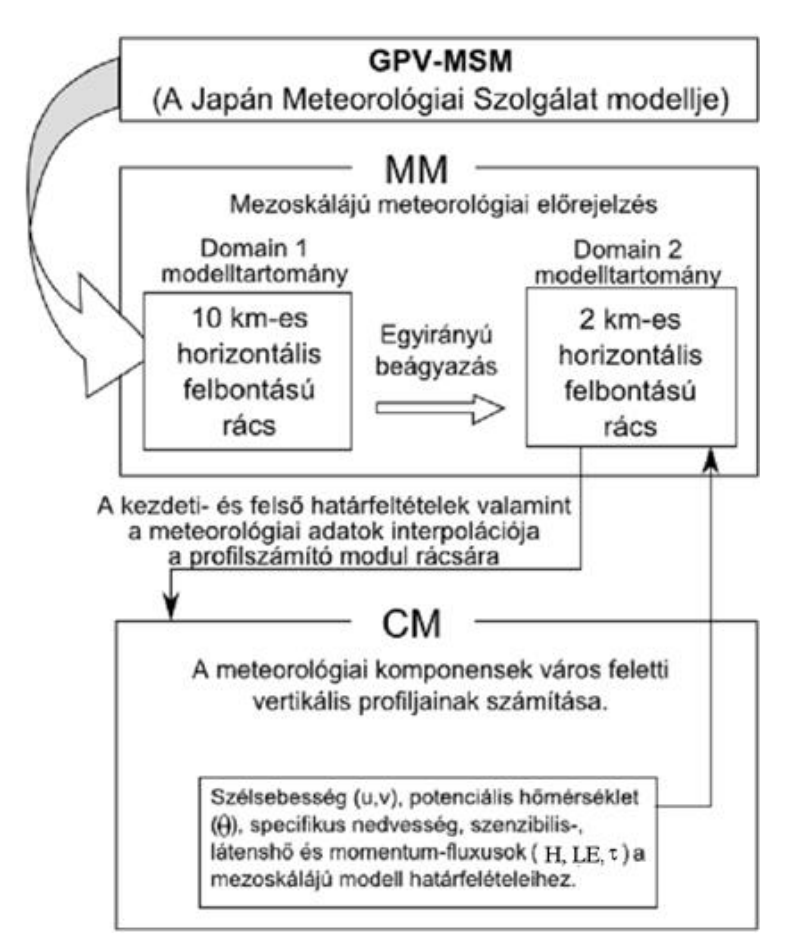

*I.23. ábra. A japán NIRE modellből kifejlesztett városi modellrendszer (Tokairin et al. 2006). MM – mezoskálájú modell, CM – profilszámító modul a városi határrétegben. A külső Domain 1 modelltartomány tartalmazza Közép-Japánt, a belső Domain 2 tartalmazza Kanto tartományt, benne Tokiót. A két modellterület között egyirányú csatolás van. GPVMSM – Grid Point Value Meso Scale Model a Japán Meteorológiai Szolgálat (JMA – Japan Meteorological Agency) mezoskálájú modellje, ami a városi modellrendszer külső meghajtója.*

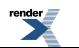

F. Iványi (1980a,b) a Japán Környezetvédelmi Hivatal (NIRE) hidrosztatikus mezoskálájú Boussinesq-közelítéssel felírt Exner-féle vertikális koordinátázással készített modelljét (Kondo, 1989) adaptálta. Az akkor még 2D modellel a szegedi városi hősziget jelenségét elemezte.

A NIRE modell jól mutatja a modellezés fejlődését. A korszerűsített 3D modellváltozatot ma már mint beágyazott modellverziót használják. A meteorológiai adatokat regionális modellből kapják. Több célra alkalmazzák a modellt, pl. a városi beépítettség modellezésére (Tokairin et al., 2006).

A mezoskálájú modellrendszer szerkezetét, csatolásait a *I.23. ábra* szemlélteti. Mára már Tokió és térségére készülnek szinte utcaköz felbontású numerikus modelleredmények. A NIRE modell szennyezőanyag terjedési moduljával az ELTE Meteorológiai Tanszékén is végeztünk futtatásokat a 2000-es évek elején itt a cél a széndioxid koncentráció napi változásainak az elemzése volt a határrétegben. Ehhez hasonló modellszerkezetekkel mind Európában, mind az USA-ban találkozunk. Az OMSZ-nál futtatott ALADIN/AROME modellnek is van városi parametrizációs egysége (TEB – Town Energy Balance), de dolgozhatunk a WRF modellel is városi skálán, akár a saját számítógépünkön. Itt a modellrendszer fejlődését, az egyes elemek egymásra épülését kívántuk szemléltetni.

A számítástechnika fejlődésével, a személyi számítógépek teljesítménynövekedésével, majd az internet megjelenésével a modellek felbontása, a parametrizációk bonyolultabbá válása hozta egyre közelebb a szabadon futtatható modelleket a gyakorlati feladatok megoldásához. Továbbra is nehézséget jelent azonban az adatasszimiláció. Ez érthető, hiszen az egyes meteorológiai szolgálatok nagy erőfeszítéseket tesznek a modellek számára optimális adatmezők előállítására. A nagyobb felbontású globális modellekből származó bemenő adatmezők azonban már az internet-en is hozzáférhetők. Ezek megfelelőek K+F célokra, de pontos, megbízható előrejelzések készítéséhez az előrejelzési központok modelljeit kell használni, ami egy ésszerű munkamegosztás.

Ma már a szabad hozzáférésű modelleket alkalmazók számára nem az az elsődleges kérdés, hogy hogyan fejleszthető egy parametrizáció, hanem az, hogy a modellbeállítások (pl. felbontás, modellterület, koordináta-rendszer, alkalmazott numerikus módszer), illetve a rendelkezésre álló parametrizációs eljárások közül melyiket válasszák.

Az egyetemi környezetben kialakított légköri modellek fejlődését az USA példáján mutatjuk be. A ma is tartó történet az 1960-as években kezdődött. Ekkor indult a hurrikánok numerikus modellezése az USA Nemzeti Hurrikánkutató Intézetében Floridában. Kifejlesztettek egy 3 rétegű, akkor még 60 km-es rácsfelbontású hurrikán modellt. A program vezetője Rick Anthes, aki 1971-ben a Pennsylvaniai Egyetemre került. (Anthes, 1972). Itt folytatódott a kutatási célú modellfejlesztés, aminek az eredményeként létrejött egy mezoskálájú modellcsalad (MM - Mesoscale Model). 1987-ben készült el az MM4 hidrosztatikus modell gyakorlatban is alkalmazott változata. Ebből nőtt ki az első regionális éghajlati modell (NCAR RegCM) is az 1990-es években (Giorgi, 1990). Ma már a modell 4-es verziójánál tartunk (Giorgi és Anyah, 2012). A modellt a hazai éghajlatmodellezési gyakorlatban is alkalmazzák (Torma, 2011).

Röviden ismerkedjünk meg az MM4 modell felépítésével Anthes et al. (1987) modellismertetője alapján (*I.3. táblázat*)! Részletes leírást kapunk a szigma (*σ*) koordináta-rendszerben felírt egyenletekről, az alkalmazott parametrizációkról és a numerikus sémákról. Megvannak a modell-leírásban a különböző választható határfeltételek is. Nem szerepel még az adatasszimiláció (pontosabban lehetőség van egyszerű objektív analízis séma használatára, Cressman, 1959) és a légkörön áthalad sugárzás modellezése, egy egyszerű felhő parametrizációt azonban már alkalmaznak. Hasonló elvek szerint épült fel a korábban említett japán NIRE modell (Kondo, 1989), vagy a Hamburgban fejlesztett DREAMS modell (Beniston, 1997) is. Már az MM4 modellnél is megjelennek a csatolási lehetőségek, mint az egyszerű trajektória-modell, vagy a regionális száraz, vagy nedve ülepedési modell (ADMP-85-3, 1985).

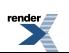

### *I.3. táblázat az MM4 modell (Anthes et al., 1987).*

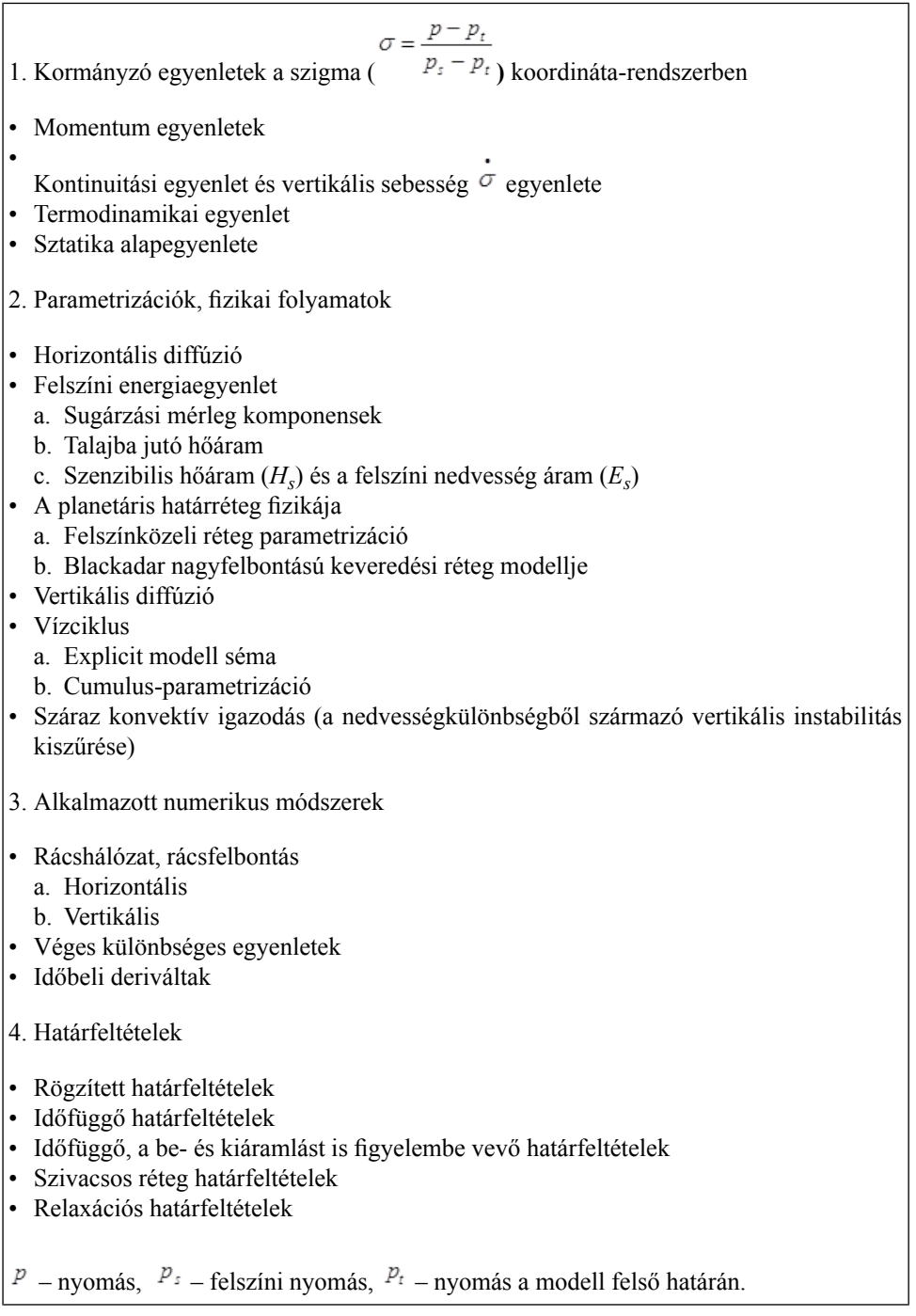

Az 1990-es évek eredménye az MM5 modell (Grell et al., 1994), amelynek már volt nem-hidrosztatikus változata is. Bővült a parametrizációk köre. Az egyes folyamatokra több módszer közül lehetett választani. Hangsúlyos szerepet kapott az adatasszimiláció. Lehetőség van a nudging-technika alkalmazására is. Ezzel a technikával, i) a modell indítása előtti és utáni időszak mérési, illetve ii) a megelőző modellfuttatások adatai alapján lehetőség van az MM5 modelleredményeit "mesterségesen hozzáigazítani" a rendelkezésre álló mérési és modellezési információkhoz. Mód van többszörös rács beágyazásokra, illetve egy-egy objektumot követő beágyazott rács alkalmazására is. Az MM5 modellt operatívan futtatták az OMSZ-nál. Eredményeit felhasználták a balatoni viharjelzésben. A modellt kutatási célokra is alkalmazták, mint pl. a konvektív folyamatok dinamikájának a modellezésére, vagy a felszíni parametrizációk és a konvektív csapadék közötti kapcsolatrendszer feltárására (Horváth, 2003; Horváth et al., 2007; Ács et al., 2010; Breuer, 2012).

- Az USA meteorológiai szolgálatánál az 1990-es évek közepétől működik az ETA modell, amelynek a regionális mezoskálájú változatát az 1990-es évek végére tették elérhetővé a felhasználók részére (Mesinger, 2005, 2012). A modellfuttatáshoz FTP-n keresztül, napi frissítésben, reális bemenő adatok állnak rendelkezésre az NCEP/GFS globális modellfuttatások eredményeiből (http://data.eol.ucar.edu/codiac/dss/id=82.005). (NCEP – National Centers for Environmental Protection, Az USA Nemzeti Környezetvédelmi előrejelzési Központja [http://www.ncep.noaa.gov/,](http://www.ncep.noaa.gov/) GFS – Global Forecast System Model, Globális Előrejelzési Modell)
- Ez a modell is adaptálásra került az ELTE Meteorológiai Tanszékén, s a 2000-es évek közepéig végeztünk vele futtatásokat. A modell könnyen alkalmazható a Föld bármely részére, így végeztünk szélenergetikai kutatásokat Brazília egyenlítői óceáni részére (Ceara állam) és a Kárpát-medence térségére is (Gyöngyösi et al., 2009).

A WRF (Weather Research and Forecasting Model) modell a 2000-es évek fejlesztése. Egyformán szolgálja az operatív időjárás-előrejelzést és a kutatási feladatokat. Kutatóintézeti és egyetemi csoportok fejlesztik felhasználva az MM4, az MM5 és az NCEP/ETA modell eredményeit, és a több mint 80 ezer felhasználó visszajelzéseit is. A modell jól dokumentált, nyitott forráskódú (http://www.mmm.ucar.edu/wrf/users/). A WRF2 2005-ben (Skamarock et al. 2005) a WRF3 2008-ban jelent meg (Skamarock et al. 2008), amit azóta is többször frissítettek.

Hazánkban a WRF-et futtatják az OMSZ-nál, s adaptálták több egyetemi tanszéken így az ELTE-n is.

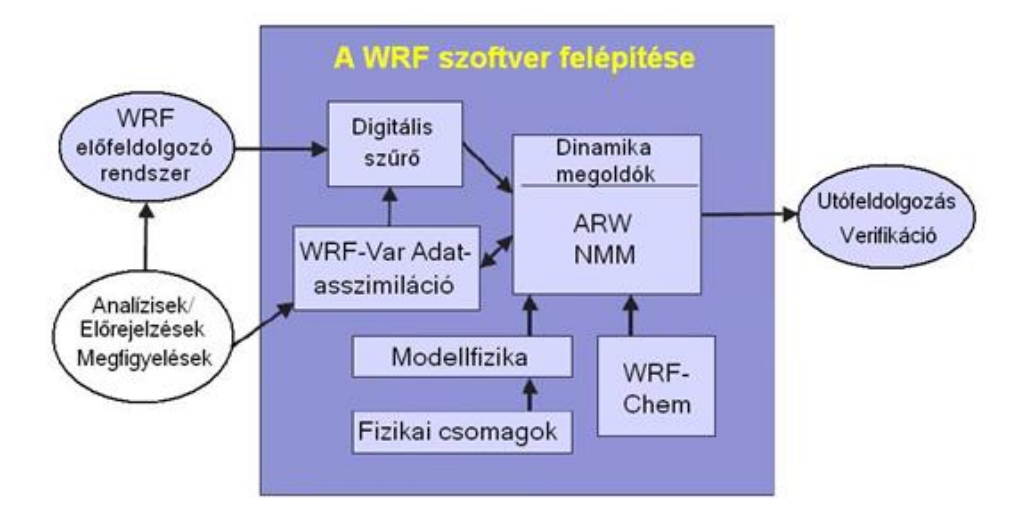

### *I.24. ábra. A WRF3 felépítése és adatáramlási rendszere. ARW – Advanced Research WRF kutatási célú WRF modell, NMM – Nonhydrostatic Mesoscale Model nem-hidrosztatikus mezoskálájú modell, a WRF operatív célokra fejlesztett változata.*

A WRF szerkezetét az *I.24. ábra* szemlélteti. Az adatasszimilációs módszerek és a fizikai parametrizációk tovább fejlődtek, nőtt a választási lehetőségek száma. Ma már része a modellnek a kémiai programcsomag (WRF Chem, vagy a CMAQ programrendszer). A meteorológiai és a levegőkémiai modell között kétirányú kapcsolat is lehet, gondoljunk csak a sugárzásátvitel, vagy a felhő és csapadékképződés parametrizációjára).

A WRF ma már olyan modellrendszer, amely a globális skálától (meteorológiai előrejelzési, vagy éghajlatváltozási vizsgálatok) a regionális skálán át egészen a mikroskáláig (LES, városi utcaköz modell) használható. Lehetővé teszi a többszörös beágyazásokat, illetve a jelenségeket követő mozgó rácshálózat alkalmazását. Megjelent és szabadon letölthető aPlanetWRF is([http://planetwrf.com/about,](http://planetwrf.com/about) Richardson et al., 2007), ami az égitestek (pl. Mars, Titán) globális, illetve regionális modellezésével foglalkozik. Az I.25. ábrán egy marsi futtatás eredményét mutatjuk be globális és regionális skálán (Newman et al., 2009). Ha a közeli jövőbe tekintünk, akkor a feltett modellezési kérdésnek megfelelően,

- a rendelkezésre álló adatforrások,
- a tér- és időskála, illetve
- a megfelelő meteorológiai és csatolt környezeti modell megválasztásával

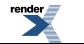

### tudjuk megadni a választ.

Az egyre összetettebb rendszermodellek futtatása mellett, nem feledkezhetünk meg az egyszerű egy-egy jelenséget leíró modellekről sem, hiszen ezek segítségével fejleszthetjük a numerikus módszereket, a parametrizációs eljárásokat, vagy ismerhetjük meg a kölcsönhatásokat és visszacsatolásokat.

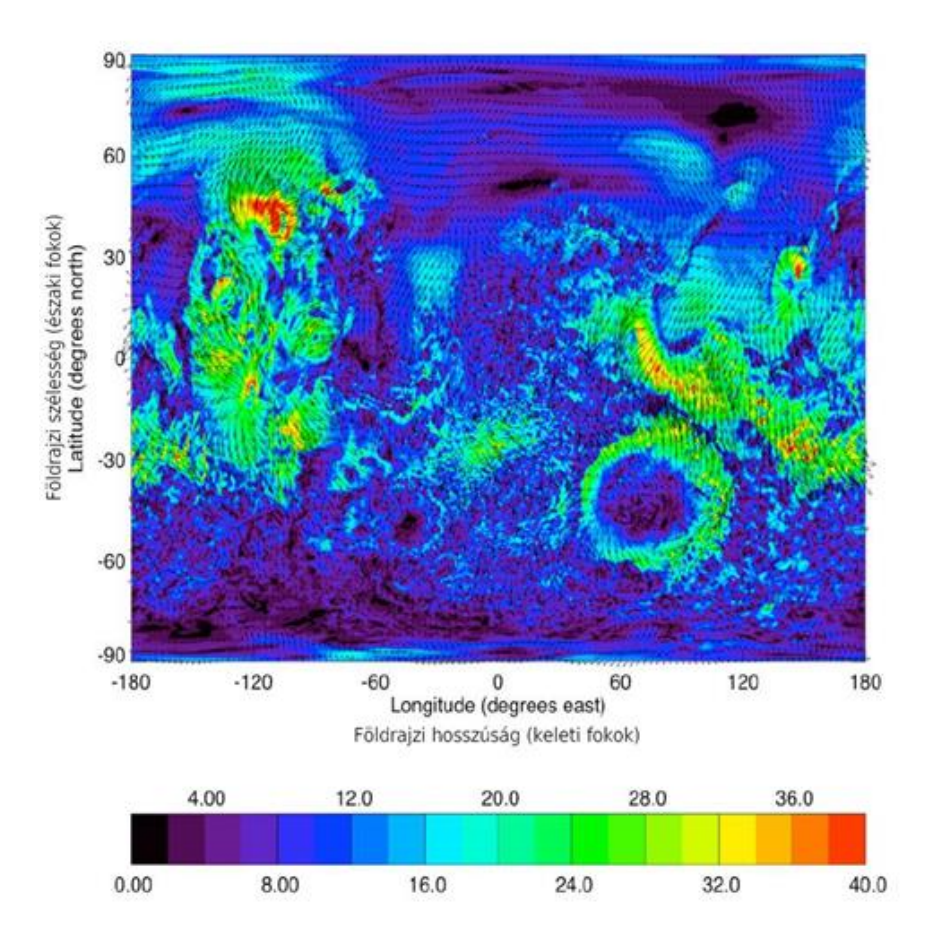

*I.25.a. ábra. A horizontális sebesség (színskála) és a szélirány (nyilak) a Marson az északi féltekén, a tél végén, az első modellszinten (~100 m-rel a felszín felett). A modell rács-felbontása 0,5<sup>o</sup> . A nagy szélsebességek az orográfiai hatásokkal, illetve a téli félgömb erős baroklin hullámaktivitásával magyarázhatók (Newman et al, 2009).*

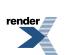

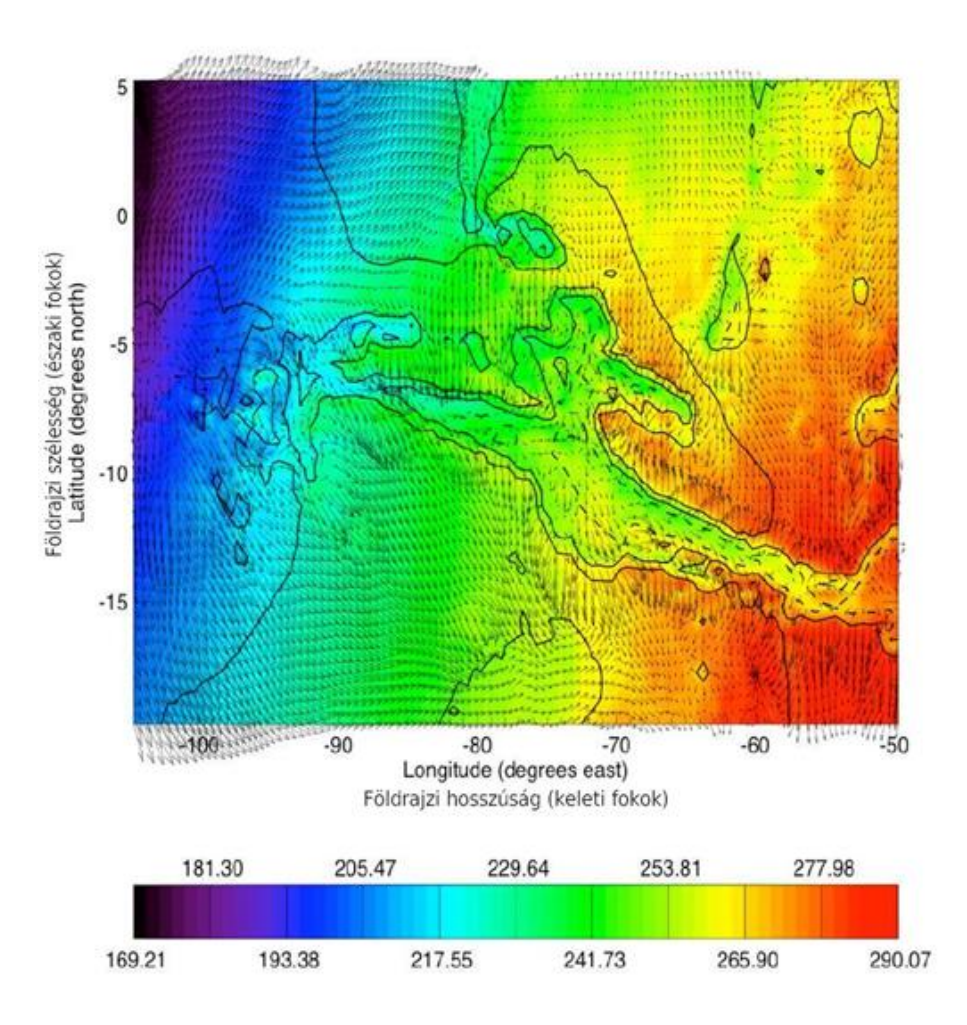

*I.25.b. ábra. A felszíni hőmérséklet (a színskála szerint 169–290 K) és az első modell szint horizontális szélsebessége (nyilak) a Valles Marineris kráterben az északi féltekei tél végén (lásd az I.25.a ábrát is). A domborzat futását a fekete vonalak jelzik (Newman et al, 2009). A Valles Marineris a Naprendszer leghosszabb (4000 km) és legmélyebb (7 km) krátere, a Mars egyenlítői vidékén található, szélessége hozzávetőlegesen 200 km.*

# **Köszönetnyilvánítás**

A könyvfejezet a TÁMOP-4.2.1.B-11/2/KMR-2011-0001 "Kritikus infrastruktúra védelmi kutatások, pályázat keretében készült. A projekt az Európai Unió támogatásával, az Európai Szociális Alap társfinanszírozásával valósul meg.

# **Irodalomjegyzék**

ADMP-85-3, 1985: The NCAR Eulerian Regional Acid Deposition Model. (Eds. Chang, J.S.) The NCAR Acid Deposition Modeling Project, National Center for Atmospheric Research, Boulder, Colorado, 178 pp.

Ambrózy P. (Szerkesztő), 1967: Az időjárás dinamikus előrejelzésének alapja. Országos Meteorológiai Intézet, Budapest, 228 oldal.

Ambrózy, P., Götz, G. and Tänczer T., 2006: A historical review of the first steps in numerical weather prediction in Hungary. Időjárás 110, 3–4, 193–202.

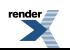

Anda, A. és Burucs, Z., 1997: A növény és víz kapcsolata a talaj-növény-légkör rendszerben. PATE GMK Nyomdája, Keszthely, 141 oldal. ISBN 963-9096-05-9.

Anda A. és Dunkel Z., 2000: Agrometeorológia. PATE [Nyomdája, Keszthely, 127 oldal.](http://www.antikvarium.hu/ant/find2.php?kiado=pannon-agrartudomanyi-egyetem-georgikon-mezogazdasagtudomanyi-kar)

Anthes, R.A., 1972. Development of asymmetries in a three-dimensional numerical model of the tropical cyclone. Monthly Weather Review 100, 461–476.

Anthes, R.A., Hsie, E.-Y. and Kuo Y.-H., 1987: Description of the Penn State/NCAR Mesoscale Model Version 4 (MM4). NCAR/TN-282+STR NCAR, Technical Note, 79 pp.

Ács, F., 2008: A talaj-növény-légkör rendszer meteorológiai alkalmazású modellezése. Alkalmazások a tudományban és az oktatásban. ELTE Eötvös Kiadó, Budapest,249 oldal. ISBN 963 868 9511.

Ács, F., and Kovács, M., 2001: The surface aerodynamic transfer parameterization method SAPA: description and performance analyses. Időjárás 105, 165–182.

Ács F., Horváth Á., Geresdi I. és Breuer H., 2006: A mikrometeorológiai és a felhőfizikai folyamatok kapcsolatrendszere. 32. Meteorológiai Tudományos Napok (Szerk.: Weidinger T. és Geresdi I). Országos Meteorológiai Szolgálat, Budapest, 40–52.

Ács, F., Horváth, Á., Breuer, H. and Rubel, F., 2010: Effect of soil hydraulic parameters on the local convective precipitation. [Meteorologische Zeitschrift](http://www.ingentaconnect.com/content/schweiz/mz;jsessionid=7aqq7amem8c3.alice) 19, No. 2, 143–153.

Baklanov, A., Mahura, A. and Sokhi, R.S. (eds), 2011: Integrated systems of meso-meteorological and chemical transport models. Springer-Verlag Berlin Heidelberg, 242 pp. ISBN 978-3-642-13980-2.

Balogh, M., 2006: Az AMDAR repülőgépes adatok asszimilációja az ALADIN számszerű időjárási előrejelző modellben. Diplomamunka ELTE Meteorológiai Tanszék.

Beniston, M., 1997: From turbulence to climate: numerical investigations of the atmosphere with a hierarchy of models. Springer, 327 pp. ISBN 3-540-63495-9.

Bent, A.E., 1943: Radar echoes from atmospheric phenomena. M.I.T. Radiation Laboratory Rep. No. 42–2, March 13, 1943.

Bjerknes, V., 1904: Das Problem der Wettervorhersage, betrachtet vom Standpunkte der Mechanik und der Physik. Meteorologische Zeitschrift 21, 1–7.

Blackadar, A.K., 1979: Modeling pollutant transfer during daytime convection. Preprints, Fourth Symposium on Atmospheric Turbulence Diffusion and Air Quality, Reno, American Meteorological Society, 443–447.

Breuer, H., 2012: A talaj hidrofizikai tulajdonságainak hatása a konvektív csapadékra és a vízmérleg egyes összetevőire: meteorológiai és klimatológiai vizsgálatok Magyarországon. Doktori Értekezés (PhD) (Témavezetők: Ács F. és Horváth Á.,) ELTE TTK, 116 oldal.

Charney, J.G., Fjortofft, R. and Neumann, J., 1950: Numerical integration of the barotropic vorticity equation. Tellus 6, 309–318.

COST Action 710, 1998: Harmonisation of the pre-processing of meteorological data for atmospheric dispersion models. Edited by Fisher, B.E.A., Erbrink, J.J., Finardi, S., Jeannet, P., Joffre, S., Morselli, M.G., Pechinger, U., Seibert, P. and Thomson, D.J., Luxembourg: Office for Official Publications of the European Communities, EUR 18195 – COST Action 710 – Final report. 431 pp. ISBN 92-828-3302-X. http://www2.dmu.dk/atmosphericenvironment/cost/finalrep.htm

Cressman, G., 1959: An operational objective analysis system. Monthly Weather Review 87, 367–374.

Czelnai R., 1979: Societas Meteorologica Palatina (1780–1795). Légkör XXIV. évf. 3. szám, 1–10.

Czelnai R., 1995: Bevezetés a Meteorológiába I, II, III. Tankönyvkiadó, Budapest.

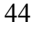

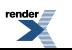

Daly, A. and Zannetti, P., 2007: Air pollution modeling – An Overview. Chapter 2 of Ambient air pollution (P. Zannetti, D. Al-Ajmi, and S. Al-Rashied, Editors). Published by The Arab School for Science and Technology and The EnviroComp Institute. ISBN-13 978-0-9792542-1-5.

Davidson, L., 2011: An introduction to turbulence models http://www.tfd.chalmers.se/˜lada Department of Thermo and Fluid Dynamics, Chalmers University of Technology, Publication 97/2, 48 pp. http://www.tfd.chalmers.se/~lada.

Dési F. és Rákóczi F., 1970: A légkör dinamikája. Tankönyvkiadó, Budapest, 465 oldal.

Dévényi D. és Mersich I., 1983: Véges differencia módszerek összehasonlítása egyszerű hidrodinamikai modell alkalmazásával. Időjárás 87, No. 5, 284–293.

Dombai, F., 2009: Országos Meteorológiai Szolgálat időjárási radarhálózatának mérései. Radar-ismerteto-2009.doc [\(http://www.met.hu](http://www.met.hu/)).

European Chemical Weather Forecast portal:<http://www.chemicalweather.eu/Domains>.

Foken, Th., 2008: Micrometeorology. Springer, pp. 306. ISBN 978-3-540-74665-2.

Geresdi I., 2004: Felhőfizika, Dialog Campus Kiadó, 272 oldal. ISBN 963-9542-09-1.

Giorgi, F., 1990: Simulation of regional climate using a limited area model nested in a general circulation model. Journal of Climate 3, 941−963.

Giorgi, F. and Anyah, R.O., 2012: The road towards RegCM4. Climate Research 52, 3–6.

Götz G. és Rákóczi F., 1981: A dinamikus meteorológia alapjai. Tankönyvkiadó, Budapest, 485 oldal. ISBN 963 17 5580 0.

Götz G., 2001: Káosz és prognosztika. Országos Meteorológiai Szolgálat, Budapest, 490 oldal.

Götz G., 2006: Az éghajlat dinamikájának néhány nyitott kérdéséről. 31. Meteorológiai Tudományos Napok (Szerk.: Weidinger T.). Az éghajlat regionális módosulásának objektív becslését megalapozó klímadinamikai kutatások. Országos Meteorológiai Szolgálat, Budapest, 10–61.

Grell, G.A., Dudhia, J. and Stauffer, D.R., 1994: A description of the fifth generation Penn State/NCAR Mesoscale Model (MM5). NCAR/TN-398 + STR NCAR Technical Note, 128 pp.

Gyöngyösi A.Z., Weidinger T., Kiss Á. és Bánfalvi K., 2009: Különböző mezoskálájú meteorológiai modellek által szolgáltatott energetikai célú szélelőrejelzések bizonytalansága a Nyugat-Dunántúl és a passzát szélrendszerben fekvő brazíliai területek esetében. A szélenergetikai célú meteorológiai előrejelzések módszertani kérdései. Környezettudatos energiatermelés és felhasználás. Környezet és Energia Konferencia, Meridián Táj és Környezetföldrajzi Alapítvány, Debreceni Akadémiai Bizottság DAB Megújuló Energetikai Munkabizottság, Debrecen, 144–152. ISBN 978-963-7064-20-3.

Gyuró Gy., 1999: Magyar sikerek a numerikus prognosztika terén. Légkör XLIV. évf., 4. szám, 20–21.

Hart, P.B.S., 1984: Effects of soil type and past cropping on the nitrogen supplying ability of arable soils. PhD thesis, University of Reading, UK.

Horváth Á., 2003: Az MM5 modell, és alkalmazása az ultrarövidtávú előrejelzésében. 29. Meteorológiai Tudományos Napok, Az időjárás numerikus előrejelzése (Szerkesztette: Weidinger T.), Országos Meteorológiai Szolgálat, Budapest, 97–103.

Horváth, Á, Geresdi, I., Németh, P. and Dombai, F., 2007: The Constitution Day storm in Budapest: Case study of the August 20, 2006 severe storm. Időjárás 111, No. 1, 41–63.

Horváth, L., Nagy, Z. and Weidinger, T., 1998: Estimation of dry deposition velocities of nitric oxide, sulfur dioxide, and ozone by the gradient method above short vegetation during the tract campaign. Atmospheric Environment 32, No. 7, 1317–1322.

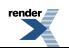

Huzsvai L., Rajkai K. és Szász G., 2005: Az agroökológia modellezéstechnikája. Elektronikus tankönyv az Oktatási Minisztérium Felsőoktatási Tankönyv és Szakkönyvtámogatás keretében. Debreceni Egyetem Agrártudományi Centrum, Debrecen, [http://www.hik.hu.](http://www.hik.hu/tankonyvtar/site/books/b114/index.html) ISBN 963 472 856 1.

F. Iványi Zs, 1980a: A városi hősziget-cirkuláció numerikus modellezése I. Időjárás 84, 93–102.

F. Iványi Zs, 1980b: A városi hősziget-cirkuláció numerikus modellezése II. Időjárás 84, 205–217.

Jenkinson, D.S., 1990: The turnover of organic carbon and nitrogen in soil. Philosophical transactions of the Royal Society, B. 329, 361–368.

Jenkinson, D.S. and Rayner, J.H., 1977: The turnover of soil organic matter in some of the Rothamsted classical experiments. Soil Science 123, 298–305.

Jenkinson, D.S., Hart, P.B.S., Rayner, J.H. and Parry, L.C., 1987: Modelling the turnover of organic matter in long-term experiments at Rothamsted. INTECOL Bulletin 15, 1–8.

Jenkinson, D.S. and Coleman, K., 1994: Calculating the annual input of organic matter to soil from measurements of total organic carbon and radiocarbon. European Journal of Soil Science, 45, 167–174.

Jorgensen, S.E., Ecological Modelling, 2009: University of Copenhagen, Denmark, Wit Press, 208 pp. ISBN 978- 1-84564-408-6.

Kadygrov, E.N., 2006: Operational aspects of different ground based remote sensing observing techniques for vertical profiling of temperature, wind, humidity and clouds structure: a review. Instruments and observing methods. Report No. 89, WMO/TD-No. 1309, 37 pp.

Kern A., Bartholy J. és Pongrácz R., 2005: Az ELTE Környezetfizikai Tanszékcsoport műholdvevő állomása. Légkör 50, 1. szám, 18–20.

Koncsos L., Jolánkai Zs., Koncsos T. és Kozma Zs., 2011: Környezeti rendszerek modellezése. Egyetemi jegyzet, Kézirat, BMEEOVKMIT3.

Kondo, H. 1989: Description of NRIPR mesoscale model. Report of the NRIPR 44, 75 pp.

Kowalski, A.S., 2012: Exact Averaging of Atmospheric State and Flow Variables. Journal of the Atmospheric Sciences 69, 1750–1757.

Kósa Z., 2009: Belépő éli leválás keltette lamináris-turbulens átcsapás nagyörvény-szimulációja Szakdolgozat (Témavezető: Máté M.), BMGE Áramlástani Tanszék. Szakdolgozat.

Kullmann L., 2007: Felhőfizikai folyamatok parametrizációja mezoskálájú modellekben. Felhőfizika és mikrometeorológia. (Szerkesztők: Weidinger T. és Geresdi I.) A 32. Meteorológiai Tudományos Napok előadásai, Budapest, OMSZ, 54–65.

Lajos T., 2004: Az áramlástan alapjai. Műegyetemi Kiadó, 599 oldal. ISBN 963 420 798 7.

Landsberg, H., 1954: Storm of Balaklava and the daily weather forecast. The Science Monthly 79, 347–352.

Légszennyezettségi modell dokumentáció EIONET honlapján: http://acm.eionet.europa.eu/databases/MDS/index\_html

Li, C., 2000: Modeling trace gas emissions from agricultural ecosystems. Nutrient Cycling in Agroecosystems 58, 259–276.

Li, C., Frolking, S. and Frolking, T.A., 1992a: A model of nitrous oxide evolution from soil driven by rainfall events: 1. Model structure and sensitivity. Journal of Geophysical Research 97, 9759–9776.

Li, C., Frolking, S. and Frolking, T.A. 1992b: A model of nitrous oxide evolution from soil driven by rainfall events: 2. Model applications. Journal of Geophysical Research 97, 9777–9783.

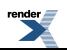

Lindgrén, S. and Neumann, J., 1980: Great historical events that were significantly affected by the weather: 5, some meteorological events of the Crimean War and their consequences. Bulletin American Meteorological Society 61, Vol. 12, 1570–1583.

Lohász M. és Régert T., 2010: Turbulencia és modellezése jegyzet. Áramlástan Tanszék, Budapesti Műszaki és Gazdaságtudományi Egyetem, Kézirat.

Lynch, P., 1999: Richardson's Marvellous Forecast. in The life cycles of extratropical cyclones. Shapiro, M.A. and Grønås, S. (Eds.), American Meteorological Society, Boston, pp. 355, 61–73.

Lynch, P. and Lynch, O., 2008: Forecasts by PHONIAC. Weather 63, 324–326.

Lorenz, E., 1963: Deterministic nonperiodic flow. Journal of the Atmospheric Sciences 20, 130–142.

Lorenz, E., 1993: The essence of chaos. Seattle 1993, Appendix 1, S. 181–184.

Mersich I., 1981: A domborzat hatása a lokális áramlási mezőre. III. rész. Az y irányba homogén (kétdimenziós) modell. Időjárás 85, 80–94.

Mesinger, F., 2005: Eta Model at NCEP: Challenges overcome and lessons learned. Lecture notes, Workshop on "Design and Use of Regional Weather Prediction Models", The Abdus Salam International Centre for Theoretical Physics, Miramare, Trieste, Italy, 11-19 April 2005, 42 pp. Available online at [http://agenda.ictp.trieste.it/agenda/current/askArchive.php?](http://agenda.ictp.trieste.it/agenda/current/askArchive.php?base=agenda) [base=agenda&categ=a04186&id=a04186s262t1/lecture\\_notes](http://agenda.ictp.trieste.it/agenda/current/askArchive.php?base=agenda)

[Mesinger, F](http://adsabs.harvard.edu/cgi-bin/author_form?author=Mesinger,+F), [Chou, S.C.,](http://adsabs.harvard.edu/cgi-bin/author_form?author=Chou,+S) [Gomes, J.L.](http://adsabs.harvard.edu/cgi-bin/author_form?author=Gomes,+J), [Jovic, D.,](http://adsabs.harvard.edu/cgi-bin/author_form?author=Jovic,+D) [Bastos, P.](http://adsabs.harvard.edu/cgi-bin/author_form?author=Bastos,+P), [Bustamante, J.F.,](http://adsabs.harvard.edu/cgi-bin/author_form?author=Bustamante,+J) [Lazic, L.](http://adsabs.harvard.edu/cgi-bin/author_form?author=Lazic,+L), [Lyra, A.A.,](http://adsabs.harvard.edu/cgi-bin/author_form?author=Lyra,+A) [Morelli, S.,](http://adsabs.harvard.edu/cgi-bin/author_form?author=Morelli,+S) [Ristic, I.](http://adsabs.harvard.edu/cgi-bin/author_form?author=Ristic,+I) and [Veljovic, K.,](http://adsabs.harvard.edu/cgi-bin/author_form?author=Veljovic,+K) 2012: An upgraded version of the Eta model. Meteorology and Atmospheric Physics 116, 63–79.

Moeng, C.-H. and Sullivan, P.P., 2002: Large Eddy Simulation. In: Encyclopedia of Atmospheric Sciences, 1140–1150.

Moeng, C., Dudhia, J. Klemp, J. and Sullivan, P., 2007: Examining the two-way grid nesting for large-eddy simulation of the PBL using the WRF model. Monthly Weather Review 135, 2295–2311.

Moussiopoulos, N., Borrego, C., Bozó, L., Galmarini, S., Poppe, D., Schatzmann, M. and Sturm, P., 2003: Urban and Local Scale Air Pollution. Towards Cleaner Air for Europe – Science, Tools and Applications, Midgley, P. and Reuther, M. (Ed.), Weikersheim: Margraf Verlag, 123–156.

Németh L., 1962: A XVIII. Század fizikája. Négy könyv. Szépirodalmi Könyvkiadó, Budapest, 1988. Válogatta és szerkesztette: Németh J., Sajtó alá rendezte: Vekerdi L. 215–232.

Newman, C.E., Richardson, M.I. and Toigo, A.D., 2009: Planetary and Global WRF. WRF user Workshop, National Center for Atmospheric Research June 23–26. http://www.mmm.ucar.edu/wrf/users/workshops/WS2009/

Nieuwstadt, F.T.M. and van Dop, H. (editors), 1982: Atmospheric turbulence and air pollution modelling. D. Reidel, (Dordrecht, Boston, London), 358 pp. ISBN 978-90-277-1807-5.

Orlanski, I., 1975: A rational subdivision of scales for atmospheric processes. Bulletin of the American Meteorological Society 56, 527–530.

Paulik, B., Wantuch, F., Ozoli, Z., 2012: Pilóta nélküli légi járművek meteorológiai üzemeltetése. Repüléstudományi Közlemények, Repüléstudományi konferencia különszám. XXIV/ 2.

Pleim, J.E., and Chang, J.S., 1992: A non-local closure model for vertical mixing in the convective boundary layer. Atmospheric Environment 26A, 965–981.

Pokorádi L., 2002: Áramlástan. Elektronikus jegyzet, Debrecen, 85 oldal.<http://infosrv.tech.klte.hu/~pokoradi> [http://pokoradilaszlo.tk](http://pokoradilaszlo.tk/)

Pope, S.B. 2000. Turbulent flows. Cambridge University Press, 711 pp. SBN-10 0521598869

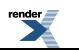

[XML to PDF](http://www.renderx.com/reference.html) [by RenderX XEP XSL-FO F ormatter,](http://www.renderx.com/tools/) visit us at **<http://www.renderx.com/>**

Práger T., 1978: Hidrotechnikai módszer a Kárpát-medence időjárásának finomfelbontású előrejelzésére I. Időjárás 84, No. 4, 200–210.

Práger T., 1982: Numerikus prognosztika I. A hidrodinamikai előrejelzés elmélete. Egyetemi jegyzet, Tankönyvkiadó, Budapest, 327 oldal.

Reynolds, O., 1895: On the dynamical theory of incompressible viscous fluids and the determination of the criterion. Philosophical Transactions of the Royal Society Series A Mathematical, Physical and Engineering Sciences 186, 123–164.

Richards, P.J. and Hoxey, R., 1993: Appropriate boundary conditions for computational wind engineering models using the k−ε turbulence model. Journal of Wind Engineering and Industrial Aerodynamics 47,145–153.

Richardson, L.F., 1922: Weather prediction by numerical process. Cambridge, University Press, pp. 236.

Richardson, M.I., Toigo, A.D. and Newman C.E., 2007: PlanetWRF: A general purpose, local to global numerical model for planetary atmospheric and climate dynamics. Journal of Geophysical Research 112, E09001, doi:10.1029/2006JE002825.

Rózsa, Sz., Weidinger, T., Gyöngyösi, A.Z. and Kenyeres, A., 2012: The role of GNSS infrastructure in the monitoring of atmospheric water vapor. Időjárás 116, No. 1–2, 1–20.

[Simonyi K.](http://moly.hu/szerzok/simonyi-karoly), 1986: A fizika kultúrtörténete. [Gondolat](http://moly.hu/kiadok/gondolat) Könyvkiadó, Budapest, 540 oldal. ISBN 9789630591171

Salma, I., Dosztály, K., Borsós, T., Söveges, B., Weidinger, T., Kristóf, G., Péter, N. and Kertész, Zs., 2013: Physical properties, chemical composition, sources, spatial distribution and sinks of indoor aerosol particles in a university lecture hall. Atmospheric Environment 64, 219–228.

Sodja, J., 2007: Turbulence models in CFD. (Mentor: Podgornik, R.), University of Ljubljana Faculty for mathematics and physics Department of physics.

Stull, R. B., 1988: An Introduction to Boundary Layer Meteorology. Kluwer Academic Publishers, pp. 666. ISBN-10 9027727694.

Schwinning, S. and Parsons, A.J., 1996: A spatially explicit population model of stoloniferous N-fixing legumes in mixed pasture with grass. Journal of Ecology 84, 799–813.

Skamarock, W.C., Klemp, J.B., Dudhia, J., Gill, D.O., Barker, D.M., Wang, W. and Powers, J.G., 2005: A description of the Advanced Research WRF Version 2. NCAR/TN-468 + STR NCAR Technical Note, pp. 88.

Skamarock, W.C., Klemp, J.B., Dudhia, J., Gill, D.O., Barker, D.M., Duda, M.G., Huang, X-Y. Wang, W. and Powers, J.G., 2008: A description of the Advanced Research WRF Version 3. NCAR/TN-475 + STR NCAR Technical Note, 113 pp.

Szász G., Tőkei L., (szerk.) l997: Meteorológia mezőgazdáknak, kertészeknek, erdészeknek. Egyetemi tankönyv. Mezőgazda Kiadó, Budapest, 722 oldal. ISBN 963923923.

Tokairin, T., Kondo, H., Yoshikado, H., Genchi, Y., Ihara, T., Kikegawa, Y., Hirando, Y. and Asahi, K., 2006: Regional Climate Simulation: Numerical Study on the Effect of Buildings on Temperature Variation in Urban and Suburban Areas in Tokyo Journal of the Meteorological Society of Japan 84, No. 5, 921–937.

Torma Cs., 2011: Átlagos és szélsőséges hőmérsékleti és csapadék viszonyok modellezése a Kárpát-medencére a XXI. századra a RegCM regionális klímamodell alkalmazásával. Doktori Értekezés (PhD) (Témavezetők: Bartholy J. és Pongrácz R.,) ELTE TTK, 125 oldal.

Toro, E. F., 1999: Riemann solvers and numerical methods for fluid dynamics.Springer-Verlag, pp. 624. ISBN 978- 3540252023.

Unger J., Sümeghy Z., Kántor N. és Gulyás Á, 2012: Kisléptékű környezeti klimatológia. JATEPress, Szeged, 221 oldal. ISBN 13 9789633150689.

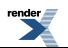

Van Mieghem, J., 1973: Atmospheric energetics. Clarendon, Oxford, pp.303. ISBN 0198516053

Weidinger, T., Pinto, J. and Horváth, L., 2000: Effects of uncertainties in universal functions, roughness length, and displacement depth on the calculation of surface layer fluxes. Meteorol. Zeitschrift 9(3), 139–154.

Weidinger T. és Bordás Á., 2007: A felszínközeli légréteg és a planetáris határréteg kutatásának főbb kérdései. Felhőfizika és mikrometeorológia, 32. Meteorológiai Tudományos Napok 2006. (Szerkesztette: Weidinger T. és Geresdi I.), Országos Meteorológiai Szolgálat, Budapest, 105–124.

Weidinger, T., Baranka, Gy., Makra, L. and Gyöngyösi, A.Z., 2010: Urban air quality and road traffic air pollution modelling of Szeged. Urban transport and hybrid vehicles (Edited by Soylu, S.) Published by Sciyo, 60–102. ISBN 978-953-307-100-8.

Wingaard, G. E. and Brost, R. A., 1984: Top-down and bottom-up diffusion of a scalar in the convective boundary layer. Journal of the Atmospheric Sciences 41, 102–112.

WMO and [ITU-R Handbook use of radio spectrum for meteorology:](http://www.itu.int/publ/R-HDB-45/en) Weather water and climate monitoring and precipitation. Edition 2008, WMO, ITU, pp. 103.

Wood, N., 2000: Wind flow over complex terrain: a historical perspective and the prospect or large-eddy modeling. Boundary-Layer Meteorology 96, 11–32.

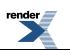

# **II. fejezet - A numerikus időjárási modellek felépítése: tér- és időskála, adatasszimiláció, diszkretizáció, parametrizációk, valószínűségi előrejelzések, éghajlati modellezés**

Szépszó Gabriella Bölöni Gergely Horányi András Szűcs Mihály

# **II.1. Bevezetés**

Szépszó Gabriella

A légköri mozgásrendszerek, s így az időjárás alakításában legfontosabb szerepet játszó hidro- és termodinamikai folyamatok kormányzó egyenleteit (a Newton-féle mozgásegyenleteket, a kontinuitási egyenletet, a termodinamikai egyenletet, valamint az univerzális gáztörvényt) az I. fejezetben ismertettük. A teljes egyenletrendszer leírja az összes légköri folyamatot a mikroskálától a globális léptékig. Ezek között azonban vannak olyan hullám-megoldások is (pl. a hanghullámok), amelyek meteorológiai szempontból nem relevánsak. 1948-ban Charney dolgozta ki a légköri mozgások nagyságrendi analízisének módszerét, amelynek segítségével elkülöníthetővé és kiszűrhetővé váltak azok a gyorsan terjedő mozgásformák, amelyek a meteorológiai folyamatok alakításában már nem vesznek részt (Charney, 1948). Ez azért volt létkérdés, mert ezek a hullámok hatással vannak az alkalmazott numerikus sémák stabilitására: kiszűrésük lehetővé tette nagyobb integrálási időlépcső használatát, s ezzel az egyenletrendszer megoldhatóvá vált a XX. század közepén rendelkezésre álló számítási kapacitással. Így jutottak el tehát az ún. *szűrt numerikus modellekig*, az első olyan dinamikai alapú számszerű előrejelző modellekig, melyek már gyakorlati célokra is alkalmazhatóak voltak (Práger, 1992).

A nagyságrendi analízis lényege, hogy a légköri mozgások karakterisztikus méretük és sebességük alapján eltérő geometriájú és dinamikájú osztályokba sorolhatók, s ezeket figyelembe véve a hidro-termodinamikai egyenletrendszer (HTER) egyszerűsített alakjait nyerhetjük (Práger, 1992). Az egyszerűsítésekben bizonyos mozgásformákat elhanyagolunk a többihez képest és a megmaradó mozgások kölcsönösen igazodnak egymáshoz a közöttük fennálló dinamikai kapcsolatokon keresztül. A kvázi-geosztrofikus közelítés például azt jelenti, hogy minden időpillanatban teljesül a nyomási és a sebességi mező között a geosztrofikus igazodás – nincs vertikális gyorsulás, a vertikális sebességi mező a kontinuitási egyenleten keresztül adaptálódik a horizontális sebességi mezőhöz. A kvázi-sztatikus (vagy hidrosztatikus) közelítés teljesülése esetén pedig a mozgásegyenlet harmadik komponensében a vertikális sebesség megváltozása elhanyagolhatóan kicsi az egyenlet többi tagjához képest, ekkor a *w* vertikális sebesség mint prognosztikai változó eltűnik és az egyenlet a sztatika alapegyenletére, azaz egy diagnosztikai egyenletre egyszerűsödik. Megjegyezzük, hogy a vertikális gyorsulás nulla volta nem jelenti azt, hogy a vertikális sebesség szükségszerűen nulla lenne:

$$
\frac{dw}{dt} = \frac{\partial w}{\partial t} + u \frac{\partial w}{\partial x} + v \frac{\partial w}{\partial y} + w \frac{\partial w}{\partial z} = 0 \to w = \text{konstans} .
$$
 (II.1.)

Tapasztalva a szűrt modellek alkalmazhatóságának korlátait, a 60-as évektől kezdve – ugyancsak Charney, illetve *Kibel* javaslatára (Charney, 1955; Kibel, 1957) – visszatértek a **primitív egyenletekhez** és azok numerikus megoldásához. Ennek gyakorlati megvalósítását már a számítástechnikai fejlődés is lehetővé tette. A mai számszerű előrejelző modellek a teljes egyenletrendszer numerikus megoldását tűzik ki célul, s az egyenletekben korábban alkalmazott közelítések közül legfeljebb a hidrosztatikus közelítést tartják meg.

### A numerikus időjárási modellek felépítése: tér- és időskála, adatasszimiláció, diszkretizáció, parametrizációk, valószínűségi előrejelzések, éghajlati modellezés

Az (I.1–3.), (I.10.), (I.12–15.) és (I.22.) egyenletek által alkotott hidro-termodinamikai egyenletrendszer változói az áramlási sebesség (melynek három komponense *u*, *v* és *w*, azaz a zonális, a meridionális és a vertikális sebesség), a hőmérséklet (*T*), a légnyomás (*p*), a sűrűség (*ρ*) és a specifikus nedvesség (*q*). Az állapothatározók időben és térben változó mennyiségek, amit az egyenletrendszer **prognosztikai egyenletek** segítségével ír le: az egyenletrendszert az állapotegyenlettől eltekintve parciális differenciálegyenletek alkotják, melyek közül a termodinamikai és a különböző kontinuitási egyenletek elsőrendűek, a mozgásegyenletek teljesen általános alakjukban pedig másodrendű parabolikus egyenletek. Az egyenletrendszer zártságát (azaz, hogy az ismeretlen változók száma megegyezik az egyenletek számával) az univerzális gáztörvény biztosítja, amely **diagnosztikai kapcsolatot** teremt a nyomás, a sűrűség és a hőmérséklet között. Amennyiben nem alkalmazunk hidrosztatikus közelítést, akkor az egyenletrendszer **prognosztikai változói** a három komponensből álló áramlási sebesség, a hőmérséklet, a nedvesség és a nyomás (vagy annak valamilyen megfelelője). Ha a hidrosztatikus közelítéssel élünk, akkor a prognosztikai változók száma csökken: a vertikális sebesség diagnosztizált mennyiség lesz (azaz a prognosztikai változók segítségével számítjuk ki), illetve a teljes három-dimenziós nyomási mező helyett csak a felszíni nyomás lesz prognosztikai változó, a magasabb szinteken ezt is diagnosztikai úton számítjuk (a hőmérsékleti mező ismeretében, politrop légkör feltételezésével).

A hidro-termodinamikai egyenletrendszer analitikus megoldása nem ismert, ezért az egyenletrendszert időben és térben diszkretizálni kényszerülünk, a megoldásra pedig numerikus módszerekkel adunk becslést. A térbeli diszkretizáció során a folytonos meteorológiai változókat egy háromdimenziós rácsra képezzük le. Hogy megértsük a probléma nagyságrendjét, adjunk egy egyszerű becslést az előrejelzési feladat dimenziójára! Tegyük fel, hogy a hidro-termodinamikai egyenletrendszert egy Európa nagy részét lefedő tartományra oldjuk meg. A területet 320 \* 360 rácspontból álló, 8 km-es felbontású rácshálózattal fedjük le, vertikális irányban pedig 50 szintre osztjuk fel a légkört (ez megfelel a korlátos tartományú időjárási modellekben ma alkalmazott horizontális és vertikális felbontásnak). Ekkor összesen 320 \* 360 \* 50 ~ 5,8 \* 10<sup>6</sup> számú rácspontból áll a rácshálózatunk. Hidrosztatikus modell esetében 4 prognosztikai változóval számolva, az előrejelzés elkészítése időlépcsőnként egy 10<sup>7</sup> elemű vektor kiszámítását igényli.

Az (I.1–3.), (I.10.), (I.12–15.) és (I.22.) egyenletekkel a hidro-termodinamikai egyenletrendszert a Földhöz rögzített Descartes-féle koordináta-rendszerben írtuk fel. Az előrejelzési feladat típusától, geometriájától függően azonban más koordináta-rendszert is választhatunk. Mivel a légköri folyamatok megközelítőleg a földfelszínnel párhuzamosan zajlanak, ezért leírásukra kézenfekvőnek tűnik a **gömbi (szférikus) rendszer** használata. A szférikus rendszerben adott pont koordinátáit földrajzi szélessége (*φ*), földrajzi hosszúsága (*λ*) és a Föld középpontjától mért távolsága (*r*) határozza meg a *II.1. ábra* szerint.

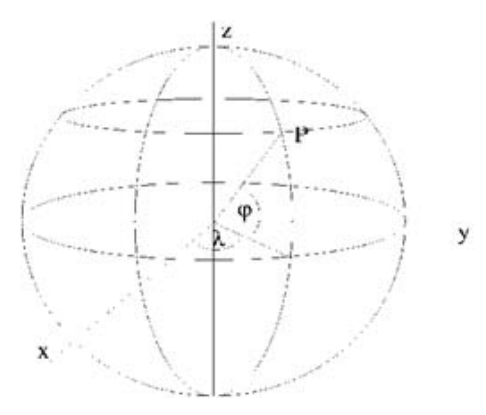

*II.1. ábra. A gömbi koordináta rendszerben tetszőleges P pont koordinátáit a földrajzi szélessége (φ ), a földrajzi hosszúsága (λ) és a Föld középpontjától mért távolsága (r) határozza meg: x = r cosφ cos λ , y = r cosφ sin λ , z = r sinφ .*

A szférikus koordináta-rendszer *i s* , *j s* , *k<sup>s</sup>* egységvektorai minden pontban (rendre) a lokális keleti, északi és zenitirányt jelölik ki. Ez viszont azt jelenti, hogy irányuk pontonként változik. Ezért tetszőleges vektormennyiség időbeli megváltozása során nemcsak a vektor nagysága, de az egységvektorok iránya is változik (az *s* index a szférikus rendszerre utal):

$$
\frac{dX}{dt} = \frac{dX_1}{dt} i_s + X_1 \frac{di_s}{dt} + \frac{dX_2}{dt} j_s + X_2 \frac{dj_s}{dt} + \frac{dX_3}{dt} k_s + X_3 \frac{dk_s}{dt} \tag{II.2.}
$$

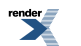

ami meglehetősen nehézkessé teszi a gömbi rendszer használatát. Nézzük meg például a szférikus rendszerben felírt mozgásegyenleteket (Práger, 1992):

$$
\frac{du_z}{dt} - \frac{1}{r}tg\phi \cdot u_z v_z + \frac{1}{r}u_z w_z = -\frac{1}{\rho} \frac{\partial p}{\partial x_z} + 2\Omega(v_z \sin \phi - w_z \cos \phi)
$$
\n
$$
\frac{dv_z}{dt} + \frac{1}{r}tg\phi \cdot u_z u_z + \frac{1}{r}v_z w_z = -\frac{1}{\rho} \frac{\partial p}{\partial y_z} - 2\Omega u_z \sin \phi
$$
\n
$$
\frac{dw_z}{dt} - \frac{1}{r}(u_z u_z + v_z v_z) = -\frac{1}{\rho} \frac{\partial p}{\partial z_z} - g + 2\Omega u_z \cos \phi
$$
\n(II.3.)

Az egyenletek bal oldalán az időbeli deriváltak mögött megjelenő tagok az ún. *metrikus gyorsulások*, amelyek a szférikus rendszerbeli egységvektorok változásaiból eredően jelennek meg. A szokásos jelölésekkel Ω a Föld forgásának a szögsebessége, az *s*index pedig a szférikus rendszerbeli sebességre utal. Látható, hogy az egyenleteknek a pólusoknál szingularitási pontja van, ugyanis a horizontális mozgásegyenletekben szereplő tg*φ* érték itt a végtelenhez tart. Ennek következtében a metrikus gyorsulások mértéke több nagyságrenddel meghaladja a többi tagét, így az előrejelzési feladat megoldása lehetetlenné válik (Práger, 1992).

A szférikus rendszer nehézségeinek kiküszöbölésére a gyakorlatban az egyenleteket egy sík tartományba (térképsíkra) képezzük le, és az előrejelzési feladatot a **térképsíkon** Descartes-féle koordináta-rendszer alkalmazásával oldjuk meg. Ez lényegesen egyszerűbb alakú egyenletrendszerhez vezet, ugyanakkor a leképezés során szükségszerűen torzulnak a távolságok, amit az egyenletek átírásánál figyelembe kell venni (ennek menetét részletesen bemutatja Práger, 1992). A térképi leképezésnek folytonosan differenciálhatónak kell lennie, hogy a HTER átvihető legyen a térképsík feletti térrészbe. A különböző tulajdonságok megőrzését tekintve a leképezések lehetnek felszín-, szögilletve távolságtartók. A *felszíntartó leképezés* a földfelszíni térrészt vele megegyező területű sík tartományba képezi le, míg *szögtartó* vagy *konform leképezés* esetén két tetszőleges felszíni görbe által bezárt szög marad változatlan. A *távolságtartó* vagy *izometrikus leképezések* egyszerre felszín- és szögtartóak, a teljes gömbfelszín esetében azonban ez együtt nem valósítható meg. Az alábbiakban néhány példát mutatunk térképi leképezésekre (*II.2. ábra*), azok matematikai jellemzőinek részletes ismertetése nélkül (ezt alaposan tárgyalja Stegena, 1988; Práger, 1992):

Polár-sztereografikus térképvetület: a földfelszín egy részét az Egyenlítővel párhuzamos síkra képezzük le, vetítőpontként az Északi- vagy a Déli-sarkot használva. A vetületet általában csak az egyik félgömb leképezésére használjuk, mert azon túl a távolságok nagy torzulást szenvednek. A hazai szinoptikus gyakorlatban olyan sztereografikus vetületű térképet használunk, mely a 60°-os szélességi kör mentén szögtartó.

Mercator-féle hengervetület: a földfelszíni pontokat a Földet az Egyenlítő vonalában érintő henger palástjára vetítjük vetítőpontként a Föld középpontját használva, majd a konformitás érdekében É–D irányú nyújtást alkalmazunk. A vetülettel a teljes Föld leképezhető, s általában az alacsony szélességek folyamatainak leírásánál használjuk, mivel az Egyenlítő mentén a projekció izometrikus.

Lambert-féle kúpvetület: a földfelszíni pontokat a Földet egy kiválasztott szélességi kör mentén érintő kúp palástjára vetítjük, vetítőpontként a Föld középpontját használva, majd a konformitás érdekében É–D irányú nyújtást alkalmazunk. A vetületet gyakran alkalmazzuk kisebb földrajzi területek leképezésénél, mivel az érintő szélességi kör mentén a projekció távolságtartó (attól északra kicsinyít, délre pedig nagyít). Az Országos Meteorológiai Szolgálatnál alkalmazott ALADIN és AROME modellekben is Lambert-kúpvetületet használnak olyan érintősíkmegválasztással, ami Magyarország területén csak kis torzítást eredményez.

(Mindhárom vetület lehet érintő és metsző is, utóbbi esetben a metszések síkjaiban izometrikusak a projekciók.)

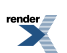

A numerikus időjárási modellek felépítése: tér- és időskála, adatasszimiláció, diszkretizáció, parametrizációk, valószínűségi előrejelzések, éghajlati modellezés

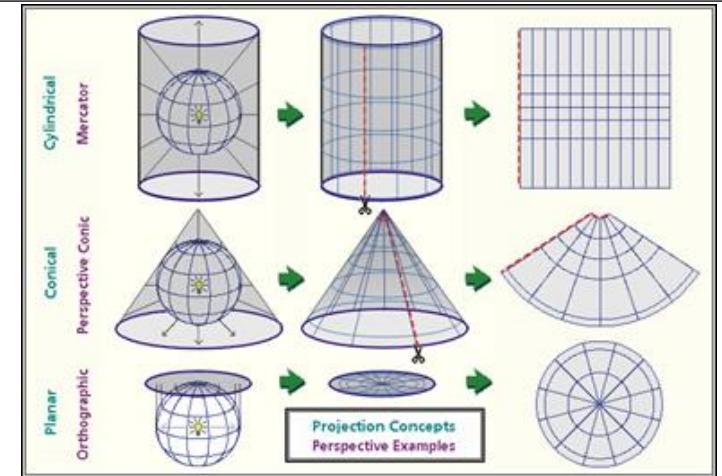

*II.2. ábra. Példák a földfelszín sík tartományba való leképezésére: Mercator-féle hengervetület (felül), Lambertféle kúpvetület (középen), polár-sztereografikus vetület (alul). Forrás:* <http://www.flying-geeks.com/notes/maps-and-projections>*.*

Az eddigiekben a HTER felírására alkalmazott koordináta-rendszerek horizontális vonatkozásaival foglalkoztunk, s nem tértünk ki a Descartes-féle koordináta-rendszerben alkalmazott vertikális koordinátával kapcsolatos nehézségekre. A HTER egyértelmű megoldásához a légkör "határán" peremfeltételek megadása szükséges. A Descartes-féle ún. *z-rendszerben* azonban a légkör függőleges kiterjedése nem adható meg egyértelműen, mert a légkör sűrűsége csak aszimptotikusan tart a 0-hoz (a légkör fokozatosan "fogy el"). Másfelől áramlásmódosító hatása következtében a domborzat nem hanyagolható el a folyamatok leírása során, a *z*-rendszerben viszont a domborzat egy *z* = *z*<sup>0</sup> (*x*, *y*) függvénnyel adható meg, ami az egyenleteket bonyolulttá teszi. A fenti problémák

megoldására célszerű a Descartes-féle rendszerben használt z-koordináta helyett egy olyan <sup>5</sup> vertikális koordinátát bevezetni, ami a következő feltételeket teljesíti:

- 1. A  $\zeta(x, y, z, t)$  függvény folytonosan differenciálható és  $\zeta = \zeta(z)$  kölcsönösen egyértelmű.
- 2. A  $\zeta$  függvény a  $z > 0$  térrészben korlátos. Ekkor a légkör felső határa könnyen kijelölhető.
- <sup>3.</sup> A  $\zeta$  függvény a  $z = z_0(x, y)$  felületet a  $\zeta = \zeta_0$  konstans felületre képezi le. Ekkor az alsó határfeltétel egyszerű alakban megadható.

Az új vertikális koordináta bevezetése módosítja a hidro-termodinamikai egyenletrendszer alakját, többek között annak köszönhetően, hogy a vertikális sebesség valamint a teljes időbeli deriváltban szereplő vertikális parciális differenciálhányados megváltozik. A továbbiakban vázlatosan bemutatjuk a meteorológiában leggyakrabban használt vertikális koordináta-rendszereket. (Részletes jellemzésükre és a HTER ezekben felvett alakjára legtöbbször nem térünk ki, ezt körültekintően megteszi Práger; 1992.)

- A felszínkövető koordináta-rendszerben az új vertikális koordinátát a *z\** = *z z*<sup>0</sup> (*x*, *y*) függvénykapcsolattal definiáljuk. A *z*\*-rendszerben a földfelszín egyszerűen, a *z* = 0 összefüggéssel kijelölhető, a légkör felső határát viszont továbbra is nehéz benne megadni. A koordináta-rendszer *z*\* izovonalai nem egyenesek, követik a domborzat alakját (ezért hívják felszínkövetőnek).
- A nyomási koordináta-rendszerben az új vertikális koordináta a hidrosztatikus nyomás, ugyanis ekkor teljesül a fenti 1. feltétel, miszerint az új vertikális koordináta a magasság egyértelmű függvénye. Ebben a rendszerben a légkör felső határa könnyen, a *p* = 0 összefüggéssel megadható. A légkör alsó határának kijelölése azonban nehézkesebb, mint a *z*\*-rendszerben, ugyanis az ezt leíró  $p = p_0(x, y, t)$  függvénykapcsolat alapján a felszíni nyomás az időben is változik. Ugyanakkor a nyomási rendszer nagy előnye, hogy benne a kontinuitási egyenlet a következő alakot öltve diagnosztikai egyenletté módosul (a *p* index a nyomási rendszerre utal, gyakran alkalmazzuk a  $w_p = \omega$  jelölést is):

$$
\frac{\partial u_p}{\partial x_p} + \frac{\partial v_p}{\partial y_p} + \frac{\partial w_p}{\partial p} = 0.
$$
 (II.4.)

A vertikális koordinátaként a hidrosztatikus nyomást használó nyomási rendszernél általánosabb a tömeg koordinátarendszer, ami nem-hidrosztatikus modellek esetében is alkalmazható.

- Gyakran alkalmazzák a szigma  $(\sigma)$  koordináta-rendszert is, ami alapértelmezésben az aktuális  $(p)$  és a felszíni nyomás (*p<sup>s</sup>* ) hányadosa. Ezzel a választással a végtelen vastagságú légkört szintén egy korlátos térrészbe képezzük le.
- A kvázi-sztatika állapotában lévő légkör folyamatainak leírásánál használható az izentropikus koordináta-rendszer is, ahol a vertikális koordináta szerepét a potenciális hőmérséklet tölti be. A *Θ*-rendszerben a hidro-termodinamikai egyenletek jelentősen egyszerűsödnek, ugyanakkor hátránya, hogy bár a légkört egy vertikálisan korlátos térrészbe képezi, az alsó és felső határfelületek kijelölése itt is komplikált, továbbá csak szigorúan monoton potenciális hőmérsékleti profilokkal (stabilis, vagy labilis légkörrel) dolgozhatunk.
- A numerikus modellezési gyakorlatban legelterjedtebben használt vertikális koordináta-rendszer a hibrid *η*-rendszer, mely egyesíti a felszínkövető és a nyomási rendszer előnyös tulajdonságait. Az *η* koordinátákat az alábbi összefüggés jelöli ki implicit módon:

$$
\pi(x, y, \eta, t) = A(\eta) + B(\eta) \cdot \pi_{s}(x, y, t) , \qquad (II.5.)
$$

ahol *π*(*x*, *y*, *η*, *t*) és *π<sup>s</sup>* (*x*, *y*, *t*) a nyomás tetszőleges szinten, illetve a felszínen, *A*(*η*) és *B*(*η*) pedig együtthatók. Az *η*-t és így az *η*-rendszert az *A* és *B* együtthatók megfelelő megválasztásával tehetjük alkalmas vertikális koordinátává, illetve "kényelmes" koordináta-rendszerré, melyben a határfelületek egyszerűen megadhatók. Ehhez a következők szükségesek:

1.

A légkör alsó határán  $A(x, y, t_1, t_2, t_3, t_4) = A(x, y, t_1, t_2, t_3, t_4)$  azaz  $A(\eta_s) = 0$  és  $B(\eta_s) = 1$ .

2.

A légkör felső határán  $A(x, y, t/t, t) = 0$ , azaz  $A(\eta_t) = 0$  és  $B(\eta_t) = 0$ .

3. A két határ között *η* monoton nő:  $\frac{\partial \pi}{\partial \eta} = \frac{\partial A}{\partial \eta} + \pi_s \frac{\partial B}{\partial \eta} > 0$ 

Készíthetünk további hibrid koordináta-rendszereket is, pl. a szigma és a nyomási rendszer kombinálásával.

A hidro-termodinamikai egyenletrendszer **vegyes feladat**, azaz az állapothatározók időbeli fejlődésének egyértelmű leírásához**kezdeti és határfeltételek szükségesek.** A kezdeti feltételek pontos meghatározása alapvető fontosságú a numerikus modellek számára, hiszen pontatlan kezdeti feltételek esetén még reményünk sincs a pontos előrejelzésre (Horányi, 2002). Ennek közvetlen oka a légkör kaotikus jellegű viselkedése, melynek egyik megnyilvánulása a kezdeti feltételekre vonatkozó érzékenység (a légkörnek ezt a tulajdonságát bővebben II.5. fejezetben tárgyaljuk). Az **adatasszimiláció** célja tehát az alkalmazott modell felbontásának és fizikai jellemzőinek megfelelő kezdeti feltételek előállítása ( *II.3. ábra*). Ehhez felhasználjuk a földrajzilag szabálytalanul elhelyezkedő mérési adatokat, amelyeket a numerikus modell korábbi futásából származó, az adott időpontra vonatkozó ún. *first guess* adataival kombinálunk. Az egyes információkat megbízhatóságuk szerint súlyozzuk az objektív analízis eljárás során, azaz a pontosabb, megbízhatóbb adatokat nagyobb súllyal vesszük figyelembe, mint a kevésbé pontosakat. A modell kezdeti mezőinek vissza kell adnia a modellegyenletekben alkalmazott fizikai összefüggéseket, s nem tartalmazhatnak olyan hullámformákat, instabilitásokat, amelyek nem megoldásai a hidro-termodinamikai egyenletrendszernek (mert különben azok nemkívánatos zajokat generálhatnának). A II.2. fejezetben részletes áttekintést adunk a gyakorlatban használt adatasszimilációs módszerekről.

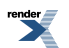

### A numerikus időjárási modellek felépítése: tér- és időskála, adatasszimiláció, diszkretizáció, parametrizációk, valószínűségi előrejelzések, éghajlati modellezés

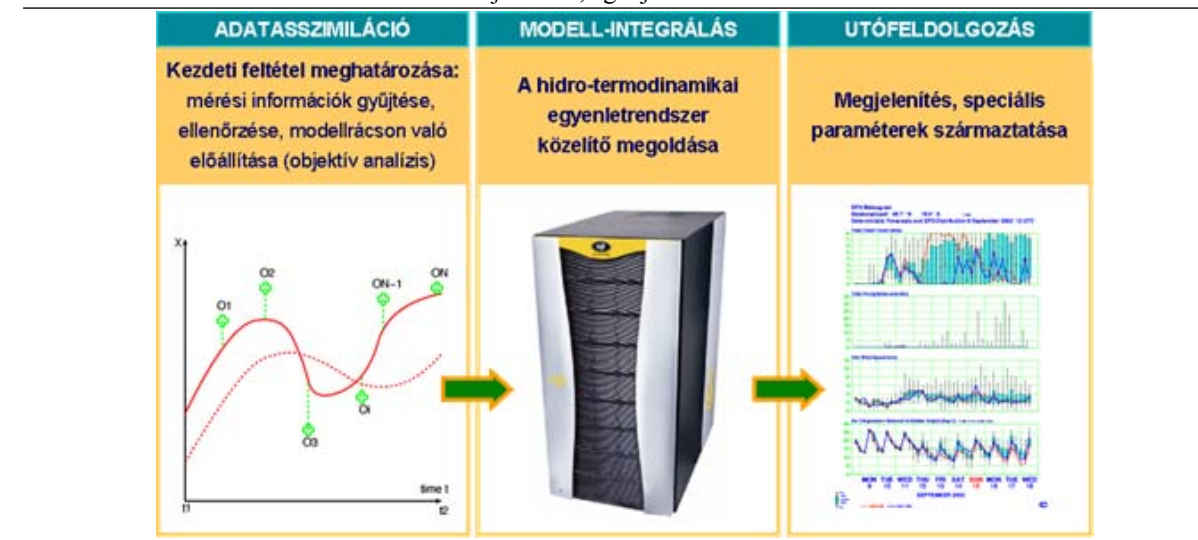

*II.3. ábra. A számszerű előrejelzések készítésének alapvető lépései: a kezdeti feltételek meghatározása, a modell numerikus integrálása, az eredmények utó-feldolgozása.*

A határfeltételek alsó és felső határfeltételeket jelentenek, továbbá egy kisebb területre vonatkozó, ún. *korlátos tartományú előrejelzés* esetén a tartomány peremén oldalsó határ- vagy peremfeltételeket is szükséges megadni. A tartomány alsó határa fizikai korlátot jelent az áramlásokkal szemben: a földfelszín áthatolhatatlansága nem teszi lehetővé, hogy azon keresztül anyagáramlás történjen. Ez matematikailag azt jelenti, hogy az áramlási sebesség felületre merőleges komponense eltűnik a felület minden pontjában. Ezt a feltételt a merev fal tökéletes körüláramlásának nevezik, s a következő formában adjuk meg (Práger, 1992):

$$
n(r_0)\cdot v=0\tag{II.6.}
$$

ahol *n* a felület normális vektora, *r* **<sup>0</sup>** = *r* **<sup>0</sup>** (*φ*, *λ*) pedig a földfelszín pontjait reprezentálja. A légkör felső határát viszont nem merev felszín jelöli ki: a *z*- és a felszínkövető *z*\*-rendszerben egy konkrét magassági szint, a nyomási rendszerekben pedig többnyire a nyomás nullává válása határozza meg a felső modellszintet. Ugyanígy a korlátos tartományú előrejelzések esetében sem egy fizikai peremet reprezentálnak a terület oldalsó határai, hiszen a korlátos tartomány a valóságban kapcsolatban áll a környezetével, és a "kívül" zajló folyamatok hatással vannak a "belső" folyamatokra. Ennek figyelembevétele tehát az oldalsó határfeltételeken keresztül történik. Ahhoz, hogy az előrejelzési feladat korrekt kitűzésű legyen, pontosan annyi határfeltételt kell megadni, amennyit a parciális differenciálegyenletek rendje és típusa megkövetel – a szükségesnél kevesebb határfeltétellel a feladat nem lesz egyértelműen megoldható, a túlhatározottság esetén pedig a hullámok visszaverődnek a peremekről, numerikus zajt okozva az előrejelzési mezőben. A hidro-termodinamikai egyenletrendszernél a korrekt kitűzés nehezen vagy esetenként egyáltalán nem megvalósítható, ezért a meteorológiai modellek többségében egy pragmatikus módszert alkalmaznak: minden határpontban megadnak minden határfeltételt, s a túlhatározottságból eredő nemkívánatos numerikus zajokat szűréssel távolítják el az előrejelzési mezőből. A felső határon ez gyakran olyan ún. *szivacs*zóna bevezetésével történik, amely az egyenletekben szereplő diffúziós tag hatékonyságának növelésével "elnyeli" a visszaverődő hullámokat (Perkey és Kreitzberg, 1976). Az oldalsó peremek esetében egy néhány rácspontból álló ún. *relaxációs zónát* definiálnak az előrejelzési terület körül (*II.4. ábra*), amelyben a tartományból valamint a tartományon kívülről érkező információkat "összesimítják" (azaz relaxálják; Davies, 1976).

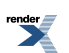

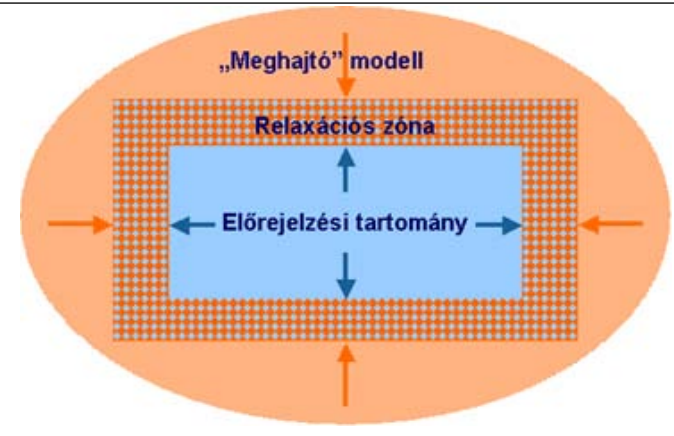

*II.4. ábra. A korlátos tartományú modellekben az előrejelzési tartományon kívül zajló folyamatokat az oldalsó határfeltételeken keresztül egy relaxációs zóna alkalmazásával veszik figyelembe. A néhány rácspont szélességű relaxációs zónában a peremfeltételt adó "meghajtó" (általában globális) modell és a korlátos tartományú modell mezőit egymáshoz simítják.*

A teljes, primitív egyenleteken alapuló hidro-termodinamikai egyenletrendszernek, mint már említettük, nem ismert az analitikus megoldása, ezért az előrejelzési feladatot numerikus módszerek alkalmazásával oldjuk meg (*II.3. ábra*). Ez azt jelenti a gyakorlatban, hogy az egyenleteket **diszkretizáljuk**: az állapothatározókat egy háromdimenziós térbeli rács rácspontjaiban tekintjük, a térbeli és az időbeli differenciálást numerikus módszerek segítségével végezzük el, az előrejelzési időtávot pedig kisebb időlépcsőkre osztjuk fel, s a diszkretizált egyenleteket lépésenként oldjuk meg. A térbeli differenciál-operátorok közelítésére két módszercsaládot alkalmazhatunk, melyeket a II.3. alfejezetben részletesen is bemutatunk: (1) a **Galjorkin (végeselem és spektrális) módszerek** esetében a meteorológiai változókat analitikusan integrálható függvények sorösszegeként írjuk fel, míg (2) a **véges különbséges módszereknél** a deriváltakat az állapothatározók rácspontbeli értékeinek segítségével állítjuk elő. Az időbeli differenciálást explicit vagy implicit véges differencia sémákkal végezzük el, amelyek hatékonyságát (végrehajtási sebességét) meghatározza a bennük alkalmazható időlépcső hossza. Ez a diszkrét feladat **stabilitási** tulajdonságaitól függ: a kezdeti kis hibák az előrejelzési időtáv során nem növekedhetnek "tolerálhatatlan" mértékűre a választott időlépés mellett. A hiba korlátosságához szükséges időlépés hosszát általában a térbeli felbontás és a feladat által leírt leggyorsabb mozgásforma terjedési sebességének aránya határozza meg (ez a korábban már említett CFL-kritérium). Utaltunk rá, hogy a hidro-termodinamikai egyenletrendszer teljes alakjában olyan mozgásformákat is leír, amelyeknek a meteorológiai jelentősége csekély, terjedési sebességük azonban nagyságrendekkel meghaladhatja a meteorológiailag releváns megoldások sebességét. Ezért a primitív egyenletek numerikus megoldásánál kitüntetett jelentősége van a nagy pontosságú és egyben hatékony numerikus módszerek alkalmazásának. A II.3. alfejezetben ezekre mutatunk néhány, az operatív gyakorlatban is sikeresen használt módszert.

A numerikus modellek által alkalmazott háromdimenziós térbeli rács felbontása meghatározza azoknak a folyamatoknak a méretskáláját, amelyeket a modell közvetlenül le tud írni. Vannak azonban a légköri rendszerben olyan kölcsönhatások is, amelyek a modell rácsfelbontásánál kisebb térskálán vagy molekuláris szinten zajlanak, mégis részt vesznek az időjárás alakításában azzal, hogy visszahatnak a nagyobb skálájú folyamatokra. A meteorológiai szempontból lényeges ún. *szub-grid* (azaz a rácsfelbontásnál kisebb) *skálájú* légköri folyamatokra példa a konvekció vagy a turbulencia, a molekuláris szintű folyamatokra pedig a sugárzás, a párolgás, vagy a molekuláris diffúzió (*II.5. ábra*). A numerikus modellekben tehát ezeket is figyelembe kell venni ahhoz, hogy sikeres előrejelzést tudjunk készíteni. Ez a *parametrizációk* alkalmazásával történik: a szub-grid és molekuláris skálájú hatásokat az ismert (explicit módon leírt) tagok segítségével számítjuk ki (Kalnay, 2003). Hogy milyen folyamatokat tudunk közvetlenül modellezni, és melyeket tudunk csak parametrizáció útján leírni, a modellben alkalmazott tér- és időbeli felbontástól függ (szemléletesen fogalmazva attól, hogy az adott jelenség "fennmarad, vagy áthullik a modell rácshálózatán"). Ebből a szempontból külön figyelmet érdemelnek a **nem-hidrosztatikus modellek**, amelyek "minőségi ugrást" jelentenek a parametrizációk tekintetében. A nagytérségű és a mezoskálájú folyamatok egy részénél jól alkalmazható a hidrosztatikus közelítés, ami néhány km-es horizontális rácsfelbontásnál már nem tartható. Ez azt jelenti, hogy ezen a felbontáson a vertikális sebesség időbeli megváltozása összemérhető a többi gyorsulással, s többé nem hanyagolható el. Ezen a méretskálán tehát a modellek közvetlenül írják le a mélykonvekció folyamatát (a vertikális sebesség prognosztikai változóvá lép elő), s egyúttal fejlettebb parametrizációs

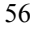

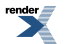

sémákat használnak a mikrofizikai, a turbulens, a sekély-konvekciós és a felszíni folyamatok leírására is. A II.4. alfejezetben összefoglaló áttekintést adunk a gyakorlatban alkalmazott parametrizációs eljárásokról.

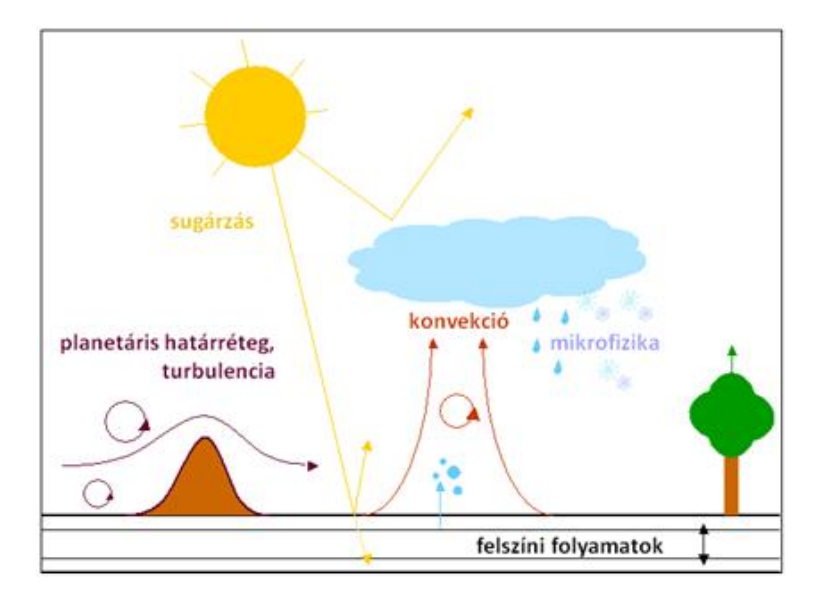

*II.5. ábra. A numerikus modellekben parametrizációval leírt legfontosabb folyamatok.*

A meteorológiai előrejelzések számos**bizonytalansággal** terheltek, ami egyfelől a leírni kívánt folyamatok kaotikus jellemzőiből, másfelől az ezek szimulációjára használt modellek közelítő jellegéből (a kezdeti és határfeltételek meghatározásából, az alkalmazott numerikus és fizikai parametrizációs módszerekből) adódik. Az előrejelzések kommunikációja akkor tekinthető korrektnek, ha a beválásuk valószínűségéről is tartalmaznak információt. Ennek érdekében az előrejelzések bizonytalanságát számszerűsíteni kell. Ez az ún. **ensemble technika** segítségével tehető meg, amikor nem csupán egyetlen, hanem több előrejelzés együttesét tekintjük és értékeljük ki. Az előrejelzések különböző forrásokból származó bizonytalanságainak meghatározására a gyakorlatban többféle módszert dolgoztak ki, melyeket a II.5. alfejezetben részletesen tárgyalunk.

Az előrejelzés készítésének utolsó szakasza az **utó-feldolgozás**. A modelleredmények automatikusan generált vagy célzott előrejelzési produktumok formájában hasznosulnak a szinoptikus meteorológus számára (pl. a szélenergetika vagy a repülésmeteorológia területén) és a nagyközönség tájékoztatását szolgálják, illetve bemenő információt szolgáltathatnak a további, csatolt modellszámításokhoz (pl. szennyezőanyag terjedés, áramlástani megoldók, ökológiai modellek). A felhasználók igényeinek minél jobb kiszolgálása érdekében a modell eredményeit tradicionális koordináta-rendszerekbe interpoláljuk (például a "természetes" magassági vagy a széles körben használt nyomási felületekre), illetve olyan változókat is előállítunk, amelyek nagyban segítik az előrejelzési eredmények interpretációját (pl. frontparaméterek, előrejelzett felhőzeti és csapadékmezők).

Eddig az időjárás számszerű előrejelzésének gyakorlati problémáiról ejtettünk szót, de nem szabad megfeledkeznünk a sok tekintetben hasonló **klímamodellezés** kérdésköréről sem. Az időjárást elsősorban a légköri folyamatok alakítják, s a légkör rendkívüli változékonysága és kaotikus jellege nem teszi lehetővé, hogy viselkedését néhány napnál, hétnél hosszabb időszakra előrejelezzük. Ugyanakkor a földi (éghajlati) rendszer részei az óceánok, a jégés a szárazföldi felszínek, az élővilág is, melyek **másfajta előrejelezhetőséget** adnak a rendszernek. Ugyanis az éghajlati rendszer ezen összetevői jóval lassabban, éves-évtizedes-évezredes skálán reagálnak az őket ért hatásokra, így együttes leírásukkal meghatározható az éghajlat hosszútávú (állandósult) viselkedése és módosulása egy adott kényszerre. Folyamataikat a légkörihez hasonló fizikai törvények kormányozzák, s az ezek által alkotott parciális differenciálegyenlet-rendszert ugyanúgy numerikus módszerek segítségével oldjuk meg, mint az időjárás-előrejelzés esetében. A teljes földi rendszer viselkedését az egyes alrendszerekre felírt (óceáni, légköri, stb.) modellek összekapcsolásával létrehozott ún. *kapcsolt* vagy *csatolt éghajlati modellekkel* tudjuk leírni. Ezek megbízhatóan jellemzik az éghajlat nagyskálájú, planetáris folyamatait, s az emberi tevékenység hatását is képesek figyelembe venni. A kisebb skálájú, részletesebb információkhoz azonban már regionális modellek alkalmazására van szükség, melyek a globális modellek eredményeiből kiindulva egy kiválasztott térség folyamatait finomabb felbontással írják le (a korlátos tartományú időjárás-előrejelző modellekhez teljesen hasonló módon). Az éghajlati szimulációk a rövidtávú előrejelzéseknél meglévő bizonytalanságok mellett még az antropogén tevékenység hatásából származó bizonytalanságot is hordozzák, mindezek számszerűsítése tehát kulcsfontosságú az éghajlati modellek eredményeinek

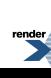

közlésénél is. Az éghajlati modellezés sajátosságait, az éghajlati szimulációk bizonytalanságainak természetét és leírását, valamint a modelleredmények és az éghajlati előrejelezhetőség interpretálását a II.6. alfejezetben mutatjuk be.

A fentiekben áttekintettük a numerikus modellek és a numerikus prognosztika legfontosabb részleteit, amelyekről bővebben a következő alfejezetekben lesz szó.

# **II.2. Adatasszimiláció és inicializáció**

Bölöni Gergely Horányi András

# **II.2.1. Adatasszimiláció**

## **Az adatasszimiláció célja**

A légköri mozgásokat és állapotváltozásokat leíró prognosztikai egyenletrendszer vegyes feladat, azaz olyan parciális differenciálegyenlet-rendszer, amelynek a megoldásához kezdeti- és határfeltételek megadása szükséges. Az adatasszimiláció célja a HTER megoldásához szükséges kezdeti feltételek (analízis) megadása az alkalmazott numerikus modell rácshálózatán. A HTER-ben előforduló nem-lineáris advekciós tagok miatt a megoldás (a numerikus előrejelzés) rendkívüli érzékenységet mutat a kezdeti feltételekre ( *II.6. ábra*), ezért kulcsfontosságú ezek minél pontosabb megadása az adatasszimiláció során.

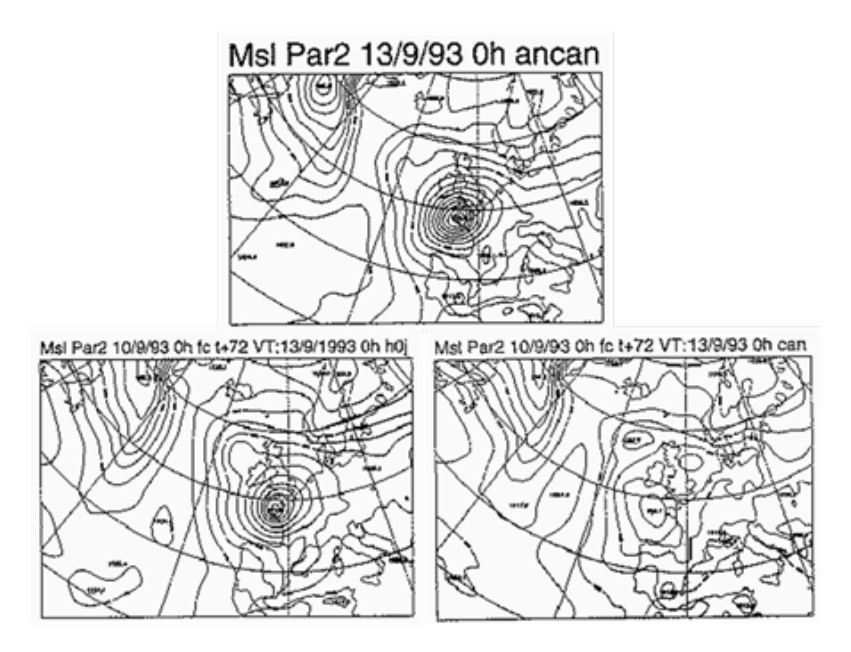

*II.6. ábra. Fent: a "valóságot" reprezentáló verifikációs analízis (tengerszinti légnyomás), amely egy mély ciklont rajzol ki Nyugat-Európa fölött. Balra, lent: a verifikációs időpontra vonatkozó előrejelzés (tengerszinti légnyomás) egy "jó" kezdeti feltételből indítva. Jobbra, lent: a verifikációs időpontra vonatkozó előrejelzés (tengerszinti légnyomás) egy "rossz" kezdeti feltételből indítva. Az alsó ábrákhoz tartozó kezdeti feltételek ugyanazon megfigyelések felhasználásával készültek, azonban különböző adatasszimilációs módszerekkel (bal: variációs asszimiláció, jobb: optimális interpoláció, a módszerek magyarázatát lásd később). Amíg a két kiindulási mező csak csekély mértékben tér el egymástól, addig az abból indított előrejelzések már komoly különbségeket mutatnak.*

A modell kezdeti feltételeinek minél pontosabb meghatározása érdekében az adatasszimiláció során célunk, hogy minden rendelkezésünkre álló információt (adatforrást) figyelembe vegyünk. Ezek a következők:

1. A légköri megfigyelések térben és időben szabálytalanul elhelyezkedő sokasága (ezek általában megfelelő megbízhatóságú adatok, de nem állnak kellő számban rendelkezésre, azaz az adatasszimilációs probléma csupán a megfigyelések figyelembevételével erőteljesen alulhatározott lenne);

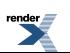

- 2. Az ún. *háttérmező*, ami a kívánt kezdeti időpontra vonatkozó rövidtávú numerikus modell előrejelzés (ez a modell rácspontjaiban áll rendelkezésre, ugyanakkor kevésbé megbízható, mint a megfigyelések, lévén, hogy előrejelzésről van szó);
- 3. A légköri egyensúlyi folyamatokról alkotott ismereteink (pl. a tömeg- és a szélmező geosztrofikus igazodása).

Az első két információforrást az adatasszimilációs eljárások képesek közvetlenül figyelembe venni, míg a harmadikból csak közvetett módon profitálnak. A légköri egyensúlyi folyamatokkal kapcsolatos ismereteink felhasználására (a 3. információ-forrás) a következő, az inicializációról szóló II.2.2. alfejezetben világítunk rá. Az adatasszimiláció során célunk a fenti információ sokaság matematikailag optimális felhasználása a kezdeti feltételek meghatározásához. Az "optimalitás" szó itt azt jelenti, hogy az egyes információk megbízhatóságuk függvényében járulnak hozzá a kezdeti mezőhöz (pl. pontosabb mérőeszközből származó információ nagyobb, míg a kevésbé pontos műszerekből származó mérések kisebb súlyt kapnak). Az egyes információk (megfigyelések és háttér) megbízhatósága (vagy hibája) sajnos nem ismert egzaktul, ezért ezeket becsülni kényszerülünk. Az adatasszimiláció egyik fontos részterülete a megfigyelések és a háttér megbízhatóságának becslése, a jegyzetben azonban erre csak érintőlegesen térünk ki, és az egyszerűség kedvéért alapvetően ismertnek tekintjük a felhasznált információk megbízhatóságát (hibáját).

### **Elméleti alapok**

Az adatasszimiláció feladatát a matematikai statisztikára támaszkodva a következőképpen lehet egyszerűen megfogalmazni. Tekintsünk egyetlen térbeli pontot, amelyben az *x* változó *x<sup>t</sup>* valódi értékére szeretnénk *x<sup>a</sup>* becslést (analízist) adni a rendelkezésünkre álló két megfigyelés,  $y_1$  és  $y_2$  alapján:

$$
\hat{x}_t = x_a = F(y_1, y_2).
$$
 (II.7.)

Az adatasszimilációs módszerekkel lényegében arra az egyszerű kérdésre keressük a választ, hogy mi legyen az az *F* függvény, amely a lehető legjobb becslést adja *x<sup>t</sup>* -re a fentiek ismeretében. Az *F* függvény meghatározására a két leggyakrabban alkalmazott közelítést mutatjuk be. Ezek 1.) a legkisebb négyzetek módszere és 2.) a maximum likelihood módszer.

### *1.) Legkisebb négyzetek módszere*

Tudjuk, hogy az *y*<sup>1</sup> és *y*<sup>2</sup> megfigyelések hibával terheltek: *y*<sup>1</sup> = *x<sup>t</sup>* + *ε* <sup>1</sup> illetve *y*<sup>2</sup> = *x<sup>t</sup>* + *ε* <sup>2</sup> , ahol a mérési hibákat *ε* 1 -gyel, illetve *ε* <sup>2</sup> -vel jelöljük. Feltesszük, hogy

- a mérések torzítatlanok (nincs szisztematikus hibájuk, azaz hosszabb idő átlagában sem felülbecslést és sem alulbecslést nem mutatnak):  $E(\varepsilon_1) = E(\varepsilon_2) = 0$ ;
- ismerjük a mérési hibák szórásnégyzetét (azaz a hibák nagyságának mérőszámát):  $\sigma_1^2 = E(\epsilon_1^2), \sigma_2^2 = E(\epsilon_2^2);$
- a mérési hibák korrelálatlanok (azaz a mérések függetlenek egymástól): *E*(*ε*<sub>1</sub>, *ε*<sub>2</sub>) = 0, ahol *E* a várható értéket jelöli.

Keressük az *x<sup>a</sup>* becslést a megfigyelések lineáris kombinációjaként!

$$
x_a = k_1 y_1 + k_2 y_2 \tag{II.8.}
$$

azaz ebben az esetben a feladat tulajdonképpen a *k*<sup>1</sup> , *k*<sup>2</sup> együtthatók meghatározása. További elvárásunk az *x<sup>a</sup>* becsléssel szemben, hogy torzítatlan legyen (azaz a mérésekhez hasonlóan ne legyen szisztematikus hibája):

$$
E(x_a - x_t) = 0 \tag{II.9.}
$$

illetve hogy a négyzetes hibája minimális legyen:

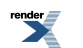

$$
\sigma_a^2 = E\left(\left(x_a - x_t\right)^2\right) = \min\tag{II.10.}
$$

A becslés torzítatlanságából és a megfigyelési hibákra tett fenti feltételekből következik, hogy az együtthatók összege egy: *k*<sup>1</sup> + *k*<sup>2</sup> = 1. Ennek az összefüggésnek és a megfigyelésekre tett feltételezések (torzítatlanság és korrelálatlanság) kihasználásával könnyen kifejezhetők a keresett együtthatók a megfigyelések ismert hiba szórásnégyzeteinek függvényében:

$$
k_1 = \frac{\sigma_2^2}{\sigma_1^2 + \sigma_2^2} \qquad k_2 = \frac{\sigma_1^2}{\sigma_1^2 + \sigma_2^2} \tag{II.11.}
$$

A *k*<sup>1</sup> , *k*<sup>2</sup> súlyokat visszahelyettesítve a becslési hiba szórásnégyzetét megadó fenti egyenletbe adódik, hogy:

$$
\frac{1}{\sigma_a^2} = \frac{1}{\sigma_1^2} + \frac{1}{\sigma_2^2}
$$
 (II.12.)

Nevezzük el a megfigyelések és az analízis hiba szórásnégyzeteinek reciprokait a fenti egyenletben megbízhatóságnak (hiszen minél nagyobb a megfigyelési hiba, annál kisebb a mérés megbízhatósága). Így a fenti egyenlet rendkívül szemléletesen világít rá az adatasszimiláció lényegére, azaz arra, hogy az analízis megbízhatóságát minden egyes megfigyelés növeli (mivel a megfigyelések megbízhatóságai mind 1-nél kisebb pozitív számok és az analízis megbízhatósága az egyes mérések megbízhatóságainak az összege).

#### *2.) Maximum likelihood módszer*

Tekintsük az *x<sup>t</sup>* -t ismert eloszlású valószínűségi változónak, ismert *f* sűrűségfüggvénnyel. Tekintsük továbbá az *y*1 , *y*<sup>2</sup> megfigyeléseket ugyanilyen eloszlású statisztikai mintának és *x<sup>a</sup>* -t (*x<sup>t</sup>* becslését) egy ismeretlen becsülni kívánt paraméternek. Az *x<sup>a</sup>* becslést ekkor az ún. *likelihood függvény* (minta együttes sűrűségfüggvénye) maximalizálásával kapjuk meg (lásd pl. Dévényi és Gulyás, 1988):

$$
x_a \to \max_{x_a} L(x_a) = \max_{x_a} \prod_{i=1}^{2} f(y_i, x_a)
$$
 (II.13.)

Tegyük fel, hogy *x<sup>t</sup>* és az *y*<sup>1</sup> , *y*<sup>2</sup> minta normális eloszlású és hogy a megfigyelésekhez tartózó hiba szórásnégyzetek  $(σ<sub>1</sub><sup>2</sup>$  és  $σ<sub>2</sub><sup>2</sup>)$  most is ismertek. Ekkor a likelihood függvényt az alábbi alakban írhatjuk fel:

$$
L(x_a) = \prod_{i=1}^{2} f(y_i, x_a, \sigma_i^2)
$$
  
=  $f(y_1, x_a, \sigma_1^2) f(y_2, x_a, \sigma_2^2)$   
=  $\frac{1}{\sigma_1 \sqrt{2\pi}} e^{-\frac{(y_1 - x_a)^2}{2} \frac{1}{\sigma_1^2}} \frac{1}{\sigma_2 \sqrt{2\pi}} e^{-\frac{(y_2 - x_a)^2}{2} \frac{1}{\sigma_2^2}}$  (II.14.)  
=  $\frac{1}{\sigma_1 \sigma_2 2\pi} e^{-\frac{(y_1 - x_a)^2}{2} \frac{1}{\sigma_1^2} \frac{(y_2 - x_a)^2}{\sigma_2^2}}$ )

Az exponenciális függvény negatív kitevője miatt a fenti likelihood függvény értéke akkor lesz maximális, ha a kitevő értéke minimális, azaz *x<sup>a</sup>* értékét az alábbi feladat megoldásával kapjuk:

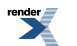

$$
x_a \to \min_{x_a} \left( \frac{1}{2} \frac{(y_1 - x_a)^2}{\sigma_1^2} + \frac{1}{2} \frac{(y_2 - x_a)^2}{\sigma_2^2} \right)
$$
 (II.15.)

Másodfokú egyenlet lévén, a fenti összefüggés minimumát úgy kapjuk meg, hogy *x<sup>a</sup>* szerinti deriváltját nullával tesszük egyenlővé:

$$
x_a = \frac{\sigma_2^2}{\sigma_1^2 + \sigma_2^2} y_1 + \frac{\sigma_1^2}{\sigma_1^2 + \sigma_2^2} y_2
$$
 (II.16.)

Világosan látszik tehát, hogy a maximum likelihood módszerrel is ugyanarra az eredményre jutunk mint a legkisebb négyzetek módszerével. Természetesen a maximum likelihood módszer esetében is igaz tehát, hogy a becslés megbízhatóságát az egyes megfigyelések megbízhatóságának összege adja.

Fontos megjegyezni, hogy a fenti módszereknél tett feltételezések (megfigyelések torzítatlansága, korrelálatlansága és normális eloszlása) nem feltétlenül teljesülnek minden megfigyelési típus és meteorológiai változó esetén (például a műholdas megfigyelések adatai nem függetlenek egymástól). A fenti feltételezésekben foglaltak az adatasszimilációs módszerek korlátaiként tekinthetők, és amennyiben a valóság eltér a feltételezésekben foglaltaktól, a statisztikai becslés nem tekinthető megbízhatónak. A gyakorlatban ezért rendkívül fontos a fenti feltételezések vizsgálata, és amennyiben szükséges, a megfigyelések szisztematikus hibáinak szűrése az asszimilációs feladat elvégzése előtt. Szintén fontos, hogy az asszimilációban résztvevő változókat normális eloszlású változókká kell transzformálni (amennyiben az eredeti változók nem tekinthetőek normális eloszlásúnak). Természetesen az asszimiláció elvégzése után az így kapott mesterséges változók visszatranszformálandóak az eredeti változókba. A megfigyelések szisztematikus hibájából adódó problémákat a *II.7. ábra* szemlélteti.

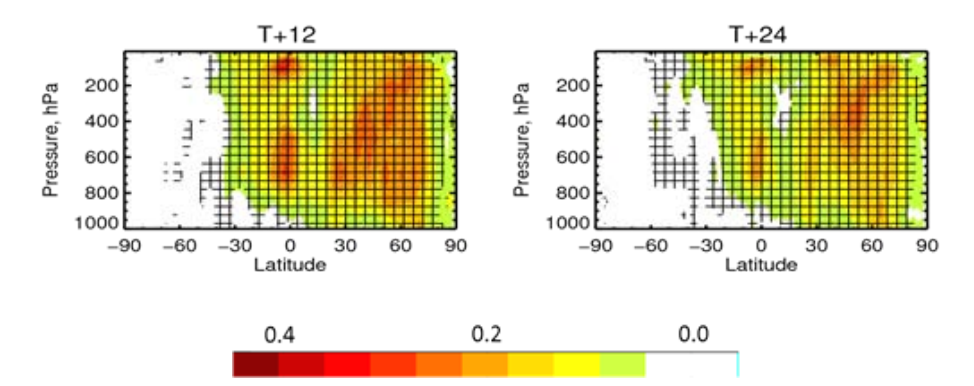

*II.7. ábra. Szél megfigyelések szisztematikus hibájának hatása 12 órás (bal) és 24 órás (jobb) szélsebesség előrejelzések (ms-1) minőségére. A szisztematikus hibával terhelt és a kontroll előrejelzések négyzetes hibáinak különbsége a földrajzi szélesség–magasság keresztmetszeten (a földrajzi hosszúság szerint átlagolt értékek). Az ábrán jól látható, hogy a megfigyelések szisztematikus hibái nagymértékben rontják az előrejelzések minőségét (sárgás-pirosas árnyalatok; a keresztek a négyzetes hiba különbségének szignifikanciáját jelölik).*

### **Adatasszimilációs módszerek alkalmazása a gyakorlatban**

A gyakorlatban alkalmazott numerikus modellek esetében a kezdeti (analízis) mezőt 3-dimenziós rácson kell megadnunk, amely a II.1. fejezetben adott becslésnek megfelelően 10<sup>7</sup> nagyságrendű pontból áll. A gyakorlatban a megfigyelések száma 10<sup>5</sup> nagyságrendű (például felszíni, rádiószondás, repülőgépes, műholdas, radar, GPS, wind-profiler megfigyelések). A megfigyelések relatív ritkasága miatt (a ritkaság a meghatározni kívánt modell rácspontokhoz képest értendő), nélkülözhetetlen a háttérmező (a numerikus modell korábbi időpontból induló előrejelzése az analízis időpontra vonatkozóan) felhasználása az asszimiláció elvégzéséhez. A gyakorlatban használt adatasszimilációs rendszerek esetében tehát az analízis mező a háttérmező megfigyelésekkel való korrekciója révén áll elő. Mint látni fogjuk, a korrekció mértékét a háttérmező és az aktuális megfigyelések megbízhatósága alapján határozzuk meg. Fontos megjegyezni, hogy a megfigyelések általában nem rácspontokban, hanem térben szabálytalanul helyezkednek el, ezért a háttérmező és a megfigyelések értékeinek összehasonlításához legalább egy térbeli interpolációt kell végrehajtanunk, amelyet az ún. *megfigyelési operátor* hivatott elvégezni. Amennyiben

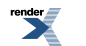

### A numerikus időjárási modellek felépítése: tér- és időskála, adatasszimiláció, diszkretizáció, parametrizációk, valószínűségi előrejelzések, éghajlati modellezés

a megfigyelés, amelyet asszimilálni kívánunk nem közvetlenül a modell valamely állapothatározójára vonatkozik, a térbeli interpoláción felül a megfigyelési operátor hivatott leírni a megfigyelt és a modell-változó között fennálló fizikai kapcsolatot is. Ez a kapcsolat gyakran bonyolult és nem-lineáris (pl. a műholdas megfigyelések esetében a sugárzás-átviteli egyenlet, a radar reflektivitás megfigyelések esetében pedig a radar egyenlet írja le a megfigyelt és a modellváltozók közötti kapcsolatot). A fentiek alapján a gyakorlatban elvégzendő adatasszimilációs feladat matematikai leírásához a következő jelöléseket célszerű bevezetnünk:

- $x_a$ : analízis mező (10<sup>7</sup> méretű vektor);
- $x_b$ : háttérmező (10<sup>7</sup> méretű vektor);
- $\nu$  : megfigyelések (10<sup>5</sup> méretű vektor);
- *H*: megfigyelési operátor, amely nem-lineáris (a 10<sup>7</sup> méretű  $x_b$  vektort 10<sup>5</sup> méretű vektorrá alakítja át, amelyeket a megfigyelési pontokban értelmezünk);
- **H** : a *H* megfigyelési operátor lineáris közelítése (10<sup>7</sup> x 10<sup>5</sup>-es mátrix), azaz  $H(x) H(x_b) = H(x x_b)$ ;
- **B** : háttérmező hiba kovariancia mátrixa ( $10^7$  x  $10^7$  méretű mátrix);
- **R** : megfigyelések hiba kovariancia mátrixa (10<sup>5</sup> x 10<sup>5</sup> méretű mátrix, amely korrelálatlan megfigyelési hibák esetében diagonális).

### *1.) Optimális interpoláció*

Megmutatható, hogy a fenti jelöléseket felhasználva a legkisebb négyzetek módszerével adott becslés több dimenzióban és háttérmezőt is felhasználva az alábbi formában írható fel (lásd pl. Gandin, 1963, Bouttier és Courtier, 1999):

$$
\mathbf{x}_a = \mathbf{x}_b + \mathbf{K} \left[ \mathbf{y} - \mathbf{H} \left( \mathbf{x}_b \right) \right],\tag{II.17.}
$$

ahol **K** az ún. *Kalman súlymátrix* (Kálmán Emil Rudolf, 1930-ban született magyar matematikus és mérnök után elnevezve; Kalman, 1960), amely az alábbi alakban írható föl:

$$
\mathbf{K} = \mathbf{B} \mathbf{H}^{\mathrm{T}} \big( \mathbf{H} \mathbf{B} \mathbf{H}^{\mathrm{T}} + \mathbf{R} \big)^{\! -1} \,. \tag{II.18.}
$$

A fenti első egyenlet szemléletesen azt fejezi ki, hogy az analízist a háttérmező pontosításával kapjuk, méghozzá a megfigyelésekből jövő korrekciók (inkrementumok) lineáris kombinációinak hozzáadásával. A lineáris kombináció súlytényezői a **K** (10<sup>7</sup> x 10<sup>5</sup> méretű mátrix) elemeiből adódnak. A fenti becslést gyakran nevezik BLUE (best linear unbiased estimate)-nak az irodalomban, jelezvén, hogy a **K** mátrix fenti összetételéből kapjuk a legjobb torzítatlan becslést. A szemléletesség kedvéért érdemes egyetlen térbeli pont esetére felírni a **K** mátrixot. Ekkor **H** = **I**, **R** = *σ <sup>o</sup>* 2 (megfigyelési hiba szórásnégyzete),  $\mathbf{B} = \sigma_b^2$  (háttér hiba szórásnégyzete), azaz  $\mathbf{K} = \sigma_b^2 / (\sigma_b^2 + \sigma_o^2)$ , amely visszaadja az előző fejezetben kapott *k*<sup>1</sup> , *k*<sup>2</sup> súlyok alakját (a különbség az, hogy ott két megfigyelés alapján becsültünk, a jelen egyszerűsített példa pedig egy megfigyelt és egy háttér információból való becslést mutat be). Az optimális interpoláció gyakorlati megvalósításánál problémaként merül fel, hogy a nagy dimenziójú, 10<sup>5</sup> x 10<sup>5</sup> méretű (HBH<sup>T</sup> + **R**)<sup>-1</sup> inverz mátrix kiszámítása meglehetősen költséges. A dimenzió csökkentése céljából az optimális interpolációt a gyakorlatban rácspontonként szokás elvégezni, úgy, hogy csak meghatározott távolságon belüli megfigyeléseket használunk fel az adott rácsponti analízis érték meghatározásához. Így a fent említett invertálandó mátrix ~10 x 10-es dimenziójúra csökken. A feladat rácspontonkénti megoldásának hátránya, hogy a szomszédos pontok konzisztenciája sérülhet az analízisben (ugyanis az egyes rácspontokban más és más megfigyeléseket használunk az adatasszimiláció során).

### *2.) Variációs asszimiláció*

Megmutatható, hogy a maximum likelihood becslés több dimenzióban és háttérmezőt is felhasználva az alábbi skalár függvény minimalizálására vezethető vissza (lásd pl. Bouttier és Courtier, 1999, Kalnay, 2003):

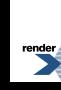

$$
\mathbf{J}(\mathbf{x}) = \frac{1}{2} (\mathbf{x} - \mathbf{x}_b)^{\mathrm{T}} \mathbf{B}^{-1} (\mathbf{x} - \mathbf{x}_b) + \frac{1}{2} [\mathbf{y} - \mathbf{H}(\mathbf{x})]^{\mathrm{T}} \mathbf{R}^{-1} [\mathbf{y} - \mathbf{H}(\mathbf{x})]. \tag{II.19.}
$$

A fenti függvényt variációs veszteségfüggvénynek nevezzük. A veszteségfüggvény *x* szerinti minimumában kapjuk meg az *x<sup>a</sup>* analízist. A veszteségfüggvény első tagja a J*<sup>b</sup>* háttér tag, amely szemléletesen a keresett analízis háttérmezőtől vett távolságát méri súlyozva a háttérmező hiba kovariancia mátrixával. A veszteségfüggvény második tagja a J*<sup>o</sup>* megfigyelési tag, amely szemléletesen a keresett analízis mező megfigyelésektől vett távolságát méri súlyozva a megfigyelési hiba kovariancia mátrixszal.

Mint ahogy az előző fejezet egyszerű példájában is megmutattuk a legkisebb négyzetek módszerének és a maximum likelihood módszer ekvivalenciáját, a jelenleg tárgyalt nagy dimenziószámú esetben is megmutatható, hogy lineáris megfigyelési operátor esetén [azaz ha *H*(*x*) = **H**(*x*)] , a fenti veszteségfüggvény minimalizálása pontosan ugyanazt az eredményt adja, mint az optimális interpoláció, azaz a (II.17–18.) BLUE egyenletet. Az ekvivalencia a fenti veszteségfüggvény *x<sup>a</sup>* szerinti gradiensének számításával és annak zérussá tételével látható be formálisan. A gyakorlatban a nagy dimenziószám miatt a veszteségfüggvény zérus-helyének keresése nem kapható meg triviálisan egy gradiens számításból, hanem azt numerikusan közelítjük minimum-kereső algoritmusok alkalmazásával.

A minimum-kereső algoritmusok iteratív módon a gradiens értéke és iránya alapján javasolnak olyan újabb és újabb **x** vektorokat, amelyekre a J(*x*) veszteségfüggvény egészen addig csökken, amíg a gradiens értéke közel nulla nem lesz. A fenti veszteségfüggvény alakjából közvetlenül nem látszik, de belátható, hogy a gradiens számításához szükség van a *H* operátor linearizáltjára (**H**) és adjungáltjára (**H T** ) is. A veszteségfüggvény értékének számításakor problémaként merül fel a nagy dimenziójú **B -1** és **R -1** mátrix inverzek számítása is, hasonlóan az optimális interpolációhoz. Az **R -1** számítása a megfigyelések korrelálatlanságának feltétele mellett egyszerűvé válik, hiszen ebben az esetben **R** diagonális mátrix a *σ oi* 2 szórásnégyzetekkel a főátlójában, amelyeknek a reciprokát véve kapjuk az inverz mátrixot. A  $B^{-1}$  explicit számolását a  $\chi = B^{-1/2} (x - x_b)$  vektor transzformációval szokás áthidalni, amelynek eredményeképpen a háttér tag az egyszerű *χ* **T** *χ* alakot ölti. A **B -1 / 2** mátrixszal való szorzás pedig a gyakorlatban helyettesíthető az ismert háttér hiba szórásnégyzetek és kovarianciák négyzetgyökeit tartalmazó vektorszorzásokkal.

Ha a megfigyelések az analízis időpontjára vonatkoznak, a variációs veszteség függvény minimalizálása egy háromdimenziós analízis mezőt ad meg, ezért a variációs módszert három-dimenziósnak nevezzük (3DVAR). Abban az esetben azonban, ha a megfigyeléseket egy időintervallumon belül szeretnénk figyelembe venni, a veszteségfüggvény minimalizálása a modell egy időbeli trajektóriáját fogja megadni, azaz egy négy-dimenziós mezőt kapunk (4DVAR). Ekkor az *y* – *H*(*x*) inkrementum számításához a numerikus modell időbeli integrálására is szükség van, azaz a *H* operátor magában foglalja az időbeli fejlődést leíró modell operátorát is (*M*) , valamint a gradiens számításához szükség van a numerikus modell linearizáltjára (**M**) és adjungáltjára (**M<sup>T</sup>** ). A modell linearizáltjának és adjungáltjának létrehozása jelentős kódfejlesztést igényel, ugyanis a nem-lineáris modell kódjának soronkénti deriválását, illetve annak transzponálását igényli. Ez a kódfejlesztés igen munkaigényes, hiszen a nemlineáris modell folyamatos fejlesztése mellett a lineáris és adjungált változatokat is folyamatosan aktualizálni kell. Végül de nem utolsósorban érdemes azt is megjegyezni, hogy minden adott numerikus modell és használandó asszimilációs időablak esetén külön vizsgálni kell azt, hogy teljesül-e a linearitás feltétele (érvényes-e a tangens-lineáris közelítés), azaz hogy a *H*(*x*) – *H*(*x<sup>b</sup>* ) = **H**(*x* – *x<sup>b</sup>* ) összefüggés jó közelítéssel fennáll-e.

### *3.) Kalman filter*

A Kalman filter (vagy Kálmán-szűrő) jelentőségének megértéséhez fontos hangsúlyozni, hogy az asszimilációban a **B** háttér hiba kovariancia mátrix szerepe rendkívül nagy, mégpedig azért mert a benne foglalt térbeli és változók közötti kovarianciák teszik lehetővé a megfigyelésekben rejlő információk kiterjesztését a modell rácsra ( *II.8. ábra*) (Fisher, 2001).

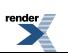

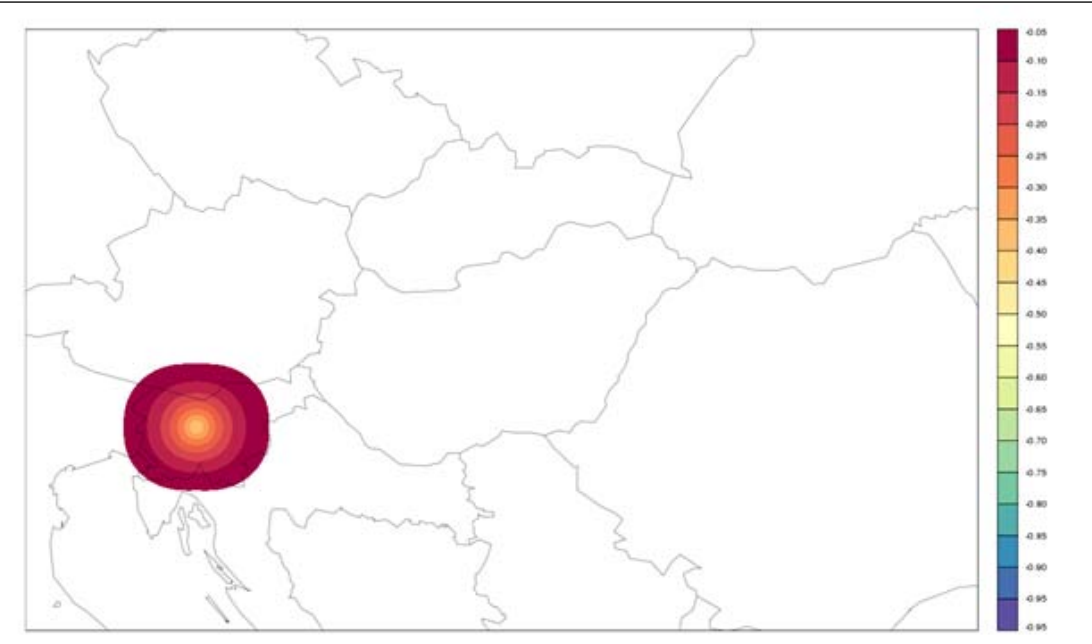

*II.8. ábra. Az analízis és a háttérmező különbsége (analízis inkrementum) a hőmérsékletre (K) a kb. 500 hPa-os szinten egy megfigyelés felhasználásával, amely 1 K-nel tér el a háttértől a megfigyelési pontban. Az ábra jól érzékelteti, hogy a Ljubljana fölötti hőmérséklet megfigyelés hatása horizontálisan kiterjed az analízisben a* **B** *háttér hiba kovariancia mátrix hatására. A kísérlet az AROME nem hidrosztatikus modellel készült 2,5 km-es horizontális rácstávolságot használva.*

A fent tárgyalt optimális interpoláció és variációs asszimiláció esetében **B**-t időben konstans ismert mátrixnak tekintettük. A valóságban azonban a háttér hibák (rövidtávú előrejelzési hibák) mértéke és struktúrája meglehetősen függ az időjárási helyzettől (hiszen a modellek bizonyos helyzetekben jobb, más helyzetekben rosszabb előrejelzéseket produkálnak). A Kalman filter elmélet a háttér hiba kovariancia mátrix időfüggésének leírását célozza meg a (II.17–18.) BLUE egyenleteket kiegészítve a **B** mátrix időbeli fejlődését leíró egyenlettel (lásd pl. Kalman, 1960; Kalnay, 2003). Legyen az analízis hiba kovariancia mátrixa **A** és a modell hiba kovariancia mátrixa **Q** (modell hiba alatt HTER diszkretizációjából és a fizikai parametrizációk bizonytalanságából adódó hibát értjük). Jelöljük az analízis időbeli indexét *k* val. A Kalman filter egyenleteket ekkor a következőképpen írhatjuk fel:

- az analízis számítása a k időpontban:  $x_a^k = x_b^k + K^k [y^k H(x_b^k)]$  a  $K^k = B^k H^T (HB^k H^T + R)^{-1}$  súlymátrixot használva;
- az analízis hiba kovariancia mátrix számítása:  $A^k = (I K^k H)$ ;
- a numerikus modell integrálása *k*-ból *k* + 1 időpontba:  $x_b^{k+1} = M(x_a^k)$ ;
- a háttér hiba kovariancia mátrix időbeli fejlődésének (*k*-ból *k* + 1 időpontba) leírása **B** *k***+1** = **MA***k***M<sup>T</sup>** + **Q** .

A fenti egyenletek megoldása után a *k* + 1-edik időpontban ismert megfigyelések mellett minden információnk rendelkezésre áll a BLUE becslés kiszámításához, beleértve a *k* + 1-edik időpontra jellemző háttér hiba kovariancia mátrixot is. Fontos azonban megjegyezni, hogy a Kalman filter elmélet alkalmazása az operatív gyakorlatban nem lehetséges, mivel az MA<sup>k</sup>M<sup>T</sup> számítása 10<sup>7</sup> x 10<sup>7</sup> integrálást igényel a numerikus modell linearizáltjával, illetve adjungáltjával, amelynek gyors (operatív gyakorlatban igényelt) számítására nincs lehetőség a jelenleg alkalmazott számítógépek kapacitása mellett. Mindazonáltal, az ensemble módszerek alkalmazásával lehetőség nyílik arra, hogy a **B** mátrix időbeli fejlődését leíró egyenletet ne explicit módon, hanem egyszerűsítve, dimenziócsökkentéssel oldjuk meg. Ezeket az egyszerűsített módszereket ensemble Kalman filtereknek nevezzük [erre a témakörre nem áll módunkban részletesebben kitérni a jegyzet keretein belül, de az érdeklődők például Evensen (2007) könyvéből tájékozódhatnak].

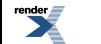
#### **Adatasszimilációs ciklus**

Az analízisek és időbeli modellintegrálások (háttér előrejelzések) egymásutánját adatasszimilációs ciklusnak nevezzük. Az adatasszimilációs ciklus úgy is felfogható, mint a modell folytonos trajektóriájának a megfigyelésekhez való illesztése, amelyből tetszőleges időpontban (de leginkább azokban a szinoptikus időpontokban, amikor a legtöbb megfigyelés rendelkezésre áll) indíthatunk hosszabb távú, a gyakorlatban is felhasználható előrejelzéseket. Az adatasszimilációs ciklus lényegét az alábbi *II.9. ábra* szemlélteti sematikusan.

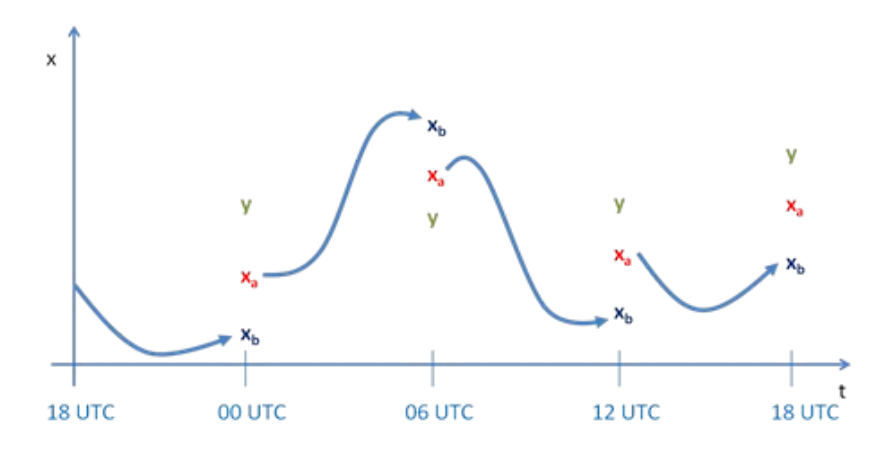

*II.9. ábra. Az adatasszimilációs ciklus illusztrációja. Az analízis mindig a megfigyelés és a háttér közé esik. Az analízisből rövid-távú modell előrejelzésekkel kapjuk a háttérbecslést a következő analízis időpontra.*

Az ábrán látszik, hogy a háttér előrejelzések az analízisből indulnak, amely mindig a megfigyelés és az előző háttér közé esik, hiszen mint azt az előző fejezetekben láttuk, az adatasszimilációs módszerek a megfigyelésekkel korrigálják a háttérmezőt. Az adatasszimilációs ciklus jelentősége abban áll, hogy segítségével a háttérmező egy adott analízis időpontban az összes korábbi, a ciklusban figyelembe vett, megfigyelés információtartalmával is bírni fog, azaz a ciklus ismerni fogja a légkör korábbi "történetét" (vagy legalábbis annak becslését), illetve más szavakkal azt is mondhatjuk, hogy minden egyes múltbeli megfigyelés hatással van minden egyes jövőre vonatkozó előrejelzésre.

## **II.2.2. Inicializáció**

### **Az inicializáció célja**

Az időjárás előrejelzésben alkalmazott numerikus modellek megalkotásakor általában valamilyen egyszerűsítő közelítéssel élünk a HTER-re nézve (pl. a ma még gyakran használt hidrosztatikus közelítés, vagy a múltban előszeretettel használt kvázi-geosztrofikus és sekélyvíz közelítések). Ha magukat a prognosztikai egyenleteket nem is egyszerűsítjük le drasztikusan (nem-hidrosztatikus modellek), a numerikus megoldáshoz szükséges diszkretizáció során mindenképpen információ veszteséggel kell számolnunk. Más szóval képtelenek vagyunk a valós légkör minden egyes folyamatát a modell rácson leírni. Mint ahogy azt az előző fejezetben megfogalmaztuk, az adatasszimiláció során megfigyelt információkkal tápláljuk a numerikus modellt a kezdeti feltételeken keresztül. Fontos tény, hogy a meteorológiai megfigyelési rendszerek "belemérhetnek" olyan légköri folyamatokba is, amelyeket a fent említett egyszerűsítések miatt az alkalmazott numerikus modell nem képes leírni (az egyenletek egyszerűsítése vagy a térbeli felbontás elégtelensége miatt). Amennyiben ilyen megfigyelést asszimilálunk, az zajhoz vezet a kezdeti mezőben, illetve a modell-egyenletek integrálása során.

Az, hogy mely megfigyelések vezetnek zajhoz és melyek hordoznak hasznos információt (jelet), az adott numerikus modell egyszerűsítéseitől (az alkalmazott közelítésektől) és a rácsfelbontástól függ. Egy ~10 km-es horizontális rácsfelbontású hidrosztatikus modellben például egy zivatarban elvégzett szél megfigyelés zajként fog jelentkezni, hiszen ebben az esetben sem az egyenletek, sem a rácsfelbontás nem engedi meg a zivatarcellák explicit leírását a modellben, azaz a méréshez hasonló nagy vertikális sebességeket. Ebben a példában a kezdeti mezőben jelentkező zaj főként a szél- és tömeg-mező kiegyensúlyozatlanságából adódik az adott hidrosztatikus közelítés mellett. A légköri hullám-mozgásokat (Práger, 1992) alapul véve úgy is fogalmazhatunk, hogy a fenti esetben olyan a zivatarokra jellemző nagy frekvenciájú gravitációs hullámokat is figyelembe veszünk a kezdeti mezőben, amelyek

leírására az adott numerikus modell nem képes. Az ilyen hullámok csak zajként lehetnek tehát jelen az integrálás során, torzítva a megoldást.

Az asszimilált megfigyelések gyakran a modellben parametrizált fizikai (termodinamikai) változókkal sem konzisztensek. A fenti példát alapul véve, egy hidrosztatikus modellben, amelyben a mély-konvekciót parametrizáljuk, egy a kezdeti mezőben előforduló nagy vertikális sebesség irreálisan nagy kondenzációt és csapadékképződést okozhat a kezdeti időlépcsőkben, ezzel elrontva az előrejelzést. A kezdeti zajnak betudható, a fizikai parametrizációkból származó instabilitásokat "spin-up"-nak vagy felpörgésnek nevezzük. Spin-upot okozhat a modellekben az is, ha a prognosztikus csapadékelemek hiányoznak a kezdeti mezőből (ezek asszimilációja igen nehézkes és ezért a legtöbb modell kezdeti feltételeiben ezek nem adottak), hiszen ekkor néhány időlépcsőnyi integrálásra van szükség, hogy a parametrizációs séma létrehozza ezeket.

Korlátos tartományú modellek esetén (vagyis amikor a modell nem az egész Földre, hanem csak egy jól behatárolt kisebb területre fókuszál) gyakori, hogy a kezdeti mezőt nem adatasszimiláció útján, hanem egy gyengébb felbontású meghajtó modell kezdeti feltételeinek interpolációjával határozzuk meg. Az interpoláció a meghajtó modell felbontása alatt óhatatlanul zajt generál, hiszen ez alatt a felbontás alatti térskálákról a meghajtó modellünk semmiféle információval nem rendelkezik.

Az inicializáció célja, hogy a kezdeti mezőben valamilyen módon megkülönböztesse a modell számára hasznos információt (a jelet), illetve a zajt, majd az utóbbit kiszűrje. Ez a zajszűrés meglehetősen fontos, hiszen szélsőséges esetben a kezdeti zaj hatására a modell numerikus megoldása instabillá válhat, azaz a valóságban elő nem forduló értékeket jelezhetünk előre. Általában a hatékony numerikus sémák alkalmazásának köszönhetően a numerikus instabilitások nem végzetesek inicializáció alkalmazása nélkül sem (a modell lefut), viszont az eredmény torzulhat, főként az integrálás kezdeti szakaszában (*II.10. ábra*).

A ma alkalmazott hidrosztatikus modellekben az inicializációs feladat tulajdonképpen a gyorsan terjedő gravitációs hullámok kiszűrésére szűkül le, hiszen ennek a hullám-mozgásnak a leírására a hidrosztatikus közelítés nem ad módot. Az egyre nagyobb felbontású nem-hidrosztatikus modellek esetében az inicializációra egyre kevésbé van szükség, hiszen ezek a modellek a gravitációs hullám-mozgásokat is képesek leírni, azaz ha van is zaj a kezdeti mezőben, azt egyre nehezebb elválasztani az értékes információtól. Ezekben a modellekben az inicializáció fő célja a spin-up kiküszöbölése vagy lerövidítése, ami annál is inkább elengedhetetlen, mert ezek a nagy felbontású modellek legtöbbször az ultra-rövidtávú előrejelzési időszakra koncentrálnak, azaz kulcskérdés, hogy az előrejelzés eredményes legyen már a modellintegrálás első óráiban is.

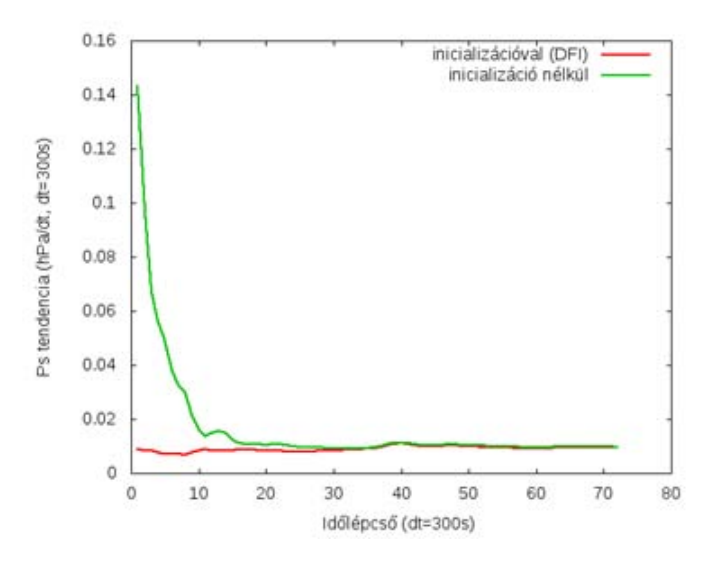

*II.10. ábra. Az inicializáció hatása. A teljes modell tartományra kiátlagolt felszíni nyomás tendencia jó indikátora a gravitációs hullámok által keltett zajnak. Az inicializáció szűri ezt a zajt, amely leginkább a modellintegrálás kezdeti szakaszára jellemző. A fenti ábra az ALADIN/CHAPEAU modell hidrosztatikus változatának futtatásával készült 8 km-es horizontális rácstávolsággal és interpolált kezdeti feltételeket használva az ECMWF (European Centre for Medium-Range Weather Forecasts) globális modelljéből.*

#### **Alkalmazott inicializációs módszerek**

Az alkalmazott inicializációs módszerek közül az 1970-es években elterjedt normál módus inicializációt (NMI) (Leith, 1980) és az 1990-es években teret hódító digitális filter inicializációt (DFI) (Lynch és Huang, 1992) mutatjuk be tömören.

#### *1.) Normál módus inicializáció*

A Normál módus inicializáció az alkalmazott modell fő hullám-megoldásainak (normál módusainak) lassú (kis frekvenciájú) és gyors (nagy frekvenciájú) hullámokra való felosztásán alapszik, amelyekből természetesen csak a lassú, az adott modell-egyenletek által leírt hullámokat kívánjuk megtartani a kezdeti mezőben. A normál módusok és frekvenciájuk kiszámításához az adott egyenlet-rendszer linearizálása szükséges, hiszen a normál módusok által reprezentált tiszta hullám-mozgások csak periodikus, lineáris rendszerekben vannak jelen (ezek vizsgálatával reméljük azonban, hogy a teljes, nem-lineáris egyenletrendszert is tudjuk jellemezni, feltételezve, hogy a nemlineáris mozgásformák a linearizált rendszerben előforduló hullám-mozgások szuperpozíciói) (Práger, 1992). A linearizálást a kis perturbációk módszerével végezhetjük el, és a linearizált egyenletrendszert a következő alakban írhatjuk fel:

$$
\frac{d\mathbf{x}'}{dt} = \mathbf{L}\mathbf{x}',\tag{II.20.}
$$

ahol *x*' az állapotvektor kis perturbációja (egy feltételezett alapállapottól vett kis eltérése), **L** pedig egy konstans mátrix, amely a linearizált modell operátora. Feltesszük, hogy a normál módusok az alábbi hullám-függvény alakban írhatóak fel:

$$
\mathbf{x}' = \mathbf{X} e^{-i\omega t},\tag{II.21.}
$$

ahol **X** az amplitúdó és *ω* a frekvencia. A fenti normál módus alakot komponensenként visszahelyettesítve a linearizált egyenletbe és kiírva az **L** mátrix elemeit, egy lineáris egyenletrendszerhez jutunk, amelyet megoldhatunk az *ω* frekvenciára (Temperton, 1987; Kalnay, 2003). A normál módus inicializáció alkalmazásával így kapjuk meg a diszperziós relációt, vagyis az adott modell normál módusaihoz tartozó légköri hullám-mozgások frekvenciáját (pl. Rossby- és gravitációs-hullámok frekvenciái). Az inicializáció a gyors, az adott modellben túl nagy frekvenciájú módusok amplitúdójának lenullázásával történik meg a kezdeti mezőben.

#### *2.) Digitális filter inicializáció*

A digitális filter alkalmazásánál a zajt valamilyen határértéknél nagyobb frekvenciájú légköri hullámokkal azonosítjuk. A zaj szűrése ilyen módon egy alul-áteresztő (alacsony frekvenciákat megtartó és nagy frekvenciákat elimináló) digitális szűrő alkalmazásával valósulhat meg. A digitális szűrő alkalmazásakor a modell-változók időbeli sorozatát képezzük, majd a sorozat elemeit súlyozzuk (lineáris kombinációjukat képezzük):

$$
x^* = \sum_{n=-N}^{N} h_n x_n \tag{II.22.}
$$

A változók időbeli sorozatát (*x<sup>n</sup>* ) a modell hátra-, majd előre-integrálásával állítjuk elő úgy, hogy a sorozat a kezdeti időpontra nézve centrált legyen. A hátrafele-integrálásnál (*t* = –*N*Δ*t*-ig) a fizikai parametrizációkat nem tudjuk alkalmazni a termo-dinamikai folyamatok irreverzibilitása miatt, azonban az előre-integrálás a teljes fizikai parametrizációs csomag alkalmazásával történhet (*t* = +*N*Δ*t*-ig). A kezdeti időpontra vonatkozó inicializált mezőt (*x*\*) a *h<sup>n</sup>* együtthatók megfelelő megválasztásával nyerjük. Az együtthatók meghatározására Huang és Lynch (1992) valamint Lynch és Huang (1992) a következő formulát javasolja:

$$
h_n = \frac{1}{2\pi} \int_{-\pi}^{\pi} H(\theta) e^{i\omega t} d\theta \qquad H(\theta) = \begin{cases} 1, |\theta| \le |\theta_{\epsilon}| \\ 0, |\theta| > |\theta_{\epsilon}| \end{cases}
$$
(II.23.)

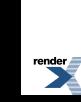

ahol *Θ* a frekvencia és *Θ<sup>c</sup>* az alkalmazott frekvencia határérték, amely fölött szűrünk. A fenti integrálást elvégezve kapjuk a *h<sup>n</sup>* súlyokra a következő egyszerű alakot:

$$
h_n = \frac{\sin n\theta_c}{n\pi} \tag{II.24.}
$$

A *h<sup>n</sup>* együtthatók Fourier-sorát képezve kapjuk meg az ún. *válaszfüggvényt*:

$$
H(\theta) = \sum_{n=-\infty}^{+\infty} h_n e^{-in\theta}, \qquad (II.25.)
$$

amely visszaadja az idealizált alul-áteresztő szűrő fent megfogalmazott tulajdonságát, miszerint *Θ <sup>c</sup>* alatt az értéke 1, a felett pedig 0. A gyakorlatban a Fourier-sor számításakor csonkítást alkalmazunk (csak véges intervallumban számoljuk ki a fenti összeget, mint ahogyan adott véges hosszúságú időablakban hozzuk létre az *x<sup>n</sup>* adatsort is, amelyen a szűrést végezzük). A csonkítás következménye, hogy az alul-áteresztő szűrőnk nem lesz többé ideális, azaz a nagy frekvenciák felé haladva a *Θ <sup>c</sup>* környezetében, egy sima átmenettel veszi fel a válaszfüggvény a 0 értéket az 1 helyett ().

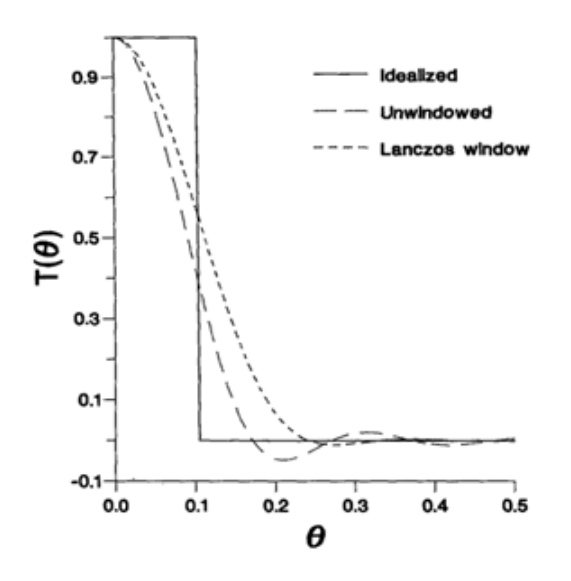

*II.11. ábra. A digitális szűrő (DFI) válasz függvénye idealizált, illetve valós esetben. A Lanczos ablak (Lynch és Huang, 1992) alkalmazásával jobb eredmény érhető el a DFI alkalmazásakor, ennek részleteire azonban a jegyzetben nem térünk ki.*

### **II.2.3. Feladatok**

**Feladat 1:** Egyetlen térbeli pontban szeretnénk becsülni az *x<sup>t</sup>* paramétert két megfigyelés, *y*<sup>1</sup> és *y*<sup>2</sup> alapján, amelyek normális eloszlású mintát alkotnak. Tudjuk, hogy a megfigyelések hibái torzítatlanok és korrelálatlanok, valamint ismerjük szórásnégyzetüket:  $\sigma_1^2$  és  $\sigma_2^2$ . Adjuk meg a becslés alakját a legkisebb négyzetek módszerével vagy a maximum likelihood becsléssel. Mutassa meg, hogyan jutott el a becslés alakjához.

**Megoldás 1:**

$$
x_a = \frac{\sigma_2^2}{\sigma_1^2 + \sigma_2^2} y_1 + \frac{\sigma_1^2}{\sigma_1^2 + \sigma_2^2} y_2
$$

**Feladat 2:** Egyetlen térbeli pontban szeretnénk becsülni az  $x_t$  paramétert két megfigyelés,  $y_1 = 5$  és  $y_2 = 10$  alapján, amelyek normális eloszlású mintát alkotnak. Tudjuk, hogy a megfigyelések hibái torzítatlanok és korrelálatlanok, valamint ismerjük szórásnégyzetüket: σ<sub>1</sub><sup>2</sup> = 1 és σ<sub>2</sub><sup>2</sup> = 2. Adjuk meg a becslést, illetve hibájának szórásnégyzetét. Ábrázoljuk a megfigyelésekhez tartozó sűrűségfüggvényeket, illetve a becslés sűrűségfüggvényét.

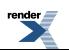

**Megoldás 2:** *x<sup>a</sup>* = 6, *σ <sup>a</sup>* 2 = 0,8 ; az ábrázoláshoz olyan programot kell írni (legegyszerűbb GnuPlot-ban), amely ábrázolja a normális eloszláshoz tartozó sűrűségfüggvényt:

$$
N(x, m, \sigma) = \frac{1}{\sigma \sqrt{2\pi}} e^{\left(\frac{1(x-m)^2}{2}\right)}
$$

.

A sűrűségfüggvény alakjában várható érték (*m*) helyére az adott megfigyelés (vagy az analízis) értékét, míg a szórás és szórásnégyzet helyére az adott megfigyelés (vagy az analízis) szórását, illetve szórásnégyzetét kell behelyettesíteni. Az eredmény:

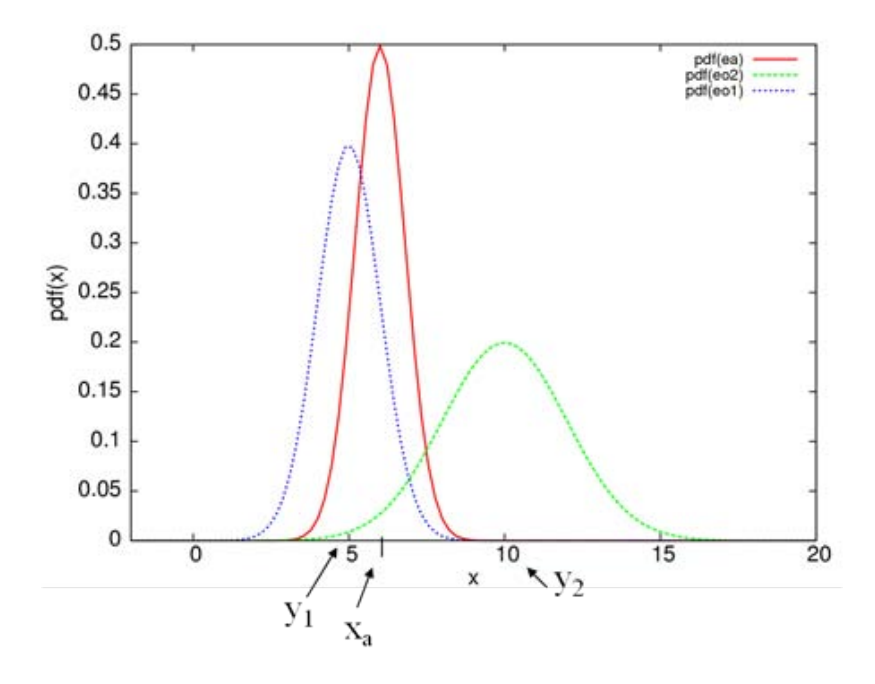

**Feladat 3:** Vezessük le a Kalman filter elméletben megadott **B** *k***+1** = **MA***k***M<sup>T</sup>** + **Q** egyenletet a háttér hiba kovariancia mátrix időfejlődésére, az alábbi definíciókat és feltételezéseket felhasználva:

- legyen **M** lineáris modell, amelyre  $x_b^{k+1} = M x_a^k$ ;
- háttér hiba definíciója:  $\varepsilon_b^{k+1} = x_t^{k+1} x_b^{k+1}$ ;
- analízis hiba definíciója:  $\varepsilon_a^k = x_t^k x_a^k$ ;
- modell hiba definíciója:  $\varepsilon_M^{k+1} = x_t^{k+1} M x_t^k$ ;
- a modell hiba és az analízis hiba korrelálatlanok (a fenti definíciókból adódik);
- háttér hiba kovariancia mátrix definíciója:  $\mathbf{B}^{k+1} = E \left[ \varepsilon_b^{k+1}, (\varepsilon_b^{k+1})^T \right]$ ;
- analízis hiba kovariancia mátrix definíciója  $A^k = E \left[ \varepsilon_a^k, (\varepsilon_a^k)^T \right]$ ;
- a modell hiba kovariancia mátrix definíciója:  $Q^{k+1} = E \left[ \varepsilon_M^{k+1}, (\varepsilon_M^{k+1})^T \right]$ .

**Megoldás 3:** Fejezzük ki a háttér hibát, a modell hibát ( $\varepsilon_M^{-k+1} = x_t^{k+1} + M x_t^k$ ) leíró és az időbeli fejlődést ( $x_b^{k+1}$ = **M**  $x_a^k$ ) leíró egyenletekkel. Ebből adódik, hogy:  $\varepsilon_b^{k+1}$  = **M**  $\varepsilon_a^k$  +  $\varepsilon_M^{k+1}$ , azaz a háttér hiba az analízis hiba időbeli fejlődéséből és a modellhibából tevődik össze. A háttér hiba ezen alakját behelyettesítve a háttér hiba kovariancia mátrix definíciójába, megkapjuk a keresett egyenletet.

# **II.3. Diszkretizáció**

Az előrejelzési feladat analitikus megoldása nem ismert, ezért a hidro-termodinamikai egyenletrendszert numerikus módszerek segítségével oldjuk meg. A folytonos egyenleteket diszkretizáljuk, azaz egy háromdimenziós rács rácspontjaiban tekintjük a meteorológiai állapothatározókat, s az előrejelzést (a modellintegrálást) az időtáv időlépcsőkre osztásával, lépésenként készítjük el. A diszkretizációval kapcsolatban az egyik legfontosabb kérdés, hogy az egyenletekben szereplő térbeli és időbeli differenciálást milyen numerikus módszerekkel végezzük el. A differenciál-operátorok közelítésére két módszercsaládot alkalmazhatunk: (i) a **véges különbséges módszereknél** a deriváltakat az állapothatározók adott időpontbeli illetve rácspontbeli értékeinek segítségével állítjuk elő, míg (ii) a **Galjorkin módszer-család** (Haltiner és Williams, 1980) esetében a meteorológiai változókat olyan ún. *bázis függvények* segítségével írjuk fel, amelyek révén a differenciálás analitikusan elvégezhető. A Galjorkin-módszerek két típusa a véges elem és a spektrális módszer, és többnyire globális modellekben alkalmazzák őket, míg a véges különbséges módszert elsősorban korlátos tartományú modellekben használják. A jegyzet jelen fejezetében először a véges különbséges módszerek, majd a spektrális technika részleteibe nyújtunk betekintést.

## **II.3.1. Véges különbséges közelítés**

Szépszó Gabriella

### **A vizsgált parciális differenciálegyenletek**

Elsőként áttekintjük a lineáris parciális differenciálegyenletek típusait. Ugyan az előrejelzési feladat alapját bonyolultabb, nem-lineáris parciális differenciálegyenlet-rendszer képezi, mégis lényeges ismerni az egyszerűsített lineáris egyenletek megoldására alkalmazott módszereket, mert hasonlóakat használunk az összetett problémákon is. Kiindulásként tekintsük a vertikális irányban homogén, összenyomhatatlan, súrlódásmentes, forgó folyadék egyenleteit (Vreugdenhil, 1994):

$$
\frac{\partial u}{\partial t} + u \frac{\partial u}{\partial x} + v \frac{\partial u}{\partial y} = -g \frac{\partial h}{\partial x} + f \cdot v
$$
  
\n
$$
\frac{\partial v}{\partial t} + u \frac{\partial v}{\partial x} + v \frac{\partial v}{\partial y} = -g \frac{\partial h}{\partial y} - f \cdot u
$$
  
\n
$$
\frac{\partial h}{\partial t} + u \frac{\partial h}{\partial x} + v \frac{\partial h}{\partial y} = -h \cdot D
$$
 (II.26.)

ahol *u*(*x*, *y*, *t*) és *v*(*x*, *y*, *t*) a horizontális áramlási sebesség komponensei, *h*(*x*, *y*, *t*) a hullám magassága, *g* a gravitációs

$$
D = \frac{\partial u}{\partial x} + \frac{\partial v}{\partial y}
$$

gyorsulás, f a Coriolis-paraméter és <sup>che ch</sup>y a horizontális divergencia. A fenti egyenletek olyan folyadék mozgását írják le, melynek vertikális kiterjedése elhanyagolható a horizontális méretéhez képest, ezért ezeket **sekélyvíz-egyenleteknek**nevezik. A sekélyvíz közelítés jól használható a nagytérségű légköri folyamatok leírásánál, pl. a Rossby-hullámok esetében. Példáinkban a fenti egyenletek egyszerűsített, lineáris változatain fogjuk bevezetni és vizsgálni a véges különbséges módszereket, mégpedig:

• Az egydimenziós lineáris advekciós egyenleten, amelyben az advekciós sebesség konstans (*c*):

$$
\frac{\partial u}{\partial t} + c \frac{\partial u}{\partial x} = 0 \tag{II.27.}
$$

• Az egydimenziós lineáris gravitációs hullám-egyenleten, amelyben *H* a folyadék átlagos vastagsága (az óceán esetében 4 km, a légkör esetében 10 km):

$$
\begin{cases}\n\frac{\partial u}{\partial t} + g \frac{\partial h}{\partial x} = 0 \\
\frac{\partial h}{\partial t} + H \frac{\partial u}{\partial x} = 0 ;\n\end{cases}
$$
\n(II.28.)

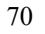

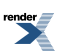

• Az advekciót és a gravitációs hullám-tagokat egyaránt tartalmazó feladaton:

$$
\begin{cases}\n\frac{\partial u}{\partial t} + c \frac{\partial u}{\partial x} + g \frac{\partial h}{\partial x} = 0 \\
\frac{\partial h}{\partial t} + c \frac{\partial h}{\partial x} + H \frac{\partial u}{\partial x} = 0\n\end{cases}
$$
\n(II.29.)

Az egyenletekben kétfajta differenciál-operátor szerepel, az idő és a hely szerinti derivált, s ezek sajátosságai – mint az alábbiakban látni fogjuk – a diszkretizálásukra alkalmazott véges differencia sémák jellegében is megmutatkoznak.

#### **Véges differencia sémák az időbeli és térbeli deriváltak közelítésére**

A diszkretizációhoz először is definiáljunk egy **rácsot,** az egyszerűség kedvéért ekvidisztáns Δ*x* rácsfelbontással, továbbá osszuk fel az időtávot Δ*t* hosszúságú időlépésekre. A folytonos feladathoz konstruálunk egy olyan feladatot, melyet ezen a diszkrét téren értelmezünk (a továbbiakban ezt hívjuk diszkrét vagy véges differencia feladatnak). Ahogyan már említettük, a véges különbséges diszkretizáció során adott változó időbeli és térbeli deriváltjait a változó különböző szempontok szerint kiválasztott időlépcsőkben illetve rácspontokban felvett értékei alapján számítjuk. Az egyenletekben szereplő **térbeli differenciál-operátoroknak** az adott *j* rácspontra vonatkozó diszkretizációjára a legelterjedtebben a következő módszereket alkalmazzuk:

• Bal oldali séma:

$$
u_{\tilde{x},j} = \frac{u_j - u_{j-1}}{\Delta x} ;
$$
 (II.30.)

• Jobb oldali séma:

$$
u_{x,j} = \frac{u_{j+1} - u_j}{\Delta x} \tag{II.31.}
$$

• Középponti vagy centrált séma:

$$
u_{z,i}^o = \frac{u_{j+1} - u_{j-1}}{2\Delta x} \tag{II.32.}
$$

A sémák értelemszerűen arról kapták a nevüket, hogy a *j*-edik pontbeli derivált kiszámításához mely pozíciójú rácspontokat használjuk fel.

A numerikus megoldással kapcsolatban elvárjuk, hogy a diszkretizált operátorok elegendően nagy pontossággal közelítsék a folytonos operátort. A diszkrét és folytonos feladat közelségét a **konzisztencia** adja meg: a véges

differencia feladat konzisztens a folytonos feladattal, ha  $\Delta x \to 0$ ,  $\Delta t \to 0$  mellett a két feladat különbségéből adódó **maradéktagtart a 0-hoz** (ezt csonkítási hibának is nevezik, de ne keverjük össze a spektrális módszernél alkalmazott csonkítással). A konzisztencia rendjét a csonkítási hiba vezető tagjának fokszáma adja meg, s ez minél magasabb, annál pontosabban közelíti az adott véges differencia séma a folytonos problémát. Ha elvégezzük a konzisztencia vizsgálatát (ld. az alfejezet végén az 1. feladatot), akkor megállapíthatjuk, hogy a középponti séma magasabb (másod-) rendű pontossággal közelíti a folytonos differenciál-operátort, mint a bal és jobb oldali sémák.

Az időbeli deriválás esetében tekintsük a következő feladatot:

$$
\begin{cases}\n\frac{du}{dt} + f(u,t) = 0\\ u(t = 0) = u_0\n\end{cases}
$$
\n(II.33.)

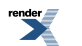

A fenti ún. *Cauchy-probléma* (azaz a differenciálegyenlet és a kezdeti feltétel együttese) esetében a feladat tulajdonképpen *u*(*t*) előrejelzése a kiindulási állapot ismeretében. Az egyenletben szereplő differenciál-operátor közelítésére explicit vagy implicit sémákat használhatunk. **Az explicit sémák** az adott időlépcsőbeli *u* meghatározásához csak **ismert időlépcsőbeli értékeket használnak fel**, míg **az implicit sémák a még nem ismert időlépésekből is felhasználnak értékeket**. Az alábbiakban néhány egyszerű véges differencia sémát mutatunk az időbeli derivált diszkretizációjára (ahol *n* az *n*-edik időlépést jelöli):

• A legegyszerűbb az explicit Euler- vagy Euler-forward séma, aminél a forward elnevezés arra utal, hogy a séma a következő időlépcsőbeli értéket az ismert értékekből, tehát időben előre határozza meg:

$$
u_{n+1} = u_n - f\left(u_n, t_n\right) \cdot \Delta t \tag{II.34.}
$$

• Implicit Euler-séma vagy Euler-backward séma:

$$
u_{n+1} = u_n - f(u_{n+1}, t_{n+1}) \cdot \Delta t ; \qquad (II.35.)
$$

• Leapfrog-séma:

$$
u_{n+1} = u_{n-1} - f(u_n, t_n) \cdot 2\Delta t \tag{II.36.}
$$

• Másodrendű implicit séma:

$$
u_{n+1} = u_n - \left[ f(u_n, t_n) + f(u_{n+1}, t_{n+1}) \right] \cdot \frac{\Delta t}{2} \tag{II.37.}
$$

A felsorolt véges differencia módszerek közül a két Euler-séma elsőrendű, míg a leapfrog- és az utolsó, implicit módszer másodrendű (tehát nagyobb) pontosságot biztosít. Az Euler-forward és a leapfrog-módszer explicit sémák, (II.35.) és (II.37.) esetében viszont *un*+1 meghatározásához felhasználjuk az *f*-nek az (*n* + 1)-edik időlépésben felvett értékét. Ahhoz, hogy *un*+1-et ilyen módon ki tudjuk számítani, operátor-invertálást vagy iterációt kell alkalmazni. Ez *f* alakjától függően bonyolulttá is teheti az implicit sémák használatát, alkalmazásuk esetenként mégis előnyös lehet a számítási hatékonyság szempontjából (erre később még visszatérünk).

A leapfrog módszer az (*n* + 1)-edik időlépésbeli *u* meghatározásához nemcsak az *n*-edik, de a két lépéssel korábbi (*n* – 1)-edik időlépésből is felhasznál információkat, azaz a módszer egy három-időszintes séma. Erre utal az elnevezése is: az aktuális *u* kiszámításához a kettővel korábbi időlépcsőből használja fel az *u* értékét és a megelőző időlépcsőbeli értéket csak az *f*-en keresztül veszi figyelembe ("átugorja" a megelőző időlépcsőbeli *u*-t), így a páros és páratlan időlépcsőbeli értékek gyengén vannak csatolva. Ebből következően a leapfrog-sémát csak a második időlépés után lehet teljes egészében alkalmazni, s az első időszint értékeit más numerikus séma segítségével kell meghatározni – erre használhatunk például egylépéses Euler-módszert (a leapfrog séma ezen tulajdonságából eredő következményeket később tárgyaljuk).

#### **Konvergencia és stabilitás**

A numerikus megoldással kapcsolatban nemcsak azt várjuk el, hogy a diszkretizált egyenletek elegendően nagy pontossággal közelítsék a folytonos feladatot, de azt is, hogy (*U*) megoldásuk konvergáljon a(z) (*u*) folytonos

megoldáshoz. **Konvergencia** esetén  $\Delta x \rightarrow 0$ ,  $\Delta t \rightarrow 0$  mellett a diszkrét feladat megoldása tart a folytonos feladat megoldásához bármely *j* rácspontban és *t* > 0 időpontban, azaz

$$
\lim_{\substack{\Delta x \to 0, \Delta t \to 0, \\ j\Delta x \to x, n\Delta t \to t}} U(j\Delta x, n\Delta t) = u(x, t)
$$
 (II.38.)

A konvergenciának tehát az előrejelzési időtáv minden időpontjában fenn kell állnia (azaz például a hatórás előrejelzések esetében csakúgy, mint a kétnapos prognózisoknál).

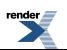

A konvergencia matematikai feltételének teljesülését nehéz belátni, ezért helyette legtöbbször a **stabilitás**teljesülését vizsgáljuk. Stabil feladatról akkor beszélünk, ha a feladat megoldása "folytonosan függ" a kiindulási feltételektől, azaz kis eltérés (hiba) a kezdeti feltételben nem vezet lényegesen eltérő megoldásra. Világos, hogy a stabilitás külön értelmezhető a folytonos és a diszkrét feladatban – előbbinél fizikai stabilitásról, utóbbinál számítási stabilitásról beszélünk. A meteorológiai problémák esetében, ahol az állapothatározók korlátos értékkészletű függvények, a stabilitást a **hiba korlátosságán** keresztül vizsgáljuk. Adott pontbeli és időlépésbeli *Uj,n* megoldás

stabilitásához szükséges, hogy rögzített  $\Delta x$  rácsfelbontás mellett és  $\Delta t \rightarrow 0$  esetén az

$$
\varepsilon_n = U(j\Delta x, n\Delta t) - u(x, t) ; \qquad n\Delta t = t, j\Delta x = x \tag{II.39.}
$$

alakban definiált hiba nem nő az idővel, azaz  $\mathcal{E}_n \leq \mathcal{E}_{n+1}$ . Az alkalmazott véges különbséges módszer pedig akkor stabil, ha bármely kezdeti feltételhez tartozó megoldás kielégíti a fenti feltételt (Mesinger és Arakawa, 1976). Lényeges, hogy ez csak a **stabilitás szükséges feltétele**, elégséges feltételt ugyanis nehéz megadni, s csupán néhány speciális esetben lehetséges.

A stabilitás és a konvergencia között a **Lax-Richtmyer tétel** (1956) teremt kapcsolatot, amely kimondja, hogy **egy konzisztens véges differencia sémákkal megadott feladat akkor és csak akkor konvergens, ha stabil**. Azaz a konzisztencia és a konvergencia együttes fennállása esetén a séma stabil, illetve a konzisztens és stabil séma egyben konvergens is. A tétel gyakorlati szempontból bír jelentőséggel, mert külön-külön a konzisztencia és a stabilitás fenti feltételének vizsgálata egyszerűbb, mint közvetlenül a konvergencia teljesülését ellenőrizni.

#### **A stabilitás vizsgálata**

A stabilitás feltételét egy gyakorlati példán keresztül szemléltetjük. Tekintsük a (II.27.) egydimenziós lineáris advekciós egyenletet. Ennek analitikus megoldása *φ* (*x* – *ct*, 0), amely a kezdeti feltételben megadott hullám *c* sebességgel való haladását írja le (*II.12. ábra*).

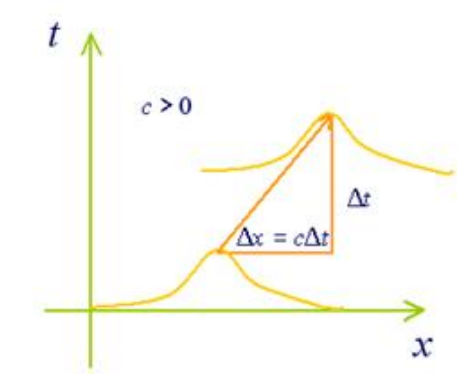

*II.12. ábra. Az egydimenziós lineáris advekciós egyenlet megoldásának sematikus rajza: a kezdeti feltétellel meghatározott hullám c > 0 sebességgel x-irányba való áthelyeződése egy időlépcső alatt.*

Diszkretizáljuk a feladatot úgy, hogy az időbeli deriválásra explicit Euler-, a térbeli differenciálásra pedig bal oldali sémát alkalmazunk Δ*x* rácsfelbontás és Δ*t* időlépés mellett:

$$
\frac{\varphi_{j,n+1} - \varphi_{j,n}}{\Delta t} + c \frac{\varphi_{j,n} - \varphi_{j-1,n}}{\Delta x} = 0
$$
 (II.40.)

$$
r = c \frac{\Delta t}{\Delta t}
$$

Vezessük be az  $\Delta x$  Courant-számnak nevezett mennyiséget, s rendezzük át az egyenletet az időlépcsők szerint:

$$
\varphi_{j,n+1} = \varphi_{j,n} + r \left( \varphi_{j-1,n} - \varphi_{j,n} \right) \tag{II.41.}
$$

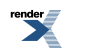

A fenti összefüggés alapján a séma a *φ* következő időlépcsőbeli értékét adott rácspontban a *φ* előző lépésbeli értékeiből állítja elő, az aktuális (*φ j,n*) és a tőle balra lévő (*φ <sup>j</sup>*-1*,n*) rácspont felhasználásával.

Vizsgáljuk meg a Courant-szám értékét! Ha *r* 0 és 1 közé esik ( $0 \le r \le 1$ ), akkor a megoldás interpoláció eredményeként áll elő (*II.13. ábra*) és a séma pontosan úgy működik, ahogyan az advekció folyamata. Ellenben ha *r* < 0 vagy *r* > 1, akkor a séma extrapoláció segítségével állítja elő a megoldást *φ j,n* és *φ <sup>j</sup>*-1*,n* értékéből (tehát az említett két pont értékével ír le egy a tartomány másik részéről érkező információt; *II.13. ábra*). Az extrapolációval az a probléma, hogy az így nyert megoldás nem korlátos, ugyanis a háromszög-egyenlőtlenség alapján a (II.41.) egyenletre teljesül az alábbi:

$$
\left|\varphi_{j,n+1}\right| = \left|\varphi_{j,n} + r\left(\varphi_{j-1,n} - \varphi_{j,n}\right)\right| \le \left|1 - r\right| \cdot \left|\varphi_{j,n}\right| + \left|r\right| \cdot \left|\varphi_{j-1,n}\right| \tag{II.42.}
$$
\n
$$
\varphi_{j,n+1} \le \left(\left|1 - r\right| + \left|r\right|\right) \cdot \varphi_{j,n} \tag{II.42.}
$$

Abban az esetben, ha a *φ j,n* együtthatója 1-nél nagyobb, a megoldás minden időlépésben növekszik és nem marad stabil – a diszkrét feladat néhány időlépés után "felrobban". Az együttható akkor nem nagyobb 1-nél, ha

teljesül. Ha a koordináta-rendszert úgy választjuk, hogy benne a *c* sebesség pozitív irányú, akkor ez egyenértékű a

$$
\Delta t \le \frac{\Delta x}{c} \tag{II.43.}
$$

feltétellel.

A feltétel általánosítható más feladatokra is, s általános alakjában Courant–Friedrichs–Lewy vagy **CFLkritériumnak** (Courant et al., 1928) nevezik. Kimondja, hogy a diszkretizált feladat stabilitásához **az időlépcsőt nem választhatjuk korlátlan hosszúságúra, ennek határt szab az alkalmazott térbeli felbontás és a feladat által leírt mozgásformák leggyorsabb terjedési sebessége**. (Ismét kiemeljük, hogy a stabilitásnak ez szükséges, de nem elégséges feltétele.) Richardson 1920-as években végrehajtott kísérlete, az első kézzel végzett "numerikus" előrejelzés többek között azért végződött kudarccal, mert ez a kritérium akkor még nem volt ismert, s a számítások során Richardson túl hosszú időlépcsőt alkalmazott. A CFL-feltételnek a számítási hatékonyság szempontjából van jelentősége, a meteorológiai előrejelzések készítésénél a számítási műveletek és az adatok rendkívüli mennyisége miatt ugyanis az alkalmazott numerikus módszerek hatékonysága is lényeges szempont. Minél nagyobb időlépcsőt tudunk használni, az integrálási műveleteket annál kevesebb lépésben kell megismételni, s az előrejelzést annál gyorsabban tudjuk előállítani. Célunk tehát az, hogy az előrejelzési feladatot olyan numerikus sémák segítségével oldjuk meg, melyek adott felbontás mellett a lehető legnagyobb időlépcső használatát engedik meg.

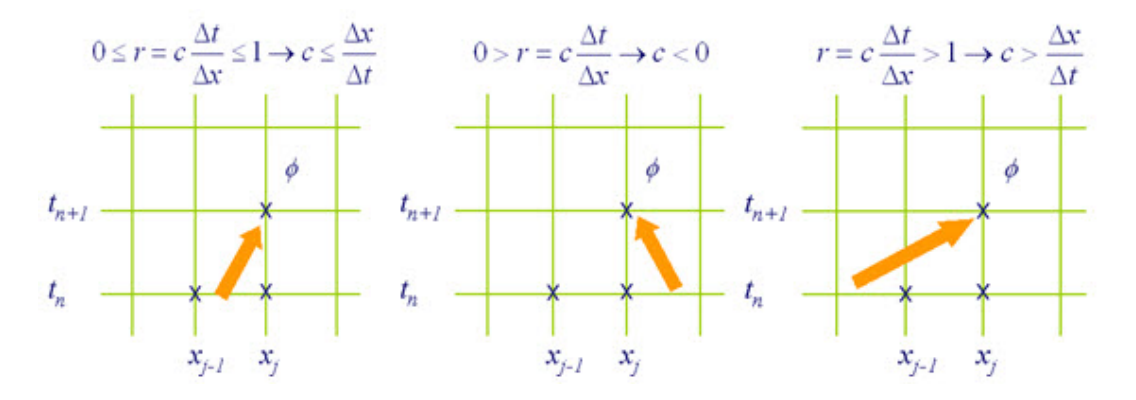

*II.13. ábra. Az egydimenziós lineáris advekciós egyenletben szereplő c advekciós sebesség, valamint a diszkretizációhoz használt Δx rácsfelbontás és Δt időlépés kapcsolatának sematikus rajza: az r Courant-szám értékétől függően az (n + 1)-edik időszinten a megoldás interpolációval (első panel) vagy extrapolációval (második és harmadik panel) áll elő (Kalnay, 2003 nyomán).*

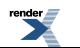

A numerikus stabilitást az előzőekben az ún. *direkt* vagy *maximum-kritérium módszer* segítségével vizsgáltuk, ami viszont szemléletessége ellenére csak korlátozottan használható. Helyette kiterjedten alkalmazzák a **Neumannmódszert** lineáris (vagy linearizált) problémák esetében. A módszert az advekciós egyenlet példáján keresztül mutatjuk be. Tekintsük tehát a (II.27.) feladatot a hozzá tartozó kezdeti feltétellel. A lineáris differenciálegyenletek megoldása kifejezhető függvénysorok segítségével, a Neumann-módszer alkalmazásánál a kezdeti feltételt és a megoldást Fourier-sor alakban keressük. Kihasználjuk még, hogy lineáris feladat esetében a Fourier-sor minden tagja megoldás, így elegendő egyetlen (jelen esetben a *k*-adik) Fourier-komponenst tekinteni. Ugyanezt a módszert követjük a folytonos feladathoz konstruált véges differencia feladat esetében is. Ez alapján a diszkrét feladat kezdeti feltétele tetszőleges *j* rácspontban, valamint megoldása az *n*-edik időlépésben az alábbi módon írható fel:

$$
\varphi(x_j, t=0) = \varphi_{j,0} = c_k \cdot e^{i\alpha_j},
$$
  
\n
$$
\varphi(x_j, t_n) = \varphi_{j,n} = \lambda_k^n \cdot c_k \cdot e^{i\alpha_j},
$$
\n(II.44.)

ahol *k* és *c<sup>k</sup>* az adott hullám-módushoz tartozó hullámszám illetve együttható, *λ<sup>k</sup>* pedig a *k* hullámszámhoz tartozó és a numerikus sémától függő komplexértékű, amplitúdó-jellegű mennyiség. A fenti összefüggésben tehát a numerikus megoldás úgy áll elő, hogy a kezdeti feltétel minden időlépésben egy amplitúdó-jellegű mennyiséggel

szorzódik. Ahhoz, hogy a megoldás korlátos maradjon, szükséges, hogy  $|\lambda_k|$  ne legyen nagyobb 1-nél – ez a stabilitás (és a konvergencia) szükséges feltétele. Amennyiben  $|\lambda_{\kappa}| > 1$ , úgy a kezdeti feltételt leíró hullám minden

időlépésben gerjesztődik és a diszkrét feladat nem lesz stabil. Ha  $|\lambda_k|$ <1, akkor a véges differencia séma fiktív csillapítást vezet be, azaz a kezdeti feltételhez tartozó hullám-megoldás az idővel folyamatosan csillapodik, szélsőséges esetben bizonyos hullámok teljesen el is tűnhetnek (ez bizonyos nagyfrekvenciás, nemkívánatos hullám-

megoldásoknál előnyös lehet). Ideálisan  $\mathcal{A}_k$  pontosan 1-gyel egyenlő, ekkor a véges differencia séma nem változtatja meg a kezdeti feltételt leíró hullám amplitúdóját (neutrális).

Megjegyezzük, hogy a Neumann-módszernél is általánosabban alkalmazható az energia-módszer, például nemlineáris problémák numerikus stabilitásának vizsgálatára. A módszert azonban a jegyzet keretében nem tárgyaljuk, az érdeklődőknek Durran (1999) írását ajánljuk.

### **A stabilitási feltétel különböző meteorológiai problémákra**

Térjünk most vissza a CFL-kritérium általános alakjához, amihez tekintsük a lineáris gravitációs hullám (II.28.) egyenletét. A feladat átírható a következő alakban:

$$
\frac{\partial}{\partial t} \begin{pmatrix} u \\ h \end{pmatrix} = \begin{bmatrix} 0 & -g \\ -H & 0 \end{bmatrix} \cdot \frac{\partial}{\partial x} \begin{pmatrix} u \\ h \end{pmatrix},
$$
\n(II.45.)

ahol a jobb oldalon szereplő mátrix sajátértéke (a determináns alapján)  $\pm \sqrt{gH}$ , azaz a *k* hullámszámhoz két, ellentétes irányban  $\sqrt{gH}$  fázissebességgel haladó hullám tartozik. A feladatban tehát a legnagyobb terjedési sebesség a gravitációs hullám  $\sqrt{gH}$  alakú terjedési sebessége. A Neumann-módszer segítségével belátható (a Neumannmódszer alkalmazására az alfejezet végén a 2. feladat szolgáltat példát), hogy a feladat diszkretizációjára a fenti sémát alkalmazva a stabilitási kritérium:

$$
\Delta t \le \frac{\Delta x}{\sqrt{gH}} \tag{II.46.}
$$

Becsüljük meg a napjaink numerikus modelljeiben alkalmazható időlépcsők nagyságát! A tropopauza átlagos magasságát (*H*-t) 10 km-nek, a gravitációs gyorsulás (*g*) átlagos értékét 10 ms-2-nak véve, ez a sebesség 300 ms-1 nagyságúnak adódik, s így a 10 km-es rácsfelbontásnál alkalmazható időlépcső nem nagyon haladhatja meg a 30 másodpercet. Ezzel szemben az advekciós feladatban szereplő advekciós sebesség még a nagy magasságokban

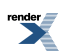

sem nagyobb 100 ms-1-nál, ekkor az integrálási időlépés 10 km-es felbontás mellett 100 s is lehet. Látható tehát, hogy a most kapott (II.46.) stabilitási kritérium szigorúbb korlátot jelent az időlépcső hosszára, mint amit az advekciós egyenlet esetében kaptunk.

Megvizsgálva az előrejelzési feladatot reálisabban közelítő, advekciós és gravitációs hullám tagokat egyaránt tartalmazó (II.29.) feladatot is, hasonló módon belátható, hogy a fenti explicit sémát alkalmazva az időlépcsőnek az alábbi kritériumot kell kielégíteni:

$$
\Delta t \le \frac{\Delta x}{c + \sqrt{gH}} \tag{II.47.}
$$

Tehát az adott felbontás esetén alkalmazható időlépcső hosszára az advekció és a gravitációs hullám terjedési sebességének összege szab korlátot. Mivel a korábbiakban láttuk, hogy az utóbbi lényegesen nagyobb az előbbinél, ezért kijelenthetjük, hogy a stabilitás szükséges feltételénél gyakorlatilag a gravitációs hullámok terjedési sebessége a meghatározó.

Hasonló eredményre vezet, ha az időbeli és térbeli deriváltak közelítésére leapfrog illetve centrált véges differencia módszereket alkalmazunk. A **leapfrog-séma** esetében egy további jelenséggel kell számolnunk, nevezetesen azzal, hogy a Neumann-módszerrel *λ<sup>k</sup>* -ra két megoldás adódik. Az egyik a folytonos feladat fizikailag értelmes megoldásához tartozó ún. *fizikai módusz*, a másik viszont abból ered, hogy két kezdeti feltételt kell megadni a séma indításakor, s így jelenik meg a fizikai értelemmel nem bíró, ún. *számítási módusz*. Mivel **a teljes numerikus megoldás a fizikai és a számítási módusz (lineáris) kombinációjaként áll elő**, nagy jelentősége van annak, hogy a számítási módusz hogyan fejlődik az idővel. A fiktív móduszhoz általában negatív előjel társul, aminek következtében minden időlépcsőben előjelet vált, ezért célszerű valamilyen módszerrel kiszűrni. A szűrő megoldások a leapfrog-sémában egyébként gyengén csatolt páros és páratlan időlépcsők összekapcsolását szolgálják, a gyakorlatban a legelterjedtebb az Asselin-filter (1972).

Megállapíthatjuk tehát, hogy a tisztán explicit sémák segítségével az előrejelzési feladatot csak olyan időlépcső alkalmazásával tudjuk a stabilitás megőrzésével megoldani, amelyek kielégítik a fenti feltételt. Ez azonban, ahogy a nagyságrendi becslés során láttuk, nem kedvez a számítógépes megvalósítás hatékonyságának, mert a teljes primitív egyenletrendszer esetén csak korlátozott hosszúságú időlépést enged meg. Célunk tehát olyan nagypontosságú diszkretizációs módszerek alkalmazása, melyekkel a numerikus stabilitás gyakorlatilag tetszőlegesen hosszú integrálási időlépcső használata mellett sem sérül. Hogy ehhez milyen irányba kell elindulni, arra a fázishiba jelensége fog magyarázatot adni.

A hullám-megoldás amplitúdóján kívül a véges differencia séma a folytonos feladatban jellemző *c* fázissebességet is módosíthatja, ezt hívjuk **fázishibának**, amit a diszkrét feladatbeli *c*' és a folytonos feladatbeli *c* fázissebességek arányaként definiálunk. Amennyiben *c*' > *c*, a véges differencia séma gyorsítja a folytonos feladatbeli *k* hullámot; ha *c*' < *c*, akkor a séma lassítja a *k* hullámot; s ha *c*' = *c*, akkor a séma nem változtatja meg a hullám fázissebességét. Bár az utóbbi eset tűnik ideálisnak, mégis alkalmasan megválasztott véges differencia séma esetében bizonyos hullámok "lassúbbá torzítása" előnyös is lehet. Ennek illusztrálására tekintsük például a (II.28.) feladatot, amelynek a meteorológiai szempontból kevéssé releváns gyorsan terjedő gravitációs hullámok is megoldásai. Az előzőekben láttuk, hogyha erre explicit véges differencia sémát alkalmazunk, amely a hullámok fázissebességét lényegesen nem változtatja meg, akkor meglehetősen szigorú feltételt kell a numerikus stabilitás teljesítéséhez kielégíteni, amiben a vezető tag a feladat által leírt leggyorsabban terjedő mozgásforma (jelen esetben a gravitációs hullámok) fázissebessége. Implicit séma alkalmazásával azonban kedvezőbb feltétel nyerhető vagy éppen feltétel nélküli stabilitással tudunk dolgozni, mégpedig azáltal, hogy az implicit módszer ezeknek a nagyfrekvenciás hullámoknak a fázissebességét csökkenti. A megoldás fizikai értelmezésénél ez nem okoz problémát, mert ahogyan már említettük, ezek a hullámok a meteorológiai folyamatok szempontjából nem lényegesek, viszont a gyorsan terjedő hullámok lassításával stabilizálható a feladat ezekért felelős része.

#### **Hatékony numerikus sémák**

Az előző alfejezetben különböző véges differencia sémák numerikus stabilitását tekintettük át. Láttuk, hogy az explicit sémák alkalmazásával a stabilitás csak akkor teljesülhet, ha eleget teszünk a CFL-kritériumnak. Az implicit sémák esetében tetszőlegesen hosszú időlépcső választható, mégpedig azért, mert ezek a feladatban érvényes fázissebességet lassítják, s ezáltal a gyorsan terjedő hullám-megoldásokra is stabil megoldást biztosítanak. Az

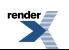

általuk okozott fázishiba ugyanakkor nem minden hullám esetében kívánatos, ezért, valamint bonyolult megvalósításuk miatt a meteorológiai gyakorlatban nem alkalmaznak tisztán implicit sémákat.

#### *Szemi-implicit módszer*

Alkalmazzunk most a (II.29.) feladatra ún. *szemi-implicit* diszkretizációt, ami az advekciós tagok esetében megtartja az explicit sémát, a gravitációs hullám tagokat viszont implicit módon kezeli (Robert, 1981). Például az előbbi tagok esetében az explicit középponti sémát használjuk, az utóbbi tagok esetében pedig centrált sémák átlagát vesszük két időszintre:

$$
\begin{cases}\n\frac{u_{j,n+1} - u_{j,n-1}}{2\Delta t} + c \frac{u_{j+1,n} - u_{j-1,n}}{2\Delta x} + g \frac{\frac{h_{j+1,n} - h_{j-1,n}}{2\Delta x} + \frac{h_{j+1,n+1} - h_{j-1,n+1}}{2\Delta x}}{2} = 0 \\
\frac{h_{j,n+1} - h_{j,n-1}}{2\Delta t} + c \frac{h_{j+1,n} - h_{j-1,n}}{2\Delta x} + H \frac{\frac{u_{j+1,n} - u_{j-1,n}}{2\Delta x} + \frac{u_{j+1,n+1} - u_{j-1,n+1}}{2\Delta x}}{2} = 0\n\end{cases}
$$
\n(II.48.)

A Neumann-módszer segítségével belátható, hogy a szemi-implicit módszer alkalmazása esetén a következő adódik:

$$
c^2 \cdot \Delta t^2 \le \Delta x^2 + gH \cdot \Delta t^2 \tag{II.49.}
$$

ez pedig minden esetben teljesül, amikor az advekciós egyenletnél kapott stabilitási feltétel érvényes, azaz amikor:

$$
\Delta t \le \frac{\Delta x}{c} \tag{II.50.}
$$

Tehát a szemi-implicit módszer alkalmazásával elértük, hogy ne a feladat által leírt leggyorsabban terjedő mozgásforma, a gravitációs hullámok terjedési sebessége legyen a meghatározó az időlépcső megválasztásánál, hanem az annál jóval kisebb advekciós sebesség, lehetővé téve a nagyobb időlépésekben történő stabil modellintegrálást.

A szemi-implicit séma szépsége abban áll, hogy az implicit kezelést az egyenlet lineáris részére alkalmazza, s ezek a tagok felelősek egyben azokért a hullám-megoldásokért, melyek gyorsan terjednek, de jelentőségük meteorológiai szempontból kicsi. Az implicit módszer ezeket a hullámokat lelassítja, ezáltal stabilizálja a feladat lineáris részét, de érintetlenül hagyja a meteorológiailag releváns, lassúbb mozgásformákat. Általánosan a szemi-implicit módszer a következő alakban írható fel egy  $\Psi$  vektor-mennyiségre:

$$
\frac{\partial \boldsymbol{\varPsi}^{\circ}}{\partial t} = \mathbf{L} \left( \frac{\boldsymbol{\varPsi}^{\star} + \boldsymbol{\varPsi}^{\star}}{2} \right) + \mathbf{N} \left( \boldsymbol{\varPsi}^{\circ} \right) , \tag{II.51.}
$$

ahol a teljes nem-lineáris modellt linearizáljuk egy referencia-állapot körül és az **L** operátor a modell linearizált része, az **N** operátor a nem-lineáris maradéktag, a 0, +, – indexek pedig az aktuális, a későbbi és a korábbi időlépcsőket reprezentálják, jelölve, hogy **a szemi-implicit módszerben a linearizált tagokra implicit, a nemlineáris tagokra explicit kezelést alkalmazunk**. Hátránya az eljárásnak, hogy a linearizáláshoz használt referenciaállapot (izoterm, nyugvó légkör) gyakran távol esik a valós légköri állapottól. A nem-lineáris egyenletrendszer teljes implicit kezelése (ami biztosíthatná a feltétel nélküli stabilitást) nem lehetséges (és reális), mert ez egy nemlineáris operátor invertálását igényelné. Ezért hogy az advekciós sebesség által meghatározott stabilitási feltételt tovább tudjuk enyhíteni, a szemi-implicit sémát ötvözni kell egy másik hatékony módszerrel.

#### *Szemi-Lagrange módszer*

A hidro-termodinamikai egyenletrendszerben a legdominánsabb nem-lineáris tag a nem-lineáris advekció, s ennek kezelésére hívjuk segítségül a Lagrange-módszert. A Lagrange-szemléletben nem egy térben rögzített koordinátarendszer pontjaiban tekintjük az állapothatározók változását, hanem a részecskékhez (légelemekhez) rögzített

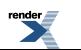

lokális koordináta-rendszerekkel dolgozunk: a részecskék trajektóriáját követjük, ami mentén magukkal viszik kiindulási tulajdonságaikat. Adott *φ* tulajdonság trajektória-menti megmaradását fejezi ki az egydimenziós lineáris advekciós egyenlet alábbi Lagrange-alakja:

$$
\frac{d\varphi}{dt} = 0, \text{ and } \frac{d}{dt} = \frac{\partial}{\partial t} + c \frac{\partial}{\partial x} .
$$
 (II.52.)

Tehát az állapothatározók adott időpontban vett térbeli eloszlásának és pályájának ismeretében meghatározható jövőbeli eloszlásuk. A numerikus számítások során azonban szeretnénk az Euler-szemléletnek azt a kényelmes tulajdonságát megtartani, hogy a légköri változókat egy szabályos rács rácspontjaiban tekintjük (egyrészt mert egyéb műveleteket is rácson kell elvégezni, másrészt mert ezáltal egyenletes térbeli lefedettség biztosítható). Ez a tiszta Lagrange-módszer segítségével nem lehetséges, hiszen azok a részecskék, melyek kiinduláskor még szabályosan helyezkedtek el, egy időlépés után már szabálytalan és térben inhomogén elrendeződést ölthetnek. Ezért az ún. *szemi-Lagrange módszerben* **minden időlépésben egy backward (visszafelé) trajektória számításával, majd térbeli interpoláció alkalmazásával állítjuk elő az állapothatározók értékét az általunk kívánt rácspontokban** (*II.14. ábra*). Világos, hogy így az időbeli integrálás során nem ugyanazokat a részecskét követjük, hanem a rácspontok elhelyezkedése alapján **minden időlépésben egy új részecskehalmazt definiálunk**.

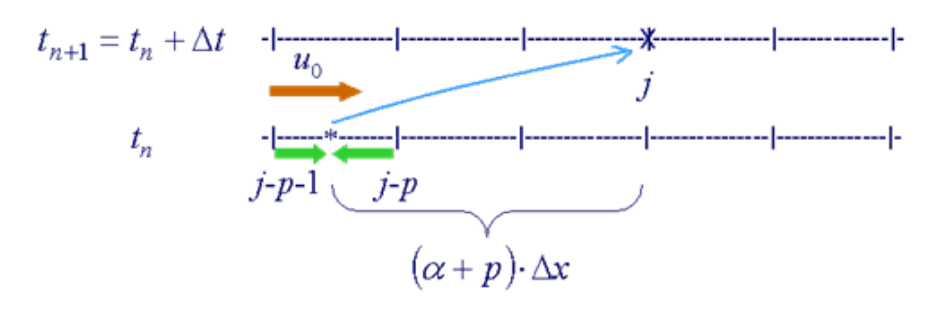

*II.14. ábra. A szemi-Lagrange módszer sematikus rajza.*

A trajektória kiindulási pontját (az ábrán \* jelöli) az advekciós sebesség ismeretében tudjuk meghatározni, amit az egyszerűség kedvéért most tekintsünk állandónak: a részecske ekkor Δ*t* idő alatt *c* sebességgel advektálódik,

minek során  $(\alpha + p) \Delta x$  távolságot tesz meg. A korábbi időszintről való indulás nem feltétlenül rácspontból történik, ezért a megtett utat két részre oszthatjuk: a Δ*t* idő alatt bejárt rácspontok számát *p*-vel jelöljük, ahol *p* egész szám, a maradék út pedig a rácstávolság *α*-szorosa, ahol *α* értelemszerűen 0 és 1 közé eső törtszám, azaz:

$$
(p+\alpha)\cdot \Delta x = c \cdot \Delta t \tag{II.53.}
$$

Az (*n* + 1)-edik időlépésben a *φ* állapothatározó értéke a konzervativitás miatt meg fog egyezni a *φ n*-edik időlépésben és \* pontban felvett értékével. Mivel az *n*-edik időszinten a *φ* eloszlását csak a rácspontokban ismerjük, ezért a \*-gal jelölt pontban az értéket térbeli interpolációval tudjuk előállítani. Az egyszerűség kedvéért tekintsük most a legegyszerűbb lineáris interpolációt:

$$
\varphi_{j,n+1} = \varphi_{*,n} = (1 - \alpha) \cdot \varphi_{j-p,n} + \alpha \cdot \varphi_{j-p-1,n} \tag{II.54.}
$$

A Neumann-módszer segítségével belátható, hogy

$$
\left|\lambda_k\right|^2 = 1 - 2\alpha \cdot (1 - \alpha) \cdot (1 - \cos k\Delta x) \tag{II.55.}
$$

ahol a korábbiak szerint *k* az adott hullám-módushoz tartozó hullámszám, *λ<sup>k</sup>* a *k* hullám-számhoz tartozó és a numerikus sémától függő komplexértékű, amplitúdó-jellegű mennyiség. Ez alapján a séma stabilitásának kritériuma

az, hogy α-ra fennálljon az <sup>0 ≤ α ≤ 1</sup> feltétel. Ez azonban a séma konstrukciójából eredően teljesül, így **a séma feltétel nélkül stabil**. A szemi-Lagrange módszer alkalmazásakor tehát nem kell tekintettel lennünk a CFLkritériumra, a kritérium által megengedettnél hosszabb időlépcsőt is választhatunk. Ez az időlépcső azonban

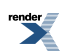

#### A numerikus időjárási modellek felépítése: tér- és időskála, adatasszimiláció, diszkretizáció, parametrizációk, valószínűségi előrejelzések, éghajlati modellezés

továbbra sem lehet tetszőlegesen nagy, figyelembe kell venni a **Lipschitz-feltételt**, mely szerint **a trajektóriák egy időlépcső alatt nem metszhetik egymást** – ellenkező esetben nem lehetséges a részecskék pályáját egyértelműen meghatározni (Smolarkiewicz és Pudykiewicz, 1992). Mindazonáltal numerikus kísérletekkel igazolták, hogy mezoskálájú modellek esetén a szemi-Lagrange séma az időlépcső mintegy hatszoros növelését teszi lehetővé az euleri sémákkal szemben, továbbá a szemi-implicit sémával való kombinálása esetén az integrálás hatékonysága további hatszorosával növelhető (Staniforth és Côté, 1991). Hatékonyságuk miatt a szemi-Lagrange és a szemiimplicit módszereket, illetve kombinációjukat szívesen alkalmazzák az operatív időjárás-előrejelző modellekben, pl. az Országos Meteorológiai Szolgálatnál futtatott ALADIN és AROME modellekben is. Az ALADIN modellben a szemi-Lagrange séma 8 km-es horizontális felbontás mellett 300 másodperces időlépcső alkalmazását teszi lehetővé, ami gyors modellintegrálást eredményez, különösen ha összevetjük azzal, hogy a WRF modell euleri advekciókezelése hasonló, 7 km-es felbontáson csak 40 s hosszú időlépcsőt enged meg (André, 2012). Meg kell említeni, hogy vannak olyan kis időskálán zajló fizikai folyamatok, amelyek pontos leírásához nem elegendő egy hosszabb időlépcső. Például a csapadékképződés során a csapadékelemek néhány perc alatt kieshetnek az egységnyi rácstérfogatból, ezért ennek pontosabb leírásához a dinamikai időlépcsőt felosztják kisebb lépésekre.

A fentiekben a szemi-Lagrange séma alapelvét mutattuk be, a gyakorlati megvalósítás során általában a módszer bonyolultabb, két-időszintes változatát alkalmazzuk. A szemi-Lagrange sémával előállított megoldást összehasonlítva a folytonos megoldással, megállapítható, hogy a módszer olyan csillapítást vezet be, ami bizonyos esetekben a legrövidebb hullámok teljes kioltáshoz is vezethet (Dévényi et al., 1998). Ez a fiktív csillapítás a hosszabb szimulációknál (pl. éghajlati kísérlet esetében) tönkreteheti a megoldást, ezért elsősorban klímamodellezési célokra kifejlesztették a séma ún. *nem-interpolációs változatát* (Ritchie, 1986). Ekkor a trajektóriát lényegében egy a legközelebbi rácspontba mutató és egy "maradék" vektor összegére bontják fel, és csak a rácspontok közötti advekciót kezelik szemi-Lagrange módszerrel. Ezen túlmenően a szemi-Lagrange séma nem változtat a megoldás terjedési sebességén, ha a kiindulási pont éppen rácspontba esik, ha a részecske egy időlépés alatt nagy távolságot tesz meg, illetve a hosszúhullámok esetében. A fázishiba és a fiktív csillapítás mértéke a számítási költség növekedése árán javítható, ha lineáris interpoláció helyett magasabbrendű, pl. köbös spline interpolációt alkalmazunk (Dévényi et al., 1998).

Az elmúlt években a modellek felbontásának finomabbá válásával a fizikai parametrizációk számításigénye némileg megnövekedett: míg a 90-es években hozzávetőlegesen a modellintegrálás 30 %-át tették ki a parametrizációs számítások (Gustafsson és McDonald, 1996), addig ma ez már meghaladja a 40 %-ot (Miller et al., 2010). Ugyanakkor a modellintegrálásnak még mindig jelentős része fordítódik a dinamikai számítások végrehajtására, ezért továbbra is fontos a hatékony numerikus sémák használata és fejlesztése.

## **II.3.2. Spektrális módszerek**

Horányi András Szépszó Gabriella

### **A spektrális módszerek alapjai**

A spektrális módszerek alkalmazása során a HTER-ben szereplő prognosztikai változókat (amelyik tipikusan a felszíni légnyomás, hőmérséklet, nedvesség és a szélsebesség két komponense) egy függvényrendszer elemei segítségével írjuk fel. A módszer leírásához tekintsük a következő egyenletet:

$$
\mathbf{L}(u) = f(x) \tag{II.56.}
$$

ahol **L** egy differenciál-operátor, *u* a függő változó (a fentebb említett prognosztikai változók bármelyike) és *f*(*x*) adott kényszer függvény (tipikusan a HTER jobb oldalán szereplő kifejezések). Az *u*(*x*) ismeretlen változót a *φ <sup>j</sup>* (*x*) lineárisan független ortogonális bázis függvények lineáris kombinációjával közelítjük:

$$
u(x) \approx \sum_{j=1}^{\infty} u_j \phi_j(x) , \qquad (II.57.)
$$

ahol *u<sup>j</sup>* a *j*-edik bázis függvényhez tartozó együttható. A gyakorlatban természetesen csak véges összegzést tudunk elvégezni:

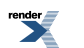

$$
u(x) \approx \sum_{j=1}^{N} u_j \phi_j(x) . \tag{II.58.}
$$

A feladat megoldásához a konkrét feladathoz jól illeszkedő függvényrendszert célszerű választani. A spektrális módszer esetében, mint már említettük, a **bázis függvények ortogonális rendszert alkotnak** (ilyen például a trigonometrikus függvények rendszere). Az ilyen függvényeket szokás globális bázis függvényeknek is nevezni, megkülönböztetésül a Galjorkin-módszerek másik típusánál, a véges elem módszernél alkalmazott, kis területen értelmezett alacsony fokszámú polinomokból álló lokális (Kalnay, 2003) bázis függvényektől (például az ún. *kalap függvények*; Strang és Fix, 1973). A spektrális módszer végrehajtása során célunk az *u<sup>j</sup>* együtthatók meghatározása. Ezen együtthatók egyértelmű meghatározásához egy további feltételt is ki kell szabnunk (ezt nevezzük Galjorkinfeltételnek; Durran, 1999), amely szerint a közelítés hibájának ortogonálisnak kell lennie minden egyes bázis függvényre. Az ortogonalitás feltételét a következőképpen írhatjuk fel:

$$
\int_{a}^{b} e_N \phi_i dx = 0 , \qquad i = 1, \dots, N , \qquad (II.59.)
$$

$$
e_N = \mathbf{L}\left(\sum_{j=1}^N u_j \phi_j\right) - f(x) \qquad e_N = \mathbf{L}\left(\sum_{j=1}^N u_j \phi_j\right) - \mathbf{L}(u) \tag{II.60.}
$$

A hibát a (II.59.) ortogonalitási feltételben kifejtve az alábbi egyenletrendszerhez jutunk:

$$
\int_{a}^{b} \phi_{i}L\left(\sum_{j=1}^{N} u_{j}\phi_{j}\right)dx - \int_{a}^{b} \phi_{i}f(x)dx = 0 , \qquad i = 1, \dots N . \qquad (II.61.)
$$

Ez az összefüggés *N* darab ismeretlent (az *u<sup>j</sup>* együtthatókat) tartalmazó, *N* tagból álló algebrai egyenletrendszer. A spektrális módszer végrehajtása során ezt az egyenletrendszert oldjuk meg az ismeretlen *u<sup>j</sup>* együtthatókra. A spektrális módszer alkalmazása során elvben minden műveletet az így származtatott együtthatók segítségével az együtthatók terében, azaz az ún. *spektrális térben* végzünk el. A későbbiekben láthatjuk, hogy a spektrális módszer gyakorlati alkalmazása esetén ez nem feltétlenül van így.

A spektrális módszerben a bázis függvények optimális megválasztását az előrejelzési feladat geometriája, valamint a határfeltételek határozzák meg. Téglalap alakú tartomány és periodikus határfeltételek esetében kézenfekvő a komplex Fourier bázis függvények alkalmazása (ilyet alkalmaznak pl. a globális modellekben a szélességi körök mentén); nem-periodikus határfeltétellel bíró tartományok esetében használhatók a Csebisev-polinomok, míg a Legendre-függvények szférikus rendszerekben terjedtek el (pl. a globális modellekben a hosszúsági körök irányában alkalmazzák őket).

#### **Egy egyszerű példa**

A spektrális módszer gyakorlati részleteinek megvilágításához tekintsük az alábbi egyszerű példát:

$$
\frac{d^2u}{dx^2} = f(x) , \qquad 0 \le x \le \pi . \tag{II.62.}
$$

 $\mathbf{L} = \frac{d^2}{dx^2}$ 

Periodikus határfeltételeket adunk meg:

$$
u(0) = u(\pi) = 0.
$$
 (II.63.)

Fourier bázis függvényeket alkalmazunk, a következő alakban:

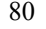

$$
\phi_j = \sin jx , \qquad j = 1,...N . \qquad (II.64.)
$$

Ezek a bázis függvények a  $0 \le x \le \pi$  intervallumon ortogonálisak és kielégítik a határfeltételeket is. A (II.62.) egyenlet bal oldalának közelítése alkalmazva a bázis függvények második deriváltját:

$$
\mathbf{L}\left(\sum_{j=1}^{N} (u_j \phi_j)\right) = \sum_{j=1}^{N} (-j^2) u_j \phi_j .
$$
 (II.65.)

A közelítés hibájának és a bázis függvények ortogonalitásának feltételét ennek alapján a következő egyenlet fejezi ki:

$$
-\sum_{j=1}^{N} j^{2} u_{j} \int_{0}^{\pi} \phi_{i} \phi_{j} dx = \int_{0}^{\pi} \phi_{i} f(x) dx , \qquad i = 1,...N .
$$
 (II.66.)

A (II.66.) egyenletben megjelennek a bázis függvények szorzatai, amelyek a bázis függvények konkrét alakját figyelembe véve az alábbi módon fejthetők ki:

$$
\int_{0}^{\pi} \sin ix \sin jx dx = 1/2 \int_{0}^{\pi} [\cos(i-j)x - \cos(i+j)x] dx = (\pi/2) \delta_{ij}, \qquad (II.67.)
$$

ahol  $\delta_{ij}$  a *Kronecker delta* ( $\delta_{ij} = 1$ , ha  $i = j$  és  $\delta_{ij} = 0$ , ha  $i \neq j$ ). Az ortogonalitási feltétel alapján kapott egyenlet megoldása így az

$$
u_i = -\frac{2}{i^2 \pi} \int_0^{\pi} \phi_i f(x) dx
$$
 (II.68.)

alakot veszi fel a keresett együtthatókra. Az együtthatók tehát a kényszer függvény véges Fourier-transzformációjával arányosak.

#### **Transzformációs módszer**

A spektrális módszerek egyik legfontosabb részlete, hogy nem minden művelet oldható meg hatékonyan az " $^{u_j}$ együtthatók terében" (azaz a spektrális térben), hanem a számolások egy részét a rácspontok terében kell végrehajtanunk (azaz abban a fizikai térben, ahol a modell változóit rácson reprezentáljuk). Ez a gyakorlatban annyit jelent, hogy a spektrálisnak nevezett meteorológiai modellek tulajdonképpen csak pszeudo-spektrálisak, hisz nem minden számolást valósítunk meg a spektrális együtthatók révén. Az e mögött rejlő gyakorlati részleteket az alábbiakban mutatjuk be röviden.

Tekintsük a barotróp örvényességi egyenletet, és alkalmazzuk a spektrális módszert a megoldására. A barotróp örvényességi egyenletet a következő alakban írhatjuk fel (Charney et al., 1950):

$$
\frac{\partial}{\partial t} \nabla^2 \psi + (\mathbf{k} \times \nabla \psi) \cdot \nabla (\nabla^2 \psi) + \beta \frac{\partial \psi}{\partial x} = 0,
$$
\n(II.69.)

ahol  $\psi(x, y, t)$  az áramfüggvény. Tételezzük fel, hogy a mezők a sík mindkét (*x* és *y*) irányában periodikusak, és teljesül, hogy

$$
\psi(x + \frac{2\pi}{k}, y + \frac{2\pi}{l}, t) = \psi(x, y, t) ,
$$
 (II.70.)

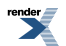

ahol *k* és *l* hullámszámok. Ortogonális bázis függvényekként a mindkét irányban periodikus harmonikus függvényeket alkalmazzuk az alábbi formában:

$$
\phi_{\text{max}}(x, y) = e^{i(m\mathbf{k}x + n\mathbf{k}y)}\tag{II.71.}
$$

Az áramfüggvény a bázis függvények segítségével a következő módon közelíthető:

$$
\psi(x, y, t) \approx \sum_{m} \sum_{n} C_{mn}(t) e^{i(mtx + n\psi)} \tag{II.72.}
$$

ahol az összegzés természetesen véges. Megjegyezzük, hogy ahhoz, hogy a  $\psi$  mennyiség valós legyen, az együtthatókra teljesülnie kell a  $C_{m} = C_{m-n}^*$  feltételnek, ahol ( )\* a komplex konjugálásra utal.

Vezessük be az  $M = mki + nlj$  hullámszám vektort, valamint az  $R = xi + yj$  hely vektort. A  $\psi$  közelítése ekkor

$$
\psi(x, y, t) \approx \sum_{M} C_{M}(t) e^{i M R} \tag{II.73.}
$$

A barotróp örvényességi egyenletben megjelenő tagok a bázis függvények segítségével az alábbi alakban írhatóak fel:

$$
\nabla^2 \psi = -\sum_{M} (M \cdot M) C_M(t) e^{M \cdot R} ;
$$
  
\n
$$
\nabla \psi \approx \sum_{H} i H C_H e^{H \cdot R} ;
$$
  
\n
$$
\nabla (\nabla^2 \psi) \approx -\sum_{L} i L(L \cdot L) C_L e^{iL \cdot R} .
$$
  
\n(II.74.)

A *H* és *L* hullámszám vektorok azért kerültek bevezetésre, mert a későbbiekben az egyes mennyiségeket összeszorozzuk és átrendezzük, és olyankor mindig teljes összegeket kell összeszorozni. Ezek után a fenti kifejezéseket behelyettesítjük a barotróp örvényességi egyenletbe és felírjuk az egyenlet teljesülésének hibáját (*eN*):

$$
e_N = -\sum_M (M \cdot M) \frac{d}{dt} C_M e^{iM \cdot R} +
$$
  
+ 
$$
\sum_L \sum_H (L \cdot L) k \cdot (H \times L) C_H C_L e^{i(H + L) \cdot R} + i \beta \sum_M M_X C_M e^{iM \cdot R}
$$
 (II.75.)

A spektrális módszer ortogonalitási feltétele a hiba bázis függvényekre való ortogonalitását írja fel. Mivel az ortogonalitás feltétele a skalárszorzat eltűnése, és komplex függvények esetén a  $\Psi$ <sup>és  $\phi$ </sup> függvények skaláris szorzata definíció szerint  $\int \psi \phi * d\mathbf{r}$ , az  $e_N$  hibafüggvényt a bázisvektorokkal beszorozva nyerjük az ortogonalitási feltételre vonatkozó egyenleteket. Szorozzuk meg tehát az előző egyenletet  $e^{-iM\cdot R}$ -rel, majd integráljuk azt a periodikus tartományon és vegyük figyelembe az  $e^{k_y}$  hiba minden egyes bázis függvényre vett ortogonalitását:

$$
\int_{0}^{2\pi/k} \int_{0}^{2\pi/k} \left\{ -\sum_{L} (L \cdot L) \frac{d}{dt} C_{L} e^{i(L-M) \cdot R} + i\beta \sum_{L} L_{x} C_{L} e^{i(L-M) \cdot R} \right\} dxdy + + \int_{0}^{2\pi/k} \int_{0}^{2\pi/k} \left\{ \sum_{L} \sum_{H} (L \cdot L) k \cdot (H \times L) C_{H} C_{L} e^{i(H+L-M) \cdot R} \right\} dxdy = 0
$$
\n(II.76.)

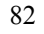

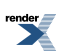

minden egyes *M*-re az eredeti összegzésnek megfelelően. A periodikus határfeltétel miatt az exponenciális függvények minden határozott integrálja eltűnik, kivéve azt az esetet, amikor a kitevő zérussal egyenlő. Ennek alapján minden *M*-re a következő közönséges differenciálegyenlethez jutunk:

$$
\frac{dC_M}{dt} = \frac{imk\beta C_M}{M \cdot M} + \sum_H \frac{(M - H) \cdot (M - H)k \cdot [H \times (M - H)]}{M \cdot M} C_{M - H} C_H \tag{II.77.}
$$

A számolásnál az első két tagban az *L* = *M* esetben, míg az utolsó tagban az *L* = *M* – *H* esetben léteztek nem nulla tagok.

Vegyük észre, hogy az egyenlet utolsó tagja az eredeti egyenletben megjelenő nem-lineáris advekciós tag miatt fellépő különböző hullámok közti kölcsönhatásokat írja le (kölcsönhatási tagnak is szokták nevezni). Ez annyit jelent, hogy az *M*. hullámra a *H*. és (*M* – *H*). hullámok fejtenek ki hatást. Az is látható, hogy ez **a kölcsönhatásokat leíró nem-lineáris tag igen bonyolult, és meghatározása a spektrális térben nehézségeket okoz**. Ennek elkerülése érdekében vezették be a **transzformációs módszert**, ami annyit jelent, hogy az egyenletekben fellépő (ilyen és ehhez hasonló) nem-lineáris tagokat nem a spektrális együtthatók terében, a spektrális együtthatók révén határozzuk meg, hanem a rácsponti térben, pontosan ugyanúgy, ahogy azt a rácsponti modelleknél tesszük. Ily módon ötvözhetők a rácsponti és spektrális módszerek előnyös tulajdonságai: **a lineáris műveletek elvégzése** (tipikusan a deriváltak számolása) egyszerű és pontos **a spektrális együtthatók segítségével** (jól megválasztott bázis függvények segítségével), **míg a nem-lineáris műveletekelvégzése** (például az advekció származtatása) könnyebb **rácsponti térben** (hisz ott csak egyszerűen összeszorozzuk a nem-lineáris kifejezésben szereplő változókat). Mindazonáltal a transzformációs módszer csak abban az esetben alkalmazható hatékonyan, ha létezik olyan számítástechnikailag is hatékony transzformációs eljárás, ami gyorsan végrehajtható, mivel a spektrális modellek alkalmazása során minden integrálási időlépésben ingázunk a spektrális és a rácsponti terek között (a periodikus függvények esetében a Fourier-transzformáció megvalósítása az ún. *gyors Fourier-transzformáció* segítségével például ilyen algoritmus).

A transzformációs módszer gyakorlati szükségessége miatt a spektrális modellek végrehajtásának legfontosabb lépései az alábbiak:

- Számítások a spektrális együtthatók terében (ez a kiindulás, mert a spektrális modellek esetében a spektrális együtthatók száma kisebb, mint a kapcsolódó rácspontok száma, s ezért érdemes az egyes meteorológiai változókat spektrális együtthatókként tárolni; ne felejtsük el, hogy a spektrális tér és a rácsponti tér között egy-egy értelmű megfeleltetés van): differenciál-operátorok számítása, valamint az egyenletekben szereplő lineáris műveletek (pl. a szemi-implicit séma) végrehajtása.
- Inverz transzformáció a spektrális térből a rácsponti térbe, azaz a rendelkezésre álló spektrális együtthatók "átalakítása" rácspont térbeli fizikai változókká (példa: inverz gyors Fourier-transzformáció).
- Az egyenlet nem-lineáris tagjainak származtatása a rácsponti térben (az egyes rácsponti értékek egyszerű összeszorzásával), és olyan további műveletek elvégzése, amelyek végrehajtása a spektrális együtthatók terében nehezebb, mint a rácsponti térben (pl. a fizikai parametrizációs számítások elvégzése), és végül az új időlépcsőre való áttérés (azaz a modell egy lépéssel való előreléptetése). Mivel az egyenletek legfontosabb nem-lineáris tagjaként az advekció számítása is itt történik, ezért amennyiben szemi-Lagrange sémát alkalmazunk, úgy arra is a rácsponti térben kerül sor.
- Direkt transzformáció, azaz a rácsponti értékek spektrális reprezentációjának előállítása (példa: direkt gyors Fourier-transzformáció) és a fenti műveletek megismétlése most már a legfrissebb időlépcsőben.

### **A csonkítás fogalma**

Már a bevezetésben említettük, hogy az ismeretlen változók bázis függvényekkel való felírásakor a bázis függvények lineáris kombinációja egy véges összegzést jelent (nem is jelenthet mást, hiszen nem vehetjük figyelembe az összes lehetséges spektrális együtthatót, azaz valahol határt kell szabnunk az összegzés hosszának). Ennek kapcsán jegyezzük meg azt is, hogy **a csonkítás mértéke mindig kompromisszum eredménye az optimális pontosság és a rendelkezésre álló számítási kapacitás között**. A csonkítás legfontosabb kérdése, hogy milyen logika szerint válasszuk ki azokat a spektrális együtthatókat, amelyeket az összegzés során figyelembe veszünk (A csonkítás elnevezése általában arra utal, hogy a kiválasztott együtthatók milyen alakot vesznek fel a horizontális hullámszámok terében).

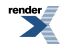

A globális modellek esetében használt szférikus harmonikusok segítségével az ismeretlen változó az alábbi alakban írható fel:

$$
Q(\lambda,\mu) = \sum_{m=M}^{M} \sum_{n=|m|}^{N(m)} Q_{mn} \cdot Y_{m,n}(\lambda,\mu) , \qquad (II.78.)
$$

ahol a *λ* a földrajzi hosszúság, a *μ* a földrajzi szélesség szinusza, az *Ym,n* függvény *λ* irányában a Fourier-módusz, *μ* irányában pedig a Legendre-függvény, *N* és *M* a figyelembe vett spektrális együtthatók száma az egyes koordináta irányokban. Az összegzésben szereplő *N*(*m*) értéket többféle módon választhatjuk meg attól függően, hogy milyen feladatot szeretnénk megoldani, illetve milyen folyamatokat szeretnénk leírni. A globális modellekben leggyakrabban az *N* = *M* választással élünk, ami az ún *trianguláris* vagy *háromszög alakú csonkítást* eredményezi (*II.15. ábra*). Ez a csonkítás egységes térbeli felbontást biztosít a Föld teljes felszínén és invariáns bármely a Föld középpontja körüli elforgatásra. Ugyanakkor nem túl előnyös olyan folyamatok leírásánál, amelyek a földrajzi helytől függő változékonyságot mutatnak (erre példa a geopotenciál mező, amely jóval nagyobb változékonysággal bír a magasabb szélességeken, mint a trópusokon; Durran, 1999). Ezért a globális modellekben használatos még az ún. *romboidális csonkítás*, amelynél *N*-et *N*(*m*) = |*m*| + *M*-nek választjuk (*II.15. ábra*). Ennél a csonkításnál a közepes szélességeken a legnagyobb a térbeli felbontás, ami inkább a kis (alacsony) felbontású modellekben előnyös.

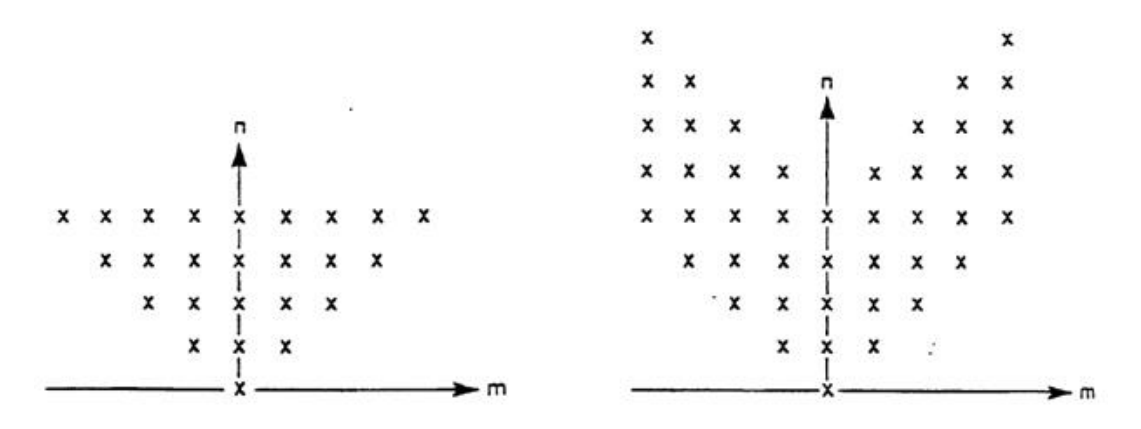

*II.15. ábra. Háromszög alakú (bal) és romboidális (jobb) csonkítások (Riddaway, 2001).*

A korlátos tartományú modelleknél alkalmazott, mindkét irányban periodikus Fourier-függvények esetében az ismeretlen függvény a bázis függvények segítségével az alábbi módon írható fel:

$$
Q(x, y) = \sum_{m=1}^{M} \sum_{n=1}^{N} Q_{mn} e^{imkx} e^{inky}
$$
 (II.79.)

Ez az összefüggés felfogható különböző frekvenciájú hullámok szuperpozíciójaként, ahol a kis *n* és *m* értékek nagy hullámhosszakat (hosszú hullámokat), míg a nagy *n* és *m* értékek kis hullámhosszakat (rövid hullámokat) jelentenek. Az ismeretlen változót tehát a különböző hullámhosszú hullámok összegeként írjuk fel. Természetesen annál pontosabban járunk el, ha minél több hullámot tudunk figyelembe venni, azaz *N* és *M* értékei minél nagyobbak.

A kétdimenziós Fourier-függvények esetében a téglalap alakú és az elliptikus csonkítás terjedt el, ekkor a zonális és a meridionális hullámszámok terében az összegzéshez felhasznált spektrális együtthatók egy téglalapot illetve ellipszist írnak le (és ezeket a téglalap illetve az ellipszis egyenlete alapján választjuk ki, *II.16. ábra*).

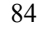

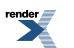

A numerikus időjárási modellek felépítése: tér- és időskála, adatasszimiláció, diszkretizáció, parametrizációk, valószínűségi előrejelzések, éghajlati modellezés

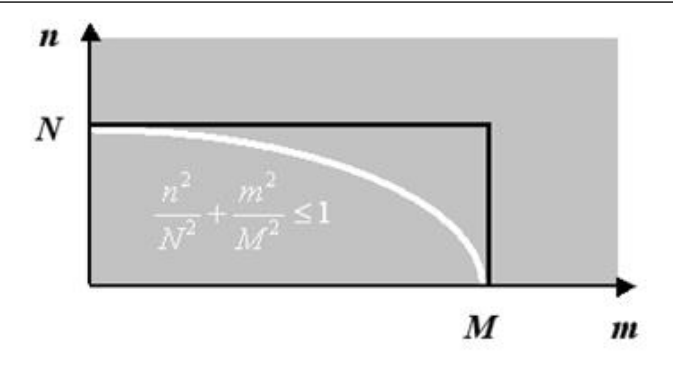

*II.16. ábra. Az elliptikus és téglalap alakú csonkítások.*

#### **A nem-lineáris instabilitás**

Itt érdemes kitérni a nem-lineáris instabilitás, idegen szóval az "aliasing" fogalmára is. Adott Δ*x* felbontású ráccsal 2Δ*x* hosszúságú hullámot tudunk leírni. Ugyanakkor az előrejelzési feladat megoldása során – tipikusan a nemlineáris tagok számításakor – **megjelennek olyan hullámok is, amelyek 2Δ***x***-nél rövidebbek, és energiájuk hozzáadódik a rendszerhez**. Ezeket a hullámokat a Δ*x* felbontású ráccsal nem tudjuk leírni, ezért energiájuk a rácson még "felbontott" hullámok energiájához adódik hozzá (*II.17. ábra*; emiatt hívják ezt a jelenséget aliasingnek is: mert ezek a rövid hullámok "úgy tesznek", mintha az adott felbontáson még leírt, hosszabb hullámok lennének). Mivel az energiatöbblet a spektrum jobb oldali végéhez, azaz a rövid hullámhosszú hullámokhoz adódik, ahol az energia egyébként kicsi, ez akár az energia megduplázódását is jelentheti, így instabilitást okozva. Ugyanez a jelenség a spektrális modellekben is fennáll, és jól illusztrálható a fentebb alkalmazott kétdimenziós Fourierfüggvények segítségével. A fenti alakot tekintve látható, hogy két ismeretlen változó összeszorzása esetén olyan tagok is megjelennek, amelyek kitevője már nagyobb lesz akár az *N* vagy akár az *M* értékénél (az exponenciális függvények szorzata a kitevők összeadását jelenti, s így jelennek meg a "túlságosan" nagy hullámszámok). Más szavakkal a nem-lineáris tagok olyan információt hoznak létre, amelyet az adott csonkítás már nem tud kezelni, s megjelenésük instabilitást okoz. A jelenséget Philips (1956) vette észre, amikor az általános cirkulációt szimuláló numerikus kísérlete a gondosan megválasztott, stabil időlépcső ellenére 16 nap után "felrobbant". Ő ismerte fel, hogy az instabilitás a nem-lineáris műveleteknek köszönhető és nevezte el a jelenséget nem-lineáris instabilitásnak (Philips, 1959).

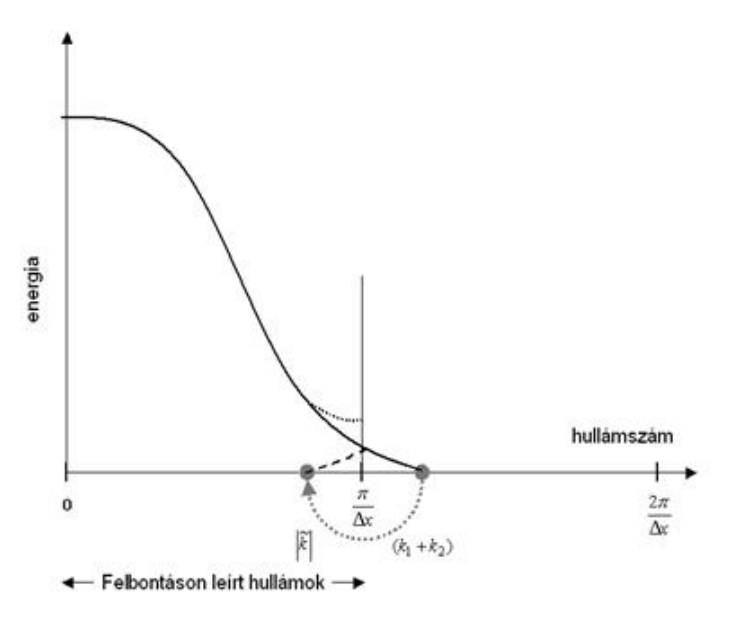

*II.17. ábra. A különböző hullámszámhoz (x-tengely) tartozó hullámok energiaspektruma (y tengely). Látható, hogy adott csonkításnál (π/Δx) nagyobb (a rácsfelbontás által le nem írt) (k<sup>1</sup> + k<sup>2</sup> ) hullámszámmal rendelkező hullámok energiája a rövid hullámhosszú, hullámszámú hullámok energiáját növeli.*

85

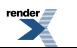

A nem-lineáris instabilitást célszerű tehát elkerülni, ami a spektrális modellekben túlcsonkítással egyszerűen megtehető. Tekintsük egy dimenzióban a [0, 2π] tartományt, amin Δ*x* rácsfelbontást alkalmazunk. A tartomány ekkor *J* = 2π/Δ*x* + 1 rácspontot tartalmaz, és a Δ*x* felbontással még leírható legrövidebb hullám hullámszáma  $K = (J - 1)/2 = \pi/\Delta x$ . Azaz ahhoz, hogy a spektrális és a rácsponti tér közötti transzformáció során ne veszítsünk információt, a csonkítási hullámszám (*M*) és az alkalmazott rácspontok (*J*) száma nem lehet független egymástól, közöttük a következő kapcsolatnak kell fennállnia:

$$
J \ge 2M + 1 \tag{II.80.}
$$

A nem-lineáris szorzatok miatt megjelenő, a  $(k_1 + k_2)$  > *K* hullámszámú hullámok energiája "szimmetrikusan" a  $= \pi/\Delta x - (k_1 + k_2 - \pi/\Delta x) = 2\pi/\Delta x - (k_1 + k_2)$  hullámszámú hullámok energiájához adódik hozzá (

*II.17. ábra*). A csonkítás mértékét tehát úgy kell megválasztani, hogy ez az energiatöbblet ne okozzon változást azokon a skálákon, amelyeket az adott felbontású rács leír, tehát K legyen nagyobb *K*-nál. Ha a csonkítási hullámszám *M*, akkor (*k*<sup>1</sup> + *k*<sup>2</sup> ) maximális értéke 2*M*, s ekkor a feltétel a következőképpen néz ki:

$$
M \le \frac{2\pi}{\Delta x} - 2M \tag{II.81.}
$$

Ha ezt tovább alakítjuk kihasználva, hogy 2π/Δx = *J* – 1, akkor az alábbi összefüggést kapjuk:

$$
M \le J - 1 - 2M \to J \ge 3M + 1 \tag{II.82.}
$$

Tehát a rácspontok száma és a spektrális térben leírt hullámok száma közötti kapcsolatnak a fenti feltételt kell kielégítenie; ezzel a rendszert "túlcsonkítjuk", azaz kevesebb hullámszámot veszünk figyelembe, mint amit a rácspontok száma amúgy megengedne. Orszag (1971) megmutatta, hogy ha ezt a feltételt betartjuk, akkor ezzel kiküszöbölhető a kvadratikus tagok által okozott instabilitás. A háromszoros nem-lineáris szorzatok esetében továbbra is fellép az aliasing, ez azonban már nem okoz számottevő további instabilitást.

A nem-lineáris instabilitás kiküszöbölésére a spektrális technikán kívül egyéb módszerek is használhatók. Például az advekciót mint legjellemzőbb nem-lineáris tagot szemi-Lagrange módszerrel kezelve szintén elkerülhetjük a problémát. Ezért a szemi-Lagrange módszer spektrál technikával való kombinálása esetén elegendő a  $J \geq 2M + 1$  feltételt kielégíteni.

### **Összefoglalás**

A spektrális módszer előszeretettel alkalmazott eljárás a légkör hidro-termodinamikai egyenletrendszerének megoldására. Elsősorban globális modellek esetén alkalmazzák a Földre jól illeszkedő szférikus harmonikus bázis függvények használata miatt, ugyanakkor vannak korlátos tartományú alkalmazások is (Haugen és Machenhauer, 1993; Radnóti, 2003). A spektrális módszer alkalmazása során az ismeretlen változókat ortogonális bázis függvények lineáris kombinációjaként állítjuk elő, és azt tételezzük fel, hogy a közelítés hibája ortogonális a bázis függvényekre. Ezen feltétel alkalmazásával az eredeti parciális differenciálegyenlet a lineáris kombinációban szereplő bázis függvények együtthatóira (spektrális együtthatók) vonatkozó közönséges differenciálegyenlet-rendszerré alakítható át. Mindazonáltal, a spektrális módszert csak ritkán alkalmazzák tisztán, azaz csak a spektrális együtthatókkal dolgozva, hiszen a nem-lineáris műveletek továbbra is rácsponti térben kerülnek végrehajtásra. A spektrális és rácsponti tér közötti, időlépcsőnként megvalósuló átmenetet ún. *transzformációk* révén valósítjuk meg és hajtjuk végre (ezek számítástechnikailag hatékony eljárások annak érdekében, hogy a modell végrehajtása megfelelően gyors maradjon). A nem-lineáris instabilitás elkerülése érdekében túlcsonkítást alkalmazunk, azaz kevesebb hullámot veszünk figyelembe, mint amennyit a rácspontok lehetővé tennének. A spektrális modellek legfontosabb előnyei a következők:

- Az egyenletekben megjelenő térbeli deriváltak pontosan számolhatóak, s nem lép fel lineáris fázishiba.
- A nem-lineáris tagoknál a nem-lineáris instabilitás elkerülhető (túlcsonkítás révén).
- A spektrális együtthatók száma kisebb, mint a rácspontok száma, azaz a változók tárolása gazdaságosabb, mint a rácsponti modellek esetében.
- A globális modelleknél nem jelenik meg a pólus probléma (a meridiánok konvergenciája következtében a pólusoknál jóval rövidebb integrálási időlépcső engedhető csak meg a stabilitás megőrzése érdekében, mint az alacsony szélességeken). A rácsponti modelleknél ez komoly nehézséget okoz, ami a szférikus harmonikus bázis függvények alkalmazásával elegánsan kiküszöbölhető.
- A szemi-implicit séma Helmholtz-egyenletének megoldása spektrális modellekben triviális (mert a bázis függvények sajátértékei a Helmholtz-egyenletnek), míg a rácsponti modellekben hatékony módszerek nélkül költséges lehet a számítása.

A fenti előnyök mellett a spektrális modelleknek vannak hátrányai is (jóllehet ezek többsége kiküszöbölhető):

- Az alkalmazott sémák bonyolultakká és nagyon költségessé válhatnak (a transzformációs módszer révén ez a probléma áthidalható).
- A végrehajtandó műveletek száma a felbontás növekedésével gyorsabban növekszik, mint a rácsponti modellek esetében (ez komoly problémát jelenthet a jövőben a rácsfelbontás további javulása esetén).
- Alkalmazásuk a korlátos tartományú modellek esetében nehézkesebb (ugyanakkor a szférikus harmonikusok átírhatóak" mindkét horizontális irányban periodikus függyényekké, például úgy, ahogyan az ALADIN modell. kifejlesztése során történt).
- A spektrális csonkítás fizikailag értelmetlen mennyiségekhez is vezethet, pl. negatív nedvességtartalom (ez orvosolható a szemi-Lagrange sémával, amennyiben az az interpoláció során megőrzi a nedvesség pozitív értékeit).
- Az erős gradiensű mezők (pl. a domborzat) reprezentációja "zajos" lehet a spektrális modellekben (erre különböző szűrési technikákat fejlesztettek ki).

Ahogyan a fentiekből látható a spektrális modellek jelentős előnyei megtartásával a hátrányai kiküszöbölhetőek, ezért ezt a modellfajtát napjainkban előszeretettel alkalmazzák a numerikus prognosztikában. A Magyarországon használt két legfontosabb modell, a globális ECMWF IFS modell, valamint a korlátos tartományú ALADIN modell is spektrális technikát alkalmaz.

## **II.3.3. Feladatok**

$$
\partial\varphi
$$

**Feladat 1:** A  $\varphi$  (*x*) mennyiségre vonatkozó  $\partial x$  derivált közelítésére a centrált sémát alkalmazzuk. Taylor-sorfejtés alkalmazásával határozzuk meg a közelítés konzisztenciájának rendjét!

**Megoldás 1:** A konzisztencia rendjét a csonkítási hiba adja meg, amihez a diszkrét és a folytonos feladat különbségét kell venni. Ehhez alkalmazzunk Taylor-sorfejtést a centrált séma egyes tagjaira a (*j*, *n*) pont körül:

$$
\varphi_{j\pm 1,n} = \varphi(j\cdot \Delta x \pm \Delta x, n\cdot \Delta t) = \varphi(j\cdot \Delta x, n\cdot \Delta t) \pm \Delta x \cdot \frac{\partial \varphi}{\partial x}\bigg|_{j,n} + \frac{1}{2}\Delta x^2 \cdot \frac{\partial^2 \varphi}{\partial x^2}\bigg|_{j,n} \pm \mathcal{O}\left(\Delta x^3\right).
$$

Ezt helyettesítsük be a centrált séma alakjába:

$$
\frac{\varphi_{j+\!1,n} - \varphi_{j-\!1,n}}{2\,\Delta x} = \frac{1}{2\Delta x}\Bigg[ \left. 2\Delta x\cdot \frac{\partial\varphi}{\partial x}\right|_{j,n} + 2\sigma\!\left(\Delta x^3\right) \Bigg] \!= \frac{\partial\varphi}{\partial x}\bigg|_{j,n} + \sigma\!\left(\Delta x^2\right) \; .
$$

Az így kapott diszkrét differenciál-operátorból kivonva a folytonos deriváltat, a következőt kapjuk a csonkítási hibára:  $Tr = o(\Delta x^2)$ . Ez azt jelenti, hogy a centrált séma az *x*-szerinti derivált másodrendben pontos közelítése, azaz konzisztenciájának rendje 2.

**Feladat 2:** Lássuk be a Neumann stabilitásvizsgálati módszer alkalmazásával, hogy a *φ* (*x, t*) mennyiségre vonatkozó egydimenziós lineáris advekciós egyenlet időbeli és a térbeli deriváltjainak közelítésére használt forward illetve

baloldali sémák alkalmazása esetén a stabilitási kritérium a következő:  $\Delta t \leq \frac{\Delta x}{c}$ .

**Megoldás 2:** A (II.27.) diszkrét feladat megoldását Fourier-sor alakban keresve, a feladat a következő módon írható fel:

$$
\frac{\lambda_k^{n+1} \cdot c_k \cdot e^{i\alpha_k} - \lambda_k^n \cdot c_k \cdot e^{i\alpha_k}}{\Delta t} + c \cdot \frac{\lambda_k^n \cdot c_k \cdot e^{i\alpha_k} - \lambda_k^n \cdot c_k \cdot e^{i\alpha_k}}{\Delta x} = 0
$$

Az egyszerűsítések elvégzése után az alábbi összefüggést kapjuk *λ<sup>k</sup>* -ra, illetve abszolút értékének négyzetére:

$$
\lambda_k = 1 - r\left(1 - e^{-ik\Delta x}\right) = 1 - r + r\cos\left(k\Delta x\right) - ir\sin\left(k\Delta x\right),
$$

$$
\left|\lambda_k\right|^2 = 1 + 2r^2 - 2r + 2r\cos\left(k\Delta x\right) - 2r^2\cos\left(k\Delta x\right) = 1 + 2r\left(r - 1\right)\left[1 - \cos\left(k\Delta x\right)\right].
$$

A Neumann-módszer alapján a stabilitáshoz |*λ<sup>k</sup>* 2 nem lehet nagyobb 1-nél, azaz a fenti összefüggés utolsó tagja |

nem lehet pozitív. Ez pontosan akkor teljesül, ha a Courant-szám 0 és 1 közé esik, azaz  $c > 0$  mellett

# **II.4. Parametrizációk**

Szépszó Gabriella

## **II.4.1. A parametrizálandó folyamatok**

A hidro-termodinamikai egyenletrendszert numerikus módszerek segítségével oldjuk meg, s a meteorológiai állapothatározókat egy diszkrét térbeli rács rácspontjaiban tekintjük. A rácspontokban kiszámított értékek az adott rácsterület átlagát reprezentálják, s a modell azokat a folyamatokat tudja közvetlenül (a "modelldinamika" által) leírni, amelyek méretskálája "összemérhető" az alkalmazott rács felbontásával. (Ez a méretskála nem feltétlenül egyezik meg a felbontással, a modellek ún. *effektív felbontása* ugyanis valamivel kisebb ennél: Δ*x* rácstávolsággal a modell jellemzőitől függően a 2-7 Δ*x* hullámhossz-tartományból kikerülő hullámok írhatók le; Skamarock, 2004.) A ma alkalmazott globális időjárási modellek horizontális felbontása 16-30 km nagyságrendű, a korlátos tartományú modellek pedig 2-8 km-es rácstávolsággal dolgoznak. Vertikális irányban a globális és a korlátos tartományú modellek 50 és 100 közötti modellszintet használnak. Az éghajlati szimulációk durvább felbontással készülnek: a kapcsolt általános cirkulációs modellek esetében 100-200 km, a regionális modellek esetében 10-25 km-es horizontális felbontás a jellemző; a vertikális szintek számában viszont nincsenek lényegi különbségek, a klímamodellek tipikusan 30-40 modellszinten végzik számításaikat.

A légköri és egyéb viszonyok alakításában viszont aktívan részt vesznek egyes rácstávolságnál kisebb skálájú folyamatok is, s visszahatnak a nagyobb térskálán zajló folyamatokra. Tipikusan ezek közé tartozik a csapadékképződés, melynek során olyan lokális kölcsönhatások lépnek fel (pl. a konvekció folyamatában), melyek döntően befolyásolják az adott terület légköri jellemzőit. További, a dinamika által közvetlenül le nem írt, de a légkörre ható folyamat a turbulencia, a sugárzás, felhőfizikai kölcsönhatások, a talajban zajló folyamatok. Ha ezeket teljesen figyelmen kívül hagyjuk a numerikus modellben, akkor nagy a veszélye annak, hogy az előrejelzés távol esik majd a valóságtól. Ezért a térbeli és időbeli felbontás alapján mérlegelni kell, hogy mely szub-grid skálájú folyamatokat szükséges figyelembe venni, s ezeket egyszerűsített formában, parametrizációk segítségével leírni a numerikus modellben. (Az egyszerűsített leírás nem azt jelenti, hogy a parametrizációk egyszerű felépítésűek és gyorsan megvalósíthatók – gyakran ezek a numerikus modellek legbonyolultabb és legtöbb számítást igénylő

részei.) A parametrizált folyamatok hatását az egyenletrendszerben közvetlenül (explicit módon) leírt tagok segítségével határozzuk meg, s adott *Ψ* mennyiség időbeli megváltozását általánosan a következőképpen írjuk le:

$$
\partial_t \overline{\psi} = f(\tilde{\alpha}, \tilde{\beta}, x, t) \leftarrow \tilde{\alpha} = f_{\alpha}(\overline{\psi}_1, \overline{\psi}_2, \dots) \tag{II.83.}
$$

ahol felülvonás jelöli a modell által közvetlenül leírt változókat (ezek tehát az adott rácsterület átlagát reprezentálják), s hullám jelöli az ezek felhasználásával, parametrizációval meghatározott tagokat.

A továbbiakban a nyomási koordináta-rendszerben felírt hidrosztatikus egyenleteken mutatjuk be, hogy a numerikus modellekben mely folyamatok leírására használunk parametrizációs eljárásokat (Kalnay, 2003 nyomán; a nemhidrosztatikus vonatkozásokra a konkrét parametrizációs eljárások ismertetésénél térünk ki). Tekintsük tehát az alábbi egyenletrendszert, ahol felülvonással jelöljük a modelldinamika által leírt és a rácsterület átlagára vonatkozó tagokat, hullámmal pedig a parametrizált mennyiségeket (az I.2. és II.1. fejezetekben használt változókat külön már nem definiáljuk):

• A horizontális mozgásegyenletek:

$$
\frac{d\overline{v}}{dt} = -\nabla_p \overline{\varphi} - f \cdot \boldsymbol{k} \times \overline{v} - g \frac{\partial \overline{v}}{\partial p} , \qquad (II.84.)
$$

ahol **v**(*u<sup>p</sup>* , *v<sup>p</sup>* ) a horizontális áramlási sebesség (a *p* index a nyomási rendszert jelöli), *φ* a geopotenciál, s a horizontális sebesség-komponensek megváltozásának kiszámításánál a nyomási gradiens és a Coriolis-erő mellett az utolsó tagon keresztül figyelembe vesszük a vertikális turbulens momentum-fluxusok hatását is, melyek a következők:  $\tilde{\tau} = \rho \overline{w'u'i} + \rho \overline{w'v'j}$ .

• A hidrosztatika egyenlete:

$$
\frac{\partial \overline{\varphi}}{\partial p} = -\overline{\alpha} \; ; \tag{II.85.}
$$

• A kontinuitási egyenlet:

$$
\nabla_p \overline{\mathbf{v}} + \frac{\partial \overline{\mathbf{w}}}{\partial p} = 0 \tag{II.86.}
$$

• A felszíni nyomásváltozás egyenlete:

$$
\frac{\partial \overline{p}_s}{\partial t} + \overline{v} \cdot \nabla \overline{p}_s = -\int_0^\infty \nabla_p \cdot \overline{v} dp ; \qquad (II.87.)
$$

• Az állapotegyenlet:

$$
\overline{p}\,\overline{\alpha} = R\overline{T};\tag{II.88.}
$$

• A termodinamikai egyenlet:

$$
C_p \frac{\overline{T}}{\overline{\theta}} \frac{d\overline{\theta}}{dt} = \tilde{Q} = \tilde{Q}_{rad} + L(\tilde{C} - \tilde{E}) - g \frac{\partial \tilde{F}_{\theta}}{\partial p} ,
$$
 (II.89.)

ami a (potenciális) hőmérséklet megváltozásának kiszámításánál figyelembe veszi a sugárzás által okozott ( $\mathcal{Q}_{rad}$ ) hőmérsékletváltozás hatását, a víz fázis-átalakulásai során felszabaduló ( $L\tilde{C}$ és $L\tilde{E}$ ) látens hőáram, valamint a

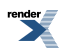

by RenderX XEP XSL-FO F ormatter, visit us at **<http://www.renderx.com/>** 

szenzibilis hőfluxus  $\tilde{F}_T = C_p \rho \overline{w'T'}$  hatását, amibe a potenciális hőmérséklet alakjának behelyettesítésével kapjuk a (II.89.) egyenletben szereplő  $F_{\epsilon}$  tagot;

• A nedvesség-megmaradás egyenlete:

$$
\frac{d\overline{q}}{dt} = \tilde{E} - \tilde{C} - g \frac{\partial \tilde{F}_q}{\partial p} \tag{II.90.}
$$

ami három, a légköri vízgőzre, vízre és jégre vonatkozó egyenletből áll [ld. az I. fejezet (I.13–15.) egyenleteit]. A (II.90.) egyenlet a légköri nedvesség megváltozásának kiszámításánál figyelembe veszi a víz fázis-átalakulásai során felszabaduló látens és szenzibilis hőáram, valamint a vertikális turbulens nedvesség-fluxus hatását, mely a

következő:  $\tilde{F}_q = \rho \overline{w'q'}$  (q' a keverési arány).

A fenti egyenletek alapján látható, hogy a modellek fizikai parametrizációs eljárásainak hatását (azaz a parametrizált folyamatokat) a mozgásegyenletekben, a termodinamikai, valamint a vízgőz- (víz-, jég-) megmaradási egyenletben vesszük figyelembe.

A parametrizációk technikai megvalósítása számos problémát vet fel. A dinamikai és parametrizációs számítások a modellekben elkülönítve történnek. Először meghatározzák a prognosztikai mennyiségek "dinamikából adódó" változásait, majd ezekhez hozzáadják a parametrizációk alapján kiszámított tendenciákat. A különböző folyamatok hozzájárulásai az adott mennyiség megváltozásához meghatározhatók szekvenciális, illetve parallel módon (Dubal et al., 2004). Az első leírásmódban az egyes folyamatokat fizikai megfontolások alapján rangsoroljuk, és a rájuk vonatkozó parametrizációs sémákat sorban hajtjuk végre úgy, hogy az egymást követő eljárások felhasználják az előző eredményét. A második esetben az egyes eljárásokat külön hajtjuk végre és eredményüket a parametrizációs ciklus végén összegezzük. Ez nem jelenti azt, hogy a parametrizációk egymástól teljesen függetlenek: ebben az esetben is vannak olyan sémák, amelyek felhasználják a más parametrizációs eljárásokban már kiszámított mennyiségeket (pl. a Richardson-számot). Léteznek még implicit módszerek, amikor bizonyos parametrizációs típusokat (pl. a turbulencia és a konvekció esetében) együtt hajtanak végre (Beljaars et al., 2004). Említettük, hogy a parametrizációk a numerikus modellek költséges eljárásai, ezért a különösen számításigényes sémákat (pl. a klímamodellek esetében a sugárzás-átvitel leírásánál) gyakran nem minden időlépésben és nem is minden rácspontra alkalmazzák. Ugyanakkor vannak olyan folyamatok is, amelyek pontos leírásához nem elegendő egy hosszabb, néhány perces időlépcső, ilyenkor a dinamikai időlépcsőt felosztják kisebb lépésekre (például a csapadékképződés esetében a csapadékelemek esésének leírásánál).

## **II.4.2. A numerikus modellekben alkalmazott parametrizációs eljárások**

A továbbiakban sorra vesszük a parametrizálandó folyamatokat és röviden áttekintjük, hogy figyelembevételükre milyen parametrizációs eljárásokat alkalmaznak az időjárási és éghajlati modellekben. Nem ejtünk szót a szubgrid skálájú orográfia és a horizontális diffúzió leírásáról. A fejezet tárgyalásánál a következő forrásokra támaszkodunk: Kalnay (2003), Geresdi et al. (2003), Geresdi (2005, 2006, 2007).

### **Planetáris határréteg**

A planetáris határréteg a légkör alsó, néhányszáz-1000 méteres rétege, melyben turbulens örvények révén történik a momentum, a hő és a nedvesség kicserélődése a felszín és a szabad légkör között. A felszínnel közvetlenül érintkező vékony, 10-100 méteres ún. *felszíni* vagy *Prandtl-rétegben* a különböző fluxusok konstansnak tekinthetők, míg a felette lévő kevert vagy *Ekman*-rétegben a Coriolis-, a nyomási és a súrlódási erő hatásának következtében a szél a magassággal elfordul és a fluxusok csökkennek. A határréteg magasságát, állapotát a besugárzás, a felszínközeli réteg stabilitási viszonyai, a szélnyírás és a szabad légkörből történő bekeveredések befolyásolják. A turbulens folyamatok parametrizációja az egyenletekben szereplő turbulens fluxusok, valamint a határréteg magasságának meghatározására irányul. A gyakorlatban használt eljárásokat csak röviden tekintjük át, ugyanis ezeket részletekbe menően tárgyalja az I. fejezet.

Az egyenletekben szereplő impulzusmomentum-, hő- és nedvesség-fluxusok számítására első-, másod és 1,5 rendű lezárásokat alkalmaznak a modellekben (ld. I. fejezet). Az elsőrendű lezárásnál a második momentumokat (a  $\rho \overline{w'u'}$ ,  $\rho \overline{w'v'}$ ,  $\rho \overline{w'T'}$ ,  $\rho \overline{w'q'}$  tagokat) a közvetlenül leírt tagok segítségével számítják. Erre a legtöbb modellben a K-elméletet alkalmazzák a határrétegen belül (a szabad légkörben teljesen elhagyják ezeket a tagokat), azaz az egyes fluxusokat a rácsterületre vonatkozó átlagos sebesség, hőmérséklet, nedvesség vertikális gradiense és a hozzájuk tartozó (*KM*, *KH*, *KE*) turbulens kicserélődési együttható szorzataként írják fel:

$$
\rho \overline{w'u'} = -\rho \cdot K_M \frac{\partial \overline{u}}{\partial z}, \ \rho \overline{w'v'} = -\rho \cdot K_M \frac{\partial \overline{v}}{\partial z},
$$
  

$$
\rho \overline{w'T'} = -\rho \cdot K_H \frac{\partial \overline{\theta}}{\partial z}, \ \rho \overline{w'q'} = -\rho \cdot K_E \frac{\partial \overline{q}}{\partial z}.
$$
 (II.91.)

A turbulens kicserélődési együtthatókat a planetáris határrétegben vertikálisan legtöbbször állandónak tekintik, de értékük – ahogy már az indexelésük is mutatja – az egyes fluxusokra eltérő. Nagyságukat alapvetően a réteg stabilitási viszonyai határozzák meg: instabil rétegződés esetén az átkeveredés intenzívebb, a *K* együtthatók nagyobbak; stabil körülmények között pedig a gyenge turbulencia miatt kisebb kicserélődési együtthatókat használnak. A hidro-termodinamikai egyenletrendszerben a turbulens fluxusok vertikális irányú deriváltja szerepel, ami a felszínen alsó határfeltételek megadását teszi szükségessé a momentum-, a hő- és a nedvesség-fluxusra vonatkozóan. Ez a legtöbb numerikus modellben a Monin–Obukhov hasonlósági elméleten (1954) alapuló ún. *bulk formulákkal* történik. Lényege, hogy a Prandtl- vagy konstans-fluxus rétegben adott tulajdonság turbulens árama (kicserélődése) arányos a tulajdonságnak a felszín és a légkör közötti gradiensével, valamint a szélsebességgel, azaz

$$
\tau = -\rho \cdot C_M \cdot |\mathbf{v}| \cdot (\mathbf{v} - \mathbf{v}_s) = -\rho \cdot C_M \cdot |\mathbf{v}| \cdot \mathbf{v} ,
$$
  
\n
$$
F_{\theta} = -\rho \cdot C_H \cdot |\mathbf{v}| \cdot C_p (\theta - \theta_s) ,
$$
  
\n
$$
F_q = -\rho \cdot C_E \cdot |\mathbf{v}| \cdot \beta (q - q_s) ,
$$
  
\n(II.92.)

ahol az *s* index a felszíni mennyiségeket jelöli ( $v_s$  = 0), β a (talaj-vagy az óceáni) felszín telítettségét írja le, a  $C_M$ , *CH*, *C<sup>E</sup>* pedig sorrendben a momentumra, a hőre és a nedvességre vonatkozó átviteli együtthatók, nagyságukat a felszín feletti magasság, a felszín érdessége és a (bevezető fejezetben definiált) Richardson-számon keresztül a stabilitási viszonyok határozzák meg (Louis, 1979). Az elsőrendű lezárást alkalmazó modellekben a planetáris határréteg magasságának meghatározása diagnosztikai úton történik, általában a Richardson-szám kritikus értékének vizsgálatával.

A másodrendű lezárás során a másodrendű momentumokra (tehát a fluktuációk fenti korrelációjára) további prognosztikai egyenleteket írnak fel, és a harmadrendű momentumokat számítják parametrizáció útján. A 1,5-rendű lezárás esetében csak egyetlen másodrendű momentumra, a turbulens kinetikus energiára (TKE) írnak fel prognosztikai egyenletet, a többi momentumot parametrizációval kezelik (ezt a módszert alkalmazzák pl. az OMSZnál operatívan futtatott ALADIN és AROME modellben is). Ezekben a modellekben a határréteg magasságát szintén diagnosztikus úton határozzák meg. Többféle módszer létezik erre, például kiszámítható a TKE egy kritikus érték alá csökkenéséből, vagy a turbulens fluxus és a felszíni momentum-fluxus hányadosának vizsgálatával.

#### **Mikrofizika és konvekció**

A csapadékkal kapcsolatos információk (pl. a csapadék halmazállapota vagy mennyisége) az időjárás-előrejelzések lényeges elemei, ezért részletes és pontos leírásuknak nagy szerepe van a prognózisok sikerességében. Ez magában foglalja többek között a konvekció folyamatának, illetve a különböző felhő- és csapadékelemek (ún. *hidrometeorok*) keletkezésének, növekedésének, kölcsönhatásainak (azaz mikrofizikai folyamatainak) a leírását.

A felhőkben zajló folyamatok első számítógépes szimulációi még nem vagy csak nagyon leegyszerűsített módon tartalmazták a mikrofizikai kölcsönhatásokat. Az 1970-es évek második felétől kezdtek el alkalmazni olyan kétés háromdimenziós modelleket, amelyek már lehetővé tették az összetettebb leírást. Ezeknek a szimulációknak köszönhetően jelentősen bővültek a felhőkben lejátszódó kölcsönhatásokra vonatkozó ismereteink, s az 1990-es évektől kezdve a számszerű időjárás-előrejelzési modellekben elhagyhatatlan lett a mikrofizikai folyamatok parametrizációja. A leírandó folyamatok rendkívül sokrétűek: magukban foglalják a különböző felhőelemek kondenzációját, párolgását, szublimációját, fagyását, olvadását, az ütközési és egyéb növekedési mechanizmusokat, s még számos más folyamatot is. Mindezek leírása nagy számítási kapacitást igényel, ráadásul sok folyamat működése még napjainkban is nyitott kérdés, ezért a mikrofizikai parametrizációk számos egyszerűsítést tartalmaznak.

A numerikus modellekben a mikrofizikai folyamatok leírására a legelterjedtebben használt séma a momentumos vagy effektív sugár szerinti (ún. *bulk*) parametrizáció (Harrington, 2001). Ebben a közelítésben a sokféle hidrometeort néhány kategóriába csoportosítják az alakjuktól, a halmazállapotuktól és a méretüktől függően. (A hidrometeorok száma a modellekben általában 5-7, például lehetnek felhő- és esőcseppek, hó- és jégkristályok, stb.) Az egyes részecsketípusok méret szerinti eloszlását folytonos függvénnyel közelítik, többnyire az alábbi általánosított gammaeloszlás feltételezésével:

$$
n_i(D) = N_i \frac{\alpha_i}{\Gamma(\nu_i)} \lambda_i^{\alpha_i \nu_i} D^{\alpha_i \nu_i - 1} \exp\left(-(\lambda_i D)^{\alpha_i}\right) = N_i g(D) , \qquad (II.93.)
$$

ahol az *i* index az adott hidrometeor-típust jelöli, *D* a részecske átmérője (vagy ha nem gömb alakú, akkor karakterisztikus mérete), *α* és *ν* a hidrometeor típusától függő állandók, *λ* pedig az eloszlás paramétere, amit a keverési arány és a koncentráció függvényében lehet meghatározni. A méret-eloszlás ismeretében a momentumos sémákban az eloszlás különböző momentumaira írnak fel prognosztikai egyenletet; az egy-momentumos sémában például a keverési arányra (azaz *r*-re, a 3. momentumra):

$$
r_i = \frac{1}{\rho_{ref}} \int_{0}^{\infty} m(D) n_i(D) dD , \qquad (II.94.)
$$

ahol *m* a részecske tömege, amit az átmérő függvényében hatványalakban fejeznek ki; a két-momentumos sémában pedig a keverési arány mellett a koncentrációra (azaz *N*-re, a 0. momentumra):

$$
N_i = \int_0^\infty n_i(D) dD \tag{II.95.}
$$

Az egy-momentumos közelítés esetében a koncentrációt az eloszlásfüggvény *λ* paraméterének függvényében adják meg.

A fenti formulák előnye, hogy az integrálok analitikusan meghatározhatók, ezért számításuk egyszerű. A módszer hátránya, hogy a méret-eloszlásra önkényes feltételezéssel él, a részecskék közötti ütközések csak közelítőleg írhatók le, továbbá a módszer segítségével meghatározott esési sebesség is gyakran távol esik a valóságostól. A felhő- és csapadékelemek esésével, ülepedésével kapcsolatos probléma, hogy a hidrometeorok egy időlépcső alatt akár több szinten is áthaladhatnak elhagyva a kiindulási rácsdobozt. Ennek elhanyagolása instabilitáshoz vezethet, ezért figyelembevételére több módszert is alkalmaznak: például az esési sebességre valamilyen valószínűségi eloszlásfüggvényt illesztve adják meg a részecske pályáját vagy a nem-hidrosztatikus modellekben az időlépcsőt olyan kis lépésekre osztják, ami alatt a részecske esése közben már csak egy szintet lép át.

Az időjárás-előrejelzésben napjainkban egyre inkább elterjednek a nem-hidrosztatikus modellek, amelyekben a néhány kilométeres felbontásnak és a nem-hidrosztatikus dinamikának köszönhetően a konvekció folyamata explicit módon kerül leírásra. Ez a méretskála részletesebb mikrofizikai leírást igényel, ezért az elmúlt évek fejlesztéseiben előtérbe kerültek az ún. *bin sémák* (Xue et al., 2010), amelyekben a részecskék mérettartományát megközelítőleg 40 intervallumra osztják fel, és az egyes intervallumokra külön oldják meg a prognosztikai egyenleteket.

A konvekció leírása szempontjából a mozgásegyenletek harmadik komponense kitüntetett jelentőséggel bír. Ugyanis amennyiben a *w* vertikális sebesség időbeli megváltozását elhanyagoljuk az egyenletben szereplő többi taghoz képest – azaz a hidrosztatikus feltételezéssel élünk –, akkor a konvekció folyamatát csak parametrizáció útján tudjuk leírni a modellben, hiszen a vertikális sebességet a többi változó segítségével diagnosztikusan határozzuk meg. A hidrosztatikusság jó közelítéssel teljesül a nagyobb skálákon, de nincs éles felbontásbeli határ az alkalmazhatóságára. Mindazonáltal néhány km-es térskálán már nem mellőzhetjük a vertikális gyorsulás hatását, ekkor a vertikális sebesség prognosztikai változó, és a (nem-hidrosztatikus) modell képes explicit módon leírni a konvekció dinamikáját.

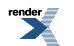

#### A numerikus időjárási modellek felépítése: tér- és időskála, adatasszimiláció, diszkretizáció, parametrizációk, valószínűségi előrejelzések, éghajlati modellezés

A konvekció parametrizációjára mind a rövidtávú, mind az éghajlati modellekben legelterjedtebben használt leírások a Tiedtke-féle (Tiedtke, 1989) tömegfluxus-sémán alapulnak. (A sémát az alábbiakban csak röviden mutatjuk be, részletesen tárgyalja például Geresdi; 2006.) Ebben a konvektív felhők hozzájárulását a nagyskálájú momentum-, hő- és nedvesség-transzporthoz egydimenziós stacionárius felhőmodell segítségével írják le. A séma a rácsdobozt három részre osztja fel: a rendezett feláramlás és a rendezett leáramlás területeire, valamint a környezetre. A felfelé irányuló tömegáram meghatározására felírt egyenletekben a zónába (az adott rácstérforgatba) való be- és kiáramlás, a kondenzáció következtében keletkező vízcseppek, valamint az ütközések nyomán keletkező esőcseppek hatását veszik figyelembe. Az esőcseppek esetében feltételezik, hogy ezek azonnal a leáramlási csatornába kerülnek. A be- és kiáramlást rendezett (átlagos) és turbulens be- illetve kiáramlás összegeként írják fel, a turbulens és a rendezett áramlásokat viszont általában egyforma nagyságúnak tételezik fel. A leáramlás az ún. *szabad leáramlási szintről* indul, ahol a telített levegőrészecskékre ható felhajtóerő lényegében negatívvá válik. A szabad leáramlási szintről lefelé induló tömegáram mintegy harmadrésze a felhőalapnál lévő tömegfluxusnak, amit a leáramlási csatornára felírt egyenletekben az esőcseppek párolgása, a levegő be- és kiáramlása módosít.

A fel- és leáramlási zóna tömegáramaira felírt egyenletek megoldásához ki kell számítani a különböző konvektív felhőtípusokra jellemző fenti (be- és kiáramlási, stb.) mennyiségeket. A Tiedtke-sémában három konvekció-típust különítenek el, s a numerikus modellben feltételezik, hogy adott cellában egyszerre csak az egyik típusú felhő van jelen:

- 1. **Áthatoló vagy mély-konvekció:** a határrétegből indul ki, s a területre advektálódó nedvesség táplálja, a nedvesség-konvergencia a felhő teljes mélységében megfigyelhető. Mély konvekció zajlik például a trópusi ciklonokban.
- 2. **Sekély-konvekció:** a felhőzet a felszínről felfelé irányuló nedvességáram hatására alakul ki, leggyakrabban a felszínről történő párolgás vagy a turbulens diffúzió eredményezi (és nem az advekció). Tipikus példái a passzátszél-övben kialakuló Cumulusok. A be- és kiáramló levegő mennyisége ebben a konvektív felhőben a legnagyobb, ami fékezi a feláramlást.
- 3. **Középszintű konvekció:** nem a határrétegben, hanem a magasabb rétegekben (a szabad légkörben) gyökerezik, a nagyskálájú felemelkedés következtében a magasban labilissá váló levegő hatására fejlődik ki. Leggyakrabban ciklonok melegszektorában, melegfrontok esős része felett alakul ki.

Az ECHAM5 általános cirkulációs modellben egy negyedik konvekciótípust is bevezettek, az ún. *hideg konvekciót*, amelynek segítségével az eredeti Tiedtke-sémánál sikeresebben tudták leírni a hideg felhőkben lezajló folyamatokat (Pfeifer, 2006). A sekély-konvekcióhoz hasonlóan ezt a típust is a felszíni párolgás indítja el, azonban a feláramlás jellegében inkább a mély-konvekcióhoz hasonlít. A modellekben a hideg konvekció azonosításának egyik kritériuma az alsó modellszint 0 ºC alatti hőmérséklete. E típus parametrizációja igényli a felhő jégtartalmának pontosabb leírását is, ezért az ECHAM5 modellváltozatban a felhővíz- mellett a felhőjég-tartalom is prognosztikai változó.

Ahogyan a mikrofizikai parametrizációknál, úgy a mély-konvekció leírásánál is fontos kutatási irány a spektrális sémák fejlesztése. Ezek segítségével explicit módon írják le a különböző Cumulus felhők teljes spektrumát és időbeli fejlődésüket: pl. egy egy-dimenziós Lagrange-i modell alkalmazásával (Wagner és Graf, 2010) közvetlenül számítják a vertikális áramlás sebességét, a csapadékintenzitást, a felhőmagasságot és felhővel való borítottságot.

### **Felszíni folyamatok**

Az óceáni és a talajfelszín folyamatai fontos hatással bírnak a légköri mozgásokra, mivel hosszú "memóriával" rendelkező alsó határfeltételekként lassú kényszerítő hatást gyakorolnak a légköri rendszerre. A jegyzetnek ebben a részében a talaj meteorológiai szempontból releváns folyamatainak parametrizációs leírásait tekintjük át röviden, az óceáni vonatkozással a II.6. fejezetben foglalkozunk.

A numerikus modellek korábbi generációinál a felszíni hő- és nedvesség-fluxusok hatását egyszerű "csöbör" modellel írták le (Manabe et al., 1965): ebben a talaj felső 15 cm-es rétegében a talajnedvesség mennyiségét a párolgás és a csapadék szabályozták, a felszíni hőmérséklet pedig diagnosztikus úton került meghatározásra zérus felszíni hőkapacitás feltételezésével. A napjainkban alkalmazott numerikus modellek ezt az egyszerű leírást messze túlhaladták: a rácsterületet a felszín típusa (pl. csupasz, növénnyel, hóval borított felszín) alapján kisebb részekre, ún. *tile*-okra osztják, ezeken külön-külön meghatározzák, majd összesítik az egyes fluxusokat. A talajt függőlegesen több rétegre tagolják, s az egyes rétegek hőmérsékletét és nedvességtartalmát prognosztikai egyenletek segítségével számítják ki, a felszín növényzettel és a hóval való fedettségét is figyelembe véve. Ilyen leírást alkalmaznak például

#### A numerikus időjárási modellek felépítése: tér- és időskála, adatasszimiláció, diszkretizáció, parametrizációk, valószínűségi előrejelzések, éghajlati modellezés

az ECMWF előrejelzéseinél használt TESSEL-sémában (Tiled ECMWF Scheme for Surface Exchanges over Land). Szemben a rövidtávú modelleknél gyakoribb 2-3 talajszinttel, az éghajlati modellekben több, általában 4- 5 réteget is megkülönböztetnek, s a növényzet és hó hatását is részletesebben írják le. Ennek oka, hogy a több réteg alkalmazása és a pontosabb sémák lehetővé teszik a szezonális jellemzők leírását, aminek a felszíni folyamatok lassú, hosszútávú hatása miatt az éghajlati modellek esetében nagyobb jelentősége van.

Azokban a modellekben, amelyekben a talaj folyamatainak leírására több talajréteget definiálnak, a felszíni és az egyes talajszintek hőmérsékletének és nedvességtartalmának időbeli fejlődését prognosztikai egyenletekkel írják le. A felszínhőmérsékletet (i) a sugárzásból származó nettó hőfluxus, (ii) a vízgőz kondenzációja és párolgása során felszabaduló (negatív illetve pozitív előrejelű) látens hőfluxus, (iii) a szenzibilis hőáram és (iv) a talaj mélyebb rétegei felől érkező hőfluxus (előjeles) összegeként határozzák meg. A látens és a szenzibilis hőáramot az előzőekben már látott (II.92.) összefüggések segítségével számítják ki, a sugárzási hőfluxus meghatározásánál pedig a sugárzási parametrizáció eredményét használják. Az egyes talajrétegek hőmérséklete az adott réteg határaira (felülről, alulról, oldalról) érkező hőfluxustól és a talaj hővezető-képességétől függ. A talajnedvesség leírásánál elkülönítik a talajban lévő víz folyékony és szilárd fázisait. A felszínhez közeli réteg nedvességét a lehulló csapadék, a felszínről történő párolgás, a hó olvadása, a felszíni lefolyás és a víz felszín alatti elfolyása határozza meg, a mélyebb rétegekben pedig a rétegek közötti diffúzió vezérli a nedvesség változásait. A talajt fedő hóréteg időbeli változásaira a modellek szintén prognosztikai egyenletet oldanak meg, amelyben figyelembe veszik a havazást, a depozíciót, az olvadást, valamint a növényzetről a felszínre hulló hó mennyiségét. A növényzeten fennmaradó hó- illetve vízmennyiséget szintén prognosztikai egyenletek segítségével számítják ki: előbbi esetében a havazási intenzitás, a depozíció, az olvadás és a szélsebesség, utóbbi esetében a hóolvadás, a vízgőz-lecsapódás és a párolgás hatásait írják le az egyenletekben.

Napjainkban már mind az időjárási, mind az éghajlati alkalmazásoknál léteznek olyan sémák, melyek a rácsterület hagyományos (csupasz talaj, hóval borított talaj, stb.) felbontása előtt átfogóbb kategóriákba sorolják a cellát, majd az egyes kategóriákra akár külön dinamikus modelleket hívnak meg. Így működik például az OMSZ-ban a rövidtávú és az éghajlati skálán egyaránt alkalmazott SURFEX (Surface Externalisée; Le Moigne, 2009) séma, amely négy felszíntípust különböztet meg: (i) tengert, (ii) tavat és folyót, (iii) vegetációt, illetve (iv) városi felszínt. A SURFEX az alaptípusokra a légköri információk felhasználásával külön kiszámítja a momentum-, a hő- és a nedvességfluxust, majd az alaptípusok területarányának függvényében összegzett fluxusokat visszaadja a légköri modellnek. Az eljárás a városi felszín hatását a TEB (Town Energy Balance) séma segítségével modellezi, ebben az épületeket és az utcákat kanyonszerűen írja le (Oke, 1987): az utat két fal fogja közre, az épületet pedig egy tetővel és egy fallal jellemzi, s mindegyik felületre három rétegben egy-egy diffúziós egyenlettel határozza meg a hőmérséklet időbeli fejlődését. A TEB számos további hatást is figyelembe vesz a városi felszín leírásánál, például az emberi hőkibocsátás hatását, a hó, a köd, a csapadék hatását vagy a sugárzás szóródási és visszaverődési jellemzőit. A tavak és folyók hatásának leírására a SURFEX a FLake (Fresh-water Lake; Mironov, 2008) modellt használja, amely két rétegben, a felszíni keveredési és az alsó ún. *termoklin* (vertikálisan homogén hőmérsékletű)rétegben írja le a hőmérséklet fejlődését, a hő és a kinetikus energia alakulását.

### **Sugárzás**

A Napból érkező sugárzás a légköri mozgások legfontosabb indukálója. A légkörbe (4 μm-nél kisebb hullámhosszú) rövidhullámú sugárzás formájában lép be, s az áthaladás során a különböző gázokról, areoszolokról, felhőelemekről illetve a felszínről visszaverődik, szóródik és elnyelődik. A felszínt elérő része a felszínt felmelegíti és infravörös (hosszúhullámú) sugárzás formájában visszasugárzódik a légkörbe, majd a jelenlevő részecskéknek és felhőknek köszönhetően bizonyos veszteséggel elhagyja azt (*II.18. ábra*).

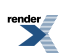

A numerikus időjárási modellek felépítése: tér- és időskála, adatasszimiláció, diszkretizáció, parametrizációk, valószínűségi előrejelzések, éghajlati modellezés

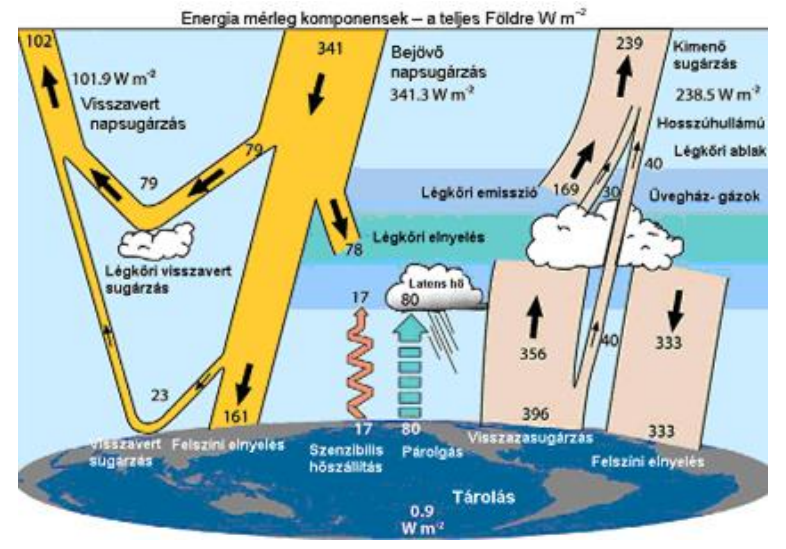

*II.18. ábra. A sugárzás útja a légkörben (Kiehl és Trenberth, 1997; Trenberth et al., 2009 nyomán). Az ábrán szereplő értékek az adott sugárzási komponens felületegységre jutó átlagértékei, mértékegységük Wm-2 .*

A sugárzás-átvitelben szerepet játszó gázok, aeroszol-részecskék, felhő- és csapadékelemek, valamint egyéb részecskék a sugárzás módosításából eredően rövid- és hosszútávon hűtő vagy melegítő hatást gyakorolnak a légkörre és a felszínre. A rövidhullámú sugárzás elnyelésében nagy szerepe van a sztratoszférikus ózonnak, valamint a troposzférikus vízgőznek és szén-dioxidnak, amelyek a sztratoszféra illetve a troposzféra melegedését eredményezik. A modellekben a vízgőz légköri aránya prognosztikai változó, az ózon és a szén-dioxid koncentrációját rövidtávú alkalmazásoknál szezonálisan és modellszintenként állandónak tekintik, éghajlati skálán viszont figyelembe veszik a szén-dioxid történelmi változásait. A rövidhullámú sugárzás visszaverésében mind időjárási, mind éghajlati skálán fontos szerepet játszanak az aeroszol-részecskék és a felhőelemek, a hőmérsékletre való nettó hatásukat tekintve azonban ezek leírása tartalmazza a legtöbb bizonytalanságot. Ez egyrészt abból ered, hogy az aeroszolok méret szerinti eloszlása és koncentrációja csak kevéssé ismert, másrészt az átvitelben fontos tényező a felhőelemek koncentrációja mellett halmazállapotuk is (vízcsepp, jégkristály, stb.), ami a felhőzeti folyamatok parametrizációjával van szoros kapcsolatban. A napsugárzás visszaverődésében a légkörben előforduló részecskéken kívül lényeges szerepet játszik még a felszín, amelynek reflexiós képességét az albedóval számszerűsítjük. A légköri gázok elnyelésének és újra-kibocsátásának köszönhetően a légköri rendszerben maradó hosszúhullámú, ún. *terresztriális sugárzásnak* hosszú távon melegítő hatása van. Ezt a hatást üvegházhatásnak nevezzük, az ezért felelős gázokat pedig üvegházhatású gázoknak. A legfontosabb üvegházhatású gázok a vízgőz, a szén-dioxid és a metán; utóbbi koncentrációját a rövidtávú alkalmazásoknál általában térben és időben konstansnak tekintik. Ezek a gázok a vízgőzt leszámítva hosszú légköri tartózkodási idejűek, így éghajlati skálán különösen fontos a velük kapcsolatos folyamatok pontos leírása.

A sugárzás légköri útjának a hőmérsékletre kifejtett hatását a sugárzási fluxusok vertikális divergenciája alapján határozzuk meg, a fluxusokat pedig a sugárzás-átviteli egyenlet megoldásával számítjuk ki külön a rövid- és a hosszúhullámú komponensre. Az egyenletnek csak nagy egyszerűsítések mellett létezik analitikus megoldása, így a meteorológiai előrejelzéseknél ezt nem alkalmazzuk. Az átviteli egyenlet megoldása során számos kisebb egyszerűsítéssel élhetünk elsősorban a megcélzott előrejelzési időskála függvényében, ami a sugárzási parametrizációk nagyszámú változatát eredményezi. Az alábbiakban a sugárzási parametrizációk alapelvét mutatjuk be, esetenként kitérve az egyes változatok főbb különbségeire.

A modellek az átviteli egyenletet a modellszintek által meghatározott légköri rétegekre külön oldják meg, melyeken belül egységnyi rácsterületre vonatkozóan állandó hőmérsékletet és az összetevőkre homogén eloszlást tételeznek fel. (Ez az egyszerűsítés elsősorban a felhőzet esetében jelenthet gondot, ahol durvább felbontás esetén a homogenitás már nem teljesül.) A rövidhullámú sugárzás hatásának kiszámításánál figyelembe veszik, hogy a beérkező sugárzás térszögének napi menete miatt a sugárzás a nap során eltérő optikai vastagságú légrétegen halad át. A rövidhullámú sugárzást felbontják lefelé és felfelé irányuló direkt és diffúz komponensre, és mindegyikre kiszámítják az oldalirányú, a zenittávolságra vonatkozó és a rétegen belüli integrált. A hosszúhullámú sugárzás leírását bonyolítja, hogy a sugárzás nem tekinthető pontszerűnek, mivel a légkörben is vannak forrásai.

A rövidhullámú átvitelnél a molekulákon és atomokon történő szóródást Rayleigh-, az aeroszolokon és a felhőelemeken való abszorpciót pedig Mie-féle leírással kezelik. A felhőzet hatásának kiszámításához szükséges tudni, hogy a különböző kiterjedésű felhők az egyes légköri rétegekben hogyan fedik át egymást. Erre a modellekben a leggyakrabban az ún. *maximális-véletlenszerű átlapolási sémát* használják, azaz a szomszédos szintek között maximális az átfedés, de a felhőmentes rétegekkel elválasztott tartományokban a felhős területek véletlenszerű elrendeződést követnek.

Az átviteli egyenlet optikai és a spektrális integráljainak kiszámításánál figyelembe veszik, hogy az egyes gázok a különböző hullámhossz-tartományba tartozó hullámokat eltérő módon nyelik el, illetve verik vissza. Ennek legegyszerűbb változata, amikor csupán egy-egy hullámhossz-tartományt tekintenek a rövid- és hosszúhullámokra, például az ALADIN modell rövidtávú változatánál alkalmazzák az ezen az elven működő Geleyn-sémát (Geleyn és Hollingsworth, 1979). Míg néhánynapos időskálán az ebből eredő hibák nem lényegesek, addig az éghajlati modellek esetében ez az egyszerűsítés már nem engedhető meg, mert hosszú távon a sugárzási folyamatok már nagymértékben befolyásolják az éghajlati rendszer egyes elemeinek viselkedését (gondoljunk az üvegházhatásra). Ezért a klímamodellekben általában részletesebb sémákat használnak több spektrális tartománnyal, például elterjedt az ún. *FMR-séma* (Fouquart–Morcrette Radiation; Morcrette, 1989), amit az ECHAM4 globális klímamodellben 4 rövidhullámú és 16 hosszúhullámú tartománnyal alkalmaznak. Mindazonáltal ezt a leírást nemcsak éghajlati skálán használják, erre bizonyíték ECMWF időjárási modellje, mely szintén több spektrális tartomány alkalmazásával végzi a számításait.

# **II.5. Valószínűségi előrejelzések**

Szűcs Mihály Horányi András

## **II.5.1. A valószínűségi előrejelzések alapjai**

Már az 1960-as évek elején, elsősorban Edward Norton Lorenz munkája alapján felismerték (Götz, 2001), hogy egyetlen meteorológiai előrejelzés sem lehet teljes anélkül, hogy ne számszerűsítenék az előrejelzésekben rejlő bizonytalanságokat (Palmer és Tibaldi, 1988). Más szavakkal azok a "kategorikus" előrejelzések, amelyek csak magát az előrejelzési értéket adják meg, sohasem tekinthetőek teljes értékűeknek, hisz nem utalnak az előrejelzési folyamat során felmerülő bizonytalanságokra. A valószínűségi előrejelzések készítése során éppen az a feladatunk, hogy számba vegyük, majd számszerűsítsük az előrejelzésekben rejlő bizonytalanságokat. Az alábbiakban először a bizonytalanságok két fő típusát írjuk le: a légkör belső tulajdonságaiból fakadó, illetve a modellezési folyamatban rejlő bizonytalanságokat. Ezek jelentőségét és kapcsolatát egy egyszerűsített egydimenziós rendszeren illusztráljuk.

Ezt követően bemutatjuk az ensemble módszert, melynek lényege abban áll, hogy a modellezési bizonytalanságok figyelembevételével nem egy, hanem több előrejelzést készítünk, és megvizsgáljuk az így kapott előrejelzések sokaságát, mely alapján következtetéseket vonunk le a várható bekövetkezési valószínűségekről. A felhasználóknak fontos megérteniük, hogy az ensemble előrejelzésekhez kapcsolódó valószínűségi információ minőségi többletet jelent a "kategorikus" előrejelzésekhez képest.

## **A légkör belső tulajdonságaiból származó bizonytalanságok**

A hibák egyik nagy csoportja a légkör belső tulajdonságaiból származik. Ezt az angol terminológia "God given error"-nak (Istentől eredő hibának) nevezi, utalva arra, hogy ezek a légkör és a kapcsolódó rendszerek belső tulajdonságai, amelyekre nem vagyunk ráhatással, de megértésükkel növelhetjük előrejelzéseink információtartalmát. Ezen bizonytalanságok megértéséhez érdemes egyszerű, nemlineáris rendszerek kaotikus tulajdonságait tanulmányozni (Tél és Gruiz, 2002). A káosz fogalmának megismerésében kiemelkedő szerepet játszó Edward Norton Lorenz amerikai meteorológus alacsony dimenzió számú, légköri modellek vizsgálata során találkozott a nemlineáris rendszerek kezdeti feltételekre való különös érzékenységével. Azt tapasztalta, hogy két, egymáshoz nagyon hasonló kezdeti feltételből indított modellintegrálás eredményei idővel egyre nagyobb mértékben különböznek egymástól mindaddig, amíg a kiindulási különbségekből fakadó bizonytalanságok teljesen el nem uralják az előrejelzést, ilyen módon korlátot szabva az előrejelezhetőségnek (Lorenz, 1963). A káosz fogalmát általában kis dimenziós rendszerekre alkalmazzák, de a légkör – mely bonyolult, turbulens rendszer – is magán hordozza a kaotikus rendszerek legfontosabb tulajdonságait, melyek az alábbiak:

• kezdeti feltételekre vonatkozó érzékenység (kis kiindulási hibák nagy előrejelzési hibákat eredményezhetnek),

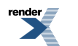

• korlátozott előrejelezhetőség,

• aperiodikusság (a rendszer sohase veszi fel ugyanazt az állapotot).

#### **A modellezési folyamat során fellépő bizonytalanságok**

A jegyzet korábbi alfejezeteiben számos, a numerikus modellek megvalósítási részleteivel kapcsolatos információ került már bemutatásra. Ezek az információk rávilágítottak arra az összetett, komoly tudományos alapokra helyezett és általában rendkívül nagy számítógépes kapacitást igénylő folyamatra, melynek végén az előrejelzés alapjául szolgáló numerikus modell produktumok előállnak. Az is világossá válhatott azonban, hogy bár az alkalmazott technikák kifinomultak, – további fejlesztésükön nemzetközi kutatócsoportok dolgoznak, és gyakorlati alkalmazhatóságuk is jelentősen és folyamatosan javul a számítógépes háttér fejlődésével – mégis számos ponton közelítésekkel dolgoznak. A valóságban megfigyelhető összetett folyamatokat a modellek nem képesek teljes részletességgel leírni, így a modellek és a modellezés egyes részletei bizonytalanságokat hordoznak, amelyek hatása megjelenik az előrejelzésekben.

A számszerű előrejelző modellek eredményei tehát mindig hibával terheltek, és a valószínűségi előrejelzések készítésénél ezeket a hibákat, bizonytalanságokat kell számba vennünk. A hibáknak ezt a kategóriáját az angol terminológia "man made error"-nak (ember szülte hibának) szokta nevezni, utalva arra, hogy ezek a hibák (bizonytalanságok) abból fakadnak, hogy a modellek csupán ember által alkotott közelítései a természet összetett folyamatainak, és természetesen tudásunk korlátozott.

Ezen modellezési hibákból származó bizonytalanságok közül a legfontosabbak:

- a kezdeti feltételek,
- a diszkretizáció (azaz a modell által leírt jelenségek rácson való megjelenítése),
- a kis skálájú folyamatok (amikor a rácsfelbontásnál kisebb skálájú folyamatokat csak közelítően vagy egyáltalán nem vesszük figyelembe), illetve
- a határfeltételek (melyek lehetnek alsó és felső peremfeltételek, valamint korlátos tartományú modellekben oldalsó peremfeltételek) kezeléséből származnak.

#### **Hibafejlődés egy egydimenziós rendszerben**

A gyakorlatban a légkör belső tulajdonságaiból, illetve a modellezési közelítésekből adódó bizonytalanságok nem különíthetőek el, hiszen a modellalkotás különböző lépései során bekerülő hibák tovább nőnek a rendszer kaotikus természetéből fakadó módon. Ennek érzékeltetésére tekintsünk egy egyszerű, egydimenziós, diszkrét rendszert, ahol *a<sup>n</sup>* rendre az *an-1*-ből kapható a következő módon:

$$
a_n = a_{n-1}^2 - p \tag{II.96.}
$$

ahol *n* a lépések száma. Ekkor a *p* = 2 esetén tetszőleges –2 < *a*<sup>0</sup> < 2 kezdeti feltétel választása mellett a rendszer nyilvánvalóan -2 és 2 közti értékeket fog felvenni.

A nem-linearitás hatásának és a rendszer kaotikus jellegének érzékeltetésére, vegyünk két alig különböző kezdeti feltételt, és vizsgáljuk, hogy a milyen értékeket vesz fel a rendszer fejlődésének első 40 lépése során ( *II.19. ábra*). Legyen az első esetben  $a_0 = 0.4$ , a második esetben pedig  $a_0 = 0.4001$ .

Ezek után az előző rendszert az első kezdeti feltétel választás mellett nevezzük valóságnak, a második kezdeti feltétel választás mellett pedig modellnek (1. modell). A 0. lépésben a valóság és a modell kezdeti feltételének különbsége becsléseink hiányosságából fakad, tehát egyfajta modellezési hibáról beszélhetünk. Ez tehát a kezdeti feltételekből adódó bizonytalanság, vagyis az adatasszimiláció hibájának fogható fel. Látható, hogy a pici különbség a nemlineáris rendszerben nagyban eltérő megoldáshoz fog vezetni, épp a kezdeti feltételekre vonatkozó érzékenység miatt, ami tehát a légkör belső tulajdonságaiból adódik.

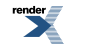

A továbbiakban definiálhatunk egy második modellt is, melyben a valóságnak megfelelő a<sub>0</sub> megválasztás mellett p becslésekor hibát vétünk, hasonlóan például a parametrizációs eljárások pontatlanságaihoz; legyen ekkor a *p* = 1,9999 megválasztás érvényes (2. modell). Végül definiáljunk egy harmadik modellt, melyben – a valósághoz hasonló módon – *p* és *a*<sub>0</sub> is hibával terheltek (3. modell). Tehát a valóság mellett három modellünk van, amelyek vagy a kezdeti feltételekben vagy a paraméterválasztásban vagy mindkét aspektusban különböznek a valóságtól.

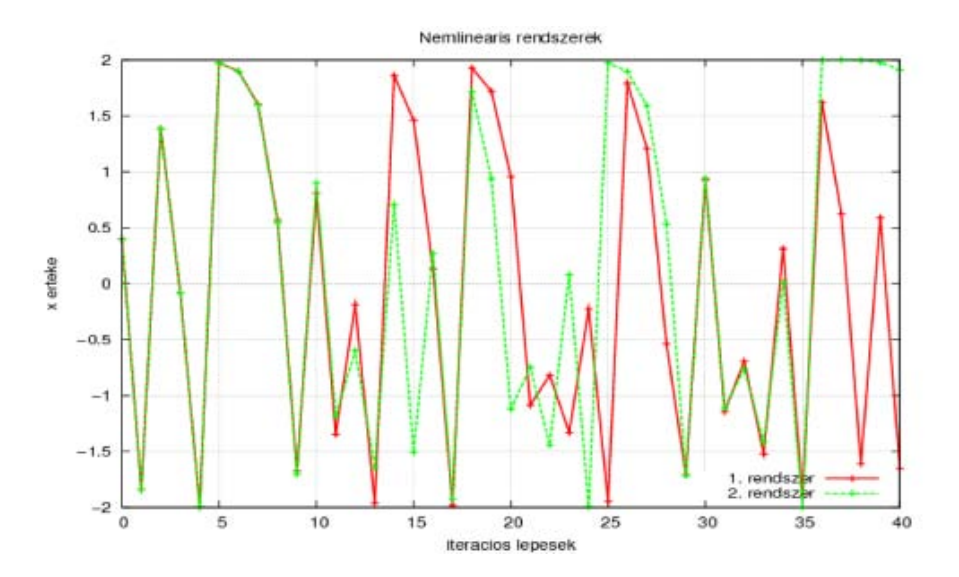

*II.19. ábra. Két olyan rendszer fejlődése, melyeket ugyanaz az egyszerű egyenlet ír le, ám kezdeti feltételeikben nagyon kis mértékben különböznek.*

A *II.20. ábra* az ún. *valóság* és a három modell értékeinek változása mutatja a rendszer fejlődésének első 40 lépése során. A *II.20. ábra* a modellek "valóságtól" vett eltérésének, azaz a hiba abszolút értékének növekedését követi nyomon. Látható, hogy az előrejelzés korai szakaszában a többféle bizonytalansággal terhelt modell hibája rendre a legnagyobb, ám a rendszer belső tulajdonságaiból fakadó bizonytalanságok gyorsan nőnek és egy idő után eluralják az "előrejelzést".

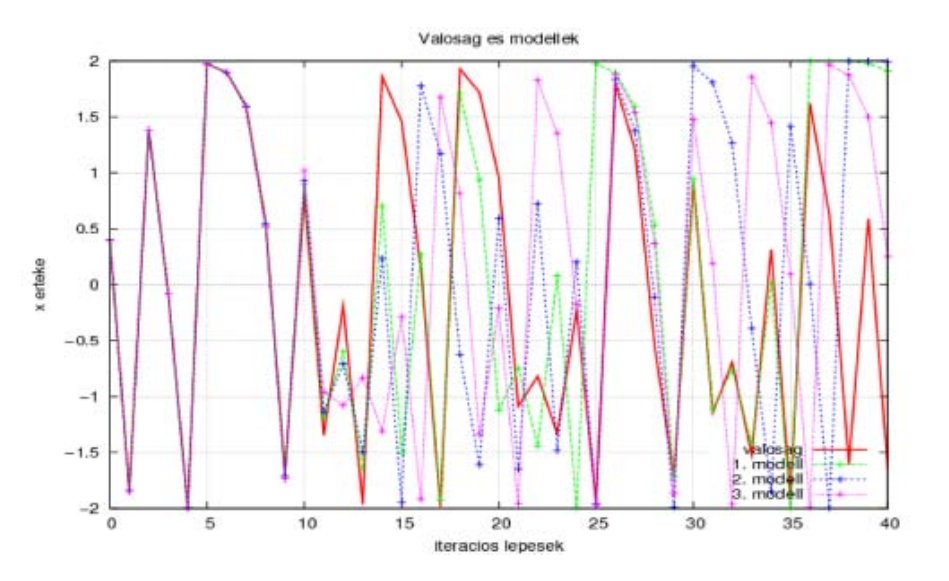

*II.20. ábra. Az ún. valóság és az attól csak nagyon kis mértékben különböző modellek fejlődésének időbeli menete. A valóságot a piros görbe reprezentálja, az 1. modellt (amely csak kiindulási állapotában tér el a valóságtól) a zöld, a 2. modellt (amely csak a paraméter megválasztásban tér el a valóságtól) a kék, a 3. modellt (amely a kezdeti feltételeiben és a paraméter választásában is eltér a valóságtól) pedig a rózsaszín.*

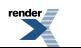

A numerikus időjárási modellek felépítése: tér- és időskála, adatasszimiláció, diszkretizáció, parametrizációk, valószínűségi előrejelzések, éghajlati modellezés

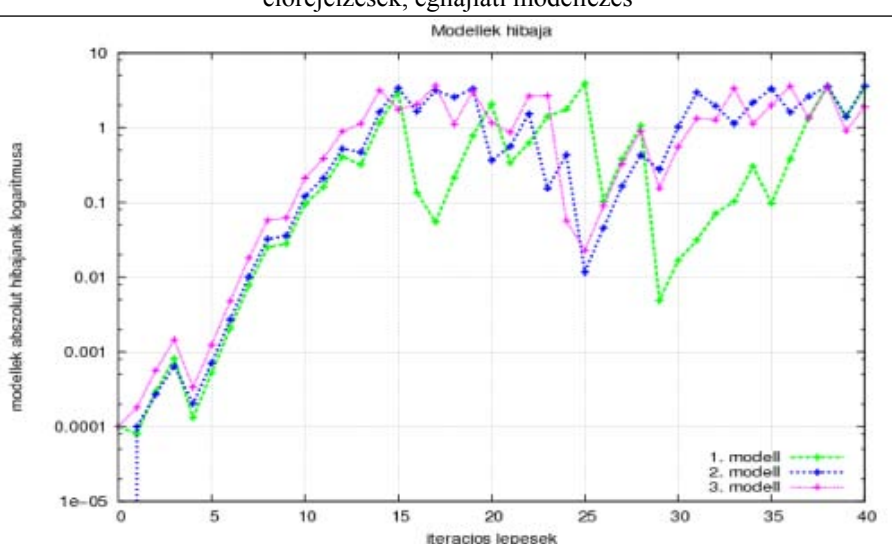

*II.21. ábra. Hiba növekedése a kezdeti feltételeikben és/vagy modell formuláikban a valóságtól csak kicsit eltérő modellekben. Az 1. modellt (amely csak kiindulási állapotában tér el a valóságtól) a zöld, a 2. modellt (amely csak a paraméter megválasztásban tér el a valóságtól) a kék, a 3. modellt (amely a kezdeti feltételeiben és a paraméter választásában is eltér a valóságtól) pedig a rózsaszín görbe reprezentálja. (Felhívjuk a figyelmet a logaritmikus skálára!)*

#### **Előrejelezhetőség a légköri modellek esetén**

Az előzőekben látott egyszerű rendszert leíró egyenlet, és a légkört leíró parciális differenciálegyenletek abban hasonlítanak, hogy mindkét rendszer nem-lineáris. A légköri modell integrálását is indíthatjuk egymáshoz nagyon közeli előrejelzésekből (azaz reprezentálhatjuk a kezdeti feltételekben rejlő bizonytalanságokat), és így az egy-egy állapothatározóra, egy-egy pontra vonatkozó előrejelzéseket például a *II.19. ábra* mintájára ún. *fáklya diagram* formájában ábrázolhatjuk (*II.22. ábra*). A légköri modellek esetén is az ilyen előrejelzések eleinte általában együtt futnak, majd idővel a közöttük lévő különbség elkezd nőni, ami az előrejelzés bizonytalanságának fejlődésére utal. Érdemes ugyanakkor megfigyelni, hogy az ábrán bemutatott példán a 2. nap reggelére vonatkozó előrejelzés sokkal bizonytalanabb, mint az ugyanaznap délre vonatkozó, azaz nem mindig teljesül a bizonytalanság monoton növekedése.

Fontos megjegyezni, hogy az ensemble előrejelzések egyes tagjai annyira eltávolodhatnak egymástól, hogy a rendszer már nem hordoz előrejelzési információt. A légkörben bizonyos rétegek és változók, jobban, míg mások kevésbé jelezhetőek előre. Például a szinoptikus skálájú folyamatok (Rossby-hullámok) leírására alkalmas 500 hPa-os geopotenciál mező könnyebben előrejelezhető, mint a felszínközeli paraméterek. Ez egyrészt azt jelenti, hogy az adott időtávra szóló előrejelzés pontosabb; másrészt azt is, hogy hosszabb időtávon keresztül marad adott hibahatáron belül. Ugyanakkor az előrejelezhetőség nagyban függ az időjárási helyzettől is: bizonyos helyzetekben nagyobb, míg máskor kisebb az előrejelezhetőség, akár ugyanarra a földrajzi területre vonatkozóan is (pl. *II.22. ábra* és *II.23. ábra* összevetése, ahol az utóbbi ábrán látható esetben az ensemble tagjai sokkal közelebb futnak egymáshoz, azaz az előrejelzési bizonytalanság kisebb, mint a másik esetben). Például anticiklonális helyzetben (amikor sokszor napról napra alig változik az időjárás jellege) általában nagyobb az előrejelezhetőség, mint a konvekcióhoz kapcsolódó zivatarok kipattanása esetén, amikor embert próbáló feladat a zivatarok pontos helyének és idejének előrejelzése.

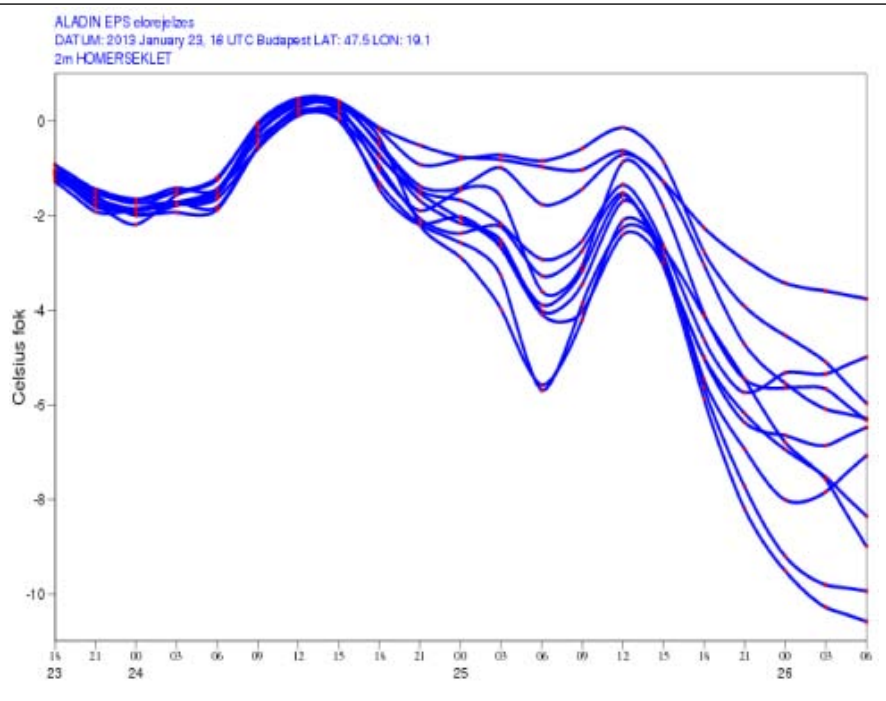

*II.22. ábra. Az Országos Meteorológiai Szolgálat ensemble rendszerében (Horányi et al., 2011) futtatott 11 modellintegrálásból származó budapesti 2 méteres 60 órás hőmérséklet előrejelzések. A modell integrálásának kezdete: 2013. január 23., 18UTC.*

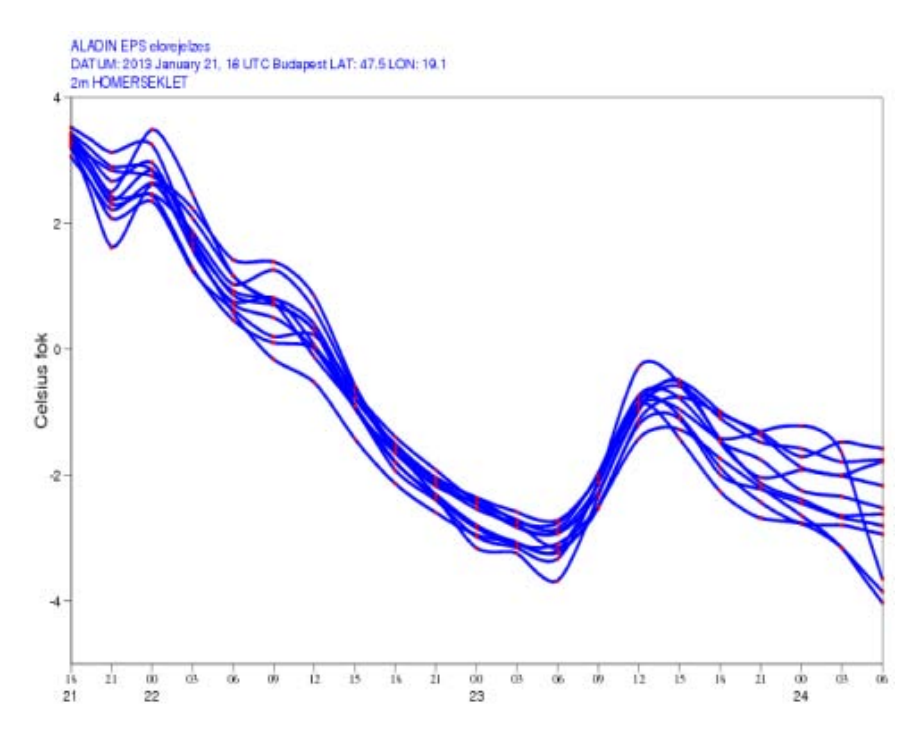

*II.23. ábra. Az Országos Meteorológiai Szolgálat ensemble rendszerében (Horányi et al., 2011) futtatott 11 modellintegrálásból származó budapesti 60 órás 2 méteres hőmérséklet előrejelzések. A modell integrálásának kezdete: 2013. január 21., 18UTC.*
### **II.5.2. Ensemble előrejelzések**

### **Az ensemble előrejelzések alapelve**

A fent leírtak alapján felmerül a kérdés, hogy miként lehet kezelni az időjárás korlátozott előrejelezhetőségének problémáját. Ugyan – a jelenlegi tudományos ismeretek mellett – általában lehetetlenség biztosan meghatározni, hogy például nyáron, két nap múlva mely településeken várható zivatar és melyeken nem, de a numerikus modellek alapján mégis többet lehet tudni annál, mint hogy ez mindig, mindenhol ugyanakkora eséllyel fordulhat elő. A cél ezért az egyes időjárási eseményekhez kategorikus igen/nem válaszok helyett valószínűségi értékeket rendelni. Ez azt is jelenti, hogy egy-egy időjárási paraméterre vonatkozó előrejelzés nem pusztán egy szám, hanem egy eloszlásfüggvény lesz.

E valószínűségi megközelítés elérése érdekében érdemes nem csupán egyetlen előrejelzést futtatni a legjobbnak ítélt kezdeti feltételből a legjobbnak ítélt beállításokkal, hanem több – kezdeti feltételeiben és az alkalmazott módszereiben – némileg eltérő modellintegrálást elvégezni. Így egyetlen előrejelzés helyett előrejelzések sokasága, más szóval együttese, idegen kifejezéssel élve ensemble előrejelzés kapható. Fontos megjegyezni, hogy legtöbbször mindegyik ensemble tag a légkör egyformán lehetséges előrejelzése, azaz minden egyes tag beválási valószínűsége ugyanaz, és ezt figyelembe vesszük a valószínűségi információk számolásánál. Bár a hagyományos szemléletmódnak megfelelően az egyetlen, nagy felbontású előrejelzést szokás "determinisztikus előrejelzés"-nek is nevezni, megjegyzendő, hogy az ensemble előrejelzés tagjai maguk is determinisztikusak, hiszen adott kezdeti feltételhez ugyanazt a modellt használva egyetlen végállapot tartozik. Mivel előrejelzések sokaságát futtatni meglehetősen költséges vállalkozás, ezért általában az ensemble tagok tér- és időbeli felbontása rosszabb, mint az ún. *determinisztikus előrejelzésé*. Noha nyilvánvalóan minél több tagból áll egy ensemble rendszer, annál jobban képes megfogni az előrejelzés bizonytalanságát, a számítógépes kapacitás ennek is határokat szab, így a gyakorlatban általában tíz és ötven között mozog az együttes előrejelzések tagjainak száma.

### **A bizonytalanságok számszerűsítésének módszerei**

Fontos megismerni azt, hogy az egyes ensemble tagok miben térnek el egymástól, azaz azt, hogy mily módon számszerűsítjük a korábban már említett belső és modellezési bizonytalanságokat. Ezeket a különbségeket ún. *perturbációk* modellre való ültetésével érjük el. A perturbációk nem lehetnek akármilyen nagyok, hibahatáron belül kell maradniuk, és az előrejelzés során fejlődő hibával összhangban kell növekedniük, hogy jól reprezentálhassák a leírni kívánt bizonytalanságokat. Az alábbiakban a legelterjedtebb perturbációs módszereket tekintjük át.

### *1.) Kezdeti feltétel perturbációk*

A kezdeti feltételek apró hibáiból fakadó bizonytalanságok becslésére több, tudományos háttérrel rendelkező módszer született. Ezek között alapvető, megközelítésbeli különbséget jelenthet, hogy vagy olyan perturbációt illesztünk a kezdeti feltételhez, mely az előrejelzés során minél nagyobb mértékben növekszik, vagy úgy akarjuk az analízist perturbálni, hogy az a leginkább összhangban legyen annak bizonytalanságával.

• **Szinguláris vektorok módszere:** A szinguláris vektorok az állapottér azon irányait mutatják meg, melyek az előrejelzés egy korai, rövid – még jó közelítéssel lineárisnak tekinthető – szakaszán egy bizonyos norma szerint a legnagyobb mértékben növekednek. Ezeket a perturbációkat szokás optimális perturbációknak is nevezni. Az eljárást az 1990-es évek elején az ECMWF-nél vezették be először. Az említett időtáv általában 12–48 óra között mozog (Buizza és Palmer, 1995).

A szinguláris vektorok elméletének megértéséhez tekintsünk egy nemlineáris dinamikai rendszer fejlődését leíró differenciálegyenlet-rendszert (Kertész, 2006):

$$
\frac{dX}{dt} = F(X) \tag{II.97.}
$$

ahol legyen *x*(*t*) az *X*(*t*<sub>0</sub>) = *x*(*t*<sub>0</sub>) kezdeti feltételhez tartozó megoldás. A kezdeti feltétel módosítható egy kicsi, *y*(*t*<sup>0</sup> ) perturbációval, így a megoldás *X*(*t*) = *x*(*t*) + *y*(*t*) lesz. A korábban leírtak szerint azt tételezzük fel, hogy *y*

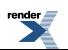

kellően kicsi, így a perturbált rendszer fejlődését leíró függvényt *x*(*t*) körül Taylor-sorba fejtve a következő egyenletet kapjuk:

$$
F(x(t) + y(t)) = F(x(t)) + \frac{dF}{dX}y(t) + y^{2}(t).
$$
 (II.98.)

Ekkor (II.97) és (II.98.) egyenletekből adódik, hogy:

$$
\frac{d(x+y)}{dt} = \frac{dx}{dt} + \frac{dF}{dX}y(t) + y^{2}(t) \tag{II.99.}
$$

ahol a másod- és annál nagyobb rendű tagokat elhanyagolva megkapjuk a perturbációk fejlődését leíró ún. *tangens-lineáris egyenletet*:

$$
\frac{dy(t)}{dt} = \frac{dF}{dX}y(t) , \qquad (II.100.)
$$

melynek általános megoldása a  $(t_0; t_1)$  intervallumon következő alakban írható fel:

$$
y(t_1) = \mathbf{M}y(t_0) \tag{II.101.}
$$

ahol **M** az ún. *propagátor mátrix*. A tangens lineáris operátor a kiindulási perturbációt egy másik időpontra vonatkozó perturbációba viszi át (azaz az operátor a perturbációk között teremt kapcsolatot). Mint azt korábban említettük, a cél – egy bizonyos norma szerint – a leggyorsabban növekvő perturbációk megtalálása, ami egyben azt jelenti, hogy a következő hányadost szeretnénk maximalizálni:

$$
\frac{\left\| \mathcal{V}(t_1) \right\|_{N}}{\left\| \mathcal{V}(t_0) \right\|_{N}} = \frac{\left\| \mathbf{M} \mathcal{V}(t_0) \right\|_{N}}{\left\| \mathcal{V}(t_0) \right\|_{N}} \tag{II.102.}
$$

Itt említhető meg, hogy az *N* normának kiemelt jelentősége van a gyakorlatban. Kézenfekvőnek tűnne az euklideszi normát választani (azaz minden egyes tagot ugyanolyan súllyal figyelembe venni), ám ekkor az állapotvektort alkotó elemek eltérő nagyságrendje miatt bizonyos változók túl nagy súllyal szerepelnének a többihez képest (pl. a hőmérséklet értékei jóval nagyobbak a nedvességhez képest). Ezért inkább energia normákat szoktak választani: a gyakorlatban a teljes energia norma terjedt el, de korlátos tartományon például a CAPE (konvektív elérhető potenciális energia; Stappers és Barkmeijer, 2008) normával is folynak kísérletek.

A norma és a skaláris szorzat itt nem tárgyalandó tulajdonságainak, illetve az adjungált operátor definíciójának köszönhetően a fenti hányados számlálója a következő módon írható át:

$$
\|\mathbf{M}y\|_{\mathcal{V}} = \langle \mathbf{M}y; \mathbf{M}y \rangle_{\mathcal{N}} = \langle \mathbf{M}^* \mathbf{M}y; y \rangle, \qquad (\text{II.103.})
$$

ahol **M**\* az **M** mátrix adjungáltja. Szintén nem részletezendő megfontolások alapján tudjuk, hogy az **M**\***M** mátrixnak létezik olyan *v*<sub>1</sub>, *v*<sub>2</sub>, ... *v*<sub>n</sub> ortonormált sajátvektor rendszere, amelyhez tartozó sajátértékek: λ<sub>1</sub>, λ<sub>2</sub>, ... *λn.* Ekkor a legnagyobb szinguláris értékhez tartozó – ún. *vezető* – szinguláris vektor mutatja az állapottér azon irányát, melynek perturbációja a legnagyobb mértékben növekszik az *N* norma szerint. Természetesen **M** magas dimenziószáma miatt a sajátvektorok megtalálása nem triviális feladat, különböző numerikus módszereket szokás használni hozzá, melyek közül a meteorológiában az ún. *Lánczos-algoritmus* a legelterjedtebb (Lanczos, 1956).

A tapasztalatok szerint a szinguláris vektorok általában a baroklin instabilitás irányába mutatnak. A gyakorlatban általában nem csak a vezető szinguláris vektort, hanem többet – pl. az első 50 darabot – használják fel, és irányukba olyan méretű perturbációkat ültetnek, melyek jó közelítéssel a kezdeti feltétel hibahatárán belül maradnak.

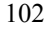

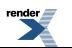

"Breeding" módszer: A szinguláris vektorokkal egy időben az amerikai NCEP-nél fejlesztették ki az ún. *breeding* (breeding = tenyésztés) módszert (Toth és Kalnay, 1997), melynek alkalmazása során a perturbációk "kitenyésztésével" keresik meg a fázistér legbizonytalanabb irányait. Kezdetben az analízisre véletlenszerű perturbációkat ültetnek, amelyek az előrejelzés során, a belső bizonytalanságoknak köszönhetően növekedni kezdenek. Bizonyos idő után ezt a megnövekedett nagyságú perturbációt visszaskálázzák a kezdeti feltételek becsült hibájának (analízis hiba) megfelelően. Ezután ezt a perturbációt egy újabb analízisre ültetik rá, és újabb előrejelzést indítanak belőle. Mindezt addig ismétlik, amíg a modell meg nem mutatja az állapottér azon irányait, amelyek az előző modellintegrálások során a legtöbb bizonytalanságot hordozták (*II.24. ábra*).

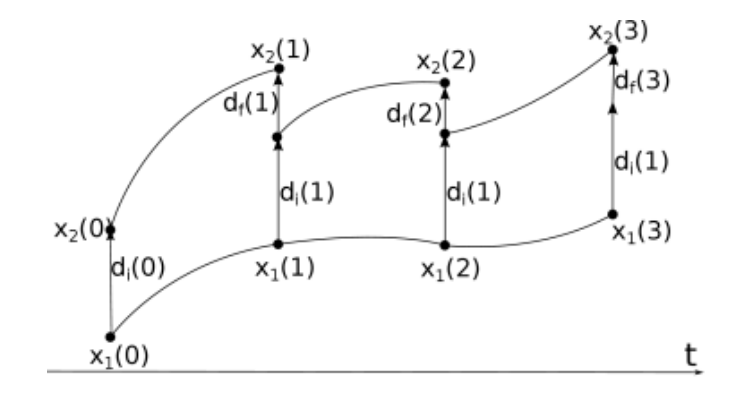

*II.24. ábra. A breeding ciklus sematikus ábrája két tag esetén. x<sup>1</sup> jelöli a perturbálatlan és x<sup>2</sup> a perturbált ensemble tag különböző időpontokban felvett állapotait. d<sup>i</sup> a kezdeti feltétel visszaskálázott perturbációit mutatja, d<sup>f</sup> pedig az előrejelzés végére kifejlődött perturbációkat.*

• **Ensemble adatasszimiláció:** Az adatasszimilációs résznél megismert módszerekkel nem csak egy, hanem több adatasszimilációs ciklus is futtatható párhuzamosan, azaz adatasszimilációk sokasága, ensemble-je készíthető (Ensemble of Data Assimilation azaz röviden EDA, Isaksen et al., 2010). Ezen adatasszimilációs ciklusok különbségét az adja, hogy a beérkező megfigyelések mindegyikét véletlenszerűen perturbálják a becsült megfigyelési hibák határán belül. Az így bekerülő perturbációk természetesen a belső bizonytalanságoknak köszönhetően az asszimiláció során tovább fejlődnek (*II.25. ábra*). Végül a módszer az állapottér azon irányait mutatja meg, melyek az analízis készítése során a legtöbb bizonytalanságot hordozzák.Az asszimilációs módszerekről szóló részben látott jelölések mellett tehát egy csupán kételemű ensemble adatasszimilációban az analízisek a következő módon számolhatók:

$$
x_{a1} = x_{b1} + \mathbf{K} \begin{bmatrix} y_1 - \mathbf{H} \begin{bmatrix} x_{b1} \end{bmatrix} \end{bmatrix};
$$
  
\n
$$
x_{a2} = x_{b2} + \mathbf{K} \begin{bmatrix} y_2 - \mathbf{H} \begin{bmatrix} x_{b2} \end{bmatrix} \end{bmatrix},
$$
\n(II.104.)

ahol *xb*<sup>1</sup> és *xb*<sup>2</sup> a két ciklus két különböző háttérmezője, *y*<sup>1</sup> és *y*<sup>2</sup> pedig a két különböző véletlenszámmal perturbált megfigyelés.

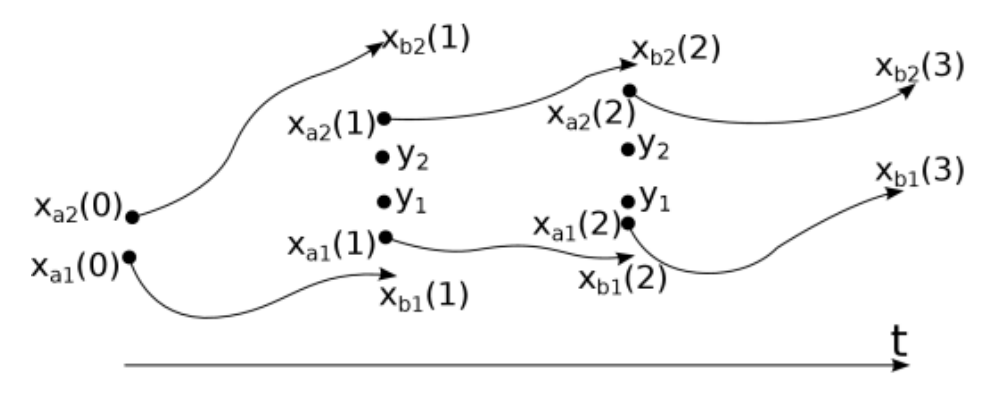

*II.25. ábra. Ensemble adatasszimilációs ciklus sematikus ábrája két tag esetén.*

*2.) A modell hibák jellemzése*

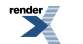

Amint az már korábban is látható volt, a modell integrálása során alkalmazott módszerek szintén számos bizonytalanságot visznek a rendszerbe. Az egydimenziós példa is azt szemléltette, hogy ezek belső bizonytalanságokkal való összekapcsolódása, hasonló hibanövekedéshez vezet az előrejelzés során, mint amit a kezdeti feltételek hibájánál láttunk. Ezért szükség van az integrálás során a modell hibájának reprezentációjára is. A gyakorlatban használt módszerek általában a fizikai parametrizációkból eredő bizonytalanságok számszerűsítését tűzik ki célul.

• **Sztochasztikus fizika:** A különböző kis skálájú folyamatok parametrizációjának hatása egy-egy állapothatározó tendenciáján keresztül kerül a modellbe. A modellintegrálás során egy-egy rácspontban, egy-egy állapothatározó  $\partial X$ 

lokális tendenciáit a dinamika (*DX*) és a fizika (*PX*) hozzájárulása határozza meg. A sztochasztikus fizika módszerének alkalmazásakor ezeket a tendenciákat, egy további δ*P<sup>X</sup>* tagon keresztül, bizonyos határokon belül perturbálják:

$$
\frac{\partial X}{\partial t} = D_X + P_X + \delta P_X \tag{II.105.}
$$

A perturbáció mérete a fizikai parametrizációk hozzájárulásától és valamilyen – korlátos tartományból választott – *r* véletlen számtól függ:  $\delta P_x = r P_x$ .

Természetesen a különböző rácspontokban és a különböző időlépcsőkben alkalmazott perturbációk mérete nem lehet független egymástól, ezek térben és időben korrelálnak egymással (Palmer et al., 2009; Bouttier, 2012).

• **Multi-fizika:** A gyakorlatban egy-egy folyamat leírására általában több parametrizációs séma is kidolgozható és alkalmazható. Ezek közül – akár időjárási helyzettől függően is – nem mindig egyértelműen eldönthető, hogy melyik a jobb, ráadásul ezeknek más folyamatok sémáival is lehetőleg összhangban kell lenniük. Így általában több, egyaránt használhatónak tekinthető parametrizációs csomag is tartozhat egy modellhez, melyek mindegyike hozzárendelhető az ensemble előrejelzés egy-egy tagjához, ilyen módon reprezentálva a modellekben rejlő bizonytalanságokat.

#### *3.) Multi-rendszerek*

A bizonytalanságok becslésére születtek meglehetősen gyakorlatias módszerek is, amelyek azt használják ki, hogy sok előrejelző központ és meteorológiai szolgálat futtat numerikus modelleket, amelyek többnyire felépítésüket és beállításaikat tekintve is igen különbözőek. Mindazonáltal a különböző modellek, illetve azok egyes részletei egy ensemble tagjainak is tekinthetők, és segítségükkel is készíthetőek valószínűségi előrejelzések. Ebben az esetben feltételezzük, hogy az egyes modellek különbségei jól reprezentálják a korábban már említett bizonytalansági palettát.

- **Multi-modell ensemble:** Több előrejelző központ, adott pontra vagy területre vonatkozó előrejelzésének sokasága képezi az ensemble tagokat.
- **Multi-analízis:** Több előrejelző központ kezdeti feltételeit felhasználva mindegyikből egy adott modellel származtatunk előrejelzéseket.
- **Multi-LBC** (LBC = "lateral boundary conditions", azaz oldalsó peremfeltételek): Korlátos tartományú modellek esetén több globális modell oldalsó peremfeltételként való alkalmazásával határozzuk meg az előrejelzési együttest, ilyen módon számszerűsítve a határfeltételekben rejlő bizonytalanságokat.

A fent leírt módszereket általában nem önmagukban szokták alkalmazni, hanem valamilyen kombinációjukat. Ez jelentheti a kezdeti feltétel perturbációs módszerek ötvözését, azok eltérő szemlélete miatt (Buizza et al., 2010), a kezdeti feltétel és a modell hiba reprezentációjának együttes használatát, vagy például korlátos tartományú rendszerekben a multi-módszerek elegyítését (Heizenreder et al., 2006; García-Moya, 2011). Itt jegyezzük meg, hogy a valószínűségi előrejelzések készítése során hagyományosan elsősorban a kezdeti feltételekben rejlő hibák számszerűsítésére koncentrálnak, ám az utóbbi években egyre inkább előtérbe került a modellhiba reprezentációjának fontossága is.

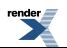

### **Az ensemble előrejelzésekből nyerhető valószínűségi információ**

Az ensemble előrejelzések készítése során tehát *N* darab numerikus modell előrejelzést készítünk, és mint említettük, többnyire nem tudunk különbséget tenni az egyes ensemble tagok között, azaz mindegyik bekövetkezése egyformán valószínű. Ezek önmagukban nem jól interpretálhatóak, hiszen a felhasználóknak nem lehet *N* darab térképes előrejelzést átadni, mint ahogy a médiában sem lehet *N* darab hőmérsékleti értéket felsorolni minden településre. Ezért újfajta megközelítésre, megjelenítési módszerekre van szükség az előrejelzések kommunikálása során.

Az egyik legelterjedtebb eszköz a fáklya diagram, mely készítésekor az összes modellintegrálásból megadjuk egy adott helyre vonatkozóan valamelyik változó időbeli menetét. Ez a diagram szerepelt már ( *II.22. ábra* és *II.23. ábra*), szemléltetve, hogyan is változik az előrejelzés bizonytalansága. Egy másik lehetséges módszer, ha egy olyan eseményt definiálunk, aminek a bekövetkeztére különösen kíváncsiak vagyunk (pl. valamilyen magasabb értéket meghaladó csapadékösszeg, fagypont alá csökkenő hőmérséklet, veszélyjelzési határértéket meghaladó széllökés). Ekkor vizsgálható, hogy az adott esemény bekövetkezését hány ensemble tag adja, azaz milyen valószínűséget rendel hozzá az ensemble rendszer. Ezek a valószínűségi értékek térképesen is ábrázolhatók, mint ahogy azt a *II.26. ábra* is szemlélteti.

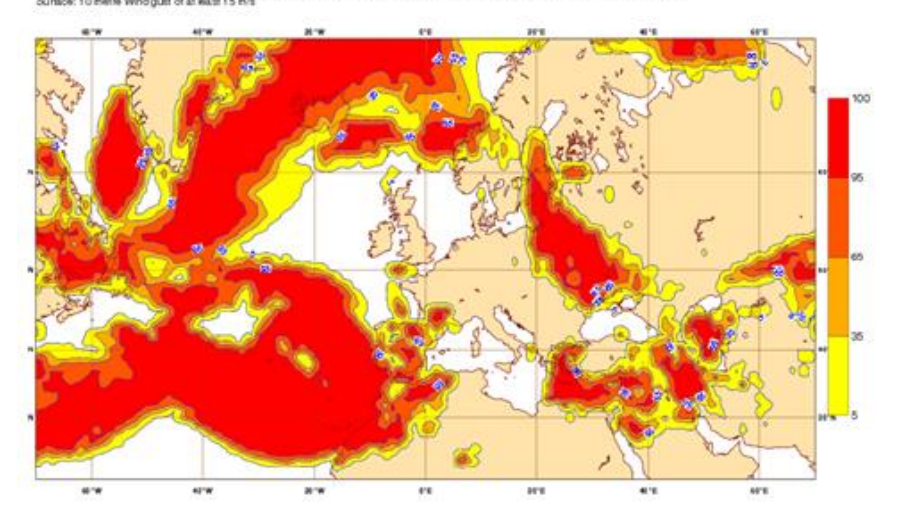

3 March 2013 12UTC @ECMWF Forecast probability 1-000-024 VT; Sunday 3 March 2013 12UTC - Monday 4 March 2013 12UTC

*II.26. ábra. A 15 ms–1-ot meghaladó 10 méteres szintre vonatkozó széllökések valószínűségi térképe az ECMWF 51 tagú ensemble rendszere alapján.*

Nem csak a valószínűségi előrejelzések interpretációja, de azok kiértékelése is összetettebbé válik, mint a hagyományos előrejelzéseké. Ha a valóságban esett az eső, és azt a modell is adta, akkor jó, ha nem adta, akkor rossz előrejelzésről beszélhettünk. Viszont mi a helyzet azzal, ha a rendszer 20 % valószínűséget ad az esőnek és esik? Az jó vagy rossz előrejelzés? A kérdést egyetlen eset alapján nem tudjuk megválaszolni, hanem statisztikára (nagyobb mintára, azaz hosszabb időszak vizsgálatára) van szükségünk. Az ensemble rendszertől azt várjuk, hogy az előrejelzett valószínűség konzisztens legyen a megfigyelésekkel, vagyis pl. azon esetek 20 %-ában essen az eső, amikor erre 20 % esélyt adott az előrejelzés. Megjegyzendő, hogy például Magyarországon átlagosan minden harmadik nap csapadékos, de ettől még az olyan előrejelzést, mely minden napra 33 % valószínűséget rendel a csapadék egzisztenciához, nem tekintjük értékesnek.

# **II.6. Klímamodellezés**

Szépszó Gabriella

## **II.6.1. Az éghajlati rendszer és modellezése**

Az éghajlat esetében már nem csupán a légköri folyamatokat tekintjük, hanem a légkör és az éghajlati rendszert alkotó másik négy ún. *geoszféra* (a felszíni és felszín alatti vizek, a szárazföld, a jégtakaró és az élővilág) kölcsönható együttesét. A légkör a földi rendszer legdinamikusabban változó eleme, a perturbációkra néhány óra-nap alatt reagál. A légköri összetevők lényeges szerepet töltenek be többek között a sugárzás-átvitelben (pl. az

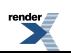

üvegházhatásban). A Föld felszínének mintegy 71 százalékát borító víz legnagyobb tömegét az óceánok képviselik. Az óceánok adott kényszerhez tehetetlenségüknél fogva nagyon lassan (évtizedek, évszázadok alatt) alkalmazkodnak. A jégtakaró (a krioszféra) két folyamatban is nagyon fontos szerepet játszik: világos színe következtében a napsugárzás jelentős részét visszaveri, illetve a benne raktározott édesvíznek köszönhetően kulcsszerepet tölt be az óceáni cirkulációs rendszer (az ún. *termohalin cirkuláció*) vezérlésében. A kontinentális felszín szintén visszaveri a napsugárzás bizonyos hányadát, illetve áramlásmódosító hatása is van. Az élővilág (a bioszféra) részei a növényzet, az állatvilág és az ember, de a dinamikus modellalkotás során leginkább csak a növényzet legfontosabb folyamatait (pl. a fotoszintézist) veszik figyelembe. A fentiekben röviden bemutatott éghajlati rendszer egyes komponensei bonyolult nem-lineáris kölcsönhatásokban állnak egymással. Működnek például olyan, ún. *visszacsatolások*, amikor adott hatás eredménye – gerjesztő vagy csillapító módon – visszahat a kiváltó hatásra. (Ilyen gerjesztő visszacsatolásra példa a hőmérséklet, a jég és az albedó kapcsolata: ha az átlaghőmérséklet emelkedik, akkor a jégtakaró olvadásnak indul. Az olvadás következtében csökkenő világos felszín már kevesebb napsugárzást ver vissza. Emiatt több napsugárzás jut le a felszínre, tovább emelve a felszínközeli átlaghőmérsékletet.)

Az éghajlati rendszer többi komponensének folyamatait a légkörihez hasonló megmaradási törvények kormányozzák, s működésük tanulmányozására ugyanúgy a numerikus modellezés eszköztára szolgáltat objektív módszert, mint az időjárás előrejelzése esetében. Az összetevők fizikai folyamatainak leírására, a komponensek közötti bonyolult kölcsönhatások és visszacsatolások jellemzésére az ún. *kapcsolt globális modellek* képesek, melyek a komplex rendszer egészét együttesen tekintik, s ezáltal leírják az éghajlati rendszer válaszát egy feltételezett jövőbeli kényszerre. Ezek a modellek tehát több modellkomponensből állnak – leggyakrabban légköri, felszíni és óceáni modellekből –, melyek mindegyike az éghajlati rendszer adott elemére érvényes megmaradási egyenleteket oldja meg.

A légköri modellek sokszínűségéről már képet kaphattunk a fejezet előző részeiben. Az óceáni modellek viszont légköri társaiktól eltérően sok hasonlóságot mutatnak egymással. A modellek az eredeti primitív egyenletrendszer megoldásán alapszanak, a függőleges mozgásegyenletnél a hidrosztatikus, a sűrűségre vonatkozóan pedig a Boussinesq-közelítést használják. Minden óceáni modell rácsponti modell, azaz a horizontális térbeli differenciáloperátorokat véges különbségek formájában írja fel, s a modellek felbontása általában meglehetősen durva: 100- 300 km. A vertikális irányban definiált koordináta-rendszer a leggyakrabban hagyományos felszínkövető rendszer, vagy izopiknikus (azonos sűrűségű) felületek által kijelölt koordináta-rendszer. A felső határfeltételeket a momentum, a látens és szenzibilis hő, valamint a csapadék fluxusai jelentik. Az óceáni modellek között a legnagyobb különbség a fizikai parametrizációs csomagokban található – leginkább a horizontális és vertikális diffúzió, valamint a keveredés leírásánál.

A modellszimulációkban a természetes éghajlatalakító folyamatok mellett figyelembe veszik az emberi tevékenység hatását is. Mivel ennek alakulását nem ismerjük egy évszázadra előre, ezért különböző hipotéziseket, ún. *forgatókönyveket* (szcenáriókat) állítanak fel, amelyek az antropogén tevékenység eltérő jövőbeli fejlődési lehetőségeit jelenítik meg. Az emberi hatást szén-dioxid koncentráció formájában számszerűsítik a modellek számára, azaz az egyes szcenáriók a légköri szén-dioxid koncentráció különböző fejlődési menetét írják le (figyelembe veszik a többi üvegházgáz koncentráció-változását is, de ezeket is szén-dioxid egyenértékben fejezik ki). Az így meghatározott ekvivalens szén-dioxid koncentráció-változása a következő évszázadra még a legoptimistább esetben is egy szigorúan monoton növekvő trendet követ (*II.27. ábra*). A forgatókönyveket rendszeresen felülvizsgálják, s az újabb mérési eredmények és tapasztalatok birtokában időről időre frissítik őket.

## **II.6.2. Regionális alkalmazások**

Napjainkra a nagy klímakutató központokban fejlesztett kapcsolt globális éghajlati modellek tudományos és technikai kidolgozottsága elérte azt a szintet, hogy ezek a modellek már képesek megbízhatóan leírni az éghajlati rendszer elemeinek viselkedését (a közöttük lévő összetett kölcsönhatásokkal együtt), továbbá jól használhatók az éghajlatváltozás planetáris jellemzőinek vizsgálatára. Komplexitásuk azonban a jelenlegi számítógépes kapacitás teljes kihasználásával sem teszi lehetővé azt, hogy kizárólagos alkalmazásukkal az éghajlatváltozás regionális vonatkozásairól pontos információhoz jussunk (térbeli felbontásuk például még ma sem haladja meg a 100 km-t). Pedig a hatásokra való felkészülés szempontjából jóval fontosabb ezek ismerete, mert a regionális változások akár ellentétesek is lehetnek a globális tendenciákkal (jó példa erre a csapadék változása). A részletek feltárására ezért ún. *regionalizációs* (leskálázási) módszerekkel élünk, amelyek segítségével az érdeklődésünkre számot tartó területen pontosíthatjuk a nagyskálájú globális információkat. A globális információk regionális finomítására három módszer ismeretes:

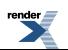

- 1. A legkézenfekvőbb lehetőség a **nagy- vagy változó felbontású globális modellek** alkalmazása. Ebben az esetben általában már csak az éghajlati rendszer központi elemének, a légkörnek a viselkedését tanulmányozzák, s a többi komponensre (például az óceánra) vonatkozó kényszereket egy durvább felbontású globális modell mezőinek felhasználásával veszik figyelembe. A változó felbontású modellek esetében a légköri modell felbontását kizárólag azon a területen növelik, amelynek éghajlati viszonyai érdekesek az adott vizsgálat szempontjából. Ezekkel a modellekkel tehát lehetséges marad a komplex rendszer globális kezelése, mindazonáltal számítógépes futtatásuk még így is rendkívül költséges, ezért alkalmazásukra továbbra is csak a legnagyobb kutató-központok vállalkozhatnak.
- 2. A **statisztikai leskálázás** a fenti módszernél jóval kevesebb számítást igényel; lényege, hogy az éghajlat múltra vonatkozó globális és regionális jellemzői között statisztikai kapcsolatot állítunk fel, majd ezt a relációt alkalmazzuk a globális modellek által szolgáltatott jövőbeli eredményekre. A múltbeli globális viszonyokról a globális éghajlati modellek, a regionális jellemzőkről pedig a mérések szolgáltatnak információt, közöttük állítják fel tehát a kapcsolatot. A módszer gyengesége, hogy alapfeltevése, miszerint a múltbeli statisztikai kapcsolatok érvényesek maradnak a jövőben is, nem ellenőrizhető, továbbá egy változó globális éghajlatot leíró rendszerben nem is tartható, mivel nem képes figyelembe venni azokat a nem-lineáris visszacsatolási mechanizmusokat, amelyek az éghajlati rendszert globális és regionális szinten is átszövik.
- 3. A **regionális éghajlati modellek** alkalmazása során olyan korlátos tartományú modelleket futtatunk, amelyek nem az egész Föld, hanem egy kiválasztott terület folyamatait jellemzik a globális modellekhez hasonló, fizikailag megalapozott módon. Ezek a modellek tehát kisebb területet fednek le, mint globális társaik, így kisebb számítógépes kapacitással és finomabb felbontáson futtathatók, aminek köszönhetőn kisebb országok kutatóközpontjai is vállalkozhatnak alkalmazásukra. A finomabb felbontás lehetővé teszi a felszíni, és azon kisskálájú folyamatok pontosabb leírását, amelyek lényeges szerepet játszanak a regionális éghajlati viszonyok alakításában.

A következőkben a regionális éghajlati modellezésről ejtünk szót, mert ez (a statisztikai leskálázással szemben) fizikai alapokon nyugvó eljárás, aminek alkalmazására Magyarországon is lehetőség nyílik. (Ma Magyarországon az ALADIN-Climate, a PRECIS, a RegCM és a REMO regionális klímamodelleket alkalmazzuk.) Ahogyan a fejezet többi részében láttuk, a korlátos tartományú modelleket néhány évtizede már eredményesen alkalmazzák a légkör viselkedésének rövidtávú előrejelzésére. Ebben a globális időjárás-előrejelző modelleknek is fontos szerep jut: az egész Földet átfogó, nagyskálájú folyamatok ugyanis a korlátos tartományú modellekben közvetett módon, tipikusan egy globális modell előrejelzésein keresztül (azaz a tartomány oldalsó határán peremfeltételként) kerülnek figyelembevételre és kényszerként fejtik ki hatásukat a regionális eredményekre. Az elmúlt közel negyed évszázad kutatási eredményei (Giorgi és Bates, 1989) azt bizonyították, hogy a korlátos tartományú modellek alkalmazása – bizonyos módosításokat követően és a megfelelő peremfeltételek beépítésével – az éghajlati skálára is kiterjeszthető.

A rövidtávú modellek átalakítása regionális klímamodellekké elsősorban a modellek fizikai parametrizációs eljárásainak módosítását követeli meg, mivel az éghajlati skálán egészen más fizikai folyamatok dominánsak, mint a néhány napos időskálán. A regionális éghajlati modellekben nagyobb hangsúlyt fektetnek például a folyamatokat vezérlő sugárzás-átvitel parametrizációjára, a lassan változó alsó határfeltételt biztosító felszíni és talajbeli folyamatok jellemzésére. Ugyanakkor már (10-25 km-es) felbontásukból adódóan is egyszerűbb sémákat használnak a csapadékképződéssel és a felhőzettel kapcsolatos kölcsönhatások leírására. A hosszútávú projekciók készítésénél az oldalsó peremfeltételeken kívül még egy további igen fontos nagyskálájú tényezővel kell számolni, amelynek rövidtávon nincs érzékelhető hatása: az emberi tevékenység hatásával. Ezt azonban csak a globális modellek képesek közvetlenül (a fent említett forgatókönyvek segítségével) figyelembe venni, a regionális modellek tehát a kényszerre adott globális "választ" skálázzák le és egészítik ki új, lokális részletekkel a kiválasztott régióra.

## **II.6.3. Az éghajlati szimulációk bizonytalanságai**

A jövőre vonatkozó globális és regionális éghajlati szimulációk többféle bizonytalanságot hordoznak magukban, melyek nemcsak jellegükben eltérők, de más-más időskálákon is fejtik ki hatásukat. Ezeknek a számbavétele ugyanolyan fontos, mint a közép-, a rövid-, vagy az ultra-rövidtávú esetben annak érdekében, hogy számszerűsíteni tudjuk őket. Az alábbiakban sorra vesszük, miből erednek az éghajlati szimulációk bizonytalanságai.

Az éghajlati rendszer fejlődésének leírása során már az éghajlatváltozás fogalmának definiálása sem egyszerű. Az éghajlati rendszernek ugyanis egyik fontos jellemzője, hogy minden külső kényszer nélkül időről időre "kilendül" az átlagostól jelentősen eltérő egyik vagy másik irányba, és akár hosszabb ideig is ebben az új állapotban marad.

(Szigorú értelemben az éghajlati rendszernek nincs "átlagos", egyensúlyi állapota, mert folyamatosan igazodik az őt érő hatásokhoz. Ez az alkalmazkodás azonban sokkal lassabb, mint a kényszerfeltételek változása, emiatt az éghajlati rendszer soha nincsen egyensúlyban, hanem mindig újabb egyensúlyi állapot felé tart.) Ezt a változékonyságot tapasztaljuk például akkor, amikor egy csapadék szempontjából rendkívülinek nem tekinthető időszakot néhány, a szokásosnál jóval szárazabb vagy nedvesebb év sorozata követ, de természetesen hosszabb, évszázados-évezredes időskálán is találunk erre példát (Götz, 2005). Ez tehát az éghajlati rendszer természetes, belső tulajdonsága (**szabad belső változékonyságának** is nevezzük), ezért mind a méréseken, mind a modellszimulációkon alapuló vizsgálatokban fontos elkülönítenünk az éghajlat "igazi", tendenciózus változásától.

Az éghajlatra hatással bíró külső kényszerek egyik legbizonytalanabb eleme az **emberi tevékenység**, mégpedig azért, mert ennek a XXI. században való alakulásáról nincs egyértelmű jövőképünk, csupán különböző (optimista, pesszimista, átlagos) feltételezéseink vannak (*II.27. ábra*). Az egyes lehetőségeket a globális éghajlati modellek számára külső kényszerként számszerűsítik, s a globális modell az éghajlati rendszer egészének válaszát szimulálja a feltételezett külső kényszerre. (Tehát az emberi tevékenység változása példa az olyan kényszerre, melynek hatását éghajlati modellek segítségével tudjuk vizsgálni és éppen ez történik napjaink gyakorlati klímamodellezési tevékenysége során.) Az elmúlt évtized tapasztalatai az emberi tevékenység alakulásáról szükségessé tették a jelenleg használatban lévő ún. *SRES* (Special Report on Emissions Scenarios; Nakicenovic et al., 2000) szcenáriók felülvizsgálatát, s a fejlődési irányhoz és ütemhez jobban illeszkedő új forgatókönyvek kidolgozását. Az IPCC ötödik helyzetértékelő jelentését megalapozó újabb globális modellfuttatások során tehát ezek helyett már az ún. *stabilizációs*(RCP – Representative Concentration Pathways; Moss et al., 2010) szcenáriókat alkalmazzák, melyeket a 2100-ra feltételezett sugárzási kényszerrel jellemeznek. A forgatókönyveken alapuló éghajlati szimulációkat éppen a külső kényszer hipotetikus volta miatt nem előrejelzéseknek, hanem *projekcióknak, másodfajú prognózisoknak* nevezzük. A kibocsátási szcenáriók bizonytalansága elsősorban a hőmérséklet esetében és hosszú távon, inkább az évszázad második felében érezteti hatását. Ezért a következő néhány évtized változásainak leírásánál gyakorlatilag nincs jelentősége a forgatókönyv-választásnak, azaz hogy milyen feltételezést teszünk az emberi tevékenység alakulására (*II.28. ábra*).

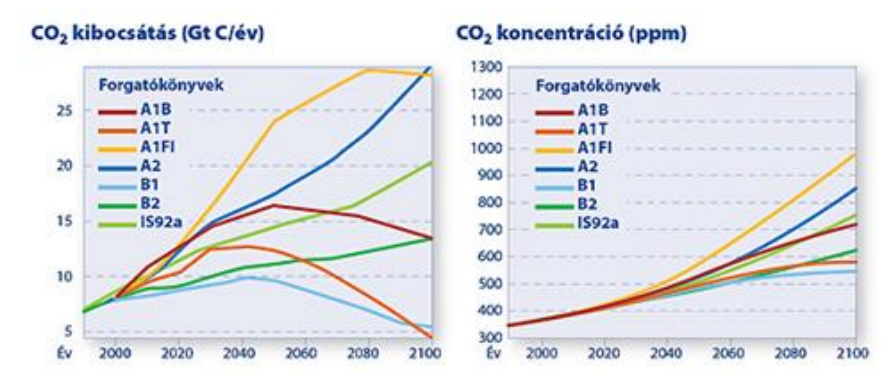

*II.27. ábra. A globális emisszió legfontosabb forgatókönyv-családjának szén-dioxid egyenértékben kifejezett kibocsátási (bal) és koncentrációs (jobb) mutatói a XXI. századra (Nakicenovic et al., 2000).*

Ahogy erre már utaltunk, az éghajlati rendszer leírására alkalmazott numerikus modellek a rövidtávú modellekhez hasonlóan közelítő módszerekkel oldják meg az egyenleteket: a diszkretizált egyenletek integrálását több időlépésben végzik el, és az egyenletrendszerben explicit módon le nem írt folyamatok hatását fizikai parametrizációk segítségével veszik figyelembe. Fizikai parametrizációt alapvetően két esetben alkalmazunk: ha a modell rácstávolságánál kisebb skálájú folyamatot akarunk figyelembe venni, illetve ha olyan folyamatot szeretnénk leírni, amelyet bonyolultságánál fogva csak egyszerűsített leírásmóddal tudunk beépíteni a modellbe (ld a II.4. fejezetet). Az utóbbi kategóriába tartoznak azok a fizikai folyamatok is, amelyeket még napjainkra sem sikerült teljes alapossággal megismerni. Például ma is az egyik legtöbb nyitott kérdést tartogató kutatási terület, hogyan módosítják az éghajlati rendszerben végbemenő változások a felhőzeti viszonyokat, illetve hogyan hatnak a felhőzet folyamatai vissza az éghajlati rendszerre. Az újonnan elért kutatási eredményeket folyamatosan beépítik a modellekbe, mindazonáltal továbbra is számos olyan terület van, ahol nagy a bizonytalanság. Amellett, hogy a parametrizációs eljárások közelítő jellegűek, gyakran ugyanannak a folyamatnak a leírására is többféle séma létezik, s az egyes modellek merőben különböző módszereket alkalmaznak. A legfontosabb, **parametrizációkon keresztül megjelenő bizonytalanságok** a csapadékképződéssel kapcsolatosak, így a csapadékszimulációk nagyfokú bizonytalansága elsősorban a modellek fejlesztése által csökkenthető (*II.28. ábra*).

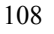

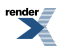

A regionális modellezés esetében a bizonytalanság lényeges összetevője, hogy hogyan írjuk le a regionális klímamodellek számára azokat a nagyskálájú információkat, melyek adott térség éghajlatában szerepet játszanak. Ez globális modelleken keresztül történik úgy, hogy a globális modellek eredményeit **határfeltételekként** vesszük figyelembe a regionális modellkísérletekben. Ugyan minden egyes globális modell az éghajlati rendszer viselkedését hivatott szimulálni, mégis (a fentiek alapján) a fizikai folyamatok leírása különböző módon történik az egyes modellekben. Ez a globális eredményekben eltérésekhez vezethet, amelyek a regionális leskálázás során tovább nőnek. A peremfeltételek hatása mellett a regionális klímamodell-eredmények nagy érzékenységet mutatnak a **numerikus modellszimulációk beállításaira** is, azaz hogy milyen területen, milyen felszíni jellemzőkkel és felbontással hajtják végre a kísérleteket.

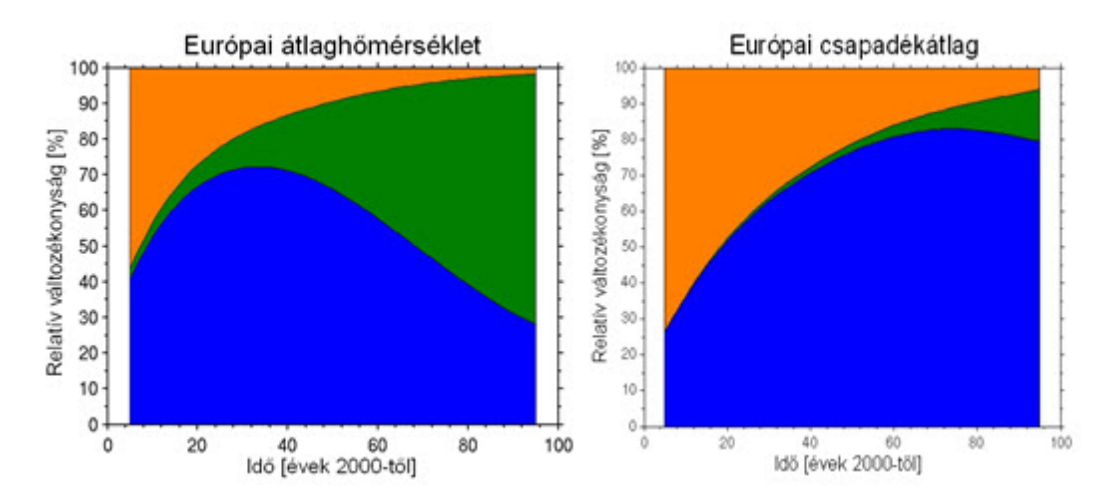

*II.28. ábra. A globális éghajlati modellszimulációkat jellemző három bizonytalansági tényező (narancs: belső változékonyság, kék: modellek eltéréseiből származó bizonytalanság, zöld: forgatókönyv-választásból eredő bizonytalanság) hozzájárulása (%-ban) a teljes bizonytalansághoz a 2000–2100 időszak során, az európai éves átlaghőmérséklet és csapadékösszeg projekciói esetében (Hawkins és Sutton, 2009, 2011).*

## **II.6.4. Az éghajlati modellek alkalmazása**

A regionális éghajlati projekciók készítése előtt elengedhetetlen annak feltérképezése, hogy az adott modell hogyan képes jellemezni egy olyan időszakot, amelyről már kielégítő pontosságú ismeretekkel rendelkezünk. Ennek azért van jelentősége, mert ezáltal képet alkothatunk a modell gyengeségeiről, valamint az eredmények alapján kitűzhetők a szükséges modellfejlesztés irányai. Tehát a modelleket természetszerűen először a múltra vonatkozóan tesztelik: azaz múltbeli időszakokra futtatják őket, majd a kapott eredményeket összevetik megfigyelési adatsorokkal. Itt jegyezzük meg, hogy az éghajlati modellek fejlesztése a speciális, hosszútávú alkalmazhatóság igénye miatt korántsem egyszerű, mert semmi biztosíték nincs arra, hogy egy, a múlt éghajlatát megbízhatóan jellemző modell hasonló minőségű projekciókat ad a változó jövőbeli éghajlat leírására.

A teszteléshez elsőként olyan regionális modellkísérleteket hajtunk végre, melyekben a határfeltételeket ún. *reanalízisek* biztosítják. Ma több re-analízis adatbázis áll rendelkezésünkre (pl. ERA-40; Uppala et al., 2005), amelyeket a múltbeli időpontokra vonatkozó rövidtávú előrejelzések és a múltra rendelkezésre álló lehető legtöbb megfigyelési információ (adatasszimilációs módszerekkel történő) ötvözésével állítottak elő. Az ilyen típusú modellkísérletek segítségével célzottan a regionális modell hibáit tudjuk számszerűsíteni, hiszen a méréseken alapuló peremfeltételek elméletileg nem hoznak hibát a szimulációba. Ezeket olyan szimulációk követik, amelyekben a nagyskálájú kényszereket már globális általános cirkulációs modellek eredményei írják le. A múltra vonatkozóan így előállított eredményeket ebben az esetben is összehasonlítjuk megfigyelési adatokkal, s mivel a regionális modellek mellett a globális modellek is hibával terheltek, ezért a kiértékelés ezek együttes hibájáról ad képet. Figyelembe véve, hogy a jövőre vonatkozóan kizárólag a globális modellek eredményeit tudjuk határfeltételként alkalmazni, ezért a jövőbeli projekciók bizonytalanságainak csökkentése és a fejlesztés összetett feladat, mert a regionális és a globális modellek párhuzamos fejlesztését igényli.

Alapvető különbség az időjárási és az éghajlati előrejelzések között, hogy míg az előbbi esetben megköveteljük, hogy a modell a lényeges időjárási eseményeket mind térben, mind időben a lehető legpontosabban tükrözze vissza, addig az éghajlati modellek esetében ez nem reális elvárás. A légköri rendszer jövőbeli állapotát egy rövid időtáv

során alapvetően a kiindulási értékek határozzák meg, és bár a kezdeti feltételek meghatározása a mai modern adatasszimilációs technikákkal már viszonylag nagy pontossággal lehetséges, a teljes pontosság soha nem érhető el (s ennek oka nem csak a modellek közelítő jellege), ami az időjárási események maximálisan néhány naposhetes előrejelezhetőségét teszi lehetővé. Éghajlati skálán ugyan a kezdeti értékek hamar elvesztik hatásukat, és a korlátos tartományra vonatkozó előrejelzési feladat egy határérték-problémává alakul, de mivel a peremfeltételeket globális modellek előrejelzései biztosítják a regionális modell számára a teljes időtáv során, ezért a tökéletes regionális eredményekhez perfekt globális modellekre lenne szükségünk. Tehát a klasszikus értelemben vett "hosszútávú előrejelezhetőség" az éghajlati modellekkel sem valósítható meg. A globális kapcsolt modellek azonban képesek leírni azokat a hosszú időskálájú – óceáni, krioszférikus, bioszférikus és egyéb – folyamatokat és kölcsönhatásokat, amelyek az egész Föld cirkulációjára és éghajlatára lassú kényszerítő hatással bírnak, és ezáltal segítségükkel meghatározhatók az éghajlati rendszer viselkedésének aszimptotikus jellemzői.

Tehát az éghajlati rendszer leírására alkalmazott hosszabb időskálán a klímamodellek eredményeit mint statisztikai sokaságot kell tekintenünk, ahol nincs jelentősége annak, hogy adott előrejelzés melyik konkrét időpontra vonatkozik, s a modellek megbízhatóságát aszerint osztályozzuk, hogy a kiválasztott időszak átlagos éghajlati viszonyait milyen pontossággal képesek visszatükrözni. Ehhez persze a vizsgált időszak hosszának megválasztása is lényeges. A Meteorológiai Világszervezet ajánlása szerint az éghajlat csak hosszabb, több évtizedes időskálán értelmezhető, ezért a modellek eredményeit általában 30-éves időszakokra vizsgáljuk. Mindez természetesen a hagyományos kiértékelési módszerek újraértelmezését is szükségessé teszi: az éghajlati szimulációk esetében – ellentétben a rövidtávú előrejelzésekkel – nem az egyes meteorológiai változók pillanatnyi értékeit hasonlítjuk össze a megfigyelésekkel, hanem hosszú időszakokra számított éves vagy évszakos várható értéket, szórást, sűrűségfüggvényt és egyéb statisztikai jellemzőket vizsgálunk. A validációhoz a technikailag egyszerűbb összehasonlítás érdekében általában olyan mérési adatbázisokat használnak, melyeket többnyire meteorológiai interpolációs eljárásokkal a felszíni állomási adatsorok felhasználásával állítanak elő. (Ilyen például az európai mérési adatokra támaszkodó E-OBS rácsponti adatbázis; Haylock et al., 2008; vagy a Kárpát-medencére rendelkezésre álló megfigyelési információk összegyűjtésével, homogenizálásával és interpolációjával előállított CARPATCLIM adatbázis; Lakatos et al., 2013).

A modellek a valós folyamatokat közelítések útján írják le, ezért az eredmények szükségszerűen kisebb-nagyobb hibával terheltek. A validációs vizsgálatok során feltárt modellgyengeségek elfogadható mértékűre csökkentéséhez is több évtizedes kutató-fejlesztői munka szükséges. A szisztematikus hibák kiküszöbölése érdekében ezért a jövőbeli eredményeket nem önmagukban, hanem a modellek saját referencia-időszakához viszonyítva értelmezzük – tehát változásokat adunk meg (noha a modellek hibája nem feltétlenül lesz időben állandó). A SRES forgatókönyvekkel készített modellszimulációk eredményeinek kiértékelésénél olyan referencia-időszakot van értelme választanunk, amely legfeljebb 2000-ig tart (pl. 1961–1990, 1971–2000), mert utána a szimuláció már csak projekcióként értelmezhető. Ugyanis a modellekben az emberi tevékenység figyelembevétele technikailag úgy történik, hogy a modellszimulációk 2000-ig tartó szakaszában a mért szén-dioxid koncentráció értékeket építik be, azon túl pedig az említett hipotetikus forgatókönyvet tekintik. A legtöbb klímamodellezéssel foglalkozó szakember általában az 1961–1990 időszakot veszi alapul, mert a modell így mutat megfelelően szignifikáns, nagy változási jelet a XXI. századra vonatkozóan. Ugyanakkor ennek a régebbi referenciának a használata a jelenhez képest némileg eltérő változást mutathat. (Említettük, hogy a modelleredményekben fontos elkülöníteni a valós változást az éghajlat természetes változékonyságától. Ennek eszköze a szignifikancia-teszt, amikor a mért vagy a szimulált idősoron olyan statisztikai vizsgálatot – például t-próbát – hajtunk végre, mely megmutatja, hogy a kapott változásérték miként viszonyul az adatsor szórásához – azaz az éghajlatváltozási jel a "zajhoz".)

## **II.6.5. Az éghajlati szimulációk eredményeinek felhasználása**

A jövőbeli tendenciák megismerésére vonatkozó várakozások az elmúlt években egyre sürgetőbbek lettek, és ennek kapcsán szembe kellett nézni azzal a kérdéssel, hogyan lehet a projekciókban jelenlévő bizonytalanságot úgy számszerűsíteni, hogy azok a gyakorlati igényeket is kielégítsék. Minden egyes forgatókönyv figyelembevételére és minden modell adaptálására még a komolyabb számítógép-parkkal rendelkező, nagyobb intézetekben sincsen elegendő kapacitás. Ezért nagy jelentőséggel bírnak azok a nemzetközi projektek, amelyek keretében a résztvevő országok intézményei közösen valósítják meg, s értékelik ki a modellprojekciókat (természetesen továbbra is szem előtt tartva a validáció és a modellfejlesztések már említett szükségességét). A PRUDENCE (Prediction of Regional scenarios and Uncertainties for Defining EuropeaN Climate change risks and Effects; Christensen et al., 2007) és az ENSEMBLES (van der Linden és Mitchell, 2009) a legfontosabb olyan európai projektek, amelyek célkitűzése

a projekciók bizonytalanságának alapos elemzése volt. Ezt több regionális és globális klímamodell futtatásával, különböző kibocsátási forgatókönyvek figyelembevételével valósították meg.

Az elmúlt évtizedben hazánk már nemcsak felhasználja a különböző éghajlati központok és modellezési együttműködések eredményeit, de több európai projektben való részvételével bekapcsolódott a regionális klímamodellezés nemzetközi fejlesztési hálózatába. Az Országos Meteorológiai Szolgálatnál és az Eötvös Loránd Tudományegyetem Meteorológiai Tanszékén több regionális klímamodell hazai adaptálására is sor került, amelyek segítségével lehetőségünk nyílik reális becslést adni a Kárpát-medencében az elkövetkezendő néhány évtizedben várható éghajlatváltozás tendenciáira (Horányi et al., 2011).

Az éghajlati modellek az éghajlatváltozás meteorológiai vonatkozásairól nyújtanak információt, az alkalmazkodás szempontjából viszont sokkal fontosabb ezek társadalmi, gazdasági, ökológiai és egyéb hatásainak vizsgálata. Elemzésükhöz objektív hatásvizsgálatok szükségesek, amihez a klímamodellek számszerű adatai tudnak kiindulást nyújtani. A hatásvizsgálatok nemzetközileg elfogadott módszertana (*II.29. ábra*) az alábbiakban foglalható össze röviden:

- A klímaváltozás hatásaira való felkészülés előkészítéséhez kulcsfontosságú a változások irányának és várható mértékének ismerete, azaz mindenféle adaptáció **kiindulásául az ezt megalapozó számszerű meteorológiai információknak kell szolgálnia**. A gyakorlatban ez azt jelenti, hogy számszerű éghajlati modellek segítségével szimulációkat végzünk a jövőbeli tendenciák megismerésére.
- Az éghajlati szimulációk számos bizonytalansággal terheltek, ezért a meteorológiai adatokra épülő objektív hatásvizsgálatokat a bizonytalanságok **valószínűségi alapú** figyelembevételével kell elvégezni. A regionális éghajlati modellek eredményei már tartalmazzák az emberi tevékenység társadalmi–gazdasági összetevőinek globális szintű bizonytalanságát, és az erre adott éghajlati válasz regionális szintű klimatikus-meteorológiai bizonytalanságát. Az éghajlatváltozási hatásvizsgálatok végrehajtása során ezek mellett figyelembe kell venni a hatásvizsgálati és az (alábbi pontban szereplő) utó-feldolgozási módszerek bizonytalanságait is.
- Az éghajlati modellek nyers outputjai gyakran nem rendelkeznek azzal a térbeli részletességgel, illetve közvetlenül nem tartalmazzák azokat a változókat, amelyek a hatásvizsgálatok elvégzéséhez szükségesek. Emiatt olyan speciális, fizikai alapokon nyugvó **dinamikai vagy statisztikai leskálázási módszerekre** van szükség, melyek kapcsolatot teremtenek a speciális igények és a nyers modelleredmények között.
- Az éghajlatváltozás hatásainak kutatása tehát a fenti számszerű, valószínűségi adatokra támaszkodik, és a hatásvizsgálatok szintén valószínűségi jellegű **eredményebeépítésre kerül a különböző döntéshozatali folyamatokba**. A fenti módszertant követve a döntéshozatal mindvégig objektív, tudományos eredményekkel igazolható mechanizmus marad.

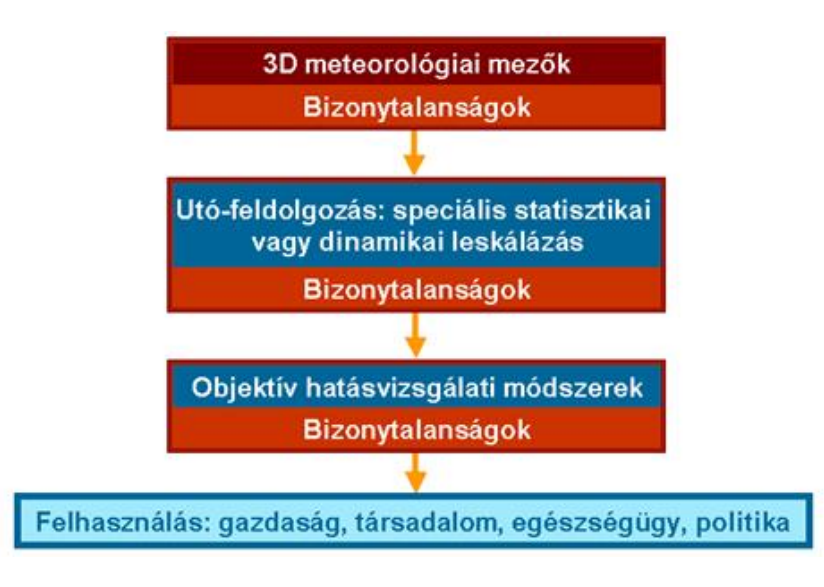

*II.29. ábra. Az éghajlatváltozási hatások objektív leírásának módszertana.*

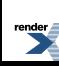

# **II.7. Összefoglalás és kitekintés**

Horányi András Szépszó Gabriella

A jegyzet II. fejezetében áttekintettük a számszerű előrejelzések elméleti hátterét, részletesen bemutattuk a hidrotermodinamikai egyenletrendszer numerikus megoldásának különböző módszereit: az adatasszimilációt, a diszkretizációs módszereket, a parametrizációs eljárásokat, az ensemble előrejelzések és az éghajlati modellek jellemzőit. A továbbiakban kitekintést adunk a numerikus prognosztika aktuális, illetve jövőbeli fejlesztési irányairól.

Ahogyan azt a II.2. fejezetben láthattuk, a számszerű előrejelző modellek kezdeti feltételeit általában mérések és rövidtávú modell-előrejelzések (háttér) optimális kombinációjával állítjuk elő, hiba kovariancia mátrixok segítségével figyelembe véve ezeknek az információknak a megbízhatóságát. A Kalman filter (KF) alkalmazása elvi lehetőséget biztosít a háttér időjárási helyzettől függő súlyának meghatározására. Az időjárási modell alkalmazások esetében viszont nem lehetséges a KF alkalmazása, mert a háttér hiba kovariancia mátrix időbeli fejlődését leíró egyenlet megoldása az állapotvektor nagy mérete miatt rendkívül költséges. A dimenziócsökkentésre az ún. *ensemble Kalman filter* (EKF) ad lehetőséget. A módszerrel a háttér hiba kovariancia mátrix időbeli fejlődését úgy írjuk le, hogy egy kis elemszámú előrejelzési együttest képezünk az aktuális időpontra vonatkozóan, s a tagok egymástól vett eltéréseit mintaként használjuk az aktuális háttér hiba kovariancia mátrix számításához. A legfontosabb nyitott kérdések ezen a területen a következők:

- Hogyan állítsuk elő az EKF előrejelzési együttes tagjait, hogy eltéréseik jól reprezentálják az előrejelzési hibákat (tehát a kezdeti feltétel hibájának fejlődését és a modell hibát)?
- Mekkora előrejelzési együttesre van szükségünk ahhoz, hogy a háttér hiba kovariancia mátrix elemeit megfelelő pontossággal tudjuk becsülni?
- Hogyan lehet (lehetséges-e) ugyanazt a perturbáció-generáló eljárást alkalmazni a realisztikus háttér hibák származtatására (ld. az adatasszimilációnál leírtakat) és az ensemble előrejelzések készítésére? Amennyiben erre a kérdésre igen a válasz, akkor sikeresen összekapcsolhatóak az adatasszimilációs és ensemble előrejelzési technikák teljes konzisztenciát biztosítva egymás között.

A meteorológiai előrejelzések felhasználhatóságához alapvető fontosságú, hogy időben elkészüljenek, emiatt a gyors modellintegrálás elengedhetetlen. A modellek futtatása a meteorológiai szolgálatoknál nagyteljesítményű szuperszámítógépeken, több processzoron történik, ahol a processzorok egymás memóriájával üzenetküldésen keresztül kommunikálnak. Hogy adott modell végrehajtási sebessége hogyan változik a processzorszám növelésével, azt a modell "skálázódása" határozza meg. Ez a kapcsolat bizonyos processzorszám felett már nem lineáris, sőt, előfordulhat, hogy a teljesítmény a processzorszám növelésével egyáltalán nem nő, mert ilyenkor a modellfutás során a processzorok közötti kommunikációra fordított idő összemérhetővé válik a tényleges integrálási műveletek párhuzamosításával nyert idővel. A probléma nem pusztán számítástechnikai nehézség, ugyanis a modellek egyes részleteit is újra kell gondolni az optimális megoldás eléréséhez, ami elsősorban a modellek numerikus sémáit érinti. Tekintettel az ún. *massively parallel* típusú számítógépek elterjedésére (amikor a számítógépeknek nemcsak 30-200, de többszáz-többezer osztott-memóriás processzora van), a skálázhatóság kérdése a meteorológiai modellek dinamikai részeit fejlesztő szakemberek egyik legfontosabb közeljövőbeli kihívása.

Az időjárás-előrejelzést tekintve az ensemble módszer alkalmazása először a közép-, majd a rövidtávú előrejelzéseknél terjedt el. Napjainkban a számítási kapacitás növekedése és az elmúlt évek modellfejlesztései következtében egyre szélesebb körben alkalmazzák a nem-hidrosztatikus modelleket a veszélyes időjárási jelenségek előrejelzésében. Ezeknél a rövid idő- és kis térskálájú folyamatoknál azonban az előrejelzési hiba növekedése olyan gyors, hogy a bizonytalanságok hagyományos eszközökkel (a felbontás növelésével, a modellekben alkalmazott adatasszimilációs és parametrizációs eljárások fejlesztésével, a modell-felszín fiziográfiai tulajdonságainak pontosításával) csak bizonyos határig csökkenthetők. Ezért a korrekt ultra-rövidtávú előrejelzésekhez már semmiképpen sem kerülhető meg a bizonytalanságok számszerűsítése. A középtávú előrejelzések esetében a valószínűségi információkat elsősorban gazdasági döntések meghozatalához használják, s a megfelelő lépések megtételére elegendő idő áll rendelkezésre az előrejelzések kiadása és az előrejelzett események bekövetkezése között. Ultra-rövidtávon elsősorban az élet- és vagyonvédelmet szolgálják az előrejelzések, ahol a késlekedés súlyos, pénzben nem mérhető következményekkel járhat, ezért a szélsőséges események esetleg kis valószínűséggel, de korán megjelenő előrejelzése az ensemble technika révén felértékelődik. Meg kell jegyezni azonban, hogy a "valószínűségi" szemlélet sajnos még a meteorológus társadalomban sem terjedt el igazán, ezért az ensemble

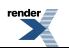

előrejelzések optimális alkalmazása (különös tekintettel az ultra-rövidtávú skálára) komoly kihívást jelent mind a meteorológusok, mind az egyéb felhasználók számára.

A számszerű előrejelző modellek felbontás-növekedésének – mint fentebb láthattuk – határt szab az előrejelezhetőség (azaz egyre nehezebb a horizontális felbontás növelésével pontosabb előrejelzéseket szolgáltatni). Mindazonáltal ez a megállapítás elsősorban a lokális modellekre igaz, amelyek a néhány km-es térskálán dolgoznak, és egyelőre még nem vonatkozik a globális numerikus modellekre, ahol érdemes tovább növelni a horizontális felbontást az előrejelzések további javításának reményében. A globális modellek esetében tehát a fejlesztések fő iránya az, hogy ezek a modellek is elérjék a nem-hidrosztatikus skálát és képesek legyenek a kisebb skálájú folyamatok sikeres modellezésére is. Ez a fejlesztési irányvonal – figyelembe véve a korábban már említett számítógép-architektúrában való változást is – komoly kihívást jelent a modellek dinamikáját fejlesztő szakemberek számára, arról nem is beszélve, hogy egy globális modell nem-hidrosztatikus változatának futtatása komoly számítógépes kapacitást igényel (s ezért is tekintenek például olyan modell-Földet, melynek a mérete jóval kisebb, mint a valós Földé, ily módon csökkentve a tesztekhez szükséges számításigényt). A nem-hidrosztatikus skála megközelítésére az éghajlati modellek esetében is folynak kutatások, jóllehet a hosszú klíma-szimulációk elvégzése még hatalmasabb számítási kapacitást igényel (viszont legalább a végrehajtási időkényszer nem olyan szigorú). Az éghajlati alkalmazásra is szánt globális nem-hidrosztatikus ICON modellt a hamburgi Max Planck Intézet és a Német Meteorológiai Szolgálat fejleszti (Giorgetta et al., 2009), azonban a modell jelenleg még "csak" időjárási modellként fut. Az ICON az összenyomhatatlan nem-hidrosztatikus egyenleteket oldja meg nagy felbontáson, s számításait ikozahedrális rácson végzi, ami kiküszöböli a rácsponti modellekben egyébként gondot okozó pólusproblémát, és egyszerűvé teszi a felbontás adott tartományon való finomítását. A regionális klímamodellezésben már a gyakorlatban is megkezdődött a nem-hidrosztatikus modellváltozatok tesztelése és alkalmazása. Európában a spektrális HARMONIE-Climate modellel folynak kísérletek elsősorban a Svéd Meteorológiai Szolgálatnál (Lindstedt, 2012).

Speciális kihívást jelent a középtávú és az éghajlati skálájú előrejelzések között átmenetet képező szezonális előrejelzések fejlesztése, melyeknek az éghajlati rendszer lassan változó (pl. óceáni) komponensei adnak bizonyos előrejelezhetőséget. A gyakorlatban a közepes szélességeken a kontinensek belsejében (például Európa nagy részén és így Magyarországon is) ez a fajta előrejelezhetőség igen korlátozott, azonban például az afrikai és ázsiai kontinens számos részén van prognosztikai értéke a szezonális előrejelzéseknek. Ez azért érdekes, mert itt található a zömében mezőgazdasági termelésből élő fejlődő országok többsége, amelyek számára gazdasági és egyéb sérülékenységük miatt elsődleges az évszakos változékonyságra való felkészülés. Ez a Meteorológiai Világszervezet klímapolitikájában is megmutatkozik, mely az éghajlati modellekkel szemben nagyobb támogatást ad a szezonális előrejelzések fejlesztésének.

A légköri előrejelzésekben a legnagyobb bizonytalanságot a felhő- és csapadékképződési folyamatok leírása okozza (Geresdi, 2005). Különösen igaz ez az éghajlati modellek esetében, amelyek ma tipikus felbontása többnyire nem teszi lehetővé, hogy ezeket a kölcsönhatásokat a lehető legpontosabban, azaz explicit módon vegyék figyelembe, mert az rendkívüli számításigénnyel járna. Ennek áthidalására szolgál az ún. *szuperparametrizáció*: a légköri modell egységnyi rácsterületeit további cellákra osztják fel, s mindegyikre futtatnak egy olyan dinamikus modellt, amely kimondottan a felhőfizikai folyamatok pontosabb leírására alkalmas (erre az angol nyelvű szakirodalomban *cloud resolving model*-ként hivatkoznak). Az új cellák méretskálája most már km-es nagyságrendű, amelyen ezek a modellek explicit módon képesek leírni a felhőborítottságot, a különböző típusú és kiterjedésű felhők átfedési jellemzőit, a konvektív rendszereket és egyéb felhőfizikai folyamatokat, majd a számítások végeztével eredményeiket az eredeti rácsterület középpontjában adják át a légköri modellnek. A felhőzet-leíró modelleket két- vagy háromdimenziós változatban alkalmazzák: előbbi esetben a kis cellák között nincsen kapcsolat, míg a háromdimenziós változat teljesebb leírást tesz lehetővé (Randall et al., 2003). A megvalósítás számításigénye nagyságrendekkel kisebb, mintha a teljes modellben hasonló felbontáson írnánk le a felhőfizikai folyamatokat, mindazonáltal a módszert csak a többezer processzoros számítógépek mostanában kezdődő elterjedésével használják szélesebb körben.

A fentiek, illetve a korábbi fejezetek alapján láthattuk, hogy milyen szerteágazó és érdekes a numerikus modellek és a numerikus prognosztika világa, s az elmúlt évtizedekben tapasztalt hatalmas fejlődés ellenére még számos probléma vár megoldásra a szakemberek számára. Bízunk abban, hogy ez a jegyzet felkelti az egyetemi hallgatók érdeklődését, akik esetleg ennek alapján késztetést éreznek a már megoldott problémák elsajátítása mellett a nyitott problémák megoldására is.

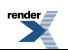

## **Köszönetnyilvánítás**

A szerzők ezúton mondanak köszönetet *Kullmann Lászlónak* a fizikai parametrizációk leírásában nyújtott segítségéért és hasznos észrevételeiért. Szintén köszönetünket fejezzük ki *Weidinger Tamásnak* a szöveghez tett javaslataiért. Végezetül szeretnénk köszönetet mondani közvetlen kollégáinknak, akik elviselték és ezáltal lehető tették, hogy a szerzők elkészítsék a numerikus prognosztika elméletével foglalkozó jelen fejezetet.

# **Felhasznált irodalom**

André K., 2012: Digitális filter inicializáció vizsgálata meteorológiai modellek segítségével. BSc szakdolgozat, Eötvös Loránd Tudományegyetem, Budapest.

Asselin, R.A., 1972: Frequency filter for time integrations. Monthly Weather Review 100, 487–490.

Beljaars, A., Bechtold, P., Köhler, M., Morcrette, J.-J., Tompkins, A., Viterbo, P., Wedi, N.P., 2004: The numerics of physical parametrization. In Proceedings of ECMWF Workshop on Recent Developments in numerical methods for atmosphere and ocean modelling, Reading, UK, 113–134.

Bouttier, F., Courtier, P., 1999: Data Assimilation concepts and methods. ECMWF Lecture Series (Data assimilation and use of satellite data), pp. 72. [http://www.ecmwf.int/newsevents/training/lecture\\_notes/pdf\\_files/ASSIM/Ass\\_cons.pdf](http://www.ecmwf.int/newsevents/training/lecture_notes/pdf_files/ASSIM/Ass_cons.pdf).

Bouttier, F., Vié, B., Nuissier, O., Raynaud, L., 2012: Impact of Stochastic Physics in a Convection-Permitting Ensemble. Monthly Weather Review 140, 3706–3721.

Buizza, R., Palmer, T.N., 1995: The singular-vector structure of the atmospheric global circulation. Journal of the Atmospheric Sciences 52, 1434–1456.

Buizza, R., Leutbecher, M., Isaksen, L., Haseler, J., 2010a: Combined use of EDA- and SV-based perturbations in the EPS. ECMWF Newsletter 123, 22–28.

Charney, J.G., 1948: On the scale of atmospheric motions. Geofys. Publ. 17, pp. 17.

Charney, J.G., 1955: The use of the primitive equations of motion in numerical prediction. Tellus 7, 22–26.

Charney, J.G., Fjørtoft, R., von Neumann, J., 1950: Numerical Integration of the Barotropic Vorticity Equation. Tellus 2, 237–254.

Courant, R., Friedrichs, K.O., Lewy, H., 1928: Über die Partielen Differenzengleichungen der Mathematischen Physik. Mathematische Annalen 100, 32–74.

Davies, H.C., 1976: A lateral boundary formulation for multi-level prediction models. Quarterly Journal of the Royal Meteorological Society 102, 405–418.

Dévényi D., Gulyás O., 1988: Matematikai statisztikai módszerek a meteorológiában. Tankönyvkiadó, Budapest, pp. 443.

Dévényi D., Horányi A., Radnóti G., 1998: Numerikus módszerek az időjárás előrejelzésben. Kézirat, Országos Meteorológiai Szolgálat.

Dubal, M., Wood, N., Staniforth, A., 2004: Analysis of parallel versus sequential splittings for time-stepping physical parameterizations. Monthly Weather Review 132, 121–132.

Durran, D.R., 1999: Numerical methods for wave equations in geophysical fluid dynamics. Springer, New York, USA, pp. 465.

Evensen, G., 2007: Data Assimilation: The Ensemble Kalman Filter. Springer, pp. 279.

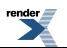

Fisher, M., 2001: Assimilation techniques (3): 3dvar. ECMWF Lecture Series (Data assimilation and use of satellite data), pp. 11. [http://www.ecmwf.int/newsevents/training/lecture\\_notes/pdf\\_files/ASSIM/3dVar.pdf.](http://www.ecmwf.int/newsevents/training/lecture_notes/pdf_files/ASSIM/3dVar.pdf)

Gandin, L.S, 1963: Objective analysis of meteorological fields. Gidrometeorologicheskoe Izdatelstvo, Leningrad, English translation by Israeli Program for Scientific Translations, Jerusalem, 1965.

García-Moya, J.-A., Callado, A., Escribà, P., Santos, C., Santos-Muñoz, D., Simarro, J., 2011: Predictability of short-range forecasting: a multimodel approach. Tellus A 63, 550–563.

Geleyn, J.-F., Hollingsworth, A., 1979: An economical analytical method for the computation of the interaction between scattering and line absorption of radiation. Contributed Journal of Atmospheric Physics 52, 1–16.

Geresdi I., 2005: Klímadinamikai modellek fizikai parametrizációs csomagjai, visszacsatolások. Beszámolókötet, 31. Meteorológiai Tudományos Napok, Budapest, 82–89.

Geresdi I., 2007: A felhőfizikai kutatások aktuális kérdései. Beszámolókötet, 32. Meteorológiai Tudományos Napok, Budapest, 25–31.

Geresdi I., 2006: Globális klíma modellek fizikai parametrizációs eljárásai. NKFP 3A/082/2004 pályázati beszámoló, pp. 62.

Geresdi I., Ács F., Randriamampianina R., Tarczay K., Tóth H., 2003: Fizikai parametrizációk a mezoskálájú modellezésben. Beszámolókötet, 29. Meteorológiai Tudományos Napok, Budapest, 76–85.

Giorgetta, M., Hundertmark, T., Korn, P., Reich, S., Restelli, M., 2009: Conservative space and time regularizations for the ICON model. Berichte zur Erdsystemforschung 67, pp. 32.

Giorgi, F., Bates, G., 1989: The Climatological Skill of a Regional Model over Complex Terrain. Monthly Weather Review 117, 2325–2347.

Götz G., 2001: Káosz és prognosztika. Országos Meteorológiai Szolgálat, Budapest, pp. 490.

Götz G., 2005: Az éghajlat dinamikájának néhány nyitott kérdéséről. Beszámolókötet, 31. Meteorológiai Tudományos Napok, 10–61.

Gustafsson, N., McDonald, A., 1996: A comparison of the HIRLAM gridpoint and spectral semi-Lagrangian model. Monthly Weather Review 124, 2008–2022.

Haltiner, G.J., Williams, R.T., 1980: Numerical Prediction and Dynamic Meteorology (2nd edition). John Wiley and Sons, New York, USA, pp. 477.

Harrington, J., 2001: A method for the parameterization of cloud optical properties in bulk and bin microphysical models: Implications for arctic cloudy boundary layers. Atmospheric Research 57, 51–80.

Haugen, J., Machenhauer, B., 1993: A spectral limited-area model formulation with time-dependent boundary conditions applied to shallow-water equations. Monthly Weather Review 121, 2618–2630.

Hawkins, E., Sutton, R., 2009: The potential to narrow uncertainty in regional climate predictions. Bulletin of American Meteorological Society 90, 1095–1107.

Hawkins, E., Sutton, R., 2011: The potential to narrow uncertainty in projections of regional precipitation change. Climate Dynamics 37, 407–418.

Haylock, M.R., Hofstra, N., Klein Tank, A.M.G., Klok, E.J., Jones, P.D., New, M., 2008: A European daily highresolution gridded dataset of surface temperature and precipitation. Journal of Geophysical Research (Atmospheres) 113, D20119, doi: 10.1029/2008JD10201.

Heizenreder, D., Trepte, S., Denhard, M., 2006: A regional multi-model ensemble in Europe. The European forecaster. Newsletter of the WGCEF 11, 29–35.

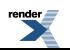

Horányi A., Bartholy J., Krüzselyi I., Pieczka I., Pongrácz R., Szabó P., Szépszó G., Torma Cs., 2011: A hazai regionális klímamodellek eredményeinek együttes kiértékelése. Beszámolókötet, 36. Meteorológiai Tudományos Napok, Budapest, 113–128.

Horányi A., 2002: Numerikus modellek alkalmazása a meteorológiában. Egyetemi Meteorológiai Füzetek 17 (Szerkesztők: Weidinger T., Bartholy J., Mészáros R., Dezső Zs. és Pintér K.), ELTE Meteorológiai Tanszék, Budapest.

Horányi, A., Mile, M. Szűcs, M., 2011: Latest developments around the ALADIN operational short-range ensemble prediction system in Hungary. Tellus 63A, 642–651.

Huang, X., Lynch, P., 1992: Diabatic Digital-Filtering Initialization: Application to the HIRLAM Model. Monthly Weather Review 121, 589–603.

Isaksen, L., Haseler, J., Buizza, R., Leutbecher, M., 2010: The new Ensemble of Data Assimilation. ECMWF Newsletter 123, 17–21.

Kalman, E.R., 1960: A new approach to linear filtering and prediction problems. Journal of Basic Engineering 82, 35–45.

Kalnay, E., 2003: Atmospheric modelling, data assimilation and predictability. Cambridge University Press, Cambridge, USA, pp. 341.

Kertész S., 2006: A perturbációk fejlődésének rövid jellemzése. Kézirat, Országos Meteorológiai Szolgálat.

Kibel, I.A., 1957: Vvedenie v gidrodinamicheskie melody kratkosrochnogo prognoza pogody. Gosud. Izdat. Tek.- Teor. Lit., Moscow, pp. 374.

Kiehl, J.T., Trenberth, K.E., 1997: Earth's Annual Global Mean Energy Budget. Bulletin of the American Meteorological Society 78, 197–208.

Lakatos, M., Szentimrey, T., Bihari, Z., Szalai, S., 2013: Creation of a homogenized climate database for the Carpathian region by applying the MASH procedure and the preliminary analysis of the data. Időjárás 117, 1, 143–158.

Lanczos, C., 1956: Applied Analysis. Prentice-Hall, New Jersey, USA, pp. 539.

Lax, P.D., Richtmyer, R.D., 1956: Survey of the stability of linear finite difference equations. Communications on Pure and Applied Mathematics 9, 267–293.

Leith, C.E., 1980: Nonlinear normal mode initialization and quasi-geostrophic theory. Journal of the Atmospheric Sciences 37, 954–964.

Le Moigne, P., 2009: SURFEX scientific documentation; issue 1. Météo France, Toulouse, France, pp. 211. [http://www.cnrm.meteo.fr/surfex/IMG/pdf/surfex\\_scientific\\_documentation.pdf](http://www.cnrm.meteo.fr/surfex/IMG/pdf/surfex_scientific_documentation.pdf).

Lindstedt, D., 2012: Development of a high resolution regional climate model. Rossby Centre Newsletter.

Lorenz, E., 1963: Deterministic nonperiodic flow. Journal of the Atmospheric Sciences 20, 130–142.

Louis, J.F., 1979: A Parametric Model of the Vertical Eddy Fluxes in the Atmosphere, Boundary-Layer Meteorology 17, 18–202.

Lynch, P., Huang, X., 1992: Initialization of the HIRLAM model using a digital filter. Monthly Weather Review 120, 1019–1034.

Manabe, S., Smagorinsky, J., Strickler, R.F., 1965: Simulated Climatology of a General Circulation Model with a Hydrologic Cycle. Monthly Weather Review 93, 769–798.

Mesinger, F., Arakawa, A., 1976: Numerical Methods Used in Atmospheric Models, Volume 1. GARP Publications Series 17.

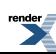

Miller, M., Buizza, R., Haseler, J., Hortal, M., Janssen, P., Untch, A., 2010: Increased resolution in the ECMWF deterministic and ensemble prediction systems. ECMWF Newsletter 124, 10–16.

Mironov, D.V., 2008: Parameterization of lakes in numerical weather prediction. Description of a lake model. COSMO Technical Report 11, Deutscher Wetterdienst, Offenbach am Main, Germany, pp. 41.

Morcrette, J.-J., 1989: Description of the Radiation Scheme in the ECMWF Model. Technical Memorandum 165, ECMWF, Reading, UK, pp. 26.

Moss, R.H., Edmonds, J.A., Hibbard, K.A., Manning, M.R., Rose, S.K., van Vuuren, D.P., Carter, T.R., Emori, S., Kainuma, M., Kram, T., Meehl, G.A., Mitchell, J.F.B., Nakicenovic, N., Riahi, K., Smith, S.J., Stouffer, R.J., Thomson, A.M., Weyant, J.P., Wilbanks, T.J., 2010: The next generation of scenarios for climate change research and assessment. Nature 463, 747–756.

Nakicenovic, N., Alcamo, J., Davis, G., de Vries, B., Fenhann, J., Gaffin, S., Gregory, K., Grübler, A., Jung, T.Y., Kram, T., La Rovere, E.L., Michaelis, L., Mori, S., Morita, T., Pepper, W., Pitcher, H., Price, L., Raihi, K., Roehrl, A., Rogner, H. H., Sankovski, A., Schlesinger, M., Shukla, P., Smith, S., Swart, R., van Rooijen, S., Victor, N., Dadi, Z., 2000: IPCC special report on emissions scenarios. Cambridge University Press, Cambridge, USA.

Oke, T.R., 1987: Boundary Layer Climates (2nd edition). Routledge, London, UK, pp. 435.

Orszag, S.A., 1971: On the Elimination of Aliasing in Finite-Difference Schemes by Filtering High-Wavenumber Components. Journal of the Atmospheric Sciences 28, 1074.

Palmer, T.N., Tibaldi, S., 1988: On the prediction of forecast skill. Monthly Weather Review 116, 2453–2480.

Palmer, T.N., Buizza, R., Doblas-Reyes, F., Jung, T., Leutbecher, M., Shutts, G.J., Steinheimer, M., Weisheimer, A., 2009: Stochastic Parametrization and Model Uncertainty. Technical Memorandum 598, ECMWF, Reading, UK.

Perkey, D.J., Kreitzberg, C.W., 1976: A time-dependent lateral boundary scheme for limited area primitive equation models. Monthly Weather Review 104, 744–755.

Pfeifer, S., 2006: Modeling cold cloud processes with the regional climate model REMO. Ph.D. dissertation, Max Planck Institute for Meteorology, Hamburg, Germany, pp. 131.

Philips, N.A., 1956: The general circulation of the atmosphere, a numerical experiment. Quarterly Journal of the Royal Meteorological Society 82, 123–164.

Philips, N.A., 1959: An example of nonlinear computational instability. In: The atmosphere and the sea in motion. Rossby Memorial Volume, Rockefeller Institute Press, New York, USA, 501–504.

Práger T., 1992: Numerikus prognosztika I.: A hidrodinamikai előrejelzés elmélete. Tankönyvkiadó, Budapest, pp. 327.

Radnóti G., 2003: A numerikus előrejelzés alapjai, numerikus módszerek. 29. Meteorológiai Tudományos Napok, beszámolókötet, 25–40.

Randall, D., Khairoutdinov, M., Arakawa A., Grabowski, W.W., 2003: Breaking the cloud-parameterization deadlock. Bulletin of the American Meteorological Society 84, 1547–1564.

Riddaway, R.W. (Revised by M. Hortal), 2001: Numerical Methods. ECMWF training lecture note. [http://www.ecmwf.int/newsevents/training/lecture\\_notes/pdf\\_files/NUMERIC/Num\\_meth.pdf](http://www.ecmwf.int/newsevents/training/lecture_notes/pdf_files/NUMERIC/Num_meth.pdf).

Ritchie, H., 1986: Eliminating the Interpolation Associated with the Semi-Lagrangian Scheme. Monthly Weather Review 114, 135–146.

Robert, A.J., 1981: A stable numerical integration scheme for the primitive meteorological equations. Atmosphere–Ocean 19, 35–46.

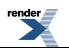

Skamarock, W.C., 2004: Evaluating Mesoscale NWP Models Using Kinetic Energy Spectra. Monthly Weather Review 132, 3019–3032.

Smolarkiewicz, P.K., Pudykiewicz, J.A., 1992: A Class of Semi-Lagrangian Approximations for Fluids. Journal of the Atmospheric Sciences 49, 2082–2096.

Staniforth, A., Côté, J., 1991: Semi-Lagrangian Integration Schemes for Atmospheric Models – A Review. Monthly Weather Review 119, 2206–2223.

Stappers, R., Barkmeijer, J., 2008: HIRLAM CAPE singular vectors. HIRLAM Newsletter 54, 76–80.

Stegena, L., 1988: Vetülettan. Tankönyvkiadó, Budapest.

Strang, G., Fix, G.J., 1973: An analysis of the finite element method. Prentice-Hall, New York, USA, pp. 306.

Tél T., Gruiz M., 2002: Kaotikus dinamika. Nemzeti Tankönyvkiadó, Budapest.

Temperton, C., 1987: Implicit Normal Mode Initialization. Monthly Weather Review 116, 1013–1031.

Tiedtke, M., 1989: A comprehensive mass flux scheme for cumulus parameterization in large-scale models. Monthly Weather Review 117, 1779–1800.

Toth, Z., Kalnay, E., 1997: Ensemble forecasting at NCEP and the breeding method. Monthly Weather Review 125, 3297–3319.

Trenberth, K.E., Fasullo, J.T., Kiehl, J., 2009: Earth's global energy budget. Bulletin of the American Meteorological Society 90, 311–324.

Uppala, S. M., KÅllberg, P. W., Simmons, A. J., Andrae, U., Da Costa Bechtold, V., Fiorino, M., Gibson, J.K., Haseler, J., Hernandez, A., Kelly, G.A., Li, X., Onogi, K., Saarinen, S., Sokka, N., Allan, R.P., Andersson, E., Arpe, K., Balmaseda, M.A., Beljaars, A.C.M., Van De Berg, L.; Bidlot, J., Bormann, N., Caires, S., Chevallier, F., Dethof, A., Dragosavac, M., Fisher, M., Fuentes, M., Hagemann, S., Hólm, E., Hoskins, B.J., Isaksen, L., Janssen, P.A.E.M., Jenne, R., McNally, A.P., Mahfouf, J.-F., Morcrette, J.-J., Rayner, N.A., Saunders, R.W., Simon, P., Sterl, A., Trenberth, K.E., Untch, A., Vasiljevic, D., Viterbo, P., Woollen, J., 2005: The ERA-40 reanalysis. Quarterly Journal of the Royal Meteorological Society 131, 2961–3012.

van der Linden, P., J.F.B. Mitchell (eds.), 2009: ENSEMBLES: Climate Change and its Impacts: Summary of research and results from the ENSEMBLES project. Met Office Hadley Centre, Exeter, UK.

Vreugdenhil, C.B., 1994: Numerical methods for shallow water flow. Kluwer Academic Publishers, Boston, USA, pp. 261.

Wagner, T.M., Graf, H.-F., 2010: An Ensemble Cumulus Convection Parameterization with Explicit Cloud Treatment. Journal of the Atmospheric Sciences 67, 3854–3869.

Xue, L, Teller, A., Rasmussen, R., Geresdi, I., Pan, Z., 2012: Effects of solubility and regenerated aerosols on warm-phase orographic clouds and precipitation simulated by a detailed bin microphysical scheme coupled with WRF. Journal of the Atmospheric Sciences 67, 3336–3354.

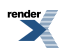

# **A. rész - Dinamikai modellek**

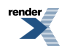

[XML to PDF](http://www.renderx.com/reference.html) [by RenderX XEP XSL-FO F ormatter,](http://www.renderx.com/tools/) visit us at **<http://www.renderx.com/>**

## **Tartalom**

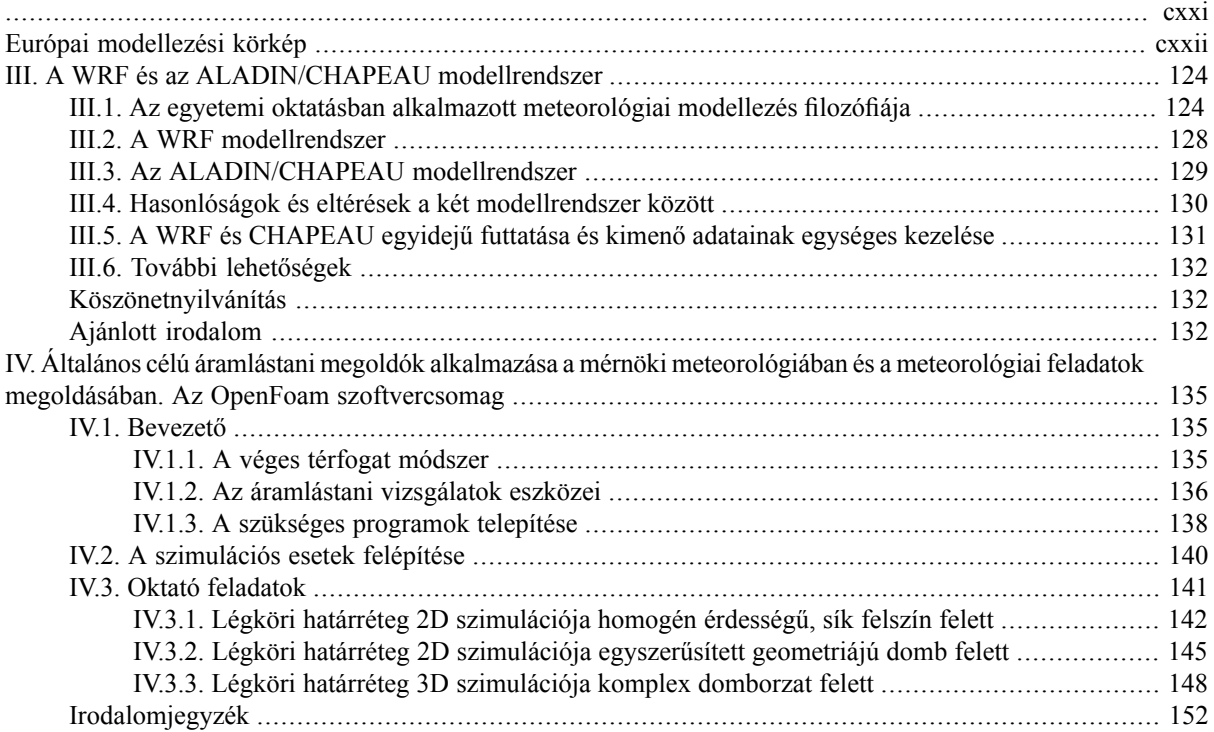

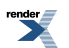

<span id="page-128-0"></span>Az első két fejezetben adott alapos elméleti áttekintés után a következőkben betekintést szeretnénk nyújtani a numerikus modellek gyakorlati részleteibe. Elsőként röviden bemutatjuk az Európában használt időjárás-előrejelző modelleket, s áttekintjük az operatív gyakorlatban alkalmazott, valamint a szabad hozzáférésű modellek előnyeit és hátrányait. Ezt követően a III. fejezetben két olyan időjárás-előrejelző modellt mutatunk be, amelyek ma a magyarországi meteorológusképzésben elérhetők a hallgatók számára. Az egyik az ALADIN/CHAPEAU modell, amely az európai együttműködés keretében fejlesztett és nemzeti meteorológiai szolgálatok által használt ALADIN mezoskálájú modell 2010 óta már az ELTE meteorológus hallgatói számára is elérhető, oktatási és kutatási célú változata. A másik modell a nyílt forráskódú WRF modell, amelyet elsősorban az Egyesült Államokban fejlesztenek, és amelyet a hazai felsőoktatási intézmények közel egy évtizede alkalmaznak az oktatásban és kutatásban. A III. fejezethez tartozik egy kétrészes függelék is, amely mindkét modellt részletesen bemutatja, és gyakorlati példákkal illusztrálja azok használatát. A hidro-termodinamikai egyenletrendszert megoldó szoftverek egy másik családjába tartozó, általános célú áramlástani megoldó programok is alkalmasak kísérleti eszközként meteorológiai jelenségek vizsgálatára. Erre mutatunk be példákat a IV. fejezetben, ahol az OpenFoam szoftvercsomaggal ismerkedhet meg az olvasó, amely, mint a neve is mutatja, szintén szabadon hozzáférhető az egyetemi hallgató számára, és példákkal illusztráljuk, mint képesek az egyetemi oktatás és kutatás szolgálatára lenni.

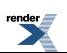

# <span id="page-129-0"></span>**Európai modellezési körkép**

Horányi András Bölöni Gergely

Napjainkban a számszerű előrejelző modellek már egyre szélesebb körben elérhetőek, azaz a modellek alkalmazása most már nem csak egy szűk szakértői kör privilégiuma. Ez számos előnnyel, de ugyanakkor számos problémával is jár, amit az alábbiakban röviden ismertetünk az európai modellezési körkép bemutatásával párhuzamosan. Hangsúlyozzuk, hogy a következőkben kizárólag rövid- és középtávú numerikus modellekről lesz szó és nem térünk ki az éghajlati modellekre, amelyek szintén a numerikus modellek családjába tartoznak és rövidtávú társaikkal sok közös vonásuk van.

A nemzeti meteorológiai szolgálatok, a meteorológia többi ágához hasonlóan, többnyire a nemzetközi együttműködésekben valósítják meg a modellezési elképzeléseiket és az operatív modellfuttatási igényeik kielégítését (ennek fő oka az, hogy ily módon az egyes intézményekben rendelkezésre álló személyi erőforrások többszörösét tudják alkalmazni a modellek fejlesztésére). Globális numerikus modellek fejlesztésére és futtatására csak a legnagyobb meteorológiai szolgálatok vállalkozhatnak, s nincs ez másképpen Európában sem, ahol az angol, a francia és a német szolgálat rendelkezik globális előrejelző modellel. Ezek mellett a numerikus prognosztika egyik legjelentősebb nemzetközi együttműködése az ECMWF (European Centre for Medium-Range Weather Forecasts, azaz Európai Középtávú Előrejelző Központ; [http://www.ecmwf.int](http://www.ecmwf.int/)), amelyet az európai nemzeti meteorológiai szolgálatok azzal a céllal hívtak életre, hogy operatív középtávú előrejelzéseket készítsenek és végrehajtsák az ehhez elengedhetetlenül szükséges fejlesztési és kutatási feladatokat. Az ECMWF működése egy igazi sikertörténet, amit mi sem bizonyít jobban, hogy az ECMWF IFS (Integrated Forecast System) a világ globális modelljeinek eredményességét összevető, rendszeresen publikált beválási statisztikák szerint jelenleg a világ kiemelkedően legjobb globális előrejelző modellje. Az ECMWF IFS modell az elmúlt évtizedekben átlagosan 10 évente 1 napos időelőnyre tett szert az előrejelzések beválására vonatkozóan, azaz például napjainkban a 8 napos előrejelzés olyan jó, mint 10 éve a 7 napos volt [\(http://www.ecmwf.int/products/forecasts/d/overview/medium/verification\)](http://www.ecmwf.int/products/forecasts/d/overview/medium/verification). Az IFS modell sikeres az egyedi esetek előrejelzésében is. A 2012-ben New York térségére lecsapó Sandy hurrikán pontos pályáját például először az ECMWF modell jelezte előre és már 8,5 nappal a hurrikán "partot érése" előtt figyelmeztetett arra, hogy az a "szokásostól" eltérően nem fordul vissza az óceán fölé, hanem egyenesen folytatja az útját a szárazföld belseje felé. (Megjegyezzük, hogy ebben az esetben az amerikai modellek távolról sem voltak ilyen sikeresek<http://www.usatoday.com/story/opinion/2012/10/30/sandy-forecasting-ecmwf-gfs/1670035/>). Nem szabad megfeledkeznünk arról sem, hogy az ECMWF úttörő szerepet vállal a numerikus prognosztikai fejlesztésekben és kutatásokban is: elég csak többek között a valószínűségi (*ensemble*) előrejelzések elméleti és gyakorlati megalapozására gondolni. A fentiek alapján az európai meteorológiai szolgálatok joggal lehetnek büszkék az általuk fenntartott Európai Középtávú Előrejelző Központra.

Kisebb területekre és rövidebb időtávra (maximum 2 napra) koncentrálva alkalmazzuk az ún. korlátos tartományú modelleket, amelyek elsősorban abban térnek el globális társaiktól, hogy nem az egész Földre, hanem annak csak meghatározott szeletére készítenek előrejelzéseket. Az "együttműködési kényszer" a korlátos tartományú modellekre is igaz. Ebben a vonatkozásban Európában kiemelt szerephez jut az ún. SRNWP (*Short Range Numerical Weather Prediction*; http://srnwp.met.hu) együttműködés, amely a korlátos tartományú (regionális) modellfejlesztést koordinálja a kontinensen belül (egyúttal azt is megjegyezzük, hogy ebben a koordinációban a magyar meteorológiai szolgálatnak is komoly szerepe van). Az európai korlátos tartományú modellezési együttműködés lényegében konzorciumok közötti koordinációra korlátozódik, ami a gyakorlatban annyit jelent, hogy néhány közös fejlesztésű korlátos tartományú numerikus modell fejlesztését hangolja össze. Ezek a modellek:

- az ALADIN (Airee Limitée Adaptation Dynamique Développement International; http://www.cnrm.meteo.fr/aladin) és LACE (Limited Area Modelling for Central Europe; http://www.rclace.eu) projektek által fejlesztett ALADIN modell,
- a HIRLAM (High Resolution Limited Area Model; http://hirlam.org) együttműködés által fenntartott HIRLAM modell,
- a COSMO (Consortium for Small-scale Modeling; http://www.cosmo-model.org) együttműködés által fejlesztett COSMO modell,
- valamint a Unified Model az angol meteorológiai szolgálat (Met Office) üzemeltetésben.

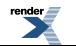

Az európai meteorológiai szolgálatok a rövidtávú és ultra-rövidtávú előrejelzési tevékenységüket alapvetően erre a négy korlátos tartományú modellre alapozzák. Ráadásul ez a négy tulajdonképpen már csak három, mert az ALADIN (LACE) és a HIRLAM együttműködések közösen fejlesztik az ún. HARMONIE modellt, ami gyakorlatilag az ALADIN modell nagy felbontású nem-hidrosztatikus változata. Ebben az együttműködésben nem kevesebb, mint 26 ország vesz részt, az ALADIN projekt oldaláról Algéria, Ausztria, Belgium, Bulgária, Csehország, Franciaország, Horvátország, Lengyelország, Magyarország, Marokkó, Portugália, Románia, Szlovákia, Szlovénia, Törökország és Tunézia, illetve a HIRLAM projekt részéről Dánia, Észtország, Finnország, Hollandia, Írország, Izland, Litvánia, Norvégia, Spanyolország és Svédország. Látszik tehát, hogy a Magyarországon készülő rövidtávú és ultra-rövidtávú numerikus előrejelzések nagy fejlesztői és felhasználói körrel rendelkező modell futtatásával készülnek (azaz Európa számos országában ugyanazt az ALADIN-HARMONIE modellt alkalmazzák). Az európai fejlesztésű modellek forráskódjai általában véve nem férhetőek hozzá a nagyközönség számára (hiszen a meteorológiai szolgálatok bevételeinek fontos része származik a modell előrejelzésekből), ezért futtatásukra legfeljebb csak az egyetemeknek nyílik lehetősége, általában szoros együttműködésben az adott ország nemzeti meteorológiai szolgálatával.

Az egyetemek és az akadémiai intézmények kutatási és oktatási célokra gyakran használnak szabadon hozzáférhető, nyílt forráskódú numerikus modelleket is. (pl. a WRF modell: [http://www.wrf-model.org\)](http://www.wrf-model.org/). A nyílt forráskódú modelleket főként az Egyesült Államokban fejlesztik, ahol a meteorológiai kutatások és szolgáltatások 100%-os állami finanszírozása lehetővé teszi, hogy a modellfejlesztők nagyvonalúan közkincsé tegyék a költséges modell fejlesztések eredményeit. A WRF modell ingyenes hozzáférhetősége és felhasználóbarát futtatási környezete miatt rendkívül népszerű, azaz viszonylag nagy felhasználói körrel rendelkezik. Ennek kapcsán fontos megjegyezni a nyílt forráskódú kutatási modellek használatának néhány hátrányát, nehézségét is, különös tekintettel az operatív időkényszerek melletti, illetve bármilyen gazdasági döntést megalapozó előrejelzések készítésére. A legfontosabb probléma, hogy a szabadon hozzáférhető és fejleszthető modelleket sokan szakértelem (értsd numerikus prognosztikai ismeretek) hiányában próbálják alkalmazni, ami eleve kudarcra ítéli a modellfuttatásokat az eredmények minőségét illetően. Úgy is mondhatjuk, hogy ezeket a modelleket többnyire fekete dobozként használják. Ez a hozzá nem értés számos szakmai kérdésben megmutatkozik. Az egyik ilyen nehézség a megfelelő fizikai parametrizációs séma kiválasztása az adott alkalmazáshoz (az alkalmazott felbontás, a modell dinamikai és az operatív időkényszerek függvényében). A legfontosabb probléma azonban a megfelelő minőségű kezdeti feltételek előállítása a nagy felbontású modellfutásokhoz ugyanis, a bemenő megfigyelési adatok valós időben általában nem érhetők el ingyenesen az Európai országokban, illetve a szabadon hozzáférhető, de viszonylag gyenge (fél földrajzi fokos, nagyjából 50 km-es) horizontális felbontású globális modellek kezdeti feltételeinek interpolációjával jelentős zaj kerül a nagy felbontású kezdeti mezőbe. A fenti nehézségek miatt tehát a nyílt forráskódú modellekkel történő numerikus előrejelzések készítése (amellyel számos magán-meteorológiai vállalkozás próbálkozik Európa szerte) meglehetősen problémás, és az általuk létrejövő produktumok általában gyenge minőségűek. Ennek kapcsán jegyezzük meg azt is, hogy önmagában nem lenne gond, ha egyetemek, kutató intézetek és magán-meteorológiai szolgáltatók ilyen modelleket alkalmaznak, az azonban súlyos gond, hogy ez a modell-alkalmazói kör általában megfeledkezik a fent említett korlátokról, amikor a modelljeik eredményeit interpretálják vagy éppen áruba bocsátják (azaz nem árt a szkeptikusság és a nagyfokú óvatosság a fenti módon alkalmazott modellekre támaszkodó előrejelzések esetében).

<http://www.ecmwf.int/>

<http://www.wrf-model.org/>

<http://www.ecmwf.int/products/forecasts/d/overview/medium/verification>

<http://www.usatoday.com/story/opinion/2012/10/30/sandy-forecasting-ecmwf-gfs/1670035/>

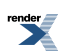

# <span id="page-131-0"></span>**III. fejezet - A WRF és az ALADIN/CHAPEAU modellrendszer**

Gyöngyösi András Zénó André Karolina Bölöni Gergely Horányi András Mile Máté Szépszó Gabriella Grosz Balázs Tasnádi Péter Weidinger Tamás

## <span id="page-131-1"></span>**III.1. Az egyetemi oktatásban alkalmazott meteorológiai modellezés filozófiája**

A hazai oktatásban elérhető számítástechnikai erőforrások mellett globális tartományú modellezésre a gyakorlatban jelen jegyzet írásakor (2013) még nem adódik reális lehetőség. A közeljövőben azonban már ez is megváltozhat az ECMWF-ben fejlesztett OpenIFS globális modell-rendszer tervezett adaptációjával: <http://www.ecmwf.int/research/openIFS.html>, illetve maga a bemutatásra kerülő WRF modell is futtatható teljes földi tartományon: GWRF, Zhang, et al. (2012). A számszerű időjárás előrejelzés megvalósítására a korlátos tartományú modellek (Limited Area Model: LAM) biztosítanak számunkra elérhető lehetőséget.

A LAM-ok bolygónk egy kiválasztott szűkebb földrajzi területének (pl.: a Kárpát-medence, vagy a Közép-Európa) légköri folyamait képesek számszerűen felbontani, felhasználva határfeltételként a globális modellek előrejelzéseit. A pontosítás egyrészt a domborzat és a földrajzi adottságok finomabb szerkezetének figyelembevételével valósul meg. Másrészt a kisebb modell tartomány miatt lehetőségünk nyílik adott számítógépes kapacitás mellett kevésbé durva közelítésekkel élni a modell egyenleteiben (pl. nem-hidrosztatikus modelleket használni), illetve lehetővé válik a bonyolultabb és költségesebb fizikai parametrizációs sémák alkalmazása is. Érdemes megemlíteni azt is, hogy a LAM-okban a kezdeti feltétel előállítása a globális modellekhez képest általában több lokális megfigyelési és mérési adat asszimilációjával történik, azaz a kis skálájú folyamatokat már a modell kiindulási feltételeiben is pontosabban tudjuk figyelembe venni. Ily módon ezekkel a modellekkel nem csak térben és időben sűrűbb, de várhatóan reálisabb képet is kaphatunk a kisebb térségben zajló időjárási folyamatokról.

A modelleket tekinthetjük kísérleti, laboratóriumi eszköznek, mely lehetővé teszi, hogy a légköri folyamatokat nagy részletességgel vizsgáljuk, előrejelezzük a kezdeti és peremfeltételek ismeretében, vagy külső kényszerek változtatásával vizsgáljuk azok érzékenységét. Felfoghatjuk a modelleket számítógépes programként is, amikor az előrejelzés, mint speciális informatikai feladat jelentkezik. Attól függően, hogy melyik megközelítést alkalmazzuk, a modellekkel végzett vizsgálataink is különböző irányúak lehetnek: modellfejlesztés, szimulációk, érzékenységvizsgálatok, szoftver fejlesztések, optimalizáció, számítási hatékonyság növelés.

### **A modellek, mint numerikus kísérleti eszközök**

A természeti folyamatokat a fizika törvényeivel írhatjuk le, ezek a matematika nyelvén megfogalmazott összefüggések, legtöbbször differenciálegyenletek. Ezeknek az egyenleteknek általában csak igen speciális esetekben adható meg egzakt megoldása. Ez fokozottan igaz a légköri folyamatok, valamint a felszín és a légkör kölcsönhatásait leíró parciális differenciálegyenlet-rendszer esetén. A hidro-termodinamikai egyenletrendszer különböző közelítései csak numerikus módszerek segítségével oldhatók meg. Számszerű modellezési feladat végrehajtása során a folytonos parciális-differenciálegyenletek helyett differenciaegyenleteket oldunk meg egy térbeli rácson és az egyenletek integrálását az időtáv felosztásával, lépésenként végezzük el. Mindez manuális számítással nem valósítható meg,

ezért jelentett áttörést az ötvenes évek közepén a számítógép megjelenése és elterjedése a meteorológiában, hiszen az egyenletek numerikus megoldásával lehetőség adódott a rendszer mennyiségi vizsgálatára (lásd az I. fejezetet is).

A számszerű vizsgálatok célja általában prognosztikai feladatok megoldása, de lehet célunk diagnosztikai összefüggések keresése, igazolása is. Az ígéretes elméleti újításokat a modellekben beprogramozhatjuk, s tesztelhetjük azok gyakorlati jelentőségét. A fizikai folyamatok ily módon a modellek segítségével a számítógépen közelítőleg mennyiségileg is követhetők és megjeleníthetők.

Amennyiben meggyőződtünk róla, hogy a modell egy bizonyos jelenséget valósághűen, sikeresen reprezentál, akkor felhasználhatjuk az adott jelenség szemléltetésére, illetve részletes megértésére. Tipikusan ilyen feladat lehet esettanulmányok készítése valamilyen szempontból érdekes időjárási helyzetek szemléltetésére, tanulmányozására. A numerikus modellek referenciaként való használatára a LES (Large Eddy Simulation) a legtipikusabb példa. A LES modellek ugyanazokat a prognosztikai egyenleteket oldják meg, mint amelyeket a numerikus előrejelző modellek, azonban jóval nagyobb térbeli és időbeli felbontásban (néhány cm-es rácstávolsággal). A LES modellekben a nagy felbontás miatt minimális a parametrizálandó folyamatok száma, azaz pusztán a dinamikai egyenletek numerikus megoldásával kaphatunk jó becslést a valós folyamatokról. Természetesen az LES modellek számításigénye óriási, azaz nem alkalmasak napi szinten előrejelzések készítésére (a modell futás ideje sok százszorosa a valós időnek). A LES eredményeket gyakran használják a valóságot reprezentáló referenciaként meteorológiai modellek fejlesztésekor.

A modellekkel, mint numerikus kísérleti eszközökkel vizsgálhatjuk továbbá a diszkretizációs módszerek stabilitását, hatékonyságát, vagy összehasonlíthatunk különböző advekciós sémákat (Euleri, illetve szemi-Lagrange-i), de akár a dinamikai inicializáció működésébe is betekintést nyerhetünk. Szintén hasonló szemléletben vizsgálhatjuk a peremfeltételek csatolási frekvenciáinak, vagy a Davies-féle relaxációs zóna paraméterei változtatásának a hatását is a modellre.

### **A modellek számítástechnikai háttere**

Az előrejelzési feladat megoldása számítástechnikai és matematikai kihívást is jelent: a kormányzó egyenletek diszkretizációját, a feladatok számszerű megoldási módszereit, a számítógépes háttértár hatékony kihasználását, kód optimalizálást, a bemenő és a keletkező adatmennyiség kezelését, és nem utolsósorban a modelleredmények megjelenítését, további feldolgozását illetve a felhasználók számára történő interpretálását. Ezek mindegyike önmagában is jelentős számítástechnikai jártasságot és megfelelő szoftver/hardver hátteret igényel.

A modellezéssel ismerkedő hallgatóknak a programozási készség mellett szüksége van a modellezésre alkalmas számítástechnikai környezet megismerésére is. Az időjárás előrejelző modellek megértése elemző, szintetizáló szemléletet ad, amely elengedhetetlen a kutatáshoz és fejlesztéshez mind a meteorológiában, mind más tudományterületeken.

A elméleti felkészültség azonban kevés, ha nem áll rendelkezésre megfelelő számítógépi kapacitás. A II.1. fejezetben már becslést adtunk egy korlátos tartományú modell számításigényére: hidrosztatikus modell esetében az előrejelzés elkészítése időlépcsőnként egy 10<sup>7</sup> elemű vektor kiszámítását igényli. A műveletek száma pedig ennél még legalább két nagyságrenddel nagyobb. A műveleti idő, a fenti adatokból, illetve a használt számítógép teljesítményéből megbecsülhető. Numerikus modellek futtatására jellemzően párhuzamosításra alkalmas számítógépeket érdemes használni, amely lehetővé teszi az egymástól független számítások egyidejű megoldását, ezzel növelve a hatékonyságot. Az integráláshoz felhasznált és a modellfuttatás során keletkező adat mennyiség részletes térbeli és időbeli felbontás esetén elérheti a több száz megabyte-os nagyságrendet.

A meteorológiai modell futtatásokhoz elengedhetetlen a Linux/UNIX operációs rendszer alapszintű használati ismerete, mely az adatállományok kezelése és szerkesztése mellett a nagy számításigényű programok futtatását és a nagyméretű adatbázisok kezelésében való jártasságot, valamint egyes célszoftverek ismeretét jelenti. A modellezési feladatok általában Linux szervereken történő grafikus alkalmazások használatát is igénylik, tehát a személyi számítógép is, amely terminálként funkcionál munkánk során, lehetőség szerint Linux operációs rendszerrel fusson.

A következőkben általánosan mutatjuk be a modellezési feladat alapjait, majd a CHAPEAU és WRF modellek példáján szemléltetjük azok megvalósítását. Az FI. és FII. függelékekben kódrészlet, illetve parancssor szinten illusztráljuk az egyes lépések megvalósítását, illetve az egyes kiválasztott példafeladatok megvalósítását. A korlátos tartományú meteorológiai modellezés főbb lépései

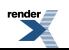

A modellezési feladat főbb lépéseit és azok kapcsolatát a *III.1. ábra* szemlélteti (lásd részletesebben a II. fejezetben is).

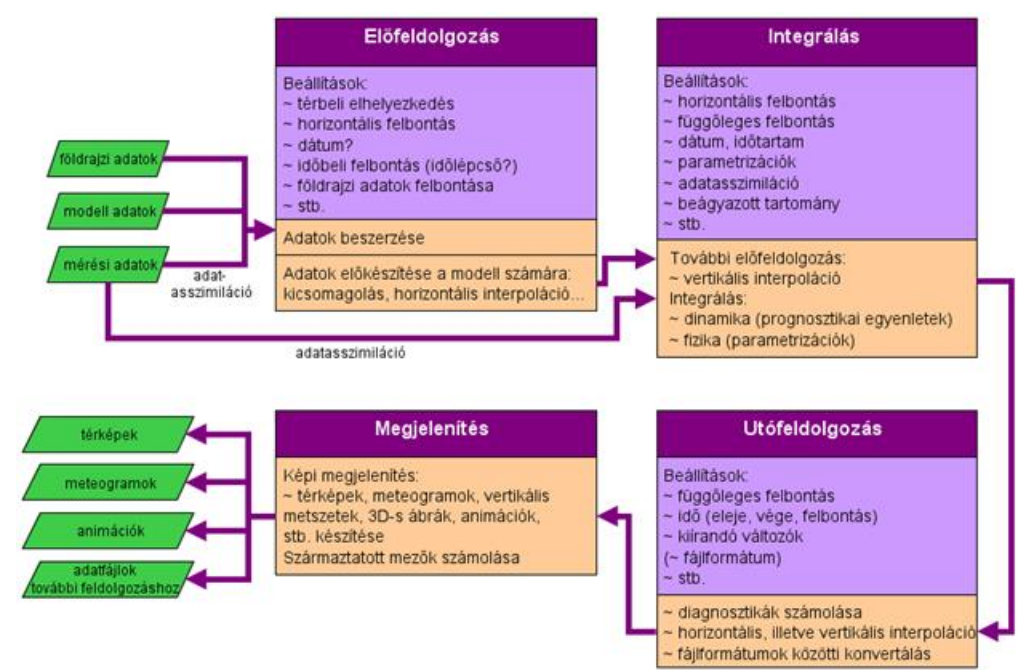

*III.1. ábra. A meteorológiai modellezési feladat folyamatának egyes elemei.*

Az előrejelzési feladat során a légköri hidro-termodinamikai egyenletrendszert oldjuk meg a kezdeti és peremfeltételek, valamint a földrajzi bemenő adatok feldolgozásával. A kezdeti és peremfeltételek általában egy globális (vagy gyengébb felbontású korlátos tartományú) modell kimeneti mezői, melyek 3-dimenziós térbeli rácson állnak rendelkezésre adott térbeli (jellemzően fél fokos, vagy néhányszor tíz kilométeres) felbontásban, a határfeltételek pedig meghatározott időközönként (6, 3 vagy 1 óránként). A felszíni határfeltételek figyelembevételéhez szükségünk van továbbá földrajzi adatokra is, azaz a domborzat, a felszínborítottság vagy felszín használat, a vegetáció, a talaj textúra nagy felbontású adatbázisaira. (Ezek az adatok napjainkban többnyire műholdas adatbázisokból 10, 5, és 2 földrajzi fok perces, valamint 30 ívmásodperces felbontásban állnak rendelkezésre a Föld bármely tartományára.) A földrajzi adatok kétdimenziós statikus mezők, egyes mezők esetében szezonális menetet mutató adatok használatosak (mint például a tengerfelszín hőmérséklet, felszínborítottság, vagy a talaj hőmérséklete). A kezdeti feltételek előállításához a felszíni adatok és a bemenő háttérmodell mezők mellett figyelembe vehetünk egyéb megfigyelési adatokat is a modelltartomány területéről, ám az egyetemi modellezési feladatok során ezek jellemzően nem állnak rendelkezésre.

A bemenő adatokat először a modell integrálásához szükséges horizontális rácsra kell interpolálni. Ez magában foglalja a földrajzi és a meteorológiai adatok interpolációját. A horizontális interpolációt követi a kezdeti és a határfeltételek vertikális interpolációja: a bemenő adatsorok általában nyomási koordináta-rendszerben vannak megadva, s ezeket kell konvertálni a modell saját, általában valamely felszínkövető–nyomási hibrid rendszer vertikális szintjeire (*III.2. ábra*).

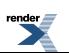

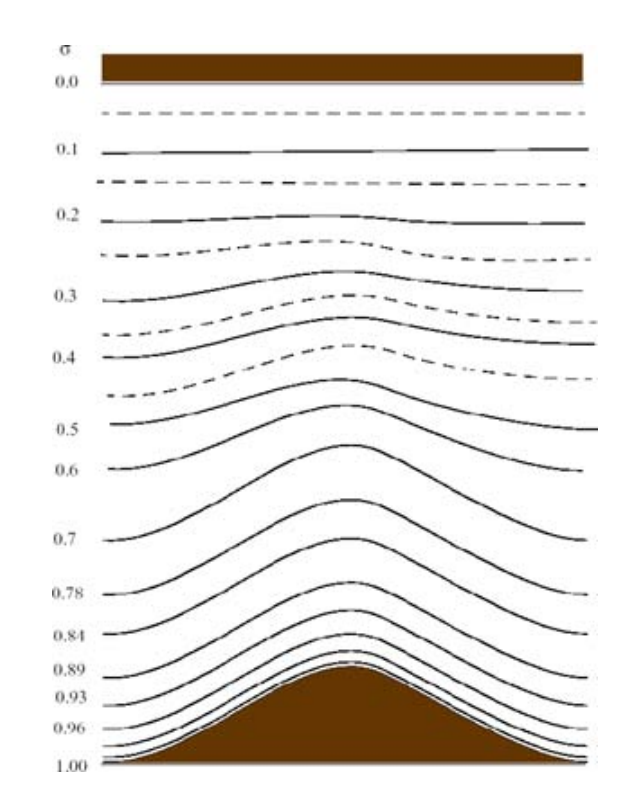

*III.2. ábra. A felszínkövető–nyomási hibrid koordináta-rendszer vertikális η-szintjei.*

A kezdeti mezők inicializációja megköveteli a kiegyensúlyozatlan mezőknek a modell dinamikája szerinti egyensúlyba hozását. Ezt követően kezdődhet a modell integrálása, azaz az időfüggő peremfeltételek figyelembevétele mellett a kezdeti feltételekből történő előrejelzés. Az előrejelzés számítástechnikailag a diszkretizált egyenletek megoldását képező számítások elvégzését, vagyis a légköri változók következő időlépcsőre vonatkozó értékének a kiszámítását jelenti a modell rácsán. Az integrálási időlépcső hosszúságát befolyásolja a térbeli felbontás, a folytonos egyenleteken alkalmazott közelítések (milyen mozgásformákat ír le a modell), valamint az alkalmazott numerikus módszerek (ld. II.3. fejezet).

A kis skálájú folyamatok, valamint azon jelenségek hatását, melyeket közvetlenül nem lehet figyelembe venni az integrálás során, úgynevezett parametrizációs módszerek segítségével közelítjük (ld. II.5 fejezet).

A számítás során keletkező eredményeket – valamely tetszőleges, de természetesen a numerikus integrálás időlépcsőjénél nem gyakoribb időközönként – kiírathatjuk további feldolgozás céljából. A kiíratott adattömbök lesznek a meteorológiai modell kimenetei, azaz az előrejelzések. Megjegyezzük, hogy a numerikus integrálás a számítás leginkább idő- és erőforrás igényes része.

A kimeneti mezők nem minden esetben azok a változók, amelyekre a további felhasználásnál szükségünk van. A modell horizontális és vertikális rácsa sem esik egybe a fizikai szemléletünkkel megegyező földrajzi koordinátákkal vagy magassági, illetve nyomási szintekkel. Ezért a modellfuttatást követően végre kell hajtani egy utófeldolgozást a kimeneti mezőkön. Az utófeldolgozás a horizontális és vertikális interpoláció mellett származtatott mennyiségek megadását is jelenti. Ilyen származtatott mennyiség például a modell szinteken megadott hőmérsékleti és specifikus nedvességi értékekből számított relatív nedvesség, a 2-méteres hőmérséklet, vagy 10-méteres szélsebesség. Az utófeldolgozást követően a kimeneti adatok már megjelenítők az erre szolgáló szoftvereszközök segítségével, vagy tovább alakíthatóak a felhasználó számára kívánt módon. A megjelenítés nem is olyan egyszerű feladat, hiszen az adatok igen nagy szabadsági fokú és méretű tömbök, melyek kezelése és elemzése külön fejezetet érdemelne egy numerikus modellezésről szóló tankönyvben. Alapelvként mindenesetre azt kívánjuk megfogalmazni, hogy itt is jól járható út a szabadon hozzáférhető, általánosan használt szoftverek alkalmazása,, hiszen rájuk vonatkozóan világszerte óriási felhasználói tapasztalat áll már rendelkezésre, és fórumokon, newsgroup-okon szinte bármilyen feladatra kész receptek találhatóak. Fentiek miatt javasolt a bináris (WMO GRIB vagy netCDF) formátumú, 2-, 3- vagy 4D-s mezők esetében a GrADS(<http://www.iges.org/grads/>) szoftvert használni, egyszerűbb idősorokra, diagramokra pedig a GrADS segítségével szöveges (ascii) formátumban kiíratott adatokból esetleg C-ben, awkkal vagy egyszerű shell szkriptekkel tovább származtatott mennyiségeket GNUplot([http://www.iges.org/grads/\)](http://www.iges.org/grads/)

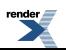

segítségével megjeleníteni. A számításokat, elemzéseket végző programokat célszerű megjegyzésekkel gondosan ellátni, mivel így saját munkánkat is megkönnyítjük, eredményeink reprodukálhatóak és mások számára is továbbadhatóak lesznek. Illusztrációképpen a *III.1. interaktív videón* bemutatjuk egy tetszőlegesen kiválasztott meteorológiai mező megjelenítési lehetőségeit pontbeli értéke időbeli és magasság szerinti menetére (görbe, vagy mozgó görbe), egy szélességi kör mentén vett vertikális metszete és annak időbeli viselkedése (árnyékolással megjelenített térbeli eloszlás), néhány kiválasztott szintre vonatkozó időbeli menet (térképes animáció). A modell kimenet feldolgozása ezen vizuális információk elemzésével, értékelésével történik.

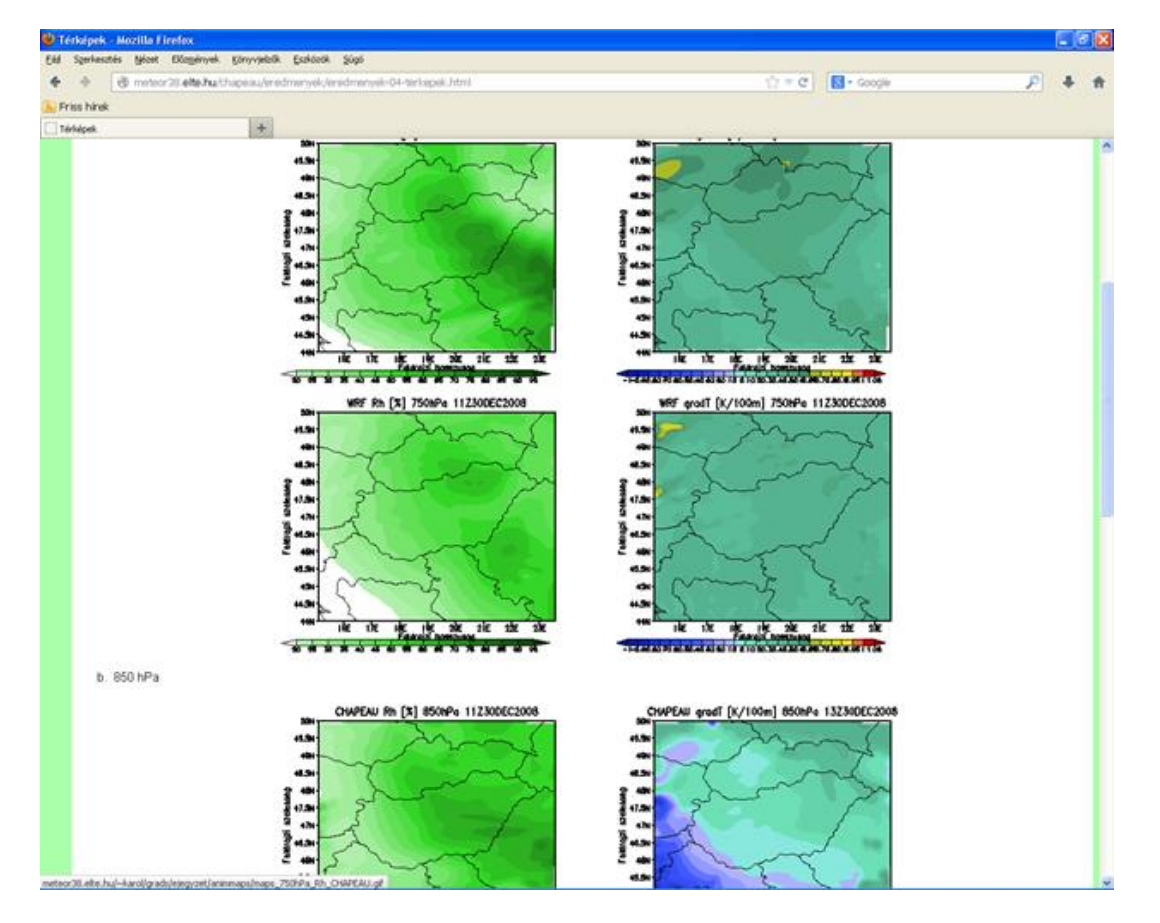

*III.1. interaktív videó. Térbeli meteorológiai változó tér- és időbeli eloszlásának megjelenítési lehetőségei (http://meteor38.elte.hu/chapeau/eredmenyek/eredmenyek.html)*

<span id="page-135-0"></span>Meg kívánjuk jegyezni, hogy a modellező számára, a rácsfelbontás és a bemenő adatok megfelelő megválasztása mellett a parametrizációs beállítások modellezés célja szerinti optimalizálása jelentheti a legfontosabb kulcsot a kimenő adatok minősége szempontjából.

# **III.2. A WRF modellrendszer**

WRF (*Weather Research and Forecasting*) időjárás kutató és előrejelző modell. Kutatási és operatív (elsősorban Amerikában) előrejelzési feladatokra is használják. Intenzíven támogatott "közösségi modell", azaz szabadon hozzáférhető és megosztott tartalom melynek fejlesztése szét van osztva (*distributed*) a fejlesztésben résztvevő tagok (intézmények) között, a támogatása (*support*) viszont központosított, melyet az UCAR (*University Corporation for Atmospheric Research*) koordinál. Fejlesztésében részt vevő intézmények az NCAR mellett egyesült államokbeli egyetemek és más költségvetési intézmények. A modell fő fejlesztési iránya az ARW (*Advanced Research WRF*) mely inkább kutatási, fejlesztési célú megvalósítás, és az NMM (*Nonhydrostatic Mesoscale Model*), mely inkább az operatív alkalmazás szempontjait tartja szem előtt. A modell kormányzó egyenletei teljesen összenyomható, nem-hidrosztatikus egyenletek, a vertikális diszkretizáció tömeg alapú, felszínkövető η-koordináta rendszer (*III.2. ábra*), horizontálisan pedig eltolt Arakawa C-grid.

A modell lehetőséget ad idealizált (a felhasználó által megadott) és reális (más modell által szolgáltatott valós) bemenő adatokon végrehajtott számításokra. Mérési és megfigyelési adatok figyelembevételére a modellt kiegészítő variációs adatasszimilációs csomag nyújt támogatást.

Az FI. függelékben röviden ismertetjük az előző részben felvázolt szempontok alapján a WRF modellrendszer ARW csomagjának felépítését és használatának alapvető sajátosságait reális bemenő adatokon végrehajtott futtatás példáján illusztrálva. Részletesebb leírás és gyakorlati példák a futtatás lépéseire is a Függelékben találhatók. A beágyazott tartományú modellezés alapvető sajátosságaira jelen írásban csak érintőlegesen térünk ki. A modell teljes leírása online elérhető a modell felhasználói oldalán: [http://www.mmm.ucar.edu/wrf/users/docs/arw\\_v3.pdf](http://www.mmm.ucar.edu/wrf/users/docs/arw_v3.pdf) és [http://www.mmm.ucar.edu/wrf/users/docs/user\\_guide\\_V3/contents.html.](http://www.mmm.ucar.edu/wrf/users/docs/arw_v3.pdf) A legfontosabb nemzetközi hivatkozásokat, illetve a hazai fejlesztőmunka eredményeit – benne hallgatók munkáit is – az ajánlott irodalomban találja meg az olvasó.

# <span id="page-136-0"></span>**III.3. Az ALADIN/CHAPEAU modellrendszer**

Az NCAR és fejlesztői konzorciumának WRF koncepciójával ellentétben, az európai központok eltérő stratégiát alkalmazva érik el a decentralizált modell fejlesztést. Az amerikaiakkal ellentétben, az európai meteorológiai szolgálatok részben kereskedelmi tevékenységből tartják fent magukat (a kereskedelmi tevékenységből származó bevétel 30-50% között mozog), így adataikat és tudásbázisukat jobban védik, mint az USA intézményei. A konzervatívabb adatpolitika következtében, az európai modellek futtatása és fejlesztése szinte kizárólag a meteorológiai szolgálatok műhelyeiben zajlik. A decentralizált modellfejlesztés meteorológiai szolgálatok és országok együttműködése révén valósulhat tehát meg (lásd a bevezetést). Az európai modellek oktatásban és egyetemi kutatásban való használata szoftver licensz vásárlásával, vagy együttműködési megállapodások megkötésével valósulhat meg. A bemenő adatok csak az állami meteorológiai szolgálatok közreműködésével érhetőek el. Ennek okán maga a közösségi felhasználásra átadott szoftver változat nem tartalmazza az elő-feldolgozó, (pre-processzor) egységet, a modell tartomány, rácsfelbontás kevésbé szabadon konfigurálható, és a modellezni kívánt időszak is csak a szolgálat közreműködésével és tudtával választható meg vagy módosítható.

Az egyetemi és akadémiai felhasználásra szánt CHAPEAU (Common Hirlam Aladin Package for Education and Academic Use) programcsomag fejlesztése a 2000-es évek közepén indult az ALADIN modellre építve, ám ezidáig viszonylag kevéssé terjedt el. Elkészült a modell implementációja különböző Linux rendszereken (elsősorban Ubuntura lett tesztelve, de például az ELTE-n sikeresen alkalmaztuk Debian, a BME-n OpenSuSe rendszereken is). Kifejlesztésre került egy Perl5 alapú, úgynevezett mSMS vizuális telepítés- és futtatáskezelő és -követő köztes réteg, mely azonban nem feltétlenül szükséges a modell alkalmazásához.

A CHAPEAU korlátos tartományú spektrális modell, melyet hidrosztatikus közelítés alkalmazásával és nemhidrosztatikusan is lehetséges futtatni. Számításait Lambert-kúpvetületen és felszínkövető–nyomási hibrid koordinátarendszerben (*III.3. ábra*) végzi. A modell egy rögzített bemenő adatcsomaggal tesztelhető (Belgium térségére készít modellfuttatást egy kiválasztott időjárási esetre), és alapesetben egyetlen processzoron való (MPI nélküli) futtatásra ad lehetőséget (a többprocesszoros futtatásról ld. az FII. függeléket). Ez a rendszer korlátozott operatív célú alkalmazhatóságát is maga után vonja, hiszen hiába áll rendelkezésre a felhasználónak egy több magos, több processzoros erős gép, az erőforrásoknak csupán töredékét tudja kihasználni a modell integrálására. Természetesen a CHAPEAU esetében nem is az operativitás elérése a célja.

A CHAPEAU-val a legtöbb általánosan ismert numerikus kísérlet végrehajtható: előrejelzések készíthetőek segítségével és vizsgálható a különböző parametrizációs eljárásokra való érzékenysége. A programban résztvevők számára biztosított nyílt forráskódja lehetőséget ad a kód szintű változtatásokra, fejlesztésekre. Lehetőség van speciális – pl. levegőkémiai, városi léptékű valamint idealizált feltételekkel történő – futtatásokra is. Az F.II. függelékben – a WRF modellhez hasonlóan – röviden áttekintjük a modell szerkezetét, futtatását, a modelleredmények utó-feldolgozási és megjelenítési lehetőségeit, valamint bemutatjuk a numerikus előrejelzés oktatásában való gyakorlati felhasználását. A CHAPEAU modellről bővebb információ található az ELTE Meteorológiai Tanszék honlapján: [http://nimbus.elte.hu/~numelo/CHAPEAU.](http://nimbus.elte.hu/~numelo/CHAPEAU)

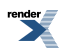

## <span id="page-137-0"></span>**III.4. Hasonlóságok és eltérések a két modellrendszer között**

Mielőtt rátérnénk az előzőekben vázolt két modellnek a Meteorológiai Tanszéken való futtatását lehetővé tevő rendszer bemutatására, az alábbiakban röviden áttekintjük a két modell felépítésében, lehetőségeiben és használatában mutatkozó hasonlóságokat és különbségeket.

### **Hasonlóságok:**

- Mindkét korlátos tartományú meteorológiai előrejelző modell forráskód szinten áll rendelkezésre, lehetővé téve a szoftverek legalapvetőbb sajátosságainak is a megismerését, a kormányzó egyenletek, numerikus megoldások, és számítástechnikai megfontolások tetszőleges alkalmazását vagy éppen megváltoztatását.
- A futtatás egyaránt lehetséges parancs soron és ütemezett feladatként. Távoli terminálról történő bejelentkezések esetén ez utóbbit javasoljuk.
- A modellek számításigénye nagy, a futtatáshoz szükséges processzor idő a beállításoktól függően a néhány órától néhány napig terjedő időintervallum is lehet.
- Mindkét modell alkalmazása oly módon történik, hogy egy konfigurációs file (namelist) szerkesztésével kerülnek megadásra a beállítások a modell számára, majd a modell futtatás során beolvassa a bemenő adatokat, feldolgozza azokat és kimenő állományba írja az eredményt.
- Mindkét modell számos parametrizációs lehetőség közül kínál fel opciókat, és térkép vetületük Lambert konform szögtartó vetület.
- Azonos a vertikális koordinátázásuk, mely felszínkövető hibrid rendszer. Mindkét modell futtatható hidrosztatikus és nem-hidrosztatikus módon.

### **Különbségek:**

- A CHAPEAU nem tartalmazza a kezdeti mezőket generáló elő-feldolgozó egységet, ezért a modell rács nem konfigurálható tetszőlegesen, az igényelt kezdeti és felszíni mezőket az Országos Meteorológiai Szolgálat munkatársai állítják elő.
- A WRF rácsponti térben oldja meg a kormányzó egyenleteket, a CHAPEAU pedig spektrális módszert alkalmaz a horizontális differenciálás és egyéb lineáris műveletek elvégzésére. Ennek köszönhetően a modelleredmények fizikai térben való előállításához a nyers kimeneti mezőkre egy utó-feldolgozási lépést kell végrehajtani.
- Az időbeli diszkretizációt a CHAPEAU szemi-Lagrange, míg a WRF euleri sémával oldja meg (azaz a CHAPEAU esetében jóval hosszabb időlépcsőkkel, kevesebb lépéssel számolhatunk, azaz a modell integrálása jóval hatékonyabb, mint a WRF esetében).
- A kezdeti és határfeltételek forrása a CHAPEAU esetében mindenképpen függ az adatokat szolgáltató szervezet (esetünkben az OMSZ) lehetőségeitől. A jelenlegi állapotában kétnapos késleltetéssel kétféle kezdeti feltételt is kap az OMSZ-tól az ELTE Meteorológiai Tanszéke: az Európai Középtávú Előrejelző Központ (ECMWF) által alkalmazott globális modell (az IFS) analíziseit, valamint az OMSZ adatasszimilációs rendszerében ezekből előállított kiindulási feltételeket. A határfeltételeket az IFS modell biztosítja, melynek horizontális felbontása egy nyolcad fokos (nagyjából 16 km-es)
- A WRF futtatásához szabadon hozzáférhető bemenő adatok felbontása (jelenleg) legfeljebb fél fokos.

Megjegyzendő azonban, hogy megoldott a WRF futtatása az IFS mezőkkel is, azonban ezek csak korlátozottan érhetőek el az egyetemi munkához, ezért ezt a lehetőséget jelen írás keretein belül nem tárgyaljuk.

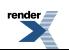

## <span id="page-138-0"></span>**III.5. A WRF és CHAPEAU egyidejű futtatása és kimenő adatainak egységes kezelése**

A két modell egységes és azonos lehetőségeket adó használhatósága érdekében elkészítettünk egy olyan modell futtató és egységesítő rendszert, mely képes a CHAPEAU és a WRF modell kimenő adatainak egységes formába hozására. A fejlesztés során figyelembe vettük, hogy a CHAPEAU kimenetek horizontális térbeli felbontása kötött, és az oktatásban a GRIB (Gridded Binary, azaz rácshálózatos bináris adat) formátum feldolgozása, kezelése és megjelenítése szerepel elsősorban, mivel ez az előrejelzési gyakorlatban hozzáférhető (pl. GFS) és a klimatológiában alkalmazott (pl.: ERA-Interim, NCEP re-analízis, stb.) adatbázisoknak is a szokásos formátuma. A rendszer felépítésének vázát a *III.3. ábra* mutatja be.

A rendszer működésének az alapelve az, hogy az OMSZ-tól kapott bemenő adatok (IFS modellből lokális adatasszimilációval előállított kezdeti-, valamint elő-feldolgozással kapott peremfeltételek) felbontása és a modell tartomány térbeli kiterjedése (rács szám) külső adottság. A modell rács ezen beállítási adatait a rendszer úgy nyeri ki, hogy végrehajt egy igen rövid (egy időlépcsős) CHAPEAU integrálást, a FA formátumú kimenetet átkonvertálja GRIB-be, és a GRIB rácsadataiból állapítja meg a CHAPEAU modellrács beállítási adatait. Ezután a szabadabban konfigurálható WRF modell futtatást úgy állítja be, hogy ezeket az információkat automatikusan veszi figyelembe. Technikai részlet, hogy a FA file-ok GRIB-be konvertálását egy gribeuse nevű kis program végzi. Ez a szoftver Jean-Daniel Gril fejlesztése (CNRM/GMAP Toulouse), és a 4.11 verzió közel húsz esztendeje, 1995-ben (!) készült. Ennek okán az eredeti forráskód paraméter tábláiban egy kis módosítást kellett végrehajtani, de még így is van némi kompatibilitási zavar a működésében az NCEP GRIB-jeivel szemben, azonban az alap modellváltozók tekintetében az ELTÉ-n módosított változattal lehetséges a WRF kimenetekkel azonos GRIB-eket produkálni a FA file-okból. Az OMSZ-tól kapott kezdeti mezőkön tehát egyetlen időlépcsőre lefut a CHAPEAU, hogy annak kimenete alapján definiálni lehessen a WRF futtatásához alkalmazni kívánt rácsot. A rácsfelbontás meghatározása a kimenő FA file-ok konvertálását követően automatikusan előáll. Ezt követően legenerálódnak a WRF futtatását meghatározó namelist-ek (elő-feldolgozási és modellfuttatási opciókat tartalmazó szöveges file-ok), majd a WRF modell lefutását követően újraindul az immár teljes előrejelzési idő-tartományra végrehajtott CHAPEAU integrálás. A FA formátumú kimenet GRIB formába való konvertálását egy, a WRF horizontális rácsára történő interpoláció követi. A teljes rendszer kimenete így két darab azonos rácson értelmezett, azonos változókat tartalmazó, GRIB formátumú adatállomány. Az egyes adatállományok a GrADS szoftver segítségével akár rácspontonként is összevethetőek egymással, így a két meteorológiai modell produktumai együttesen elemezhetőek.

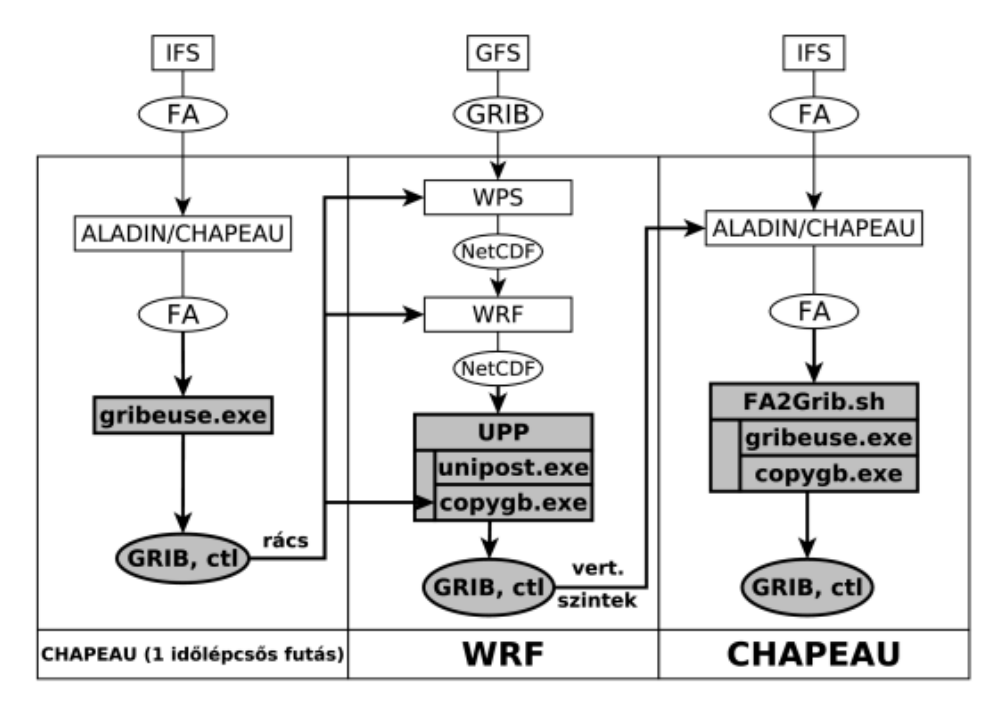

*III.3. ábra. Az egységes futtatási környezet elvi sémája.*

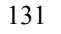

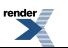

A CHAPEAU rácsadatok szerint módosított namelist-ekkel lefuttatott WRF modell kimeneti állományokat (melyek netCDF formátumban jönnek létre) az univerzális utófeldolgozó rendszer (UPP) unipost egysége konvertálja GRIB formátumba. Ez a szoftver elvégzi a modell elforgatott horizontális rácsáról a (földrajzi hosszúság és szélesség szerinti) térképvetületi rácsra történő horizontális interpolációt, az *η*koordináta rendszerből nyomás szerinti magassági szintekre (izobár szintekre) történő vertikális interpolációt, valamint egyes származtatott paramétereknek (tehát modell által közvetlenül nem kezelt változóknak, mint például a 10 m-es szélsebességnek vagy a 2 m-es hőmérsékletnek, stb.) a megadását. A WRF modell vertikális szintieit az UPP a WRF eredeti függőleges dimenziójából (vertikális rács szám) számítja, ez bemenő adatként szolgál a CHAPEAU modell namelist-jének (mely esetében a modell és az utófeldolgozó rendszer egyetlen beállítás file-ban van konfigurálva).

A WRF modell integrálását követi a CHAPEAU teljes időtartományra való integrálása, majd a kimenetként kapott FA file-ok gribeuse-zel való konvertálása. A CHAPEAU esetében a kívánt rácsra, vertikális szintekre történő interpoláció, a felszínközeli és egyéb új változók származtatása nem igényel külön szoftvert, ez a modellfuttatás végén a CHAPEAU segítségével történik. Mind a WRF, mint a CHAPEAU outputjaként előálló GRIB-eket még egyszer interpolálni kell egy egységes, végleges modell rácsra, mivel csak ily módon garantálható a teljes mértékben kompatibilis összevethetőség, mely akár rácspontonként is végrehajtható a GRADS szoftver segítségével.

# <span id="page-139-0"></span>**III.6. További lehetőségek**

<span id="page-139-1"></span>A modellekkel végrehajtható vizsgálatok, feladatok, tanulmányok részletesebb listáját az FI illetve II. függelékek tartalmazzák. A feladat általánosságban úgy közelíthető meg, hogy a modell valamilyen bemenő adatokkal, valamely beállításokkal (rácsszám, felbontás, beágyazás, parametrizációs beállítás, stb.) végrehajt egy dinamikai leskálázást. Az eredményül kapott kimenő adatokat összevethetjük a vizsgálat tárgyát képező meteorológiai esemény (pl. egy tipikus téli hideg légpárnás helyzet) tapasztalati lefolyásával (kvalitatív összehasonlítás), szinoptikus meteorológiai állomások és időjárási szondák mérési adataival. A szabadon hozzáférhető, összehasonlítás alapját képező adatok forrása az irodalomjegyzékben található.

# **Köszönetnyilvánítás**

<span id="page-139-2"></span>A könyvfejezet a TÁMOP-4.2.1.B-11/2/KMR-2011-0001 "Kritikus infrastruktúra védelmi kutatások" pályázat keretében készült. A projekt az Európai Unió támogatásával, az Európai Szociális Alap társfinanszírozásával valósul meg.

# **Ajánlott irodalom**

André K. és Salavec P., 2012: Hordozható numerikus időjárás–előrejelző modellek összehasonlító vizsgálata. TDK dolgozat, ELTE Meteorológiai Tanszék.

Balogh, M., Horányi, A., Gyöngyösi, A.Z., André, K., Mile, M, Weidinger, T. and Tasnádi P., 2011: The ALADIN/CHAPEAU model as a new tool for education and inter-comparison purposes at the Eötvös Loránd University in Budapest. HIRLAM Newsletter No. 58, November 2011.

Bóna M., 1986: Hideg-légpárnák aeroszinoptikai vizsgálata. Meteorológiai Tanulmányok, 54, Országos Meteorológiai Szolgálat.

Burridge, D., Kallén, E. and Pastre, C., 2005: Evaluation of the international HIRLAM project and HIRLAM operational applications. HIRLAM Technical Reports.

CHAPEAU (Common Hirlam Aladin Package for Educational and Academic Use) van der Plas, E., Schreur, B.W., Driesenaar, T., Barkmeijer, J. and Cats, G., 2010: KNMI (Koninklijk Nederlands Meteorologisch Instituut Ministerie van Verkeer en Waterstaat) 16 April 2010.

CHAPEAU (Common Hirlam Aladin Package for Educational and Academic Use) Degrauwe, D. and Termonia, P., 2009: Royal Meteorological Institute, Belgium ASM Utrecht – 15 May 2009.

Chen, F. and Dudhia, J., 2001: Coupling an Advanced Land Surface–Hydrology Model with the Penn State–NCAR MM5 Modeling System. Part I: Model Implementation and Sensitivity. Monthly Weather Review 129, 569–585.

Clochard, J., El Khatib, R. and Paradis, D., 2002: "FA" SUBROUTINES for the ARPEGE/ALADIN FILES PACKAGE.

Csigó I., 1994: Inicializáló eljárás összehasonlítása numerikus prognosztikai modellekben. Szakdolgozat, ELTE Meteorológiai Tanszék, Budapest.

Degrauwe, D. and Termonia, P., 2009: CHAPEAU – Common Hirlam-Aladin Package for Education and other Academic Use, Joint 19th ALADIN Workshop & HIRLAM ASM 2009, Utrecht, 12-15 May 2009.

Douville, H., Royer, J.F. and Mahfouf, J.F., 1995: A new snow parameterization for the Meteo-France climate model. Part II: validation in a 3D GCM experiment. Climate Dynamics 12, 37–52.

Dudhia, J., 1989: Numerical study of convection observed during the winter monsoon experiment using a mesoscale two-dimensional model. Journal of the Geophysical Research 46, 3077–3107.

El Khatib, R., 2002: FullPos users guide for Arpege/Aladin cycle 25T1. METEO-FRANCE – CNRM/GMAP.

Hong, S.Y., Dudhia, J. and Chen, S.H., 2004: A Revised approach to ice microphysical processes for the bulk parameterization of clouds and precipitation. Monthly Weather Review 132, 103–120.

Hong, S.Y., Noh, Y. and Dudhia, J., 2006: A new vertical diffusion package with an explicit treatment of entrainment processes. Monthly Weather Review 134, 2318–2341.

Horányi A., Ihász I. and Radnóti G., 1996: ARPEGE/ALADIN: a numerical weather prediction model for Central-Europe with the participation of the Hungarian Meteorological Service. Időjárás, 100 (4), 277–301.

Horányi A., Kertész S., Kullmann L. and Radnóti G., 2006: The ARPEGE/ALADIN mesoscale numerical modeling system and its application at the Hungarian Meteorological Service. Időjárás, 110 (3–4), 203–227.

Kain, J.S. and Fritsch, M., 1990: A one-dimensional entraining/detraining plume model and its application in convective parameterization. Journal of the Atmospheric Sciences 47, 2784–2802.

Kain, J.S., 2004: The Kain-Fritsch convective parameterization: An update. Journal of the Applied Meteorology 43, 170–181.

Kalnay, E., 2003: Atmospheric modeling, data assimilation and predictability. Cambridge University Press. 328 pp. ISBN 0 521 79179 0.

Klemp, J.B., Skamarock, W.C. and Dudhia, J., 2007: Conservative split-explicit time integration methods for the compressible nonhydrostatic equations. Monthly Weather Review 135, 2897–2913.

Laprise, R., 1992: The Euler Equations of motion with hydrostatic pressure as an independent variable. Monthly Weather Review 120, 197–207.

Lynch, P., 1997: The Dolph–Chebyshev window: A Simple optimal filter. Monthly Weather Review 125, 655–660.

Lynch, P. and Huang, X.-Y., 1992: Diabatic initialization using recursive filters. Tellus 46A, 583–597.

Lynch, P. and Huang, X.-Y., 1992: Initialization of the HIRLAM Model Using a Digital Filter. Monthly Weather Review 120, 1019–1034.

Mile, M., 2010: CHAPEAU Visualization (R,Rfa) . Aug 26, 2010. Személyes közlés.

[Mesinger, F](http://adsabs.harvard.edu/cgi-bin/author_form?author=Mesinger,+F), [Chou, S.C.,](http://adsabs.harvard.edu/cgi-bin/author_form?author=Chou,+S) [Gomes, J.L.](http://adsabs.harvard.edu/cgi-bin/author_form?author=Gomes,+J), [Jovic, D.,](http://adsabs.harvard.edu/cgi-bin/author_form?author=Jovic,+D) [Bastos, P.](http://adsabs.harvard.edu/cgi-bin/author_form?author=Bastos,+P), [Bustamante, J.F.,](http://adsabs.harvard.edu/cgi-bin/author_form?author=Bustamante,+J) [Lazic, L.](http://adsabs.harvard.edu/cgi-bin/author_form?author=Lazic,+L), [Lyra, A.A.,](http://adsabs.harvard.edu/cgi-bin/author_form?author=Lyra,+A) [Morelli, S.,](http://adsabs.harvard.edu/cgi-bin/author_form?author=Morelli,+S) [Ristic, I.](http://adsabs.harvard.edu/cgi-bin/author_form?author=Ristic,+I) and [Veljovic, K.,](http://adsabs.harvard.edu/cgi-bin/author_form?author=Veljovic,+K) 2012: An upgraded version of the Eta model. Meteorology and Atmospheric Physics 116, 63–79.

Mlawer, E.J., Taubman, S.J., Brown, P.D., Iacono, M.J. and Clough, S.A., 1997: Radiative transfer for inhomogeneous atmospheres: RRTM, a validated correlated-k model for the longwave. Journal of the Geophysical Research 102 D14, 16663–16682.

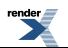

Monin, A.S. and Obukhov, A.M., 1954: Basic laws of turbulent mixing in the surface layer of the atmosphere. Contribution of the Geophysical Institute of Academic Sciences 24, 163–187.

Noilhan, J. and Planton, S., 1989: A simple parameterization of land surface processes for meteorological models. Monthly Weather Review 117, 536–549.

Práger T., 1982: Numerikus prognosztika I. A hidrodinamikai előrejelzés elmélete. Egyetemi jegyzet, Tankönyvkiadó, Budapest, 327 oldal.

Simmons, A.J. and Burridge, D.M., 1981: An energy and angular-momentum conversing vertical finite-difference scheme and hybrid vertical coordinates. Monthly Weather Review 109, 758–766.

Skamarock, W.C., Klemp, J.B., Dudhia, J., Gill, D.O., Barker, D.M., Wang, W. and Powers, J.G., 2005: A description of the Advanced Research WRF Version 2. NCAR/TN-468 + STR NCAR Technical Note, pp. 88.

Skamarock, W.C., Klemp, J.B., Dudhia, J., Gill, D.O., Barker, D.M., Duda, M.G., Huang, X-Y. Wang, W. and Powers, J.G., 2008: A description of the Advanced Research WRF Version 3. NCAR/TN-475 + STR NCAR Technical Note, 113 pp.

Wang, W, Bruyere, C. (eds.), 2011: WRF-ARW V3: User's Guide. National Center for Atmospheric Research.

Williams, T. and Kelley, C., 2007: Gnuplot An Interactive Plotting Program.

Žagar, N., Žabkar, R., Horvat, M. and Pristov, N., 2010. Application of Chapeau/Aladin in operational classroom. Aladin Newsletter 38.

Zhang, Y., Hemperly, J., Meskhidze, N. and Skamarock, W.C., 2012. The Global Weather Research and Forecasting (GWRF) Model: Model Evaluation, Sensitivity Study, and Future Year Simulation. Atmospheric and Climate Sciences, 2, 231–253.

#### **Internetes források (modellek, adatok, leírások)**

Dudhia, J. oktató anyaga, 2012: [http://www.mmm.ucar.edu/wrf/users/tutorial/201201/Physics](http://www.mmm.ucar.edu/wrf/users/tutorial/201201/Physics%20Dudhia.ppt.pdf) Dudhia.ppt.pdf

IFS (online dokumentum), 2008: IFS technical documentation (CY33r1). Part IV: Physical processes. – <http://www.ecmwf.int/research/ifsdocs/>

OGIMET (szabadon hozzáférhető szinoptikus táviratok esettanulmányokhoz): [http://ogimet.com/synops.phtml.en](http://www.ecmwf.int/research/ifsdocs/)

RC LACE (CHAPEAU parametrizációkról):<http://www.rclace.eu/?page=128>

Wyoming-i Egyetem (szabadon hozzáférhető rádiószonda mérési adatok esettanulmányokhoz): <http://weather.uwyo.edu/upperair/sounding.html>

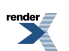

# <span id="page-142-0"></span>**IV. fejezet - Általános célú áramlástani megoldók alkalmazása a mérnöki meteorológiában és a meteorológiai feladatok megoldásában. Az OpenFoam szoftvercsomag**

<span id="page-142-1"></span>Balogh Miklós

# **IV.1. Bevezető**

A mérnöki gyakorlatban egyre nagyobb igény jelentkezik a kisskálájú légköri áramlások pontos leírására. Ez érthető, hiszen a fenntartható fejlődés érdekében, a mérnöki alkotásoknak egyre több környezetvédelmi és energetikai szempontnak kell megfelelniük. Számos mérnöki feladat szorosan kapcsolódik a légköri folyamatokhoz, például a szélfarmok optimális telepítése, egy város átszellőzésének vizsgálata, az épületekre és mérnöki műtárgyakra ható szélterhelés számítása, vagy a szennyezőanyag terjedés modellezése.

<span id="page-142-2"></span>E fejezetben azt mutatjuk be, hogyan használhatók az általános célú áramlástani megoldók (más néven CFD – Computational Fluid Dynamics megoldók) a mérnöki gyakorlatban előforduló légköri áramlások vizsgálatára, illetve milyen lépések szükségesek az egyes feladatok gyakorlati megvalósításához. A fejezet tematikáját követve, miután megismerkedünk az áramlástani vizsgálatok módszertanával, és az ahhoz szükséges elméleti alapokkal, egyre összetettebb esetek vizsgálatán keresztül elsajátíthatjuk az OpenFOAM® (Open Field Operation and Manipulation) szimulációs rendszer felhasználói szintű használatát.

## **IV.1.1. A véges térfogat módszer**

Hasonlóan a meteorológiai gyakorlatban is alkalmazott numerikus módszerekhez, a véges térfogat módszer is a parciális differenciál egyenletek reprezentációját és megoldását adja meg algebrai egyenletek segítségével (Toro, 1999; LeVeque, 2002). Hasonlóan a véges különbséges és a véges elem módszerhez, az áramlástani jellemzők értékét itt is diszkrét pontokban, az ún. rácson, vagy más néven hálón számítjuk. A véges térfogat módszerben a térbeli diszkretizációhoz kis elemi térfogatokat definiálunk a hálópontok alapján, amelyeket celláknak nevezünk, és amelyek lefedik az egész számítási tartományt (*IV.1. ábra*).

A mezőváltozókat a cellák középpontjában, illetve a cellát határoló síkfelületeken értelmezzük. A cellaváltozókra vonatkozó megmaradási tételeket leíró parciális differenciál egyenletek divergens tagokat tartalmazó integráljai felületi integrállá alakíthatók a Gauss–Osztrogradszkij-tétel segítségével.

$$
\frac{\partial}{\partial t} \iiint\limits_V \phi \mathbf{d}V + \bigoplus\limits_A F \mathbf{d}A = \iiint\limits_V S_V \mathbf{d}V + \bigoplus\limits_A S_A \mathbf{d}A \,. \tag{IV.1.}
$$

A fenti egyenletben *φ* az egységnyi tömegre vonatkoztatott megmaradó mennyiség, *F* a konvektív és konduktív áramsűrűségek összege, *V* a vizsgált térfogatelem, *A* a zárt felület nagysága, míg d*A* az elemi felület vektora. *S<sup>V</sup>* és *S<sup>A</sup>* jelöli a térfogati és a felületi forrásokat. Ez az egyenlet teljesen általános formában fejezi ki a megmaradási tételeket, azaz a tömeg, az impulzus és az energia megmaradást. Az általános alakba a sűrűség (*ρ*), a sebességvektor (*V*), a nyomás (*p*), az energia (*E*), valamint az egyéb erők hatását leíró térfogati és felületi források (*f*) megfelelő behelyettesítésével a kontinuitási, a mozgás és az energia egyenletek integrál alakját kapjuk.

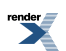

$$
\frac{\partial}{\partial t} \iiint\limits_V \rho \mathbf{d}V + \iint\limits_A \rho \mathbf{V} \mathbf{dA} = 0
$$
 (IV.2.)

$$
\frac{\partial}{\partial t} \iiint\limits_V \rho \mathbf{V} \, \mathrm{d}V + \iint\limits_A \rho \mathbf{V} (\mathbf{V} \cdot \mathbf{n}) \, \mathrm{d} \mathbf{A} = - \iint\limits_A p \mathbf{n} \, \mathrm{d} \mathbf{A} + \iiint\limits_V f_V \, \mathrm{d}V + \iint\limits_A f_A \mathbf{n} \, \mathrm{d} \mathbf{A} \tag{IV.3.}
$$

$$
\frac{\partial}{\partial t} \iiint\limits_V \rho E dV + \iint\limits_A \rho E(\mathbf{V} \cdot \mathbf{n}) d\mathbf{A} = -\iint\limits_A p(\mathbf{V} \cdot \mathbf{n}) d\mathbf{A}
$$
\n(IV.4.)

A felületi integrálok a véges térfogat módszer esetén a cella felületein értelmezett áramsűrűségek összegével, míg a térfogati integrálok a megmaradó mennyiség a cella középpontjában értelmezett átlagérték és a cellatérfogat szorzataként helyettesíthetők. A tömeg, lendület és energia megmaradása garantált, hiszen ezek adott térfogatba belépő áramsűrűsége megegyezik a környező térfogatból kilépőkkel. Euler-féle szemléletmódot alkalmazunk, rögzített térfogatelemekkel dolgozunk.

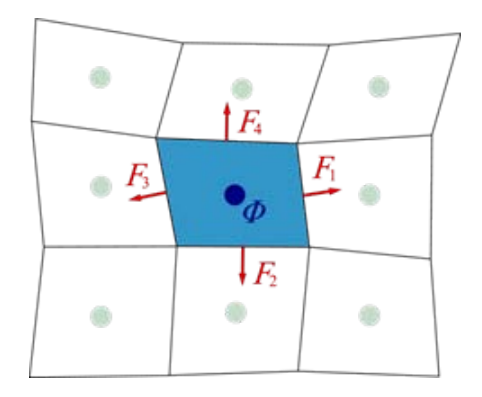

*IV.1. ábra. A véges térfogat módszer térbeli diszkretizációja.*

<span id="page-143-0"></span>A véges térfogat módszer egyik legnagyobb előnye, hogy formalizmusa nem strukturált hálókon illetve tetszőleges alakú cellákon is könnyen alkalmazható, ezért sok általános célú áramlástani megoldóban szerepel.

### **IV.1.2. Az áramlástani vizsgálatok eszközei**

A következőkben röviden áttekintjük az áramlástani vizsgálatok során szükséges szoftverekre vonatkozó legfontosabb tudnivalókat.

### **IV.1.2.1. OpenFOAM**

Az OpenFOAM CFD Toolbox ingyenes, nyílt forráskódú CFD szoftvercsomag, amelyet az OpenCFD Ltd. forgalmaz. A szoftver kiterjedt felhasználói bázissal rendelkezik a műszaki és természettudományok legtöbb területén, mind kereskedelmi, mind pedig akadémiai szinten. Az OpenFOAM a képességek és eszközök széles tárházával rendelkezik a komplex áramlástani feladatok megoldása terén, így képes számos fizikai és kémiai folyamat numerikus modellezésére. A szoftver alkalmas többek között a komplex kémiai reakciók, a turbulencia, a hővezetés, a szilárdtest dinamika és az elektromágnesesség leírására. A szoftvercsomag a térbeli diszkretizáció (más néven hálózás), valamint az elő- és utó-feldolgozás eszközeit is magában foglalja. Szinte minden számítási folyamat párhuzamosítható (beleértve a hálózást, illetve az elő- és utó-feldolgozást), így a felhasználók teljes mértékben kihasználják a rendelkezésre álló számítógépes erőforrásokat.

Azáltal, hogy az OpenFOAM nyílt forráskódú, a felhasználóknak teljes szabadságot kínál, így kiterjeszthető a meglévő funkcionalitás, akár a felhasználó által, akár az OpenCFD támogatásával. Ennek köszönhető a kód magas fokú feladatorientált alkalmazhatósága (moduláritása), ahol a funkciók gyűjteményének mindegyike (pl.: numerikus módszerek, hálózás, fizikai modellek) a saját megosztott könyvtárába fordítható. A futtatható alkalmazások létrehozásánál ezeknek a könyvtáraknak a funkciói egyszerűen hozzákapcsolhatók a főprogramhoz. Az OpenFOAM

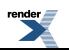
több mint 80 megoldó alkalmazását tartalmazza, amelyek alkalmasak speciális műszaki problémák szimulációjára, továbbá több mint 170 segédprogramot is találhatunk az elő-és utó-feldolgozási feladatok elvégzéséhez.

Az OpenFOAM rendszer lehetőséget biztosít egy tetszőleges számú cellából álló numerikus háló létrehozására. Nincs korlátozás arra vonatkozóan sem, hogy a cellákat hány sík felület határolja. A határok konvex, tetszőleges oldalszámú sokszögek lehetnek. A cellák szerkezetének nagyfokú szabadsága nagyban megkönnyíti a háló kialakítását komplex geometriák esetén, illetve lényegesen megkönnyíti a háló lokális finomítását.

Az áramlástani feladatok során felmerülő hálózási problémák összetettsége igen változó. Egyszerű geometria esetén hatékonyan alkalmazható az OpenFOAM blokk strukturált hálózója, az ún. *blockMesh*, amely egyszerű és jól érthető szöveges fájl alapján állít elő hexaéder alapú, strukturált hálókat. Összetettebb geometriák és bonyolult felületek esetén a hálózására a *snappyHexMesh* nevű alkalmazás használható, amely elegendő számítási kapacitással rendelkező erőforrásokon párhuzamosítva is futtatható, és így akár több 100 millió cellából álló háló előállítására is képes.

### **IV.1.2.2. ParaView**

A [ParaView](http://www.paraview.org/) szoftver szintén nyílt forráskódú, több-platformú adat kiértékelő és megjelenítő alkalmazás. Felhasználói gyorsan megvalósíthatják a kvalitatív vagy kvantitatív kiértékeléshez szükséges megjelenítést. Az adatok kezelése történhet interaktívan, akár 3D-ben, illetve programozhatóan a ParaView batch lehetőségeinek használatával.

A ParaView szoftvert extrém nagyméretű adathalmazok feldolgozására fejlesztették, amelyet memória és számítási kapacitás megosztással támogat. Futtatható szuperszámítógépeken a tera-skálájú adatok feldolgozására, de futtatható akár laptopokon is kisebb adatok, halmazok esetén.

A Paraview alkalmas a [VTK](http://www.vtk.org/) (Visualization Toolkit – vizualizációs eszközrendszer) fájlok kezelésére és megjelenítésére is. Számtalan formában kiértékelhetjük az eredményeket, mivel a szoftver képes kontúrok, vektorok, 3D izo-felületek és áramvonalak megjelenítésére is.

### **IV.1.2.3. Gnuplot**

A [Gnuplot](http://www.gnuplot.info/) szoftver hordozható, parancssorból vezérelhető ábrázoló eszköz, amelyet Linux, OS/2, MS Windows, OSX, VMS, és megannyi más platformon használhatunk. A forráskód szerzői jogvédelem alatt áll, de szabadon terjeszthető. Eredetileg matematikai függvények és adatok interaktív megjelenítésére készítették, főleg kutatók és egyetemi hallgatók számára, de mára már olyan nem interaktív felhasználásai is támogatottak, mint a web programozás. Más "third-party" alkalmazások, mint például a GNU [Octave](http://www.gnu.org/software/octave/about.html) szoftver, ábrázoló motorjaként is használják. A Gnuplot 1986 óta támogatott és aktívan fejlesztett szoftver, és sokféle típusú 2D és 3D (két és háromdimenziós) ábra készíthető el segítségével. Képes vonalak, pontok, oszlopok, kontúrok, vektormezők és felületek, valamint különböző ezekhez kapcsolódó szövegek megjelenítésére. Számos specializált megjelenítési módot is támogat.

### **IV.1.2.4. OpenFOAM könyvtárak a légköri áramlások modellezéséhez**

Mivel az általános célú áramlástani megoldók elsősorban a mérnöki gyakorlatban előforduló feladatok megoldására készülnek, a légköri áramlások szimulációjának lehetősége korlátozott a kód módosítása nélkül. Ennek megfelelően a neutrális rétegződésű légköri áramlások modellezéséhez elkészítettük a szükséges függvénykönyvtárakat. Új belépő peremfeltételeket, falfüggvényeket, és egy módosított turbulencia modellt építettünk be a rendszerbe. Ezeket fogjuk használni a légköri szimulációk során, így áttekintjük az ezekre vonatkozó legfontosabb tudnivalókat. Egy további terjedésszámítási alkalmazást a *VII. fejezet*ben mutatunk, ahol az ELTE Meteorológiai Tanszékén folyó kutatásokhoz kapcsolódó OpenFOAM fejlesztéseket ismertetjük.

A számítási tartomány oldalsó, belépő peremein megadandó áramlási jellemzőket, magasságfüggő profilok formájában, az erre a célra kifejlesztett OpenFOAM függvények állítják elő. Ezeket a sebességre (*V*), a turbulens kinetikus energiára (*k*) és disszipációjára (*ε*) vonatkozóan kell előírni. A szilárd felszínek melletti első cellában az örvény-viszkozitásra (*ν<sup>t</sup>* ) és a turbulens kinetikus energia disszipációra (*ε*) kell feltételeket megadnunk, amelyeket módosított falfüggvények alkalmazásával valósítottunk meg. A mérnöki gyakorlattól eltérően, a meteorológiai gyakorlatban a felszíni érdesség jellemzésére a *z*<sup>0</sup> érdességi magasság használatos, ezért mind a belépő peremfeltételek, mind a falfüggvények ennek megadásával parametrizálhatók (Lásd az *I. fejezet*et is).

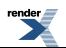

A légköri áramlások szimulációihoz új turbulencia-modellt implementáltunk, amely korrigálja az általános célú STANDARD k–ε turbulencia-modell légköri alkalmazásoknál tapasztalható problémáit. A módosításokról bővebben Balogh et al. (2012) munkájában olvashatunk.

### **IV.1.3. A szükséges programok telepítése**

Ahhoz hogy dolgozni tudjunk telepíteni kell a saját gépünkre is a korábban bemutatatott programokat. A következőkben ehhez nyújtunk segítséget.

Az előzőekben bemutatott eszközök telepítése könnyen elvégezhető a legelterjedtebb linux változatok (disztribúciók) mellett. A támogatott linux verziók (Ubuntu 10.04-12.04, OpenSuSE 11.4-12.1, Fedora 16-17) használata esetén lehetőségünk van a szoftvereket csomagból telepíteni, amelyet akár a csomagkezelő segítségével, akár parancssoros formában is elvégezhetünk. Más linux változatok használatakor a szoftvereket forrásból, illetve a forráskód lefordításával lehet telepíteni, de ez csak tapasztalt linux felhasználóknak javasolt, a megfelelő [leírást](http://www.openfoam.org/download/source.php) követve. A telepítés megkezdése előtt fontos meggyőződnünk a programok függőségeinek meglétéről, azaz a telepítéshez és futtatáshoz szükséges hiányzó szoftvercsomagok megfelelő verziójának telepítését is el kell végeznünk. A telepítési segédletek az [Ubuntu,](http://www.openfoam.org/download/ubuntu.php) az [OpenSuSE](http://www.openfoam.org/download/suse.php) ésa [Fedora](http://www.openfoam.org/download/fedora.php) linux disztribúciók esetén is megadják a függőségeket, így a leírásokat pontosan követve hatékonyan és gyorsan elvégezhető az installálás. A Gnuplot szoftver telepítését legegyszerűbben az általunk használt linux csomagkezelőjével végezhetjük el, de a parancssoros telepítés is egyszerű:

- Ubuntu > sudo apt-get install gnuplot
- OpenSuSE > sudo zipper install gnuplot
- Fedora > sudo yum install gnuplot

### **IV.1.3.1. Többszörös telepítés**

Ha az OpenFOAM 2.1.0-ás verzióját telepítettük, akkor a telepítés után azt a linux rendszer /opt/OpenFOAM-2.1.0 könyvtárában találhatjuk meg, de az erre mutató elérési út környezeti változók formájában is rendelkezésre áll (\$FOAM\_INST\_DIR). Lehetőség van arra is, hogy egyszerre több, különböző verziójú OpenFOAM is telepítve legyen rendszerünkre. Ennek a különböző verziók alatt fejlesztett felhasználói függvények és rutinok alkalmazása során lehet szerepe. A verziók fejlődésével a kód módosulhat, így a korábban implementált alkalmazásaink nem feltétlenül működnek az újabb verziókkal. A különböző verziók használatához "alias"-okat definiálhatunk, amellyel kiválasztható az éppen használni kívánt verzió. Ha az OpenFOAM 2.0.1-es és 2.1.0-űs verzióját telepítettük, akkor a következő két "alias" segítségével választhatjuk ki a megfelelőt:

- alias setFoam201='source /opt/OpenFOAM-2.0.1/etc/bashrc'
- alias setFoam210='source /opt/OpenFOAM-2.1.0/etc/bashrc'

Ezeket a parancsokat linux verziótól függően a \$HOME könyvtárunkban található .bashrc vagy .bash\_profile fájlban definiálhatjuk.

### **IV.1.3.2. A légköri szimulációkhoz szükséges függvények telepítése**

Az általános célú áramlástani megoldók funkcionalitása igen sokrétű, de nem feltétlenül támogatja a légköri áramlásokra, illetve a légköri határrétegre jellemző fizikai parametrizációk formalizmusát. A megfelelő határréteg előállításához elengedhetetlen, hogy a meteorológiai gyakorlatban használt felszíni érdességgel paraméterezzük a belépő peremfeltételeket és falfüggvényeket (földfelszínre vonatkozó peremfeltételeket), illetve, hogy garantáljuk a turbulencia modell kompatibilitását a megadott peremfeltételekkel. Ehhez a mérnök-meteorológiai gyakorlatban is használt, Richards és Hoxey (Richards és Hoxey, 1993) által javasolt, és széles körben használt peremfeltételeket alkalmazunk a megfelelően módosított *k–ε*turbulencia modellel. Ezek telepítését az aktuálisan használt OpenFOAM verzió mellett, a függvények fordításával végezzük. A források letölthetők [innen.](/c:%5CWeidinger%20Tamas%5CAlkalmazott%20Numerikus%20Prognosztika%5CABLpack.tar.gz) A letöltés után ezeket a megfelelő helyre, azaz a felhasználói forrásokat tartalmazó mappába kell másolnunk, és kitömörítenünk. Meg kell jegyezni, hogy a Richards és Hoxey által javasolt módosításokkal csak közelítőleg realisztikus határréteget kapunk, de a k–ε modell és a peremfeltételek jelentős módosításával jobb eredményt érhetünk el (Balogh et al., 2012).

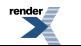

- mkdir -p \$WM\_PROJECT\_USER\_DIR/src
- cp .../ABLpack.tar.gz \$WM\_PROJECT\_USER\_DIR/src/ABLpack.tar.gz
- cd \$WM\_PROJECT\_USER\_DIR/src
- gunzip ABLpack.tar.gz
- tar -xvf ABLpack.tar
- A fordítás az aktuális könyvtárban található parancsfájl futtatásával végezhető el:
- chmod +x CompileAll.sh
- ./CompileAll.sh

A feladatok között szereplő passzív-skalár terjedés vizsgálathoz új megoldót hoztunk létre, és telepítését szintén fordítással végezhetjük el, [annak](/c:%5CWeidinger%20Tamas%5CAlkalmazott%20Numerikus%20Prognosztika%5CscalarTransportFoamSRC.tar.gz) letöltése után:

- mkdir -p \$WM\_PROJECT\_USER\_DIR/applications
- cp .../scalar.tar.gz \$WM\_PROJECT\_USER\_DIR/ applications /scalar.tar.gz
- gunzip scalar.tar.gz
- tar -xvf scalar.tar
- cd scalarTransportFoam
- wmake

OpenSuSE > sudo zipper install gfortran

### **IV.1.3.3. Kiegészítő programok telepítése**

Később látni fogjuk, hogy a domborzat geometriájának leírásához szükségünk lesz a domborzati adatokat tartalmazó fájlokra. Ezeket ArcInfo ASCII vagy GeoTiff formátumban letölthetjük ingyenes adatbázisokból, példáula [STRM](http://srtm.csi.cgiar.org/SELECTION/inputCoord.asp) adatbázisból. A letöltött adatok átalakíthatók (kivágatok készítése, térképészeti projekciók megadása, stb.) saját céljainkra, a megfelelő, ingyenes GIS (Geographic Information System) szoftver használatával. Ilyen szoftver példáula [VTbuilder](http://vterrain.org/Doc/VTBuilder/overview.html), vagya [Quantum](http://hub.qgis.org/projects/quantum-gis) GIS Desktop. Ahhoz, hogy ezeket az adatokat felhasználhassuk a domborzat geometriájának létrehozásához az OpenFOAM rendszeren belül, a megfelelő, formátumba kell konvertálnunk. Ez a fájltípus az ún. STL (STereoLithography) típus. Néhány olyan kiegészítő program használatát is bemutatjuk a következő részben, amelyek forráskódja a domborzati adatbázisok felépítéséhez és szerkesztéséhez (manipulációhoz) és a hálózás megkönnyítésére [innen](/c:%5CWeidinger%20Tamas%5CAlkalmazott%20Numerikus%20Prognosztika%5CTools.tar.gz) tölthetők le. A telepítéséhez gfortran fordító szükséges, amit a csomagkezelő segítségével, vagy parancssorból is installálhatunk:

- OpenSUSE > sudo zypper install gfortran
- Ubuntu > sudo apt-get install gfortran
- Fedora > sudo yum install gfortran

A letöltés után a forráskódokat a megfelelő helyre, azaz tetszőleges felhasználói könyvtárakba (pl. CFDTools) másolva, ott kitömörítve és lefordítva installálhatjuk a programokat:

- mkdir -p \$HOME/CFDTools
- cp .../Tools.tar.gz \$HOME/CFDTools/Tools.tar.gz
- cd \$HOME/CFDTools
- gunzip Tools.tar.gz
- tar -xvf Terrain.tar
- A fordítás ismét az aktuális könyvtárban található parancsfájl futtatásával végezhető el:
- chmod +x CompileAll.sh
- ./CompileAll.sh

## **IV.2. A szimulációs esetek felépítése**

Mivel az OpenFOAM rendszer nem rendelkezik grafikus felülettel, az eseteket leíró szöveges állományokat egy áttekinthető és logikusan felépített könyvtárszerkezet foglalja magába. Ezt szemlélteti a *IV.2. ábra*, ahol

- a *system* alkönyvtárban a hálózás, a futtatás és a kiértékelés folyamatát szabályozó állományok találhatók:
	- *snappyHexMeshDict*: komplex esetek hálózásának adatai (felszínek geometriáját tartalmazó fájl, hálósűrítés jellemzői),
	- *topoSetDict*: a különleges hálótopológia adatai (leválasztott zónák, ahol forrástagokat vagy egyéb jellemzőket definiálhatunk),
	- *controlDic*: futtatás adatai (megoldó neve, idő/iterációs lépések száma, szimuláció kezdete, rész- és végeredmények írásának paraméterei),
	- *fvSchemes*: numerikus sémák adatai (sémák típusa, rendje, korrektorok jellemzői),
	- *fvSolution*: megoldás menetének adatai (adott változók megoldásának jellemzői, prekondicionálás, tolerancia, nyomás sebesség kapcsolás típusa, jellemzői, relaxációs jellemzők),
	- *sampleDict*: mintavételezés adatai a kiértékeléshez (pontokban, vonalakon, görbéken, felületeken történő változó mintavételezés jellemzői),
- a *constant* alkönyvtárban a turbulencia-modell, az anyag-jellemzők és a forrástagok konstans paraméterei, illetve a hálóstruktúra adatai találhatók.
	- *transportProperties*: a közeg(ek) transzportjellemzőnek (pl. viszkozitás, diffuzivitás) adatai
	- *sourceProperties*: additív források (pl. momentum, anyag, energia) adatai,
	- *RASProperties*: a turbulencia-modell adatai (típus, konstansok, ki/be kapcsolás),
	- *polyMesh*: a háló blokkstruktúráját tároló könyvtár
		- *blockMeshDict*: blokkstruktúrált háló jellemzői (blokkok felépítése, adott pontok, vonalak és görbék alapján, peremfeltételek megadása a peremfelületekre, blokkok hálójának jellemzői),
- a *0* alkönyvtárban a kezdeti és peremfeltételek jellemzői találhatók (ahol *U* a sebesség, *p* a nyomás, *k* a turbulens kinetikus energia, *epsilon* annak disszipációja, *T* pedig tetszőleges skalár, pl. hőmérséklet).
	- *include*: a kezdeti és peremfeltételekben gyakran előforduló mennyiségeket hivatkozhatjuk ebből az alkönyvtárból (*IV.1. táblázat*).

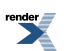

Általános célú áramlástani megoldók alkalmazása a mérnöki meteorológiában és a meteorológiai feladatok megoldásában. Az OpenFoam szoftvercsomag

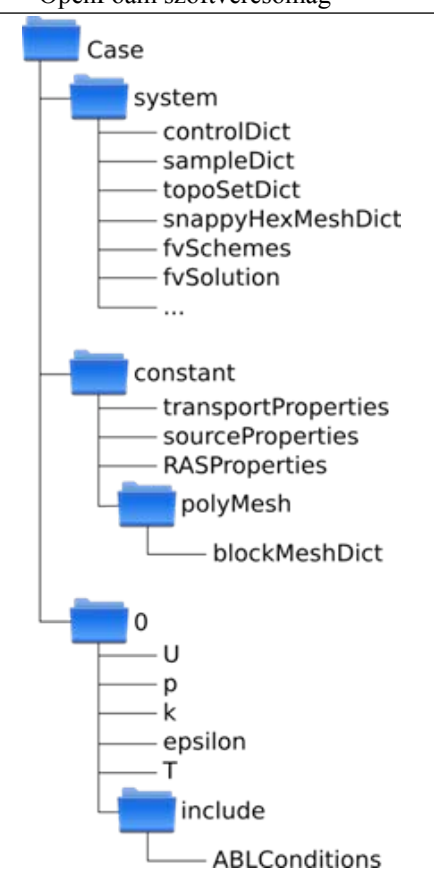

*IV.2. ábra. Az OpenFOAM szimulációs esetek felépítése.*

*IV.1. táblázat Az include könyvtárban található paraméterek megadására vonatkozó tudnivalók.*

| Paraméter          | Jellemzők                                                                                 |
|--------------------|-------------------------------------------------------------------------------------------|
| $u_{ref}$          | A referencia magasságon előírt sebesség nagysága [m s <sup>-1</sup> ]                     |
| $z_{ref}$          | A referencia magasság [m] (ezzel adjuk meg a határréteg-magasságot is)                    |
| $ z_{\text{gnd}} $ | Talajszint, a belépő perem abszolút magassága [m]                                         |
| $ z_0 $            | A felszín érdességének jellemzésére használt hosszlépték [m]                              |
| К                  | von Kármán konstans a sebességprofil jellemzésére (~0,41) [-]                             |
| $C_\mu$            | A k- $\varepsilon$ modellben az örvényviszkozitás egyenletének állandója (0,09) [-]       |
| $\cal E$           | A logaritmikus sebességprofil együtthatója (9,793–9,8) [-]                                |
| flowD              | A referencia sebesség iránya, egységvektor [-]                                            |
| wallN              | A felszín normál vektora (a függőleges koordináta definíciója) [-]                        |
| $u_i, k_i, e_i$    | Kezdeti értékek: sebesség [m/s], turbulens kinetikus energia $\lceil m^2 s^{-2} \rceil$ , |
|                    | disszipáció $\left[\text{m}^2 \text{ s}^{-3}\right]$                                      |

## **IV.3. Oktató feladatok**

A telepített programok segítségével, és a szimulációs esetek ismeretében már el tudjuk végezni a légköri szimulációkat, de célszerű előbb jobban megismerkedni az OpenFOAM szoftvercsomag használatával és a számítások menetével. Ezt a szoftver hivatalos oktató [feladatainak](http://www.openfoam.org/docs/user/tutorials.php) megoldásával tehetjük meg.

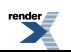

Ezek közül az első, egy ún. hajtott üreg áramlás 2 dimenziós szimulációja, ahol az áramlást a négyzet keresztmetszetű üreg felett mozgó fal alakítja ki. A feladat figyelmes elolvasásával és megoldásával megérthetjük és elsajátíthatjuk az áramlástani analízis lépéseit, az elő- és utó-feldolgozás lényegét, és eszközeinek használatát.

A második oktató feladat megoldása nem kötelező, de figyelmes elolvasása javasolt, hiszen ebben az esetben egy hengeres furattal ellátott lemez 2 dimenziós feszültség-analízise a feladat, amely nem áramlástani, hanem mechanikai probléma.

A harmadik feladat egy hidrológiai szempontból érdekes probléma megoldása, azaz egy egyszerűsített, 2 dimenziós gátszakadás kétfázisú szimulációja. Ezen keresztül megismerhetjük a többfázisú áramlások szimulációjának technikai megvalósítását, és tovább gyakorolhatjuk az elő- és utó-feldolgozást, azaz a térbeli diszkretizálást (hálózást) és a megjelenítést.

A következő alfejezetben részletezett feladatok egyre növekvő komplexitású eseteken keresztül vezetik be az olvasót a légköri szimulációk módszertanába.

Konkrét meteorológiai alkalmazásokról, a Paksi Atomerőmű épületei közötti áramlási mező szimulálásáról a *VII. fejezetben* olvashatunk.

### **IV.3.1. Légköri határréteg 2D szimulációja homogén érdességű, sík felszín felett**

Az első légköri áramlásra vonatkozó feladat igen egyszerű eset, amely szemlélteti, hogyan fejlődik a határréteg a homogén érdességű sík felszín felett. Az eset egyszerűségéből adódóan 2 dimenziós szimulációkat fogunk végezni különböző peremfeltételek megadásával (*IV.3. ábra*). Az alapeset könyvtárainak [letöltésével,](/c:%5CWeidinger%20Tamas%5CAlkalmazott%20Numerikus%20Prognosztika%5CEsetek%5CCase1.tar.gz) kicsomagolásával és \$FOAM\_RUN könyvtárba másolásával kezdjük a vizsgálatot:

- cp .../Case1.tar.gz \$FOAM\_RUN/Case1.tar.gz
- cd \$FOAM\_RUN
- gunzip Case1.tar.gz
- tar -xvf Case 1.tar

Az eset futtatásra kész, de annak alapos megértése érdekében előbb tekintsük át a feladatot és az alapeset paramétereit, amelyet a kicsomagolt állományok tartalmaznak.

### **IV.3.1.1. A tartomány és a numerikus háló**

Habár a homogén érdességű, sík felszín feletti szimuláció 2 dimenziós, tehát csak az áramlás irányú és a függőleges irányú mozgásegyenletet oldjuk meg, a számítási tartomány mégis 3 dimenziós. Az OpenFOAM szimulációs rendszerben – ha a numerikus hálót 1 cella vastagságúra választjuk és oldalsó peremein "üres" (empty) peremfeltételt adunk meg – a megoldó automatikusan elhanyagolja az oldalirányú mozgásokat és változásokat, azaz nem veszi figyelembe a keresztirányú mennyiségeket és azok deriváltjait. Mivel egyszerű a tartomány és így a numerikus háló topológiája is, a *blockMesh* eszközzel hozzuk létre azt. Ahogy azt a *IV.3. ábrán* is láthatjuk, a tartomány egy blokkból épül fel, így a *blockMeshDict* fájlban mindössze 8 pont megadásával definiálhatjuk azt. A tartomány mérete 5000 m x 20 m x 1600 m.

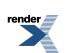

Általános célú áramlástani megoldók alkalmazása a mérnöki meteorológiában és a meteorológiai feladatok megoldásában. Az OpenFoam szoftvercsomag

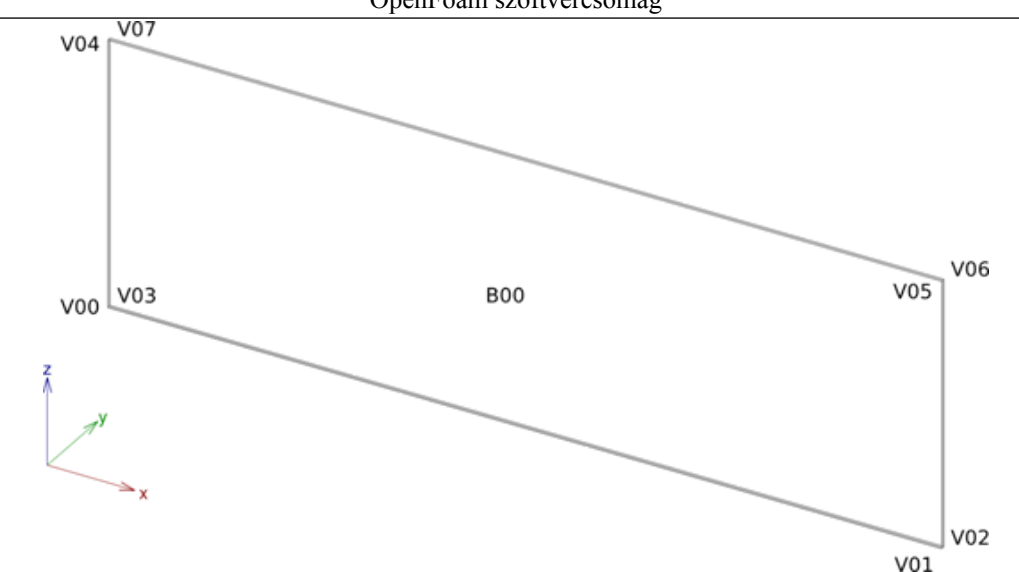

*IV.3. ábra. A homogén érdességű, sík felszín feletti szimuláció tartományának vázlata.*

### **IV.3.1.2. Hálózás, számítás, kiértékelés**

Ellenőrizzük a *blockMeshDict* fájlban található pontok listáját, a hálót leíró intervallumok számát és eloszlását! Ehhez használjuk a már telepített segédprogramokat! A határréteget leíró paraméterek segítségével, amelyet az eset főkönyvtárában lévő "0/include/ABLConditions" file-ban találunk, számítsuk ki az első cella szükséges magasságát!

- cd \$HOME/CFDTools
- ./FirstCellHeight.x
- A program által kért paramétereket az "Empty/0/include/ABLConditions" és az "Empty/constant/transportProperties" fájlokban találjuk. A dimenziótlan faltávolságra (*y +* ) a standard *k–ε* modell használata esetén 30–300 közötti értéket szükséges megadni. A kimeneti paraméter az első cella magassága.

Az első cella magasságára kapott érték alapján kiszámítható az utolsó és az első cella méretaránya, továbbá a szükséges cellaszám függőleges irányban, amelyet a *blockMeshDict* fájlban kell megadnunk a hálózáshoz. A program bemenő paraméterei közül az első intervallum mérete (*a*<sup>1</sup> ) értelemszerűen az előzőleg kiszámolt magasság az első cellára, a referencia cella növekedési arány (*q = ai+*<sup>1</sup> */ai* ) 1,1 és 1,3 között változó érték, míg a hálózás hossza (*L*) a tartomány magassága:

- cd \$HOME/CFDTools
- ./LastFirstCalc2.x
- A kimenő paraméterek rendre az utolsó és első cella magasságának aránya  $(a_{n1} = a_n/a_1)$ , a cella-intervallumok száma (*n*), és a végleges, valódi cella növekedési arány (*q*).

Ha a háló leírása megfelelő, elkezdhetjük a hálózást, majd a szimulációt, utófeldolgozást (fali csúsztatófeszültség kiszámítását), végül pedig a mintavételezést és a profilok ábrázolását. Ehhez sorban a következő parancsokat kell kiadnunk:

- cd \$FOAM\_RUN/Empty
- blockMesh
- simpleFoam > runlog
- wallShearStress

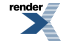

- sample
- gnuplot Results.p

A belépő (Inlet), a tartomány közepén = Middle), és a kilépésnél (outlet) mintavételezett profilokat a Results.p makró a Results.eps fájlba menti el. A képen (példaként lásd a *IV.4. ábrát*) a határréteg fejlődését figyelhetjük meg a tartomány hossza mentén. A tartományt a hálót és az eredményeket a ParaView szoftverrel is ellenőrizhetjük, az azt indító parancs begépelése után:

• paraFoam

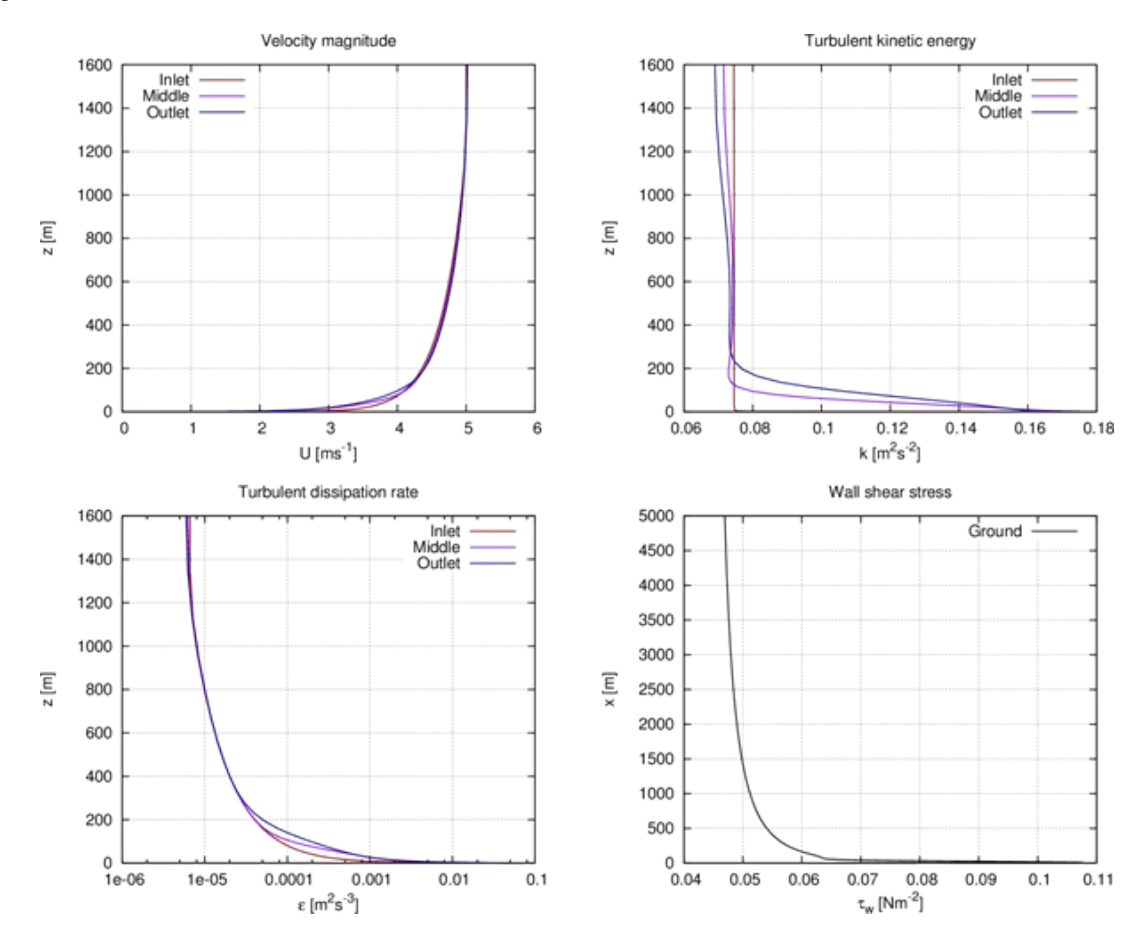

*IV.4. ábra. A szélsebesség (U), a turbulens kinetikus energia (k), a turbulens kinetikus energia disszipációs aránya (ε) és a felszíni (az áramlástanban a fal menti) impulzusárram (τ) a homogén érdességű, sík felszín feletti modellezési tartomány belépő oldalán (Inlet), a tartomány közepén (Middle), és a kilépésnél (outlet).*

A ParaView program használatáról, és a szimulációs eredmények kiértékeléséről részletes útmutatót találunk az OpenFOAM hivatalos oktató [feladatainál](http://www.openfoam.org/docs/user/tutorials.php). Ha futtatás közben szeretnénk grafikus formában követni az egyenletek maradéktagjainak (a rezidumoknak) az alakulását, akkor egy új terminálablakot nyitva a következő parancsok megadásával ezt egyszerűen megtehetjük (a parancs a "runlog" állomány tartalmát jeleníti meg):

- cd \$FOAM\_RUN/Empty
- gnuplot ResPlot.p

A szimuláció végeztével a rezidumokat ábrázoló ablakot a "ctrl+c" paranccsal zárhatjuk be.

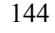

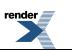

### **IV.3.1.3. Gyakorló feladatok homogén érdességű, sík felszín felett**

*1. Feladat*: Vizsgáljuk meg a homogén érdességű sík felszín feletti áramlás jellemzőit, különböző érdességi magasságok megadásával! Az egyes felszíntípusokra vonatkozó érdességi magasságokat a *IV.2. táblázat*ban foglaltuk össze.

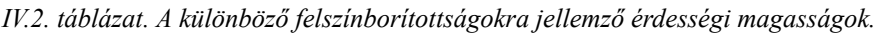

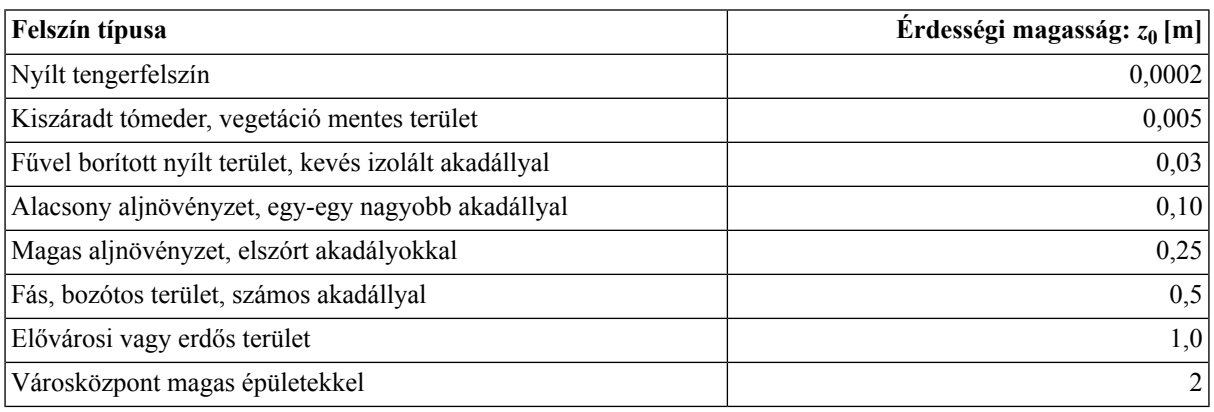

*Tipp*: A szimulációk előkészítésénél hozzunk létre külön könyvtárat minden esetnek (pl. EmptyR1, EmptyR2, stb.), majd másoljuk ezekbe az eredeti eset "0", "system" és "constant" könyvtárát. Számítsuk újra az első cella magasságát *z<sup>0</sup>* függvényében minden esetre, majd ennek ismeretében számítsuk ki a háló jellemzőit. Módosítsuk az ABLCondition fájlban, az érdességi magasságot, majd hálózzuk újra és futtassuk le a szimulációkat. Hasonlítsuk össze a profilokat, a különböző pozíciókban és a különböző érdességek esetén.

2. Feladat: Vizsgáljuk meg a térbeli felbontás eredményekre gyakorolt hatását adott  $z_0$  = 0,01 m-es érdesség mellett. Hozzunk létre 3 különböző finomságú hálót (nevezzük ezeket durva, közepes és finom felbontású hálónak). A közepes háló vízszintes irányban legyen ugyanolyan felbontású, mint a referencia esetben, a durva háló cellamérete legyen a közepes kétszerese, a finomé pedig, fele akkora.

*Tipp:* A szimulációk előkészítésénél ismét hozzunk létre külön könyvtárat minden esetnek (pl. EmptyH1, EmptyH2, stb.), majd másoljuk ezekbe az eredeti eset "0", "system" és "constant" könyvtárát. A megadott érdességi paramétert használva számítsuk ki a közepes felbontású hálóra vonatkozó cellamagasságot *y +* = 60 dimenziótlan faltávolsággal, így garantálhatjuk azt, hogy mindhárom háló első cellaközéppontja a megfelelő tartományba essen. Ismételten végezzük el a profilok összehasonlítását!

## **IV.3.2. Légköri határréteg 2D szimulációja egyszerűsített geometriájú domb felett**

A második légköri áramlásra vonatkozó feladat egy olyan eset, amely szemlélteti, hogyan befolyásolja a határréteg szerkezetét a domborzat. Ez az eset is még kellően egyszerű ahhoz, hogy a szimulációkat 2 dimenzióban végezzük el. Ismét az alapeset könyvtárainak [letöltésével,](/c:%5CWeidinger%20Tamas%5CAlkalmazott%20Numerikus%20Prognosztika%5CEsetek%5CCase2.tar.gz) kicsomagolásával és \$FOAM\_RUN könyvtárba másolásával kezdjük a vizsgálatot:

- cp .../Case1.tar.gz \$FOAM\_RUN/Case2.tar.gz
- cd \$FOAM\_RUN
- gunzip Case2.tar.gz
- tar -xvf Case2.tar

Az eset futtatásra kész, de annak alapos megértése érdekében előbb tekintsük át a feladatot és az alapeset paramétereit, amelyet a kicsomagolt állományok tartalmaznak.

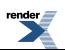

### **IV.3.2.1. A tartomány és a numerikus háló**

A földfelszín geometriáját ebben az esetben egy egyszerűsített, szimmetrikus szinuszoidális domb és sík felületek határozzák meg (*IV.5. ábra*). A hálósűrítés megkönnyítésére a felszínt négy részből állítjuk össze.

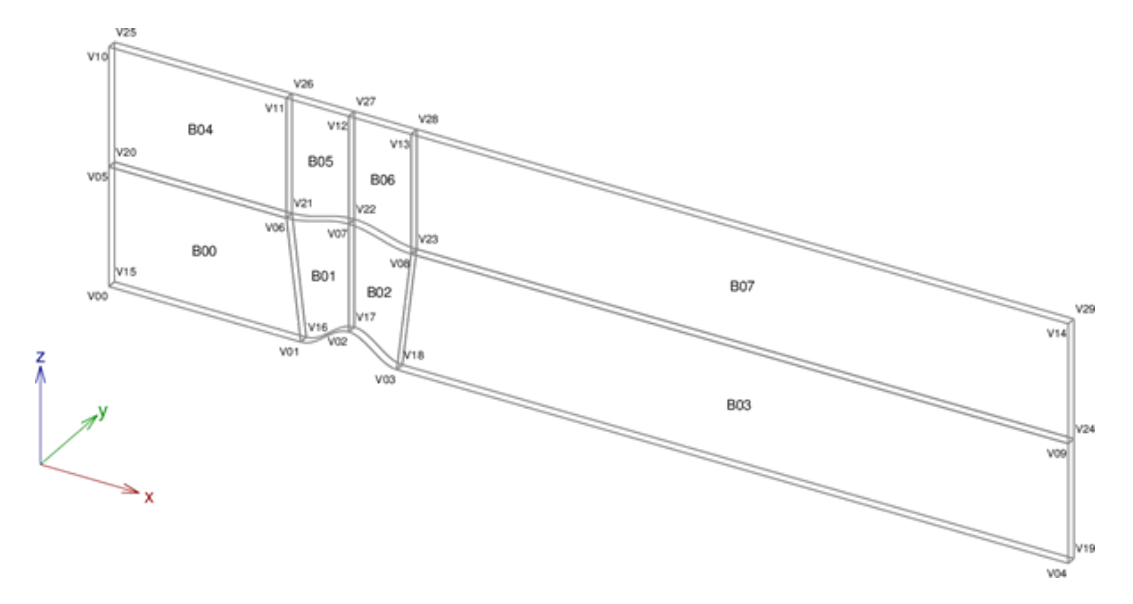

*IV.5. ábra. Az egyszerűsített domb feletti szimuláció tartományának vázlata.*

A belépéstől a domb szél felőli talppontjáig tartó, és annak szél alóli talppontjától a kilépésig tartó felületek síkok. A dombot két, a legmagasabb pontjára szimmetrikus, görbült felület alkotja. A domb felületeinek alakját diszkrét pontok megadásával, és a pontokra illesztett szakaszosan paramertikus görbével (ún. spline-nal) írjuk le. A tartományt és a numerikus háló topológiáját ismét a *blockMesh* eszközzel hozzuk létre. Ahogyan azt a *IV.5. ábrán* is láthatjuk, a tartomány számos blokkból áll. A *blockMeshDict* fájl ebben az esetekben már sokkal összetettebb, mivel a hálótopológiát 30 ponttal, 8 görbével és 8 blokkal adjuk meg. A tartomány mérete 2000 m x 20 m x 500 m, a domb magassága 50 m. A domb csúcsa az *x* = 0 m pozícióban helyezkedik el, így a belépés –500 m-nél a kilépés pedig 1500 m-nél található. Ahogyan a tartomány vázlata is mutatja, a simább cella-átmenetek és a kevésbé torzult cellák érdekében definiáltuk a függőlegesen osztott blokkstruktúrát, amelyet a tartomány félmagasságában végigfutó felület jelöl.

### **IV.3.2.2. Hálózás, számítás, kiértékelés**

A háló paramétereinek ellenőrzése a "blockMeshDict" fájlban valamivel összetettebb, mint korábban, de a mellékelt programok segítségével, és a *IV.3. táblázat*ban foglalt adatok ismeretében könnyen kiszámolható a cellaszám, illetve az utolsó és az első cella méretének az aránya. A hálósűrítést vízszintes irányban most az *a*<sup>1</sup> és *a<sup>n</sup>* méretek alapján végezzük el, így a LastFirstCalc1.x programot használjuk, mivel ez az első és az utolsó cella mérete, illetve a hálózandó szakasz hossza (*L*) alapján számítja ki a cellaszámot (*n*), és a cellanövekedés mértékét (*a<sup>n</sup>* /*a1* ). A felső blokkok hálózásához továbbra is a LastFirstCalc2.x programot használjuk.

A határréteget leíró paraméterek segítségével, amelyet az eset főkönyvtárában lévő "*0/include/ABLConditions*" file-ban találunk, számítsuk ki az első cella szükséges magasságát (V02-V07 szakasz), a FirstCellHeight.x programot használva!

|                                     | $V$ <sub>00</sub> $-V$ <sub>01</sub> | $V01 - V02$ | $V02 - V03$ | V <sub>03–V<sub>04</sub></sub> | V <sub>02</sub> – V <sub>07</sub> | $V07-V12$ |
|-------------------------------------|--------------------------------------|-------------|-------------|--------------------------------|-----------------------------------|-----------|
| $ L \text{ (hossz, vagy iwhossz)} $ | 400                                  | 114         | 114         | 1400                           | 225                               | 225       |
| $al$ (első cella mérete)            | 20                                   |             |             |                                | 0,2                               | 20        |
| $ a_n$ (utolsó cella mérete)        |                                      |             |             |                                | 20                                | 30        |

*IV.3. táblázat. A különböző szakaszok hálózásához szükséges paraméterek.*

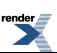

Ha a háló leírása megfelelő, elkezdhetjük a hálózást, majd a szimulációt, végül pedig a mintavételezést és a profilok ábrázolását. Ehhez az előző esetnél felsorolt parancsokat kell kiadnunk a "\$FOAM\_RUN/Hill2D" könyvtárban.

A ParaView szoftverrel megjelenítve a hálót, az *IV.6. ábrához* hasonlót kell látnunk. A tartomány tetszőleges pozíciójában mintavételezett profilokat a "sampleDict" és "Results.p" állományok módosításával ábrázolhatjuk.

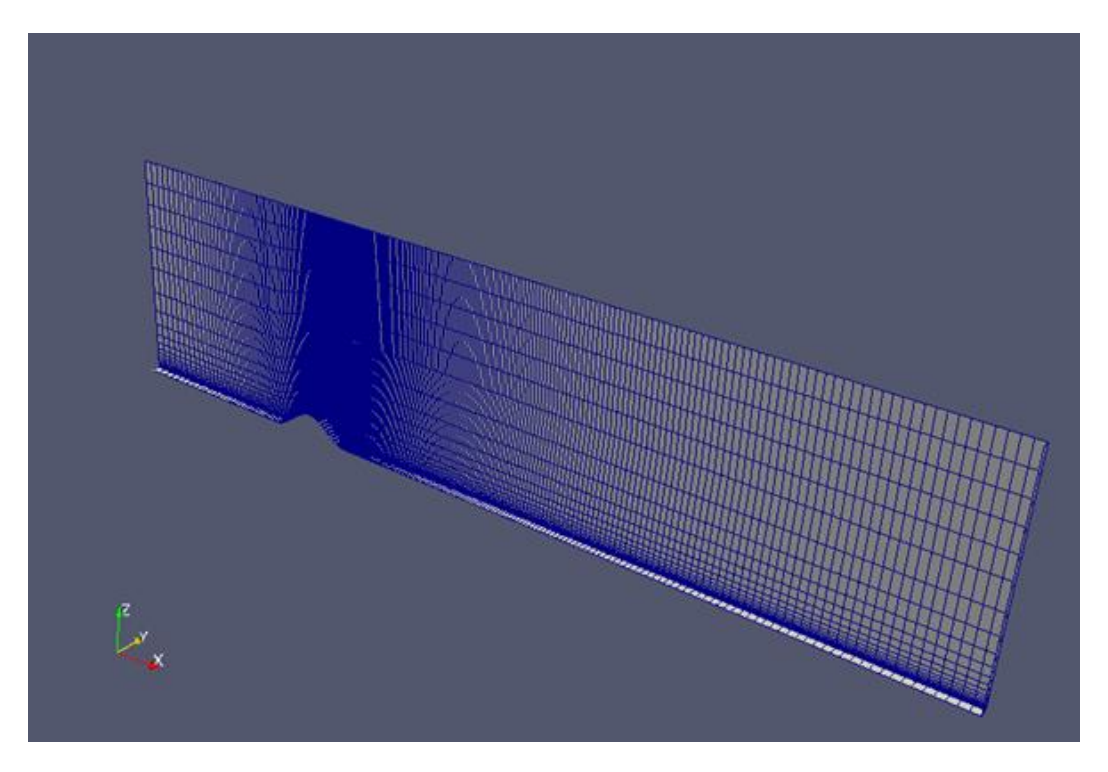

*IV.6. ábra. Az egyszerűsített domb numerikus hálója.*

### **IV.3.2.3. Gyakorló feladatok egyszerűsített geometriájú heggyel**

*1. Feladat*: Vizsgáljuk meg a szélsebesség leválási buborékra gyakorolt hatását! Futtassuk az esetet három különböző szélsebesség mellett ( $u_{ref} = 5$ , 10 és 20 m s<sup>-1</sup>), használjunk  $z_0 = 0.01$  m-es érdességet! Ehhez módosítsuk a háló függőleges paramétereit a sebességnek megfelelően.

*Tipp*: A leválási buborék (más néven visszaáramlási zóna) méretének meghatározásához a fali csúsztatófeszültség elemzésével jutunk. Mivel a fali csúsztatófeszültség definíció szerint,

$$
\tau_w = \mu \left(\frac{\partial u}{\partial z}\right)_{z=0},\tag{IV.5.}
$$

azaz *τ<sup>w</sup>* a sebesség gradiens falra merőleges komponensével arányos, így a fal feletti sebesség előjelének megváltozásával az is előjelet vált. A visszaáramlási zónában tehát a fali csúsztatófeszültség előjele ellentétes a tartomány többi részén tapasztalttal. Összefoglalva, a visszaáramlási zóna vízszintes méretét kijelölő leválási pont és visszafekvési pont koordinátáit a fali csúsztatófeszültség görbe és a constans 0 egyenes metszéspontja adja.

*2. feladat*: Vizsgáljuk meg a domb vízszintes méretének leválási buborékra gyakorolt hatását! Futtassuk az esetet három különböző méret mellett ( $l = 100, 200$  és 400 m), az érdességre  $z_0 = 0.01$  m-es, a sebességre  $u_{ref} = 10$  m s<sup>-1</sup>-os értéket megadva! Ne felejtsük, hogy az *l* = 200 m-es esetet már korábban vizsgáltuk, tehát ennek hálópontjait nem szükséges módosítanunk.

*Tipp*: A domb vízszintes méretének megváltoztatásához a domb talppontjainak koordinátáit, és az alakját leíró parametrikus görbék kontrolpontjait kell megváltoztatni. A domb geometriája szinuszoidális, azaz magassága *x* függvényében a következő általános függvénnyel adható meg:

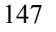

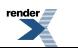

$$
z(x) = \frac{h}{2} \left[ 1 + \cos \left( \pi \max \left( \frac{2|x - x_0|}{l}, 1 \right) \right) \right] + z_g \tag{IV.6.}
$$

A fenti egyenletben *h* a domb magassága, *l* annak teljes hossza, *z<sup>g</sup>* a talaj alapszintje, ami a talajfelszín esetében zérus. A tartomány félmagasságában húzódó, háló-ortogonalitást javító felszínek pontjainak, valamint parametrikus görbéinek módosítására is szükség van. A görbék kontrollpontjainak kiszámításához is használható a fenti összefüggés (IV.6.), ha a tartomány teljes magasságát *H*-val jelölve a képletbe a következő értékeket helyettesítjük:  $h_f = 0,5h, l_f = 1,3l, z_{gf} = 0,5H.$ 

*3. feladat*: Számoljuk ki egy passzív skalár terjedését a kialakult áramlás sebességterének felhasználásával! Ehhez hajtsuk végre a következő lépéseket:

- Másoljuk le az eredeti esetkönyvtárat más néven ("Hill2D"  $\rightarrow$  "Hill2DST")!
- Töröljük a "0" könyvtár tartamát!
- Másoljuk át a "6000" könyvtárból a sebességmezőt ("U"-t) a "0" könyvtárba!
- Szövegszerkesztővel megnyitva írjuk át az " $0$ /U" fájl fejlécében a location-t " $6000$ "-ről " $0$ "-ra!
- Töröljük az egész "6000" könyvtárat.
- Ezzel adjuk meg a passzív skalár diffuzivitását. Nyissuk meg a "constant/transportProperties" fájlt, és a fejléc (FoamFile{...}) kivételével töröljünk ki mindent, majd írjuk bele a következő "DT DT  $[0 2 -1 0 0 0 0] 0.01$ ;" sort!
- Töltsük le, tömörítsük ki és másoljuk a megfelelő könyvtárakbaa [kiegészítéseket!](/c:%5CWeidinger%20Tamas%5CAlkalmazott%20Numerikus%20Prognosztika%5CExtensions.tar.gz)
	- A passzív skalár kezdeti és peremfeltételeit: "Extensions/T"  $\rightarrow$  "0/T"
	- A forrás-zóna topológiáját: "Extensions/topoSetDict"  $\rightarrow$  "system/topoSetDict"
	- A forrás jellemzőit: "Extensions/sourceProperties"  $\rightarrow$  "constant/sourceProperties"
- Írjuk át a system/controlDict fájlban a következőket!
	- "application simpleFoam;" $\rightarrow$  "application scalarTransportFoamSRC;"
	- "endTime  $6000$ ;"  $\rightarrow$  "endTime  $1000$ ;"
	- writeInterval  $6000$ ;"  $\rightarrow$  writeInterval 10;"
- Válasszuk le a forrás-zónát a "topoSet" paranccsal!
- Végül futtassuk a szimulációt a "scalarTransportFoamSRC > runlog" paranccsal!

*Tipp*: A *ParaView* szoftverrel készíthetünk egy *y*-normálisú középsík-metszetet, majd ábrázoljuk a passzív skalár koncentrációját. Állítsuk be a színskála alsó határát 0-ra, felső határát pedig 0,01-re! A view menüben pipáljuk ki az "animation view" jelölődobozát! Majd a fájl menüben a "save animation" menüpontban mentsük el az animáció készítéséhez használható képeket. Ezekből később videót készíthetünk az *ffmpeg* eszközzel (például [ilyet\)](/c:%5CWeidinger%20Tamas%5CAlkalmazott%20Numerikus%20Prognosztika%5CAbrak%5CSUHill.avi).

### **IV.3.3. Légköri határréteg 3D szimulációja komplex domborzat felett**

A feladatsorban tárgyalt légköri szimulációk közül ez a legösszetettebb eset, amely a mérnöki gyakorlatban is előforduló atmoszférikus esetek komplexitásával bír. A feladat lényege, hogy egy 3D, valós geometriájú domb feletti stacioner áramlást szimuláljunk, és megvizsgáljuk az áramlás, illetve a dombra telepített szélturbinák kölcsönhatását. A szélturbinák hatását nem azok valós geometriájával, hanem az ún. aktuátor tárcsaként, a

#### Általános célú áramlástani megoldók alkalmazása a mérnöki meteorológiában és a meteorológiai feladatok megoldásában. Az OpenFoam szoftvercsomag

légcsavarelmélet (actuator disc theory) segítségével modellezzük. A légcsavarelméletről bővebben [itt](http://www.esru.strath.ac.uk/EandE/Web_sites/05-06/marine_renewables/technology/Froude.htm) olvashatunk. A módszer lényege, hogy egy leválasztott zónában, a rotorsíkban, a mozgásegyenletekben alkalmazott additív forrástagok megadásával írjuk le a rotor áramlásra gyakorolt hatását. Ha a turbina geometriáját és forgását pontosan vennénk figyelembe, az számos hálózási és futtatási problémát vetne fel: a rotorlapátok körüli áramlás pontos leírása igen finom, strukturált hálót igényel, amely a cellaszámot kezelhetetlenül nagymértékben növelné, így a realisztikus, időfüggő szimuláció megnövekedett numerikus költségei ellehetetlenítenék a számításokat. Ha megfelelően nagy számítási kapacitás áll rendelkezésünkre, akkor megvalósíthatók az ilyen szimulációk a megfelelő célszoftverek segítségével, de erre egyenlőre igen kevés [példa](http://www.cd-adapco.com/news/2009/03-16-windpark.html) van. A jelenlegi feladat egy átlagos teljesítményű asztali vagy noteszgépen is megvalósítható relatív rövid idő alatt (kb. 1 óra).

### **IV.3.3.1. A tartomány és a numerikus háló**

A tartományt és a numerikus hálót, a domborzat felszínének geometriája, illetve a szélturbinák helyzete határozza meg. A domborzatot ún. STL (STereoLithography) formátumban adhatjuk meg, amely a 3D felületeket triangularizált formában tárolja. Ez egy natív CAD fájl formátum, amelyet az OpenFOAM szoftver "snappyHexMesh" alkalmazásával tudjuk felhasználni és behálózni. A geometria létrehozása és a felület hálózása két lépésben valósítható meg: létrehozunk egy alaptartományt és egy alaphálót a "blockMesh" eszközzel, majd ezt kombináljuk a domborzatot leíró felülettel miközben sűrítjük az alaphálót a "snappyHexMesh" eszköz segítségével.

Általános esetben a munka a domborzati adatbázis letöltésével kezdődik. Ezt követi az adatbázis módosítása (a vizsgálni kívánt terület kivágása, koordináta-transzformációja, és ha szükséges akkor a felbontás interpolációval történő finomítása). A domborzat előkészítésének utolsó két lépése a konvertálás (STL formátumba) és a belépő peremfeltételek megadásának megkönnyítésére a domborzat szintezése a belépés vonalában. A folyamatot a következő lépésekben hajthatjuk végre:

- Letöltés: a vizsgálati tartományt lefedő kivágatot letöltjük [innen](http://srtm.csi.cgiar.org/SELECTION/inputCoord.asp), ArcInfo ASCII formátumban.
- •Módosítás (pl. a [Quantum](http://www.qgis.org/) GIS ingyenes szoftverrel):
	- Kivágjuk a vizsgálati tartomány szűkebb környezetét a letöltött állományból úgy, hogy az minden irányban túllógjon a vizsgálati tartományon.
	- A földrajzi (*φ*, *λ*) (földrajzi szélesség és hosszúság) koordináta-rendszerből a Descartes-féle koordinátarendszerbe (*x*, *y*, *z*) transzformáljuk az adatokat, egy alkalmas térképészeti leképezés segítségével (pl. UTM: Universal Transverse Mercator).
	- Interpolációval egyenközű felbontású adatmezőt hozunk létre és finomítjuk a felbontását a kívánt horizontális hálóméretnek megfelelően. Ha például 10 m-es vízszintes felbontású hálót szeretnénk készíteni, akkor legalább ilyen, de inkább finomabb felbontásban kell elmentenünk az adatbázist ArcInfo ASCII formátumban.
- Konvertálás: A mellékelt "ASC2STL" szoftver segítségével bináris STL fájlt hozunk létre a módosított ArcInfo ASCII fájlból.
	- cd \$HOME/CFDTools/ASC2STL
	- ./ASC2STL.x input.asc output.stl
- Szintezés: A szintén mellékelt "RelaxSTL" szoftverrel relaxáljuk a domborzatot a belépés környezetében. A relaxáció paramétereit egy ASCII fájlban tároljuk (lásd. a mellékelt \$HOME/CFDTools/RelaxSTL/Setup/ComplexSetup.txt-t), ahol megadjuk a tartomány belépő és a kilépő éleinek koordinátáit (azokat amiket majd az alaphálót létrehozó "blockMeshDict" fájlban is meg fogunk adni), a relaxáció mélységét a belépéstől mérve, illetve azt, hogy a belépésnél a domborzat magasságát a z = 0 pontba toljuk-e (T  $-$  igen,  $F$  – nem).
	- cd \$HOME/CFDTools/RelaxSTL
	- ./RelaxSTL.x input.stl output.stl setup.txt

Jelen esetben rendelkezésre áll a szükséges STL fájl, így azt nem kell létrehoznunk. A számítási tartomány befoglaló mérete 969 m x 870 m x 600 m, ez fogja adni az alaptartomány méretét. A tartomány kezdőpontjának koordinátái

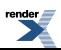

*x* = 581321 m, *y* = 4785370 m,*z* =-10 m, ami biztosítja azt, hogy a domborzatot leíró felület *x* és *y* irányban túllógjon a tartományon, míg *z* irányban a tartomány lógjon túl a felületen. A tartományban elhelyezett két szélturbina lapátkoszorújának középponti koordinátái rendre *x<sup>1</sup>* = 581850.5 m, *y<sup>1</sup>* = 4785810 m, *z<sup>1</sup>* = 120 m és *x<sup>2</sup>* = 581750,5 m,  $y_2$  = 4785660 m,  $z_2$  = 120 m. Ismét az alapeset könyvtárainak <u>letöltésével</u>, kicsomagolásával és "\$FOAM\_RUN" könyvtárba másolásával kezdhetjük meg a vizsgálatot.

### **IV.3.3.2. Hálózás, számítás, kiértékelés**

A hálózást két lépésben hajtjuk végre, létrehozva az alaphálót, majd abból a véglegeset. Mivel a végleges hálót az alapháló metszésével, és sűrítésével hozzuk létre, ez utóbbi szerkezete meglehetősen egyszerű. A tartomány mindössze 1 blokkből áll, és a háló horizontálisan egyenközű (lásd "Complex/constant/polymesh/blockMeshDict"). A végleges háló szerkezetét a földfelszín geometriája és a felületen, illetve a szélturbinák környezetében alkalmazott hálósűrítés határozza meg. Az STL fájl neve, és a hálósűrítés paraméterei a "Complex/system/snappyHexMeshDict" fájlban adhatók meg. Az STL fájl alapértelmezett helye az eset könyvtár "constans/triSurface/" alkönyvtára. A "snappyHexMesh" használatával kapott háló celláinak sorrendje nem optimális, ezért szükség van a cellák rendezésére, azaz újraszámozására, amit a "renumberMesh" eszközzel hajtunk végre. A szélturbinák hatását modellező forrástagok megadásához módosítanunk kell a hálótopológiát, le kell választanunk a forrás-zónákat, amit a "topoSetDict" eszközzel teszünk meg. A futtatás előkészítésének előbb felsorolt összes lépése végrehajtható a "PrepareRun" parancs végrehajtásával. Ezek után már csak a futtatás van hátra, amit ismét a "simpleFoam > runlog" paranccsal indíthatunk el. Ha mindent jól csináltunk, akkor a ParaView szoftver segítségével megjeleníthetjük a domborzatot, a hálót és az 500 lépés áramképének metszeteit. Ezek a *IV.7.*, *IV.8.* és a *IV.9. ábrán* láthatók.

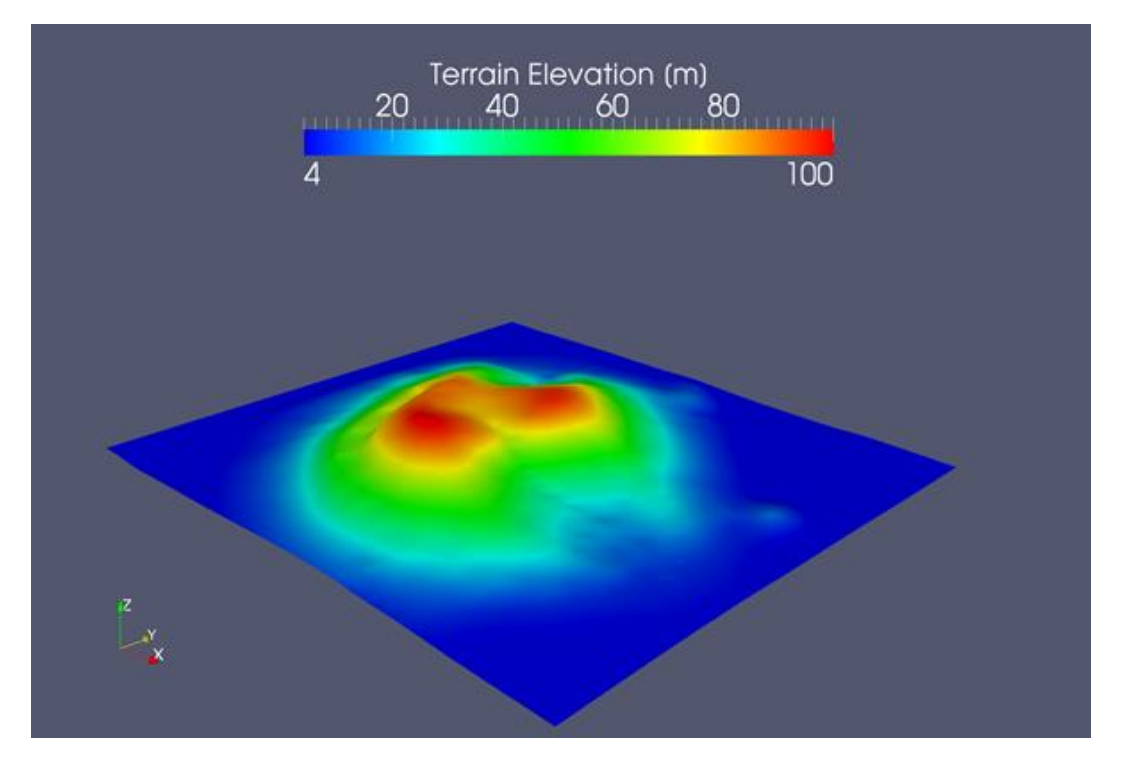

*IV.7. ábra. A domborzat a számítási tartományban.*

*Feladat 1*: Változtassuk meg a szélturbinák helyzetét a kialakult áramkép alapján úgy, hogy a lehető legnagyobb teljesítménynövekedést érjük el!

*Tipp*: A szélturbinák optimális helye a legnagyobb sebesség által meghatározott zónában jelölhető ki. Készítsük elő és futtassuk le az esetet egy új esetkönyvtár létrehozásával úgy, hogy a "snappyHexMeshDict" fájlból kitöröljük a turbinák környezetének sűrítését megadó részeket. Töröljük a "sourceProperties" fájlt, és a "topoSet" parancsot a "PrepareRun" parancsfájból. Az így kapott áramkép analízisével meghatározható a turbinák optimális helye. Az analízis alapjául szolgáló áramképet a kisméretű turbinák rotor-tengelyének magasságában, a talajfelszín felett 123 méteren ábrázoljuk! Ezt úgy tehetjük meg, ha a ParaView szoftver "contour" eszközével a "wallDistanceField" változót megadva, 123 m-ert beállítva felületet hozunk létre, és ezen ábrázoljuk a sebességet. A legnagyobb sebességű zónákban a ParaView szoftver "ruler" eszközének segítségével határozzuk meg a turbinák optimális

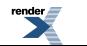

helyét. Készítsünk másolatot más néven az eredeti esetkönyvtárról, majd módosítsuk a "snappyHexMeshDict" és a "toposetDict" fájlokban a turbinák pozícióit. Az esetet lefuttatva határozzuk meg a teljesítménynövekedés mértékét, amely a rotortengely és a rotorsík metszéspontjában mért sebesség harmadik hatványával arányos! Ezt a sebességet a "sample" eszközzel határozhatjuk meg.

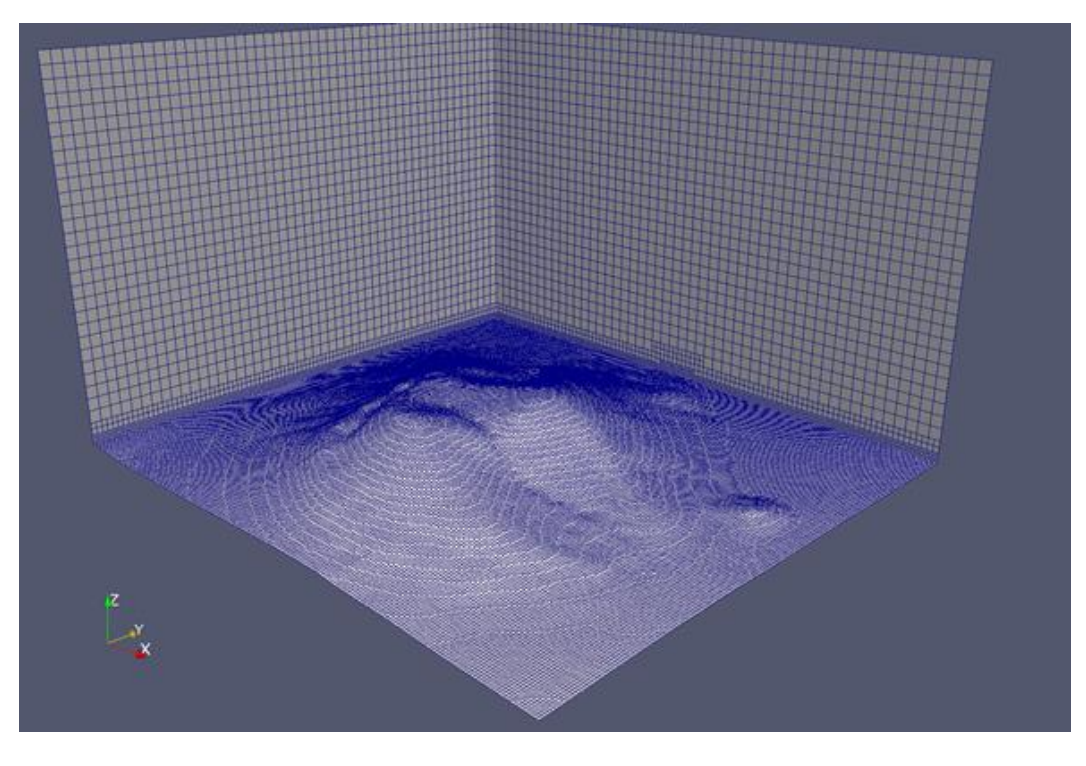

*IV.8. ábra. A számítási tartomány és a numerikus háló.*

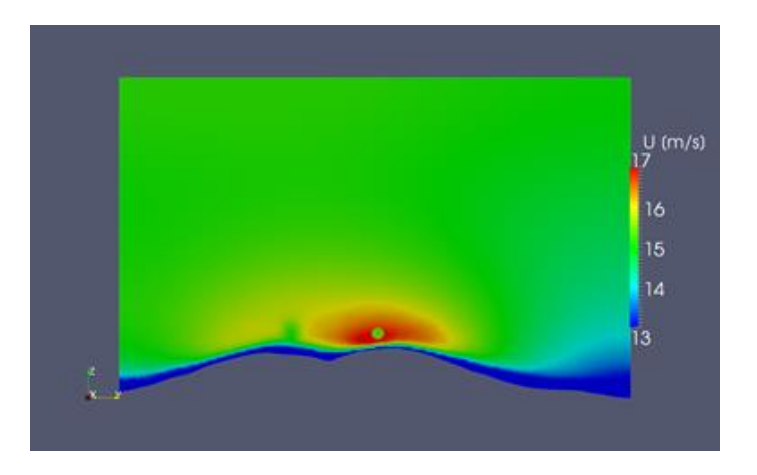

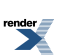

Általános célú áramlástani megoldók alkalmazása a mérnöki meteorológiában és a meteorológiai feladatok megoldásában. Az OpenFoam szoftvercsomag

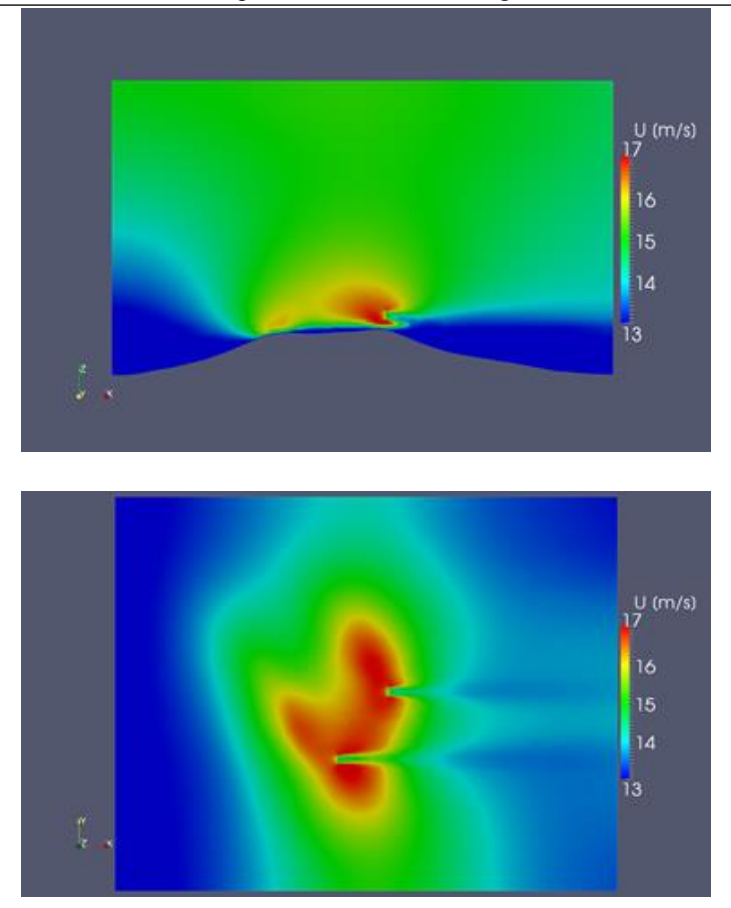

*IV.9. ábra. A sebesség nagyságának megoszlása függőleges és vízszintes síkokban. A függőleges y-z metszet (fent) az x = 581 851 m-es, az x-z metszet (középen) az y = 4785 810 m-es, míg a vízszintes x-y metszet (jobbra) a z = 123 m-es síkban kialakult sebességet szemlélteti. A metszeteken jól látszik a szélturbinák áramlásra gyakorolt hatása.*

A fejezet végén az Open Foam programmal végzett számításainkat "kedvcsinálóként" egy videón is szemléltetjük (*IV.1. videó*)

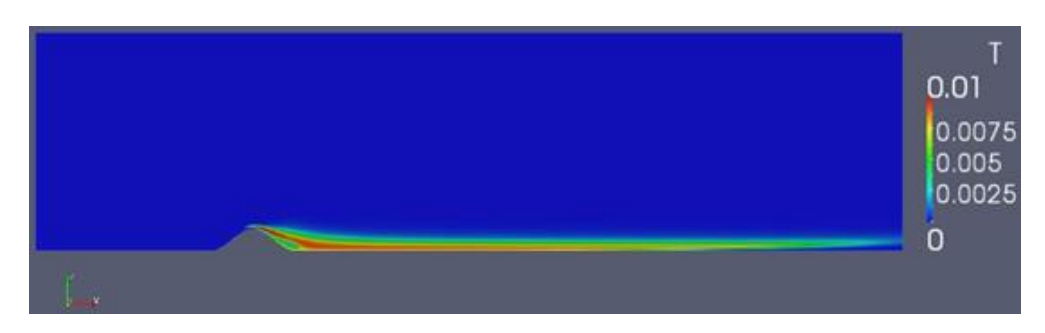

*IV.1. videó. Az Open Foam programcsomaggal végzett számítás animációja.*

## **Irodalomjegyzék**

Balogh, M., Parente, A., Benocci, C., 2012: RANS simulation of ABL flow over complex terrains applying an Enhanced k–ε model and wall function formulation: Implementation and comparison for fluent and OpenFOAM. Journal of Wind Engineering and Industrial Aerodynamics 104–106, 360–368.

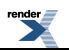

### Általános célú áramlástani megoldók alkalmazása a mérnöki meteorológiában és a meteorológiai feladatok megoldásában. Az OpenFoam szoftvercsomag

LeVeque, R.J., 2002: Finite Volume Methods for Hyperbolic Problems. Cambridge, MA: Cambridge University Press, 578 pp. ISBN 9780521009249.

Richards, P.J. and Hoxey, R., 1993: Appropriate boundary conditions for computational wind engineering models using the k−ε turbulence model. Journal of Wind Engineering and Industrial Aerodynamics 47, 145–153.

Toro, E.F., 1999: Riemann solvers and numerical methods for fluid dynamics. Springer-Verlag, 624 pp. ISBN 978- 3540252023.

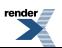

# **B. rész - Csatolt terjedési, levegőkémiai és ökológiai modellek**

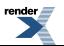

ormatter, visit us at **<http://www.renderx.com/>** 

### **Tartalom**

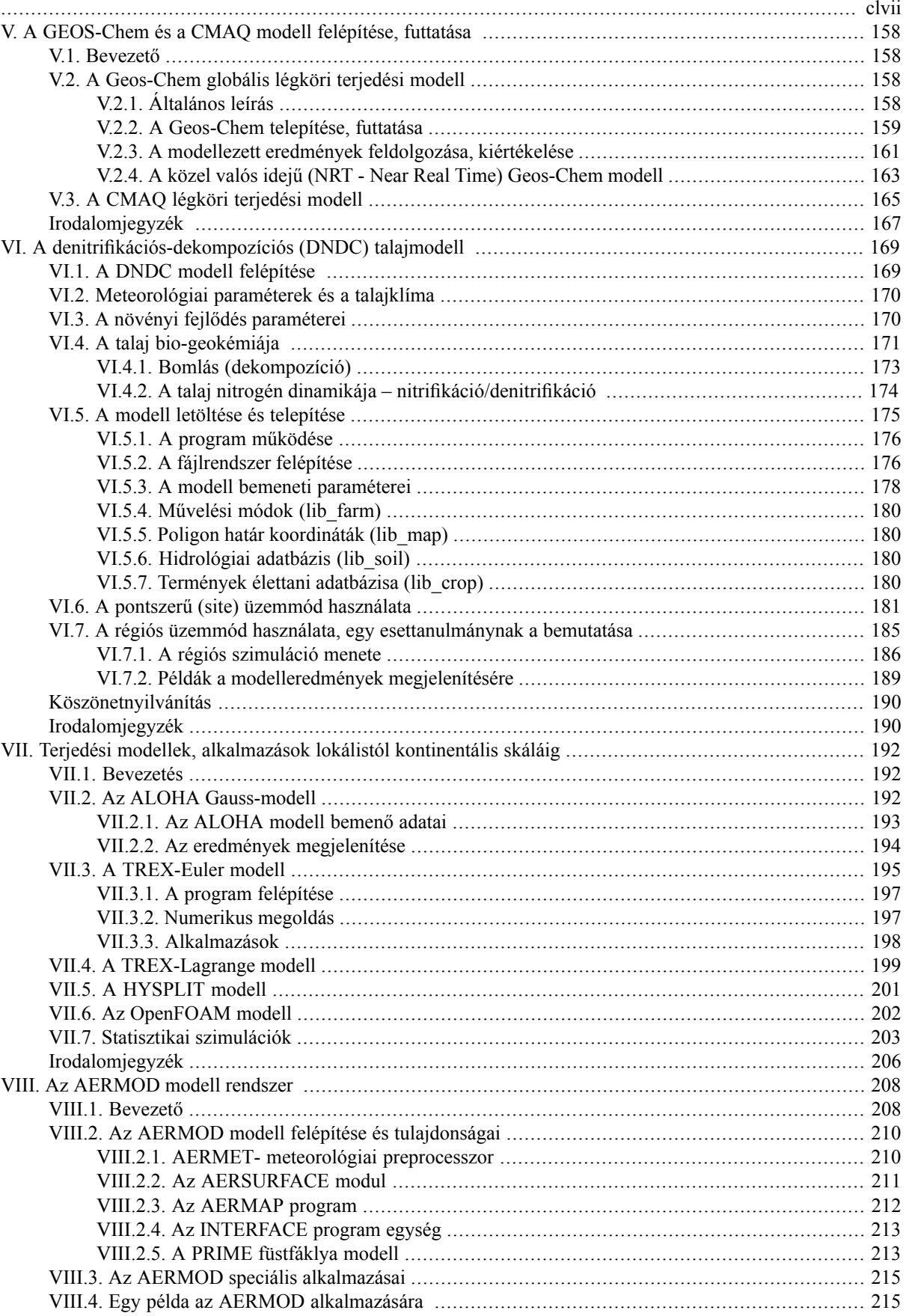

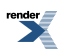

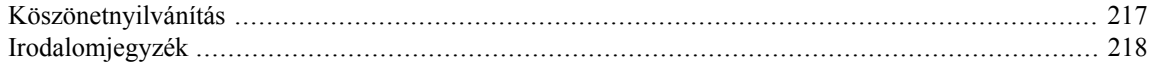

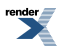

<span id="page-164-0"></span>Az ökológiai kutatások fontossága mára már megkérdőjelezhetetlenné vált, mivel az ember környezetre gyakorolt hatása révén maguk a természeti folyamatok is változnak. A légkörben lejátszódó folyamatokat a lokális szennyezőanyag terjedéstől a globális klímaváltozásig különféle skálákon befolyásolja az emberi tevékenység. Az előző fejezetekben megismert időjárás előrejelző modellek és áramlástani megoldók felhasználása nem merül ki az időjárás előrejelzésében, a légköri jelenségek vizsgálatában, vagy a mérnöki feladatok megoldásában. Ezek a modellek – a háromdimenziós légkör áramlási és termodinamikai folyamatainak leírásával – kiválóan alkalmasak arra, hogy más típusú, természetben lejátszódó folyamatokat szimuláló programok bemeneti adatforrásai legyenek. Ilyen programok például a légköri modellekhez csatolt terjedési, levegőkémiai és ökológiai modellek, amelyekről a következőkben szó lesz. Ezek képesek a talajban és a légkörben lejátszódó fizikai, kémiai és biológiai folyamatok szimulálására, illetve a talaj-légkör-bioszféra rendszer együttes leírására.

A teljes rendszerben lejátszódó folyamatok kölcsönhatásoknak pontos leírásához elengedhetetlenek a légköri viszonyokat megbízhatóan leíró bemeneti adatok, melyek ismeretében tetszőleges időszakra és területre vonatkozó biológiai, kémiai és ökológiai folyamatokat lehet követni. Az adatok elsősorban a drága, időigényes és nem megismételhető terepi mérésekből származhatnak, de a modellezett légköri adatok is felhasználhatóak bemenetként. A légköri modellek mellett szól az is, hogy tetszőleges területre és időpontra, illetve felbontásban szolgáltatnak információt, viszont a mérési eljárások, pontosabbak és pontmodellezés esetén sokkal alkalmasabbak a munkára. Nagy területekre végzett szimuláció esetében azonban csak speciális interpolációs technikákkal alkalmazhatóak. A környezeti modellek alkalmasak hatástanulmányok, környezeti állapotfelmérések készítésére, de a csatolt környezeti modelleket az éghajlatváltozással foglalkozó kutatók is használják.

A következőkben bemutatásra kerülő modellek, bár eltérő folyamatokat szimulálnak, mégis jól példázzák, hogy a modellezett jelenségek egymástól nem függetlenül játszódnak le a természetben, hanem egymásra épülő struktúrákba rendeződnek. A DNDC modell a talajban lejátszódó folyamatokról készít folyamat-orientált becslést, amíg az AERMOD, a CMAQ vagy a GEOS-CHEM modellek a légkörben lejátszódó kémiai transzportfolyamatokat, átalakulásokat szimulálják.

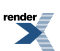

# <span id="page-165-0"></span>**V. fejezet - A GEOS-Chem és a CMAQ modell felépítése, futtatása**

Gyöngyösi András Zénó Grosz Balázs

## <span id="page-165-1"></span>**V.1. Bevezető**

Az áramlási és a sugárzási folyamatok alakítják a légkör különböző rétegeiben a nyomanyagok koncentrációját, keveredési folyamatokat, s befolyásolják a lejátszódó kémiai folyamatokat. A globális és regionális terjedési modellek leírják a légkörben lévő kémiai anyagok (gázok, aeroszol-részecskék) terjedését, terjedés közbeni átalakulását, ülepedését, s és kémiai átalakulásait.. Segítségükkel vizsgálhatjuk akár egy pontforrásból (gyár vagy erőmű baleset, vulkán kitörés, erdőtűz) származó vegyi anyagok koncentrációjának tér és időbeli változását, környezetünkre gyakorolt hatását is. E fejezetben egy globális és egy regionális terjedési modellel foglalkozunk. Azért esett a választásunk a Geos-Chem CMAQ modellrendszerre, mert könnyen kapcsolható a *III. fejezet*ben bemutatott WRF modellrendszerhez, s az Egyesült Államok Környezetvédelmi Hivatala (US EPA Environmental Protection Agency) mellett számos amerikai és európai kutatóhelyen, egyetemi tanszéken végeznek vele kutatásokat, s oldanak meg alkalmazott környezeti feladatokat.

## <span id="page-165-2"></span>**V.2. A Geos-Chem globális légköri terjedési modell**

A GEOS-Chem modell egy folyamatosan fejlődő számítógépes program, amelyhez újabb és újabb frissítések érhetők el. A program mérete mindössze néhány száz megabájt, azonban a futtatáshoz szükséges adatbázis kb. 4 terrabájt méretű. A modellt FORTRAN-90 nyelven írták. Az eredeti, hivatalos verziót a GEOS-Chem Support Team felügyeli és kezeli. A letölthető frissítések minden esetben szigorú ellenőrzésen esnek át, mielőtt elérhetővé válnának a felhasználók számára. A programhoz online dokumentáció is rendelkezésre áll, amely lépésről lépésre végigvezeti a felhasználót a program működésén. A kód modulokból épül fel, párhuzamosítható a futtatás, illetve számos platformot támogat: Solaris (Sun), Linux, Ubuntu, Fedora és CentOS cluster platform. A modell forráskódja mindenki számára hozzáférhető és szerkeszthető. A programot a US NASA Earth Science Division (Földtudományi Osztály) és a Canadian National Science and Engineering Research Council (Kanadai Nemzeti Tudományos és Műszaki Kutatási Tanács) felügyeli. A modellt letöltöttük és futtatjuk az ELTE Meteorológiai Tanszék számítógépes környezetében az Egyetem Atlas szuperszámítógépén.

## <span id="page-165-3"></span>**V.2.1. Általános leírás**

A Geos-Chem egy globális modellbe beágyazott 3D rácshálózaton (nested-grid) futtatott globális skálájú kémiai transzport modell. A meteorológiai bemeneti adatokat (GEOS-5) a NASA Globális Modellező és Adatasszimilációs Részlege (GMAO - Global Modelling and Assimilation Office) biztosítja. A globális bemenő adatok 1979-től napjainkig állnak rendelkezésre. A modell futtatásához szükséges GEOS-5 meteorológiai adatok 6 órás időbeni felbontással, míg felszíni adatok és a keveredési rétegvastagság modellezett értékei 3 óránként adottak. A modell horizontális rácsfelbontása szélességi és hosszúsági körönként 0,25° x 0,3125°, míg függőlegesen 72 szintet használ. Az öt alsó rácspont tengerszintfeletti magassága rendre 70, 200, 330, 470 és 600 méter.

A modell tartalmaz egy részletes szimulációs algoritmust a troposzférikus  $O_3$ -N $O_x$ -szénhidrogén és aeroszol kémia leírására (Mao et al., 2010). Ezen kívül alkalmas a növényzet által kibocsátott izoprén oxidációja során keletkező szerves N-tartalmú vegyületek modellezésére is, amely vegyületek az  $NO_x$  jelentős fogyasztói (Horowitz et al., 1998). Ennek az a jelentősége, hogy az így keletkező nitrogéntartalmú izoprének száraz és nedves ülepedéssel egyaránt távoznak a légkörből (akárcsak a salétromsav) és így nem képződik belőlük újabb  $\rm NO_x$ .

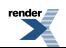

Az aeroszol és a légkörkémiai reakciókat a Geos-Chem modell közösen kezeli. A teljes légköri NH<sub>3</sub> és HNO<sub>3</sub> tartalom megoszlásának számításához - a gáz és aeroszol fázis között - az RPMARES termodinamikai egyensúlyi almodellt használja (Binkowski és Roselle, 2003).

A Geos-Chem modell használata és alkalmazása 3 jelentős munkaszakaszra bontható:

- **a modell telepítése, futtatási környezetének megismerése,**
- **a modell globális futtatása a nested-grid moellfuttatás számra,**
- <span id="page-166-0"></span>• **nestid-grid szimuláció.**

### **V.2.2. A Geos-Chem telepítése, futtatása**

A Geos–Chem forrás kód letöltése:

A GEOS–Chem "standard" forrás kódot a Harrvard Egyetem online "Git" tárhelyéről lehet letölteni:

<git://git.as.harvard.edu/bmy/GEOS-Chem/>

vagy a

```
"git clone"
```
parancs segítségével:

git clone git://git.as.harvard.edu/bmy/GEOS-Chem Code.v9-01-03

Ez a parancs azt eredményezi, hogy a tárlón lévő mappával megegyező felépítésű mappákat tölthetünk le a számítógépünkre.

A modellt FORTRAN-90 kódban írták, így FORTRAN fordítónak mindenképpen rendelkezésre kell állnia a számítógépen.

A modell telepítéséhez az alábbi mappákat kell letölteni:

- 1. Geos-Chem forrás kód.
- 2. A GEOS–Chem run könyvtár.
- 3. GEOS–Chem shared data könyvtár, amelyben a Geos-Chem modell futtatásához szüksége adatok (meteorológia, emissziós értékek, faktorok) találhatók.
- 4. Szükséges még a netCDF könyvtár installálása is, hiszen a EOS–Chem v9–01–03 netCDF formátumban olvassa be az adatokat.

A Geos-Chem modell a "run" mappába menti és fordítja a program futtatásához szükséges fájlokat. A fájlok letöltéséhez a "git" parancsot kell használni.

git clone git://git.as.harvard.edu/bmy/GEOS-Chem-rundirs/DIR-OPTION LOCAL-DIR-NAME

LOCAL-DIR-NAME a saját meghajtón lévő mappa, ahová telepíteni szeretnénk a GEOS–Chem modellt. A részletekért érdemes átnézni a User Manual 2.3 fejezetét, amelya<http://www.geos-chem.org/> címen található.

A GEOS–Chem shared data mappák tartalmazzák a különböző meteorológiai, emissziós adatokat, amelyeket a program a szimuláció során beolvas. Az adatok letöltésére az alábbi FTP szerverről van lehetőség: Harvard archive [\(ftp.as.harvard.edu](ftp://ftp.as.harvard.edu/))

A shared data mappák igen nagyméretűek. 2–3 Terrabyte tárhely szükséges a letöltésükhöz. Az alábbi parancsot lehet használni a letöltéshez:

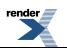

wget -r -nH "ftp://ftp.as.harvard.edu/gcgrid/geos-hem/data/DIRECTORY\_NAME/"

Az adatokat letölthetjük anonymous FTP-n keresztül is:

```
ftp ftp.as.harvard.edu
cd gcgrid/geos-chem/data/GEOS_0.5x0.666_CH
cd gcgrid/geos-chem/data/GEOS_0.5x0.666_NA
cd gcgrid/geos-chem/data/GEOS_1x1
cd gcgrid/geos-chem/data/GEOS_2x2.5
cd gcgrid/geos-chem/data/GEOS_4x5
cd gcgrid/geos-chem/GEOS_MEAN
cd gcgrid/geos-chem/GEOS_NATIVE
cd gcgrid/gcap/GCAP_4x5
/as/data/geos/GEOS_0.5x0.666_CH
/as/data/geos/GEOS_0.5x0.666_CH
/as/data/geos/GEOS_1x1
/as/data/geos/GEOS_2x2.5
/as/data/geos/GEOS_4x5
/as/data/geos/GEOS_MEAN
/as/data/geos/GEOS_NATIVE
/as/data/gcap/GCAP_4x5
```
Amennyiben végeztünk a szükséges mappák és fájlok letöltésével, két fájlba kell belépnünk, hogy elvégezzük a futtatáshoz szükséges beállításokat. Ehhez javasoljuk a "vi" vagy az "mcedit" programokat használni, de természetesen más szerkesztő is tökéletesen megfelel.

Az első fájl, amelyben beállításokat kell alkalmazni, a "/Headers" mappában található "define.h" fájl. Itt lehet beállítani, hogy milyen meteorológiai adatbázist szeretnénk használni a futatás során, illetve milyen rácsfelbontással szeretnénk futtatni a modellt.

```
!----- Model types -----
!#define GCAP'GCAP'
!#define GEOS_3 'GEOS_3'
!#define GEOS_4 'GEOS_4'
#define GEOS_5 'GEOS_5'
!#define MERRA 'MERRA'
!----- Grid sizes -----
!#define NESTED_CH 'NESTED_CH'
!#define NESTED_NA 'NESTED_NA'
!#define NESTED_EU 'NESTED_EU'
!#define GRID05x0666 'GRID05x0666'
!#define GRID1x1 'GRID1x1'
!#define GRID1x125 'GRID1x125'
#define GRID2x25 'GRID2x25'
!#define GRID4x5 'GRID4x5'
#define GRIDREDUCED 'GRIDREDUCED'
```
Töröljük ki a "!" jelet a sor elejéről abban a sorban, amelyik beállítással szeretnénk a modellt használni. A fenti példában 2 x 2,5 fokos felbontásban és a GEOS-5 meteorológiai bemeneti adatokkal végezhetjük el a szimulációt.

A másik fájl, amelyet be kell állítani a futtatás megkezdése előtt a "/run" mappában található "input.geos" fájl. Ebben a fájlban állíthatjuk be, hogy milyen időintervallumban szeretnénk futtatni, milyen emissziós bemeneti paraméterekkel számoljon a modell, és milyen adatokat írjon ki a program a szimuláció végeztével az output fájlba. Az "input.geos" fájl megnyitása után láthatjuk, hogy ebben a fájlban az előzőleg felsoroltakon kívül még számos,

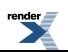

egyéb beállításra is lehetőség van. A részletekért érdemes átnézni a User Manual 5.2.1 fejezetét, amely a <http://www.geos-chem.org/> címen található.

A következő lépés a program lefordítása, egy futtatható fájl létrehozása. Ehhez a "/code" mappába kell belépni, majd kiadni a következő parancsot:

make all

Ekkor a forráskódot lefordítja a számítógép és létrehoz egy futtatható fájlt, amelyet a "/bin" mappába ment el:

bin/geos

A futtatható fájl neve "geos".

Ezután még néhány gyors beállítást érdemes elvégezni, mielőtt elindítanánk a programot:

```
export KMP_STACKSIZE=2097152000
ulimit -s 2097152
export OMP NUM THREADS=16
```
Az első két sor a memória beállítását végzi el, amely azért szüksége, hogy megakadályozzuk a szimuláció közbeni esetleges összeomlását a programnak. A harmadik sorban a többmagos processzorok magjai között osztjuk szét a számítási munkát a legnagyobb hatékonyság elérése érdekében. Tehát a processzormagok közötti párhuzamosításra van lehetőség. Természetesen a 16-os szám helyett azt az aktuális számot kell beírni, ahány maggal a számítógép procesz-szora rendelkezik. A node-ok közötti párhuzamosítást egyenlőre a Geos-Chem program nem támogatja.

A program futtatásához a ./geos parancsot kell kiadni, azonban érdemes a háttérben elindítani a futtatást, mert sokáig, akár több napig, hétig is dolgozhat a számítógép. Ehhez egyrészt lehet a "nohup" parancsot használni, amely esetben a következő parancsot kell beírni:

nohup ./geos > log &

A másik lehetőség a screen parancs használata. Ennek használata is egyszerű. Megismeréséhez az alábbi oldalt érdemes áttekinteni:

#### <http://hu.wikipedia.org/wiki/Screen>

<span id="page-168-0"></span>Természetesen, mint minden ilyen típusú modellnél, időnként valamilyen beállítás nem felel meg a programnak, ami miatt az idő előtt leáll. Ezeket a hibákat ki kell javítani, s a beállításokat meg kell változtatni az újraindítás előtt.

(Forrás:<http://www.geos-chem.org/>, [http://fizz.phys.dal.ca/~atmos/wiki/index.php/First\\_time\\_GEOS-Chem\\_users](http://fizz.phys.dal.ca/~atmos/wiki/index.php/First_time_GEOS-Chem_users))

### **V.2.3. A modellezett eredmények feldolgozása, kiértékelése**

A modellezett eredmények kiértékeléséhez az IDL programot kell használni. A kimeneti adatfájlt csakis az IDL programba beolvasott "Global Atmospheric Modeling (output) Analysis Packag", röviden GAMAP scriptgyűjtemény képes beolvasni és feldolgozni. Ennek a scriptgyűjteménynek a segítségével igen könnyen és gyorsan lehet kiértékelni az eredményeket, illetve vizualizációt (a koncentráció 3-D térben és időben), képek és animációk) is lehetővé készítését is lehetővé teszi változatos, jól parametrizálható és könnyen programozható formában. Amennyiben a felhasználó más programot részesít előnyben (R, Matlab, GrADS, GNUPlot, Panoply), lehetőség van az IDL-GAMAP segítségével NetCDF fájlok létrehozására, amelyeket az előbb felsorolt programok is képesek kezelni. Néhány tesztfutás eredményét, képi megjelenítését a *V.1.–V.3. ábrák* szemléltetik a 2005. július 1-re vonatkozó tesztfuttatások alapján.

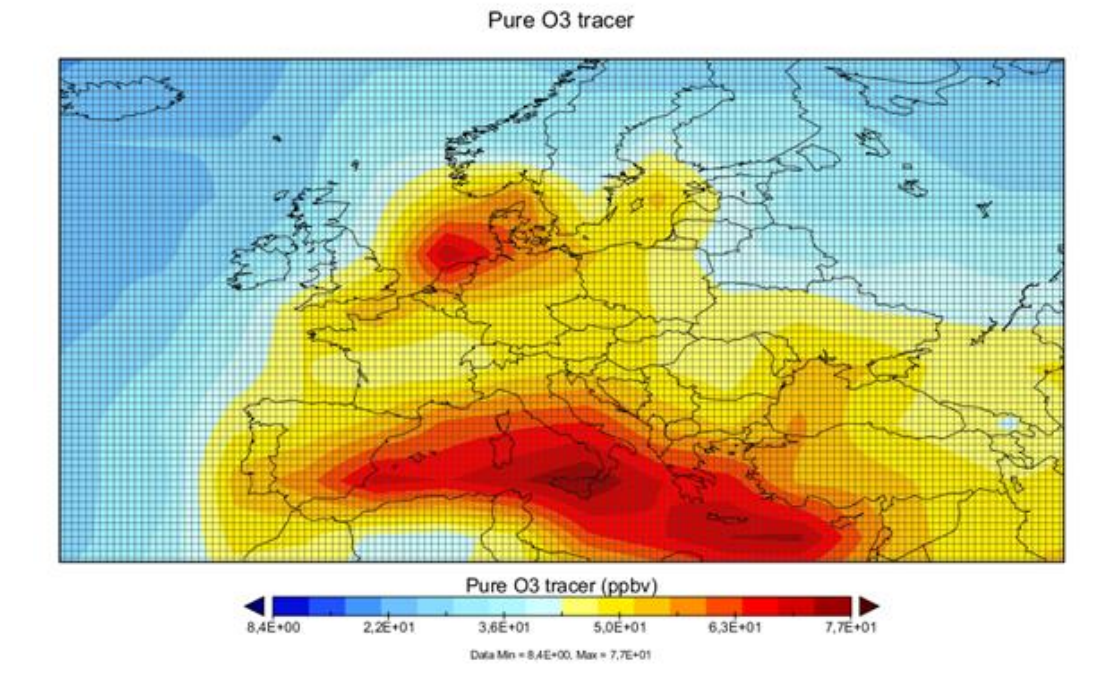

*V.1. ábra. Az O<sup>3</sup> koncentráció Európa felett (2005. 07. 01).*

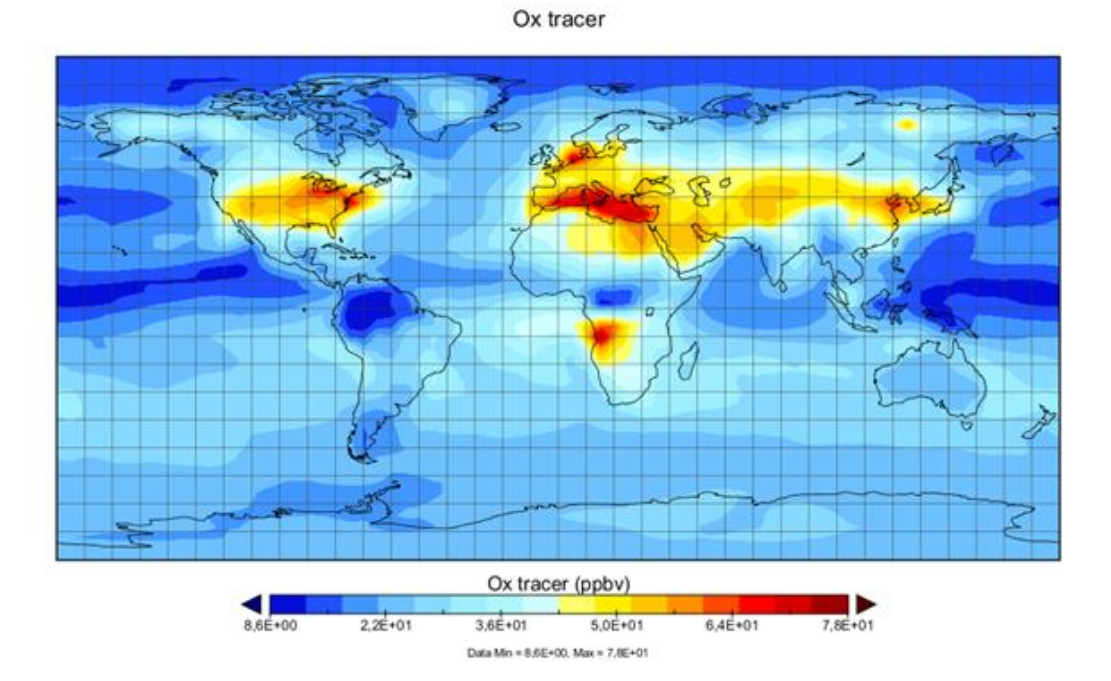

*V.2. ábra. Az O<sup>x</sup> nyomgázok (O<sup>3</sup> + NO<sup>2</sup> + 2NO<sup>3</sup> ) koncentrációja (2005. 07. 01).*

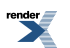

#### SOIL NOx tracer

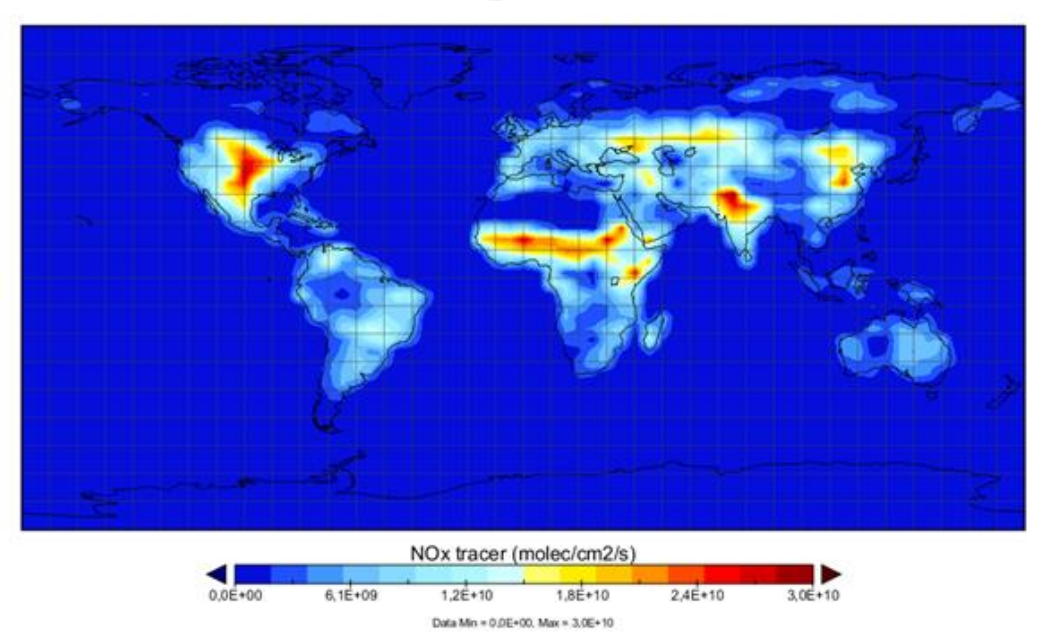

<span id="page-170-0"></span>*V.3. ábra. A talaj eredetű NOx nyomgázok (NO + NO<sup>2</sup> + NO<sup>3</sup> + HNO<sup>2</sup> ) koncentrációja. (Forrás:* <http://www.geos-chem.org/>*)*

### **V.2.4. A közel valós idejű (NRT - Near Real Time) Geos-Chem modell**

Bár a Geos-Chem modell segítségével – a NASA nyílt hozzáférésű adatbázisa alapján – igen részletesen írhatjuk le a múltban lejátszódó légköri terjedési folyamatokat, egyre inkább nő az igény a jelenben végbemenő (jelenidejű) folyamatok modellezésére is. A Geos-Chem modell szerkezeti felépítése, bemenő adatai és működési elve révén nem alkalmas a teljes valós idejű szimulációra, de mód van egy úgynevezett közel valós idejű (Near Real Time) működésre. Ebben az esetben az egyszerűsített Geos-Chem modellt használjuk, amely a lentebb látható gázkoncentrációk időbeli és térbeli változását szimulálja. Ehhez egy újraskálázott rácsot használunk, amely az eredeti 1/2° szélességi és 2/3° hosszúsági, valamint 72 vertikális szintet skálázza át 2° szélességi, 2,5° hosszúsági felbontásra, illetve 47 függőleges szintre. Ezen a rácson adják meg a következő mennyiségeket.

- 3-D idősor adatok: CO, O<sub>3</sub>, NO<sub>x</sub>, PAN, HNO<sub>3</sub>, ACETON, aeroszol-részecskék (SO<sub>4</sub>-NO<sub>3</sub>-NH<sub>4</sub>; black karbon, szerves szén, por, tengeri só).
- 2-D idősor adatok: Teljes légoszlopra vett troposzférikus O3, NO2, HCHO tartalom; teljes légoszlopra vett CO tartalom.
- Repülési útvonalakon mért Geos–Chem adatok: valamennyi Geos–Chem kémiai nyomjelző, JNO<sub>2</sub> (NO<sub>2</sub>), JO1D  $(O_3)$  aeroszol optikai mélység, illetve a következő gázok: NO, OH, HO<sub>2</sub>, továbbá a meteorológiai adatok, mint az abszolút nedvesség, hőmérséklet és a szélsebesség.

A Near Real Time elnevezés igen találó, mivel a program a jelenhez képest 2-3 nappal korábbi állapotig képes szimulációt végezni. A modellfejlesztők készítettek egy honlapot, amelyen megtekinthetők a Geos-Chem NRT futtatások eredményei. Ezt NRT [browser-](http://coco.atmos.washington.edu/cgi-bin/ion-p?ION__V1=DIR%3ASTR%3A%2Fhome%2Fdisk%2Fcoco%2Fwww%2Fion_script%2FARCTAS%2F)nek hívják, ahol is lehetőség van képeket, vagy akár animációkat is létrehozni az adatokból.

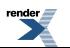

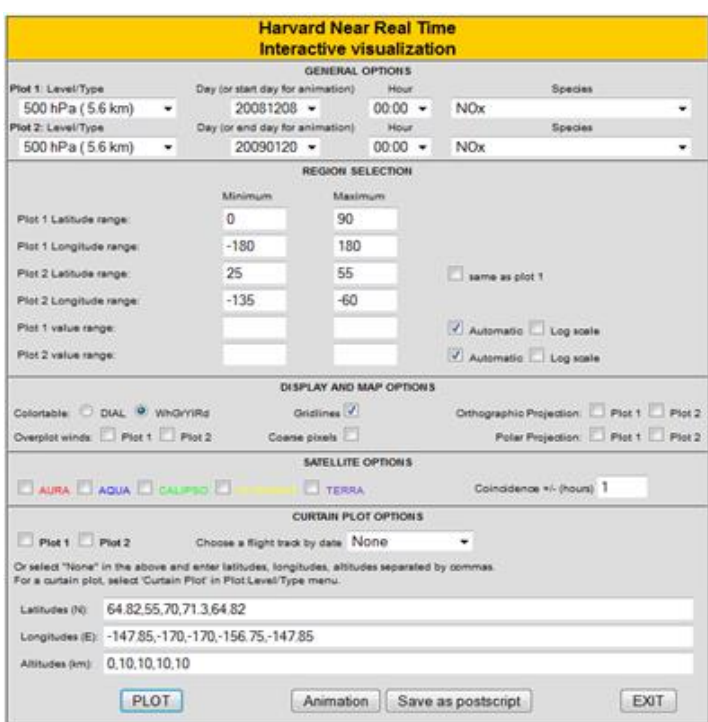

*V.4. ábra. Geos-Chem Near Real Time böngésző.*

Kiválaszthatjuk, hogy milyen időintervallumra, milyen hosszúsági és szélességi koordinátára és magasságra, illetve melyik nyomgázra, vagy aeroszolra szeretnénk ábrát, illetve animációt készíteni. Megtekinthetjük a CO, NO $_{\rm x}$ , O $_{\rm 3}$ ,  $HNO<sub>3</sub>$ , PAN, aceton-, szulfát-, por, tengeri só keverési arányát, a teljes légoszlopra vett CO, NO<sub>2</sub>, HCHO, O<sub>3</sub>, illetve az OH, NO<sub>2</sub> és NO koncentrációkat. (Forrás: [http://wiki.seas.harvard.edu/geos-chem/index.php/GEOS-Chem\\_Near-Real-Time\\_Simulations,](http://wiki.seas.harvard.edu/geos-chem/index.php/GEOS-Chem_Near-Real-Time_Simulations) [http://coco.atmos.washington.edu/cgi-bin/ion-p?page=nrt.ion\)](http://coco.atmos.washington.edu/cgi-bin/ion-p?page=nrt.ion). Egy ilyen számításra mutat példát az *V.5. ábra* .

Összefoglalva: a Geos-Chem egy jól használható, folyamatosan fejlődő globális terjedési modell, amely alkalmas mind kutatási, mind oktatási célokra. A következőkben bemutatott CMAQ Real Time terjedési modellel kombinálva rendkívül pontos terjedési számításokat tehet lehetővé mind a kutatók, mind a levegő minőség előrejelzésével foglalkozó szakemberek számára. E fejlesztőmunkához kívánunk alapinformációt nyújtani, felkeltve az érdeklődést a környezeti modellezés iránt.

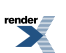

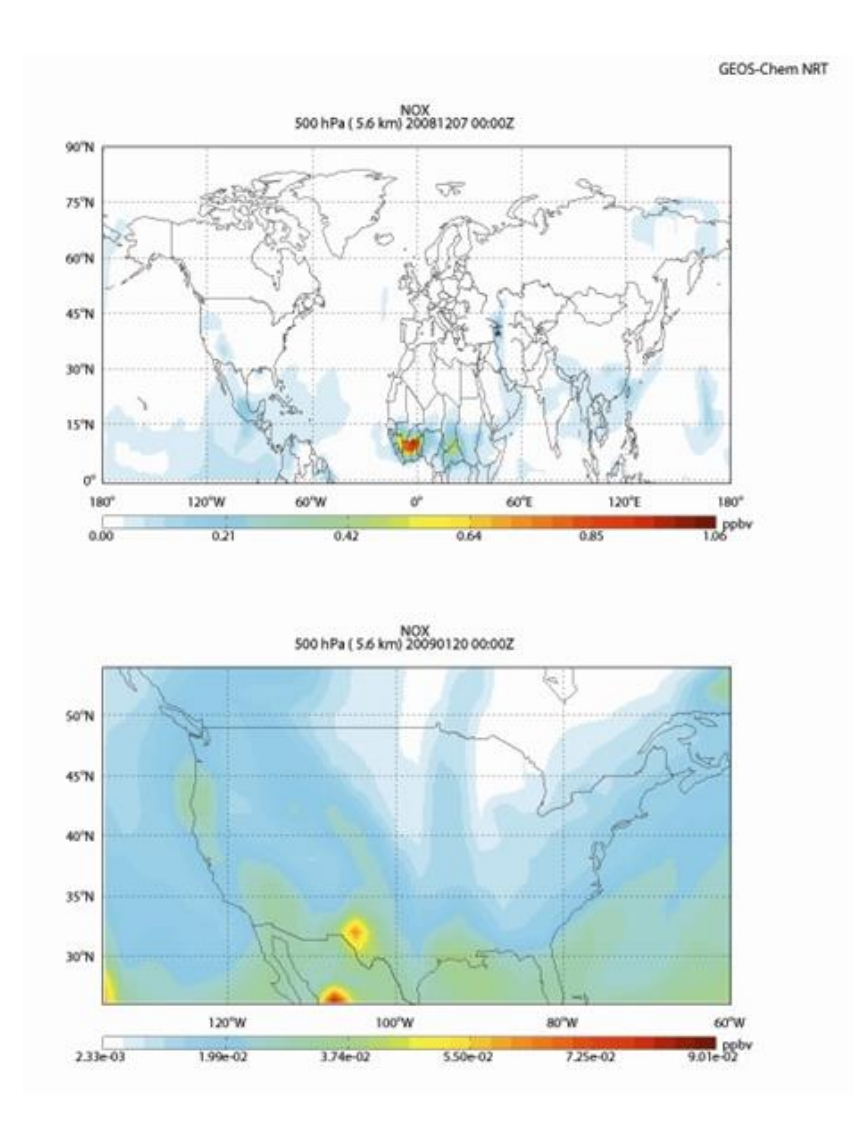

<span id="page-172-0"></span>*V.5. ábra. A Geos-Chem NRT szimulációja. 2008. 12. 07. és 2009. 01. 20 közötti NO<sup>x</sup> terjedés 500 hPa szinten. (A kezdő és a befejező időpont képe.) Készítsük el az animációt!*

## **V.3. A CMAQ légköri terjedési modell**

Az utóbbi évtizedekben a levegőkörnyezeti szabályozásban egyre fontosabbá vált az egészségre káros légköri összetevők, mint például az ózon, vagy szálló por koncentrációjának egyre pontosabb mérése, előrejelzése. Az Amerikai Egyesült Államokban – ahol a bemutatásra kerülő CMAQ terjedési modellt is kifejlesztették – az USA Környezetvédelmi Ügynöksége (EPA – Environmental Protection Agency, http://www.epa.gov/) felügyeli azoknak a magas kockázatú légköri összetevőknek a koncentrációját, amelyeknek a mennyiségét a Tiszta Levegő Törvény (Clean Air Act) szabályozza. Ez igen nehéz feladat, mivel térben és időben folyamatosan változó koncentrációkat kell meghatározni, illetve amennyiben lehetőség van rá, előrejelezni. A veszélyesnek minősített komponensek mérlegének elkészítéséhez és folyamatos felügyeletéhez az EPA regionális légköri terjedési modelleket használ.

Az első generációs terjedési modellek a Gauss "csóva", illetve a vizsgált anyag lokális koncentrációja alapján számítottak terjedést. A második generációs modelleket már jóval szélesebb körben lehetett használni, mivel alkalmasak voltak helyi, városi, vagy akár regionális becslésre is. Ezek a modellek sok esetben almodellek segítségével dolgoztak, amelyek egy-egy összetevő időbeli és térbeli változására fókuszáltak. Ez a megoldás a légkörben lejátszódó összetett reakció mechanizmusok részletes leírását még nem tette lehetővé. Mivel bizonyos emissziós források több, különböző gáz esetében is hozzájárulnak a légköri koncentráció tér- és időbeli alakulásához, ezért alkalmasnak kell kenni a modelleknek mind a rövid, mind a hosszú élettartamú légköri összetevők leírására. Az ilyen típusú modellek, az integrált almodellek segítségével, az összetett légköri reakciómechanizmusokat is nagy pontossággal képesek leírni, így mind időben, mind térben megbízható és költséghatékony becslést készítenek

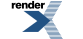

a vizsgált gázok légköri koncentrációjáról. E modellek közül ki kell emelni az EPA CMAQ (Community Multiscale Air Quality – közösségi, multiskálájú levegőminőség számító) harmadik generációs modellt, amely az egyik legdinamikusabbanfejlődő és legsokoldalúbb ([http://www.cmaq-model.org\)](http://www.cmaq-model.org/) szabadon hozzáférhető rendszer. A CMAQ egy 3D Euler-típusú légkörkémiai terjedési modell, amely a különböző szemcseméretű por, ózon és toxikus levegő összetevők szimulálása mellett becslést készít a látótávolságról, a savas és a kimosódással a talajba kerülő összetevőkről is. A CMAQ modell komplexitásából adódóan képes a különböző levegőminőségi szempontokat egyidejűleg kiszolgálni és a kis területekre végzett modellezéstől akár földrésznyi területekre is becslést adni. A modell nyílt forráskódú és szabadon fejleszthető. A könnyű kezelhetőség és átláthatóság érdekében a modellt alegységekből, modulokból építették fel. Ez biztosítja, hogy az egyes elemek gyorsan és hatékonyan módosíthatók, parametrizálhatók.

A levegőminőségi modellek integrálják azokat az összetett folyamatokat, amelyek leírják a légkör összetevőinek koncentráció változását térben és időben. Kapcsolatot teremtenek a meteorológia, a kémiai átalakulások, az emissziós források és az átalakulási folyamatok között. E feltételeket a CMAQ modell is teljesíti. A 3D Euler-típusú rács modell az egyes rácscellákban anyagmérleget számol, majd az információt "továbbadja" (advektálja) a szomszédos rácscelláknak. A CMAQ modellnek két fő bemeneti adatforrásra van. Az egyik a meteorológiai információ, a másik az emissziós források, amelyek befolyásolják a levegő minőséget (különböző emisszió-katasztereket használhat).

A meteorológiai bemeneti adatok az elsődleges fizikai hajtóerőt (hőmérséklet, szél, felhőképződés, csapadék) jelentik a 3D-s légköri terjedési modell számára. A CMAQ modellnek mind a Pennsylvaniai Állami Egyetem és az NCAR (National Center for Atmospheric Research) által fejlesztett MM5 Mesoscale Modell, mind a Weather Research and Forecasting (WRF) model – Advanced Research WRF (WRF-ARW) (Skamarock et al., 2005, 2008) megfelelő meteorológiai bemeneti adatforrást biztosítanak. A meteorológiai bemeneti adatokat a következő formában kezeli a modell:

- **vízszintes rács és vetületi koordináta-rendszer (pl. szélességi-hosszúsági),**
- **vízszintes rács felbontás,**
- **maximális területi lefedettség,**
- **időegységek (meg kell adni a futtatás kezdő és befejező napját és időpontját, valamint a meteorológia frissítés frekvenciáját).**

Az emissziós bementi adatok meghatározásához a CMAQ emissziós modellek eredményeire támaszkodik, amelyek meghatározzák a kibocsátott vegyületek mennyiségét és a forrás pontos helyét. Nyílt forráskódú modellek, mint a Sparse Matrix Operator Kernel Emissions (SMOKE) modell(<http://www.smoke-model.org/>) vagy a Consolidated Community Emissions Processing Tool (CONCEPT)([http://www.conceptmodel.org/\)](http://www.conceptmodel.org/) megfelelő, éves, országos szintű emissziós bemeneti adatokat biztosítanak a CMAQ modell számára. Ezeknek a bementi adatoknak azonos horizontális és vertikális felbontással kell rendelkezniük, azonos időszakra kell vonatkozniuk és azonos területeket kell lefedniük, mint amiket a modellfuttatás során használnak. Az emissziós bemeneti adatokban szerepelnie kell az illékony szerves vegyületeknek (volatile organic compound , VOC) is, amely a kémiai parametrizációhoz szükséges. A jelenleg is használt fotokémiai mechanizmust 2005-ben frissítették a "Carbon Bond mechanism" (CB05) és a "Version 1999 (SAPRC-99) mechanism" modulban (Yarwood et al., 2005; Carter, 1990, 2000a,b). A "Chemistry and Transport" modulban további beállítási lehetőségek vannak a gáz fázisú kémiai reakciók finomhangolására (Byun és Ching, 1999; Byun és Schere, 2006). Ezek a bemeneti adatforrások, mint elsődleges emissziós források, az aeroszol részecskék mennyiségéről is szolgáltatnak információkat. A CMAQ lehetőséget biztosít a CHEMMECH (chemical mechanism compiler – kémiai reakció fordító) segítségével olyan kémiai mechanizmusok megadására is, amely reakciók a hivatalos programkiadásban nem szerepelnek.

A CMAQ a kezdetektől a tudományos közösségnek szánt, a közösség által fejleszthető, javítható, tökéletesíthető modell volt. A szabványosított szimulációs környezetnek köszönhetően a levegő minőség modellezésével foglalkozó kutatók hatékonyan tudtak részt venni a program fejlesztésében és új modulok kialakításában. A nyílt forráskódnak, az Input/Output Applications Programming Interface (I/O API) library és a network Common Data Form (netCDF) library használatának köszönhetően, a modulokból felépülő modell gyorsan fejlődik és jól szabályozható az input/output fájlok formátuma. A CMAQ ezen fejlesztési megoldásoknak is köszönhetően hordozható, platform független, jól parametrizálható, ami igen nagyszámú, különböző beállítási variációkra ad lehetőséget. Ennek következtében eltérő eredményt kaphatunk, akár azonos területre végzett szimuláció esetén is.

A modellt eredményesen használhatják a felhasználók mind kutatási, mind szabályozási, előrejelzési területen. Bár ezeknek a területeknek az igényei nem feltétlenül egyeznek, és számos egyedi fejlesztést igényel a kiszolgálásuk, a CMAQ modell mégis sikeresen ötvözi az itt felmerülő igényeket. Egy átlátható, hatékony és tudományos szempontból sikeres eszköz a különböző területekről és az eltérő igényekkel rendelkező felhasználók számára.

A következő érvek szólnak a CMAQ modell használata, fejlesztése mellett:

- **a tudományos munkába történő integrálás, amely révén a modell a kutatóknak szabadon a rendelkezésükre áll. Ezzel a szakértők folyamatosan tesztelik, fejlesztik és javítják a modellt,**
- **a közösségi fejlesztés révén a modell naprakész, könnyen fejleszthető, a hibák gyorsan napvilágra kerülnek, s az aktuális kutatások gyorsan beintegrálódhatnak a modellbe,**
- **a több skálájú (multiscale) modellezés révén a felhasználónak lehetősége van kis területek pl. városi környezet, vagy akár kontinens méretű területek modellezésére is,**
- **az egy-légkör (One-Atmosphere) felépítésnek köszönhetően, komplex légkörkémiai modellezést végez a program, amely így lerövidíti a különböző légköri összetevők reakcióinak és terjedésnek a számítását,**
- **a modularitásnak köszönhetően rugalmasan alakítható, módosítható és fejleszthető a forráskód,**
- **a forráskód felépítéséből adódóan könnyen áttekinthető és megérthető a modell működése,**
- **hatékony és gyors program, amely nem terheli túl a számítógépet,**
- **nyílt forráskódú rendszer.**

<span id="page-174-0"></span>Ezek az indokok és a modell bizonyított teljesítménye alkalmassá teszik akár oktatáshoz, akár kutatásokhoz, akár mindennapos levegőminőség előrejelzéshez.

A modell adaptálása az ELTE Meteorológiai Tanszékén is megkezdődött, s reményeink szerint folytatódni is fog talán éppen az érdeklődő hallgatók közreműködésével.

## **Irodalomjegyzék**

Binkowski, F.S. and Roselle, S.J.: Models-3 Community Multiscale Air Quality (CMAQ) model aerosol component: 1. Model description. Journal of Geophysical Research 108, 4183, doi:10.1029/2001JD001409, 2003.

Byun, D. and Ching, J.K.S., 1999: Science Algorithms of the EPA Models-3 Community Multiscale Air Quality (CMAQ) Modeling System, United States Environmental Protection Agency Rep. EPA-600/R-99/030, 727 pp. [Available from Office of Research and Development, EPA, Washington, DC 20460.]

Byun, D. and Schere, K.L., 2006: Review of the governing equations, computational algorithms, and other components of the Models-3 Community Multiscale Air Quality of the Models-3 Community Multiscale Air Quality (CMAQ) modelling system. Applied *Mechanics Reviews,* **59,** 51–77.

Carter, W.P.L., 1990: A Detailed Mechanism for the Gas-Phase Atmospheric Reactions of Organic Compounds. Atmospheric Environment 24A, 481–518.

Carter, W.P.L., 2000a: Documentation of the SAPRC-99 Chemical Mechanism for VOC Reactivity Assessment. Report to the California Air Resources Board, Contracts 92-329 and 95-308, May 8. Available at http://cert.ucr.edu/~carter/absts.htm#saprc99 and http://www.cert.ucr.edu/~carter/ reactdat.htm.

Carter, W.P.L., 2000b: Implementation of the SAPRC-99 Chemical Mechanism into the Models-3 Framework. Report to the United States Environmental Protection Agency, January 29. Available at http://www.cert.ucr.edu/~carter/absts.htm#s99mod3.

Horowitz, L.W., Liang, J., Gardner, G. and Jacob, D.J., 1998: Export of reactive nitrogen from North America during summertime: Sensitivity to hydrocarbon chemistry. Journal of Geophysical Research 103, 13451–413476.

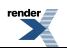

Mao, J., Jacob, D.J., Evans, M.J., Olson, J.R., Ren, X., Brune, W.H., Clair, J.M.St., Crounse, J.D., Spencer, K.M., Beaver, M.R., Wennberg, P.O., Cubison, M.J., Jimenez, J.L., Fried, A., Weibring, P., Walega, J.G., Hall, S.R., Weinheimer, A.J., Cohen, R.C., Chen, G., Crawford, J.H., McNaughton, C., Clarke, A.D., Jaegl´e, L., Fisher, J.A., Yantosca, R.M., Le Sager, P. and Carouge, C., 2010: Chemistry of hydrogen oxide radicals (HOx) in the Arctic troposphere in spring, Atmos. Chem. Phys. 10, 5823–5838, doi:10.5194/acp-10-5823-2010.

Skamarock, W.C., Klemp, J.B., Dudhia, J., Gill, D.O., Barker, D.M., Wang, W. and Powers, J.G., 2005: A description of the Advanced Research WRF Version 2. NCAR/TN-468 + STR NCAR Technical Note, 88 pp.

Skamarock, W.C., Klemp, J.B., Dudhia, J., Gill, D.O., Barker, D.M., Duda, M.G., Huang, X-Y. Wang, W. and Powers, J.G., 2008: A description of the Advanced Research WRF Version 3. NCAR/TN-475 + STR NCAR Technical Note, 113 pp.

Yarwood, G., Rao, S., Yocke, M. and Whitten, G.Z., 2005: Updates to the Carbon Bond Mechanism: CB05. US EPA Final Report, 161 pp. [Available at http://www.camx.com/publ/pdfs/CB05\_Final\_Report\_120805.pdf

Geos-Chem modell leírás:<http://www.geos-chem.org/>

Geos-Chem Near Real Time modell leírás 1: [http://wiki.seas.harvard.edu/geos-chem/index.php/GEOS-Chem\\_Near-Real-Time\\_Simulations](http://wiki.seas.harvard.edu/geos-chem/index.php/GEOS-Chem_Near-Real-Time_Simulations)

Geos-Chem Near Real Time modell leírás 2:<http://coco.atmos.washington.edu/cgi-bin/ion-p?page=nrt.ion>

Geos-Chem modell beállításának leírása: [http://fizz.phys.dal.ca/~atmos/wiki/index.php/First\\_time\\_GEOS-Chem\\_users](http://fizz.phys.dal.ca/~atmos/wiki/index.php/First_time_GEOS-Chem_users)

Screen program leírása:<http://hu.wikipedia.org/wiki/Screen>

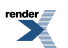

# <span id="page-176-0"></span>**VI. fejezet - A denitrifikációs-dekompozíciós (DNDC) talajmodell**

### Grosz Balázs

A folyamatosan fejlődő bio-geokémiai modellek egyik fő célja az ökoszisztémák szén- és nitrogén (C és N) ciklusához kapcsolódó C- és N tartalmazó nyomgázok kicserélődésének szimulációja. A modellekkel ellenőrizhetjük, hogy jól értelmezzük-e a talaj-bioszféra-légkör közötti kicserélődési folyamatokat, vagy ellenőrizhetjük és kibővíthetjük a terepi mérések, megfigyelések helyességét, a levont következtetéseket. A modellek használhatók különböző léptékű C- és N folyamatok és fluxusok változásának analízisére, továbbá éghajlati és földhasználati szcenáriók (előrejelzések) tervezésére (Lásd az *I.3.4. fejezetet* is).

Számos modell létezik (PROGRASS, PaSim, Century, COUP, FASSET, Biome-BGC, DNDC), amelyek a különböző kutatócsoportok és kutatóprogramok fejlesztéseként az ökológiai megközelítésű talaj-bioszféra-légkör modellezés témakörében megtalálhatók a nemzetközi irodalomban. A szakirodalom áttanulmányozása, illetve néhány próbafuttatás és gondos mérlegelés után (modellek adatigénye, milyen paramétereket szimulál, stb.) a DNDC (DeNitrification-DeComposition) modellt ismertetjük, amely minden tekintetben megfelel a hazánkra is jellemző mezőgazdasági és füves területek modellezéséhez szükséges feltételeknek. E modell előnyei közé tartozik, hogy elérhető a világhálón. Európa- és világszerte, a hasonló témában dolgozó kutatócsoportok egy része is ezt használja, így mára rendkívül nagy tapasztalat és irodalom áll rendelkezésre a működéséről (Butterbach-Bahl et al., 2001; Hsieh et al., 2005; Levy et al., 2007; Giltrap et al., 2010; Smith et al., 2010).

<span id="page-176-1"></span>A DNDC modell kezelése viszonylag egyszerű, könnyen parametrizálható, a szükséges adatbázis áttekinthető és jól használható, szerkeszthető. Az eredményeket egyszerűen feldolgozható áttekinthető táblázatok formájában kapjuk. A modell folyamatos fejlesztés alatt áll (Brown et al., 2002; Xu-Ri et al., 2003; Neufeldt et al., 2006; Saggar et al., 2007). A fejlesztők újabb és újabb, javított, pontosabb eredményeket biztosító változatokat tesznek elérhetővé. A modell hátránya, hogy a program forráskódja nem nyilvános, így csak a fejlesztők tudják az empirikus, illetve fiziológiai tulajdonságokat változtatni.

# **VI.1. A DNDC modell felépítése**

A denitrifikációs-dekompozíciós (DNDC) modell a talaj szén és nitrogén bio-geokémiájáról folyamatorientált becslést készít. A modell a talaj C- és N bio-geokémiai folyamatait, valamint a növényi fejlődést egyesítve lehetővé teszi mind a növény-, mind a talajdinamika egyidejű leírását. A modellfejlesztés céljai között szerepelt az ökológiai hajtóerők és a környezeti változók közötti kapcsolatok felállítása is. A modell két fő komponenst tartalmaz. Az első komponens magába foglalja a talajklímát, a növényi fejlődést és a bomlási almodelleket. Kiszámítja a talajhőmérsékletet, a talajnedvességet, a redox-potenciált és a szubsztrát koncentráció profilokat, amelyeket az ökológiai hajtóerők irányítanak (klíma, talaj, vegetáció és antropogén tevékenység) (Li, 2000).

A második komponens tartalmazza a nitrifikációs, denitrifikációs és a fermentációs almodelleket (*VI.1. ábra*), amelyek leírják az NO, N<sub>2</sub>O, N<sub>2</sub>, NH<sub>3</sub> ,CH<sub>4</sub>, CO<sub>2</sub> fluxusokat a talaj környezeti faktorai alapján. A klasszikus fizikai, kémiai, biológiai törvények mellett a laboratóriumi kísérletek alapján empirikus egyenleteket is alkalmaz a modell, így a legtöbb specifikus geokémiai, vagy biokémiai reakció parametrizálható. A modell hidat képez a szén és nitrogén bio-geokémiája, a növényi fejlődés, valamint az alapvető ökológiai tényezők és hajtóerők között.

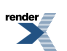

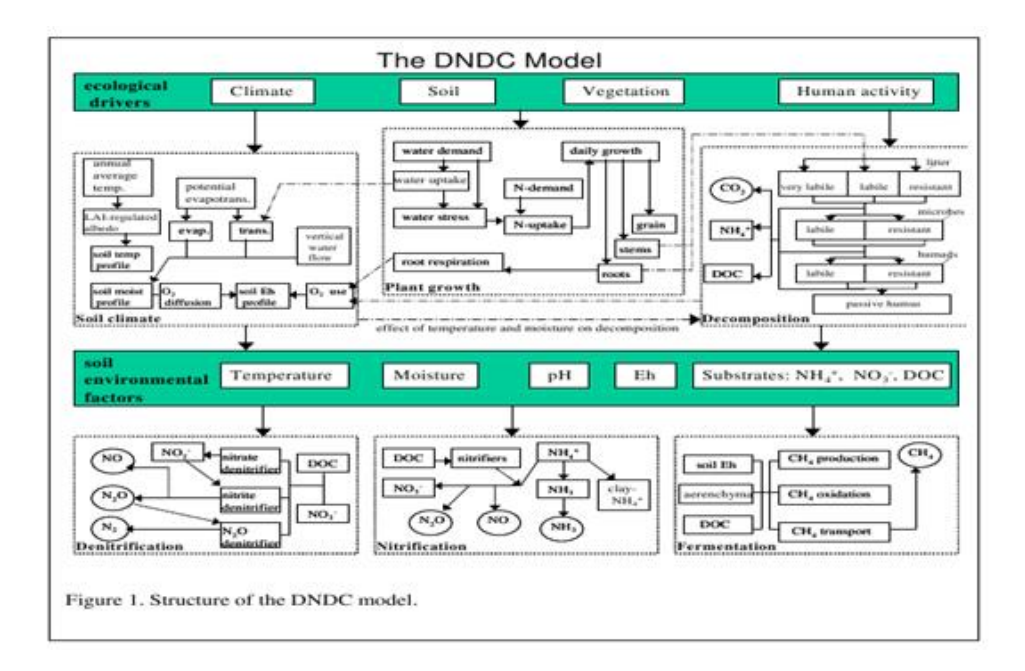

*VI.1. ábra. A DNDC modell felépítése (Li, 2000).*

## <span id="page-177-0"></span>**VI.2. Meteorológiai paraméterek és a talajklíma**

A meteorológiai adatok kiemelkedő fontosságúak az ökológiai modellek, így a DNDC modell számára is. Bemeneti adatként meg kell adnunk a napi maximum és minimum hőmérsékletet <sup>o</sup>C-ban, a napi csapadék mennyiséget cmben, illetve bizonyos esetekben a napi globálsugárzás értéket is. Az egyéb szükséges adatokat, mint például a hőmérséklet és talajhőmérsékleti profilt, a nappalok hosszát, vagy a napsugárzást, a beépített klíma almodellek (légkör, talaj) számítják ki. A modell számolja az órás és a napi talajhőmérsékletet és talajnedvességet, valamint a víz vízszintes áramlását a talajban és a felszínen (lefolyás). A napi és a nappali átlagos növényzeti hőmérsékletet a napi maximum és minimum réteghőmérséklet alapján határozza meg. A DNDC kiszámítja a talajvíz mozgását, illetve a talajnedvesség változását is. A hidrológiai almodell számol a talajban lejátszódó, a talajnedvességet befolyásoló folyamatokkal, mint a felszíni lefolyás, az evapotranspiráció (a növényzet és a talaj együttes párolgása) és a beszivárgás. A modell számol a hótakaróval, illetve ennek olvadásával is, amelyet figyelembe vesz a leszivárgás során, hasonlóan az öntözéshez (antropogén hatás) és a lehullott csapadékhoz (természetes hatás). A vízfelvételi átrendeződés során a víz felfelé, illetve lefelé is mozoghat. Ez a mozgás a szomszédos talajrétegek közti nedvesség különbség hatására megy végbe.

<span id="page-177-1"></span>A modell számításba veszi a párolgást, amit a felszíni energiamérleg alapján a Priestly–Taylor (1972) egyenlet segítségével határoz meg. A potenciális párolgás parametrizálásában a modell figyelembe veszi az aktuális széndioxid koncentrációt is. Megjegyezzük, ha a CO<sub>2</sub> koncentráció a duplájára nőne, akkor a transzspirációs potenciál 30%-kal csökkenne. Az aktuális növényi párologtatást együttesen határozza meg a párolgási potenciál (a meteorológiai állapothatározóktól függő lehetséges maximális érték) és a növényi felvételi kapacitása (tényleges párolgás), ami a meteorológiai feltételek mellett függ a növény és talajparaméterektől, mint pl. talajnedvesség, LAI (Leaf Area Index - levélfelület index) vagy a gyökérzet (mennyiség és eloszlás). Áradás, illetve belvíz esetén minden talajréteg vízzel telítetté válik, ilyenkor a vízátrendeződési folyamatok nem működnek a modellben.

## **VI.3. A növényi fejlődés paraméterei**

A modell az 50 legfontosabb, illetve széles körben termelt növényfajjal dolgozik. Megadja a legfontosabb paramétereit élettani szempontból, mint pl.: a víz és tápanyagszükséglet, a növényi részek C/N aránya, fajspecifikus növekedési index, stb.. A DNDC felajánl olyan opciót is, hogy a felhasználó határozhassa meg egy-egy faj növényfiziológiáját, így akár új alfaj, illetve "új faj" is definiálható, valamint adott területre a tavaszi/őszi vetést figyelembe véve többféle növénytermesztési kombináció is alkalmazható. A gazdálkodásban használt vetésforgó és az alkalmazott agrotechnológiának megfelelően a modellben szereplő földhasználati adatbázist minden modellévben frissíteni kell. Ez a funkció hasznos és jól használható többek között arra, hogy meghatározzuk a növényváltás hatását a nyomgáz fluxusokra. Ezzel a mechanizmussal a DNDC képes megjósolni alternatív vetésforgók hatását az üvegház hatású- és egyéb gázok talajkibocsátására, akár hegyvidéki és nedves területeken is. A modell összekapcsolja a növényi növekedést i) a talaj bio-geokémiájával és ii) a klímaalkotókkal, szimulálva a C-, N- és víz-stresszt és körforgalmat az ökoszisztémában. A növényi növekedés szimulálja a biomassza növekedést (akkumulációt) és a biomassza eloszlását (a termés, a szár és gyökér között) a napi hőmérsékleti értékek, valamint a napi N- és vízfelvétel alapján. A terménynövekedést i) a napi kumulatív hőmérséklet, ii) az optimális biomassza, iii) a nitrogén- és iv) víz-stressz alapján, míg a nitrogén szükségletet a napi optimális növekedés és a növényi C/N arány alapján számítja. Az aktuális N-felvételt a növekedési periódus alatt a N- és víz-stressz limitálja. A víz-stressz értékét az aktuális vízfelvétel és a potenciális párologtatási igény aránya adja meg (megjegyezzük, hogy amíg Nyugat-Európában a nagyobb csapadékmennyiség és az óceán közelsége miatt a vízellátottság közel optimális, addig a Kárpát-medencében a víz-stressz hatása elsődleges modellezési tényezővé válik.). A növényi N-felvétel függ az egyes növényfajták N-igényétől és felvételi kapacitásától. A növényi szükségletet a modell arra alapozva veszi számításba, hogy a növényi növekedés mértéke bármely időpillanatban csökkenhet, ha a nitrogén koncentráció egy kritikus érték alá süllyed. Ezt az elvet a N-stressz becslésénél is használják. A N-szükséglet tartalmazza a hiány pótlását (helyreálljon a kritikus koncentráció) és az új hajtás igényét, társulva a szén asszimilációjához és allokációjához. A N-felvételi kapacitás függ a gyökérzóna ásványi nitrogén-koncentrációjától és a talajnedvességtől, amelyeket a DNDC bio-geokémiai és hidrológiai komponense szimulál. A modell három növényi N-raktárral számol, ezek a hajtás (levél és szár), a termés, illetve a gyökérzet. Azzal a feltételezéssel élünk, hogy a hajtásnak és a gyökérzetnek ugyanaz a relatív N-koncentrációja (a kritikus koncentrációval összehasonlítva).

A modell figyelembe veszi az antropogén tevékenységet (pl. öntözés, műtrágyázás, vagy az aratás). Feltesszük, hogy aratás után az összes gyökér a talajban marad, valamint a talaj feletti növénymaradéknak a modellalkalmazó által definiált része, mint tarló marad a szántóföldön egészen a következő földmegmunkálásig, ami akkor már összekeveredik a talajjal. Így a felszín feletti növényi hulladék eloszlik a különböző szerves szén raktárak között, a C/N arány alapján.

A növényi vízfelvétel függ a párologtatási potenciál-igénytől, amelyet a levélfelületi index (LAI), a meteorológiai feltételek és a felvételi kapacitás határoz meg. A vízfelvételi kapacitást a talajnedvesség, a gyökérhossz és ezeknek a paramétereknek a talajbeli eloszlása határozza meg. A növényi biomassza talajprofilja tartalmazza a gyökércsúcs mélységi növekedését, a gyökér hosszának és sűrűségének az eloszlását, de a gyökércsúcs maximális mélysége 1 m-re korlátozott. A gyökértömeg eloszlását a talajprofilban a gyökérhossz eloszlás alapján becsüli a modell, amelyhez korlátozó tényezőket rendel. A modellben a korlátozó tényezők (0-tól 1-ig) minden egyes rétegben egy statikus és négy dinamikus faktort tartalmaznak. Az egyes rétegek statikus faktora a nitrogénen kívüli eltérő tápanyagok hiánya. A dinamikus korlátozó faktorok tartalmazzák a talajerő, a szellőzés, a hőmérséklet és a nitrogén hatását. A talajerőt a talaj térfogatsűrűsége, textúrája és víztartalma alapján becsüljük. A talajszellőzés függ a talajnedvességtől, valamint a növény víztelítési érzékenységétől. A gyökérlégzés és a gyökérnedvek a két legfontosabb energiaforrás a talajmikrobák számára, amelyek modellezése a növekedési rátán és a teljes növényi biomasszán alapul. A növekedési periódus alatt a gyökerek folyamatosan bocsátanak ki a talajba könnyen bomló szerves szénvegyületeket, amelyek így serkentik a mikroorganizmus csoportokat (nitrifikálókat, denitrifikálókat, metánképzőket és a metanotrófokat).

<span id="page-178-0"></span>A talajművelés folyamata hasonló a friss oxigén talajba juttatásához. Trágyával, vagy szalmával való talajjavítás növeli a talaj mikrobiális populációját és a lebomlott szervesanyag-tartalmat, amely a közbeeső mikrobiális folyamatok nagy részét felgyorsítja. A talaj vízzel való borítottsága (belvíz, árvíz) megváltja a talaj aerációs állapotát, ami változást okoz a nitrifikációs, denitrifikációs, illetve az oxidációs, redukciós folyamatokban.

A növényzet életfolyamata során szén-dioxidot köt meg a légkörből. Ez a folyamat befolyásolja a növények nitrogén felvételét is. Ennek mértékét jelentősen befolyásolja a talaj, növények számára elérhető nitrogén tartalma.

## **VI.4. A talaj bio-geokémiája**

A talajban lejátszódó bomlási, nitrifikációs/denitrifikációs, illetve fermentációs folyamatok hatására CO<sub>2</sub>, N<sub>2</sub>O és CH<sup>4</sup> keletkezik (*VI.2.* és *VI.3. ábra*). Ezek a folyamatok a talajban lévő mikrobák segítségével játszódnak le. A folyamatok irányát jelentősen befolyásolja a talaj aerációs állapota. A talaj vízzel való telítettségének aránya megváltoztatja a biokémiai és geokémiai folyamatokat. Jól szellőzött, vízzel telítetlen talajok esetén oxidációs reakciók játszódnak le, jellemzően bomlási és nitrifikációs folyamatok. Amikor a talaj telítetlenből, vízzel telített állapotba kerül, a talaj oxigéntartalma folyamatosan csökken, aminek következménye, hogy a jelenlévő oxidálószerek reduktív folyamatokban vesznek részt. Ezek a folyamatok a nitrát ionok (NO<sub>3</sub>) denitrifikációját és metagonezist

eredményeznek. (Vízzel telített talaj esetében a levegőben lévő oxigén nem jut be a talajba, így az oxidációs folyamatok fogyasztják a talajban lévő oxigént, amelynek koncentrációja folyamatosan csökken. Egy idő után már oxigén nélkül mennek végbe az anaerob folyamatok (redukciós folyamatok).

A mikrobák életfolyamatuk során fogyasztják a talaj oldott szerves szén tartalmát, illetve más, elérhető szénforrásokat. Ennek során elektronokat adnak át a jelen lévő oxidálószereknek, és ennek révén energiához jutnak. Az oxidálószereknek különböző Gibbs-féle szabadenergiájuk van (jele: G, állandó hőmérsékleten és nyomáson lejátszódó reverzibilis reakciók maximális hasznos munkája. Δ*G* =Δ*H* – *T*Δ*S*, ahol *H* az entalpia, *T* a hőmérséklet, *S* az entrópia).

Ezek az oxidálószerek csak bizonyos redoxpotenciál érték alatt vesznek fel elektronokat. Nézzük meg részletesebben a folyamatot a kormányzóegyenletek felírásával!

A DNDC modell a Nernst-egyenletet

$$
E = E_0 + \left(\frac{R \ast T}{z \ast F}\right) \ast \ln c \tag{VI.1.}
$$

ahol *E* az elektródpotenciál, *E*<sup>o</sup> az adott redoxi-rendszer standard potenciálja, *R* az univerzális gázállandó, *T* a termodinamikai hőmérséklet, *z* a töltésszám, *F* a Faraday-állandó, *c* pedig az elektrolit-oldat koncentrációja)

és a Michaelis-Menten-egyenletet

$$
V = V_{max} * \frac{[S]}{[S] + K_M}
$$
 (VI.2.)

felhasználva szimulálja a szubsztrátok, a redoxpotenciál és a mikrobiális aktivitás közötti kölcsönhatásokat. A Michaelis–Menten-egyenletben *V* az emnzimreakció sebessége, [*S*] a szubsztrát-koncentráció. (Azokat a vegyületeket, amelyek a katalizált reakció során megváltoznak szubsztrátoknak (*S*) nevezzük, a keletkező vegyületeket pedig termékeknek.) *Vmax* az elméletileg elérhető maximális reakciósebesség. (Megjegyezzük, hogy a reakciósebesség nagyon magas (végtelen) szubsztrát-koncentrációknál aszimptotikusan tart egy maximális értékhez, amit *Vmax*-nak nevezünk.), *K<sup>M</sup>* az ún. Michaelis–Menten-állandó, ami formálisan annak a szubsztrát-koncentrációnak felel meg, amelynél a reakció sebessége a *Vmax* felével egyenlő.

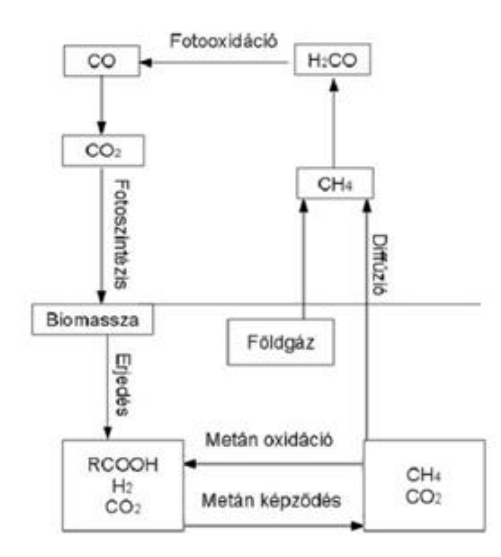

*VI.2. ábra. A metán körforgásának főbb lépései.*
$$
\overbrace{(NH_1/NH_4)}^{NH_1/NH_4} \rightarrow NH_2 \cdot OH \rightarrow NO_2 \rightarrow NO_3 \rightarrow NO_2 \rightarrow NO \rightarrow N_2O \rightarrow N_1O \rightarrow N_2O
$$

*VI.3. ábra. A nitrifikáció és a denitrifikáció lépesei.*

A redukciós-oxidációs (redox) reakciók egyik legfontosabb paramétere a redoxpotenciál. A redukciós-oxidációs reakció folyamán az egyik anyag (redukáló szer) elektront ad le, a másik anyag (oxidáló szer) elektront vesz fel:

$$
Red = Ox + e^{\cdot}.
$$
 (VI.3.)

Ha egy közegben van a redukáló és az oxidáló anyag, akkor ezt a rendszert redoxi-rendszernek nevezik. A Nernstegyenlet alapján a redoxpotenciál megbecsülhető a vizes fázisban lévő oxidáló- és redukálószer koncentrációjából (Stumm és Morgan, 1981):

$$
E_h = E_0 + \frac{R * T}{n * F} * \ln \frac{[oxidánsok]}{[reduktánsok]}
$$
 (VI.4.)

ahol,  $E_h$  a redoxpotenciál [V],  $E_0$  a standard elektomotoros erő [V], *R* az univerzális gázállandó (8,314 J mol<sup>-1</sup> K<sup>-1</sup>), *T* a hőmérséklet [K], *n* az átvitt elektronok száma, *F* a Faraday-állandó (96 485 C mol<sup>-1</sup>), majd az oxidánsok [mol dm<sup>-3</sup>)]és reduktánsok [mol dm<sup>-3</sup>)] koncentrációja.

Anaerob körülmények között bizonyos oxidánsok fogyásával a redoxpotenciál fokozatosan csökken. Az oxidánsok fogyásának a mértéke leírható a Michaelis–Menten-egyenlettel. Az egyensúlyi egyenlet alapján a redukció mértékét az oxidáns tartalom és a hozzáférhető C-koncentráció szabályozza:

$$
F_{\text{[oxidáns]}} = a * \left[\frac{DOC}{b+DOC}\right] * \left[\frac{\text{oxidáns}}{\text{c}+\text{oxidáns}}\right] \tag{VI.5.}
$$

ahol *F* [oxidáns] az időegység alatt redukálódott oxidáns rész, *DOC* a vízben oldott állapotban hozzáférhető szervesanyag koncentráció, *a*, *b*, *c* állandók.

A talaj uralkodó oxidáns és reduktáns koncentrációi alapján a Nernst-egyenlet számolja a redoxpotenciált. A redoxpotenciál értéke alapján a talaj két részre osztható: viszonylag anaerob és viszonylag aerob mikrokörnyezetre. A méretarányok alapján a DNDC kiosztja a szubsztrátokat (DOC, NO<sub>3</sub>, NH<sub>4</sub><sup>+</sup>) az aerob és az anaerob mikrokörnyezetbe. Az anaerob térfogatrészbe kiosztott szubsztrátok csak a reduktív (denitrifikáció, metanogenezis), amíg az aerob térfogatrészbe allokált szubsztrátok csak az oxidatív (nitrifikáció) reakciókban vehetnek részt. Az aerob/anaerob térrészben lezajlódó reakciók reakciósebességét a Michaelis–Menten-egyenlet írja le. Amikor a talajt elönti a víz, akkor az oxigén tartalom csökken, vagyis az anaerob rész kiterjed és akkor éri el a maximális nagyságát, amikor az oxigén elfogy. Abban a pillanatban új oxidáns (NO<sub>3</sub>) lesz domináns a talajban és új anaerob térrész kezd növekedni az  $NO_3$  kimerüléséig. Az  $O_2$ ,  $NO_3$ ,  $Mn_4^+$ ,  $Fe_3^+$ ,  $SO_4^2$  kimerülési sort követve a DNDC megbecsüli a redoxpotenciál dinamikáját, akárcsak a reduktív/oxidatív reakciókban keletkezett CO<sub>2</sub>, N<sub>2</sub>O, CH<sub>4</sub> fogyását és képződését. Az anaerob térrészekkel a modell összekapcsolja a redoxpotenciál értékét ami meghatározza a vizes talaj nyomgázfluxusát. A vízgazdálkodási gyakorlatot tehát összeköti a modell a redoxpotenciál dinamikájával, és így az üvegházgáz-kibocsátásával.

#### **VI.4.1. Bomlás (dekompozíció)**

A DNDC modell következő almodellje a dekompozíciós folyamatokat írja le. Modellezi a talaj szerves anyag tartalmának bomlását, az ammónia-képződést, -párolgást, valamint a szén-dioxid képződést. Ezek a folyamatok is főként a talajmikrobák révén mennek végbe. A szerves széntartalmat a modell négy részre bontja, amelyekben eltérő a szerves anyag lebomlási sebessége. A négy nagy rész a következő: i) növényi maradványok, ii) mikrobiális biomassza, iii) humidok (aktív humusz) és iv) a passzív humusz. A bomlás sebességét erősen befolyásolják a talaj paraméterei, úgymint a nitrogéntartalom, a talajhőmérséklet és -nedvesség, az agyagtartalom, stb. A modell az egyes részek (szénraktárak) között átjárást biztosít, vagyis az egyik részben lebomlott szén más formában megjelenhet

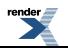

egy másik szén raktárban, ahol további folyamatokban vehet részt. A modell a keletkező oldott szerves szenet a bomlás köztitermékeként kezeli, amelyet a talajban lévő mikrobák használnak fel.

A szerves anyagok bomlása közben más, nitrogén tartalmú vegyületek is átalakulnak pl. ammóniumionná mineralizálódhatnak, amelyek később megjelennek a nitrifikációs folyamatokban. Az ammóniumion egyensúlyt tart i) a talajban lévő agyagon adszorbeálódott $\mathrm{NH_4}^+$ -gyal és ii) az oldott  $\mathrm{NH_3}\text{-}\mathrm{mal.}$ 

### **VI.4.2. A talaj nitrogén dinamikája – nitrifikáció/denitrifikáció**

A DNDC modell számos bio-geokémiai folyamat követésével (bomlás, ammonifikáció, ammónium-ammónia egyensúly, mikrobiális asszimiláció, növényi felvétel, ammónia párolgás, (de)nitrifikáció) szimulálja a N dinamikáját a talajban (Li, 2000). A szervetlen műtrágyán és trágyán keresztül (antropogén hatás) a talajba juttatott nitrogén bemenő adat. A modell számol a természetes N bevitellel is, ami a napi csapadék N-tartalmából (nedves ülepedés) és a nitrogén száraz ülepedéséből származik. A csapadékhoz hasonlóan az öntözővíz N-hozzájárulását is figyelembe veszi a modell. Ezért kellenek pl. öntözési adatok az országos Statisztikai Hivatal adatbázisával. (Látjuk nincs is túl távol egymástól a meteorológia, az ökológiai modellezés és a társadalomtudomány.)

A talajba keveredő friss szervesanyag különböző raktárakba oszlik szét. Ezek a raktárak eltérő tulajdonságokkal (C/N arány) és ezáltal eltérő bomlási sebességgel rendelkeznek. A maradványok elsőként a mikrobiális biomasszába asszimilálódnak, amellyel a talaj szabad NH<sub>4</sub><sup>+</sup> és NO<sub>3</sub><sup>-</sup> mennyiségét csökkentik, így más a C/N arány a mikrobiális biomasszában, mint a talajban. A mikrobák pusztulásakor a biomassza humusszá alakul. Az aktív humusz a mikrobiális aktivitástól függően tovább alakulhat passzív humusszá. A bomlási folyamatok alatt a szerves N-frakció átrendeződik/újraoszlik a szervesanyag raktárakba, más része az ammonifikáción keresztül ammóniummá alakul. A talaj folyékony fázisában oldott szabad NH4 $^+_$ ionokat a növényi gyökerek abszorbeálhatják, de adszorbeálódhatnak az agyaghoz, vagy nitráttá oxidálódhatnak a nitrifikálók által. Ugyanakkor növényi N-szükségletként az NH $_4^+$ és a NO<sub>3</sub> abszorbeálódhat is. Az NH<sub>4</sub><sup>+</sup> adszorpcióját/deszorpcióját az NH<sub>4</sub><sup>+</sup> koncentrációja szabályozza. Az adszorpció/deszorpció számszerű meghatározásához a modell a Langmuir-egyenletet használja. Amikor a szabad  $NH_4^+$ ionok koncentrációja csökken a folyékony fázisban, akkor az agyaghoz kötött  $NH_4^+$ ionok fokozatosan deszorbeálódnak a talajvízbe az izoterm egyensúly alapján.

A NH<sup>4</sup> + oxidációját a nitrifikációs rutin számolja. A modell a nitrifikáció szimulációjánál a nitrifikáló aktivitást és a talaj NH<sub>4</sub><sup>+</sup> koncentrációját követi, melyekre hatással vannak a környezeti faktorok (talajhőmérséklet, talajnedvesség, pH). Az ammónium-oxidálók növekedési és fogyási arányának számolása az oldott szerves széntartalom (*DOC*) koncentráció, a talajhőmérséklet és a talajnedvesség alapján történik. A modell egy kinetikus "anaerob ballon" sémán keresztül szimulálja a CH<sub>4</sub> és N<sub>2</sub>O képződést/fogyást (Li, 2000; Li et al., 2004). Az "anaerob ballon" írja le a talaj aerációs állapotát, számítva az oxigén diffúzióját és fogyását a talajprofilban. A kiszámított redoxpotenciál alapján a talaj egyes rétegeit felosztja aerob és anaerob részekre, ahol a nitrifikáció és denitrifikáció zajlik. Amikor nő az "anaerob ballon", több szubsztrát (DOC, NH<sub>4</sub><sup>+</sup>, N-oxidok) jut az anaerob mikrobáknak, ezzel serkentve a denitrifikációs folyamatot. Amikor a "ballon" zsugorodik, a talaj szárad az esőzés után, a denitrifikáló rész minden egyes rétegben csökken a talaj víztartalmával együtt, vagyis a nitrifikáció fokozódik.

Aerob körülmények között az NO és az N<sub>2</sub>O fő forrásaként a nitrifikációt állapították meg, ahol az N<sub>2</sub>O vagy NO képződés arányban áll a nitrifikációs sebességgel, habár a folyamatok egy része ismeretlen maradt. A nitrifikációt szabályozó faktorok a talajhőmérséklet, a nedvesség, a pH, és az NH<sub>4</sub><sup>+</sup> koncentráció. A környezeti faktorok és a nitrifikációs sebesség közötti kapcsolatokat a megfigyelések és az alkalmazások általánosításából kapták a DNDCben. A modell a nitrifikáció sebességét a nitrifikálók aktivitásának és az NH<sub>4</sub><sup>+</sup> koncentrációjának nyomon követésével határozza meg. Az NH<sup>4</sup> + oxidálók növekedési és fogyási arányának/sebességének a számítása a *DOC* koncentráció, talajhőmérséklet és talajnedvesség alapján történik.

Az N2O és az NO talajkibocsátásnak másik fő forrása a denitrifikáció. A DNDC órás időléptékű denitrifikációs almodelljét három körülmény aktiválja: i) a növekvő talajnedvesség, ii) a csökkenő talajoxigén elérhetősége pl. öntözés, elárasztás vagy egy csapadékesemény hatására, de idetartozik a 0 °C alatti talajhőmérséklet is. Ez az utolsó feltétel viszonylag új tulajdonság a DNDC-ben. A −5 °C-nál kisebb léghőmérséklet mellett a talajt fagyottnak feltételezi, ami így meggátolja az oxigén diffúzióját a talajba.

A redoxpotenciál függ a talaj szervesanyag tartalmától, mint az oxigénfogyasztás helyettesítőjétől, vagyis a denitrifikációs arányt a redoxpotenciál egy szorzójával számolja a modell. A denitrifikációs folyamatok beindulása,

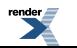

a hozzáférhető NO<sub>3</sub> kezdeti állapota és az oldott szénkészlet a dekompozíciós almodell feltétele. Mivel a denitrifikáció tipikusan egymást követő reakciósor, a kémiai kinetikus reakciósor alaptörvényeit követve számolható az NO, az N<sub>2</sub>O és az N<sub>2</sub> fluxus. Mint a reakciók köztitermékei az NO és az N<sub>2</sub>O fluxusai megbecsülhetők ezen gázok képződése, fogyása, illetve a rendszerből való távozásának az arányaival. Az NO és az N<sub>2</sub>O diffúziósebességét a talajporozitás, a talajhőmérséklet és -nedvesség, valamint az agyagtartalom függvényében számolja a modell (Li, 2000). Terepi és laboratóriumi megfigyelések alapján a denitrifikáció sebességét többek között a talajhőmérséklet, a talajnedvesség, a redoxpotenciál, a pH és a szubsztrát-koncentráció (DOC, NO<sub>3</sub>, NO<sub>2</sub>, NO<sub>2</sub>, N<sub>2</sub>O) szabályozza. A modell a nitrát, a nitrit, az NO és az N<sub>2</sub>O denitrifikálók relatív növekedési sebességét is szimulálja a *DOC* koncentráció, a redoxpotenciál és a nitrogén-oxidok alapján. Az "anaerob ballon" séma a talajmátrixot felosztja aerob és anaerob részre. Az oxigén diffúzióját és fogyását nyomon követve a talajprofilban a DNDC szimulálja az "anaerob ballon" zsugorodását, vagy tágulását. A denitrifikáció csak az anaerob rész szubsztrát-allokációját foglalja magába. A denitrifikálók relatív növekedési sebességének számolásához egy egyszerű függvény írja le a tápanyagfüggő növekedést. A teljes denitrifikáló biotömegnek meghatározott részét képezi a denitrifikálók fogyási aránya. Azzal a feltételezéssel élnek, hogy a denitrifikálók relatív növekedési sebessége független a különböző szubsztrátoktól és a baktériumok közötti versengés az oldott szerves széntartalmon (*DOC*) keresztül történik. A nitrifikáció és a denitrifikáció párhuzamosan is végbemegy a talajban. A ballonon kívüli, nitrifikáción keresztül képződött N2O képes bediffundálni az anaerob ballonba, ahol részt vesz a denitrifikációban és tovább redukálódik N<sub>2</sub>-vé. A ballonon belül képződött CH<sub>4</sub> képes diffundálni az aerob részre, ahol oxidálódhat. Általában tehát a nitrifikációt és a denitrifikációt, valamint a CH<sub>4</sub> képződést és oxidálódást együtt modellezi a *DNDC*. A fenti reakciósorokat, a képződő nitrogénvegyületeket szemlélteti a *VI.4. ábra* a talaj relatív víztartalmának a függvényében.

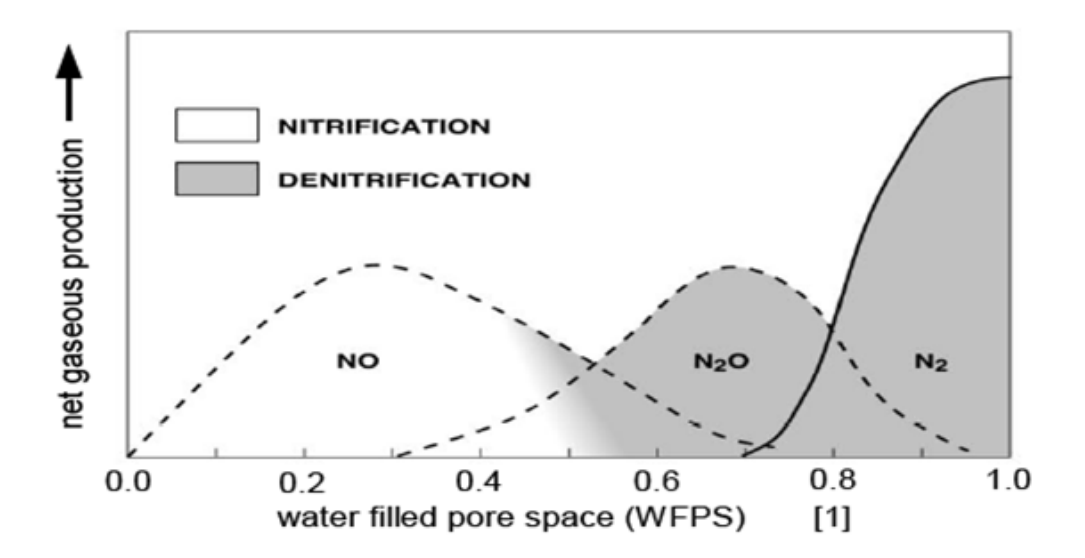

VI.4. ábra. A talaj vízzel való telítettségének hatása a nitrogén nyomgázok keletkezésére és relatív fluxusára (Kirkman (2001), adapted from Dawidson (1991)).

## **VI.5. A modell letöltése és telepítése**

A DNDC kis teljesítményű számítógépekre is könnyedén telepíthető és futtatható. A modell ingyenesen letölthető az internetről. A teszt adatokkal történő gyakorláshoz pedig az alábbi linken érhető el a program: http://meteor38.elte.hu/dndc/

A program Windows operációs rendszer alatt fut. Linux alatt még a Wine programmal sem működik, így Linuxos gépen kizárólag virtuális gép segítségével használható. A fenti linkről letöltött tömörített mappát a C:\ könyvtárba kell kicsomagolni. A mappa tartalmazza az összes szükséges adatot, ami a program futtatásához szükséges.

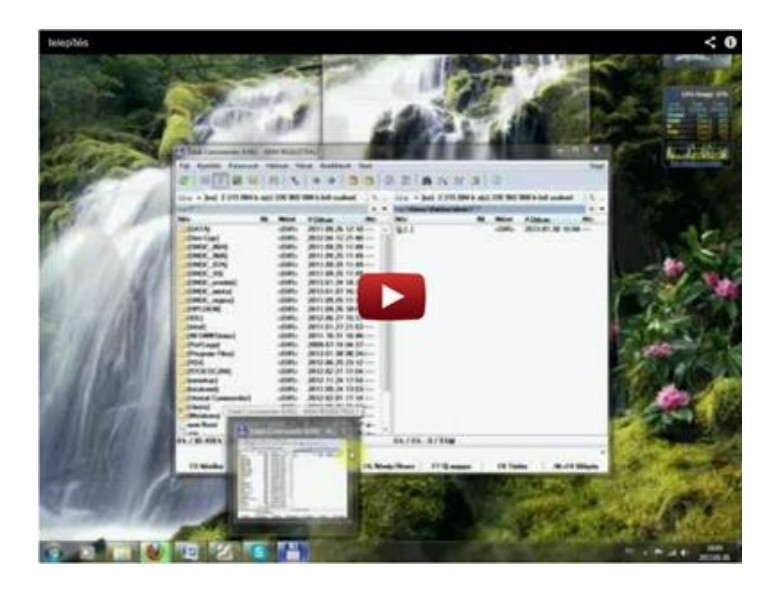

*VI.1. videó. Telepítés*

### **VI.5.1. A program működése**

A DNDC modell, akárcsak más ökológiai modellek, előre meghatározott számítási folyamatok alapján dolgozik. Sok modell esetében lehetőség van a parametrizációs séma megválasztására, a hazai viszonyokhoz illeszkedő paraméterek beállítására, finomhangolására a forráskódban. Ez a DNDC modell esetében sajnos nem lehetséges, mivel a program zárt forráskódú. Parametrizálás szempontjából a legtöbb, amit tehetünk, hogy a lehető legrészletesebb és legpontosabb bemeneti adatokat adjuk meg.

A modell kétféle üzemmódban működik. Az első esetben egy pont, például egy mérőállomás környezetében lejátszódó folyamatokat szimulálja. Ezt *site üzemmód*nak hívják. Ilyen esetekben igen pontos eredmények várhatók, mivel a bemeneti, helyben mért paraméterek megegyeznek a szimulált terület valós adataival.

A másik üzemmódban nagyobb területre, *régió*ra történik a *futtatás*. Ebben az esetben előre definiálni kell a cellákat, amelyekre meg kell adni egyenként a bemeneti adatokat. Ilyenkor előre meghatározott ponthoz tartozó, az adott területre (rácsnégyzetre) vonatkozó átlagos mérési adatokat kell megadni a programnak, ami természetszerűleg nem lehet olyan pontos, mint a pontbeli mérés. Gondoljunk csak arra, hogy egy 10 km x 10 km-es területen is hányféle vegetációs típus és milyen változatos mikroklíma lehet. A bemeneti adatok általában statisztikai adatbázisokból származnak. Ennél az üzemmódnál figyelembe kell venni, hogy a cellák számának növekedésével a modell futási ideje és az adatbázis mérete is drasztikusan megnőhet.

## **VI.5.2. A fájlrendszer felépítése**

A C:\ meghajtó alá kicsomagolt DNDC mappát megnyitva a következő almappákat találjuk:

- climte files,
- Database,
- Library,
- Result,
- spot,

illetve a DNDC működéséhez szükséges dll fájlokat, valamint a program elindításához szükséges DNDC86H.exe fájlt. A climte\_files mappa tartalmazza a site futtatásokhoz szükséges, adott ponthoz tartozó meteorológiai fájlokat. A Database mappa a régiós futtatások adatbázisát tartalmazza. Felépítése a következő:

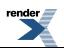

- Database
	- Germany
		- GIS
			- None
				- None\_1.txt
				- None 2.txt
				- None 3.txt
				- None 4.txt
				- None 5.txt
		- Lib\_clim
			- 2009
				- 1
				- 2
				- 3
				- $\bullet$  .  $\bullet$  .
			- ahány cellára futtatjuk a modellt
			- 2010
			- 1
			- 2
			- 3
			-
			- $\bullet$  .
			- ahány cellára futtatjuk a modellt
		- Lib\_farm
			- farm0000
			- farm0001
			- $\bullet$  .
			- $\bullet$  .
	- farm0105 • Lib\_map (üres)

```
•
```
A GIS mappán belüli fájlok a következő adatokat tartalmazzák:

None\_1.txt:

- 1. oszlop: a cellák azonosító száma
- 2. oszlop: az adatbázis neve
- 3. oszlop: a cella sorszáma
- 4. és 5. oszlop: a cella középpontjának *φ–λ* (földrajzi szélesség és hosszúság) koordinátái.

None\_2.txt:

- 1. oszlop: a cellák azonosító száma
- 2. oszlop: a cella sorszáma
- 3. oszlop: a légköri nitrogén ülepedési aránya (mg N dm-3 vagy ppm)

None 3.txt:

- 1. oszlop: a cellák azonosító száma
- 2. és 3. oszlop: a talaj szerves széntartalmának (SOC) maximuma és minimuma (C kg<sup>-1</sup>)

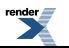

- 4. és 5. oszlop: a talaj agyagtartalmának (Clay) maximuma és minimuma
- 6. és 7. oszlop: a talaj pH maximuma és minimuma
- 8. és 9. oszlop: a száraz talaj sűrűségének (bulk density) maximuma és minimuma (g cm<sup>-3</sup>)

None\_4.txt: ez a file a cella ID-ket, a termény információkat tartalmazza, vagyis a termények nevét, azonosító számukat és az adott cellában a terület nagyságát hektárban, amelyen az adott terményt termelik (*VI.5. ábra*).

| termények száma      |           |                   |                     |                |                    |         | termények azonosító száma |                 |          |                 |
|----------------------|-----------|-------------------|---------------------|----------------|--------------------|---------|---------------------------|-----------------|----------|-----------------|
| system<br>33)<br>591 | Fallow    | corn              | Winter_wheat        |                | Soybean Legume hay |         |                           | Non-lequme hay  |          | Barley          |
|                      |           |                   |                     |                |                    |         |                           |                 | 10       |                 |
| 549                  | 168,0432  | 15.4784 14.0336   | 17,1808<br>758.5864 | 0.336          | 0.5936<br>439.4312 | 0.6384  | 9.5424<br>8.4656          | 1.344<br>15.288 | 2.016    | 16.3176 244.192 |
| 507                  |           | 0.025             | 0.025               | $^{\circ}$     |                    |         |                           |                 |          |                 |
| 534                  |           | 90.6794 1274.7385 |                     | 581.3031       |                    | 6.0249  | 31.2284                   | 21.8253         | 357.8099 |                 |
| 592                  | 852.0164  |                   | 2781, 8408          |                | 1755.592           |         | 25.11                     | 79.6204         | 65.596   | 1034.184        |
| 550                  | 924, 2125 |                   | 1911.2554           |                | 1498.642           |         | 28.89                     | 52.1411         | 55.6614  | 832.8131        |
| 508                  | 122.6475  |                   | 465.3045            |                | 448.254            | 8.64    | 15.5925                   | 16.6455         | 249.102  | 34.9785         |
| 166                  | 293.4228  |                   | 778.8396            |                | 944.13             | 18.2028 | 32.8416                   | 35.0724         | 524,6604 |                 |
| 424                  | 2.1746    | 1.0087            | 3.2095              | 0.0655         | 0.1179             | 0.1179  | 1.7816                    | 0.2489          | 0.3799   | 12              |
| 340                  | 3.5136    | 30.683            | 46.3722             | 1.5738         | 1.9032             | 2.2082  | 22.326                    | 2.7694          | 6.527    | 29              |
| 577                  | 42.009    | 1055.791          |                     | 197.472 2.101  |                    | 10.527  | 7.447                     | 121,495         | 17.501   | 17.655          |
| 535                  | 216.073   | 3213.626          |                     | 1357.98.14.092 |                    | 72.93   | 50.999                    | 835.861         | 120.406  | 121.303         |

*VI.5. ábra. A None\_4.txt felépítése.*

None\_5.txt: a cellák határát leíró koordinátákat tartalmazza, amelyek csak abban az esetben szükségesek, ha szeretnénk megjeleníteni a DNDC-vel modellezett területet. Ez a funkció tényleges hozzáadott információt nem tartalmaz, és indokolatlanul nagymértékben lassítja a modell futtatását, így használata nem javasolt.

A **lib\_clim** mappában lévő almappák az adott évek meteorológiai adatbázisát tartalmazzák. Annyi fájl van az almappán belül, ahány cellára osztottuk a modellezett területet, azaz minden egyes cellához meg kell adni a napi maximum és minimum hőmérsékletet, valamint a csapadékot cm-ben.

### **VI.5.3. A modell bemeneti paraméterei**

A modell bemeneti adatbázisa a szükséges talajtani, kémiai és mikrobiológiai adatokat, valamint a meteorológiai fájl elérési útját tartalmazza. A meteorológiai fájlt a *VI.6. ábrán* bemutatott formátum szerint kellett megadni.

#### **VI.5.3.1. Meteorológiai bemeneti adatsor (lib\_clim):**

A fájl egy terület, cella egyéves adataira vonatkozik. A bemeneti adatok a napi maximum és minimum hőmérsékletet, a csapadék mennyiségét, illetve pontfuttatás esetén a napi globálsugárzás értékeket tartalmazzák. A megfelelő kezdeti adatok beállítása nagyon fontos a modell futtatásakor. Ezekben az esetekben a kapott eredmények maximum 10–15%-ban térhetnek el a mért értékektől. Pontatlan, vagy hibás kezdeti adatok esetén a mért értékek és a kapott DNDC modelleredmények közötti különbség akár a 30%-ot is meghaladhatja.

A szükséges meteorológiai adatok több forrás alapján is létrehozhatók. Korábbi kutatásokhoz az OMSZ által létrehozott interpolált adatbázis biztosította a bemeneti adatokat, amelyet az automatizált mérő és megfigyelő rendszer (kb. 300 állomás) segítségével sikerült létrehozni, illetve hitelesíteni. Ugyancsak jó bemeneti adatforrás az ELTE Meteorológiai Tanszékén is használt WRF numerikus előrejelző modell.

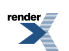

| 1  | $-4.4$ | 16,2500 46,7500 2089<br>$-5.8$ | 0.00 |
|----|--------|--------------------------------|------|
| 2  | $-2.1$ | $-4.8$                         | 8.86 |
| 3  | $-0.9$ | $-7.9$                         | 0.00 |
| 4  | $-0.3$ | $-11.9$                        | 0.00 |
| 5  | $-1.7$ | $-9.8$                         | 0.00 |
| 6  | $-2.5$ | $-10.0$                        | 8.88 |
| 7  | $-3.8$ | $-6.7$                         | 0.00 |
| 8  | $-0.3$ | $-9.9$                         | 0.00 |
| 9  | $-1.1$ | $-12.8$                        | 8.88 |
| 10 | $-5.5$ | $-13.8$                        | 8.88 |
| 11 | $-7.4$ | $-9.9$                         | 0.00 |
| 12 | $-6.9$ | $-8.1$                         | 0.01 |
| 13 | $-6.8$ | $-7.9$                         | 0.38 |
| 14 | $-3.1$ | $-7.8$                         | 8.55 |

Terület neve, nap. Tmax (C°), Tmin (C°), csapadék (cm)

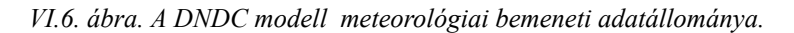

#### **VI.5.3.2. A WRF model validációja**

A WRF modell (lásd a *III. fejezetet* is) – s általánosan a numerikus modellszimulációk – minden szempontból megfelelő adatforrás a DNDC modell számára. Az ilyen típusú modellfuttatások a valóságos meteorológiai adatokon felül (időjárási előrejelzések) alkalmasak a megváltozott klíma modellezésének hatását szimuláló bementi adatok létrehozására is (pl. talajhasználat változása, vagy regionális éghajlati modellekből származtatott adatsorok használata, mint a DNDC modell meteorológiai meghajtója).

A WRF modell alkalmazása előtt azonban meg kellett vizsgálni, hogy valóban alkalmas-e mérési eredményekből interpolált adatokkal megegyező színvonalú bementi adatokat biztosítani a DNDC modell számára. Ehhez két évet, a 2009 és 2010 év mérési és modellezési eredményeit hasonlítottuk össze. Kétféle WRF parametrizációt használtunk, mivel első esetben (LSM Land-Surface Model parametrizáció) a WRF nem kezelte megfelelően a csapadék mennyiséget (*VI.7. ábra*), ami az arra érzékeny N2O fluxusban (*VI.4. ábra*) jelentkezett a csapadékos 2010-es évben. Az eltérés mintegy 18%-os volt. A WRF modell új beállításai (Noah LSM) után az eltérés minimálissá vált, így a WRF modell a Noah LSM parametrizációval már megfelelő bementi adatforrás a DNDC számára.

Látjuk, hogy a csatolt időjárási-ökológiai modellek alkalmazása egyben meteorológiai problémákra (parametrizációk beállítása) is ráirányítja a figyelmet. Ez a modellhiba – mivel elsősorban szélenergetikai becslésekre használtuk a WRF-et nem jött ki.

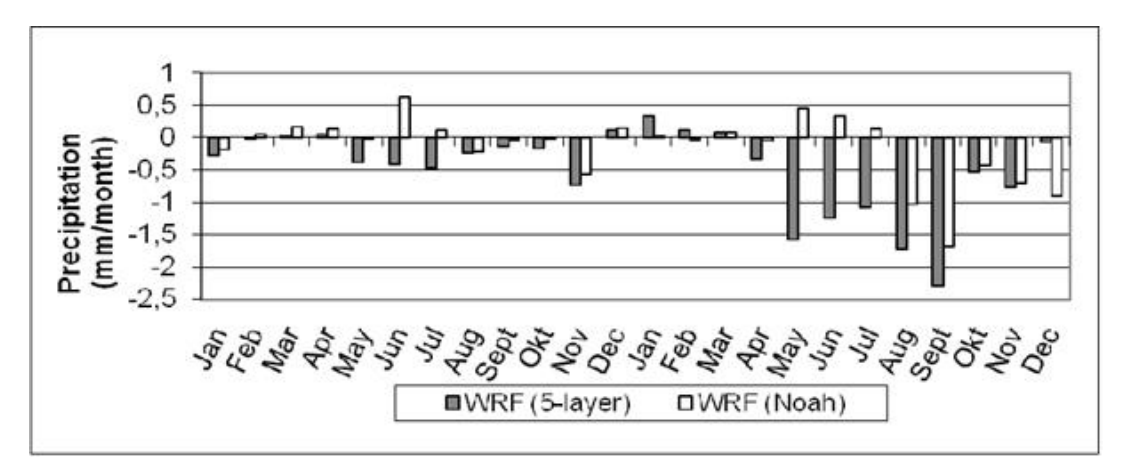

*VI.7. ábra. A WRF modellparametrizációk hatása a havi csapadékmennyiség kiszámítására. Eltérés az LSM (Land-Surface Model) és a Noah LSM WRF parametrizáció alapján kapott havi csapadékban az OMSZ interpolált adataihoz viszonyítva a 2009 és 2010-es évre.*

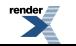

### **VI.5.4. Művelési módok (lib\_farm)**

| N,                                                     | number of crops                                                                                                    |
|--------------------------------------------------------|----------------------------------------------------------------------------------------------------|
| Ø<br>8.8<br>$\mathbf{2}$<br>1<br>10<br>1<br>0.9<br>999 | fallow<br>optimum_yield<br>planting month<br>.<br>planting_day<br>harvest month<br>harvest day<br>percent residue left<br>season_flag |
| g                                                      | till applications                                                                                                    |
|                                                        |                                                                                                    |
| Ø                                                      | number of fert                                                                                                    |
| g                                                      | manure applications                                                                                                    |
| 8.8                                                    | irrigation index                                                                                                    |
| g                                                      | flooding                                                                                                    |

*VI.8. ábra. Az egyes növényfajták agronómiai művelési adatbázisa.*

A lib\_farm mappában található fájlok írják le a növények termesztésének, művelésének módját, vagyis az öntözés, műtrágyázás, legeltetés adatait, valamit az ültetés, illetve a kaszálás idejét (*VI.8. ábra*).

### **VI.5.5. Poligon határ koordináták (lib\_map)**

Ebben a mappában az egyes cellák határait leíró koordináták találhatók, amelyek segítségével a modell kirajzolja a modellezett területet. Ez a funkció jelentősen megnöveli a futási időt és nem szolgáltat extra információt, így használata nem javasolt.

### **VI.5.6. Hidrológiai adatbázis (lib\_soil)**

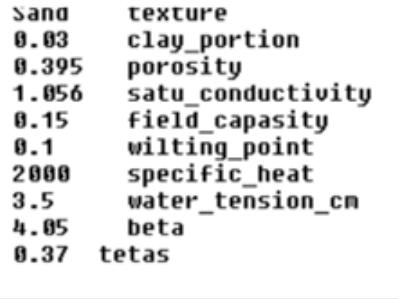

*VI.9. ábra. a különböző talajtípusok hidrológiai tulajdonságait leíró adatbázis (lib\_soil).*

A talajadatbázisban szerepel többek között a talaj textúra, a porozitás a szabadföldi vízkapacitás, a hervadáspont és a talaj specifikus hőkapacitása is (*VI.9. ábra*).

### **VI.5.7. Termények élettani adatbázisa (lib\_crop)**

Ez az adatbázis az egyes növénytípusok élettani adatait tartalmazza (*VI.10. ábra*).

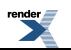

| 1                                                                    | crop_code                                                                   |  |  |  |  |
|----------------------------------------------------------------------|-----------------------------------------------------------------------------|--|--|--|--|
| new                                                                  | crop name 1                                                                 |  |  |  |  |
| Corn                                                                 | crop name 2                                                                 |  |  |  |  |
| 11145.099609                                                         | total_bionass_C                                                             |  |  |  |  |
| 0.370000                                                             | portion of qrain                                                            |  |  |  |  |
| 0.380000                                                             | portion of shoot                                                            |  |  |  |  |
| 0.250000                                                             | portion of root                                                             |  |  |  |  |
| 59.971802                                                            | plant CN                                                                    |  |  |  |  |
| 50.000000                                                            | grain_CN_ratio                                                              |  |  |  |  |
| 85.000000                                                            | root CN ratio                                                               |  |  |  |  |
| 60.000000                                                            | shoot CN ratio                                                              |  |  |  |  |
| 323.000000                                                           | water requirement                                                           |  |  |  |  |
| 5.000000                                                             | max LAI                                                                     |  |  |  |  |
| 2.000000                                                             | max_height                                                                  |  |  |  |  |
| 2550.000000                                                          | <b>TDD</b>                                                                  |  |  |  |  |
| 1.000000                                                             | <b>N</b> fixation                                                           |  |  |  |  |
|                                                                      |                                                                             |  |  |  |  |
|                                                                      | 0.400000 initial efficiency of use of absorbed light (kg CO2/ha/h)/(J/m2/s) |  |  |  |  |
|                                                                      | 60.000000 maximum rate of leaf photosytensis, kg CO2/ha/h                   |  |  |  |  |
|                                                                      | 0.012000 rate constant of crop development in vegetative stage (1/d)        |  |  |  |  |
| 0.025000 rate constant of crop development in reproductive phase 1/d |                                                                             |  |  |  |  |
| 0.700000 economic copmponent/storage organc by weight                |                                                                             |  |  |  |  |
| 450.000000 specific leaf weight constant, kg dm/ha                   |                                                                             |  |  |  |  |
| 2775.000000 specific stem weight, kg dm/ha                           |                                                                             |  |  |  |  |
| 0.500000 ratio of internal/external CO2 concentrations               |                                                                             |  |  |  |  |
| 1.000000 maximum root depth for crop, m                              |                                                                             |  |  |  |  |
| 0.060000 increase rate of root depth, m/dau                          |                                                                             |  |  |  |  |
|                                                                      |                                                                             |  |  |  |  |

*VI.10. ábra. Az egyes növényfajták fiziológiai és fenológiai adatbázisa.*

## **VI.6. A pontszerű (site) üzemmód használata**

A DNDC modell kétféle üzemmódban használható. Egyrészt lehetőség van egy pontra futtatni a modellt, ami egy kis terület reprezentálására alkalmas, másrészt régiós üzemmódban nagy területek vizsgálatára. A *site üzemmód*ban a modellt olyan területekre lehet futtatni, ahol pontos talaj, meteorológiai, művelési, földhasználati adatok állnak rendelkezésre. Ezáltal mérések nélkül kaphatunk információt a talajban végbemenő folyamatokról, a biomassza változásáról, a keletkező gázok fluxusáról, illetve a talaj vízháztartásról. Ez az üzemmód kiválóan alkalmas pl. a művelési ág váltás, illetve egy feltételezett éghajlatváltozás hatásának a vizsgálatára.

Site üzemmódban a program beolvas egy fájlt, amelyben minden szükséges paraméter megvan a modellfutatáshoz a meteorológiai adatokon kívül. Ha a programon belül változtatunk valamilyen beállítást, adatot és elmentjük a változást, akkor a módosítások bekerülnek ebbe a fájlba. Ez a file a mintaadatbázisban a C:\DNDC\spot mappában található, amelynek \*.dnd a kiterjesztése. Szövegfájlról van szó, amely így könnyen, a DNDC program nélkül is szerkeszthető, felülírható.

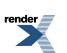

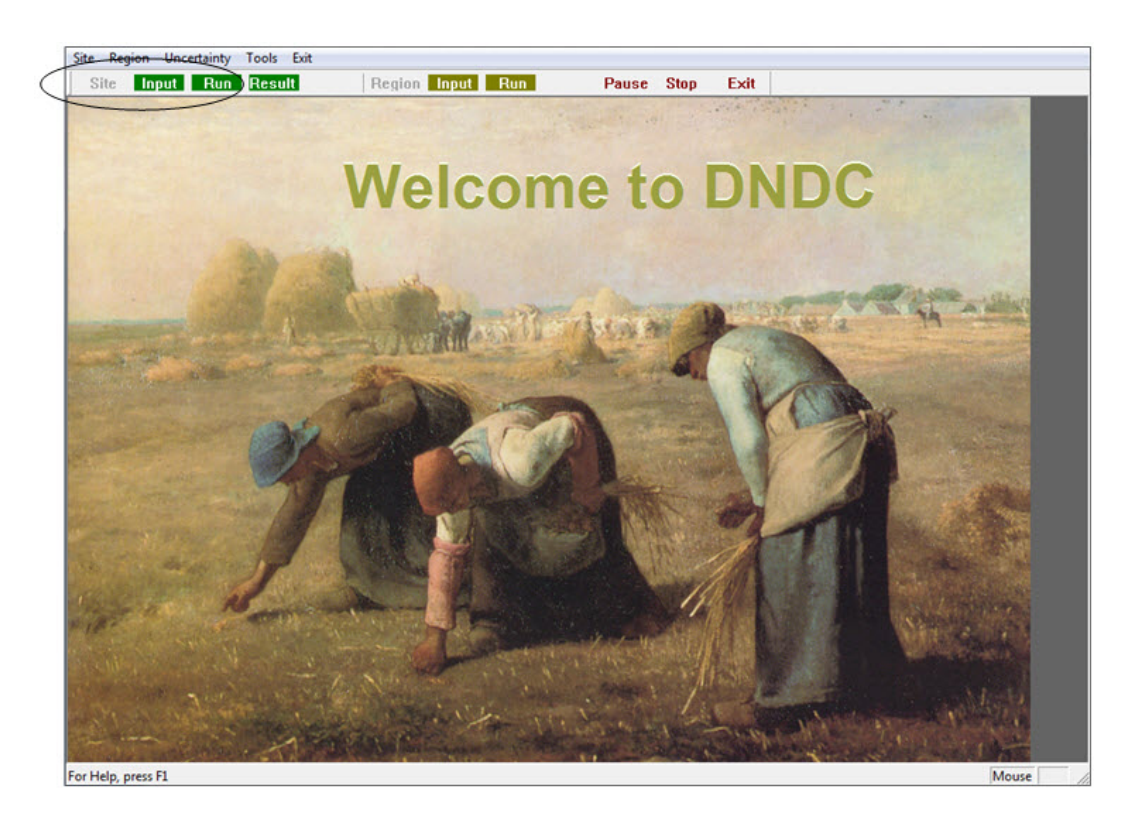

*VI.11. ábra. A DNDC modell site futtatása. A modell nyitó oldala.*

A site szimuláció elindításához nyomjuk meg először az input gombot, ami megnyitja azt az ablakot, ahol megadhatjuk a bemeneti adatokat tartalmazó \*.dnd fájlt a modellnek (*VI.11. ábra*). Érdemes megpróbálkozni egy \*.dnd fájl létrehozásával. Ebben az esetben minden adatot külön-külön meg kell adni a modell számára, majd az "Accept" gombbal elfogadtatni. Amennyiben azelőtt lépnénk át másik fülre, hogy az "Accept" gombbal elfogadtattuk volna a változásokat, akkor a program "elfelejti" a megadott értékeket.

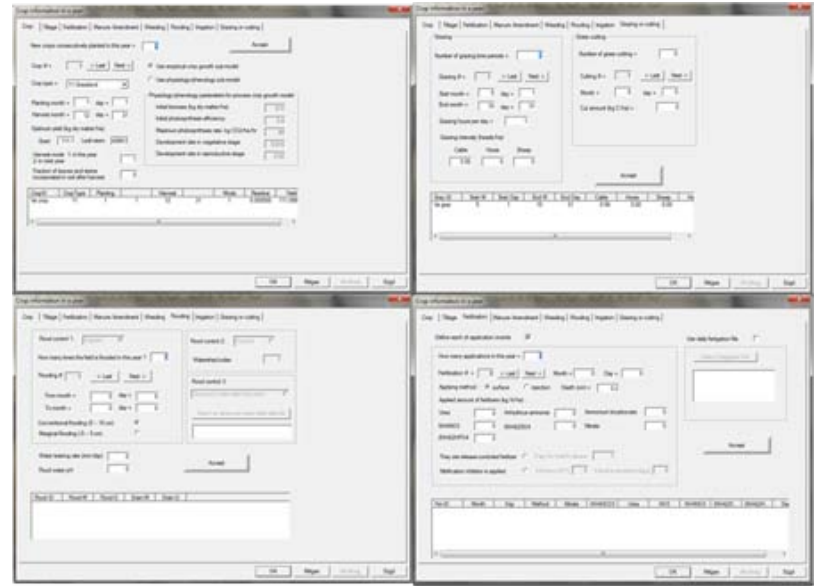

*VI.12. ábra. A DNDC modell input paneljei (meteorológia, talaj, művelési ágak).*

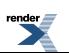

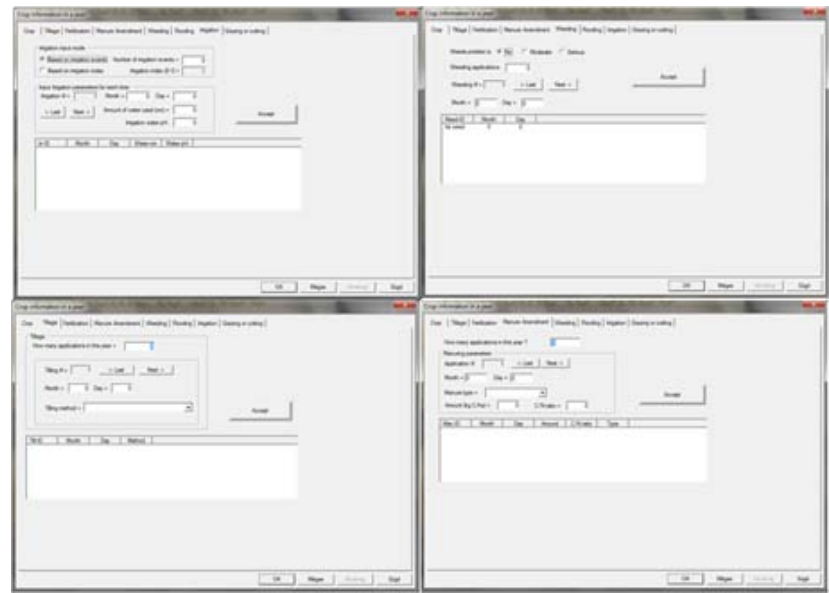

*VI.13. ábra. A DNDC modell input paneljai, folytatás, művelési ágak.*

Az input panel megnyitása és a \*.dnd fájl beolvasása után érdemes végignézni a beállításokat, illetve szükség esetén módosítani őket (*VI.12.* és *VI.13. ábra*). Az első fülön a meteorológiai adatokat lehet megadni a programnak. Attól függően, hogy milyen meteorológiai adatbázis áll rendelkezésre, a következő beállításokat tehetjük:

- Jday, MeanT ( $^{\circ}$ C), Rainfall (cm) (az év napja, napi átlaghőmérséklet, napi csapadék),
- Jday, MaxT ( $^{\circ}$ C), MinT ( $^{\circ}$ C), Rainfall (cm) (az év napja, napi maximum és minimum hőmérséklet, napi csapadék),
- Jday, Max ( $^{\circ}$ C), MinT ( $^{\circ}$ C), Rainfall (cm), Solar radiation (mJ m<sup>-2</sup> day<sup>-1</sup>) (az év napja, napi maximum és minimum hőmérséklet, napi csapadék, napi globálsugárzás összeg).

Itt adhatjuk meg az NH<sup>3</sup> és CO<sup>2</sup> légköri koncentrációját, illetve a vizsgált terület *φ*–*λ* koordinátáit.

A Soil fülre kattintva adhatjuk meg a talaj adatokat és a terület típusát. Ötféle területtípus és 12-féle talajtípus közül választhatunk. Számos kezdeti talajadatot megadhatunk, illetve módosíthatunk az agyagtartalmat, a kezdeti szubsztrát koncentrációkat, vagy a talaj szerves széntartalmát is beleértve.

A Farming management panelen adhatjuk meg a vetésforgó használatát, illetve az "input management" gombra kattintva a művelést beállító panel jelenik meg. Itt rendkívül részletesen megadhatjuk, hogy hogyan, milyen gyakorisággal, milyen időszak során alkalmazunk egy-egy művelést az adott területen. Természetesen lehetőség van ezek kombinálására is. A következő műveléstípusok közül választhatunk:

- crop (termény, gabona fajta),
- tillage (talajművelés),
- fertilization (műtrágyázás),
- manure amendment (szerves trágya kezelés),
- weeding (gyomírtás),
- flooding (elárasztás),
- irrigation (öntözés),
- grazing and cutting (legeltetés, kaszálás).

A módosításokat minden esetben az "Accept" gombbal kell érvényesíteni, majd ha már végeztünk valamennyi beállítással, az "OK" gomb lenyomásával lépünk ki az input részből és nyomjuk meg a "Run" gombot. Ekkor a modell elindul és szimulációt végez a megadott időszakra a beállításoknak megfelelően. Site üzemmódban, ez néhány másodpercet vesz csak igénybe. Ezt követően kattintsunk a "Result" gombra, ahol is kiválasztva a megjeleníteni kívánt évet, gyorsan áttekinthetjük a program által felkínált lehetőségek közül a szimuláció eredményeit (*VI.14–15. ábra*).

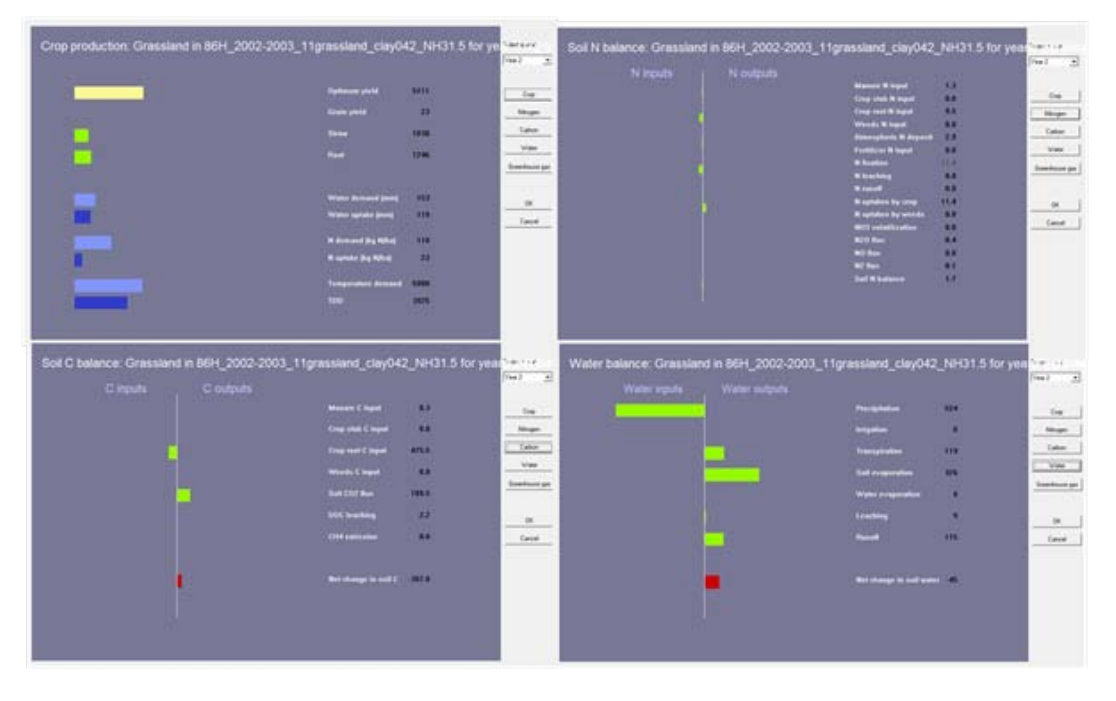

*VI.14. ábra. A DNDC modell site szimuláció eredményei.*

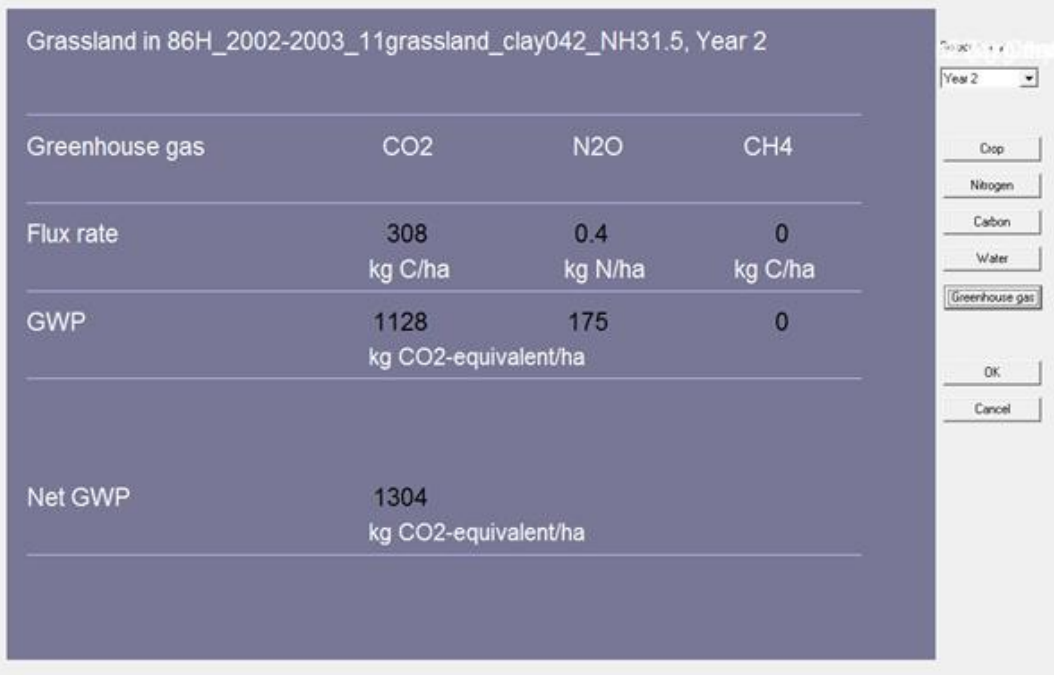

*VI.15. ábra. A DNDC modell site szimuláció eredményei II. Az üvegházhatású gázok fluxusai.*

A modell az eredményeket szövegfájlként írja ki. Beolvashatók az eredmények Excel segítségével, Origin programmal, illetve bármilyen adatfeldolgozásra alkalmas szoftverrel. Az adatok helye: C:\DNDC\Result\Record\Site.

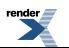

Érdemes kimásolni és elmenti egy külön mappába az adatokat, mert a program minden egyes szimuláció során felülírja a mappában lévő fájlokat.

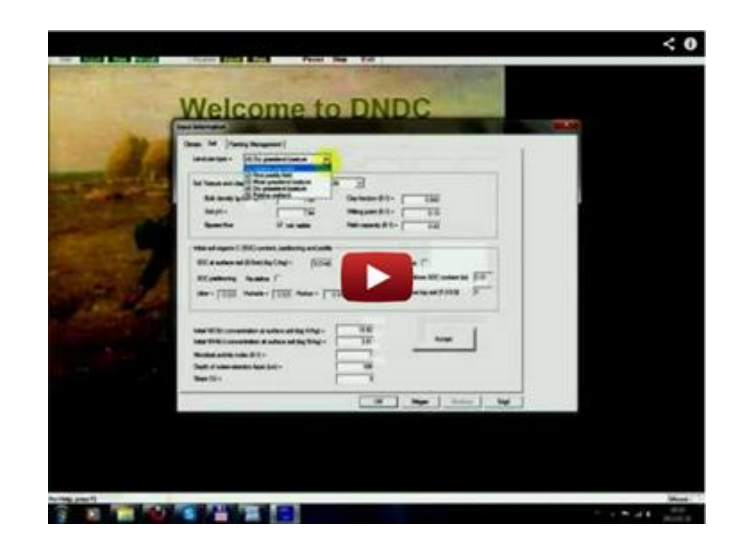

*VI.2. videó. A site üzemmód használata.*

## **VI.7. A régiós üzemmód használata, egy esettanulmánynak a bemutatása**

Mint minden ökológiai modell, a DNDC is a természetben lejátszódó folyamatokat írja le bizonyos egyszerűsítések mellett. Minél nagyobb területre kívánjuk kiterjeszteni a vizsgálatainkat, annál kevesebb mérés, ezáltal pontatlanabb adatállomány áll rendelkezésünkre. Például nehéz vizsgálni/leírni a talajparaméterek inhomogenitását nagyobb területre, így kénytelenek vagyunk bizonyos fokú elhanyagolásokkal, osztályokba sorolásokkal élni. Ugyancsak jó példa erre, hogy a globálsugárzást Magyarországon 10 pontban mérik, amiből szintén nehéz feladat a nagyobb területre történő extrapoláció. A DNDC tájléptékű (regionális) alkalmazása esetén a modellfejlesztők tekintetbe vették a fent említetteket, így kezelhető mennyiségű bemenő adatot kell megadni, illetve a bemenő adatok segítségével az egyéb (a nyomgáz kibocsátás számolásához szükséges) paramétereket a modell maga számolja ki a beépített almodellek segítségével. Természetesen a pontfuttatáshoz képest a tájléptékű futtatásban kapott eredmények megbízhatósága bizonyos mértékben romlik, ami visszavezethető:

- a bemenő adatok pontatlanságára, bizonytalanságára,
- a természeti folyamatokat leíró egyenletek pontatlanságára,
- a modell által extrapolációval becsült/számolt paraméterek bizonytalanságára.

Ahhoz, hogy egész Magyarország területére, illetve egyes kiemelten kutatott hazai területekre (pl.: Bugac, Gödöllő, Szurdokpüspöki, Nyírjes) megállapítsuk a különböző szén- és nitrogénformák fluxusát, valamint a talaj üvegházgáz kibocsátását, olyan léptéket érdemes választani, ami egyrészt kellően nagy ahhoz, hogy tájegységként jellemezhessük az adott területet, másrészt nem túl nagy ahhoz, hogy a talaj, a növényzet, a mikroklíma és a földhasználat térbeli változékonyságát ne a kellő súllyal vehessük figyelembe.

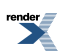

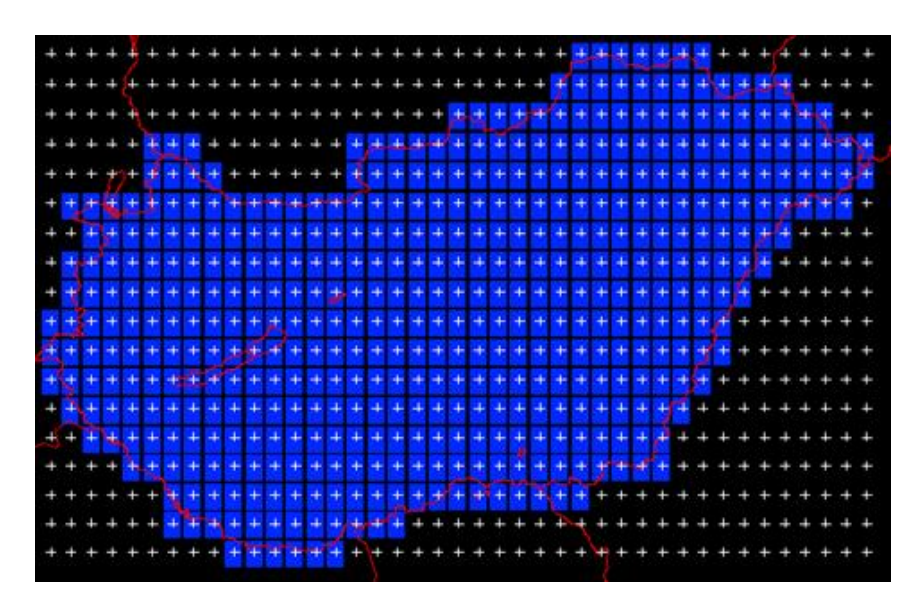

*VI.16. ábra. Magyarországra fektetett 1/6-od fokos rácshálózat, ami 466 cellából áll.*

A letölthető minta adatbázisban, akárcsak az esettanulmányban, egy 1/6-od fokos rácsfelbontást használhatunk, ami kielégíti azt az elméleti koncepciót, miszerint ebben a léptékben még viszonylag kevés elhanyagolással kell élnünk, illetve a hozzáférhető adatok még kellő mennyiségben és pontosságban állnak a rendelkezésünkre. Az 1/6 od fokos rácshálózat cellái hozzávetőlegesen 14\*14 km<sup>2</sup>-es területet fednek le, így a Magyarországra fektethető rácsháló 466 darab cellából áll (*IV. 16. ábra*).

Megismételjük, hogy a modell az 50 legfontosabb, illetve széles körben termesztett növényfajt definiálja élettani szempontból, pl. víz- és tápanyagszükséglete, növényi részek C/N aránya, növekedési indexe, stb. alapján. A DNDC lehetőséget biztosít, hogy mi magunk határozhassuk meg egy faj növényfiziológiáját, illetve új fajt is definiálhatunk, valamint egy területre, a tavaszi/őszi vetést figyelembe véve, többféle növénytermesztési kombinációt is megadhatunk. A gazdálkodásban használt vetésforgó, illetve az agronómiai technikáknak megfelelően a modell földhasználati aspektusait minden évben újra meg kell adni, akárcsak a meteorológiai adatokat.

Számos tesztfuttatást végeztünk, amelyek során a beállított paraméterek mellett érzékenységi vizsgálatokat is végeztünk. Mivel a modell zárt forráskódú, ezért a belső kalibrációra nincs lehetőség, helyette alkalmazhatnánk a kimeneti adatok felskálázását. Erre azonban nem volt szükség, mivel a mért és a modellezett adatok összehasonlítása alapján a mért értékek és a modell becsült értékei, még hibahatáron belül, összhangban voltak. A magyarországi szimulációktól azt várjuk, hogy a 14\*14 km<sup>2</sup>-es rácsfelbontásban a talajtípustól és földhasználattól függően meghatározhassuk a talaj és a légkör közötti szén és nitrogén mérleget, vagyis hogy mely gázok ülepednek, és melyek származnak a talajból. Arra a kérdésre is választ várunk, hogy a csapadék/öntözés, valamint a műtrágyázás hogyan befolyásolja a talajfolyamatokat, s a szén és a nitrogén hol és milyen mennyiségben, s milyen formában tározódik, illetve szállítódik. A DNDC modell jól alkalmazható a nem vizes élőhelyek üvegházgáz fluxusának becsléséhez. Vizenyős területek esetén viszont nem használható - ezekre a területekre külön becslést kellett készíteni. Más bio-geokémiai modellt kell alkalmazni. Ilyen például a Wetland-DNDC. A magyarországi C és N mérleg készítésénél mindenképpen szükséges a vizes élőhelyek számbavétele, mivel az onnan felszabaduló, vagy éppen elnyelt üvegházhatású gázok, jelentősen befolyásolják az országos mérleget. A DNDC modell tájléptékű alkalmazásával, a különböző nyomgázok fluxusairól, a talajban lejátszódó folyamatokról tudunk adatokat tudunk szolgáltatni. A DNDC és hozzá hasonló bio-geokémiai modellek szimulációs eredményei segítik a más területeken (természetvédelemben, agráriumban, vízgazdálkodásban) dolgozó kutatók, szakemberek munkáját.

A letölthető tömörített mappában a fentiekkel megegyező tulajdonságú mintaadatbázis található, amely azonban csak néhány cellát tartalmaz. A szimuláció Magyarországra, a 466 cellával egy erős asztali számítógépen is több napig tartana.

### **VI.7.1. A régiós szimuláció menete**

A tömörített mappa telepítése után indítsuk el a programot a C:\DNDC\DNDC86H.exe fájlal (*VI.17. ábra*).

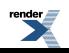

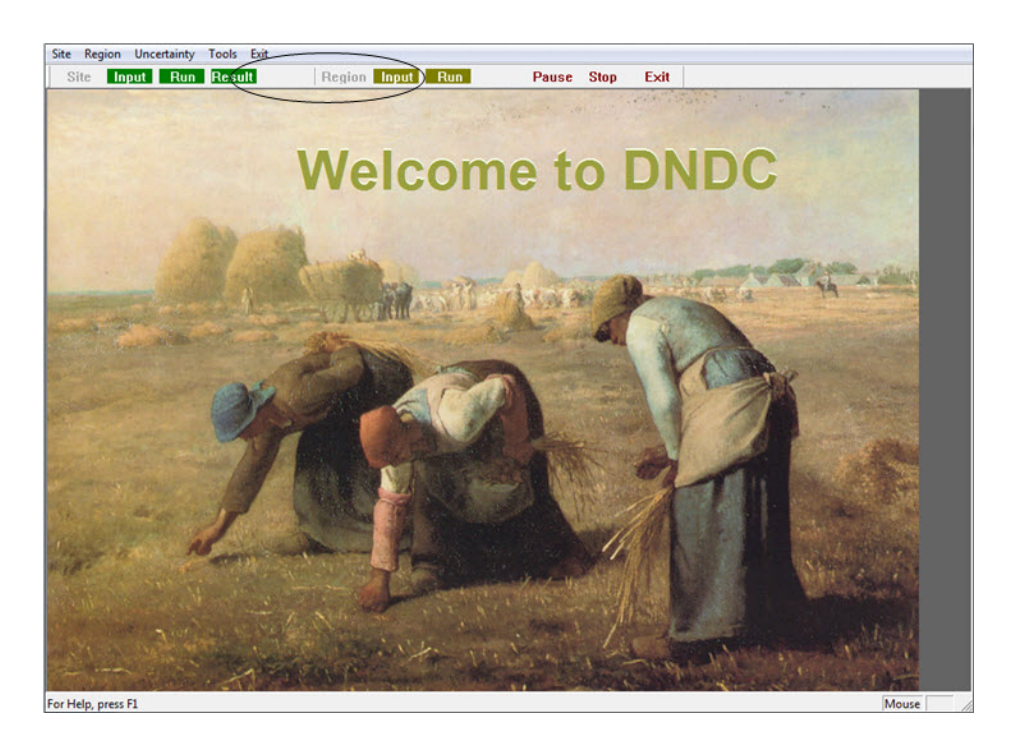

*VI.17. ábra. A DNDC modell régiós futtatása, a nyitó oldal.*

A régiós szimuláció elindításához nyomjuk meg először az input gombot, ami megnyitja azt az ablakot, ahol megadhatjuk a bementi adatokat a modellnek.

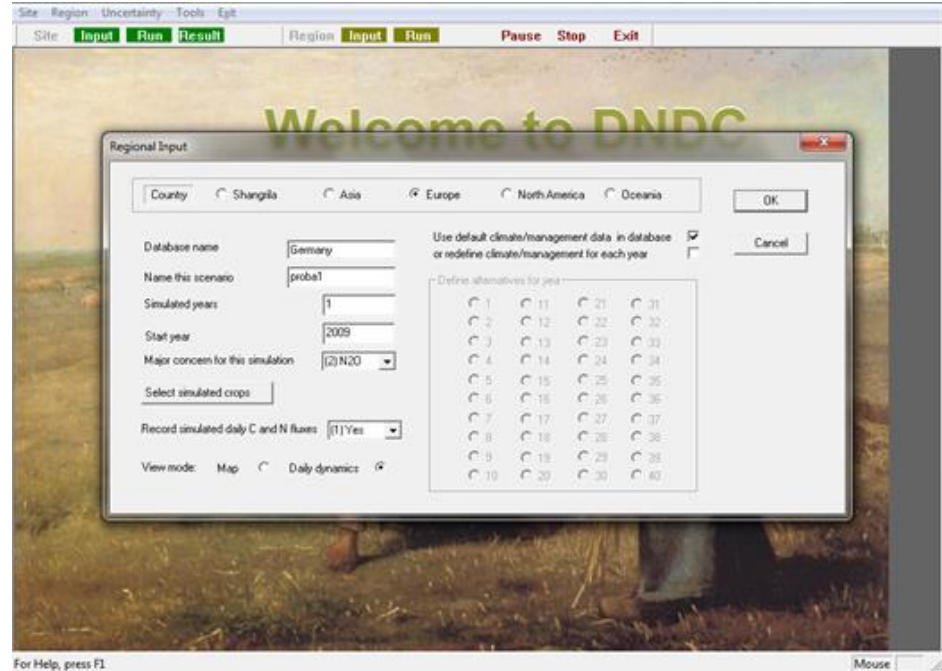

*VI.18. ábra. A DNDC régiós futtatása, a bemeneti adatbázis betöltése, a program futási paramétereinek megadása.*

A megjelenő panelon állítsuk be az értékeket a *VI.18. ábrának* megfelelően, majd nyomjuk meg az OK gombot, és indítsuk el a modellt a régiós résznél található "Run" gomb segítségével.

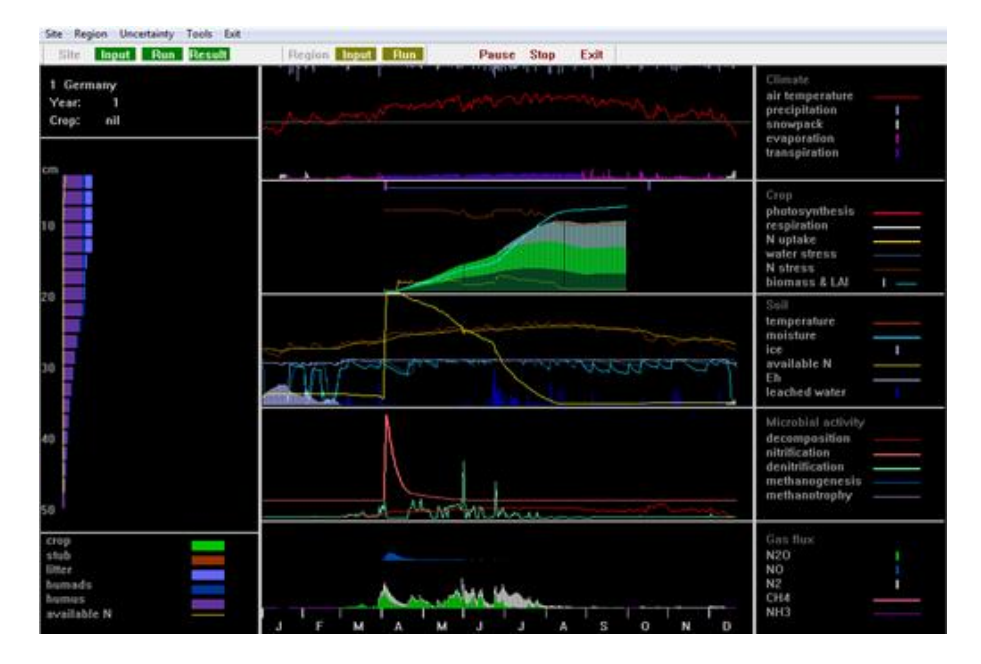

*VI.19. ábra. A DNDC modell régiós szimulációjának menete, az eredmények követése a képernyőn.*

Miután a modell befejezte a számításokat, az eredményeket a következő helyen találhatjuk: C:\DNDC\Result\Record\Region\Germany\ "a szimuláció neve, amit megadtunk". A futási eredményeket a *VI.19. ábra* illusztrálja. A modell az eredményeket szövegfájlként írja ki. Beolvashatók az eredmények Excel segítségével, Origin programmal, illetve bármilyen adatfeldolgozásra alkalmas szoftverrel.

Az eredményekből megkaphatjuk az egyes cellákban, a modellezett terményekre vonatkozó fluxus adatokat, az adott cella teljes üvegházgáz és nyomgáz kibocsátását. A modellezett terület nagyságának ismeretében fajlagos eredményeket is kaphatunk. A mértékegység adatok az eredmény fájlok fejlécében találhatók.

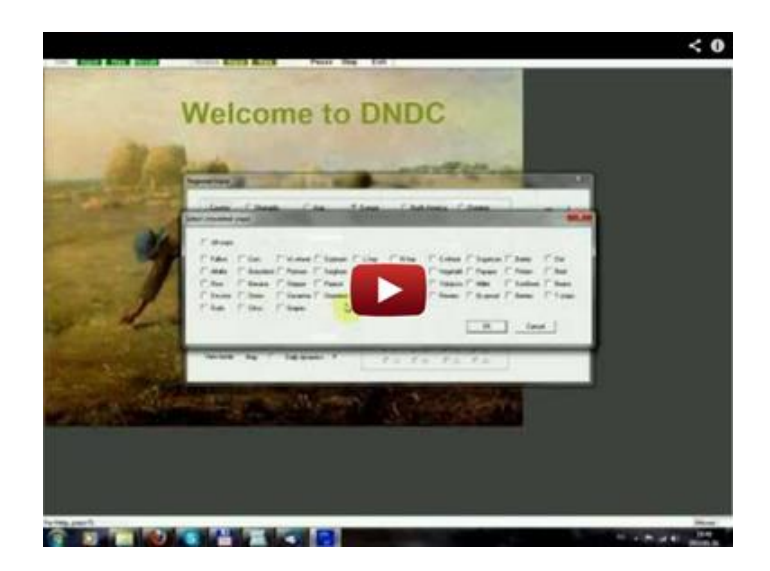

*VI.3. videó. A régiós üzemmód használata.*

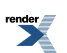

### **VI.7.2. Példák a modelleredmények megjelenítésére**

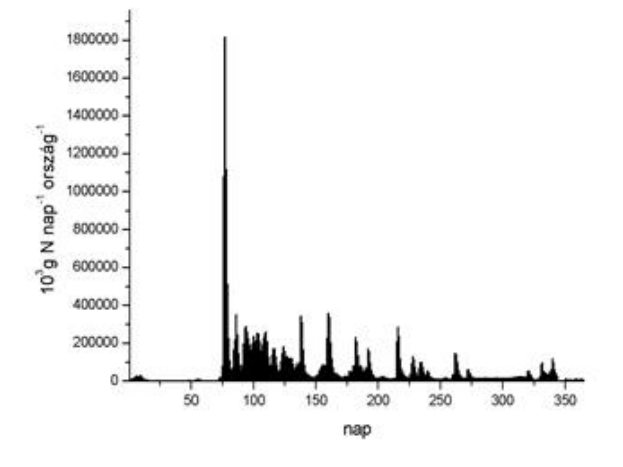

*VI.20. ábra. Az N2O fluxus napi változásának menete 2005-ben Magyarországra.*

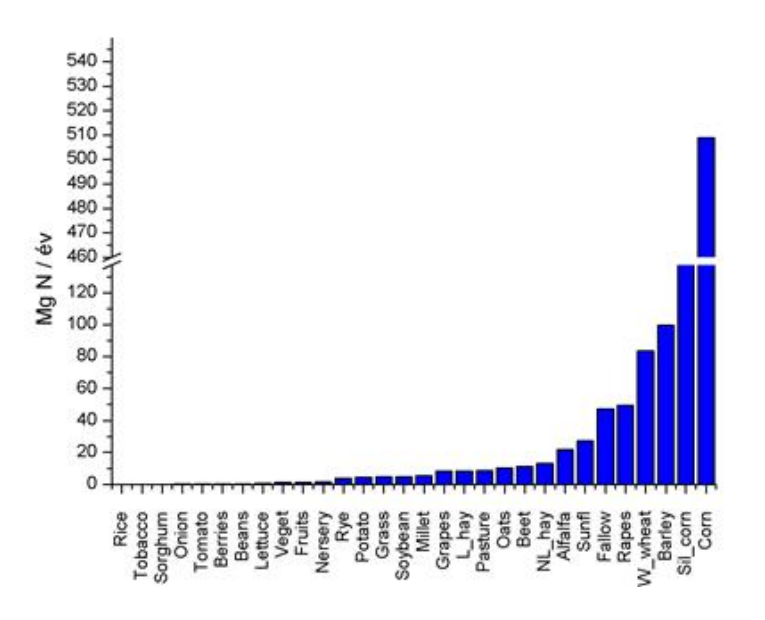

*VI.21. ábra. A termények szerinti átlagos N2O fluxus Magyarországra (mg N év–1).*

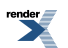

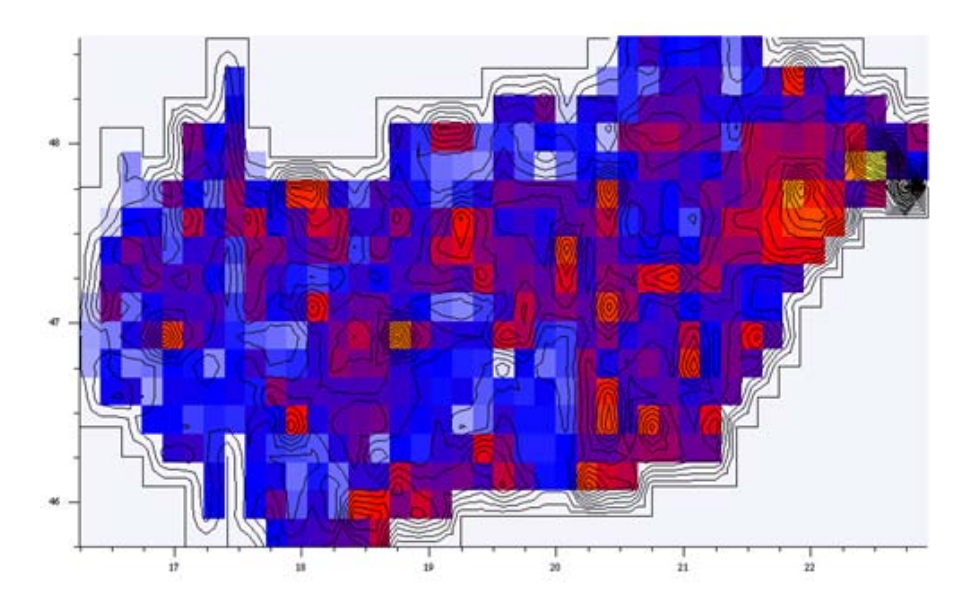

*VI.22. ábra. 2006-os maximális N<sub>2</sub>O kibocsátás (kg N ha<sup>-1</sup>).* 

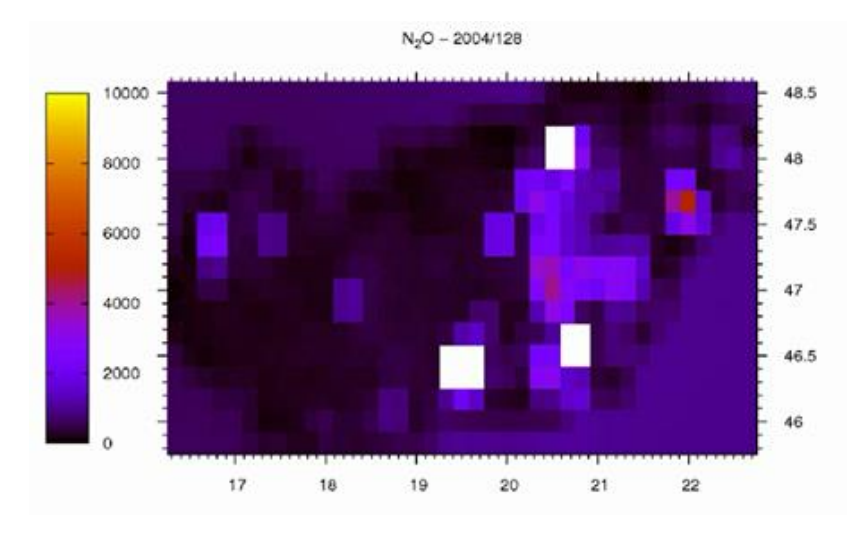

*VI.4. videó. A dinitrogén-oxid fluxus napi változása 2004. 04. 10. és 2004. 07. 18. között Magyarországon.*

A fenti példák jól mutatják, hogy számos, igen fontos adatot szolgáltathat a DNDC modell site vagy régiós futtatása. Lehetőség van részletes üvegházgáz becslésre az egyes terményekre, területekre, régiókra lebontva, de lehetőség van akár országos becslés készítésére is. A DNDC és más, hasonló elven működő bio-geokémiai modellek segítenek a talajfolyamatok pontosabb megértésében, illetve a költséges és körülményes terepi mérések kiváltásában.

# **Köszönetnyilvánítás**

A fejezet a TÁMOP *TÁMOP-4.2.1/B-09/1/KMR-2010-0003* projekt támogatásával készült. Külön köszönet illeti Dr. Machon Attilát, hogy hozzájárult doktori disszertációjának felhasználásához.

# **Irodalomjegyzék**

Butterbach-Bahl, K., Stange, F., Papen, H. and Li, C., 2001: Regional inventory of nitric oxide and nitrous oxide emissions for forest soils of southeast Germany using the biogeochemical model PnET-N-DNDC. Journal of Geophysical Research. 106, 34155–34166.

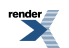

Brown, L., Syed, B., Jarvis, S.C., Sneath, R.W., Phillips, V.R., Goulding, K.W.T. and Li, C., 2002: Development and application of a mechanistic model to estimate emission of nitrous oxide from UK agriculture. Atmospheric Environment. 36, 917–928.

DNDC modell leírás:<http://www.dndc.sr.unh.edu/>

Giltrap, D.L., Li, C. and Saggar, S., 2010: DNDC: A process-based model of greenhouse gas fluxes from agricultural soil, Agriculture, Ecosystems and Environment 136: 292–300.

Hsieh, C., Leahy, P., Kiely, G. and Li, C., 2005: The effect of future climate perturbations on  $N_2O$  emissions from fertilized humid grassland. Nutrient Cycling in Agroecosystems. 73, 15–23.

Kirkman, G.A., Yang, W.X. and Meixner, F.X., 2001: Biogenic Nitric Oxide Emissions Upscaling: An Approach for Zimbabwe, Global Biogeochemical Cycles, 15, 1005–1020, doi:10.1029/2000GB001287.

Levy, P.E., Mobbs, D.C., Jones, S.K., Milne, R., Campbell C. and Sutton, M.A., 2007: Simulation of fluxes of greenhouse gases from European grasslands using the DNDC model. Agriculture, Ecosystems and Environment 121, 186–192.

Li, C., 2000: Modeling trace gas emissions from agricultural ecosystems. Nutrient Cycling in Agroecosystems. 58, 259–276.

Li, C., Cui, J., Sun, G. and Trettin, C., 2004: Modeling impacts of management on carbon sequestration and trace gas emissions in forested wetland ecosystems. Environmental Management. 33, 176–186.

Neufeldt, H., Schafer, M., Angenendt, E., Li, C., Kaltschmitt, M. and Zeddies, J., 2006: Disaggregated greenhouse gas emission inventories from agriculture via a coupled economic-ecosystem model. Agriculture, Ecosystems and Environment. 112, 233–240.

Priestley, C.H.B. and Taylor, R.J., 1972: On the Assessment of Surface Heat Flux and Evaporation Using Large Scale Parameters. Monthly Weather Review 100, 81–92.

Saggar S., Giltrap D.L., Li C. and Tate, K.R., 2007: Modelling nitrous oxide emissions from grazed grasslands in New Zealand. Agriculture, Ecosystems and Environment 119, 205–216.

Smith, W.N., Grant, B.B., Desjardins, R.L., Worth, D., Li, C., Boles, S.H. and Huffmann, E.C., 2010: A tool to link agricultural activity data with the DNDC model to estimate GHG emissions factors in Canada. Agriculture, Ecosystems and Environment 136: 301–309.

Stumm, W. and Morgan, J.J., 1981: Aquatic Chemistry: An Introduction Emphasizing Chemical Equilibria in Natural Waters. 2nd ed., pp. 418–503, John Wiley and Sons, New York. ISBN 0471091731.

Xu-Ri., Wang, M. and Wang, Y., 2003: Using a modified DNDC model to estimate N<sub>2</sub>O fluxes from a semi-arid grassland in China. Soil Biology and Biochemistry. 35, 615–620.

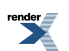

# **VII. fejezet - Terjedési modellek, alkalmazások lokálistól kontinentális skáláig**

Mészáros Róbert Lagzi István László Leelőssy Ádám

## **VII.1. Bevezetés**

A légszennyezés problémaköre az ipari forradalom idején jelent meg a köztudatban a XIX. század első felében. A széntüzelés elterjedésével a városi szmoghelyzetek a XX. század első felében már jelentős egészségügyi kockázatot jelentettek, számos áldozatot követeltek. A levegőszennyezés tudományos kutatása az 1940-es években kezdődött. Az azóta eltelt évtizedekben i) a tudományos eredményeknek és ii) a rájuk épülő nemzetközi egyezményeknek, valamint iii) a korszerű technológiáknak köszönhetően általában a levegőminőség javulása tapasztalható, mivel számos légszennyező anyag (pl. kén-dioxid) kibocsátása jelentősen visszaesett. Másrészről, bizonyos szennyezőanyagok légköri koncentrációja folyamatosan növekszik az antropogén hatások eredményeként. Többek között a téli és nyári szmoghelyzetek továbbra is súlyos gondot jelentenek a világ szinte minden nagyvárosában. A gyors iparosítás (pl. Kína, India) szintén számos kockázatot rejt magában. A folyamatos kibocsátások mellett az elmúlt évtizedekben történt ipari katasztrófák és egyéb eseti kibocsátások ráirányították a figyelmet a légköri szennyezőanyagok terjedésének és az általuk okozott környezeti károk megbízható becslésére. A számítástechnikai háttér gyors fejlődése, valamint a számítási idő csökkentését eredményező korszerű módszerek megjelenése megteremtették a lehetőséget az egyre finomabb tér- és időbeli felbontású modellszimulációk elvégzésére (lásd az *I.3.3. fejezet*et is).

Kezdetben elterjedten alkalmazták az egyszerű Gauss-modelleket, amelyek néhány kilométertől néhány tíz kilométerig terjedő skálán alkalmazhatók a légkörbe kerülő szennyezőanyagok terjedésének becslésére. Az 1986 os csernobili atomerőmű baleset következményei azonban egész Európát érintették, a radioaktív I-131 izotóp hatása pedig világszerte kimutatható volt (Pudykiewicz, 1988). A rendelkezésre álló Gauss-féle terjedési modellek ilyen nagy méretskálán azonban már nem voltak alkalmazhatók, mert az áramlási mező idő- és térbeli változása, valamint a domborzat áramlásmódosító hatása miatt a koncentrációmező jelentősen eltért a gaussi eloszlástól.

Ez előtérbe helyezte a nagyobb skálájú rácsponti (Euler-típusú), illetve trajektória (Lagrange-típusú) modellek fejlesztését, majd megjelentek a meteorológiai gyakorlatban is a az áramlási mező finom szerkezetét leíró nagyfelbontású rácson dolgozó különböző CFD (Computatinal Fluid Dynamics) modellek is.

Az egyes modelltípusokról, és alkalmazhatósági területeikről részletes áttekintés található az I.3.3. fejezetben. A továbbiakban néhány – az ELTE Meteorológiai Tanszéken is hozzáférhető és futtatható - különböző szemléletű terjedési modellre mutatunk példát, ismertetve a modellek felépítését és alkalmazási lehetőségeit.

# **VII.2. Az ALOHA Gauss-modell**

Az amerikai NOAA (National Oceanic and Atmospheric Administration - www.noaa.gov) és EPA (Environmental Protection Agency – www.epa.gov) által közösen kifejlesztett ALOHA (Areal Locations of Hazardous Atmospheres) egyszerű gaussi terjedési modell, amely közvetlen veszélyhelyzetek elhárítására készült, ezért egyszerű kezelőfelülettel, és rendkívül rövid (néhány másodperc időtartamú) futási idővel rendelkezik. Az ALOHA lokális skálán – a kibocsátó forrástól számított 10 km sugarú körben alkalmazható (http://response.restoration.noaa.gov/aloha). Grafikus megjelenítésének köszönhetően a döntéshozók kezébe azonnali és közérthető segítséget ad olyankor, amikor a baleset során veszélyes gázok kerülnek a légkörbe. A közvetlen baleseti helyzetek mellett alkalmazzák környezeti hatástanulmányokban (SWCA, 2010), illetve más

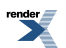

modellekkel való összevetésben statisztikai és érzékenységi vizsgálatok elvégzésére is (Bubbico és Mazzarotta, 2008).

A modellt alapvetően egyes esetek szimulációjára tervezték, de megfelelő automatizálás után, feltételezett baleseteket szimulálva (vagy folytonos kibocsátás esetén a tényleges értékeket megadva), részletes időbeli felbontású (pl. órás) meteorológiai adatbázis segítségével hosszabb – akár több éves – időszakra is megadható a szennyezőanyag csóva szélirányok szerinti statisztikai eloszlása.

### **VII.2.1. Az ALOHA modell bemenő adatai**

Az ALOHA modell a következő bemenő adatokat használja:

- a. kibocsátási hely: földrajzi szélesség, tengerszint feletti magasság, beépítettségi viszonyok (választható), környezet (választható),
- b. idő: időzóna, idő (UTC),
- c. kibocsátás: kémiai anyag, egyszeri/folyamatos kibocsátás, kibocsátás időtartama, kibocsátott anyag tömege, kibocsátás magassága,
- d. meteorológiai állapotjelzők: szélirány, szélsebesség, borultság, hőmérséklet, relatív nedvesség,
- e. légköri stabilitás: sugárzási és szélviszonyok alapján Pasquill-féle stabilitási kategóriák (automatikus, vagy a felhasználó által is megadható),
- f. alacsonyszinti (1500 m alatti) inverzió magassága,
- g. felszíni érdességi hosszskála  $(z_0)$  értéke.

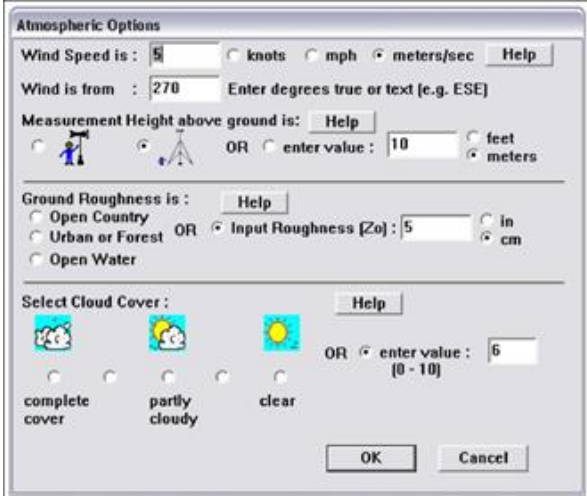

*VII.1. ábra. Az ALOHA terjedésszámító program egyszerű adatbeviteli felülete. Szélirány, szélsebesség adott magasságban, érdességi magasság és felhőzet megadása.*

A terjedés jellemzőit, azaz a gaussi eloszlások szélességét a Gauss-modelleknél alkalmazott Pasquill-féle stabilitási osztályok alapján adja meg a modell. A felszínről és az inverziós rétegről a csóva tökéletes visszaverődését feltételezi. A függőleges szélprofilt a felszíni érdesség alapján számítja, amelyre három kategóriát állapít meg: "open country" (nyitott vidéki terület), "urban/forest" (város/erdő) és "open water" (nyílt vízfelszín) eseteket. A légköri állapotjelzők és az azokból származtatható paraméterek beolvasási felületeit a *VII.1.* és a *VII.2. ábra* mutatja.

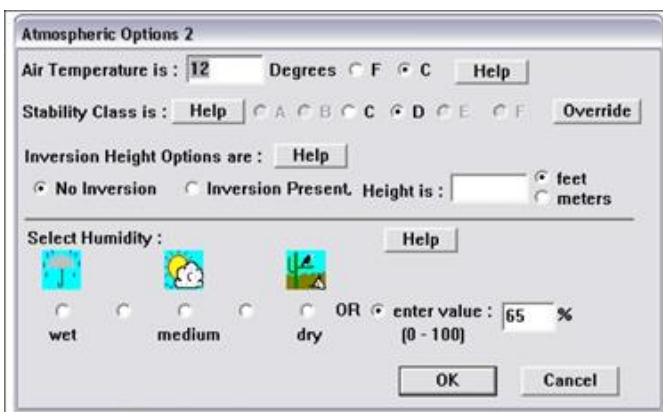

*VII.2. ábra. Az ALOHA terjedésszámító program egyszerű adatbeviteli felülete. Léghőmérséklet, stabilitási osztály, inverzió magassága, relatív nedvesség megadása.*

### **VII.2.2. Az eredmények megjelenítése**

Az ALOHA grafikus felületet biztosít a veszélyeztetett területek megjelenítésére. Mivel az időjárási elemekben bekövetkező változást a szoftver nem tudja kezelni, a modellezett idő legfeljebb 1 óra, a forrástól számított távolság maximum 10 km lehet.

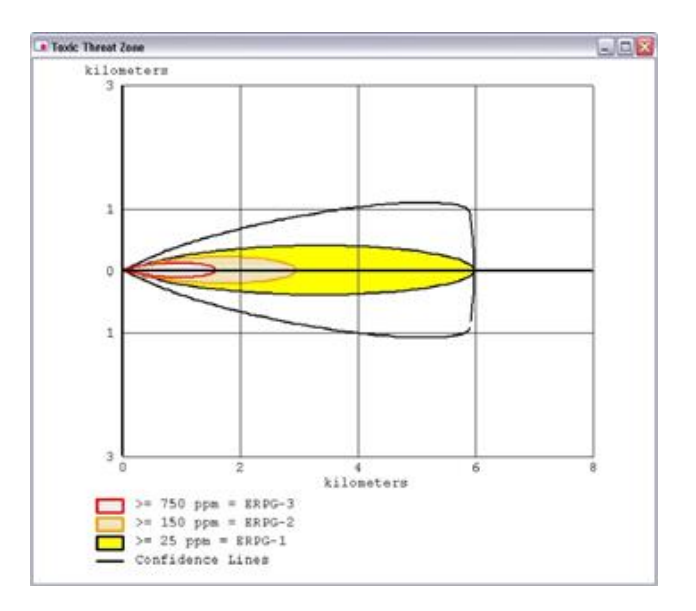

*VII.3. ábra. Az ALOHA program megjelenítő felülete. Az egyes határértékek túllépése a terjedés irányában (tesztfuttatás: ammónia kibocsátás).*

Az ALOHA térképen jeleníti meg azokat a területeket, ahol a felszíni koncentráció eléri az ERPG (Emergency Response Planning Guidelines) határértékek valamelyikét. A piros, narancssárga és sárga színkódú területek az ERPG-3, ERPG-2, illetve ERPG-1 határértékek túllépését jelentik (*VII.3. ábra*). Az egyes gázokra vonatkozó ERPG értékeket a modell automatikusan kezeli, de egyéni határértékek is beállíthatók. A kimenet az ArcGIS és a Google Earth programokban is megjeleníthető (*VII.4. ábra*).

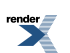

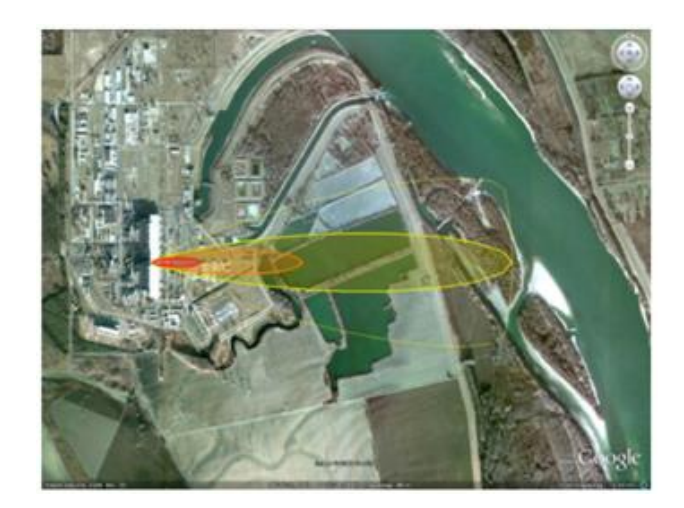

*VII.4. ábra.Az ALOHA alkalmazása: egy feltételezett baleset során 100 kg ammóniát bocsátottunk ki egy perc alatt a Paksi Atomerőmű bejáratához vezető útszakaszon. Az egyes színek az ammóniára vonatkozó különböző határérték túllépéseket jelentik.*

## **VII.3. A TREX-Euler modell**

Az Euler-típusú modellek a légkör meghatározott részét rácshálóval fedik le, és ennek pontjaira oldják meg a fizikai folyamatokat leíró egyenletrendszereket úgy, hogy valamilyen állandó, vagy változó időlépésenként kapják meg a megoldást. A *TREX-Euler* modell (Mészáros et al., 2010) egy Közép-Európát lefedő rácson számolja a különböző szennyezőanyagok diszperzióját (*VII.5. ábra*).

A modell a terjedés leírásához használt légköri transzportegyenletekben az advekciót, a függőleges és vízszintes diffúziót, az ülepedést, a kémiai reakciókat és az emissziót veszi figyelembe (lásd: I.41. egyenletet is):

$$
\frac{\partial \overline{c}}{\partial t} = -\overline{V}\nabla \overline{c} + \nabla \overline{K}\nabla \overline{c} - (k_d + k_w)\overline{c} + E + R
$$
\n(VII.1.)

ahol  $\epsilon$  az adott anyagfajta átlagos koncentrációja,  $V = (u, v, w)$  az átlagos háromdimenziós szélmező,  $k_d$  a száraz és  $k_w$  a nedves ülepedési együttható,  $K = (K_x, K_y, K_z)$  a turbulens diffúziós együtthatók vektora, melynek az egyes komponensei a horizontális és a vertikális diffúziós együttható, *E* az adott anyagfajta emissziós értéke, *R* a kémiai folyamatok hatására bekövetkező koncentrációváltozás sebessége.

A modell kvázi-háromdimenziós, mint a mai gyakorlatban leginkább használt modellek többsége. A modellben a légkör vizsgált részét függőleges irányban rétegekre bontjuk, a rétegekben a koncentráció-változást külön-külön kétdimenziós modellek írják le, a rétegek közötti anyagszállítást (transzportot) pedig az erre alkalmas fizikai modellekkel szimuláljuk. A vertikális átkeveredés pontos leírása érdekében 32 magassági szintet használunk. A felszíntől 200 méteres magasságig 20, a 200 métertől a 3000 méteres magasságig pedig további 12 szintet definiáltunk, olyan módon, hogy 200 méter alatt és felett is külön-külön egyenlő legyen az egyes szintek közötti nyomáskülönbség. (*VII.6. ábra*).

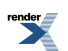

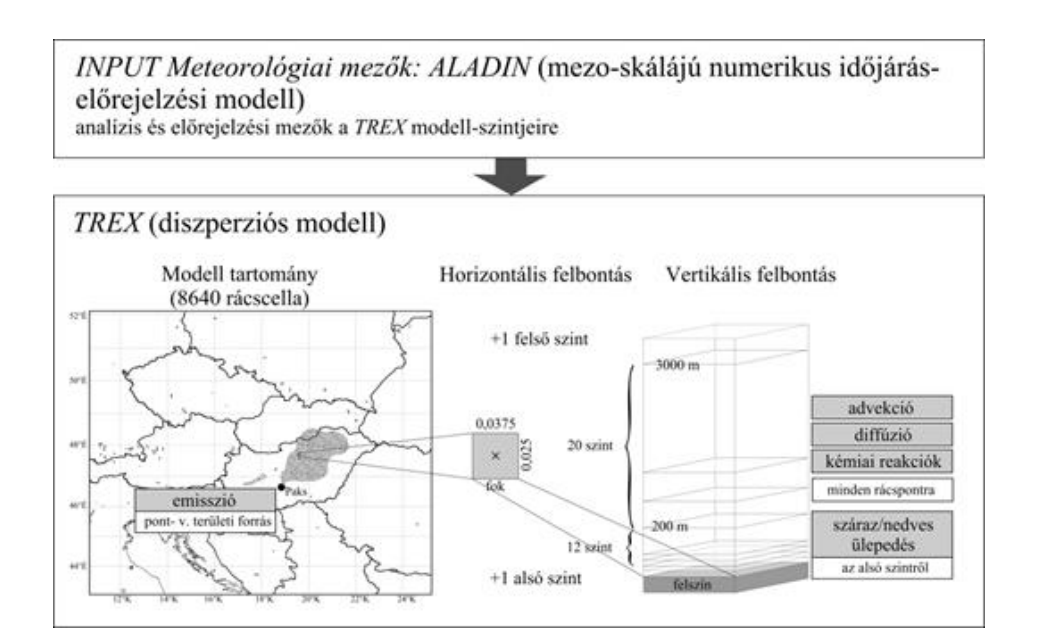

*VII.5. ábra. A TREX-Euler terjedési modell felépítése*

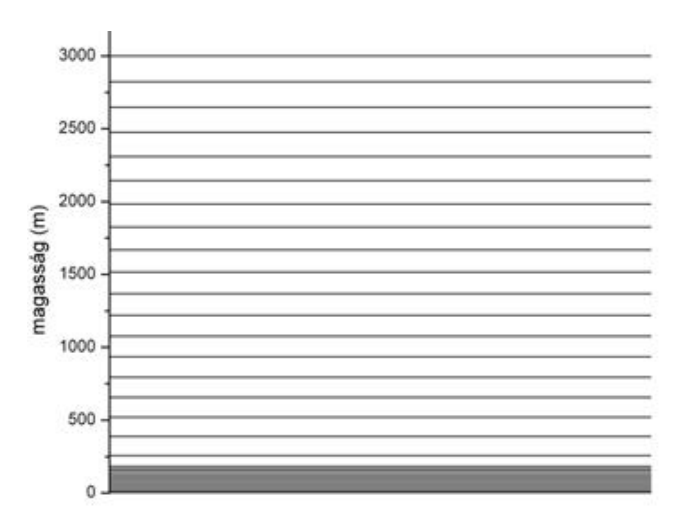

*VII.6. ábra. A TREX-Euler a modell vertikális szintjei*

Az időlépcső és a rácsfelbontás megválasztása a megoldás pontossága szempontjából döntő fontosságú. Az időlépcső nem megfelelő megadása numerikus hibát, konvergencia és stabilitási problémákat eredményezhet.

A diffúzió számításánál stabil megoldást kapunk, ha a *K<sup>x</sup>* horizontális (*x* irányú) turbulens diffúziós állandó, a *Δt* időlépés és a *Δx* rácsfelbontás között az alábbi összefüggés áll fenn:

$$
\frac{2K_x \Delta t}{\Delta x^2} \le 1\tag{VII.2}
$$

Advekció számolásakor stabil megoldást kapunk, ha teljesül az ún. CFL-feltétel (Courant–Friedrichs–Levy-feltétel). Eszerint a parciális differenciálegyenletek (így a transzport egyenlet) megoldásában a *Δx* alkalmazott rácsfelbontás illetve a modellben használt *Δt* időlépcső hányadosa nagyobb kell, hogy legyen, mint az adott irányba leggyorsabban terjedő hullám fázissebessége (szemi implicit séma alkalmazásával, lásd a *II.3. fejezet*et is). Az *x* irányba terjedő hullám fázissebessége legyen *u<sup>c</sup>* . Ekkor:

$$
\frac{|u_{\varepsilon}| \Delta t}{\Delta x} \le 1\tag{VII.3}
$$

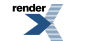

Látható, hogy adott diffúziós állandó és a fázissebesség mellett a rácsfelbontás növelésével, illetve az időlépés csökkentésével lehet a megoldás stabilitását biztosítani. Azonban ha durva rácsfelosztást használunk, akkor a kibocsátás azonnal nagy területre átlagolódik, ami 'szétkeni' a meredek gradienst, és nagy numerikus diffúziót okoz. Ennek következtében a csóvában alábecsüljük a maximális koncentrációt és túlbecsüljük a csóva szélességét. Az időlépcső csökkentésével – és kis rácsfelbontás esetén – a számítási idő nő meg jelentősen. Ezek együttes figyelembevételével kell valamilyen kompromisszumos idő- és rácsfelbontást választani. Az általunk kifejlesztett modell egy Közép-Európát lefedő területen,  $0.0375 \times 0.025$  fokos (~2,5 km  $\times$  ~2,5 km) térbeli felbontással, 10 másodperces időlépéssel számítja a forrásokból kiinduló szennyezőanyag koncentrációját és ülepedését.

#### **VII.3.1. A program felépítése**

A programkód több részből tevődik össze. A főprogram az adatok beolvasását, a különböző függvények meghívását és ciklusba szervezését, végül az eredmények kiíratását végzi.

Az első almodul a horizontális és vertikális határfeltételeket adja meg. A tartomány peremén 'no-flux' határfeltételt használtunk, vagyis azt feltételezzük, hogy a határon nincs anyagáramlás. Külön rutin végzi az advekció, a vertikális és a horizontális diffúzió számítását, illetve a magassági szintek meghatározását. A számításához szükséges Monin–Obukhov-hosszat (*L*) és a vertikális turbulens diffúziós együtthatót (*K<sup>z</sup>* ) is külön függvény számítja. A különböző anyagtranszportok (advekció, diffúzió), illetve a kémiai reakció és ülepedés különálló számítására a későbbiekben leírt operátor-splitting (operátor-szeletelés) módszer ad lehetőséget.

A horizontális diffúziós együtthatót állandónak vettük a modellben. A vertikális turbulens diffúzió a K-elmélet alapján kerül számításra és a magasságfüggő *K<sup>z</sup>* diffúziós együtthatóval vesszük figyelembe. A modell futási idejének lerövidítése érdekében a *K<sup>z</sup>* kiszámítását sztochasztikus, véletlen módszerrel végezzük (*Mészáros et al.,* 2010). Az egyes anyagfajták vertikális eloszlását (profilját) a turbulens diffúziós egyenlettel adjuk meg:

$$
\frac{\partial c}{\partial t} = \frac{\partial}{\partial z} \left( K_z(z) \frac{\partial c}{\partial z} \right)
$$
 (VII.4.)

A vertikális turbulens diffúziós együtthatót a Monin–Obukhov-féle hasonlósági elmélet felhasználásával (lád az I.2.4. fejezetet is) parametrizáltuk a következő módon:

$$
K_z(z) = \frac{\kappa u_* z}{\Psi\left(\frac{z}{L}\right)} \left(1 - \frac{z}{H_z}\right)^2
$$
 (VII.5.)

Eszerint a turbulens diffúziós együttható adott *z* szinten a keveredési réteg magassága (*H<sup>z</sup>* ) a súrlódási sebesség (*u*\* ), a stabilitási függvény (*Ψ*), a Kármán-állandó (*κ*) és a Monin–Obukhov-féle hossz (*L*) függvényeként írható fel (Brandt, 1998). A Monin–Obukhov-féle hosszat és a súrlódási sebességet Ács (2004) leírása alapján határoztuk meg (lásd az *I.2.4.1. fejezet*et is). A száraz ülepedés számításakor állandó ülepedési együtthatót vettünk figyelembe. Nedves ülepedést akkor számítottunk, amikor a relatív nedvesség 80% feletti (Brandt, 1998). Továbbá feltételeztük, hogy ülepedés csak az első, földközeli rétegből történhet.

A program az adatok beolvasása, a magassági szintek, továbbá a kezdeti- és peremfeltételek megadása után minden időlépcsőben szintenként kiszámítja az advekciót, ezután légoszloponként meghatározza a vertikális keveredést, a turbulens diffúziós együtthatót és a hozzá szükséges Monin–Obukhov-féle hosszat. Ezután következik – radioaktív szennyezők esetén – a radioaktív bomlás számítása. Végül a földközeli (vagy más néven a felszínközeli) rétegben az ülepedés meghatározása történik. A következő időlépésben újból elölről ismétlődik a fent leírt folyamat.

#### **VII.3.2. Numerikus megoldás**

Az elfogadható pontosságú 3D modellek hatalmas számítási kapacitást és kifinomult numerikus megoldási technikát igényelnek. A TREX-Euler modellben az egyenletek megoldására az operátor-splitting módszert használtuk, vagyis a parciális differenciálegyenletekben szereplő tagokat külön-külön oldottuk meg. A térbeli transzport tagokat véges differencia sémával diszkretizáltuk. Az első lépésben csak az advekciós tagot (advekció hatását) vettük figyelembe

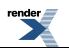

és így határoztuk meg a  $c^{adv}$  koncentrációt (az advekció hatására kialakuló új koncentráció eloszlás) a régi  $c^{old}$ koncentráció-értékből:

$$
c^{a\dot{\alpha}} = c^{\circ id} + A^{a\dot{\alpha}} \Delta t \tag{VII.6.}
$$

Ezután az előzőekben kapott  $c^{adv}$  koncentráció felhasználásával határoztuk meg a diffúzió hatására kialakuló  $c^{diff}$ koncentrációt (külön a vízszintes és függőleges irányú diffúzió számításával):

$$
c^{diff} = c^{adv} + A^{diff} \Delta t \tag{VII.7.}
$$

Végül a kémiai reakció és a száraz és a nedves ülepedés hatását az előző lépésben meghatározott koncentrációból számítottuk ki az alábbi egyenlet alapján:

$$
c^{chem} = c^{diff} + A^{chem} \Delta t \tag{VII.8.}
$$

Így a harmadik lépés után kapott  $c^{new}$  koncentráció az adott  $^{\Delta t}$  időlépés után mindhárom tényező hatását tartalmazza. Az egyenletekben *A adv* az advekciós operátor *A diff* a diffúziós operátor, míg *A chem* a kémiai reakciót és az ülepedést leíró operátor. Ezek megoldására különböző módszereket alkalmaztunk.

A parciális differenciálegyenletek egyik hatékony megoldási módszere a "method of lines" technika. A módszer lényege a transzport tagok térbeli diszketizációja után keletkezett közönséges differenciálegyenlet-rendszer időbeli integrálása megfelelő kezdeti- és peremfeltételek alkalmazásával. Az advekció térbeli diszkretizálására 'second upwind' módszert, a vertikális diffúzió számítására 'first upwind' módszert használtunk. Az első és másodrendű upwind módszerek az advekció és diffúzió megoldásának stabilitását biztosító sémák. A kémiai reakció, a száraz és a nedves ülepedés esetén nem szerepel térbeli derivált, ott csak az időbeli integrálást kell elvégezni. A diszkretizált tagok időbeli integrálására explicit Euler-sémát használtunk.

#### **VII.3.3. Alkalmazások**

A háromdimenziós TREX-Euler terjedési modellel első lépésben pontforrásokból a légkörbe jutó szennyezők terjedését vizsgáltuk. A *VII.7. ábra* a Paksi Atomerőmű területéről egy feltételezett baleset során a légkörbe kerülő jódizotóp felszínközeli eloszlását mutatja 6 órával egy feltételezett baleset után.

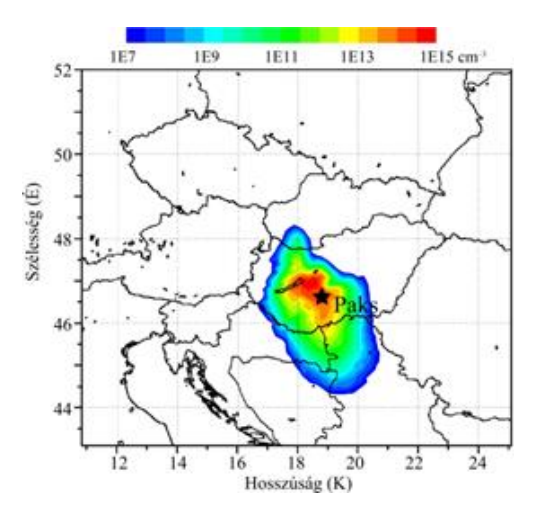

*VII.7. ábra.A TREX-Euler terjedésszámító modell alkalmazása: <sup>131</sup>I koncentráció eloszlása egy Közép-Európát lefedő rácson, 6 órával egy feltételezett baleset után, folyamatos kibocsátás mellett, az ALADIN modell meteorológiai mezőinek felhasználásával.*

A bemenő meteorológiai adatokat az Országos Meteorológiai Szolgálatnál operatívan futtatott *ALADIN* előrejelzési modell 0–48 órás előrejelzései szolgáltatták. Különböző időjárási helyzetekre végzett esettanulmányok (Mészáros et al., 2010) és részletes érzékenységi vizsgálatok mellett egy hosszabb időszakra (1 év) folyamatosan végeztünk

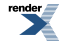

szimulációkat (az év minden egyes napján egy baleseti kibocsátást feltételezve és a diszperziót szimulálva), ami már statisztikai elemzéseket is lehetővé tett (Mészáros et al., 2012a).

Az Euler-modellt alkalmaztuk egyéb gázok terjedésének szimulációjára is, folyamatos kibocsátás mellett (Mészáros et al., 2012b). Az ehhez szükséges emissziós adatokat az EMEP adatbázisból származtattuk. A *VII.8. ábrán* a szárazon, 48 óra alatt (2006. 03. 24–25.) kiülepedett kén-dioxid mennyiségét mutatjuk be példaként.

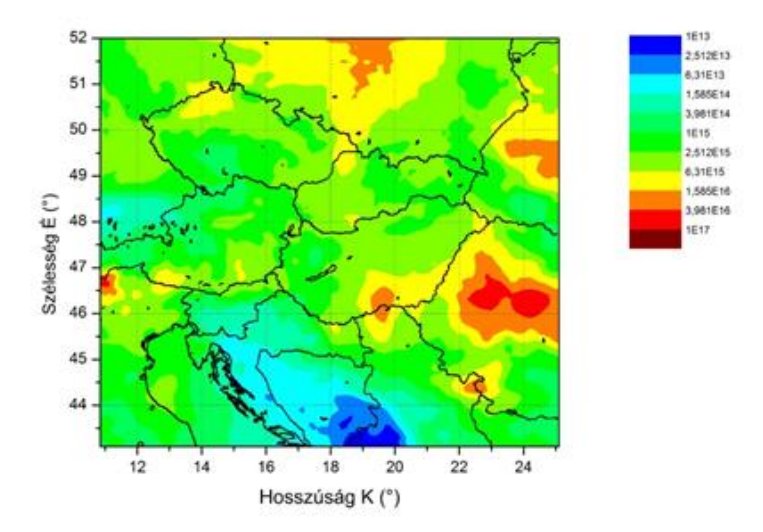

VII.8. ábra. A 48 óra alatt szárazon kiülepedett kén-dioxid. (Az értékek mértékegysége cm $^{\square 2}$ )

## **VII.4. A TREX-Lagrange modell**

A Lagrange-féle részecskemodell az egyedi részecskék mozgását írja le, így egy szennyezőanyag terjedésének és ülepedésének leírásához nagyszámú futtatást kell végezni. Ugyanakkor az Euler-modellel szemben matematikailag egyszerűbb a megoldása, mert a rendszer időbeli változását közönséges differenciál-egyenletrendszer írja le, melynek létezik egyértelmű megoldása megfelelő kezdeti feltételek mellett. További előny, hogy a kibocsátás közelében fellépő nagy koncentráció-gradienseket az Euler-féle modellnél nagyobb pontossággal adja vissza.

Ha kellően nagyszámú részecske trajektóriáját számítjuk, akkor ezek együttese alapján következtethetünk a koncentráció mezőre. Viszont minél több részecskével számolunk, annál hosszabb lesz a futási idő. Ezért azt feltételezhetjük, hogy egy szimulált részecske több (10, 100, stb.) radionuklidot reprezentál, másképp fogalmazva "részecskecsomagokkal" számolunk. Ezáltal a számítási idő nem növekszik jelentősen.

A koncentráció egy adott térfogatban lévő anyagmennyiséget jelöli, vagyis meg kell adnunk egy térfogategységet és megvizsgálni, hogy mennyi részecske van az adott légrészben. Klasszikus értelemben a térfogategység 1 cm<sup>3</sup>, esetünkben azonban ez a felbontás túl finom, egy 10 km-es nagyságrendű tartományon egy 2D-s (horizontális) metszethez  $10^{14}$  számú cellát kellene vizsgálni. Ehelyett a vizsgált területet  $100 \times 100$  részre bontottuk fel, és ezen cellák felett lévő anyagmennyiséget vizsgáljuk.

A TREX Lagrange-modellel radionuklidok terjedését szimulálhatjuk. Ehhez a következő hatásokat vesszük figyelembe: emisszió, advekció, függőleges és vízszintes turbulens diffúzió, száraz és nedves ülepedés, valamint radioaktív bomlás – matematikailag, mind elsőrendű kémiai reakció. A program minden időlépésben kibocsátja a megfelelő mennyiségű szennyezőanyagot, kiszámítja a légkörben lévő részecskék aktuális koordinátáit, illetve megvizsgálja, hogy adott időlépés alatt kiülepedik-e, esetleg elbomlik-e a vizsgált részecske.

A terjedés modellezésének pontosságát döntően befolyásolja a felhasznált meteorológiai adatok pontossága. A program kétféle meteorológiai adatbázissal képes a szimulációkat elvégezni. Az egyik adott pontban mért állapothatározók együttese, a másik lehetőség valamilyen numerikus előrejelző modell által számított meteorológiai mezők használata.

A mérőtorony adatai fix földrajzi koordinátára vonatkoznak csupán, a vizsgált terület többi pontjáról nincs információ. A szimulációk során ezen a ponton mért értékeket terjesztjük ki horizontális irányban a teljes vizsgált területre. A szükséges meteorológiai állapothatározók a következők: szélsebesség, szélirány, szélirány fluktuáció, hőmérséklet, sugárzási egyenleg, a keveredési réteg magassága (ez a tag adott időszakra becsülhető) és a csapadék. Az egyes állapothatározók tíz perces átlagok (csapadék esetén összeg), vagyis tízpercenként frissülnek az adatok, amelyek az elmúlt tíz perc átlagát reprezentálják.

Numerikus modellek előrejelzési mezőinek használatakor az időjárási elemek térbeli változékonysága is figyelembe vehető. Ez esetben az adatok megadott tartományon, valamilyen (pl. 10 km × 10 km-es) horizontális felbontásban érhetők el. Bizonyos meteorológiai állapothatározók esetében az adott rácsnégyzet feletti légoszlopban csak egyegy értéket veszünk figyelembe, ami vagy a teljes légoszlopra jellemző értékek, vagy a légoszlop reprezentatív pontjára vonatkoznak. Ezek az input adatok a következők: léghőmérséklet 2 m-en, felszíni nyomás, borultság, keveredési réteg magassága, relatív nedvesség 2 m-en, csapadékösszeg, szenzibilis és látens hőáram.

A *TREX-Lagrange* modell alkalmazása során az Országos Meteorológiai Szolgálatnál operatívan futtatott ALADIN numerikus előrejelzési modell adatait használtuk fel. Ezek az előző bekezdésben felsorolt adatok, és további 33 szintre vonatkozó input adatok: hőmérséklet, szélsebesség, szélirány, relatív nedvesség, potenciális hőmérséklet, vertikális sebesség és geopotenciál magasság. Az adatok a következő 18 órára vonatkozó időjárási előrejelzési mezők, egy órás időbeli felbontásban. Az ALADIN modellt 6 óránként (0, 6, 12 és 18 UTC-kor) futtatják az Országos Meteorológiai Szolgálatnál, így hatóránként frissülnek a meteorológiai előrejelzések, és ugyancsak 6 óránként készülnek az ún. analízis (a tényleges időjárási helyzetet bemutató, tehát nem előrejelzett) mezők is.

Mindkét fajta meteorológiai adatforrás esetében a szimuláció során lineáris időbeli interpolációt végzünk, minden modellezési időlépcsőre meghatározzuk az összes időfüggő állapothatározó aktuális értékét – az ALADIN adatok felhasználásakor emellett térbeli interpoláció is történik.

A terjedés modellezésekor pontosabb szimuláció nyerhető az ALADIN modell előrejelzési mezői felhasználásával, mint pontbeli mérések figyelembevételével. Ennek oka egyrészt az, hogy utóbbi esetben egy pontbeli mérés eredményeit terjesztjük ki a teljes területre, az ALADIN adatok viszont térbeli felbontással rendelkeznek. Másrészt pedig, bár a pontbeli mérések időbeli felbontása finomabb, azok csak az aktuális és az elmúlt időre vonatkoznak, míg az ALADIN mezők előrejelzési mezők, vagyis a jövőbeli meteorológiai állapotról is szolgáltatnak információt – terjedés-előrejelzési feladatokra is használható. Emellett a két adatsort összevetve látható, hogy a mérőtorony kevesebb meteorológiai állapothatározót mér.

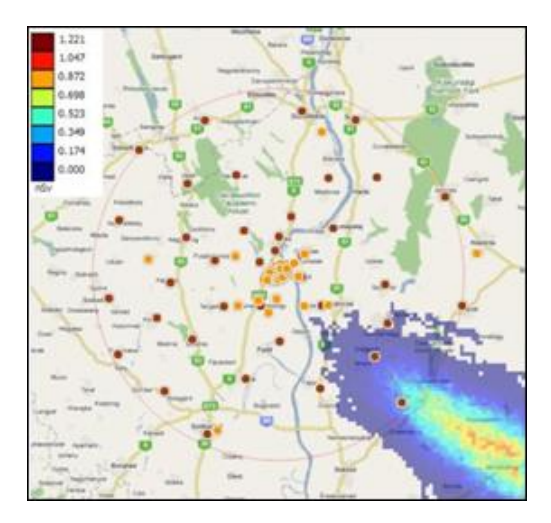

*VII.9. ábra. A TREX-Lagrange terjedésszámító modell alkalmazása: a lakosságot ért pajzsmirigy dózis (nSv) megjelenítése a Paksi Atomerőmű környezetében egy feltételezett baleset után, Lagrange-féle részecskemodellel történt terjedés-szimuláció alapján.*

A *TREX-Lagrange* modell háromdimenziós, ezért az individuális részecske elmozdulását a három térkoordináta szerinti elmozdulás összegeként, azok szuperpozíciójaként határozzuk meg. A terjedés leírásához horizontális irányban az advekció determinisztikus értéke mellett a szélirány fluktuáció és a turbulens diffúzió sztochasztikus hatását is figyelembe vesszük. A szélsebesség és szélirány valósághű leírásához a determinisztikus értékre – advekcióra – és diffúzióra rárakódó sztochasztikus hatásokat is figyelembe kell venni.

A planetáris határrétegben fellépő turbulens elmozdulásokat a Langevin-egyenlet által leírt véletlen bolyongásként kezeljük:

$$
dv_{t,i} = -v_{t,i} \frac{dt}{T_{Li}} + \sigma_i \sqrt{\frac{2dt}{T_{Li}}} \zeta(0,1)
$$
 (VII.9.)

ahol *vt,i* az *i.* turbulens sebességkomponens, *TLi* az adott komponenshez tartozó Lagrange-féle időskála, *dt* az időlépés,  $\sigma_i$  pedig az *i.* szélkomponens turbulens fluktuációja. A  $\zeta(0,1)$  egy standard normális eloszlásból származó véletlen szám.

A részecskék koordinátájának meghatározása után a program számítja a radioaktív bomlást, valamint a száraz és nedves ülepedést. Ezután különböző származtatott mennyiségek (pl. dózisok) is megadhatók (*VII. 9. ábra*).

A programcsomag operatív és baleseti helyzetben történő használatakor azt vizsgáljuk, hogy az adott pillanatban bekövetkező balesetnek milyen következményei lennének. Ebben az esetben nagyon fontos, hogy a modell minél rövidebb idő alatt lefusson és az eredmények alapján megalapozott döntéseket lehessen hozni. Ennek érdekében elkészítettünk egy párhuzamosított modellváltozatot a szimuláció sebességét nagyban megnövelve (*Molnár et al., 2010*). A Lagrange modell esetén videókártyán, CUDA környezetben történő párhuzamosítás esetén 80–120 szoros gyorsulást sikerült elérni (*Mészáros et al.,* 2012b).

## **VII.5. A HYSPLIT modell**

A Lagrange-féle trajektória modellekkel nagytávolságú légköri terjedés is szimulálható. Ez esetben a számítási idő csökkentése érdekében általában kevesebb részecskét szimulálunk, valamint a meteorológiai mezők térbeli felbontása is kisebb. Az Amerikai Óceán- és Légkörkutató Intézet Légköri Kutatólaboratóriuma (NOAA ARL) a pontforrásból származó szennyezőanyagok terjedésre fejlesztette ki a HYSPLIT (HYbrid Single-Particle Lagrangian Integrated Trejectory) trajektória modellt. A modell használható ún. backward (időben előrehaladó) és forward (időben visszafelé haladó) módban is. Backward módban a szennyezőanyag feltételezett forrását lehet azonosítani, a forward mód segítségével pedig a szennyeződés várható térbeli mozgását tudjuk meghatározni. Mind a modell, mind a futtatásához szükséges meteorológiai adatbázis nyilvánosan elérhető a NOAA honlapján (http://ready.arl.noaa.gov/HYSPLIT.php). A modell a szennyezőanyagok advekcióját és diffúzióját Lagrange-féle szemléletben számítja követve a részecske (részecskecsomag) pályáját (*VII.10. ábra*).

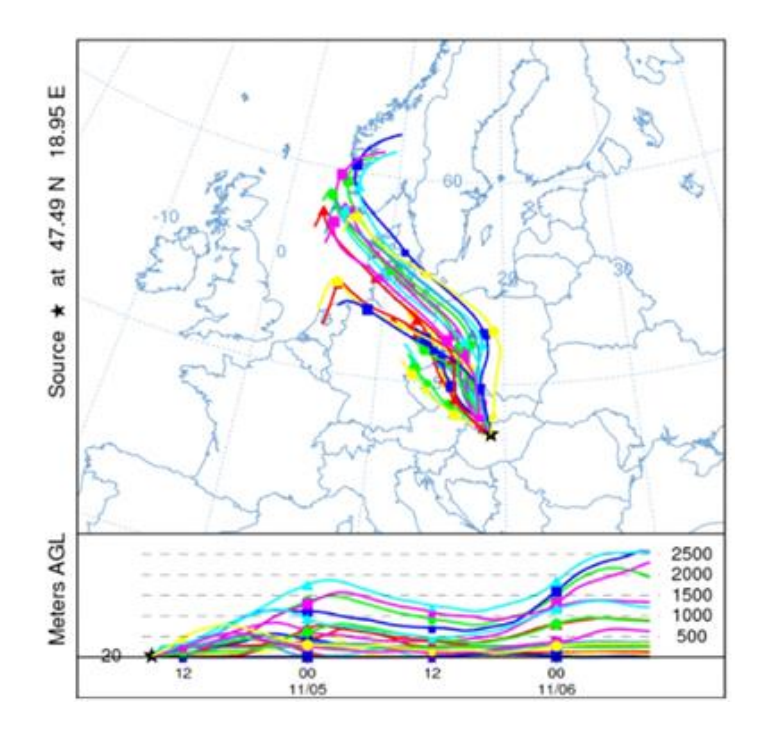

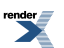

*VII.10. ábra. 48 órás trajektória szimulációk a NOAA HYSPLIT modellel, 6 órás kibocsátást feltételezve, óránként 3 trajektóriát indítva. A térképen a terjedés irányát, az alsó ábrán a trajektóriák felszín feletti magasságát tüntettük fel méterben. A trajektóriák csak a terjedés feltételezett útvonalát adják meg, a koncentráció mezőt nem.*

## **VII.6. Az OpenFOAM modell**

A számítási teljesítmény növekedésével a numerikus áramlási modellek egyre nagyobb szerepet kapnak a meteorológiai és műszaki problémák megoldásában. A hidro-termodinamikai egyenletrendszer különböző formáinak közelítő megoldásán alapuló általános célú áramlásmodellező (*Computational Fluid Dynamics*, CFD) modelleket széles méretskálán használják a kémia és mikrotechnológia területén ugyanúgy, mint a gépgyártásban és a járműtervezésben. A CFD szoftverek várostervezési és környezetvédelmi célú mikrometeorológiai alkalmazása is elterjedt. Az áramlástani megoldók (CFD modellek) osztályozását az *I.3.2. fejezet*ben ismertettük.

A CFD technológia általánossága, a legkülönbözőbb célokra való alkalmazhatóság magával vonja a szoftverek összetettségét, rugalmasságát, valamint moduláris, elemenként összerakható felépítését. Ezek a tulajdonságok adták a motivációt a nyílt forráskódú, szabadon hozzáférhető rendszerek felé, amelyek dinamikus fejlődést mutatnak.

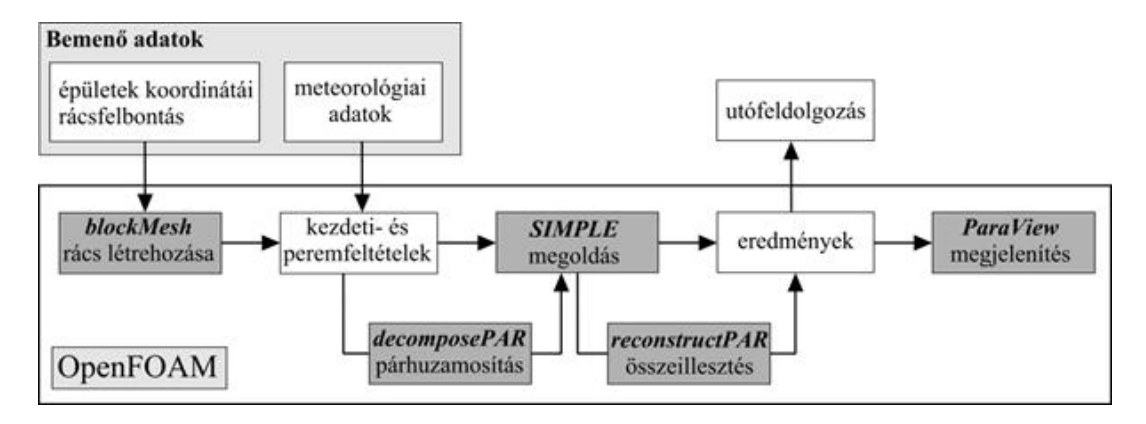

*VII.11. ábra. Az áramlásmodellezés lépései az OpenFOAM modell alkalmazása során*

Az OpenFoam ingyenes, nyílt forráskódú CFD szoftver (a modell részletes leírását a *IV. fejezet*ben ismertettük. Itt a meteorológiai alkalmazásokat hangsúlyozzuk). A modell elterjedtsége és a szabad hozzáférhetőség miatt gazdag eszköztárral rendelkezik a megoldók és kiegészítő alkalmazások terén, amelyekkel különleges, pl. mikrometeorológiai feladatok elvégzésére is képessé tehető. Alapos dokumentációja, átlátható szerkezetű és szabadon hozzáférhető objektum-orientált (C++ alapú) felépítése pedig lehetővé teszi az egyéni igényekre történő testre szabást.

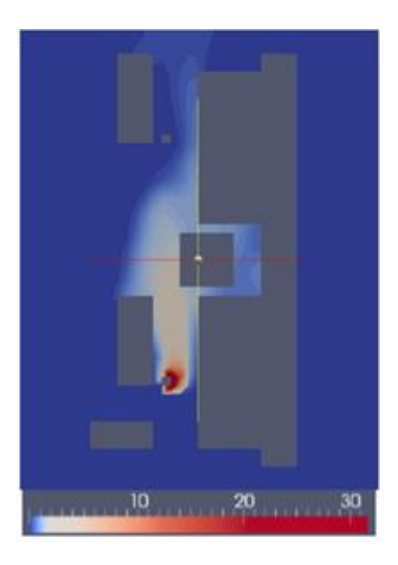

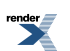

*VII.12. ábra.Az OpenFOAM CFD modell alkalmazása: délnyugati szélirány esetén kialakuló <sup>131</sup>I koncentrációmező egy feltételezett jód izotóp kibocsátás kezdete után 5 perccel a Paksi Atomerőmű területén, 10 m magasságban. Az értékek cm–3-ben megadva.*

A nyílt kódú rendszerek megbízhatóságával kapcsolatos aggályok alapját a szabad fejlesztés és a nem megfelelő dokumentáció adja. Az OpenFOAM (Open Source Field Operation and Manipulation) az egyik legelterjedtebben használt nyílt kódú CFD szoftver. Az OpenFOAM elterjedtségének köszönhetően szponzorok is támogatják a fejlesztést, ami lehetővé tette a részletes dokumentáció elkészítését, valamint a felhasználóktól beérkező kiegészítő modulok alapos felülvizsgálatát. Az elterjedtség további előnye, hogy az interneten elérhető tematikus fórumok nagyban megkönnyítik a szoftver kezelésének elsajátítását, megismertetnek a különleges kiegészítőkkel, és ötleteket adnak a hibakereséshez. Az OpenFOAM modell főbb lépéseit a *VII.11. ábra* mutatja.

Az OpenFOAM modellel a Paksi Atomerőmű üzemi területére végeztünk szennyezőanyag terjedési modellszimulációkat. Ennek keretében figyelembe vettük az üzem területén található épületek áramlásmódosító hatását a szélviszonyokra és a szennyezőanyag terjedésre (Leelőssy et al., 2012). A *VII.12. ábra* egy, az OpenFOAM modellel készített koncentráció mezőt ábrázol egy feltételezett baleseti kibocsátás után a Paksi Atomerőmű területén.

## **VII.7. Statisztikai szimulációk**

A különböző skálájú modellszimulációk mellett statisztikai vizsgálatokat is végeztünk a Paksi Atomerőmű térségére, baleseti kibocsátásokat feltételezve. Ennek keretében a Péczely-féle makroszinoptikus helyzetek (*VII.1. táblázat*) szerint rendszereztük a modellfuttatásokat. E módszernek köszönhetően lehetőség nyílik arra, hogy már a nagy pontosságú baleseti modellek lefuttatása előtt is egy elsődleges közelítést adhassunk a szennyeződés várható terjedésére és a baleset következményeire. Ez természetesen nem helyettesíti a dinamikus modelleket, de hasznos segítség lehet olyan szituációban, amikor minden pillanat számít a lakosság védelme érdekében meghozott döntéseknél.

A vizsgálatok során az Euler-típusú modellt használtuk közép-európai skálán, valamint az ALOHA Gauss-típusú modellt lokális skálán. Előbbi esetben egy éven keresztül minden napra végeztünk egy 48 órás futtatást (6 órás kibocsátást feltételezve), utóbbinál pedig egy 10 éves órás időléptékben szimuláltuk a feltételezett kibocsátások során a légkörbe jutó szennyezőanyag terjedését, az eredményeket pedig átlagoltuk a Péczely-féle makroszinoptikus kategóriák alapján (*VII.13. ábra*).

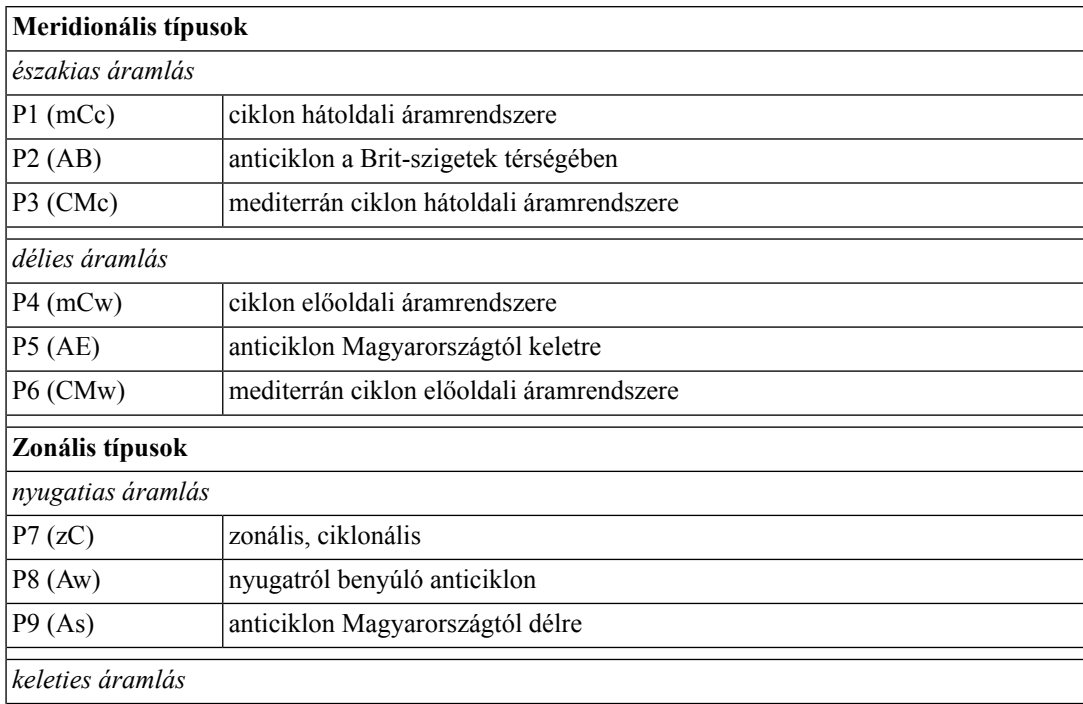

*VII.1. táblázat. A Péczely-féle makroszinoptikus osztályozás. A Kárpát-medencében előforduló időjárási helyzetek tipizálása az áramlási kép és a nyomási mező alapján.*

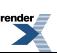

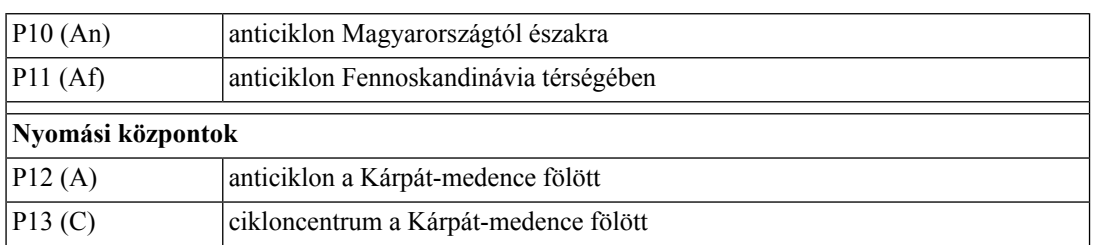

A *VII.1. videó* a 8-as típus esetére mutatja az adott típusra vonatkozó összes eset (64 nap a vizsgált évben) alapján felrajzolt terjedési mezőt. Jól látható, hogy idővel kirajzolódik, hogy adott időjárási helyzetben mely területeket érintene nagyobb valószínűséggel a szennyezés.

A 2011. márciusában bekövetkezett fukushimai reaktorbaleset után szimulációkat végeztünk az ALOHA modellel az erőmű térségére órás meteorológiai adatbázist felhasználva (*Leelőssy et al.*, 2011). A módszer itt is hasonló volt; minden órára feltételeztünk egy baleseti kibocsátást, majd a futtatások eredményét átlagoltuk. Ezt elvégeztük a baleset utáni 1 hónapra, valamint egy 10 éves periódusra is (2000–2010). Az eredmények alapján meghatározhatók a legveszélyeztetettebb régiók és annak valószínűsége, hogy egy baleset után várhatóan melyik irányba terjed a csóva. A *VII.2. videón* jól látszik, hogy a 2011-es balesetet követő időszakban a szennyezőanyag csóva elsősorban a tenger felé terjedt. Ugyanakkor az ottani monszun éghajlatnak köszönhetően más évszakokban akár nagyobb tragédia is bekövetkezhetett volna, ha a szárazföld felé terjedt volna a csóva (*VII.14. ábra*).

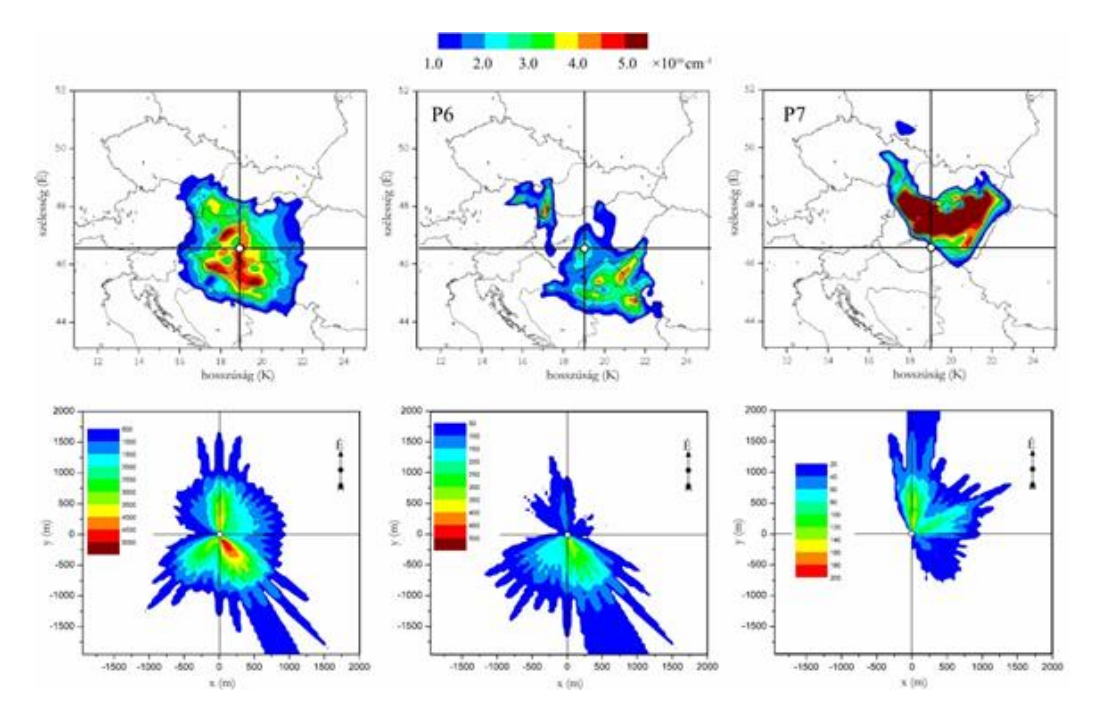

*VII.13. ábra. Statisztikai eloszlások a Paksi Atomerőmű térségében a TREX-Euler (felső sor) és az ALOHA Gauss modellel (alsó sor) kapott eredmények alapján. Az első oszlop az összes futtatás átlaga (365, illetve kb. 35 000 futtatás), a második oszlop a 6-os (mediterrán ciklon előoldali áramrendszere), míg az utolsó 7-es (zonális, ciklonális áramlás) Péczely-kód esetén előforduló csóvák átlagait mutatja.*

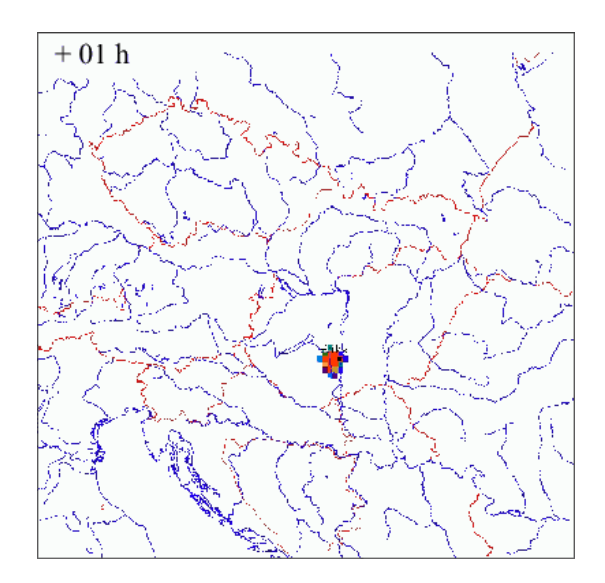

*VII.1. videó. Statisztikai eloszlások a Paksi Atomerőmű térségében a TREX-Euler modellel kapott eredmények alapján a 8-as Péczely kód esetén*

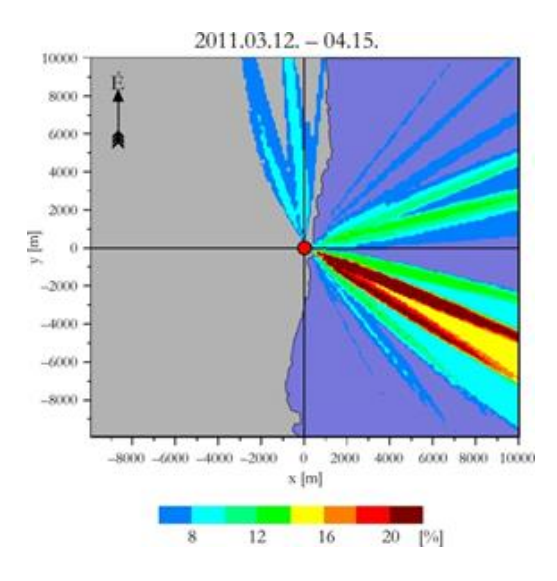

*VII.2. videó. Statisztikai vizsgálatok eredménye a Fukushimai Atomerőmű térségére. Óránkénti kibocsátást szimulálva az értékek azt mutatják, hogy az egyes irányokba mekkora gyakorisággal terjedt a csóva a modell alapján, a baleset utáni időszakban (2011. 03. 12.–04. 15.)*

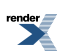

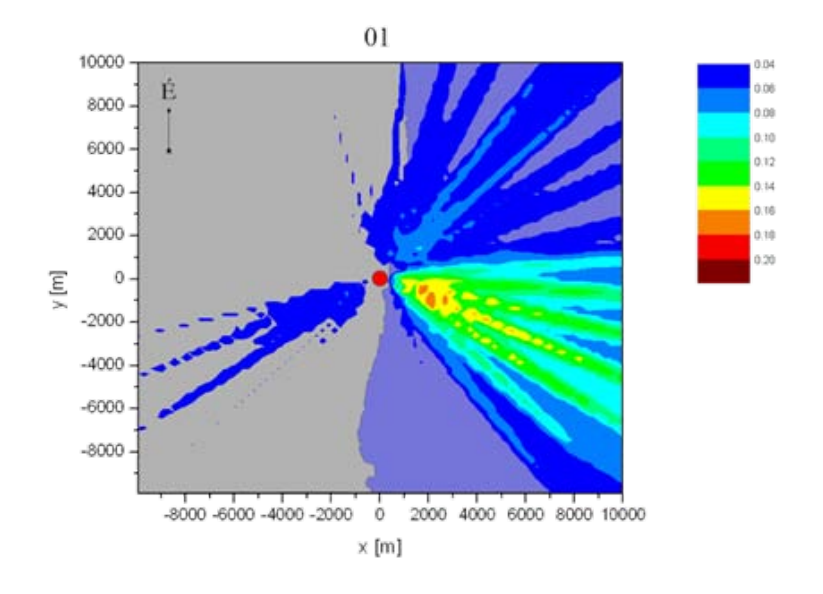

*VII.14. ábra. Statisztikai vizsgálatok eredménye a Fukushimai Atomerőmű térségére. Óránkénti kibocsátást szimulálva az értékek azt mutatják, hogy az egyes hónapokban az egyes irányokba mekkora gyakorisággal terjedt volna a csóva a modell alapján a 2000 és 2010 közötti időszakban.*

## **Irodalomjegyzék**

Ács, F., 2004: A talaj-növény-légkör rendszer modellezése a meteorológiában: A növényi párolgás és a talaj kapcsolata. Eötvös Kiadó, Budapest, 117 oldal. ISBN 963 463 719 1

Brandt, J., 1998: Modelling transport, dispersion and deposition of passive tracers from accidental releases. PhD. Thesis, Ministry of Environment and Energy National Environmental Research institute and Ministry of research and Information Technology Risø National Laboratory, Denmark, Roskilde.

Bubbico, R. and Mazzarotta, B., 2008: Accidental release of toxic chemicals: Influence of the main input parameters on consequence calculation, Journal of Hazardous Materials, 151, 394–406.

Leelőssy, Á., Mészáros, R. and Lagzi. I., 2011: Short and long term dispersion patterns of radionuclides in the atmosphere around the Fukushima Nuclear Power Plant. Journal of Environmental Radioactivity 102, 12, 1117–1121.

Leelőssy, Á., Lagzi., I. and Mészáros, R., 2012: Sensitivity study of OpenFOAM model for local scale atmospheric dispersion simulations. Geophysical Research Abstracts 14, EGU2012-11925.

Mészáros, R., Vincze, Cs. and Lagzi, I., 2010: Simulation of Accidental Release Using a Coupled Transport (TREX) and Numerical Weather Prediction (ALADIN) model, Időjárás 114, 1–2, 101–120.

Mészáros, R., Leelőssy, Á., Vincze, Cs., Szűcs, M., Kovács, T. and Lagzi, I., 2012a: Estimation of the dispersion of an accidental release of radionuclides and toxic materials based on weather type classification. Theoretical and Applied Climatology 107, 375–387.

Mészáros, R., Molnár F., Jr., Izsák, F., Kovács, T., Dombovári, P., Steierlein, Á., Nagy, R. and Lagzi, I., 2012b: Environmental modeling using graphical processing unit with CUDA. Időjárás 116, 4, 237–251.

Molnár, F. Jr., Szakály, T., Mészáros, R. and Lagzi, I., 2010: Air pollution modelling using a Graphics Processing Unit with CUDA. Computer Physics Communications 181, 105–112.

Pudykiewicz, J., 1988: Numerical simulation of the transport of radioactive cloud from the Chernobyl nuclear accident. Tellus B, 40, 241–259.

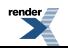

SWCA Environmental Consultants, 2010: Dispersion modeling of hydrogen sulfide at Cimarex Rands Butte Project using ALOHA. Rands Butte Gas Development Project Environmental Assessment, Sheridan, Wyoming, USA.

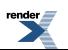

# **VIII. fejezet - Az AERMOD modell rendszer**

Baranka Györgyi Bozó László

## **VIII.1. Bevezető**

A levegőminőség szabályozás legfontosabb célja – a lakosság informálásán kívül –a szennyező források környezetében kialakuló koncentrációk és határérték túllépések területi eloszlásának meghatározása. A környezeti hatásvizsgálatokban ezeket a számításokat az ipari vagy egyéb mezőgazdasági források telepítése előtt kell elvégezni, ily módon a várható szennyezettségi szintről csak a diszperziós modellek alkalmazásával nyerhetünk információkat.

A levegőminőség-szabályozásra kifejlesztett és világviszonylatban is a legelterjedtebben használt modell az AERMOD, amelyet az Amerikai Meteorológiai Társaság (American Meteorological Society, AMS) és az USA Környezetvédelmi Hivatala (U.S. Environmental Protection Agency, EPA) együttműködésében fejlesztettek ki 1991-ben. Az AERMOD állandósult Lagrange-féle fáklyamodell, amelynek számítási módszerei már modern planetáris határréteg elméleten alapulnak, valamint figyelembe veszi a domborzat áramlásmódosító hatását is.

Az AERMOD-dal a különböző forrástípusokból (pont, területi, térfogati, stb.) származó szennyező anyagok légköri kibocsátásának hatását lehet megbecsülni. A szennyezőanyagok terjedését leíró modelleken belül a füstfáklyamodellek közé tartozik (lásd *VIII.1. ábra*). A modell eltérő eljárást alkalmaz a stabil és a konvektív határrétegre. A stabil határrétegben a koncentráció-eloszlás Gauss-eloszlású mind vertikális, mind horizontális irányban. A konvektív határrétegben horizontális irányban feltételezhető a Gauss-eloszlás, míg vertikálisan bi-Gauss-eloszlással jellemezhető a füstfáklya terjedése. Az AERMOD alkalmazásával a legnagyobb előrelépést az jelenti, hogy a Monin–Obukhov-féle hasonlósági elmélet összefüggéseinek felhasználásával lehetőséget nyújt a planetáris határrétegben fellépő turbulens áramlások jellemzésére. Az eddigi modellekkel ellentétben az AERMOD figyelembe veszi a planetáris határréteg vertikális inhomogenitását. Ennek megvalósítása az aktuális planetáris határréteg paramétereinek átlagolásával történik, melynek eredményeként egy ekvivalens, homogén planetáris határréteget kapunk.

Az AERMOD modellrendszer (*VIII.2. ábra*) a főprogramból (AERMOD) és két preprocesszorból (AERMET és AERMAP) tevődik össze. Az AERMET szolgáltatja az AERMOD számára a planetáris határréteg jellemzéséhez szükséges meteorológiai információt. Az AERMAP a terepviszonyok jellemzését, illetve a receptor hálózat előállítását végzi el. Ez a domborzatot és a felszíni karakterisztikákat is magában foglaló preprocesszor képes diszkrét pontokra és rácshálózatra egyaránt a vertikális rácsháló elkészítésére. Az INTERFACE kapcsolatot teremt a meteorológiai preprocesszor és a modell között. Meghatározza a szél, a hőmérséklet, a vertikális potenciális hőmérsékleti gradienst, a vertikális és a horizontális turbulencia profilt, és az információt a diszperziós modellnek továbbítja. Az AERMOD további két segéd modullal is rendelkezik: az egyik az AERSURFACE, amely a felszíni karakterisztikák mind pontosabb figyelembevételét teszi lehetővé; a másik az AERSCEEN, ami az adatok, számítási eredmények megjelenítését végzi.

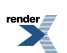
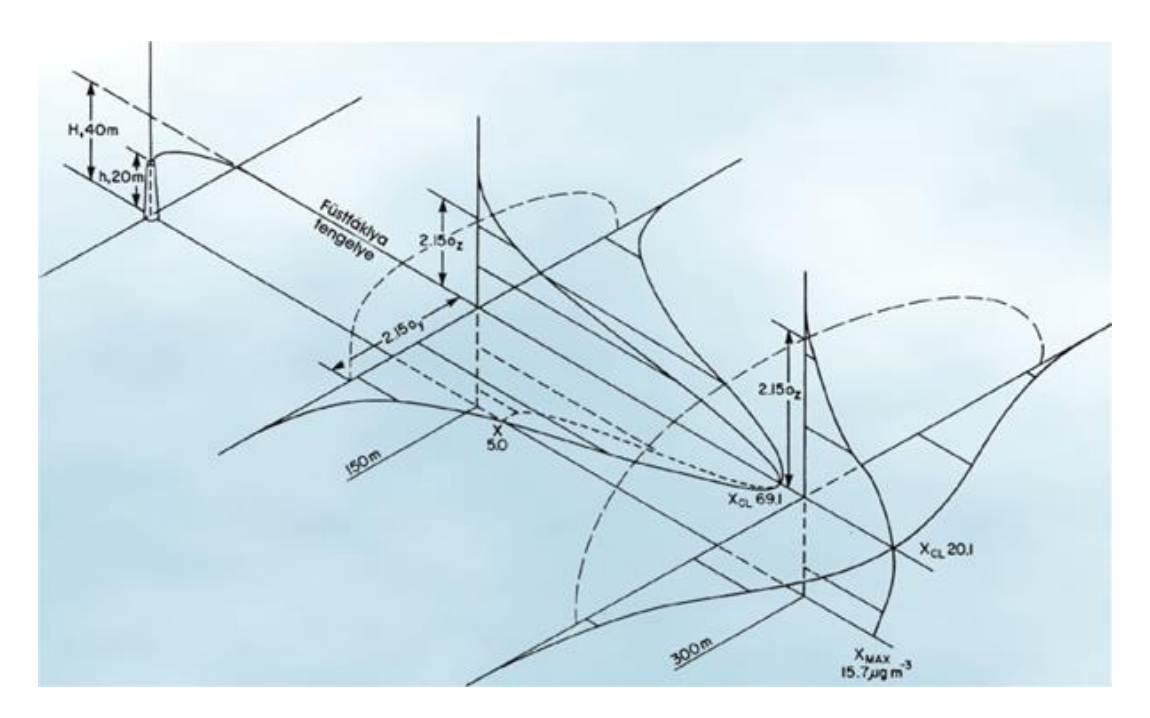

*VIII.1. ábra. A szennyezőanyag koncentráció horizontális és vertikális eloszlása a Gauss-féle füstfáklya modellben.*

Szinte valamennyi légszennyezőanyag fajtára, gázra és areoszol részecskékre is elvégezhetjük a vizsgálatokat. A füstfáklya terjedése során a modell nem veszi figyelembe a kémiai és fotokémiai átalakulások hatását.

Az AERMOD modellrendszer vidéki és városi körülmények között egyaránt alkalmazható, sík és domborzattal rendelkező felszínen, talajszinten vagy magasban elhelyezkedő forrásokra és több forrás együttes kezelésére is, beleértve a pont, a területi és a térfogati forrásokat is.

A modell szimuláció során a szennyezőanyag koncentráció számításokat ún. receptor pontokra végezzük, amelyek pontos helyének meghatározása a modellfuttatás kezdetekor történik. A receptorok száma, a szennyező forrástól vett távolsága a felhasználó által szabadon választható, kijelölése alapvetően kétfajta koordináta-rendszerben történhet: a polárkoordináta-rendszerben, amelynek középpontja a szennyező forrás, a terjedési irányokat a 16 égtáj jelöli, a receptorok elhelyezkedése minden irányban, a forrástól azonos távolságra történik. Több forrás esetén – ha a közöttük lévő távolság nem jelentős – súlyozott forrásközéppontot jelölünk ki a számítás középpontjának. A Descartes-féle koordináta-rendszerben a forrás környezetét rácshálózattal fedjük le, s az *x* és az *y* koordinátáinak segítségével adjuk meg a forrás és a receptor pontok helyzetét.

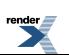

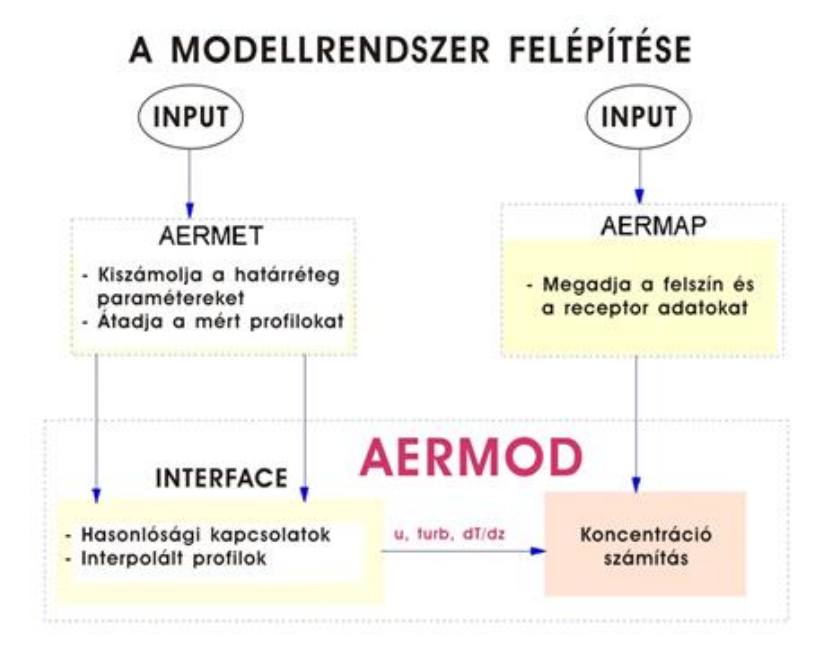

*VIII.2. ábra. Adatáramlás az AERMOD modellrendszerben.*

# **VIII.2. Az AERMOD modell felépítése és tulajdonságai**

Az AERMOD diszperziós modellel a különböző forrástípusokból származó szennyezőanyagok légköri kibocsátásának hatását lehet megbecsülni. A diszperziós módszerek mellett a határréteg hasonlósági elméletét alkalmazza, s figyelembe veszi az alapvető légkörfizikai folyamatokat, mindezek alapján finom koncentrációbecslések előállítását teszi lehetővé a meteorológiai- és terepviszonyok széles választékán. A modell érvényességi területe a forrástól számított 50 km sugarú környezetre terjed ki. A számításokat gáznemű légszennyezőanyagokra és aeroszol részecskékre is képes elvégezni. A gázok légköri elszállítódása és hígulása során fellépő kémiai reakciókat viszont nem veszi figyelembe. Az AERMOD képes a szennyezőanyagok szállítása során fellépő kikerülési mechanizmusok, így a száraz és a nedves ülepedés számítására is.

A legnagyobb fejlődést az eddigi diszperziós modellekhez képest az jelenti, hogy az AERMOD lehetőséget nyújt a planetáris határréteg jellemzésére a felszín és a keveredési réteg skálázásán keresztül. A modell a szükséges meteorológiai elemek vertikális profiljait a mérések, illetve azok extrapolációja alapján állítja elő a hasonlósági elmélet összefüggéseinek felhasználásával. A szélsebesség, szélirány, turbulencia karakterisztikák, hőmérséklet és a hőmérsékleti gradiens vertikális profiljainak közelítése valamennyi rendelkezésre álló meteorológiai megfigyelés felhasználásával történik. A modellt úgy tervezték, hogy egy minimális mennyiségű meteorológiai megfigyelés felhasználásával is futtatható egyen. Az eddigi modellekkel ellentétben az AERMOD figyelembe veszi a planetáris határréteg vertikális inhomogenitását. Ennek megvalósítása az aktuális planetáris határréteg paramétereinek átlagolásával történik, melynek eredményeként egy ekvivalens, homogén planetáris határréteget kapunk.

### **VIII.2.1. AERMET- meteorológiai preprocesszor**

A modellrendszer felhasználójának először meteorológiai adatsorokat kell megadnia az AERMET preprocesszor számára. A jelenlegi állapot szerint az AERMET a következő adatokat fogad(hat)ja be:

- a meteorológiai szolgálatok által a felszíni szinoptikus meteorológiai mérőállomásokon mért és a felhasználó által a számítási területre reprezentatívnak tekintett adatok,
- magas légköri mérésekből kapott (lehetőség szerint reggeli felszállásokból nyert) szél, hőmérséklet, harmatpont adatok, és

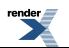

• lehetséges a helyben végzett szél, hőmérséklet, turbulencia, légköri nyomás és sugárzási mérések adatainak a bevitele is.

Ez utóbbi esetre ritkán kerül sor, mert itt olyan kampánymérésekből származó meteorológiai megfigyelésekről van szó, amelyek rövidebb időszakra vonatkoznak, nem ölelnek fel egy egész évet, mint ahogy az az első két esetben megkövetelt. A program elvégzi az adatok kiválogatását, a minőségellenőrzést, majd a megfigyelési adatok 24 órás periódusba való rendezése után egy köztes fájlt hoz létre, amelyből majd egyesített adatfájlt készít. Ezután előállítja a határréteg paramétereket. Természetesen (ahogyan a *VII. fejezet*ben is láttuk) ez a modell is futtatható numerikus modelleredményekből felépített (analízis, vagy előrejelzési) adatbázisokon.

Az AERMET-ben meghatározásra került egy minimális adatszükséglet is, ami feltétlenül szükséges az AERMOD futtatásához. Ilyenkor az egyéb, méréssel nem megadott paramétereket a program képes más mennyiségekből származtatni. A minimális adatszükséglet: szélsebesség (*u*), szélirány (*D*), felhőborítottság (*n*), léghőmérséklet (*T*) és a reggeli rádiószonda felszállás adatok. Ezen adatok egy része felhasználásra kerül az AERMOD egyéb moduljaiban is, így például a felhőborítottságra szükség van a száraz ülepedés meghatározásához is. Ha a felhőborítottság hiányzik, akkor a gradiens Richardson-számot használják fel a felhővel való borítottság meghatározására (van Ulden és Holtslag 1985).

*VIII.1. táblázat. Az órás felszíni meteorológiai adatok pontossági és formai követelményei az AERMET preprocesszorban.*

| Változó megnevezése      | Mértékegység         | Típus <sup><math>(1)</math></sup> | Adathiány<br>jelzése | Alsó<br>határérték | Felső<br>határérték |
|--------------------------|----------------------|-----------------------------------|----------------------|--------------------|---------------------|
| Légköri nyomás           | $hPa*10$             | $\,<\,$                           | 99999                | 9000               | 10999               |
| Felszín feletti magasság | m                    | $\leq$                            | 99999                | $\Omega$           | 5000                |
| Száraz hőmérséklet       | $sC*10$              | $\,<\,$                           | 9990                 | $-300$             | 360                 |
| Harmatpont               | $\mathrm{sC}^*10$    | $\,<\,$                           | 9990                 | $-650$             | 350                 |
| Szélirány                | deg északtól         | $\leq$                            | 999                  | $\theta$           | 360                 |
| Szélsebesség             | m s-1*10             | $\,<\,$                           | 9990                 | $\theta$           | 500                 |
| Csapadék                 | $mm*1000$            | $\leq$                            | $-9$                 | $\Omega$           | 25400               |
| Relatív nedvesség        | egész%               | $\leq$                            | 999                  | $\theta$           | 100                 |
| Hőmérsékleti gradiens    | $\frac{sC}{100}$ m)  | $\leq$                            | 9999                 | $-2$               | 5                   |
| Harmatpont gradiens      | $sC/(100 \text{ m})$ | $\leq$                            | 9999                 | $\theta$           | 2                   |

 $(1)$  < = vagy < jelzi, hogy az alsó és a felső határértékek bennfoglaltatnak-e vagy sem az elfogadási intervallumban

Ha a vizsgált területen további mérési eredmények, mint pl. sugárzási adatok (globálsugárzás (*S*) és a sugárzási egyenleg (*Rn*)), valamint a vertikális (*Fw*) és horizontális (*Fv*) turbulens profilok is rendelkezésre állnak, akkor lehetőség van ezek felhasználására is.

Az AERMET adatfájlok struktúrájában, az adatok pontosságában és formátumában az előírásoktól való legkisebb eltérés is futtatási hibát eredményez, amire figyelni kell. Az AERMET számításaihoz szükséges egyes órás felszíni meteorológiai paraméterek megadásának formátumát és pontosságát a *VIII.1. táblázat* szemlélteti.

### **VIII.2.2. Az AERSURFACE modul**

Az [AERSURFACE](http://www.epa.gov/ttn/scram/dispersion_related.htm#aersurface) modul a felszíni karakterisztikákat határozza meg az AERMET számára. Ez igen fontos lépés ahhoz, hogy a valóságot jobban közelítő felszíni jellemzőket - mint az albedó, a Bowen-arány és a felszíni érdességi magasság – is figyelembe vegyünk. Ezek az adatok elérhetőek a felszín borítottság adatbázisokból, de kikereshetőek a felszíni karakterisztikákat tartalmazó táblázatokból.

Megjegyezzük, hogy ezek a bemenő adatok felszíntípusonként és évszakonként is eltérhetnek egymástól, s mivel nem egy-egy konkrét értékkel, hanem egy-egy jellemző intervallummal jellemezhetők – értékük függ a felhasznált adatbázistól, illetve az alkalmazott szakirodalomtól. Itt is, mint ahogy a *II. fejezet*ben már láttuk a bemenő felszíni

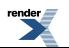

paraméterek bizonytalanságával kell számolnunk, amit a modelleredmények interpretálásánál sem szabad figyelmen kívül hagyni.

A felszíni karakterisztikák megadhatóak irányonként (12 irány szektorra), és lehetséges a havi változékonyság figyelembevétele is. Az **albedó** (*a*)a felszín által visszavert globálsugárzás és a felszínre beérkező globálsugárzás hányadosa. Értéke 0 és 1 között változik. Az egyes felszín-típusok jellemző albedó értékekkel rendelkeznek. A **Bowen-arány** (*β*) a szenzibilis hőáram (*H*) és a latens hőáram (*LE*) hányadosa. A nappali Bowen-arány a felszíni nedvesség mérőszáma, az albedó pedig más paraméterekkel együtt a konvektív planetáris határréteg magasságának a meghatározására szolgál. A **felszín érdességi magassága** (*z*0) az a felszín (illetve a kiszorítási rétegvastagság, *d*) feletti magasság, ahol a transzmissziós számítások során használt modellbeli szélsebesség-profil a felszíni súrlódás miatt nullává válik. A számítási módszer érzékeny ezen felszíni paraméterek változására, ezért a felhasználóknak a valós környezethez legjobban illeszkedő paraméter értékeket kell kiválasztaniuk a modell futtatásakor.

## **VIII.2.3. Az AERMAP program**

Az AERMAP az adott területre jellemző felszíni skálamagasságot számítja ki az egyes receptor pontokra a rácspontokban megadott felszíni adatokból. Ezen adatokat jelenleg kötött adatfájlban, a Digitális Magassági Térkép (Digital Elevation Map, DEM) által meghatározott formátumban kell megadni az AERMAP számára. A receptor pontokban definiált felszíni skálamagasság a füstfáklya középvonal magasságának kiszámításához szükséges. Az AERMAP-et ezen kívül a receptor hálózat előállítására is használják. Egyaránt alkalmas különálló és hálózatot alkotó receptorok magasságának meghatározására. Az AERMAP a főprogram számára a következő információkat adja át: a receptor elhelyezkedése (*xr*, *yr*), közepes tengerszint feletti magassága (*zr*) és a receptor felszíni skálamagassága (*hc*). Az AERMOD-dal végzett számításkor lehetőség van a felszín általános jellemzésére a *VIII.3. ábrán* jelzett három opció (komplex felszín, emelkedő, vagy sík felszín) megadásával. Pontosabb domborzati leírásra az AERMAP adatállománya (adatfájlja) nyújt lehetőséget, ahogyan azt a *VIII.4. ábra* szemlélteti.

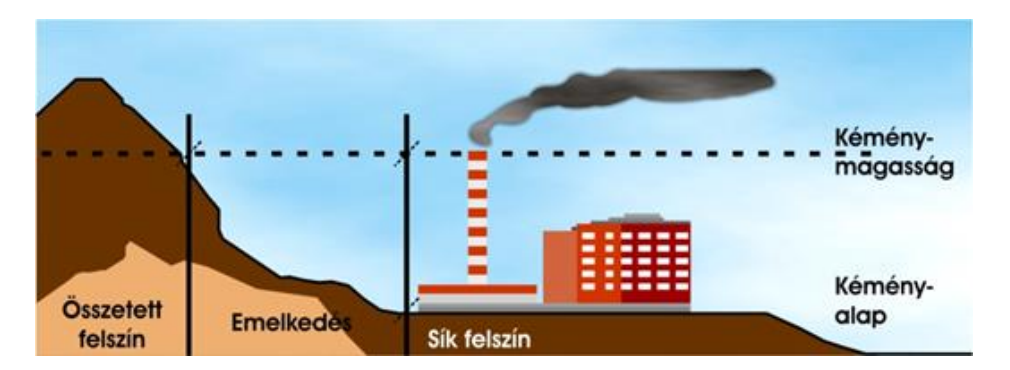

*VIII.3. ábra. A szennyező forrás környezetének jellemzése.*

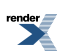

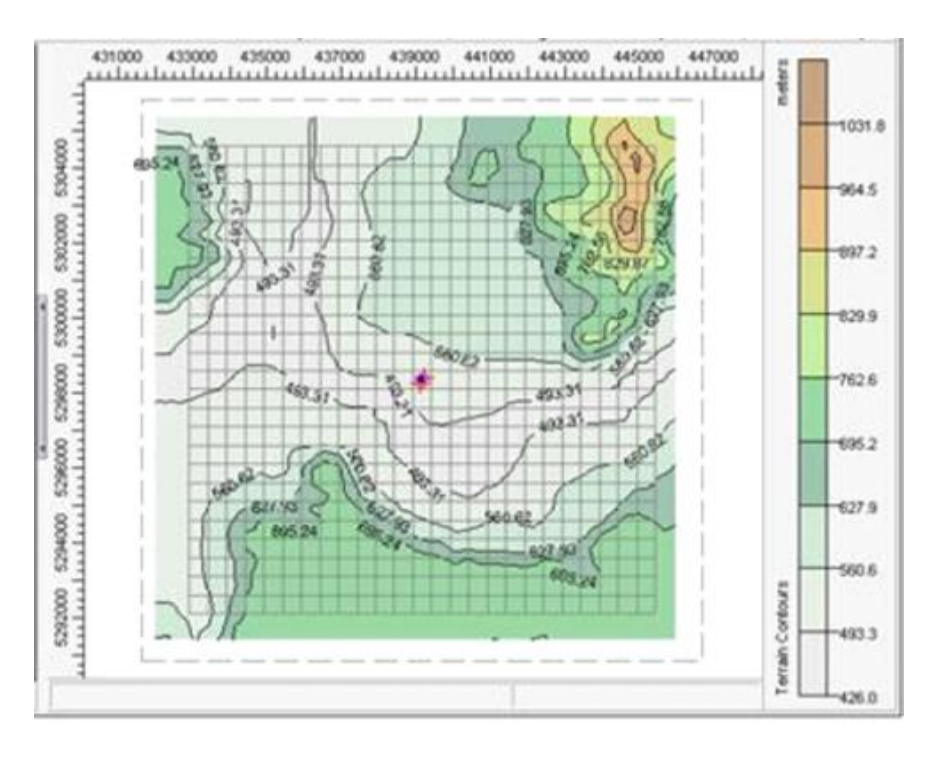

*VIII.4. ábra. Az AERMAP outputja, pont forrás környezetének domborzati viszonyai, egy példaábrán.*

### **VIII.2.4. Az INTERFACE program egység**

Az INTERFACE a Monin–Obukhov-féle hasonlósági elmélet felhasználásával kiszámolja i) a szélirány, ii) a szélsebesség, iii) a hőmérséklet vertikális profilját, iv) a vertikális potenciális hőmérsékleti gradienst, v) a vertikális és vi) a horizontális turbulenciát.

## **VIII.2.5. A PRIME füstfáklya modell**

A legtöbb diszperziós modell rendelkezik saját, a füstfáklya kezdeti emelkedését leíró számítási szubrutinnal, amely a kezdetben felfelé kilövellt füst széllel történő horizontális elmozdulását jellemzi. Az AERMOD ezen modulja a PRIME (Plume Rise Model Enhancements) nevet kapta, és Briggs (1975, 1984) módszerén alapszik. A PRIME algoritmus a füstfáklya emelkedését szimulálja különböző légköri viszonyok között és meghatározza a fáklya föld felé történő lemosódásának a mértékét. Ezt a környező épületek által keltett turbulens örvények idézik elő (*VIII.5. ábra*).

A PRIME modul az épületek által keltett turbulencia számos további hatásának a figyelembevételét is lehetővé teszi (az épület sodorvonalában felerősödő diszperzió, a felerősödő turbulencia és a fáklya főáramlási vonalának eltérése miatti kisebb mértékű fáklyaemelkedés), valamint kisebb-nagyobb távolságokra képes nyomon követni a fáklya sodorvonalakat is.

A PRIME a füstfáklya emelkedést a tömeg, az energia és az impulzus megmaradási törvényéből numerikusan számítja ki. A modell alap jellemzője a vertikális szélnyírás hatásának figyelembe vétele, ami az alacsony kéményekből történő füst feláramláskor fontos lehet. Az épületek szélárnyékában tapasztalható szélsebesség csökkenés megnövelheti a füstfáklya feláramlását, amely csak az alacsonyabb források esetén lehet jelentős – PRIME modell ezt a hatást is számszerűsíti.

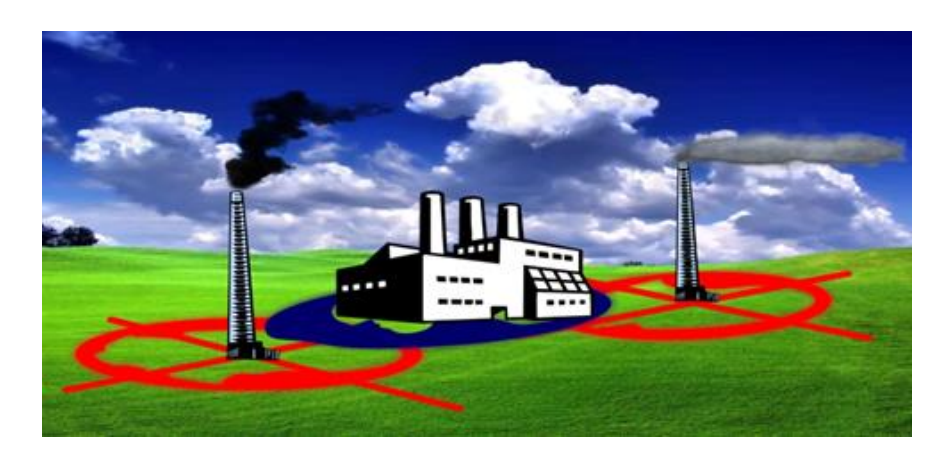

*VIII.5. ábra. Sematikus ábra a magas pontforrások és az épületek által keltett turbulencia hatására kialakult együttes szennyezettségi mező szemléltetésére (kékkel jelölt terület).*

Az AERMOD képes az ún. "plume lofting" figyelembevételére is. Ez a jelenség, akkor következik be, ha füst tömegének egy része inverziós réteg fölé kerül, s emiatt hosszabb ideig fent marad, hiszen az inverzió megakadályozza lekeveredését. A modellrendszer képes követni annak a füstfáklyának a helyzetét is, amely bekerült az emelt szintű stabil rétegbe és később onnan visszatér a határrétegbe. A szimuláció során lehetőség nyílik a fáklya meanderezése következtében fellépő oldalirányú diszperzió növekedés figyelembe vételére is mind a konvektív, mind a stabil határrétegben. Az AERMOD továbbá viszonylag egyszerű közelítés alkalmazásával képes az áramlás és a diszperzió összetett felszín feletti szimulálására is, amikor a füstfáklya vagy érinti vagy követi a domborzatot, ahogyan azt Snyder et al. (1985) tárgyalja.

Az AERMOD modell-rendszer eredménye (outputja) különböző átlagolási időre (órás, 8 órás, 24 órás, éves) számított szennyezőanyag koncentrációk lehetnek a források környezetében az általunk megadott receptor pontokban. Lehetőség van a maximális koncentrációk meghatározására is. Egy magas pontforrás (helye *X*-szel jelölve) évi átlagos és órás maximális NOx koncentrációjának területi eloszlásárát a *VIII.6.* és a *VIII.7. ábra* térképes formátumban mutatja be Steib és Labancz (2005) vizsgálatai alapján.

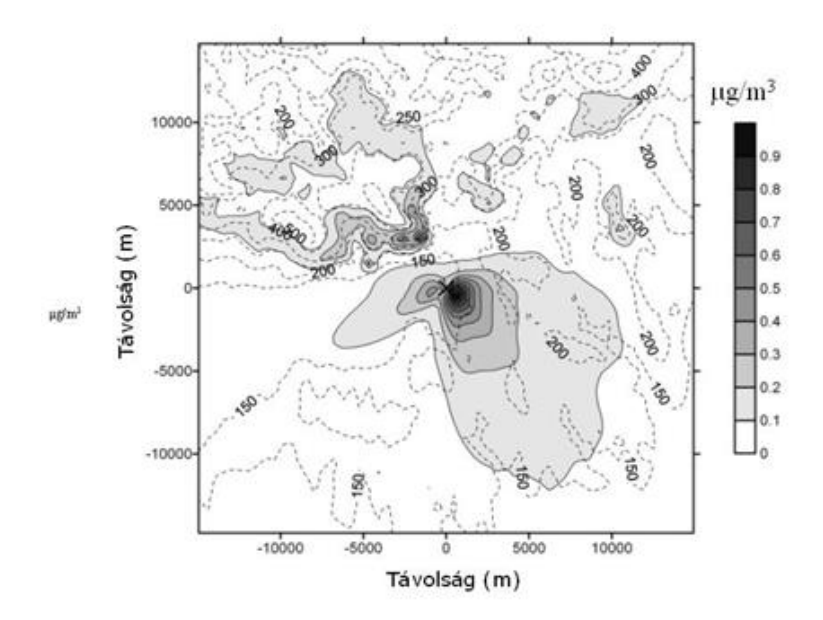

*VIII.6. ábra. Az AERMOD-dal számított, pont-forrás körüli évi átlagos NOx koncentráció mező (a szürke árnyalataival jelölve, µg m-3) a domborzati viszonyok (szaggatott vonal) figyelembevételével (Steib és Labancz, 2005).*

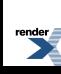

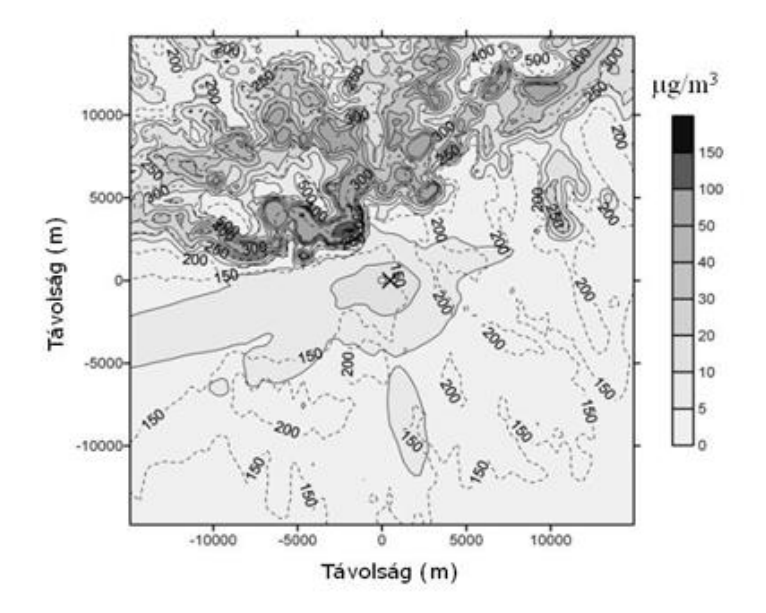

*VIII.7. ábra. Az AERMOD-dal számított, pont-forrás körüli maximális órás NOx koncentráció mező (a szürke árnyalataival jelölve, µg m-3) a domborzati viszonyok (szaggatott vonal) figyelembevételével (Steib és Labancz, 2005).*

# **VIII.3. Az AERMOD speciális alkalmazásai**

A következőkben néhány kutatási és alkalmazott környezetvédelmi feladatok megoldásában használható modellezési lehetőséget mutatunk be.

- 1. Az AERMOD modellrendszer alkalmas inverz modellezési feladatok megoldására. Nevezetesen, ha a szennyezőanyag koncentrációiról mérési eredményekkel rendelkezünk, akkor az AERMOD segítségével meghatározható a forrás erőssége és helye. Az inverz modellezéskor iterációs technikát alkalmazunk (O'Shaughnessy és Altmaier, 2011).
- 2. Az állattartó telepek által kibocsátott ammónia és egyéb szaghatások terjedésének számítása is történhet az AERMOD modellrendszer segítségével (Ruby és McAlpine, 2004), aminek pl. agronómiai és levegőkörnyezeti vonatkozásai vannak.

# **VIII.4. Egy példa az AERMOD alkalmazására**

Az AERMOD alkalmazását egy példán keresztül mutatjuk be, ahol egy sík, beépítetlen területen lévő erőmű körzetében, Budapest-Pestszentlőrinc (12853) 2001. évi meteorológiai órás adatfájljait használva számítjuk ki a levegővédelmi követelmények betartásának vizsgálatához szükséges kén-dioxid koncentráció eloszlásokat.

#### **Input adatok**

- A számítás főbb jellegzetességei.
- Szennyezőanyag: SO2.
- Felszíni jellemző: vidéki sík terület.
- Átlagolási idő: 1 és 24 óra.

#### **Forrás adatok**

• Forrástípus: pontforrás.

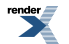

- Forrás leírás: erőmű.
- *x*-koordináta: 0 m.
- *y*-koordináta: 0 m.
- Alapszint magassága: 0 m.
- Kibocsátás magassága a földfelszín felett: 120 m.
- Kibocsátás erőssége: 2931 g s–1.
- Füstgáz kilépési hőmérséklet: 434,2 K.
- Füstgáz kilépési sebesség: 5,1 m s–1.
- Kémény átmérő: 8 m.

#### **Forráskörnyezet, receptorok**

- A forrás környezete sík felszín.
- A receptor pontok poláris koordináta-rendszerben helyezkednek el.
- A forrás középpontja: 0 m; 0 m.
- A számítási távolság száma: 20.
- Távolságok: 10000 m-ig 500 m-enként adjuk meg.
- Az irány szektorok száma: 36 / a kezdő irány 0 deg / .
- Szektor nagyság: 10 deg.

#### **Meteorológiai adatok**

A Budapest-Pestszentlőrincen levő állomás (12843) felszíni és magaslégköri meteorológiai adatokat adjuk meg AERMET default formátumban, a fájl kiterjesztése "sfc" legyen. A profilméréseket "pfl" kiterjesztésű fájlba kell feltölteni.

#### **Levegőminőségi határértékek**

Határértékek (órás, 24 órás) megadása a határérték túllépések meghatározásához:

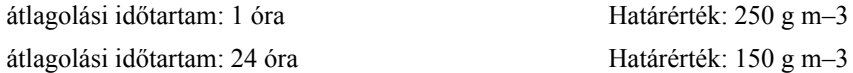

#### **Output adatok**

Az évi átlag, a 24 órás és a maximális órás kén-dioxid koncentráció.

#### **A számítás eredménye**

Az éves átlag SO2 koncentráció területi eloszlása (*VIII.8. ábra*).

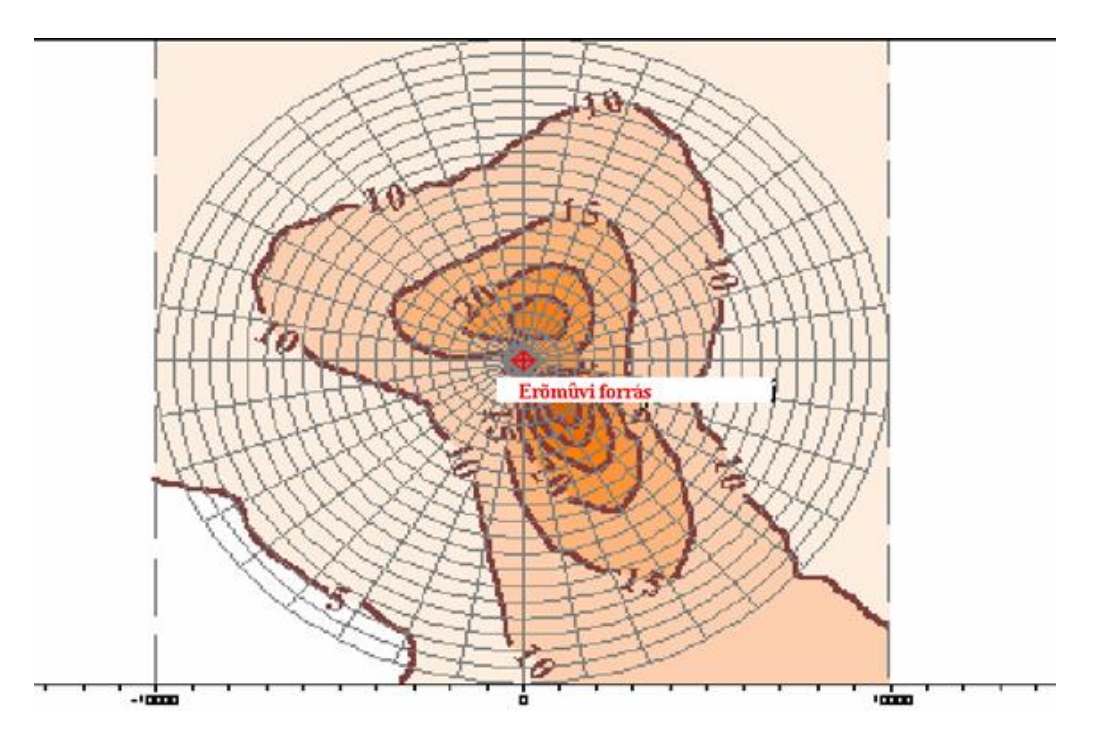

*VIII.8. ábra. Az éves átlag kén-dioxid koncentráció, g m–3.*

A *VIII.8. ábráról* leolvasható, hogy az abszolút maximális évi átlagos SO2 koncentráció 47 ěg m–3 a forrástól DK- irányba, 1500 m távolságra alakul ki (lásd a *VIII.2. táblázatot* is).

| A maximális órás koncentrációk, ěg m-3 |        |                  |        |        |  |  |
|----------------------------------------|--------|------------------|--------|--------|--|--|
| Fok,                                   | 500 m  | $1000 \text{ m}$ | 1500 m | 2000 m |  |  |
| 360                                    | 1306,6 | 1404,4           | 1719,1 | 1656,4 |  |  |
| 30                                     | 1312,3 | 1376,3           | 1654,1 | 1584,9 |  |  |
| 60                                     | 1224,9 | 1175,3           | 1570,3 | 1687,7 |  |  |
| 90                                     | 1287,9 | 1194,9           | 1575,6 | 1659,5 |  |  |
| 120                                    | 1358,6 | 1221,7           | 1498,9 | 1579,7 |  |  |
| 150                                    | 1276,5 | 1233,3           | 1571,2 | 1667,6 |  |  |
| 180                                    | 1242,4 | 1159,5           | 1586,3 | 1720,2 |  |  |
| 210                                    | 1184,0 | 1080,6           | 1547,5 | 1676,7 |  |  |
| 240                                    | 1281,0 | 1317,9           | 1756,1 | 1745,6 |  |  |
| 270                                    | 1229,3 | 1151,4           | 1504,9 | 1708,5 |  |  |
| 300                                    | 1269,1 | 1166,4           | 1591,4 | 1591,0 |  |  |
| 330                                    | 1210,1 | 1248,4           | 1636,3 | 1687,5 |  |  |

*VIII.2. táblázat A maximális évi órás koncentrációk eloszlása a forrástól vett távolság és a szélirány függvényében.*

# **Köszönetnyilvánítás**

Jelen kutatást a FuturICT.hu nevű, TÁMOP-4.2.2.C-11/1/KONV-2012-0013 azonosítószámú projekt támogatta az Európai Unió és az Európai Szociális Alap társfinanszírozása mellett.

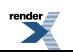

# **Irodalomjegyzék**

Briggs, G.A., 1975, "Plume rise predictions" in Lectures on Air Pollution and Environmental Impact Analysis, Haugen, D.A. (ed.), American Meteorological Society, Boston, 59–111.

Briggs, G.A., 1984: Plume rise and buoyancy effects, pp. 327–366 in Atmospheric Science and Power Production, Randerson, D. (ed.), US Dept. of Energy, DOE/TIC-27601.

Cimorelli, A.J., Perry, S.G., Venkatram, A., Weil, J.C., Paine, R.J., Wilson, R.B., Lee, R.F., Peters, W.D. and Brode, R.W., 2004: AERMOD: A dispersion model for industrial source applications Part I: General model formulation and boundary layer characterization. Journal of Applied Meteorology and Climatology 44, 682–693.

Hunt, J. and Ogawa, Y.,. 1985: The structure of the strongly stratified flow over hills: Dividing streamline concept. Journal of Fluid Mechanics 152, 249–288.

Ruby, M. and McAlpine, J.D., 2004: Estimating odor impact with computational fluid dynamics. WEF Odors and Air Emissions 2004 (Alexandria, VA: Water Environment Federation, Session 3, 25 pp. Envirometrics, Inc. http://www.envirometrics.com/abstracts/CFDOdor.pdf

O'Shaughnessy, P.T. and Altmaier, R., 2011: Use of AERMOD to determine a hydrogen sulfide emission factor for swine operations by inverse modeling. Atmospheric Environment 45, 4617–4625.

Snyder, W.H., Thompson, R.S., Eskridge, R.E., Lawson, R.R., Castro, I.P., Lee, J.T., Hunt, J.C.R. and Ogawa, Y., 1985: The structure of strongly stratified flow over hills: dividing-streamline concept. Journal of Fluid Mechanics, 152, 2492–288.

Steib, R., 2006: Regulatory modeling in Hungary — the AERMOD model. Part II. Sensitivity of the model and case studies, Idõjárás 110, No. 1, 15–33.

Steib, R. and Labancz, K., 2005: Regulatory modeling in Hungary – the AERMOD model Part I. Description and application, Idõjárás 109, No. 3, 157–172.

van Ulden A.P and Holtslag, A.A.M., 1985 Estimation of Atmospheric Boundary Layer Parameters for Diffusion Applications. Journal of Applied Meteorology 24, No. 11, 1196–1207.

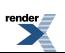

# **C. rész - Függelék**

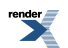

F ormatter, visit us at **<http://www.renderx.com/>** 

### **Tartalom**

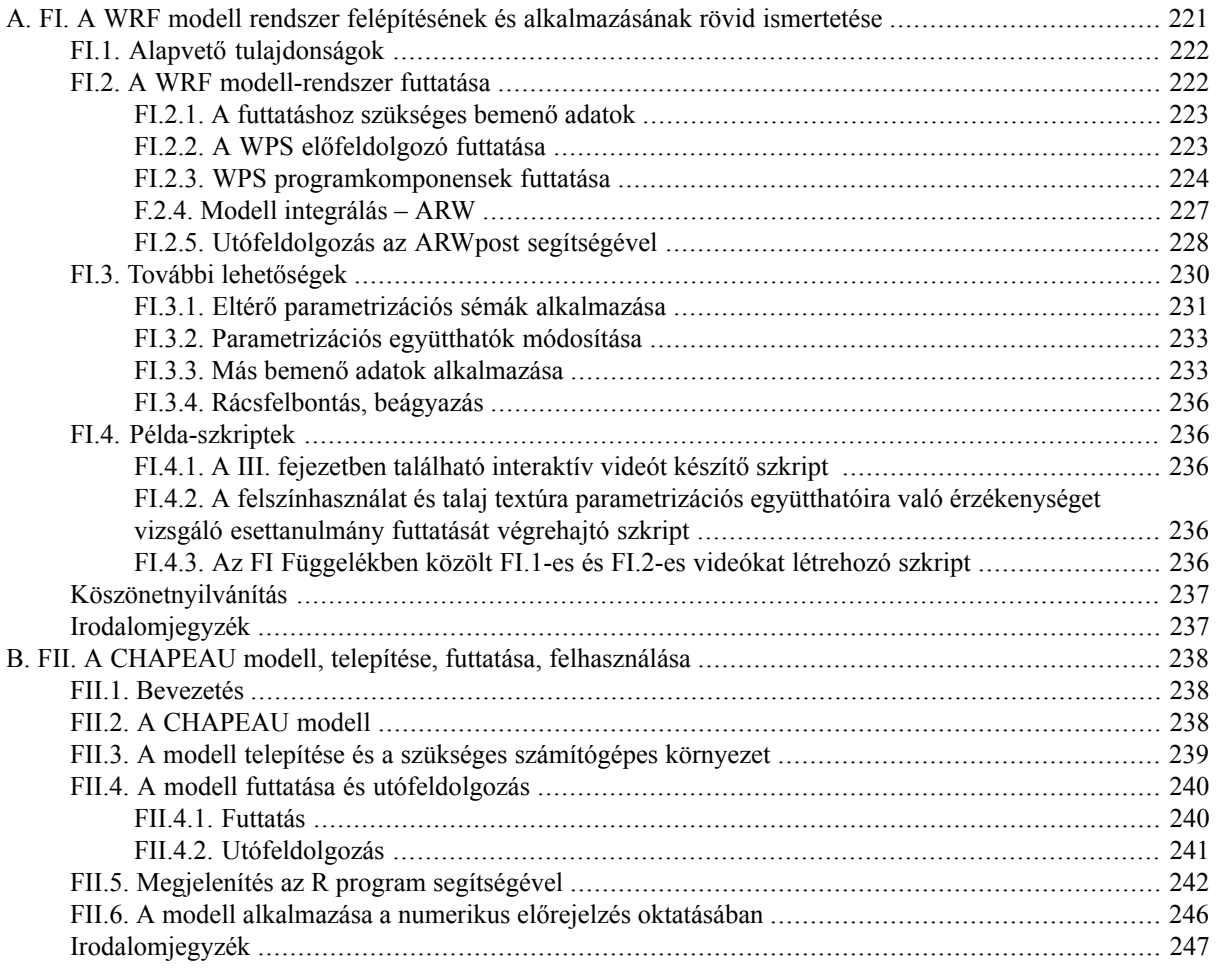

# <span id="page-228-0"></span>**A. függelék - FI. A WRF modell rendszer felépítésének és alkalmazásának rövid ismertetése**

Gyöngyösi András Zénó André Karolina Tasnádi Péter Weidinger Tamás

WRF: Weather Research and Forecasting Model időjárás kutató és előrejelző modell. Kutatási és operatív előrejelzési feladatokra is használják. Intenzíven támogatott "közösségi modell", azaz szabadon hozzáférhető és megosztott tartalom megosztott fejlesztői és modell felhasználói, tesztelői körrel. A fejlesztésben résztvevő tagok (intézmények) többek között az NCAR (National Center for Atmospheric Research, Nemzeti Légköri Kutató Központ melynek irányítását az UCAR (University Corporation for Atmospheric Research) végzi,), NOAA/GSD és NOAA/NCEP/EMC partnerségben az AFWA, FAA, NRL további együttműködő intézményekkel, egyetemekkel és más kormányzati szervekkel közösen az Egyesült Államokból és a tengeren túlról. A fejlesztés finanszírozását tekintve központosított: működésének pénzügyi kereteit az NSF (National Science Foundation, nemzeti tudományos alap) biztosítja.

Az úgynevezett Advanced Research WRF (ARW) dinamikai magja elsősorban az advekciós sémát, a nyomási gradiens, Corriolis, valamint a felhajtó erő hatásait reprezentálja a légkörben ható erők közül. A diszkretizáció Euleri szemléletű, tömeg alapú, felszínkövető vertikális koordináta segítségével valósul meg. Az ARW támogatása és fejlesztése az NCAR/MMM központtal, míg az NMM feljlesztése az NCEP/EMC-ben történik, a támogatást az NCAR/DTC adja.

Mindkettő letölthető egyetlen WRF tar file-ként. A fizikai csomagok, a szoftver keret és az adat elő-és utófeldolgozó egységek részletein osztoznak a dinamikai magok.

#### **Mire használható a WRF modell?**

- Légkörfizikai és parametrizációs kutatásra.
- Esettanulmányok vizsgálatára.
- Valós-idejű numerikus időjárás előrejelzési rendszerek vizsgálatára.
- Adatasszimilációs kutatásokra.
- A dinamikus modellezés és a numerikus prognosztika oktatására.
- Regionális klíma és évszakos időléptékű vizsgálatokra.
- Csatolt levegőkémiai alkalmazásokra.
- Globális szimulációk készítésére.
- Idealizált szimulációkra széles skálán a baroklin hullámoktól kezdve konvenciótól keresztül a Large Eddy szimulációkig.

#### **Kik használ(hat)ják a WRF modellt?**

- Akadémiai kutatók a légkörtudományok (légkördinamika, légkörfizika, időjárás és klímakutatás) területéről.
- Előrejelzéssel foglalkozó csoportok és operatív központok.
- Alkalmazott kutatók (például a levegőminőségi kutatások, hidrológia, repülésmeteorológia) területéről

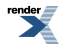

A hazai alkalmazások között említhetjük az OMSZ finom felbontású Balatoni térségre futtatott beágyazott előrejelzését, az ELTE Meteorológiai Tanszéken folyó oktatási célú modellezési munkát, vagy a Kritikus Infrastruktúra Védelmi Kutatások TÁMOP program keretein belül zajló UAV Meteorológiai vizsgálatok dinamikus modellezési feladatait (Bottyán, 2011 és Gyöngyösi et al., 2013).

# <span id="page-229-0"></span>**FI.1. Alapvető tulajdonságok**

• Teljesen összenyomható, nem-hidrosztatikus, felszín-követő *η* (*eta*) függőleges koordináta (lásd a III. fejezet *III.2 ábrát*):

$$
\eta = \frac{p - p_t}{p_s - p_t},
$$

ahol  $P$  a nyomás hidrosztatikus komponense,  $P_5$  és  $P_t$  pedig a légoszlop alján (földfelszínen) és tetején uralkodó légnyomás hidrosztatikus komponense, mely a légoszlop teljes tömegével arányos. Az egyes változók (potenciális hőmérséklet illetve momentum) függőlegesen lépcsőzve vannak (*FI.1. ábra*).

- Vízszintes irányban Arakawa típusú, lépcsőzetes C-rácshálózat (*FI.1. ábra*)
- 3-adrendű Runge-Kutta idő integrálás *time-spliting* alkalmazásával
- Magas rendű, pozitív-definit advekciós séma
- két-irányú kölcsönhatást lehetővé tevő, teleszkópikus beágyazás
- lehetőség megfigyelési adatok figyelembevételére a *nudging* technikával.

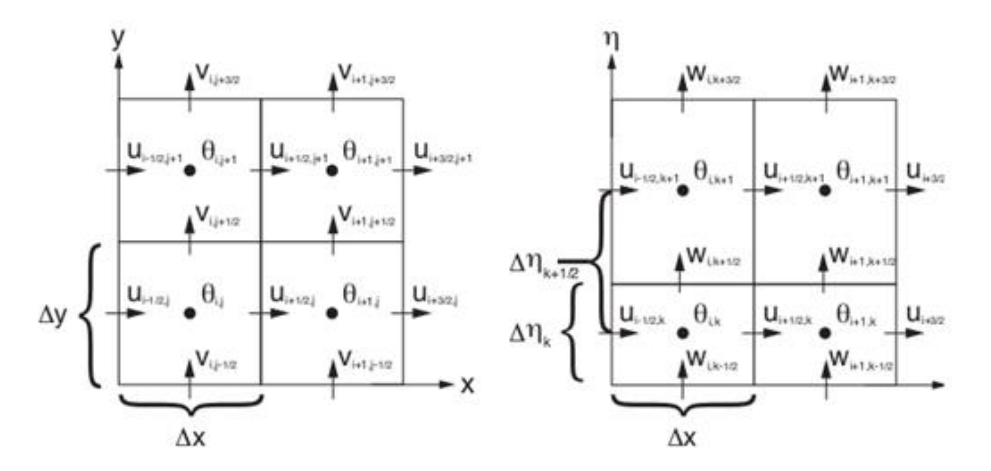

*FI.1. ábra. A modell rácshálózat diszkretizálása. A bal oldali ábrán látható a horizontális, míg a jobb oldalin a vertikális diszkretizáció megvalósítása.*

<span id="page-229-1"></span>**További dokumentumok** (online szabadon elérhetőek a modell felhasználói oldalán)

- Tech. Note: modell leírás
- Users Guide: felhasználói kézikönyv

# **FI.2. A WRF modell-rendszer futtatása**

Röviden alább összefoglaljuk a modell előfeldolgozó rendszerének a WPS szoftvernek (egyelőre adatasszimiláció és beágyazás nélkül), magának a modell integrálás végrehajtásának ARW és az utófeldolgozó egységnek a technikai működését. A bemenő földrajzi adatokat a *geogrid*, a meteorológiai GRIB formátumú adatokat pedig az *ungrib*

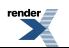

program konvertálja köztes formátumba. A kétféle bemenő adatból egységes adatbázist hoz létre a *metgrid* a valós adatokon futó modellt inicializáló *real* program számára. Ebből készíti el a modellrácsra interpolált kezdeti- és peremfeltételeket a *real.exe* programrészlet, majd elkezdődik a modellintegrálás, melyet a *wrf.exe* program hajt végre. Az utófeldolgozást az *ARWpost* nevű szoftverrel lehet végrehajtani. A teljes folyamatban az egyes programrészek kimenő adatai a soron következő programrészlet bemenő adatai is egyben (*FI.2. ábra*).

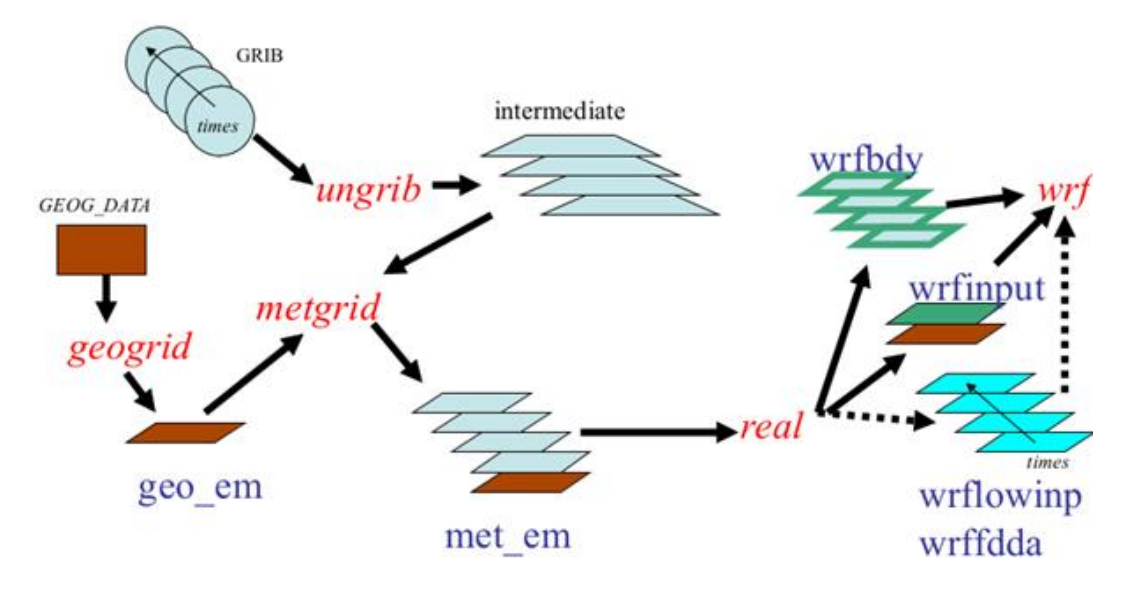

*FI.2. ábra. A modellrendszer futtatása során felhasznált és keletkező adatok folyamata.*

### <span id="page-230-0"></span>**FI.2.1. A futtatáshoz szükséges bemenő adatok**

- statikus, azaz földrajzi adatok
	- domborzat
	- talaj textúra
	- felszín borítottság, vagy általánosabban fogalmazva felszínhasználat
	- klíma adatok
- <span id="page-230-1"></span>• pillanatnyi vagy rövid távra előrejelzett meteorológiai adatok
	- kezdeti és peremfeltételek globális vagy regionális modell kimenetből
	- esetleg lokális megfigyelések is asszimilálhatóak.

### **FI.2.2. A WPS előfeldolgozó futtatása**

#### **Program komponensek:**

- 1. geogrid.exe statikus (földrarjzi) bemenő adatok létrehozása (ezt csak egyszer kell lefuttatni, ha a tartomány nem változik, bemenő adatokat generál a metgrid programnak)
- 2. ungrib.exe bemenő meteorológiai adatok (gribek) kicsomagolása köztes formátumba (lehet ezt is futtatni elsőként, bemenő adatot generál a metgrid programnak)
- 3. metgrid.exe modell rácsra történő horizontális interpoláció. A metgrid output bemenő adat az ARW-nek

Az egyes komponensek futását meghatározó paramétereket a WPS *namelist*-jében (futtatási opciókat tartalmazó szöveges file) megadott értékek irányítják. A "*namelist.wps*" állomány tartalmazza a beállításokat, paramétereket,

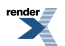

<span id="page-231-0"></span>opciókat, melyeket a program figyelembe vesz a futása során. A program futtatását a namelist.wps file-nak a szerkesztése előzi meg.

### **FI.2.3. WPS programkomponensek futtatása**

#### **Általános beállítások**

#### **Időzítés**

Vonatkozó *namelist* értékek:

start\_date = '2013-05-27\_12:00:00',

 $\_$  ,  $\_$  ,  $\_$  ,  $\_$  ,  $\_$  ,  $\_$  ,  $\_$  ,  $\_$  ,  $\_$  ,  $\_$  ,  $\_$  ,  $\_$  ,  $\_$  ,  $\_$  ,  $\_$ 

\_\_\_\_\_\_\_\_\_\_\_\_\_\_\_\_\_\_\_\_\_\_\_\_\_\_\_\_\_\_\_\_\_\_\_\_\_\_\_\_\_\_\_\_\_\_

end\_date= '2013-05-31\_12:00:00',

interval  $seconds = 10800$ 

#### **geogrid**

A geogrid program futtatásának célja a szimulációs tartomány meghatározása és a földrajzi adatok interpolációja a modelltartományra. Mielőtt ezt a programot futtatnánk, konfiguráljuk a tartományt a namelistben (egyenlőre beágyazás nélkül).

#### **namelist részlet**

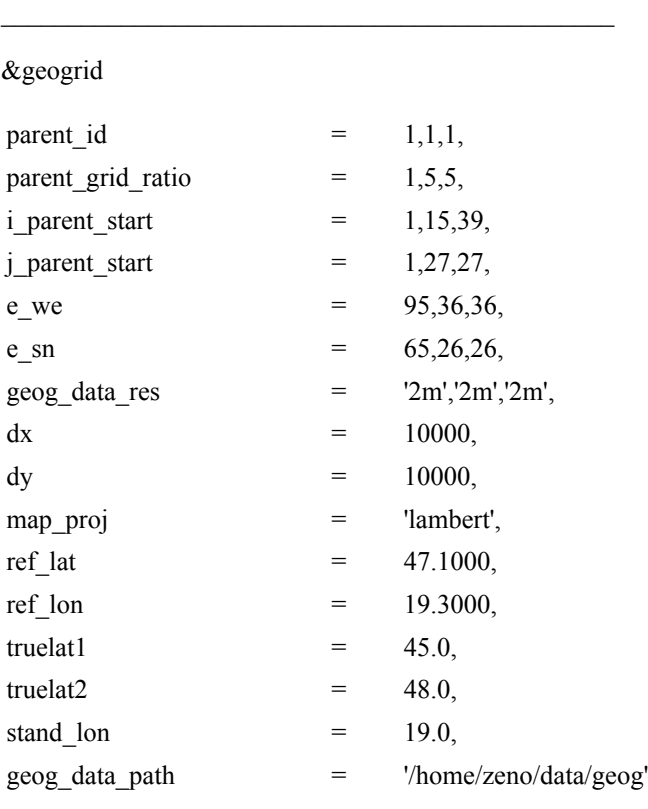

A modelltartomány megfelelő elhelyezkedésének ellenőrzése

 $\_$  , and the set of the set of the set of the set of the set of the set of the set of the set of the set of the set of the set of the set of the set of the set of the set of the set of the set of the set of the set of th

>./util/plotgrids.exe

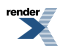

A program futtatásával létrejön egy gmeta nevű file, melyet az idt gmeta parancs futtatásával jeleníthetünk meg térképes formában az *FI.3. ábrán* látható módon (grafikus bejelentkezést igényel):

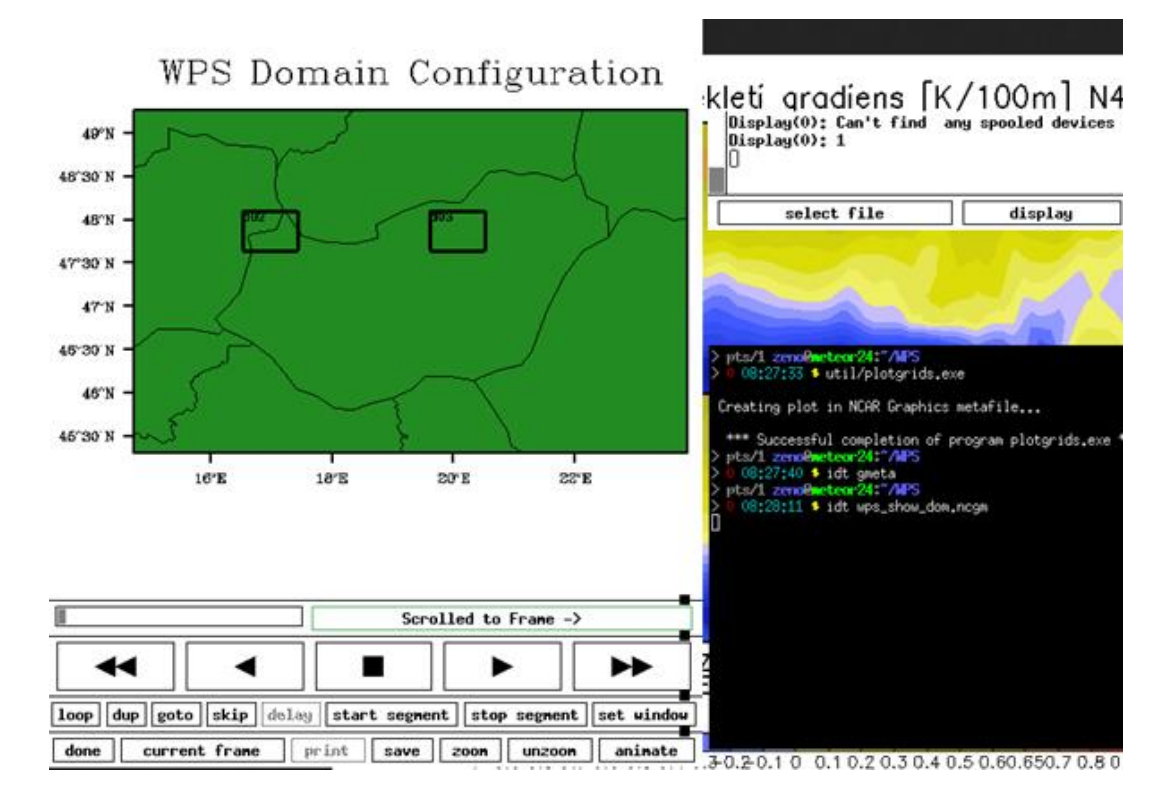

*FI.3. ábra. A modelltartomány elhelyezkedésének ellenőrzése a namelist.wps modell tartományra vonatkozó beállításainak módosítását követően.*

Ha az eredmény megfelel a várakozásainknak (a tartomány elhelyezkedése és a kiterjedése is megfelelő), futtatható a WPS előfeldolgozó program.

#### **Megjegyzés**:

A modelltartomány peremének pontos elhelyezkedése nem teljesen azonos a gyors nézeten láthatóval, mivel a rács interpolációja, forgatása, stb. némileg módosítja azt, de a tartomány széle amúgy sem a modellezés fókuszában van, ezért ez a kis eltérés nem jelenthet problémát vizsgálataink szempontjából.

Az előfeldolgozás futtatásához a gépen jelen kell, hogy legyenek a földrajzi információk a Föld azon tartományára, ahol futtatni akarunk a kívánt (10 m, 5 m, 30 s) felbontásnak megfelelő statikus adatokkal. Az adatbázis helyét a namelist.wps állományban kell meghatározni a geog data path változó értékével (lásd fenti geogrid file részlet).

A WPS első programegységének futtatását a geogrid paranccsal indíthatjuk:

```
> geogrid.exe
```
A program sikeres lefutását a szabvány kimeneten jelenti:

!!!!!!!!!!!!!!!!!!!!!!!!!!!!!!!!!!!!!!!!!!!!!

! Successful completion of geogrid.!

```
!!!!!!!!!!!!!!!!!!!!!!!!!!!!!!!!!!!!!!!!!!!!!
```
Emellett sikeres futást jelez a modelltartomány statikus adatait tartalmazó geo\_em.dxx.nc file létrejötte a futtatási könyvtárban:

 $>$  ls geo em.d\*

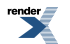

#### geo\_em.d01.nc

A kimenő adatállomány (az ungrib program kimenetével együtt) bemenetként szolgál majd a metgrid programnak.

#### **ungrib**

A geogrid futtatása után, vagy azt megelőzően, vagy azzal azonos időben, de mindenképpen a metgrid program futtatása előtt futtatjuk az ungrib programot. Ennek feladata: GRIB 1-es vagy 2-es formátumú meteorológiai mezők kicsomagolása köztes formátumba.

Az ungrib futtatása független a modell tartománytól, nem támaszkodik semmiben a geogrid programra sem, azzal felcserélhető. Nem vágja le továbbá a modelltartomány szélénél az adatokat (a teljes, akár globális bemenő adatmezőt konvertálja köztes formába, amit a metgrid már képes fogadni). A bemenő adatok tekintetében a Vtables (változó táblázat) ad tájékoztatást a programnak arra vonatkozóan, milyen adatokat dolgozzon fel. Mivel sokféle bemenő adatot képes fogadni a modell, ezért van szükség erre a programra, ami számos bemenő meteorológiai adatot (GFS, ECMWF, ERA, UKMO, RUC, NOGAPS, ERA, FNL, NCEP/Reanalízis, globális vagy akár regionális, stb.) képes kezelni. Futtatása előtt meg kell adni, melyik változó táblázatból dolgozzon, azt a megfelelő néven belinkelni vagy bemásolni.

GFS adatok alkalmazása esetén például:

#### > ln -sf **WPS/ungrib/Variable\_Tables/Vtable.GFS ./Vtable**

A GRIB-eket GRIBFILE.AAA, GRIBFILE.AAB, stb. néven keresi az ungrib program, tehát ezeket el kell helyezni valahol a gépen. A GRIB-ek nem feltétlenül kell, hogy speciális helyen legyenek tárolva a gépen, de érdemes megfelelően tárolni azokat a könnyebb kezelhetőség végett. A bemenő adatok beszerzésének lehetőségeit itt nem tárgyaljuk. A bemenő meteorológiai adatokat tartalmazó GRIB-eket be kell linkelni a futtatási könyvtárba (vagy ilyen néven bemásolni oda, stb.). Ez a művelet a link\_grib.csh szkript segítségével automatikusan végrehajtható szinte tetszőleges számú bemenő adatállományra:

> link\_grib.csh adatállományok\_elérési\_útja/file-név\_eleje

de természetesen "kézzel" is végrehajtható:

> ln -sf adatállományok\_elérési\_útja/GRIB\_file\_1 GRIBFILE.AAA

> ln -sf adatállományok\_elérési\_útja/GRIB\_file\_2 GRIBFILE.AAB

> ln -sf adatállományok\_elérési\_útja/GRIB\_file\_3 GRIBFILE.AAC

...

stb.

Ha már rendelkezésre állnak a bemenő adatok és a változókat leíró táblázat, akkor futtatható az ungrib program:

> ./ungrib.exe

Futtatása kissé hosszabb ideig tart, mint a geogrid programé, és a futási idő nem függ a modell tartomány méretétől (hiszen a teljes bemenő adattartományra fut le, amely általában globális) csak a bemenő GRIB adatállomány terjedelmétől. Sikeres futását a program a szabvány kimeneten jelenti:

#### !!!!!!!!!!!!!!!!!!!!!!!!!!!!!!!!!!!!!!!

! Successful completion of ungrib.!

#### !!!!!!!!!!!!!!!!!!!!!!!!!!!!!!!!!!!!!!!

és a bemenő adatok gyakoriságának megfelelő időközönként (pl.: 3 vagy 6 óránként), egy-egy köztes formátumú adat állomány jelenik meg a futtatás könyvtárában:

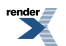

 $>$  ls FILE\:\*

FILE:2010-01-26\_00

FILE:2010-01-26\_06

FILE:2010-01-26\_12

FILE:2010-01-26\_18

FILE:2010-01-27\_00

sth

Fenti adatok, a geogrid program kimenő adataival együtt, bemenő adatai a metgrid programnak.

#### **Megjegyzések**:

- Ha nem GRIB formátumban állnak rendelkezésre a bemenő meteorológiai adatok (hanem más formátumban, például egy saját futtatású globális modellből, mint az OpenIFS, vagy a GWRF), akkor saját konvertáló programot kell készíteni a köztes formátumra hozáshoz, és az ungrib program nem szükséges a bemenő adatok előállításához.
- A korlátos tartományú WRF modell futtatásához az összes beágyazott tartomány integrálási időtartamának teljes hosszára szükségesek bemenő adatok peremfeltételként. Ezért ügyeljünk arra, hogy kellő számú és érvényességi idejű bemenő GRIB adat álljon rendelkezésre.

#### **metgrid**

<span id="page-234-0"></span>Ennek a programrésznek a futtatásával megvalósul a köztes formátumú bemenő földrajzi és meteorológiai adatok horizontális interpolációja a modellrácsra. Kimenetei a modell kezdeti és peremfeltétel file-jai: egy modell tartomány esetében például a *wrfinput\_d01* és *wrfbdy\_d01* állományok.

### **F.2.4. Modell integrálás – ARW**

- 1. A *real.exe* program feladata többek között avertikális interpoláció a modell szintekre, tömbök és memória inicializációja;
- 2. A *wrf.exe* program végzi el a numerikus integrálást, mely létrehozza magát az előrejelzést.

#### **Megjegyzés**:

A modell futtatása nagy számítás igényű feladat, a futtatás akár napokig is eltarthat. A terminálként alkalmazott (személyi) számítógépünk a modellt integráló szerverhez többszörös áttételen keresztül csatlakozhat: például a laptopunk a routerhez WiFi-n keresztül, a router a modemhez patch kábelen, a modem egy szolgáltatón keresztül "lát rá" a világhálóra, ami több alhálózaton keresztül biztosítja a kapcsolatot a kiszolgáló számítógéphez. Ez a kapcsolat a program lefutásához szükséges idő alatt több ponton is megszakadhat, és ha csak egyszerűen parancs soron kiadott utasítással futtattuk a modellt, akkor a kapcsolat megszakadását követően a folyamat elesik. Ezért úgy célszerű feladni a futást, hogy utána a parancs soron visszakapjuk a prompt-ot (parancssor végén & alkalmazásával), és a kapcsolat megszakadását követően is tovább fusson a folyamat (pl.: nohup keretprogram használatával). A program szabványos és hibaüzenet kimeneteit pedig célszerű továbbirányítani egy napló file-ba (mondjuk wrf.log néven). Ajánlott még a time parancs alkalmazása is, hogy a futási idő a folyamat végén rendelkezésre álljon:

> nohup time ./wrf.exe &> wrf.log &

A folyamatot akár három külön terminálon a top paranccsal, a wrfout\* kimenő file-ok időnkénti listázásával, az időbélyeg másodperc pontosságú kiíratásával:

```
> ls --time-style='+%d-%m-%Y %H:%M:%S' -ltr wrfout d01 *
```
és a log file-ok monitorozásával kísérhetjük nyomon:

> tail -f rsl.error.0000

Az egyes időlépcsők integrálásához szükséges idők az rsl file-ban jelennek meg, az óránként létrejövő output fileok időbélyegeiből kiszámolható egy órányi számítás idő igénye, melyből extrapolálható a feladat elvégzéséig hátralévő idő. Amennyiben a számítási idők elkezdenek látványosan növekedni, az gyakran annak a jele, hogy a modell stabilitása elveszett, és a számítás túlcsordult. Ekkor az rsl file-ban érdemes a cfl kulcsszót keresni (pl.: grep cfl rsl.error.0000). A modellezés során végrehajtott munkamenet jellemző képernyő képe látható az *FI.4. ábrán*. A bal oldali ablakban fut a top parancs. Amennyiben párhuzamos futtatásra alkalmas számítógépen futtatunk, akkor a top interaktív futása közben leütött 1-es billentyűparancs megadja az egyes szálakra vonatkozó információkat, de ehhez megfelelő méretű ablak kell, ha sok szálon futtatunk (az ábrán látható példa esetében 24 szálon). A középső felső terminálon a futás naplózásával keletkező wrf.log file listázódik ki a tail -f paranccsal, az alsó ablakban pedig másodperces időbélyeggel listázzuk az óránként létrejövő kimenő file-okat, és az időbélyegekből következtethetünk a futtatás időigényére. A jobb szélső ablakban bizonyos okból a futtatási parancsokat tartalmazó szkriptet interaktívan indítottuk el.

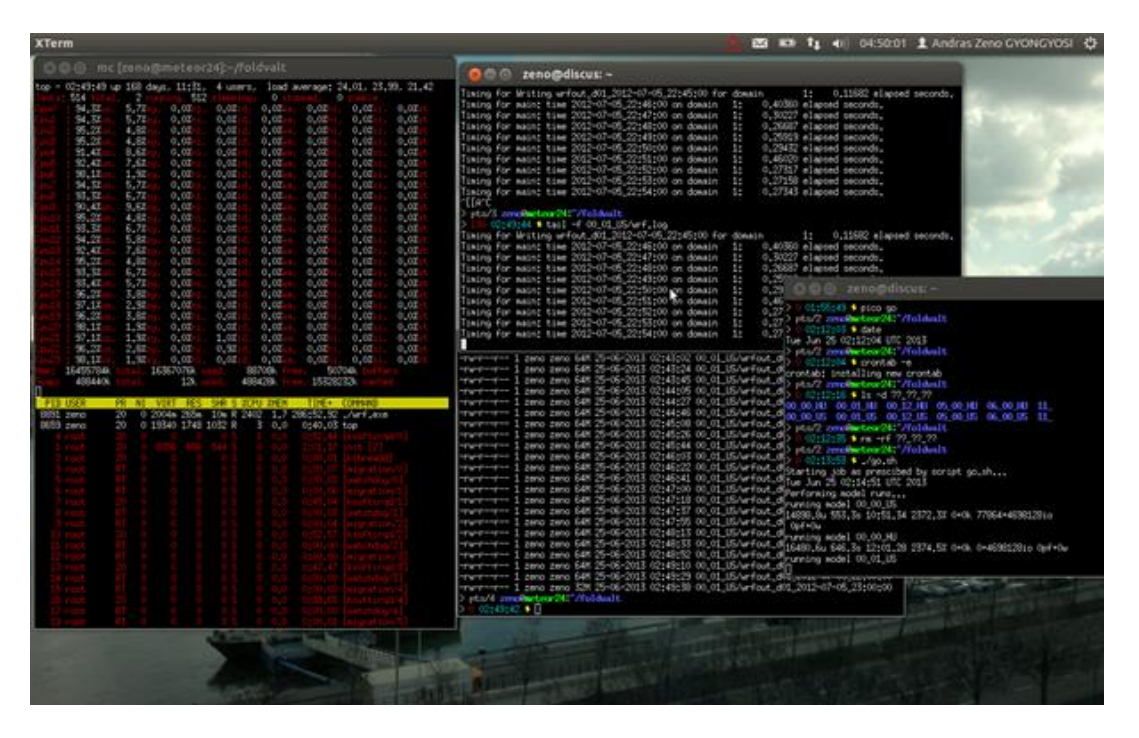

*FI.4. ábra. A modellezés során végzett munkamenet jellemző képernyőnézete.*

<span id="page-235-0"></span>A modell lefutását a top ablakban megszűnő wrf.exe tétel, az utolsó időlépcsőre vonatkozó wrfout file megjelenése és az rsl log fileban megjelenő sikeres program futást igazoló üzenet jelzi:

#### wrf: SUCCESS COMPLETE WRF

Ha ezek mind arra utalnak, hogy az integrálás sikeres volt, akkor megkezdhető a modell adatok utófeldolgozása.

### **FI.2.5. Utófeldolgozás az ARWpost segítségével**

A többi program komponenshez hasonlóan az ARWpost futását is egy namelist file vezérli. Ebben megadásra kerülnek a modell output időtartamából utófeldolgozásra szánt időszak kezdeti és végső időpontjai:

start\_date =  $'2013-05-27$  12:00:00',

end\_date= '2013-05-31\_12:00:00',

Ezt a filenév előírások (milyen nevű ki és bemenő adat állományokkal dolgozzon), valamint az utófeldolgozásra szánt modellváltozók, vagy származtatott diagnosztikák felsorolása követi. A felsorolást tartalmazhatja maga a

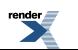

namelist.ARWpost file, illetve külön file-ban is megadhatóak a változó nevek, ekkor a namelistben jelezni kell, hogy külön file tartalmazza a listát, és meg kell adni a listafile nevét:

 $plot = 'file'$ 

fields  $file = 'myLIST'$ 

A lista-file minden sora egy-egy változó név. Ügyelni kell arra, hogy a modell változók neveit nagybetűvel kell megadni (pl.: U, V, T2, Q2), míg az utófeldolgozás során számított diagnosztikák (pl.: ws10, wd10, clfr, stb.) kisbetűvel is megadhatóak.

Szintén az *ARWpost* program *namelist*-je tartalmazza arra vonatkozóan az instrukciót, hogy a kimeneti mezőket a modell függőleges koordináta-rendszeréről mely vertikális koordinátára kell interpolálni (–1 esetén az eredeti szigma szintekre, 0 esetén az ARWpost kód által megadott, optimális szintekre, 1 esetén pedig a felhasználó által megadott nyomási vagy magassági szintekre):

interp method =  $1$ ,

1-es opció választása esetén megadhatóak a konkrét magassági (km) vagy nyomási (hPa) értékek is, lentről felfelé. A szintek sorrendje kötött, alulról felfelé kell az értékeket megadni.

Tengerszint feletti magassági szintek esetén:

&interp

```
interp method = 1,
```
interp  $levels =$ 

0.25,0.5,0.75,1.0,1.25,1.5,1.75,2.0,2.5,3.0,4.0,5.0,6.0,7.0,

/

Nyomási szintek esetén:

&interp

```
interp method = 1,
```
interp  $levels =$ 

1000, 925, 850, 700, 600, 500, 400, 300, 250, 200, 150, 100, 70, 50, 30, 20, 10,

/

#### **Lehetséges diagnosztikák az ARWpost utófeldolgozó programban:**

- **cape** a rendelkezésre álló 3 dimenziós konvektív potenciális energia
- **cin** a 3 dimenziós konvektív inhibíció mérőszáma
- **mcape** a CAPE lehetséges legmagasabb értéke az indítási szint változtatása esetén

 $\_$  . The contribution of the contribution of the contribution of the contribution of the contribution of the contribution of  $\mathcal{L}_\mathrm{c}$ 

- **mcin** a CIN lehetséges legmagasabb értéke az indítási szint változtatása esetén
- **clfr -** alacsony, középmagas és magas szintű felhőzet mennyisége
- **dbz** 3 dimenziós radarjel
- **max\_dbz** maximális radarjel

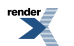

- **geopt** geopotenciális magasság
- **depth** modell magasság km-ben megadva
- **lcl** emelési kondenzációs szint
- **lfc** szabad konvekció szintje
- **pressure** teljes modell nyomás hPa-ban
- **rh** relatív nedvesség
- **rh2** relatív nedvesség 2 m-en
- **theta** potenciális hőmérséklet
- **tc** hőmérséklet Celsius fokban
- **tk** hőmérséklet Kelvinben
- **td** harmatpont Celsius fokban
- **td2** harmatpont 2 m-en Celsius fokban
- **slp** tengerszintre átszámított légnyomás
- **umet** és **vmet** földrajzi koordinátákra elforgatott szélsebesség komponensek
- **u10m** and **v10m** földrajzi koordinátákra elforgatott szélsebesség komponensek a 10m-es szinten

 $\_$  . The contribution of the contribution of the contribution of the contribution of the contribution of the contribution of  $\mathcal{L}_\mathrm{c}$ 

- **wdir** szélirány
- **wspd** szélsebesség
- **wd10** szélirány a 10 m-es szinten
- **ws10** szélsebesség a 10 m-es szinten

Meg kívánjuk jegyezni, hogy a WRF modell kimeneteit utófeldolgozás nélkül is fel lehet használni, de a könnyebb alkalmazhatóság valamint az alkalmazás szempontjából kívánatosabb paraméterek származtatása okán célszerű az utófeldolgozást a modellfuttatással együtt elvégezni. Az utófeldolgozást követően a nyers modell kimeneteket ki lehet törölni a modell bemenő adatokkal és a futtatás, előfeldolgozás során keletkezett átmeneti állományokkal együtt, melynek során jelentős (akár 50%-ot is meghaladó) lemezterület megtakarítás érhető el.

<span id="page-237-0"></span>Szintén érdemes megemlíteni, hogy léteznek a modellhez használható más utófeldolgozó, illetve verifikációs programok is, de azok használata az WRF kutatási változatával (ARW) nem annyira egyszerű. Például az UPP (Unified Post-Processor) alkalmazása, amely a WRF NMM változatához került kifejlesztésre, csak bizonyos kompromisszumok és változtatások árán lehetséges.

# **FI.3. További lehetőségek**

Az alábbiakban említés szinten bemutatunk néhány olyan vizsgálati lehetőséget, melyek a WRF segítségével egyszerűen elvégezhetőek, ám mélyebb megértésük, az eredmények teljeskörű kiértékelése már nagyobb energiát, akár több éves kutatómunkát is igényelhet. Röviden összefoglaljuk az egyes vizsgálatok elvégzésének műveleti sorrendjét. A paracssoros illetve szkript szintű megoldásokat a Függelék végén közöljük.

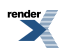

### <span id="page-238-0"></span>**FI.3.1. Eltérő parametrizációs sémák alkalmazása**

A WRF modell egyik egyedülálló sajátossága, és éppen ebben rejlik egyik erőssége, hogy a lehetséges parametrizációs beállítási opciók óriási számú lehetséges kombinációban ad teret a kísérletezésnek. Nem célunk itt kitérni az egyes parametrizációs sémák és módszerek bemutatására. Meg kívánjuk azonban említeni, hogy a valódi modellezői munka egyik legnagyobb kihívása éppen a lehető legjobb, a célnak és a lehetőségeknek leginkább megfelelő modellbeállítás megválasztása. Célszerű egy-egy esettanulmány megismétlése a különféle, alkalmasnak tűnő beállítási együttesek alkalmazásával, majd a kapott eredmények összevetése az elvárásokkal, tapasztalatokkal, esetleg konkrét mérési adatokon való verifikáció végrehajtása valamely verifikációs eljárás segítségével.

A modell felhasználói kézikönyve minden lehetséges parametrizációs opciót részletesen tárgyal, illetve megadja a vonatkozó szakirodalmi referenciákat. Két dologra kell azonban felhívni a figyelmet:

- 1. Az egyes parametrizációs opciók művelet igénye és ezzel számítási költsége között akár 5-szörös szorzó is előfordulhat, elképzelhető, hogy a rendelkezésre álló számítástechnikai eszközön egy bizonyos konfiguráció nem futtatható ésszerű keretek között még kutatási, érzékenység vizsgálati céllal sem.
- 2. Bizonyos paraméter beállítások tiltott kombinációkkal rendelkeznek. Érdemes erre külön odafigyelni, ugyanis egyes Planetáris határréteg sémák (pl.: YSU PBL séma) csak bizonyos felszínközeli réteg sémával (előző példánál maradva az MM5 Monin-Obukov séma) alkalmazható. Ennek csak részben oka az, hogy a sémák közötti kölcsönhatások instabilitásra vezetnek. Ennél prózaib ok is van: az egyes parametrizációs csomagok bemenő adatai között szerepelnek olyan speciális változók, melyeket csak a nekik megfelelő másik csomag képes szolgáltatni.

Az egyes parametrizációs beállításokat a modell futtatás paraméter állományában (namelist.input file) lehet megadni számértékekkel. A namelist file szerkesztését követően általában nem kell újra elvégezni a real.exe futtatását, elegendő csak a wrf.exe vérehajtható állomány elindítása. Figyeljünk arra oda, hogy az egyes modell futtatások között mentsük el a korábbi futtatások eredményeit, mégpedig oly módon, hogy azok később is felismerhetően adják meg a korábbi futtatás beállításait. Ehhez kapcsolódó megjegyzés, hogy a wrf kimenetek utófeldolgozása során létrejövő kontroll állomány (wrf.ctl file) megjegyzéseiben tartalmazza a legtöbb modell futtatási beállítással kapcsolatos információt, de emellett azért a könnyebb rekonstruálhatóság okán célszerű a namelsit-eket és pár feljegyzést tartalmazó napló filet archiválni, melyek a modell output adatokhoz képest elenyésző helyet foglalnak a lemezterületen.

A különböző beállításokkal végrehajtott futtatások utófeldolgozását követően összehasonlítható modell adat mezőket kapunk, melyek összevetése nem is annyira triviális feladat. A mérési adatok térben és időben igen ritkán állnak rendelkezésre, a pontosságuk sem feltétlenül kielégítő. Amikor pedig két modell mezőt akarunk összevetni, akkor felmerülhet a kérdés, hogy milyen szempont alapján állítjuk bármelyikről is azt, hogy jobb a másiknál. Fontos szempont a modell beállítások tesztelésénél még az is, hogy milyen célra kívánjuk alkalmazni a modell kimenő adatait. Például ha repülésmeteorológiai támogatásra akarjuk használni, akkor a látástávolság és felhőalap szempontjából jelentős hidrometeorok (mikrofizikai parametrizáció) és a turbulenciát, zivatartevékenységet meghatározó felszíni áramok (pbl sémák) lesznek a legfontosabbak. Ha a szélenergia hasznosítás szempontjából szeretnénk a modell hasznosíthatóságát értékelni, akkor egyértelműen az áramlási viszonyokat befolyásoló tényezőket kell előtérbe helyezni. Példaképp végezzük el a planetáris határréteg, valamint a mikrofizikai folyamatokat reprezentáló sémák közül kettő-kettő összehasonlító vizsgálatát.

#### **Mikrofizikai parametrizációk szerepe a numerikus modellekben**

A mikrofizikai alatt a közvetlenül figyelembe vett vízgőz, felhő és csapadék folyamatait értjük. A modell képes kezelni bármennyi változó keverési arányát vagy részecskeszám koncentrációját. Ezen skalármennyiségek megadására négydimenziós tömböket alkalmaz a modell, mely három térbeli indexszel és egy szabadsági fokkal rendelkezik, mely utóbbi a változó tulajdonságára vonatkozó jelzőszám. Az ARW-ben jelenleg a mikorfizikai számítás az időlépcső végén kerül végrehajtásra és akkor módosítja az eredményt, tehát nem adódik hozzá a tendenciához. Ennek az az oka,. hogy a kondenzáció ne borítsa fel az egyensúlyt a végső telítettségben a hőmérséklet és a nedvesség értékeivel. Emellett a látens hő bevitel a potenciális hőmérséklet értékének meghatározása során szintén fontos paraméter. A vízgőz, víz és jég fázisok mellett vegyes halmazállapotú részecskékkel is számolunk, melyek a jég és vízfázis kölcsönhatásai során alakulnak ki, és graupel vagy jégeső kialakulásához vezetnek. Általánosságban kijelenthető, hogy a 10 km alatti rácstávolság esetén, amikor jelentős feláramlások is létrejönnek

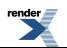

a modell terében, a vegyes halmazállapotot is tartalmazó sémák használata ajánlott, főleg olyan helyzetekben, amikor konvekció és jégképződés jellemző. Ritkább felbontású rácshálózat alkalmazása esetén ezen sémák többletköltsége nem térül meg, mivel a jégképződés nem bontható fel a ritkább rácshálózat terében.

#### **WRF egy-momentumos, 3 osztályú (WSM3) séma** (mp\_physics 3-as opció)

A WRF egy momentumos mikrofizikai séma Hong és munkatársai nyomán (2004) szedimentációt és más jégfázisú parametrizációkat is tartalmaz. Más megközelítésektől főleg abban különbözik, hogy a jég részecskék számának koncentrációja egy diagnosztikai összefüggés segítségével kerül meghatározásra, mely a hőmérséklet helyett a jég tömeg tartalom alapján számol.

A WSM5 és WSM6 sémákhoz hasonlóan az olvadási és fagyási folyamatok a zuhanási tag al-folyamatok során kerülnek megállapításra. A WSM3 séma három hidrometeor kategóriát számít: vízgőz, felhőalkotó vízcseppek és jégkristályok, valamint eső és hó. Ez a séma az úgynevezett egyszerű jég sémák csoportjába tartozik. Fagypont feletti hőmérsékleteknél a felhő és esőcseppek mennyiségének, fagypont alatti tartományban pedig a felhő jégrészecskék és hóklristájok mennyiségének meghatározására Dudhia (1989) módszerét követi. Számítástechnikailag hatékony séma a jég folyamatainak figyelembevételével, ám hiányzik belőle a túlhűlt víz és a fokozatos olvadás folyamatainak figyelembevétele.

#### **WSM5 séma** (mp\_physics 4-es opció)

Nagyban hasonlít a WSM3-ra, azonban a vízgőz, eső, hó, felhő jég részecskék és vízcseppek öt különböző tömbben vannak tárolva. Így lehetővé teszi a túlhűlt víz létezését és a fokozatosan felolvadó hó kezelését amint az az olvadási rétegbe kerül. További részleteket tudhatunk meg róla Hong és munkatársai írásából (2004). Ez a séma a köztes léptékű rácshálózatok alkalmazása esetén hatékony (mezoskálájú és zivatarfelhőket felbontani képes skálatartomány).

Az első séma alkalmazásával futtassuk le a modellt, hajtsuk végre az utófeldolgozást, majd mentsük el az eredményeket tartalmazó file-t arra alkalmas névvel, hogy a későbbi feldolgozás során egyértelmű legyen. Ezek után módosítsuk a parametrizáció beállítását, futtassuk le újra a modellt (az előfeldolgozást és a modell inicializációját nem, csak a modell integrálást, wrf.exe futtatását kell megismételni). Az utófeldolgozás során létrejött kimeneti adatokat az első futtatás eredményével összevethetjük, vizsgálhatjuk a konvektív folyamatok előrejelzett hatásait (konvektív felhőzet és csapadék mennyisége, radarjel erősség, stb. összehasonlításával). A modell integrálását a time parancs segítségével végezzük, hogy lássuk, milyen számítási költsége van az egyes sémák alkalmazásának, és eldönthessük, hogy a rendelkezésre álló számítási kapacitások mellett megéri-e a bonyolultabb séma alkalmazása (1:37 vs. 2:10).

Az első futtatás előtt módosítsuk a nameleist.input file megfelelő sorát a következőképpen:

 $mp\_physics = 3, 3, 3,$ 

A futtatás, utófeldolgozás és adatfile elmentése után állítsuk át a változó értékét a WSM5-höz tartozó értékére, azaz 4-re:

 $mp\_physics = 4, 4, 4,$ 

Ismételt futtatás, utófeldolgozás és adatmentést követően rendelkezésünkre fognak állni a megfelelő adatok. Amennyiben meg kívánunk győződni arról, hogy a modell kimenet pontosan milyen parametrizációs beállítással lett végrehajtva, akkor az utófeldolgozással kapott kimeneti adat leíró fájljában (wrf.ctl file) található közlemény sorok között megtalálhatjuk az információt:

 $> 0.08:07:37$  \$ grep MP\_PHYSICS wrf.ctl

 $\omega$  global String comment MP\_PHYSICS = 3

#### **Planetáris határréteg sémák (PBL)**

A PBL sémák alkalmasak a turbulens örvények által végbemenő keveredés okozta függőleges keveredés modellben való figyelembevételére a teljes légoszlopban, beleértve a planetáris határrétegen kívüli tartományt is. Ezért ha valamely PBL sémát aktiváljuk, a közvetlen vertikális diffúziót inaktiválni kell, mert a PBL séma kezeli ezt a folyamatot. A felszíni áramokat a felszíni és felszínközeli parametrizációs sémák szolgáltatják, a PBL séma pedig

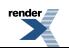

meghatározza a fluxus profilját a jól átkevert planetáris határrétegben és a stabil rétegben is. A hőmérsékletre, nedvességre (felhőkre is) és vízszintes légmozgásra vonatkozó tendenciák így állnak elő. A legtöbb PBL séma száraz keveredéssel dolgozik, de a telítődés hatását a vertikális stabilitásra figyelembe tudja venni. A sémák egydimenziósak, és feltételezik, hogy a rácshálózat méreténél kisebb léptékű és a modell által felbontott örvények között tiszta skála elválasztódás áll fenn. Ez a szeparáció kevésbé válik tisztává a néhány száz méter alatti rácsfelbontások esetében, amikor a határréteg örvényeit is már képes felbontani. Ekkor a PBL sémákat fel kell váltani teljesen három dimenziós, a rácshálózatnál kisebb léptékű helyi turbulencia sémával (pl.: 3D TKE diffúziós séma, megjegyezzük, hogy a turbulens kinetikus energia vertikális profilját egydimenziós parametrizációs eljárások is tartalmazzák, gondoljunk csak a másfeles, vagy az annál magasabb rendű lezárási sémákra).

#### **Yonsei Egyetem (YSU) PBL**

(bl\_pbl\_physics 1-es opció)

A YSU a korábbi MRF PBL következő generációja ((Hong et al., 2006), a fluxusokat ellengradiens tagokkal veszi figyelembe, és a PBL tetején található behatolási réteget expliciten kezeli. A PBL tetejét a kritikus Richardson számmal (0.5) határozza meg, (és nem ott, ahol a diffúziós együttható nullává válik). A kisebb mértékű ellengradiens keveredés jó átkeveredő határréteget hoz létre, és stabil esetben egy speciális diffúziós algoritmus biztosítja a mélyebb határréteg kialakulását szeles helyzetben.

#### **Mellor-Yamada-Janjic (MYJ) PBL**

(bl\_pbl\_physics 2-es opció)

A 2.5-ös turbulencia lezárási modell nem-szinguláris megvalósítása, a légköri turbulencia teljes skálatartományán. Az együtthatók legmagasabb értéke a TKE értékétől, valamint a felhajtóerő és a szélnyírás mértékétől függ. Az instabil tartományban az a feltétel, hogy a TKE produkció nem lehet szinguláris növekedő turbulencia esetében, míg stabil esetben a feltétel az, hogy a függőleges sebesség ingadozás szórása és a TKE hányadosa nem lehet kisebb mint a gyengülő turbulencia esetén. A TKE keletkezését illetve disszipációját leíró differenciálegyenlet megoldása iterációval történik, és az empirikus állandókat is felülvizsgálták (Janjic, 2002).

<span id="page-240-0"></span>A mikrofizikai parametrizációk teszteléséhez hasonlóan futtassuk le mind a két sémával a modellt. Hasonlítsuk össze a modell futtatások eredményét a planetáris határréteg magasságára, a határréteg áramlási viszonyaira és a határrétegben kialakuló hőmérsékleti profilra, annak napi menetére vonatkozóan. Szintén összehasonlíthatjuk a diffúziós együttható vertikális profiljait, annak napi menetét.

## **FI.3.2. Parametrizációs együtthatók módosítása**

<span id="page-240-1"></span>A különféle parametrizációkhoz tartozó együtthatók értéke mérési adatokra történő illesztéssel került meghatározásra. Jellemző példa mondjuk a magyarországi talaj adatokból kapott hővezetési, vízháztartási adatok együtthatóinak különbözősége az amerikai talajmintákra vonatkozó értékeiktől. A modell eredeti paramétereit a talaj termodinamikai és hidrológiai paramétereinek felülvizsgálatával megváltoztathatjuk a SOILPARM.TBL file-ban. Hasonlóan a felszín fizikai tulajdonságait leíró paramétereket (albedó, emisszivitás, hővezető képesség, hőkapacitás, súrlódási magasság, stb.) a LANDUSE.TBL és VEGPARM.TBL file-okban. A különféle paraméterekkel végrehajtott futtatásokra példát találhatunk a jelen FI. Függelék végén elhelyezett példaszkriptben.

### **FI.3.3. Más bemenő adatok alkalmazása**

Mint az a jegyzetben több ízben részletesen is említésre került, a meteorológiai modell futtatásához földrajzi és meteorológiai bemenő adat mezők szükségesek. Ezeket mind külön forrásból is megszerezhetjük. Végezzük el a modell érzékenységének tesztelését ezekre az adatokra.

#### **Statikus földrajzi adatok**

A modellel együtt szabadon hozzáférhető globális statikus adatbázis, mely elsősorban műholdas távérzékeléssel készült adatokból áll elő. A felszín magassága, a felszínborítottság és a talaj típusa meghatározható egyéb módon is, és ezekkel az információkkal pontosítható, felülvizsgálható helyi szinten a meglévő globális adatbázis. Példaként bemutatjuk az eredeti globális és a Corine adatbázis szerinti felszínhasználat eloszlási térképeit (*FI.1. videó*),

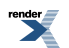

valamint az eredeti talaj adatbázis és a Kreybig-féle talaj adatok alapján készült eloszlási térképeket (*FI.2. videó*) a Kárpát medence térségére. A videókat létrehozó szkript (átméretezés, felirat készítés, és animáció elkészítése az ImageMagicks convert parancs használatával) megtalálható a jelen *FI. függelék* végén.

# **Felszin WRF**

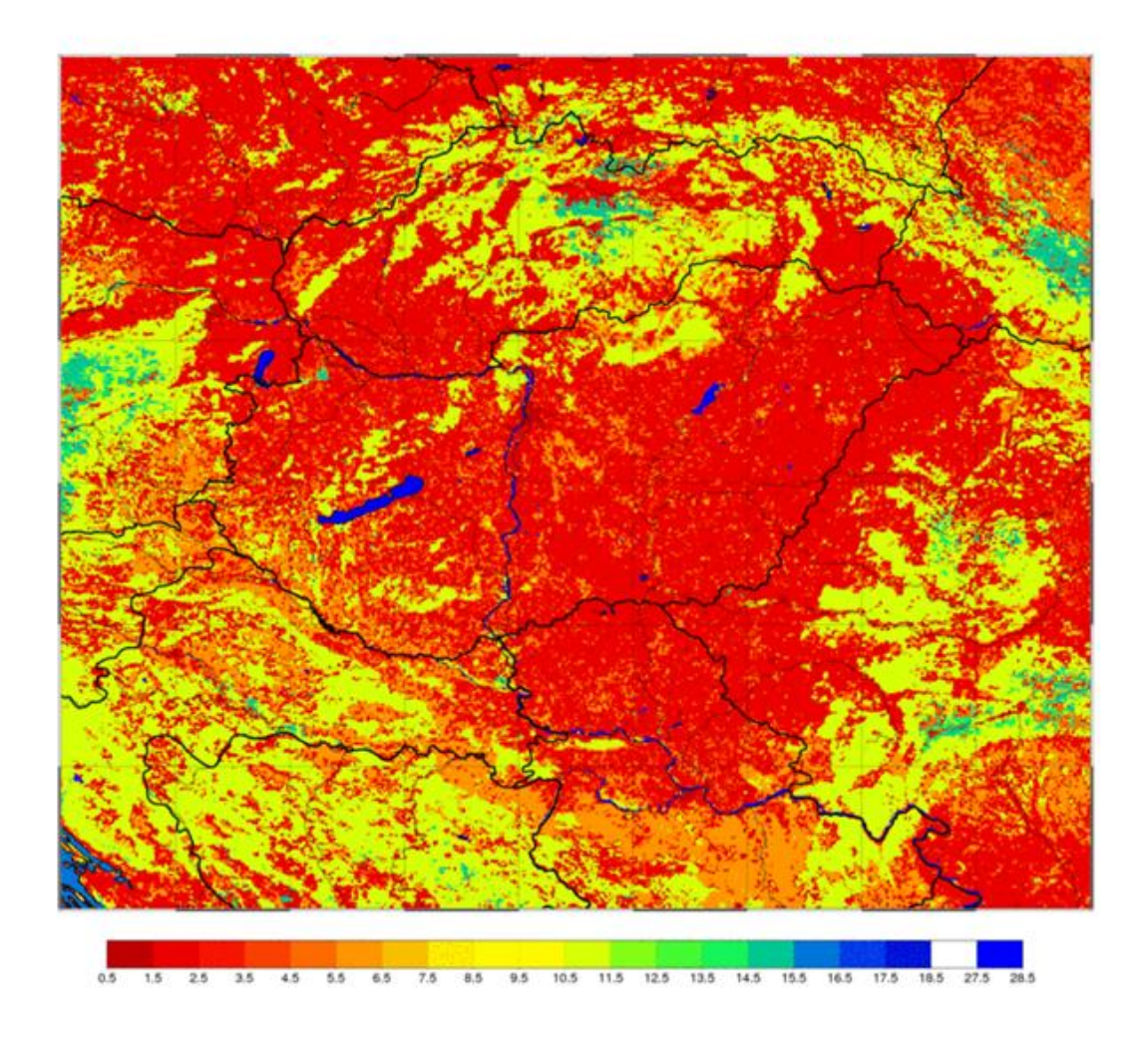

*FI.1. videó. Az eredeti globális és a Corine felszín borítottsági adatbázis eloszlási térképei a Kárpát medencében.*

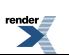

# **Talaj WRF**

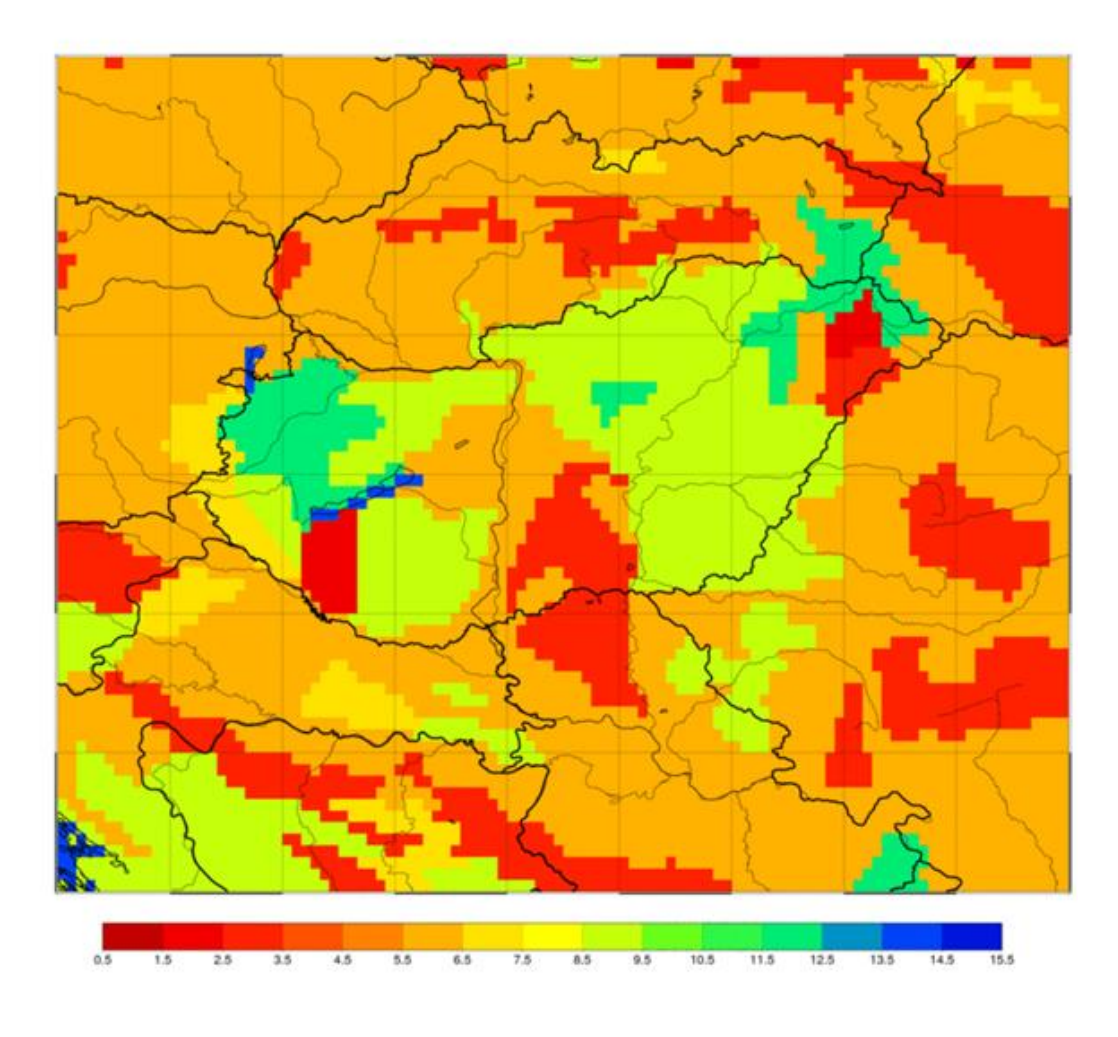

*FI.2. videó. Az eredeti globális és a Kreybig-féle talaj adatbázis eloszlási térképei a Kárpát medencében.*

#### **A modell érzékenységének vizsgálata a földrajzi adatokra**

Hajtsunk végre egy szabványos WRF futtatást egy napos nyári napra vonatkozóan (pl. 2012. július 04-én 12 UTCtől 06-án 00 UTC-ig terjedő időszakra) a Kárpát medence területére 10 km-es felbontásban. Hajtsuk végre az utófeldolgozást és az adatok mentését. Ezt követően a WPS előfeldolgozó namelist-jében geog\_data\_path változó értékeként megadott könyvtárat linkeljük be egy másik helyre (akár magába a futtatási könyvtárba), és írjuk felül a Kárpátmedencére eső két-két felszínhasználati illetve talaj textúra adatfile-okat a Corine illetve a Kreybig adatbázist tartalmazó fileokkal, ezután futtassuk le újra a geogrid.exe és a metgrid.exe programokat (az ungrib-et nem kell, mert a meteorológiai adatok nem változtak), majd hajtsuk végre a modell inicializációját (real.exe), integrálását (wrf.exe) és utófeldolgozását (ARWpost.exe). Az előző futtatás kimeneti adatait ezzel összevetve vizsgáljuk a modell érzékenységét a Dunántúlon és a Duna-Tisza közén a planetáris határréteg magasság menetére, hőmérsékleti és nedvesség profilokra, a talaj-közeli áramok menetére, stb. vonatkozóan.

#### **Meteorológiai adatok**

Amennyiben a GFS helyett más adatbázison szeretnénk futtatni az előfeldolgozó program geogrid.exe egysége futtatását nem kell megismételni. A WRF rendszer lehetőséget nyújt többek között az ECMWF, az ERA, ERA-Interimm GODAS, GSM, NAM, NCEP Reanalízis, NOGAPS, RUC vagy UKMO modell adatainak is a fogadására. A ~/WPS/ungrib/Variable\_Tables könyvtárból linkeljük be a megfelelő változó táblázatot az előfeldolgozó program futtatási könyvtárába Vtable néven:

ln -sf ~/WPS/ungrib/Variable\_Tables/Vtable.ECMWF ./Vtable

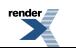

<span id="page-243-0"></span>Ezt követően futtassuk újra az ungrib programot, miután belinkeltük a megfelelő GRIB formátumú file-okat a könyvtárba. Ezután a modell futtatás menete formailag megegyezik egy szabványos futtatáséval.

## **FI.3.4. Rácsfelbontás, beágyazás**

A tér- és időbeli felbontást (lépésközt) megadó beállításoknál két szempontot kell figyelembe venni: konzisztencia a WPS beállításaival, és CFL kritérium. Az integrálási időlépcső (másodpercben) ne legyen hosszabb, mint a térbeli felbontás (kilométerben) hatszorosa. Tehát például 10 km-es horizontális felbontás esetén egy perces időlépcső alkalmazása javasolt. Többszörösen beágyazott modell tartományok esetében a modell futtatás stabilitása szempontjából a leginkább érzékenyek a közepes felbontású tartományok: a köztes rácson már jelentősek lehetnek a feláramlások, amelyek miatt sérülhet a vertikális CFL, viszont az időlépcső még nem biztos, hogy ezt követni tudja. A legfinomabb felbontású beágyazott tartományok esetében az időlépcső általában már a horizontális felbontás miatt elegendően rövid.

A vertikális felbontás növelésére lehetőséget ad a e\_vert számértékének a növelése. A konkrét modell szinteket a real.exe program fogja megállapítani. Amennyiben valamilyen oknál fogva a felhasználó nem elégedett a szoftver belső logikája szerint meghatározott vertikális felosztással (mondjuk mert egy vizsgálat keretében az alsó szinteken sokkal nagyobb vertikális felbontást szeretne elérni, a magasabb szinteken pedig csak gyengébbet igényel), akkor az egyes η szintek nominális értékét megadhatjuk az eta levels tömb konkrét definiálásával is a következő módon.

eta\_levels = 1.000, 0.9947, 0.9895, 0.9843, 0.979,0.9739, 0.9635, 0.9485, 0.9294, 0.907, 0.8818, 0.8543, 0.825, 0.7945, 0.763, 0.7311, 0.699, 0.6669, 0.6352, 0.604, 0.5735, 0.5437, 0.5148, 0.4869, 0.4599, 0.4339, 0.4089, 0.3848, 0.3617, 0.3394, 0.3179, 0.2972, 0.2772, 0.2578, 0.239, 0.2207, 0.2028, 0.1854, 0.1682, 0.1514, 0.1323, 0.1159, 0.0999, 0.0843, 0.069, 0.0542, 0.0397, 0.0257, 0.0122, 0.000,e\_vert = 50, 50, 50, 50, 50, 50

 $\_$  . The contribution of the contribution of the contribution of the contribution of the contribution of the contribution of  $\mathcal{L}_\mathrm{c}$ 

 $\_$  . The contribution of the contribution of the contribution of the contribution of the contribution of the contribution of  $\mathcal{L}_\mathrm{c}$ 

<span id="page-243-1"></span>Fontos megjegyezni, hogy a tömb elemeinek a száma meg kell, hogy egyezzen az e\_vert értékkel, valamint a vertikális felbontás minden beágyazott tartományban megegyezik a szülő tartományéval. Ez utóbbi azt is maga után vonja, hogy a vertikális CFL stabilitási kritérium erősebb megkötést jelenthet, mint az a horizontális ökölszabályból adódna (lásd fentebb is). Ennek kiküszöbölésére ad lehetőséget az, ha off-line hajtjuk végre a beágyazást, azaz a gyengébb felbontású modell kimenet adatain futtatjuk újra magát a modellt nagyobb felbontásban, újra definiált vertikális rácsra. Ez azonban a kétirányú visszacsatolás lehetőségét – természetesen – eleve kizárja.

# <span id="page-243-2"></span>**FI.4. Példa-szkriptek**

### <span id="page-243-3"></span>**FI.4.1. A III. fejezetben található interaktív videót készítő szkript**

Külön file-ban csatolva, video1.txt.

### <span id="page-243-4"></span>**FI.4.2. A felszínhasználat és talaj textúra parametrizációs együtthatóira való érzékenységet vizsgáló esettanulmány futtatását végrehajtó szkript**

A 22326 karaktert tartalmazó szkript, külön fileban: video2.txt.

### **FI.4.3. Az FI Függelékben közölt FI.1-es és FI.2-es videókat létrehozó szkript**

A 921 karaktert tartalmazó szkript külön fileban: video3.txt.

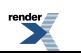

[XML to PDF](http://www.renderx.com/reference.html) [by RenderX XEP XSL-FO F ormatter,](http://www.renderx.com/tools/) visit us at **<http://www.renderx.com/>**

# <span id="page-244-0"></span>**Köszönetnyilvánítás**

<span id="page-244-1"></span>A könyvfejezet a TÁMOP-4.2.1.B-11/2/KMR-2011-0001 "Kritikus infrastruktúra védelmi kutatások" pályázat keretében készült. A projekt az Európai Unió támogatásával, az Európai Szociális Alap társfinanszírozásával valósul meg.

# **Irodalomjegyzék**

Bottyán Zs., 2011: Estimation of structural icing intensity and geometry of aircrafts during different conditions, Időjárás 115 (4), 275–288.

Dudhia, J., 1989: Numerical study of convection observed during the winter monsoon experiment using a mesoscale two-dimensional model, Journal of the Atmospheric Sciences, 46, 3077–3107.

Hong, S.-Y., Dudhia, J. and Chen, S.-H., 2004: A Revised Approach to Ice Microphysical Processes for the Bulk Parameterization of Clouds and Precipitation, Monthly Weather Review, 132, 103–120.

Hong, S.-Y., Noh, Y. and Dudhia, J., 2006: A new vertical diffusion package with an explicit treatment of entrainment processes. Monthly Weather Review, 134, 2318–2341.

Janjic, Z.I., 2002: Nonsingular Implementation of the Mellor–Yamada Level 2.5 Scheme in the NCEP Meso model, NCEP Office Note, No. 437, 61 pp.

Gyongyosi, A.Z., Kardos, P., Kurunczi, R. and Bottyan, Zs. 2013: Development of a Complex Dynamical Modeling System for the Meteorological Support of Unmanned Aerial Operation in Hungary. The 2013 International conference on Unmanned Aircraft Systems. Conference Digital Proceedings.

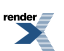

# <span id="page-245-0"></span>**B. függelék - FII. A CHAPEAU modell, telepítése, futtatása, felhasználása**

<span id="page-245-1"></span>Bölöni Gergely Mile Máté Szépszó Gabriella

# **FII.1. Bevezetés**

Numerikus modelleket nemcsak a nemzeti meteorológiai szolgálatoknál használnak operatív időjárás-előrejelzések készítésére és kutatásra, hanem az egyetemi kutatásban is alkalmazzák azokat. Míg a nemzeti meteorológiai szolgálatoknál többnyire saját fejlesztésű modelleket használnak, az egyetemeken általában nyílt forráskódú modellekkel végeznek vizsgálatokat. Az ELTE Meteorológiai Tanszékén több éve használják a szabad hozzáférésű WRF modellt, s 2011-ben a CHAPEAU modell révén lehetőség nyílt egy az operatív gyakorlatban használt modell tanszéki adaptálására is.

A CHAPEAU modellt a nemzetközi együttműködésben fejlesztett ALADIN mezo-skálájú korlátos tartományú előrejelző modellből fejlesztették ki [az Országos Meteorológiai Szolgálat (OMSZ) részt vesz az ALADIN projektben]. A CHAPEAU oktatási és kutatási célú felhasználása ingyenes, de licensz szerződéshez kötött, s a modell forráskódja az OMSZ-on keresztül érhető el([szepszo.g@met.hu,](mailto:szepszo.g@met.hu) [boloni.g@met.hu](mailto:boloni.g@met.hu)). A CHAPEAU egyetemi munkába való bevezetése azzal a céllal történt, hogy a meteorológus hallgatók a szabad hozzáférésű szoftverek mellett megismerkedjenek a hazai operatív gyakorlatban használt és fejlesztett modellekkel is, s az egyetem elvégzése után akár maguk is bekapcsolódjanak a fejlesztésbe.

<span id="page-245-2"></span>A függelék további részében bemutatjuk a CHAPEAU modellt, a modell telepítését és futtatását, rövid áttekintést adunk az eredmények utófeldolgozási és megjelenítési lehetőségeiről, végül összefoglaljuk a numerikus előrejelzés oktatásában való alkalmazás tapasztalatait. A modell hazai felhasználásával kapcsolatos információk, az installáláshoz és a futtatáshoz szükséges dokumentumok megtalálhatók a következő honlapon: [http://nimbus.elte.hu/~numelo/CHAPEAU.](http://nimbus.elte.hu/~numelo/CHAPEAU)

# **FII.2. A CHAPEAU modell**

Ahogy említettük, a CHAPEAU az ALADIN mezo-skálájú korlátos tartományú előrejelző modell oktatási és kutatási célokra használható változata, ezért a továbbiakban röviden áttekintjük az ALADIN együttműködést és az ALADIN modell jellemzőit. Az ALADIN projekt [\(http://www.cnrm.meteo.fr/aladin](http://www.cnrm.meteo.fr/aladin)) az OMSZ egyik legfontosabb nemzetközi együttműködése a korlátos tartományú numerikus modellezés területén (Horányi et al., 2006). A projektet a francia meteorológiai szolgálat, a Météo France kezdeményezte 1990 végén és napjainkra 16 nemzeti meteorológiai szolgálat tagja az együttműködésnek. Az OMSZ a kezdetektől részt vesz az ALADIN projektben, amelynek alapvető célja egy korszerű korlátos tartományú numerikus előrejelző modell megalkotása és közös fejlesztése. Az ALADIN korlátos tartományú modellt a Szolgálatnál 1998 óta futtatják operatívan rövidtávú (~2 napos) előrejelzések készítésére.

Az ALADIN modellben (Horányi et al., 1996; 2006) a horizontális differenciál-operátorok reprezentációja spektrális technikával történik, teljes harmonikus függvények illesztésével. A modell vertikális irányban hibrid koordinátarendszert (Simmons and Burridge, 1981) használ: az alsó modellszintek pontosan követik a felszínt, míg a légkör tetején a szintek a nyomási felületekkel esnek egybe, könnyen kezelhető formulát szolgáltatva a felső peremfeltételre a légnyomás nullává válásával. Az oldalsó peremfeltételek csatolása során a modell a Davies-sémát (Davies, 1976) alkalmazza, amely egy néhány rácspontból álló relaxációs zóna bevezetésével szűri ki a tartomány pereméről visszaverődő hamis hullámokat, eközben érintetlenül hagyva a tartományon kívülről származó értékes információt. Az ALADIN modell futtatható hidrosztatikus közelítés alkalmazásával (azaz a vertikális sebességkomponensre vonatkozó mozgásegyenletben a függőleges gyorsulás elhanyagolásával és a vertikális sebesség diagnosztikai úton való kiszámításával) és nem-hidrosztatikusan is. A beállítás megválasztása a felhasználó feladata annak függvényében, hogy milyen felbontáson, milyen folyamatokat kíván modellezni. A CHAPEAU-t az ALADIN 33 as modellciklusából fejlesztették ki, fizikai parametrizációiban az ALARO modell sémáit alkalmazza – ezek részletesleírása a<http://www.rclace.eu/?page=74> honlapon található meg. A CHAPEAU-nak nem része az

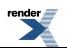

adatasszimiláció (az ALADIN modellt az OMSZ-ban 3-dimenziós variációs adatasszimilációval futtatják) és az előfeldolgozás (az előfeldolgozást az OMSZ szakemberei végzik a külső felhasználók számára). A CHAPEAU alapvetően nem tartalmaz párhuzamosítást (azaz csak egy processzoron futtatható), azonban mivel az ALADIN kódja párhuzamosítva van, a telepítés során az MPI könyvtár felhasználásával a CHAPEAU is párhuzamosítható.

# <span id="page-246-0"></span>**FII.3. A modell telepítése és a szükséges számítógépes környezet**

A CHAPEAU modell telepítőcsomagja két tömörített fájlból áll: az egyik maga a modell teljes tartalommal (*chapeau\_install.tgz*), a másik pedig egy referencia modellfutás egy esettanulmányra (*refrun.tgz*).

A CHAPEAU Linux-os operációs rendszerrel ellátott PC vagy laptop számítógépre szánt modell és a Linux-os rendszerek közül is javarészt az ún. Ubuntu disztribúciókon lett tesztelve. Az alap Linux csomagok mellett mindenképpen szükségünk lesz néhány egyéb, általában nem alapértelmezettként telepített alkalmazásra, programra, amelyek hiányában a CHAPEAU telepítése nem lesz sikeres. Tehát a CHAPEAU installálása előtt a következő csomagok telepítését ajánlott elvégeznünk, ha hiányoznak:

- GNU fordító csomag (*gcc*). Ez minden Linux operációs rendszer által támogatott és általában alapértelmezettként telepített is. Továbbá szükség lesz még a Fortran fordító csomagra is (*gfortran*). A CHAPEAU a gcc 4.3.1.-es verziójával lett tesztelve. Az ennél régebbi fordítóval a CHAPEAU telepítés sikertelen lehet.
- A *yacc* fordító program. Ez a "pre-compiler" biztosítja, hogy a CHAPEAU csomag telepíthető legyen a GNU fordító csomaggal. A *yacc* telepítése a következőképpen történik (Ubuntu alatt):

#### **sudo apt-get install yacc**

• A Perl/Tk csomag. Ez a csomag azt szolgálja, hogy a telepítést egy vizuális monitoron (mSMS) keresztül is nyomon tudjuk követni. A következő paranccsal telepíthetjük (Ubuntu alatt):

#### **sudo apt-get install perl-tk**

Ezek megléte után hozzákezdhetünk a CHAPEAU modell telepítéséhez, mely már könnyen elvégezhető és automatikusan működik. Kövessük az alábbi lépéseket:

• Csomagoljuk ki a forráskódot:

#### **tar -xzvf chapeau\_install.tgz**

• Ezután létrejön egy chapeau install könyvtár, amelyben az *install.sh* shell script segítségével indíthatjuk a telepítést a következő paranccsal:

#### **./install.sh --opt1=val1 --opt2=val2**

Az *install.sh*-nál a következő opciókat állíthatjuk be illetve választhatjuk meg:

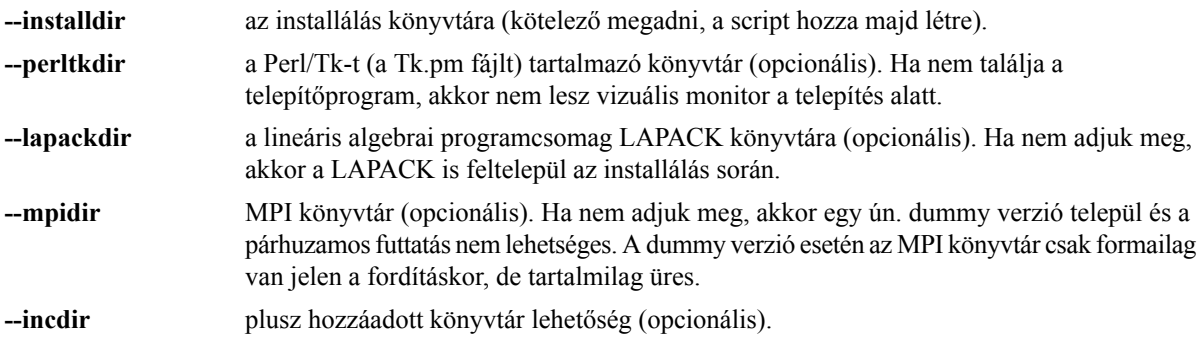

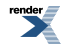

A magabiztosabb felhasználók a telepítést tovább pontosíthatják a *chapeau\_install/config* könyvtárban található *GFORTRAN.linux.x* és *config auxlibs* konfigurációs fájlok beállításainak finomhangolásával. Továbbá a *chapeau\_install* kicsomagolt könyvtárában további információkat találhatunk egy ún. *README* fájlban. Figyelem: a telepítés akár több órát is igényelhet!

Amennyiben beállítjuk a Perl/Tk könyvtárat, a telepítés elindulásánál felugrik egy ablak – ez a vizuális monitor (mSMS), amely segítségével nyomon követhetjük a telepítés folyamatát. Magáról a monitorról elegendő tudni, hogy a különböző színekkel azonosíthatjuk a telepítés folyamatainak státuszát. Eszerint a kék színnel a várakozó lépések jelennek meg, a zöld szín jelzi az éppen futó feladatot, a sárga a már kész sikeres feladat indikátora, és a piros valamilyen hibára, problémára utal. Több információ a monitor (mSMS) menüpontjai alatt érhető el, valamint a Help menüpont is segítségünkre lehet. Az *FII.1. ábra* a kiindulási állapotot és a sikeres telepítést követő monitor üzenetet mutatja.

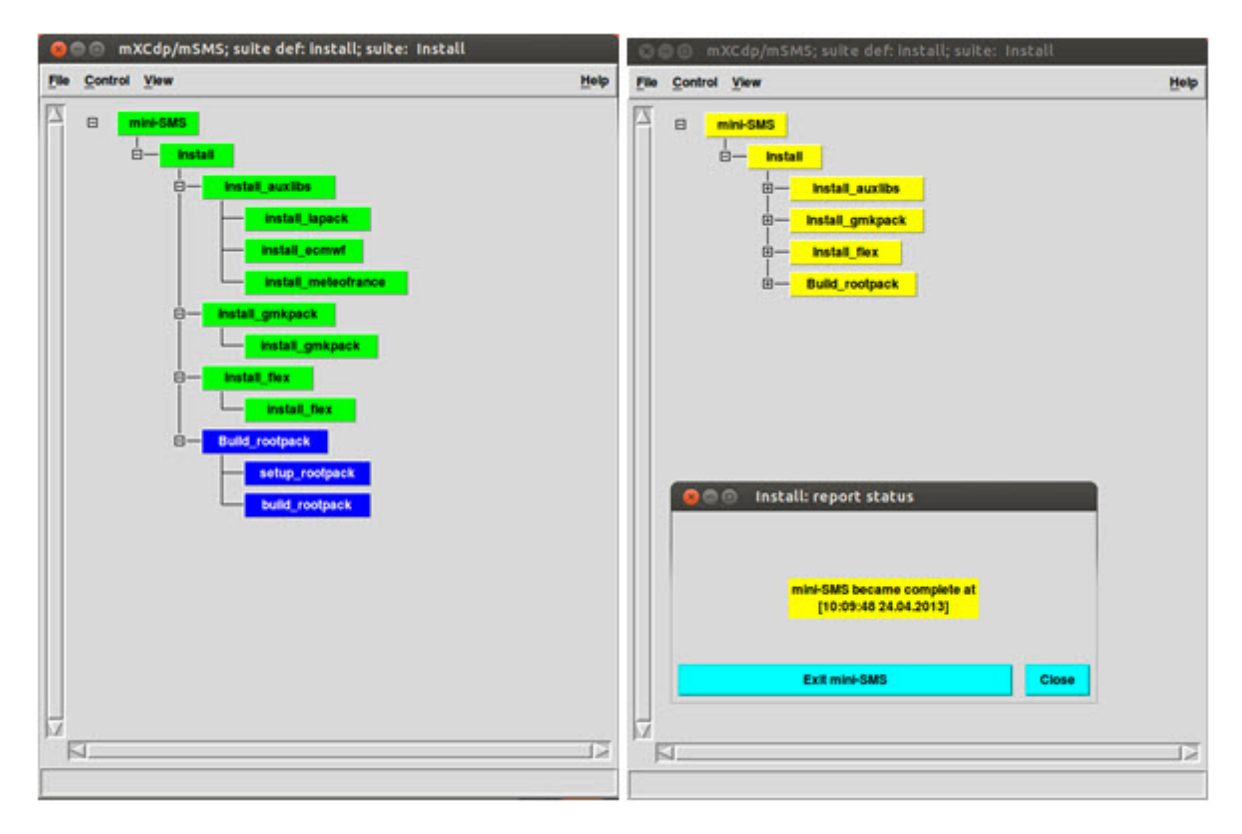

*FII.1. ábra. Vizuális monitor a telepítés kezdetén (balra) és végeztével (jobbra).*

# <span id="page-247-1"></span><span id="page-247-0"></span>**FII.4. A modell futtatása és utófeldolgozás FII.4.1. Futtatás**

Ha a CHAPEAU telepítése sikeresen befejeződött, akkor a teszt esettanulmánnyal kipróbálhatjuk, hogyan működik a modell futtatása. Ezt a referencia-kísérletet tartalmazza a *refrun.tgz* tömörített állomány, amely egy 24 órás előrejelzés elkészítését teszi lehetővé egy kiválasztott esetre. A futtatás első lépéseként tömörítsük ki a *refrun.tgz* fájlt a következőképpen:

#### **tar -xzvf refrun.tgz**

Ez létrehoz egy *refrun* könyvtárat, amely a következőket tartalmazza:

• Kezdeti és peremfeltételek: *ELSCFABOFALBC+xxx* fájlok a *refrun/coupling* könyvtárban. Ezek lesznek az előrejelzés kezdeti és peremfeltételei 3 órás lépésekben.

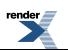

- Namelist: *name.fc* fájl a *refrun/name* könyvtárban. Ez tartalmazza az előrejelzés futtatási opcióinak többségét, amelyet később magunk is könnyen változtathatunk.
- Előrejelzés script: *fc.sh* shell script, amellyel magát az előrejelzést lefuttatjuk.

Fontos megjegyezni a következőket:

• Az *fc.sh* scriptben meg kell adni a modell futtatható binárisának pontos útvonalát:

**ALADIN=\${installdir}/pack/33t1\_r2\_main.01.GNU432.x/bin/ALADIN**, ahol *installdir* a telepítés könyvtára

• Saját esettanulmány futtatása esetén saját kezdeti és peremfeltételek előállítására van szükség, illetve további módosításokra az *fc.sh* scriptben.

Miután kicsomagoltuk és alkalmaztuk a szükséges módosításokat a referencia-kísérlet készen áll a futtatásra. Ezt a legegyszerűbben például interaktívan tehetjük meg:

#### **./fc.sh**

Ha mindent megfelelően beállítottunk, akkor az előrejelzés készítése elindul. Figyelem: ennek elkészülte akár több órát is igénybe vehet! Az előrejelzés haladását nyomon követhetjük a *refrun/work/fc.log* vagy *refrun/work/NODE.001\_01* fájlok ellenőrzésével. Az előrejelzés sikeres elkészülését követően a *refrun/work* könyvtárban létrejönnek *ICMSHABOF+xxxx* és *PFABOFbe70+xxxx* fájlok, amelyek a referencia előrejelzés tulajdonképpeni kimenetei, eredmény fájljai. Az ICMSH fájlokban a modell számítási rácsán kiszámított és spektrális együtthatók formájában tárolt meteorológiai változók találhatók, míg a PF fájlok az általunk meghatározott rácsra és felbontásra rácsponti formában előállított eredményeket és az azokból származtatott változókat tartalmazzák.

### <span id="page-248-0"></span>**FII.4.2. Utófeldolgozás**

A CHAPEAU modell az integrálás folyamán saját modellrácson, horizontálisan egy Lambert-kúpvetületen, vertikálisan pedig felszínkövető–nyomási hibrid koordináta-rendszerben definiált modellszinteken tekinti és oldja meg a hidro-termodinamikai egyenletrendszert. Az integrálás végeztével az utófeldolgozás során lehetőségünk van arra, hogy a prognosztikai változókon kívül egyéb paramétereket származtassunk, mindezeket az általunk kívánt térképvetületen és függőleges szinteken. A CHAPEAU programcsomag jelenlegi változatával egyelőre a paramétereket és a vertikális szinteket tudjuk megváltoztatni (a térképvetület és horizontális felbontás megválasztására nincs módunk). Ezt a namelist fájlban tehetjük meg különböző változók beállításával [a paraméterekről bővebben El Khatib (2002) dokumentációjában találunk iránymutatást]. Az alábbiakban néhány tipikus példát tekintünk:

1. A kétdimenziós, felszíni változókat a *CFP2DF* namelist-változón keresztül a paraméterek nevének megadásával tudjuk FA fájlba kiíratni. Például a 10-méteres szél két vízszintes komponensét a következőképpen tudjuk előállítani a modellszinti szélmezőből:

#### **CFP2DF(1)='CLSVENT.ZONAL',**

#### **CFP2DF(2)='CLSVENT.MERIDIEN',**

2. További felszíni változókat is megadhatunk a *CFP2DF* namelist-változón keresztül, például:

**CFP2DF(1)='SURFPRESSION', ! felszíni légnyomás**

**CFP2DF(2)='MSLPRESSURE', ! tengerszinti légnyomás**

**CFP2DF(3)='SURFTOT.WAT.VAPO', ! teljes vízgőz-tartalom**

**CFP2DF(4)='CLSTEMPERATURE', ! 2-méteres hőmérséklet**

3. A fizikai parametrizációból származó felszíni változókat a *CFPPHY* namelist-változón keresztül a paraméterek nevének megadásával tudjuk FA fájlba kiíratni, például:

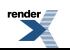

#### **CFPPHY(1)='SURFTEMPERATURE', ! felszínhőmérséklet**

#### **CFPPHY(2)='PROFTEMPERATURE', ! mélytalaj-hőmérséklet**

4. A nagyobb légköri magasságokban *CFP3DF* namelist-változón keresztül a paraméterek nevének megadásával tudjuk FA fájlba kiíratni. Attól függően, hogy milyen (*z*-, *p*-, stb.) koordináta-rendszert tekintünk, a vertikális szint jellemzőit más-más namelist-változókon keresztül állítjuk be. Például a méterben kifejezett magassági szinteken az RFP3H vektor-változó értékadásával tudjuk az adott paramétert kiíratni. Az alábbi példában a szélvektor két horizontális komponensét a 75 és 100 méteres magasságokban, valamint az 500 és 700 hPa-os nyomási szinten állítjuk elő (a nyomási szinteket Pascal egységben kell megadni). Figyeljük meg, hogy a *CFP3D*-ben a paraméter elnevezése különbözik a 10-méteres szél esetétől:

**CFP3DF(1)='VENT\_ZONAL',**

**CFP3DF(2)='VENT\_MERIDIEN',**

**RFP3H(1)=75.,**

**RFP3H(2)=100.,**

**RFP3P(1)=50000.,**

**RFP3P(2)=70000.,**

5. A kumulált változókat a *CFPCFU* namelist-változón keresztül a paraméterek nevének megadásával tudjuk FA fájlba kiíratni, például:

**CFPCFU(1)='SURFPREC.EAU.CON', ! folyékony halmazállapotú konvektív csapadék**

**CFPCFU(2)='SURFPREC.NEI.CON', ! hó halmazállapotú konvektív csapadék**

**CFPCFU(3)='SURFPREC.EAU.GEC', ! folyékony halmazállapotú nagyskálájú csapadék**

**CFPCFU(4)='SURFPREC.NEI.GEC', ! hó halmazállapotú nagyskálájú csapadék**

**CFPCFU(5)='ATMOHUMI TOTALE',! teljes kihullható víztartalom**

**CFPCFU(6)='SURFFLU.RAY.SOLA', ! felszínre érkező napsugárzás**

6. A pillanatnyi fluxusokat a *CFPXFU* namelist-változón keresztül a paraméterek nevének megadásával tudjuk FA fájlba kiíratni, például:

**CFPXFU(1)='SURFNEBUL.TOTALE', ! teljes felhőborítottság**

**CFPXFU(2)='SURFNEBUL.CONVEC', ! konvektív felhőborítottság**

**CFPXFU(3)='SURFNEBUL.HAUTE', ! magasszinti felhőborítottság**

<span id="page-249-0"></span>**CFPXFU(4)='SURFCAPE.MOD.XFU', ! CAPE**

Az utófeldolgozási konfiguráció futtatása megfelelő namelist-változók beállítása után az *fc.sh* scripttel történik. A scriptben a következő sort kell elhelyezni:

**ALADIN –maladin –t60 –asli –c001 –fh0 –vmeteo**

# **FII.5. Megjelenítés az R program segítségével**

A CHAPEAU kimeneti adatok ún. FA formátumban állnak elő ezek megjelenítése az "R" program, illetve az "Rfa" csomag segítségével lehetséges. Az R program ingyenesen elérhető az interneten és könnyen installálható Linux platformokra. Az Rfa csomag nem publikus, a csomagot az Országos Meteorológiai Szolgálaton (OMSZ) keresztül

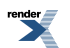

érhetjük el([szepszo.g@met.hu](mailto:szepszo.g@met.hu), [boloni.g@met.hu\)](mailto:boloni.g@met.hu). Az Rfa csomag telepítéséhez kövessük a csomagban elhelyezett *README* fájlban megadott leírást. Sikeres telepítés után kövessük az alábbi lépéseket:

1. Indítsuk el az R programot:

**you@yourpc:~> R**

2. Az R programban kiadott parancsokat a továbbiakban ">" jellel vezetjük be. Töltsük be az Rfa csomagot:

**> library (Rfa)**

**Loading required package: geogrid**

**Loading required package: mapNew**

**Loading required package: maps**

**Warning message:**

**'Sys.putenv' is deprecated.**

**Use 'Sys.setenv' instead.**

**See help("Deprecated")**

3. Nyissunk meg a CHAPEAU által előállított két FA fájlt (pl. a 6 előrejelzést):

```
> fa_6=FAopen("/yourpath/ICMSHABOF+0006")
```
4. Listázzuk ki az egyik FA fájl tartalmát:

> **fa\_6\$list**

- **[1] "SPECSURFGEOPOTEN" "SURFPRESSION " "S001WIND.U.PHYS "**
- **[4] "S002WIND.U.PHYS " "S003WIND.U.PHYS " "S004WIND.U.PHYS "**
- **[7] "S005WIND.U.PHYS " "S006WIND.U.PHYS " "S007WIND.U.PHYS "**
- **[10] "S008WIND.U.PHYS " "S009WIND.U.PHYS " "S010WIND.U.PHYS "**

**[13] "S011WIND.U.PHYS " "S012WIND.U.PHYS " "S013WIND.U.PHYS "**

**[16] "S014WIND.U.PHYS " "S015WIND.U.PHYS " "S016WIND.U.PHYS "**

- **[19] "S017WIND.U.PHYS " "S018WIND.U.PHYS " "S019WIND.U.PHYS "**
- **[22] "S020WIND.U.PHYS " "S021WIND.U.PHYS " "S022WIND.U.PHYS "**

**[25] "S023WIND.U.PHYS " "S024WIND.U.PHYS " "S025WIND.U.PHYS "**

…

5. Kódoljuk ki az FA fájl egy mezőjét (pl. a szél *u* komponensét a 20. és 21. modellszinteken) az "U\_lev20" és "U\_lev21" változókba):

> **U\_lev20=FAdec(fa\_6,"S020WIND.U.PHYS")**

- > **U\_lev21=FAdec(fa\_6,"S021WIND.U.PHYS")**
- 6. Rajzoljuk ki az "U\_lev20" változót:

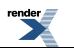

#### > **fcview(U\_lev20)**

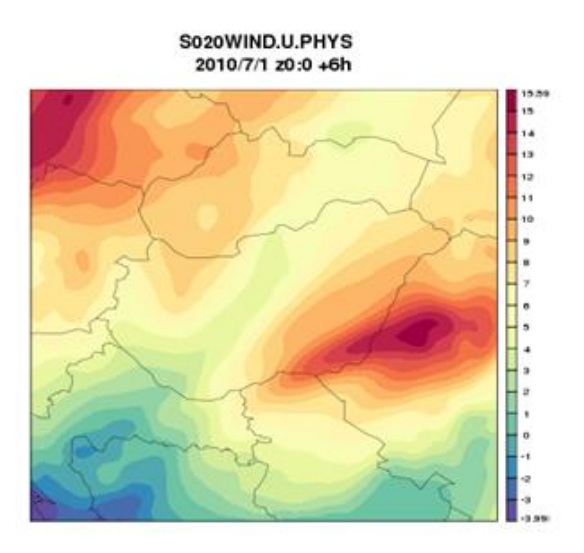

7. Rajzoljuk ki az "U\_lev20" és "U\_lev21" változók különbségét:

> **fcview(U\_lev20-U\_lev21)**

2010/7/1 z0:0 +6h 7.0 65 80 55 90 4.5 4.0 38 3.0 äs 3.0  $\overline{18}$ 1.0 0.5 80 ös

S020WIND.U.PHYS

8. Rajzoljuk ki a szelet mint vektormezőt a 20. modellszinten:

#### > **V\_lev20=FAdec(fa\_6,"S020WIND.V.PHYS")**

> **vview(U\_lev20,V\_lev20)**

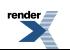
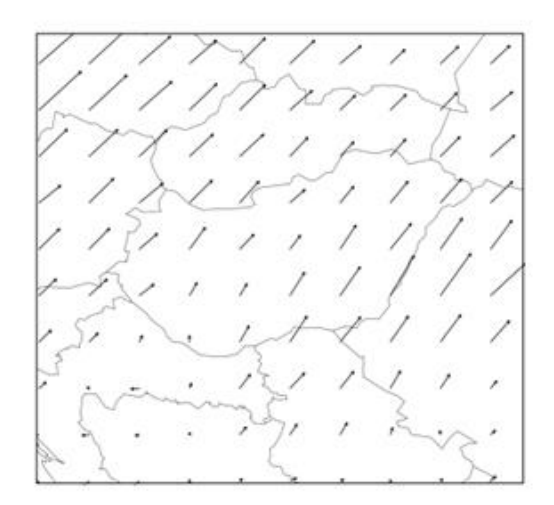

- 9. Rajzoljuk ki a szél *u* komponensét a 20. szinten mint skalár mezőt, és a két komponens vektormezejét egyaránt:
	- > **fcview(U\_lev20)**
	- > **vview(add=TRUE,U\_lev20,V\_lev20)**

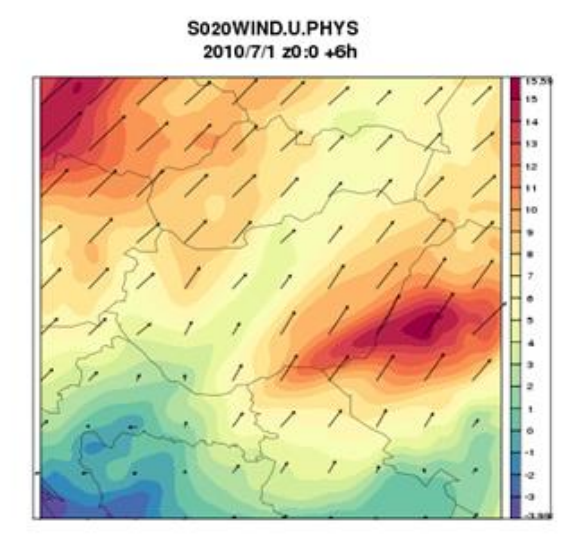

- 10. Irányítsuk fájlba (pl. postscript) megjelenítésünk eredményét (alapesetben egy külön ablakban jelenik meg az ábra):
	- > **postscript(file="fig.ps")**
	- > **fcview(U\_lev20)**
	- > **dev.off()**
- 11. Tekintsük meg az elmentett képfájlt:
	- > **system("ghostview fig.ps")**

Megjegyezzük, hogy az R szoftver segítségével korlátozottak a lehetőségek vertikális metszetek és idősorok megjelenítésére, mivel az FA fájlokban külön tömbökben találhatók az egyes szintek és időpontok. Fentiek okán (és a WRF-fel való könnyebb közös feldolgozás érdekében, valamint azért is, mert az egyetemi meteorológus oktatásban a WMO GRIB formátumú fájlok feldolgozása szerepel tananyagként) az FA fájlok GRIB formátumra

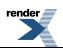

való konverziója javasolt. Ez például a *gribeuse* konvertáló program segítségével lehetséges, ami az Országos Meteorológiai Szolgálaton (OMSZ) keresztül érhető el([szepszo.g@met.hu,](mailto:szepszo.g@met.hu) [boloni.g@met.hu\)](mailto:boloni.g@met.hu).

## **FII.6. A modell alkalmazása a numerikus előrejelzés oktatásában**

A CHAPEAU modellt a numerikus prognosztika elméleti és gyakorlati oktatását ellátó "Numerikus előrejelzés" című tantárgy keretében a 2012/2013. tanévben kezdtük el használni (a tárgy oktatását az Országos Meteorológiai Szolgálat szakemberei végzik). A kurzus során a numerikus előrejelzés különböző problémáinak vizsgálatát tűzzük ki célul. Több témát választottunk erre a célra (az inicializáció, a határfeltételek, az ensemble előrejelzések és az éghajlati szimulációk különböző bizonytalanságainak vizsgálatát), melyek közül a CHAPEAU modellt az első tanévben az inicializáció és a határfeltételek témakörében használtuk:

- A numerikus modellek kezdeti feltételeit vagy adatasszimiláció útján, vagy egy másik modell kezdeti feltételeinek interpolációjával állíthatjuk elő. A kezdeti mező mindkét esetben óhatatlanul tartalmaz zajt, ami az interpoláció esetében a meghajtó és a meghajtott modell közötti felbontás-különbségből ered, az adatasszimiláció esetében pedig a megfigyelések okozzák, amelyek gyakran részletesebb képet alkotnak a légkörről, mint amit a modellben alkalmazott közelítések megengednek. A kezdeti mezőben fellépő zaj jelentősen torzíthatja az előrejelzést, főleg a modellintegrálás kezdeti szakaszában. Az inicializáció célja a kezdeti mezőben fellépő zaj szűrése és ezzel az integrálás eredményének javítása. A zaj definíciója (és ezért az inicializáció által megvalósított információszűrés mértéke is) függ az adott modellben alkalmazott egyszerűsítésektől: minél kevesebb egyszerűsítést alkalmazunk, annál változatosabb mozgásformákat képes leírni a modellünk, azaz annál kevesebb mozgásforma jelentkezik benne zajként. A gyakorlatban a normál módus inicializáció és a digitális filter inicializáció terjedt el (a témát bővebben a jegyzet II.2. fejezete tárgyalja). A kurzus gyakorlati feladataiban kitűzött cél az utóbbi módszer megértése és hatásának vizsgálata az ajánlott cikk (Lynch és Huang, 1992) és a CHAPEAU modell segítségével.
- Egy korlátos tartományú modellintegráláshoz oldalsó határfeltételek szükségesek, melyek leírják a tartományon kívül zajló nagy-skálájú folyamatokat és azok időbeli fejlődését. Az időben változó oldalsó peremfeltételeket általában globális modellek szolgáltatják, a korlátos tartományú modellekben való figyelembevételük azonban – az előrejelzés során megoldandó parciális differenciálegyenlet-rendszer tulajdonságai miatt – nem triviális, ugyanis a határfeltételek beépítése numerikus zajokat generálhat az előrejelzésben. A gyakorlatban ezt a problémát egy, az előrejelzési tartomány körül definiált relaxációs zóna bevezetésével kezelik (a témát bővebben a jegyzet *II.1. fejezet*e tárgyalja). A hallgatók a kurzus során Davies (1976) és McDonald (1997) cikkeit dolgozzák fel, melyek segítik az oldalsó határfeltételek alkalmazásával kapcsolatos elméleti és gyakorlati kérdések megértését. A gyakorlati feladatokban a CHAPEAU modell segítségével megvizsgálhatjuk, hogyan befolyásolja az előrejelzés minőségét a határfeltételek időbeli felbontása (a nagyobb illetve kisebb gyakorisággal frissített, az időben konstans határfeltételek alkalmazása), valamint a relaxációs zóna méretének változtatása.

A kurzuson meteorológus és alkalmazott matematikus hallgatók vesznek részt, 2–3 fős csoportokat alakítva. Az ajánlott cikkek feldolgozásával elsajátítják az adott téma elméleti alapjait, illetve a CHAPEAU modellel szimulációkat végeznek meghatározott kérdések vizsgálatára. A modell installálása és kódszintű módosítása nem célja az oktatásnak (a modellinstallálás elsajátítására elvben van lehetőség egy korábbi kurzus keretében), a feladatokat a hallgatók a namelist-beállítások változtatásával hajtják végre. A cikkek feldolgozásához, a kísérletek elvégzéséhez, valamint az eredmények értelmezéséhez az OMSZ gyakorlati szakemberei folyamatos konzultációs lehetőséget és segítséget nyújtanak. A hallgatók a félév végén egy-egy előadásban mutatják be egymásnak és az oktatóknak a választott téma elméleti hátterét és a végrehajtott szimulációk eredményeit.

A kisszámú, de jól meghatározott témára való fókuszálás, s azok alapos elméleti és gyakorlati feltérképezése elmélyíti a hallgatók tudását. A kis csoportokban való közös, szakemberek által irányított munka és a hallgatói előadások segítik, hogy a diákok jobban megértsék az adott témát. A személyes gyakorlati kivitelezés (pl. a szuperszámítógépen sok processzoron való modellfuttatás) lehetősége motiválja a hallgatókat és közelebb viszi hozzájuk a számszerű előrejelzést, a meteorológus és alkalmazott matematikus hallgatók együttműködése pedig az elmélet és a gyakorlat kapcsolatát erősíti. A következő években a tantárgyat hasonló keretek között újabb témákkal bővítjük. Szándékunk szerint ehhez a munkához nyújt segítséget jegyzetünk, amit folyamatosan bővítünk.

## **Irodalomjegyzék**

Davies, H.C., 1976: A lateral boundary formulation for multi-level prediction models. Q. J. R. Meteorol. Soc. 102, 405–418.

Horányi, A., Ihász, I. and Radnóti, G., 1996: ARPEGE/ALADIN: A numerical weather prediction model for Central-Europe with the participation of the Hungarian Meteorological Service. Időjárás 100 (4), 277–301.

Horányi, A., Kertész, S., Kullmann, L. and Radnóti, G., 2006: The ARPEGE/ALADIN mesoscale numerical modeling system and its application at the Hungarian Meteorological Service. Időjárás 110 (3–4), 203–227.

El Kathib, R., 2002: Fullpos users guide for ARPEGE/ALADIN cycle 25t1.

Lynch, P. and Huang, X., 1992: Initialization of the HIRLAM model using a digital filter. Monthly Weather Review 120, 1019–1034.

McDonald, A., 1997: Lateral Boundary Conditions for Operational Regional Forecast Models: A Review. Hirlam Technical Report 32.

Simmons, A.J. and Burridge, D.M., 1981: An energy and angular-momentum conserving vertical finite-difference scheme and hybride vertical coordinates. Monthly Weather Review 109, 758–766.

<http://www.cnrm.meteo.fr/gmapdoc>

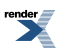